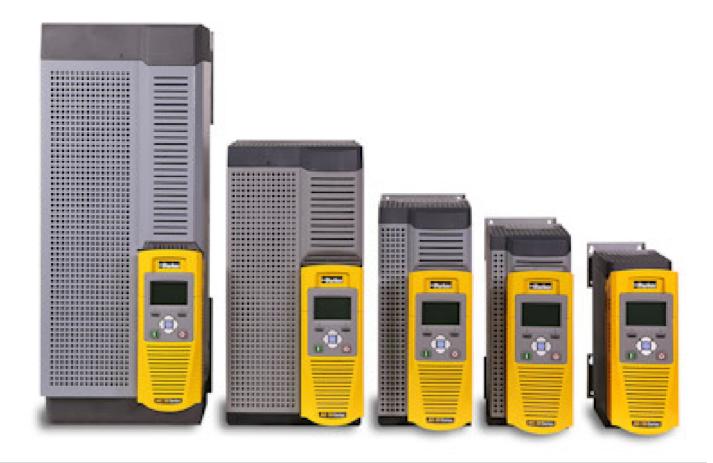

# AC30V series Variable Speed Drive

HA501718U002 Issue 1 Product Manual aerospace
climate control
electromechanical
filtration
fluid & gas handling
hydraulics
pneumatics
process control
sealing & shielding

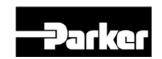

# FAILURE OR IMPROPER SELECTION OR IMPROPER USE OF THE PRODUCTS DESCRIBED HEREIN OR RELATED ITEMS CAN CAUSE DEATH, PERSONAL INJURY AND PROPERTY DAMAGE.

This document and other information from Parker Hannifin Corporation, its subsidiaries and authorized distributors provide product or system options for further investigation by users having technical expertise.

The user, through its own analysis and testing, is solely responsible for making the final selection of the system and components and assuring that all performance, endurance, maintenance, safety and warning requirements of the application are met. The user must analyze all aspects of the application, follow applicable industry standards, and follow the information concerning the product in the current product catalogue and in any other materials provided from Parker Hannifin Corporation or its subsidiaries or authorized distributors.

To the extent that Parker Hannifin Corporation or its subsidiaries or authorized distributors provide component or system options based upon data or specifications provided by the user, the user is responsible for determining that such data and specifications are suitable and sufficient for all applications and reasonably foreseeable uses of the components or systems.

The above disclaimer is being specifically brought to the user's attention and is in addition to and not in substitution to the Exclusions and Limitations on Liability which are set out in the terms and conditions of sale.

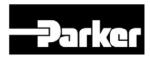

# AC30V User's Manual

Frames D, E, F, G & H HA501718U002 Issue 1 Compatible with Firmware Version 1.5 onwards

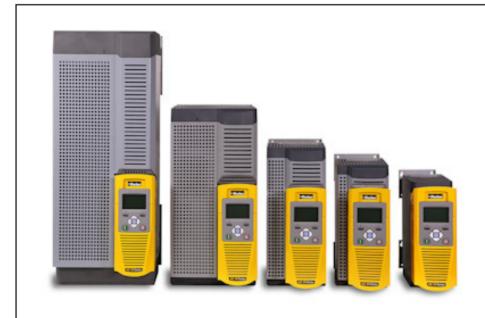

#### 2012 © Parker Hannifin Manufacturing Limited.

All rights strictly reserved. No part of this document may be stored in a retrieval system, or transmitted in any form or by any means to persons not employed by a Parker Hannifin Manufacturing Limited company without written permission from Parker Hannifin Manufacturing Ltd. Although evry efford has been taken to ensure the accuracy of this document it may be necessary, without notice, to make amendments or corect omissions Parker Hannifin Manufacturing Limited cannot accept responsibility for damage, injury, or expenses resulting thereform.

#### **WARRANTY**

The general terms and conditions of sale of goods and/or services of Parker Hannifin Europe Sàrl, Luxembourg, Switzerland Branch, Etoy, apply to this contract unless otherwise agreed. The terms and conditions are available on our website: www.parker.com/termsandconditions/switzerland

Parker Hannifin Manufacturing Limited reserved the right to change the content and product specification without notice.

| Contents                                         | Page No. | Contents                                        | Page No. |
|--------------------------------------------------|----------|-------------------------------------------------|----------|
|                                                  |          | The Default Application                         |          |
| Chapter 1:                                       | 1-1      | Application Description                         | 4-15     |
| Requirements                                     | 1-1      | Application 0: Basic Speed Control              |          |
| Intended Users                                   | 1-1      | Application 1: Auto/Manual Control              | 4-19     |
| Application Area                                 | 1-1      | Application 2: Raise / Lower Trim               |          |
| Personnel                                        | 1-2      | Application 3: Presets Speeds                   | 4-23     |
| Hazards                                          | 1-2      | Application 4: PID Control                      |          |
| Chanter Or Introduction                          | 0.4      | Terminal Block Wire Range                       |          |
| Chapter 2: Introduction                          |          | Terminal Tightening Torques                     |          |
| About this Manual                                |          | Optional Equipment                              |          |
| How the Manual is Organised                      |          | Brake Wiring                                    |          |
| Initial Steps                                    |          | Fitting a Remote GKP                            |          |
| PC Requirements                                  |          | Getting Started                                 | 4-30     |
| Equipment Inspection                             |          | GKP Setup Wizard                                |          |
| Power Ratings                                    | 2-4      | Ethernet Communications                         | 4-31     |
| Packaging and Lifting Details                    |          | Firmware Update                                 |          |
|                                                  |          | Updating the Drive firmware                     | 4-33     |
| Chapter 3: Product Overview                      |          |                                                 |          |
| Product Range                                    | 3-1      | Chapter 5: Associated Equipment                 |          |
| AC30V Frame D, E, F, G, H                        | 3-1      | Main Points                                     |          |
| Control Features                                 | 3-2      | AC Motor Chokes                                 | 5-2      |
| Functional Overview                              |          | Dynamic Braking Resistors                       | 5-3      |
|                                                  |          | Wiring Details                                  | 5-3      |
| Chapter 4: Installation                          | 4-1      |                                                 | 5-3      |
| Cubicle Mount                                    | 4-1      | Dynamic Braking Resistors                       | 5-4      |
| Dimensions for Cubicle Mount Installation        | 4-1      | Resistor Selection                              | 5-4      |
| Mounting the Drive                               |          | Circuit Breakers                                | 5-6      |
| Ventilation                                      |          | External EMC Filters                            | 5-6      |
| Cubicle Mounting Details (all frame sizes)       | 4-3      | Input Chokes                                    |          |
| Mounting Brackets                                | 4-3      | Gaskets                                         |          |
| Through Panel Mount                              | 4-4      | Cabling Bracket for Control & Main Cable        |          |
| Dimensions for Through Panel Installation        | 4-4      | Option Cards                                    |          |
| Mounting the Drive                               | 4-5      | Installation Details                            |          |
| Ventilation                                      | 4-5      | Ilistaliation Details                           | 5-9      |
| Through Panel Mounting Details (all frame sizes) | 4-6      | Chapter 6 Safe Torque Off SIL3/PLe              | 6-1      |
| Cabling Bracket for Control & Main Cable         | 4-9      | General Information                             |          |
| Electrical Installation                          | 4-10     | STO Functional Description                      |          |
| Wiring Instructions                              | 4-10     | Alignment to European Standards                 |          |
| Power Wiring Connections                         |          | EN ISO13849-1:2008                              |          |
| Control Module Cover Removal                     |          | EN 150 13849-1:2008EN61800-5-2:2007 and EN61508 |          |
| Control Module Removal                           |          |                                                 |          |
| Control Wiring Connections                       |          | Safety Specification                            |          |
| Wiring Diagrams                                  |          | EMC Specification                               |          |
| =~3. ~                                           |          | User Connections                                | 6-6      |

| 6                                                                                                    | e No.                                                |
|----------------------------------------------------------------------------------------------------|------------------------------------------------------|
| STO Technical Specification                                                                                                    | 6-8                                                  |
| Inputs Specification                                                                                                    |                                                      |
| Output Specification                                                                                                    |                                                      |
| Truth Table                                                                                                    | 6-10                                                 |
| STO Input Timing Diagrams                                                                                                    | 6-11                                                 |
| Ideal Operation                                                                                                    |                                                      |
| Typical Operation                                                                                                    |                                                      |
| Fault Operation                                                                                                    |                                                      |
| Pulsed Inputs                                                                                                    |                                                      |
| STO State Transition Diagram                                                                                                    |                                                      |
| STO Trip Annunciation                                                                                                    |                                                      |
| Safety Warnings and Limitations                                                                                                    |                                                      |
| Example User Wiring                                                                                                    |                                                      |
| Applications that do not require STO function                                                                                                    |                                                      |
| Minimum STO Implementation                                                                                                    |                                                      |
| STO Implementation with Safety Control Unit                                                                                                    |                                                      |
| SS1 Implementation using Safety Control Unit                                                                                                    |                                                      |
| STO Function Checking                                                                                                    |                                                      |
| Comprehensive Check                                                                                                    |                                                      |
| The following test steps must be performed:                                                                                                    |                                                      |
| Regular Check                                                                                                    |                                                      |
| Troubleshooting                                                                                                    | 6-33                                                 |
| <u> </u>                                                                                                    |                                                      |
| Chapter 7: The Graphical Keypad                                                                                                    | 7-1                                                  |
|                                                                                                    |                                                      |
| Chapter 7: The Graphical Keypad  Overview  Keypad                                                                                                    | 7-2                                                  |
| OverviewKeypad                                                                                                    | 7-2<br>7-3                                           |
| Overview Keypad The Display Drive Status Summary                                                                                                    | 7-2<br>7-3<br>7-4                                    |
| OverviewKeypad                                                                                                    | 7-2<br>7-3<br>7-4                                    |
| Overview Keypad The Display Drive Status Summary                                                                                                    | 7-2<br>7-3<br>7-4<br>7-5                             |
| Overview                                                                                                    | 7-2<br>7-3<br>7-4<br>7-5<br>7-5                      |
| Overview Keypad The Display Drive Status Summary Soft key action indication                                                                                                    | 7-2<br>7-3<br>7-4<br>7-5<br>7-5                      |
| Overview Keypad The Display Drive Status Summary Soft key action indication LEDS The Menu System Navigating the Menu System Changing a Parameter Value                                                                                                    | 7-2<br>7-3<br>7-4<br>7-5<br>7-5<br>7-6<br>7-6        |
| Overview Keypad The Display Drive Status Summary Soft key action indication LEDS The Menu System Navigating the Menu System Changing a Parameter Value Trips and other information displays                                                                                                    | 7-2<br>7-3<br>7-4<br>7-5<br>7-5<br>7-6<br>7-6        |
| Overview  Keypad  The Display  Drive Status Summary  Soft key action indication  LEDS  The Menu System  Navigating the Menu System  Changing a Parameter Value  Trips and other information displays  Setting the display language                                                                                      | 7-2<br>7-3<br>7-4<br>7-5<br>7-5<br>7-6<br>7-6<br>7-7 |
| Overview Keypad The Display Drive Status Summary Soft key action indication LEDS The Menu System Navigating the Menu System Changing a Parameter Value Trips and other information displays                                                                                                    | 7-2<br>7-3<br>7-4<br>7-5<br>7-5<br>7-6<br>7-6<br>7-7 |
| Overview Keypad The Display Drive Status Summary Soft key action indication. LEDS The Menu System Navigating the Menu System Changing a Parameter Value Trips and other information displays Setting the display language Setting the display language to Custom                                                        | 7-27-37-47-57-57-67-67-77-7                          |
| Overview Keypad The Display Drive Status Summary Soft key action indication LEDS The Menu System Navigating the Menu System Changing a Parameter Value Trips and other information displays Setting the display language Setting the display language to Custom Chapter 8: Menu Organisation                            | 7-27-37-47-57-57-67-67-77-77-7                       |
| Overview Keypad The Display Drive Status Summary Soft key action indication LEDS The Menu System Navigating the Menu System Changing a Parameter Value Trips and other information displays Setting the display language Setting the display language to Custom  Chapter 8: Menu Organisation Menu Map                  | 7-27-37-47-57-67-67-77-77-77-7                       |
| Overview Keypad The Display Drive Status Summary Soft key action indication LEDS The Menu System Navigating the Menu System Changing a Parameter Value Trips and other information displays Setting the display language Setting the display language to Custom  Chapter 8: Menu Organisation Menu Map Menu Map Summary | 7-27-37-47-57-67-67-77-77-77-78-1                    |
| Overview Keypad The Display Drive Status Summary Soft key action indication LEDS The Menu System Navigating the Menu System Changing a Parameter Value Trips and other information displays Setting the display language Setting the display language to Custom  Chapter 8: Menu Organisation Menu Map                  | 7-27-37-47-57-57-67-67-77-77-78-18-18-2              |

| Contents                                            | Page No |
|-----------------------------------------------------|---------|
| MonitorFavourites                                   |         |
| Update Firmware                                     |         |
| Parameters                                          |         |
| Parameter Map                                       |         |
| Chapter 9: Setup Wizard                             | 0_1     |
| GKP Setup Wizard                                    | 9-1     |
| Parker Drive Quicktool (PDQ) PC Software            | 9-8     |
| Installation                                        | 9-8     |
| Starting the Wizard                                 |         |
| Task selection                                      |         |
| Find drive                                          |         |
| Select Macro                                        |         |
| Setup I/O<br>Select motor                           |         |
| Setup the Drive Control                             | 9-19    |
| Setup Communications                                |         |
| Commission the Drive                                |         |
| Monitor the Drive                                   | 9-22    |
| Chapter 10: Trips & Fault Finding                   | 10-1    |
| Trips and Fault Finding                             |         |
| What Happens when a Trip Occurs                     |         |
| Resetting a Trip Condition                          |         |
| Using the Keypad to Manage Trips                    |         |
| Hexadecimal Representation of Trips                 |         |
| Runtime Alerts                                      |         |
| Fault Finding                                       | 10-8    |
| <b>Chapter 11: Routine Maintenance &amp; Repair</b> | 11-1    |
| Routine Maintenance                                 |         |
| Preventative Maintenance                            |         |
| Fan Cassette                                        | 11-1    |
| DC Link Capacitors                                  |         |
| Repair                                              | 11-2    |
| Saving Your Application Data                        |         |
| Returning the Unit to Parker                        | 11-2    |
| Chapter 12: Ethernet                                | 12-1    |
| Introduction                                        |         |
| Connecting to a Network                             | 12-1    |
| Recommended Cable                                   |         |
| Status Monitoring                                   | 12-2    |

| Contents                                                            | Page No |
|---------------------------------------------------------------------|---------|
| Setting the IP Address Typical Wiring Configurations                |         |
| Web (HTTP) Server                                                   | 12-6    |
| Web Pages                                                           | 12-0    |
| Troubleshooting the Web Server                                      |         |
| Troubleshooting                                                     |         |
| Flashing GKP iconAn IP Address is set but there is No Communication | 12-8    |
| Link Detection                                                      |         |
| Changing the PC Ethernet settings                                   | 12-1    |
| Parameter Summary                                                   |         |
| Chapter 13: Fire Mode                                               | 13-1    |
| Caution                                                             |         |
| Intended Use                                                        |         |
| Summary                                                             | 13-1    |
| Configuration                                                       | 13-2    |
| Functional Description                                              | 13-3    |
| Sequencing                                                          | 13-3    |
| Reference                                                           |         |
| Trips and Auto Restart                                              |         |
| Motor Control Modes                                                 |         |
| Appendix A: Modbus TCP                                              | A-1     |
| Introduction                                                        |         |
| Modbus Register Mapping                                             | A-1     |
| Strings                                                             |         |
| Supported Modbus Functions                                          |         |
| Read Holding Registers (#3)                                         |         |
| Read Input Registers (#4)                                           |         |
| Write Single Register (#6)                                          | A-!     |
| Write Multiple Registers (#16)                                      |         |
| Modbus Exception Codes                                              |         |
| Illegal Function (01)                                               | A-6     |
| Illegal Data Address (02)Illegal Data Value (03)                    |         |
| Process Active and Lost Communications Trip                         | Α-(     |
| Process Active Flag                                                 |         |
| Trip                                                                |         |
| Connection Timeout                                                  |         |
| Parameter Summary                                                   |         |

| Contents                                                      | Page No.  |
|---------------------------------------------------------------|-----------|
| Appendix B: Sequencing Logic  Drive State Machine             | B-1       |
| DS402                                                         |           |
| Sequencing State                                              |           |
| Sequencing Diagram                                            |           |
| State TransitionsControl Word                                 |           |
| Status Word                                                   |           |
| Appendix C: Compliance                                        | C-1       |
| Applicable Standards                                          |           |
| EUROPEAN COMPLIANCE                                           |           |
| CE Marking                                                    |           |
| EMC Compliance                                                |           |
| EMC Standards Comparison                                      |           |
| Radiated                                                      |           |
| Conducted Emission                                            | C-5       |
| AC30V EMC Compliance (4kHz)                                   | C-6       |
| EMC Installation Guidance                                     |           |
| Protective Earth (PE) Connections                             |           |
| Mitigating Radiated Emissions                                 |           |
| Cabling Requirements                                          |           |
| Harmonic Information                                          |           |
| Requirements for North American and Canadian Compli           | ance C-28 |
| North American Compliance                                     | C-28      |
| Canadian Compliance                                           |           |
| North American and Canadian Compliance Information            |           |
| Environmental                                                 | C-33      |
| Restriction, Evaluation, Authorisation and Restriction of Che |           |
| Restriction of Hazardous Substances (RoHS)                    |           |
| Waste Electrical and Electronic Equipment (WEEE)              |           |
| Declarations                                                  |           |
| Appendix D: Parameter Reference                               | D-1       |
| Parameter Descriptions                                        | D-1       |
| App Info                                                      |           |
| Auto Restart                                                  | D-3       |
| Autotune                                                      |           |
| BACnet IP Option                                              |           |
| BACnet MSTP Option                                            | D-11      |
| Braking                                                       |           |
| CANopen Option                                                | D-13      |

| Contents               | Page No. | Contents                                      | Page No. |
|------------------------|----------|-----------------------------------------------|----------|
| Communications Options | D-18     | Sequencing                                    | D-92     |
| Control Mode           |          | Setup Wizard                                  |          |
| ControlNet Option      |          | Skip Frequencies                              |          |
| Current Limit          |          | Slew Rate                                     |          |
| Current Loop           |          | Slip Compensation                             |          |
| Device Commands        |          | Soft Menus                                    |          |
| DeviceNet Option       |          | Spd Direct Input                              |          |
| Drive info             |          | Spd Loop Diagnostics                          |          |
| Encoder                |          | Spd Loop Settings                             |          |
| Energy Meter           |          | Speed Ref                                     |          |
| EtherCAT Option        |          | Stabilisation                                 |          |
| Ethernet               |          | Stack Inv Time                                |          |
| EtherNet IP Option     |          | Stall Trip                                    |          |
| Feedbacks              |          | Torque Limit                                  |          |
| Filter On Torque Dmd   |          | Thermistor                                    |          |
|                        |          |                                               |          |
| Fluxing VHz            |          | Tr Adaptation                                 |          |
| Flycatching            |          | Trips History                                 |          |
| General Purpose IO     |          | Trips Status                                  |          |
| Graphical Keypad       |          | VDC Ripple                                    |          |
| Induction Motor Data   |          | Voltage Control                               |          |
| Inj Braking            |          | Web Server                                    |          |
| IO Configure           |          | Parameter Table                               |          |
| IO Option Common       |          | Table of Parameters in Alphabetical Order     | D-148    |
| IO Values              |          | Power Dependent Parameter Defaults            | D-151    |
| Local Control          |          | •                                             |          |
| Minimum Speed          |          | Appendix E: E Plan Library                    | E-1      |
| Modbus                 |          | E Plan Library                                | E-1      |
| Modbus RTU Option      |          | •                                             |          |
| Modbus TCP Option      |          | Appendix F: Technical Specifications          | F-1      |
| Motor Load             |          | Understanding the Product Code                |          |
| Motor Nameplate        | D-63     | Model Number                                  |          |
| Pattern Generator      | D-64     | Environmental Details                         |          |
| PID                    | D-65     | Earthing/Safety Details                       |          |
| PMAC Flycatching       |          | Internal Cooling Fans                         |          |
| PMAC Motor Data        | D-68     | Electrical Ratings (400V Build Variant)       |          |
| PMAC SVC               | D-70     | Input Fuse Ratings (Europe)                   |          |
| Preset Speeds          | D-77     | Input Fuse Ratings (North America and Canada) |          |
| Profibus DP-V1 Option  |          | FRAME D Internal Dynamic Brake Switch         |          |
| PROFINET IO Option     | D-80     | FRAME E Internal Dynamic Brake Switch         |          |
| Raise Lower            | D-81     |                                               |          |
| Ramp                   |          | FRAME F Internal Dynamic Brake Switch         |          |
| Real Time Clock        |          | FRAME G Internal Dynamic Brake Switch         |          |
| Runtime Statistics     |          | FRAME H Internal Dynamic Brake Switch         |          |
| Scale Setpoint         |          | Supply Short Circuit Rating                   |          |
| SD Card                |          | Analog Inputs/Outputs                         |          |

| Contents                 | Page No. |
|--------------------------|----------|
| Reference Outputs        |          |
| Digital Inputs           |          |
| Digital Outputs          |          |
| User 24v Supply (X13/05) |          |
| RelayS                   | F-15     |

Chapter 1: Safety

# Safety Information

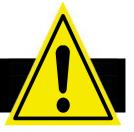

| <b>IMPORTANT</b> | Please read these important Safety notes before installing and operating this equipment |
|------------------|-----------------------------------------------------------------------------------------|
|                  | CAUTION  CAUTION notes in the manual warn of danger to equipment.                       |
|                  |                                                                                         |
|                  | WARNING                                                                                 |

NOTES IN THE MANUAL WARN OF DANGER TO PERSONEL

## Requirements

#### **INTENDED USERS**

This manual is to be made available to all persons who are required to install, configure or service equipment described herein, or any other associated operation.

The information given is intended to highlight safety issues, and to enable the user to obtain maximum benefit from the equipment. Complete the following table for future reference detailing how the unit is to be installed and used.

|                                                | INSTALLATION DETAILS |                      |                                            |                                          |  |
|------------------------------------------------|----------------------|----------------------|--------------------------------------------|------------------------------------------|--|
| Model Number (see product label)               |                      |                      | Where installed (for your own information) |                                          |  |
| Unit used as a:<br>(refer to<br>Certification) | □ Component          | □ Relevant Apparatus | Unit fitted:                               | ☐ Cubicle mounted☐ Through Panel Mounted |  |

### **APPLICATION AREA**

The equipment described is intended for industrial motor speed control utilising AC induction motors or AC permanent magnet synchronous machines.

# 1-2 Safety

#### **PERSONNEL**

Installation, operation and maintenance of the equipment should be carried out by competent personnel. A competent person is someone who is technically qualified and familiar with all safety information and established safety practices; with the installation process, operation and maintenance of this equipment; and with all the hazards involved.

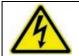

#### **DANGER**

Risk of electric shock

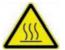

#### **WARNING**

Hot surfaces

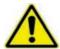

#### Caution

Refer to documentation

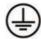

#### Earth/Ground

Protective Conductor Terminal

#### **HAZARDS**

### **DANGER!** - Ignoring the following may result in injury

- 1. This equipment can endanger life by exposure to rotating machinery and high voltages.
- 2. The equipment must be permanently earthed due to the high earth leakage current, and the drive motor must be connected to an appropriate safety earth.
- 3. Ensure all incoming supplies are isolated before working on the equipment. Be aware that there may be more than one supply connection to the drive.
- 4. There may still be dangerous voltages present at power terminals (motor output, supply input phases, DC bus and the brake, where fitted) when the motor is at standstill or is stopped.

- For measurements use only a meter to IEC 61010 (CAT III or higher). Always begin using the highest range.
   CAT I and CAT II meters must not be used on this product.
- 6. Allow at least 5 minutes for the drive's capacitors to discharge to safe voltage levels (<50V). Use the specified meter capable of measuring up to 1000V dc & ac rms to confirm that less than 50V is present between all power terminals and between power terminals and earth.
- 7. Unless otherwise stated, this product must NOT be dismantled. In the event of a fault the drive must be returned. Refer to "Routine Maintenance and Repair".

### WARNING! - Ignoring the following may result in injury or damage to equipment

#### SAFETY

Where there is conflict between EMC and Safety requirements, personnel safety shall always take precedence.

- Never perform high voltage resistance checks on the wiring without first disconnecting the drive from the circuit being tested.
- Whilst ensuring ventilation is sufficient, provide guarding and /or additional safety systems to prevent injury or damage to equipment.
- When replacing a drive in an application and before returning to use, it is essential that all user defined parameters for the product's operation are correctly installed.
- All control and signal terminals are SELV, i.e. protected by double insulation. Ensure all external wiring is rated for the highest system voltage.
- Thermal sensors contained within the motor must have at least basic insulation.
- All exposed metalwork in the Inverter is protected by basic insulation and bonded to a safety earth.
- RCDs are not recommended for use with this product but, where their use is mandatory, only Type B RCDs should be used.

#### **EMC**

- In a domestic environment this product may cause radio interference in which case supplementary mitigation measures may be required.
- This equipment contains electrostatic discharge (ESD) sensitive parts. Observe static control precautions when handling, installing and servicing this product.
- This is a product of the restricted sales distribution class according to IEC 61800-3. It is designated as "professional equipment" as defined in EN61000-3-2. Permission of the supply authority shall be obtained before connection to the low voltage supply.

### **WARNING! - Control Unit Removal / Fitting**

Isolate supply before plugging or unplugging control unit to the power stack.

#### **CAUTION!**

#### **APPLICATION RISK**

• The specifications, processes and circuitry described herein are for guidance only and may need to be adapted to the user's specific application. We can not guarantee the suitability of the equipment described in this Manual for individual applications.

#### **RISK ASSESSMENT**

Under fault conditions, power loss or unintended operating conditions, the drive may not operate as intended. In particular:

- Stored energy might not discharge to safe levels as quickly as suggested, and can still be present even though the drive appears to be switched off
- The motor's direction of rotation might not be controlled
- The motor speed might not be controlled
- The motor might be energised

A drive is a component within a drive system that may influence its operation or effects under a fault condition. Consideration must be given to:

Stored energy

Supply disconnects

- Sequencing logic
- Unintended operation

# Chapter 2: Introduction

## **About this Manual**

### IMPORTANT Motors used must be suitable for Inverter duty.

# NOTE Do not attempt to control motors whose rated current is less than 25% of the drive rated current. Poor motor control or Autotune problems may occur if you do.

This manual is intended for use by the installer, user and programmer of the AC30V drive. It assumes a reasonable level of understanding in these three disciplines.

NOTE Please read all Safety information before proceeding with the installation and operation of this unit.

It is important that you pass this manual on to any new user of this unit.

#### **HOW THE MANUAL IS ORGANISED**

This Engineering Reference manual is organised into chapters, indicated by the numbering on the edge of each page. If the manual is to be printed it is designed so that it should be printed double-sided using the short-edge for binding.

Information for all AC30V units is included (frames D, E, F, G & H).

Parker Hannifin Manufacturing Limited is referred to as "Parker" throughout the manual.

The manual is more detailed than the relevant QuickStart manual, and so is of use to the unfamiliar as well as the high-end user.

# 2-2 Introduction

#### **INITIAL STEPS**

Use the manual to help you plan the following:

#### Installation

Know your requirements:

- certification requirements, CE/UL/CUL conformance
- conformance with local installation requirements
- supply and cabling requirements

### Operation

Know your operator:

- how is it to be operated, local and/or remote?
- what level of user is going to operate the unit?
- decide on the best menu level for the Keypad (where supplied)

### Programming (Parker Drive Quicktool) – pc programming tool

Know your application:

- Install the Parker Drive Quicktool (PDQ) after downloading it from www.parker.com/ssd/pdq
- Connect your pc to your Drive via Ethernet
- Commission your Drive with the Parker Drive Quicktool wizard
- Go to Appendix D Parameter Reference for more information

#### **PC REQUIREMENTS**

Minimum system requirements:

- 1GB RAM
- 1GHz Pentium
- 1GB free Hard Disk space
- 1024x768 screen resolution

### Operating Systems:

- Windows XP
- Windows Vista (32 bit)
- Windows 7 (32 & 64 bit)
- Windows 8 (32 & 64 bit)

# **Equipment Inspection**

- ♦ Check for signs of transit damage
- Check the product code on the rating label conforms to your requirement.

If the unit is not being installed immediately, store the unit in a well-ventilated place away from high temperatures, humidity, dust, or metal particles.

|                       | Stor           | age and Shipping Temperatures |                |  |
|-----------------------|----------------|-------------------------------|----------------|--|
| Storage Temperature : | -25°C to +55°C | Shipping Temperature :        | -25°C to +70°C |  |

# 2-4 Introduction

# **Power Ratings**

|                              | Normal Duty Ratings |           | Heavy Duty Ratings              |         |                                       |         |   |
|------------------------------|---------------------|-----------|---------------------------------|---------|---------------------------------------|---------|---|
| Order Code                   | kW/HP               | Output Cu | Output Current A <sub>rms</sub> |         | kW/HP Output Current A <sub>rms</sub> |         |   |
|                              | KVV/FIF             | 400 VAC   | 480 VAC                         | KVV/IIP | 400 VAC                               | 480 VAC |   |
| 380-480 (± 10 %) VAC Supplie | es Three F          | Phase     |                                 |         |                                       |         |   |
| 31V-4D0004-B●-■◆-0000        | 1.1/1.5             | 3.5       | 3.0                             | 0.75/1  | 2.5                                   | 2.1     | D |
| 31V-4D0005-B●-■◆-0000        | 1.5/2               | 4.5       | 3.4                             | 1.1/1.5 | 3.5                                   | 3.0     | D |
| 31V-4D0006-B●-■◆-0000        | 2.2/3               | 5.5       | 4.8                             | 1.5/2   | 4.5                                   | 3.4     | D |
| 31V-4D0008-B●-■◆-0000        | 3/4                 | 7.5       | 5.8                             | 2.2/3   | 5.5                                   | 4.8     | D |
| 31V-4D0010-B●-■◆-0000        | 4/5                 | 10        | 7.6                             | 3/4     | 7.5                                   | 5.8     | D |
| 31V-4D0012-B●-■◆-0000        | 5.5/7.5             | 12        | 11                              | 4/5     | 10                                    | 7.6     | D |
| 31V-4E0016-B●-■◆-0000        | 7.5/10              | 16        | 14                              | 5.5/7.5 | 12                                    | 11      | Е |
| 31V-4E0023-B●-■◆-0000        | 11/15               | 23        | 21                              | 7.5/10  | 16                                    | 14      | Е |
| 31V-4F0032-B●-■◆-0000        | 15/20               | 32        | 27                              | 11/15   | 23                                    | 21      | F |
| 31V-4F0038-B●-■◆-0000        | 18/25               | 38        | 36                              | 15/20   | 32                                    | 27      | F |
| 31V-4G0045-B●-■◆-0000        | 22/30               | 45        | 40                              | 18/25   | 38                                    | 36      | G |
| 31V-4G0060-B●-■◆-0000        | 30/40               | 60        | 52                              | 22/30   | 45                                    | 40      | G |
| 31V-4G0073-B●-■◆-0000        | 37/50               | 73        | 65                              | 30/40   | 60                                    | 52      | G |
| 31V-4H0087-B●-■◆-0000        | 45/60               | 87        | 77                              | 37/50   | 73                                    | 65      | Н |
| 31V-4H0105-B●-■◆-0000        | 55/75               | 105       | 96                              | 45/60   | 87                                    | 77      | Н |
| 31V-4H0145-B●-■◆-0000        | 75/100              | 145       | 124                             | 55/75   | 105                                   | 96      | Н |

| EMC Filter Options               |
|----------------------------------|
| No filter                        |
| C2 filter                        |
| C3 filter                        |
|                                  |
| Graphical Keypad Options         |
| Graphical Keypad                 |
| Keypad Blanking Cover            |
| No Keypad                        |
|                                  |
| Environmental Protection Options |
| Standard Coating                 |
| Enhanced Coating                 |
|                                  |

# **Packaging and Lifting Details**

### Caution

The packaging is combustible. Igniting it may lead to the generation of lethal toxic fumes.

- Save the packaging in case of return. Improper packaging can result in transit damage.
- Use a safe and suitable lifting procedure when moving the unit. Never lift the unit by its terminal connections.
- ◆ Prepare a clear, flat surface to receive the drive before attempting to move it. Do not damage any terminal connections when putting the unit down.

# **3-1** Product Overview

# **Chapter 3: Product Overview**

# **Product Range**

AC30V FRAME D, E, F, G, H

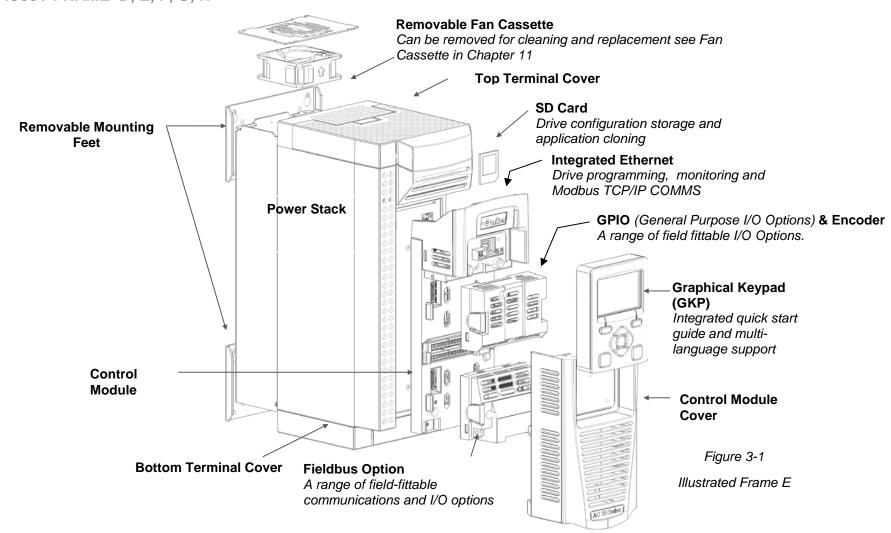

## **Control Features**

The drive is fully featured when controlled using the optional Keypad (or a suitable pc programming tool).

The 'General' control features below are not user-selectable when the unit is controlled using the analog and digital inputs and outputs.

| General        | Output Frequency              | Selectable 0 – 500Hz                                                                   |  |  |  |  |  |
|----------------|-------------------------------|----------------------------------------------------------------------------------------|--|--|--|--|--|
|                | Switching Frequency           | 2 – 16 kHz                                                                             |  |  |  |  |  |
|                | Voltage Boost for V/F control | 0-25%                                                                                  |  |  |  |  |  |
|                | Motor Control Modes           | Induction motor: VHz control, Sensorless Vector Control, or Closed Loop Vector Control |  |  |  |  |  |
|                |                               | (with encoder if fitted). Sensorless and Closed Loop Vector require autotune.          |  |  |  |  |  |
|                |                               | PMAC motor: Sensorless Vector Control                                                  |  |  |  |  |  |
|                | Skip Frequencies              | Skip frequencies with adjustable skip band width                                       |  |  |  |  |  |
|                | Preset Speeds                 | User selectable preset speeds                                                          |  |  |  |  |  |
|                | Stopping Modes                | Ramp, Coast, DC Injection, Quickstop                                                   |  |  |  |  |  |
|                | S Ramp and Linear Ramp        | Symmetric or asymmetric ramp up and down rates                                         |  |  |  |  |  |
|                | Raise/Lower                   | Programmable MOP function                                                              |  |  |  |  |  |
|                | _Jog                          | Programmable jog speed                                                                 |  |  |  |  |  |
|                | Diagnostics                   | Full diagnostic and monitoring facilities                                              |  |  |  |  |  |
| Protection     | Trip Conditions               | Output short line to line, and line to earth                                           |  |  |  |  |  |
|                |                               | Overcurrent > 220% HD current                                                          |  |  |  |  |  |
|                |                               | Stall                                                                                  |  |  |  |  |  |
|                |                               | Heatsink overtemperature                                                               |  |  |  |  |  |
|                |                               | Motor Thermistor overtemperature (using optional GPIO)                                 |  |  |  |  |  |
|                |                               | Overvoltage and undervoltage                                                           |  |  |  |  |  |
|                | Current Limit                 | Adjustable 110% (Normal Duty) or 150% (Heavy Duty)                                     |  |  |  |  |  |
|                |                               | 180% shock load limit (Heavy Duty)                                                     |  |  |  |  |  |
|                |                               | Inverse Time                                                                           |  |  |  |  |  |
|                | Dual Rating                   | Normal duty (110% overload for 60s)                                                    |  |  |  |  |  |
|                |                               | Heavy duty (150% overload for 60s)                                                     |  |  |  |  |  |
| Inputs/Outputs | Analog Inputs                 | 2 configurable inputs; voltage or current                                              |  |  |  |  |  |
|                | Analog Outputs                | 2 configurable outputs; voltage or current                                             |  |  |  |  |  |
|                | Digital Inputs                | 3 configurable 24V dc inputs                                                           |  |  |  |  |  |
|                | Digital I/O                   | 4 configurable 24V dc open collector outputs/digital inputs                            |  |  |  |  |  |
|                | Relay Outputs                 | 2 configurable relay output                                                            |  |  |  |  |  |

Table 3-1 Control Features

# **3-3** Product Overview

## **Functional Overview**

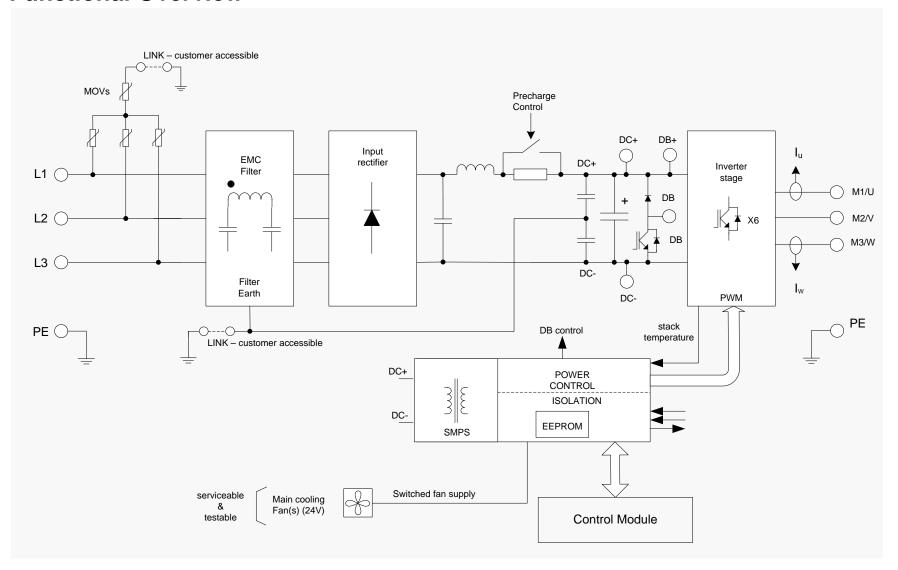

Block Diagram for Frames D, E, F

# Product Overview 3-4

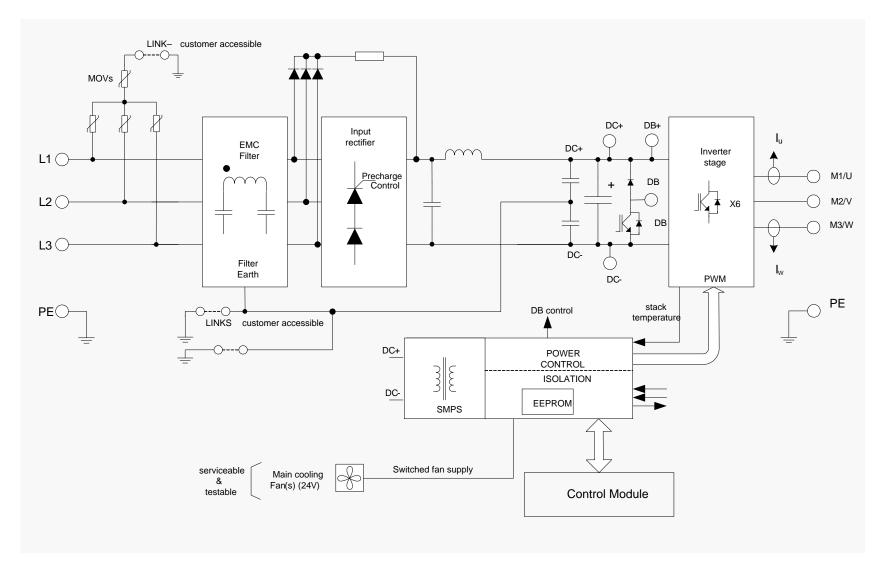

Block Diagram for Frames G, H

## **4-1** Installation

# Chapter 4: Installation

IMPORTANT Read Appendix C: "Compliance" before installing this unit.

## **Cubicle Mount**

### **DIMENSIONS FOR CUBICLE MOUNT INSTALLATION**

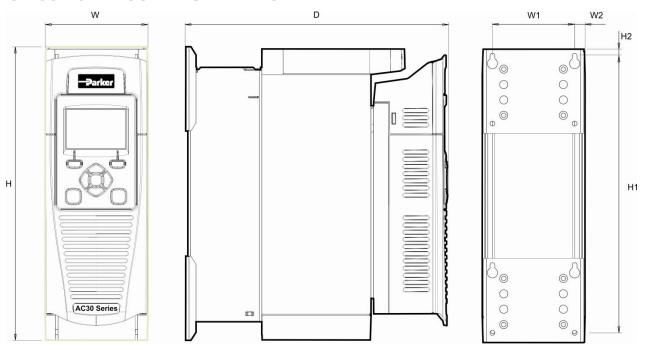

Figure 4-1 Mechanical Dimensions for AC30V Drive - Frame D Illustrated

| Models  | Max. Weight                                | Н             | H1            | H2          | W             | W1           | W2          | D             | Fixings                |
|---------|--------------------------------------------|---------------|---------------|-------------|---------------|--------------|-------------|---------------|------------------------|
| Frame D | 4.5 kg (10 lbs)                            | 286.0 (11.26) | 270.0 (10.6)  | 6.5 (0.25)  | 100.0 (3.93)  | 80.0 (3.15)  | 10.0 (0.39) | 255.0 (10.0)  |                        |
| Frame E | 6.8 kg (15 lbs)                            | 333.0 (13.11) | 320.0 (12.6)  | 6.5 (0.25)  | 125.0 (4.92)  | 100.0 (3.93) | 12.5 (0.49) | 255.0 (10.0)  | 4.5mm slot, M4 fixings |
| Frame F | 10.0 kg (22 lbs)                           | 383.0 (15.07) | 370.0 (14.5)  | 6.5 (0.25)  | 150.0 (5.90)  | 125.0 (4.92) | 12.5 (0.49) | 255.0 (10.0)  |                        |
| Frame G | 22.3 kg(49.2 lbs)                          | 480.0 (18.90) | 465.0 (18.31) | 7.25 (0.29) | 220.0 (8.66)  | 190.0 (7.48) | 13.0 (0.51) | 287.0 (11.30) | 5.5mm slot, M5 fixings |
| Frame H | tba                                        | 670.0 (26.38) | 650.0 (25.59) | 10.0 (0.39) | 260.0 (10.24) | 220.0 (8.66) | 20.0 (0.79) | 331.0 (13.03) | 6.8mm slot, M6 fixings |
|         | All dimensions are in millimetres (inches) |               |               |             |               |              |             |               |                        |

#### MOUNTING THE DRIVE

The unit must be mounted vertically on a solid, flat, vertical surface, or mounted inside a suitable cubicle, depending upon the required level of EMC compliance - refer to Appendix F: "Technical Specifications".

#### **VENTILATION**

The drive gives off heat in normal operation and must therefore be mounted to allow the free flow of air through the ventilation slots and heatsink. Maintain minimum clearances for ventilation as given in the tables below to ensure adequate cooling of the drive, and that heat generated by other adjacent equipment is not transmitted to the drive. Be aware that other equipment may have its own clearance requirements. When mounting two or more AC30V units together, these clearances are additive. Ensure that the mounting surface is normally cool.

### Minimum Air Clearance (Frames D, E, F, G & H)

### **Cubicle-Mount Product/Application**

(Europe: IP2x, USA/Canada: Open Type).

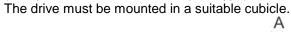

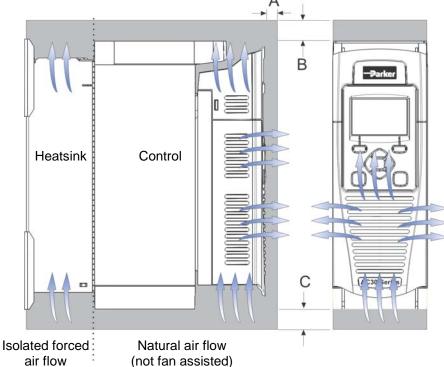

| A  | В  | С                                                |
|----|----|--------------------------------------------------|
| 10 | 75 | 75 minimum<br>(excludes cabling<br>requirements) |
|    |    |                                                  |

Clearances for IP20 Product (mm)

Figure 4-2 Air Clearance for a Cubicle Mount Product/Application, Frame D Illustrated.

## 4-3 Installation

### **CUBICLE MOUNTING DETAILS (ALL FRAME SIZES)**

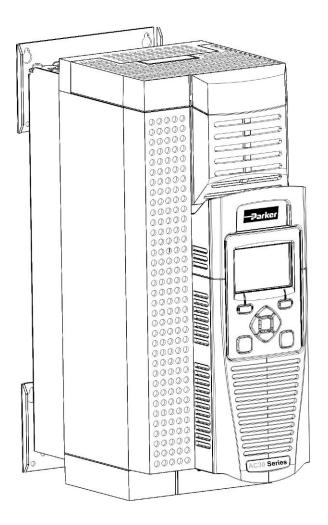

Rear view showing fixing holes for cubicle mount

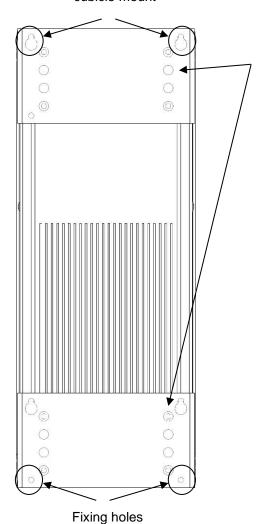

**MOUNTING BRACKETS** 

The brackets can be moved up/down by using the alternative holes, which are set at 15mm intervals.

For hole and fixing dimensions see page 4-1.

For top and bottom cover removal see page 4-7.

# **Through Panel Mount**

### **DIMENSIONS FOR THROUGH PANEL INSTALLATION**

Through panel mounting a drive in a cubicle allows you to use a smaller cubicle because much of the heat generated by the drive is dissipated outside the cubicle.

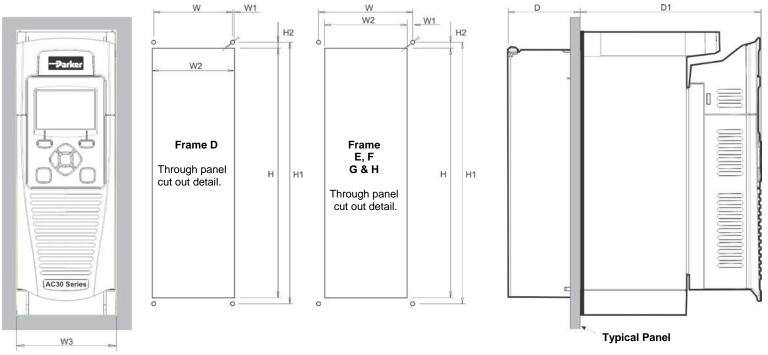

Typical Panel Figure 4-3 Mechanical Dimensions for Through Panel AC30V Drive

| Models                                     | Н           | H1            | H2         | W            | W1         | W2         | W3             | D         | D1         | Fixings        |
|--------------------------------------------|-------------|---------------|------------|--------------|------------|------------|----------------|-----------|------------|----------------|
| Frame D                                    | 250 (9.8)   | 262 (10.3)    | 6 (0.2)    | 79 (3.1)     | 1.5 (0.06) | 82 (3.2)   | 100 (3.93)     | 72 (2.8)  | 181 (7.1)  |                |
| Frame E                                    | 297 (11.7)  | 309 (12.1)    | 6 (0.2)    | 104 (4.1)    | 1 (0.04)   | 102 (4)    | 125 (4.9)      | 72 (2.8)  | 181 (7.1)  | Use M4 fixings |
| Frame F                                    | 347 (13.7)  | 359 (14.1)    | 6 (0.2)    | 129 (5.07)   | 1 (0.04)   | 127 (5)    | 150 (5.9)      | 72 (2.8)  | 181 (7.1)  |                |
| Frame G                                    | 440 (17.32) | 455.8 (17.94) | 7.9 (0.31) | 195.8 (7.71) | 0.4 (0.02) | 195 (7.68) | 220 (8.66)     | 95 (3.74) | 190 (7.48) | Use M5 fixings |
| Frame H tba                                |             |               |            |              |            |            | Use M6 fixings |           |            |                |
| All dimensions are in millimetres (inches) |             |               |            |              |            |            |                |           |            |                |

### 4-5 Installation

#### MOUNTING THE DRIVE

The unit must be mounted vertically on a solid, flat, vertical surface, or mounted inside a suitable cubicle, depending upon the required level of EMC compliance - refer to Appendix F: "Technical Specifications".

#### **VENTILATION**

The drive gives off heat in normal operation and must therefore be mounted to allow the free flow of air through the ventilation slots and heatsink. Maintain minimum clearances for ventilation as given in the tables below to ensure adequate cooling of the drive, and that heat generated by other adjacent equipment is not transmitted to the drive. Be aware that other equipment may have its own clearance requirements. When mounting two or more AC30V units together, these clearances are additive. Ensure that the mounting surface is normally cool.

### Through-Panel Mount Product/Application (Frames D, E, F, G & H)

(Europe: IP2x, USA/Canada: Open Type). The drive can be mounted in a suitable cubicle.

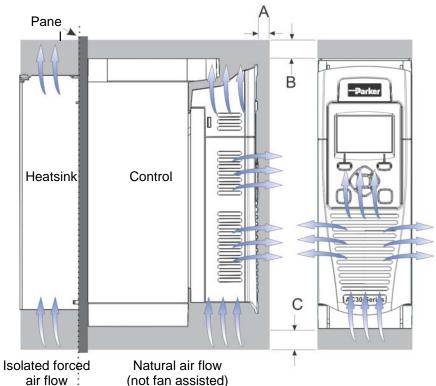

| Clearances for Through-Panel Mount IP20 Product (mm) |    |                                               |  |  |
|------------------------------------------------------|----|-----------------------------------------------|--|--|
| A                                                    | В  | С                                             |  |  |
| 10                                                   | 75 | 75 minimum<br>(excludes cabling requirements) |  |  |

Figure 4-4 Air Clearance for a Through-Panel Mount Product/Application, Frame D Illustrated.

### THROUGH PANEL MOUNTING DETAILS (ALL FRAME SIZES)

To allow mounting; first disassemble the drive by following instructions 1 to 4 and then instructions 5 to 7 for mounting:-

1. Unscrew and remove mounting brackets.

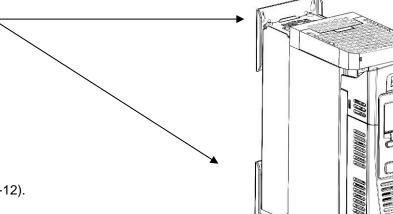

- 2. Remove Control Module Cover (see page 4-12).
- 3. Remove Control Module (see page 4-13).
- 4. Top & Bottom Cover Removal Instructions

### Frame D only

**Top Cover**: Squeeze together the bracket under the top cover and lift off cover.

**Bottom Cover**: After inserting a screwdriver into the slot **slightly push to the left** to release the catch.

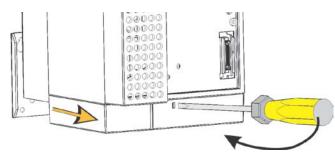

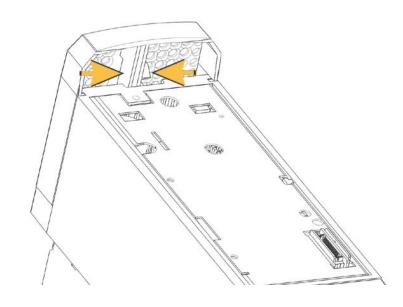

# 4-7 Installation

### Frames E, F, G & H

### **Top Cover:**

To remove insert a screwdriver into the slot and move to the right to release the catch, and then slide off cover.

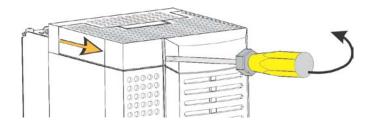

#### **Bottom Cover:**

To remove bottom cover insert a screwdriver into the slot and **move to the left** to release the catch, and then **slide off** cover.

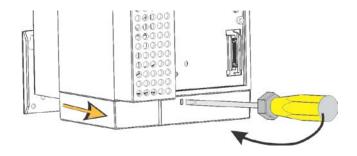

## Installation 4-8

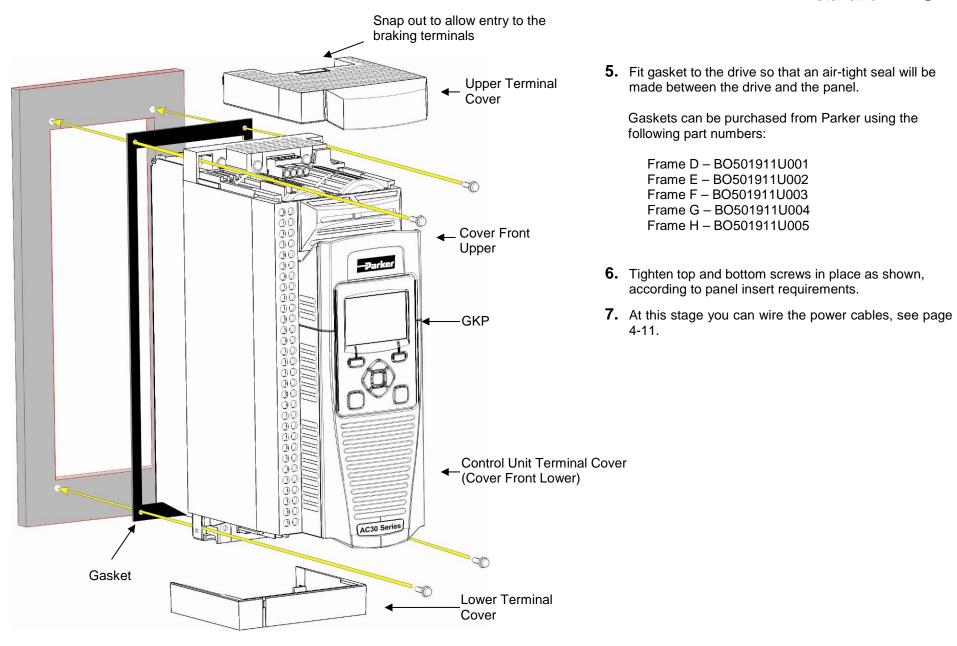

## 4-9 Installation

# **Cabling Bracket for Control & Main Cable**

With the bottom cover off you can screw the cabling brackets in place, if required.

The cabling brackets are standard with C2 filtering products and can be obtained from Parker using the following part numbers:

The part numbers for the cabling brackets are: Frame D - LA501935U001 Frame E - LA501935U002 Frame F - LA501935U003 Frame G - LA501935U004 Frame H - LA501935U005 Control cable wiring bracket Main cable wiring bracket

### **Electrical Installation**

IMPORTANT Please read the Safety Information in "Chapter: 1 Safety" before proceeding.

Also refer to Appendix C: Compliance

WIRING INSTRUCTIONS

**IMPORTANT:** The control board 0V must be connected to protective earth outside of the product to meet EMC and safety requirements.

Note: You can still operate the drive in Local mode, if necessary, with any Application selected.

**Power Wiring Connections** 

**Protective Earth (PE) Connections** 

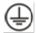

The unit must be **permanently earthed** according to EN 61800-5-1 - see below. Protect the incoming mains supply using a suitable fuse or circuit breaker (circuit breaker types RCD, ELCB, GFCI are not recommended).

**IMPORTANT:** The drive is only suitable for earth referenced supplies (TN) when fitted with an internal filter. External filters are available for use on TN and IT (non-earth referenced) supplies.

For installations to EN 61800-5-1 in Europe:

• For permanent earthing, two individual incoming protective earth conductors (<10mm² cross-section) or one conductor (>10mm² cross-section) are required. Each earth conductor must be suitable for the fault current according to EN 60204.

Refer to Appendix C: "Compliance" - EMC Installation Options.

### 4-11 Installation

### **POWER WIRING CONNECTIONS**

Feed the power supply and motor cables into the drive under the cable clamps using the correct cable entries, and connect to the power terminals. Tighten all terminals to the correct tightening torque; refer to the Terminal Tightening Torques table (page 4-28).

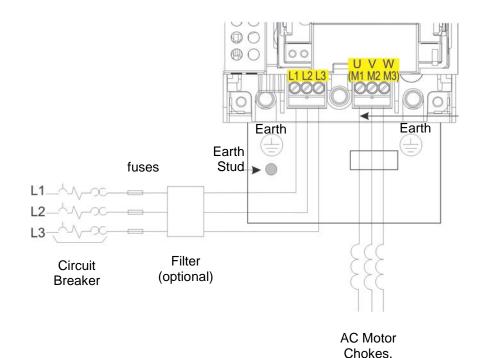

Only on long

cable runs >50m

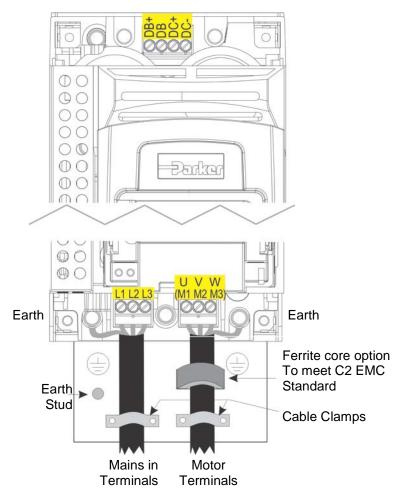

**Note:** Cable clamps and earthing brackets are only supplied with a C2EMC Filter kit (page 4-12 for part numbers), see page C-11 for motor termination details.

## **Control Module Cover Removal**

To gain access to the control wiring first remove the control module cover as follows:

**1.** First remove the GKP by pulling from the top down, and remove.

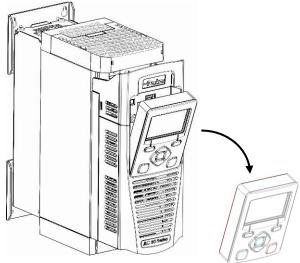

**2.** Undo the screw and slide the control module cover down slightly, then remove.

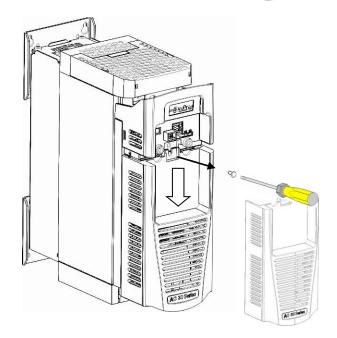

# 4-13 Installation

## **Control Module Removal**

WARNING Isolate supply before plugging or unplugging control unit to the power stack.

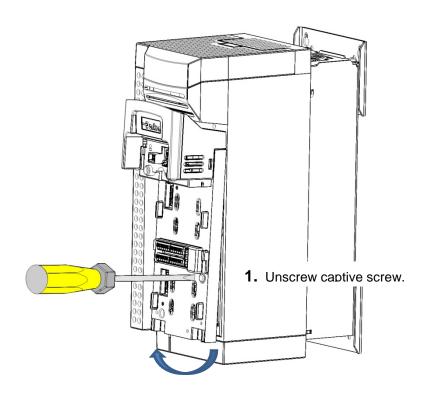

2. Lift lower edge of assembly.

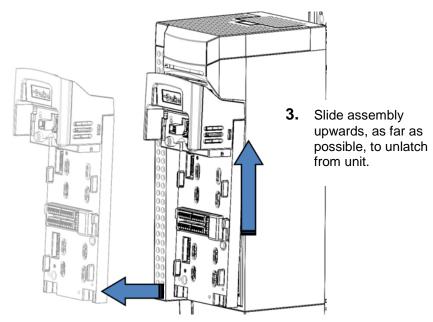

4. Lift assembly away from Power Stack

#### **CONTROL WIRING CONNECTIONS**

| Terminal ID | Function                              |  |  |  |
|-------------|---------------------------------------|--|--|--|
| X10/01      | STO A Input                           |  |  |  |
| X10/02      | STO Common                            |  |  |  |
| X10/03      | STO B Input                           |  |  |  |
| X10/04      | STO Common                            |  |  |  |
| X10/05      | STO Status A                          |  |  |  |
| X10/06      | STO Status B                          |  |  |  |
| X11/01      | ANIN 01 (±10V, 0-10V, 0-20mA, 4-20mA) |  |  |  |
| X11/02      | ANIN 02 ( <u>+</u> 10V, 0-10V)        |  |  |  |
| X11/03      | ANOUT 01 (+10V, 0-10V)                |  |  |  |
| X11/04      | ANOUT 02 (0-10V, 0-20mA, 4-20mA)      |  |  |  |
| X11/05      | +10V reference                        |  |  |  |
| X11/06      | -10V reference                        |  |  |  |
| X12/01 (LH) | DIGIN 04 / DIGOUT 01                  |  |  |  |
| X12/02      | DIGIN 05 / DIGOUT 02                  |  |  |  |
| X12/03      | DIGIN 06 / DIGOUT 03                  |  |  |  |
| X12/04      | DIGIN 07 / DIGOUT 04                  |  |  |  |
| X12/05      | User +24V output                      |  |  |  |
| X12/06      | 0V                                    |  |  |  |

| Terminal ID  | Function             |
|--------------|----------------------|
| X13/01 (LH)  | 0V                   |
| X13/02       | DIGIN 1              |
| X13/03       | DIGIN 2              |
| X13/04       | DIGIN 3              |
| X13/05       | +24V AUX input       |
| X13/06       | 0V AUX input         |
| X14/01 (BOT) | Relay 01 (contact A) |
| X14/02       | Relay 01 (contact B) |
| X14/03       | Relay 02 (contact A) |
| X14/04       | Relay 02 (contact B) |

### **Terminal Cable Specification**

Solid minimum H05(07)V-U 0.2sqmm.

Solid maximum H05(07)V-U 1.5 sqmm.

Flexible minimum H05(07)V-K 0.2 sqmm.

Flexible maximum H05(07)V-K 1.5 sqmm.

W.wire end Ferrule DIN462228 Pt 1 minimum 0.25 sqmm.

W.wire end Ferrule DIN462228 Pt 1 maximum 1.5 sqmm.

W.plastic collar Ferrule DIN462228 Pt4 minimum 0. 25 sqmm (see note 1) W.plastic collar Ferrule DIN462228 Pt4 maximum 0.75 sqmm (see note 2).

Note 1: Parker SSD part number CI053612U001 (Davico part No. PET0505)

Note 2: Parker SSD part number Cl053612U002 (Davico part No. PET7575).

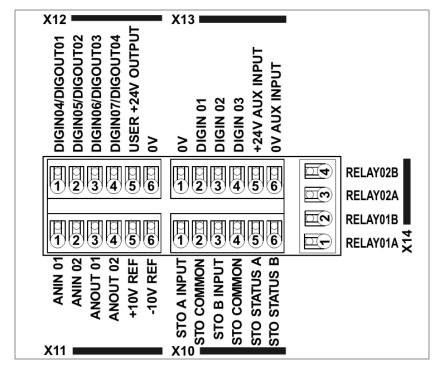

Control Wiring Layout Diagram

# 4-15 Installation

## **Wiring Diagrams**

#### THE DEFAULT APPLICATION

The drive is supplied with 5 Applications, Application 0 to Application 4. Each Application recalls a pre-programmed structure of internal links when it is loaded.

- Application 0 is the factory default application, providing for basic speed control
- Application 1 supplies speed control using a manual or auto setpoint
- Application 2 is a set-up providing speed control with Raise/Lower Trim
- Application 3 supplies speed control using preset speeds
- Application 4 PID control

IMPORTANT: Refer to Chapter 9: Setup Wizard – to reset the drive to factory default values which are suitable for most applications.

#### APPLICATION DESCRIPTION

### **Control Wiring for Applications**

The large Application Diagrams on the following pages show the full wiring for push-button starting. The other diagrams show the full wiring for single wire starting.

When you load an Application, the input and output parameters shown in these diagrams default to the settings shown. For alternative user-settings refer to the Chapter 9 "Setup Wizard".

### **Local Control Wiring**

This is the simplest installation. Every new drive will operate in Local Control when first powered-up. The keypad is used to start and stop the drive.

Refer to the Connection Diagram and install the:

- STO (factory fitted)
- Motor cable
- Supply cable
- Follow the earthing/grounding and screening advice

Refer to Chapter 9 "Setup Wizard.

### Remote Control Wiring

If operating in Remote Control you will use your control panel to start and stop the drive, via a speed potentiometer and switches or push-buttons.

Your wiring of the control terminals will be governed by the Application you use: refer to the various Applications you can select and the appropriate control wiring. Application 0 is the default Application.

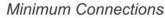

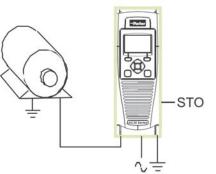

The diagram below shows the **minimum** connections to operate the drive for single-wire (switch) starting, and push-button starting. Other control connections for your Application, can be made to suit your system.

Referring to the Connection Diagram:

- Follow the instructions for Local Control Wiring, as detailed above
- Install using minimum connections (suitable for Application 0 only), or refer to the appropriate control wiring for your system.

Note: You can still operate the drive in Local mode, if necessary, with any Application selected.

This application is ideal for general purpose applications. It provides push-button or switched start/stop control. The setpoint is the sum of the two analogue inputs AIN1 and AIN2, providing Speed Setpoint + Speed Trim capability.

# Minimum Connections for Application 0:

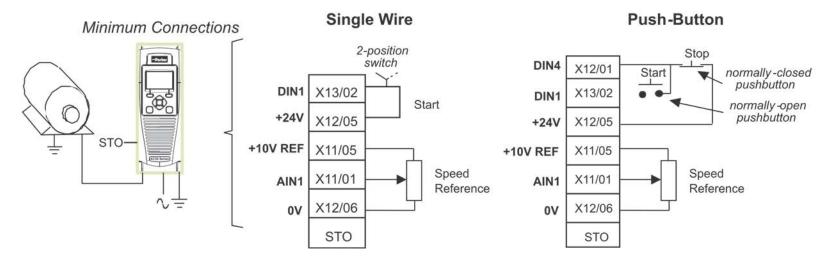

# 4-17 Installation

## APPLICATION 0: BASIC SPEED CONTROL

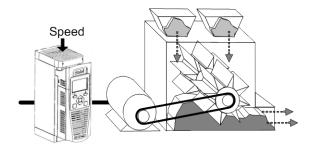

# Application 0: "Basic Speed Control"

IDEAL FOR GENERAL PURPOSE APPLICATIONS, NORMAL DUTY AND HEAVY DUTY

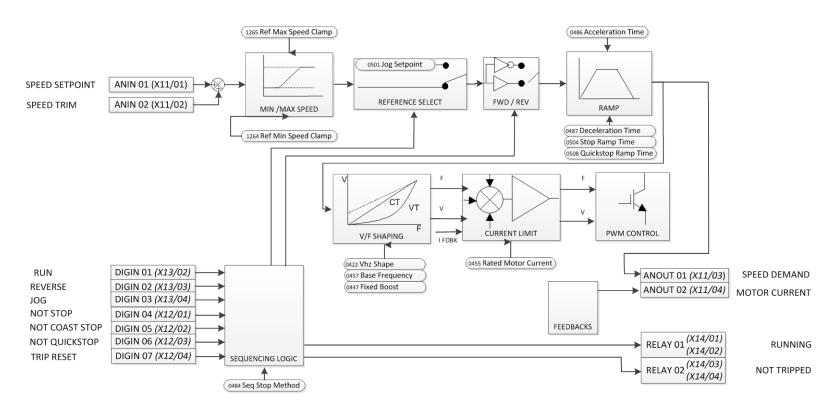

# **Basic Speed Control Wiring**

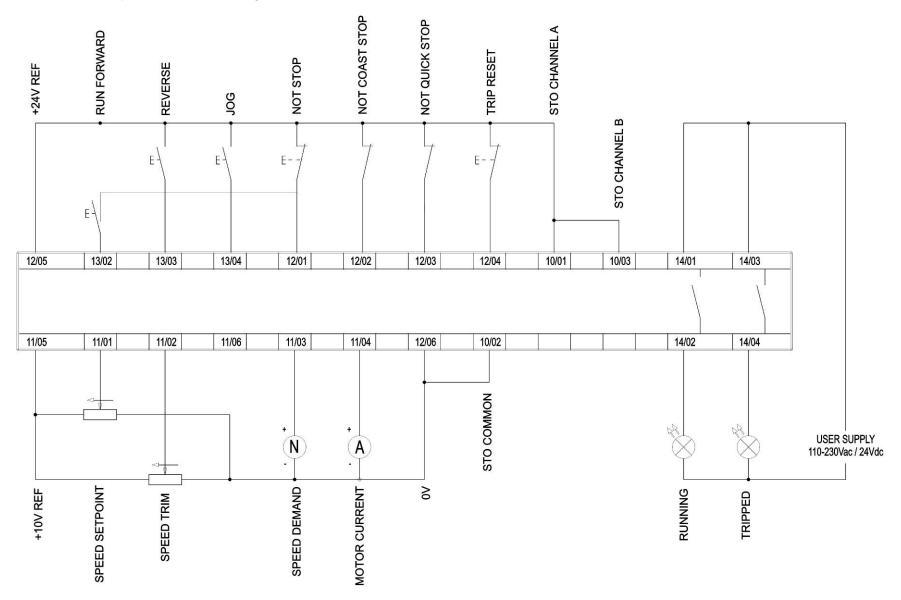

# 4-19 Installation

## APPLICATION 1: AUTO/MANUAL CONTROL

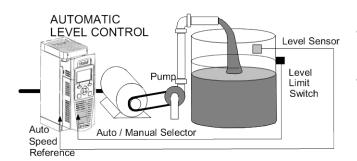

Application 1:

"Auto/Manual Control"

IDEAL FOR AUTOMATIC CONTROL

APPLICATIONS WITH LIMIT SWITCHES OR

PROXIMITY TRANSDUCERS

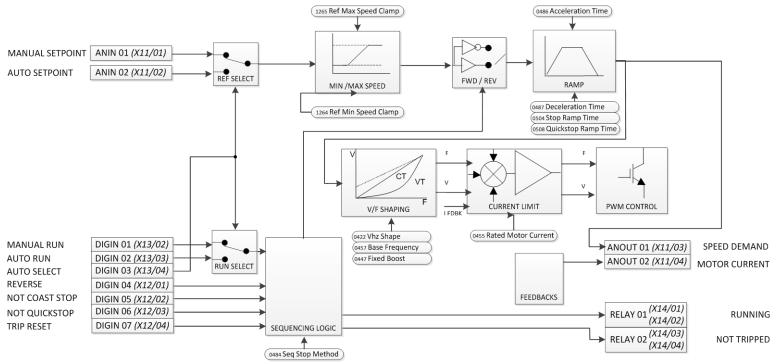

# **Auto/Manual Control Application**

Two Run inputs and two Setpoint inputs are provided. The Auto/Manual switch selects which pair of inputs is active.

The Application is sometimes referred to as Local/Remote.

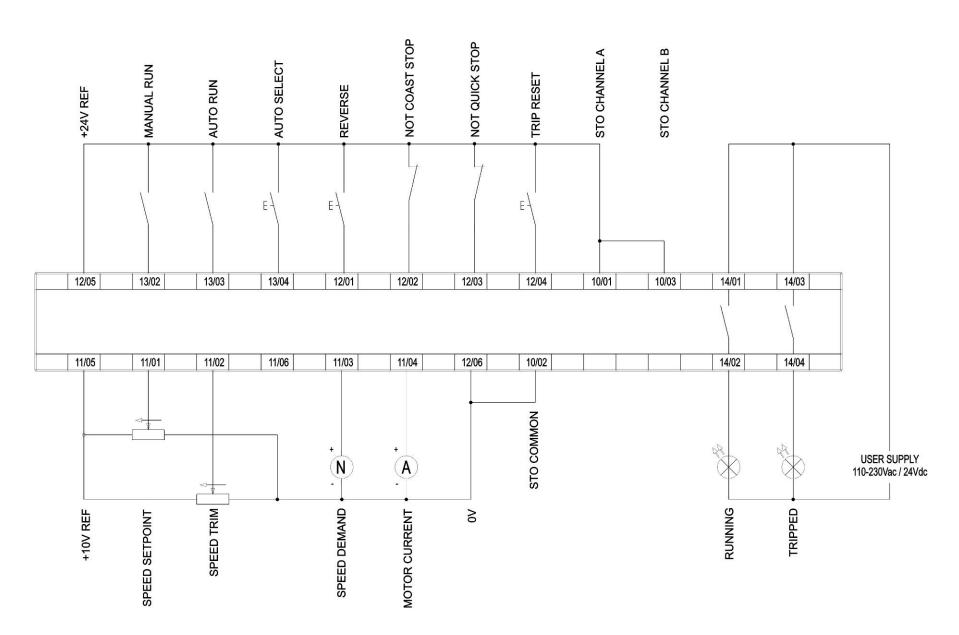

# 4-21 Installation

#### APPLICATION 2: RAISE / LOWER TRIM

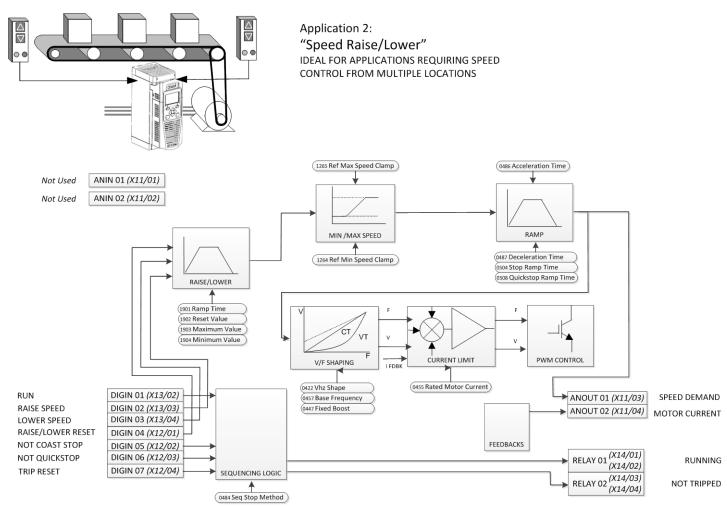

## **Raise/Lower Trim Application**

This Application mimics the operation of a motorised potentiometer. Digital inputs allow the setpoint to be increased and decreased between limits. The limits and ramp rate can be set using the keypad.

The Application is sometimes referred to as Motorised Potentiometer.

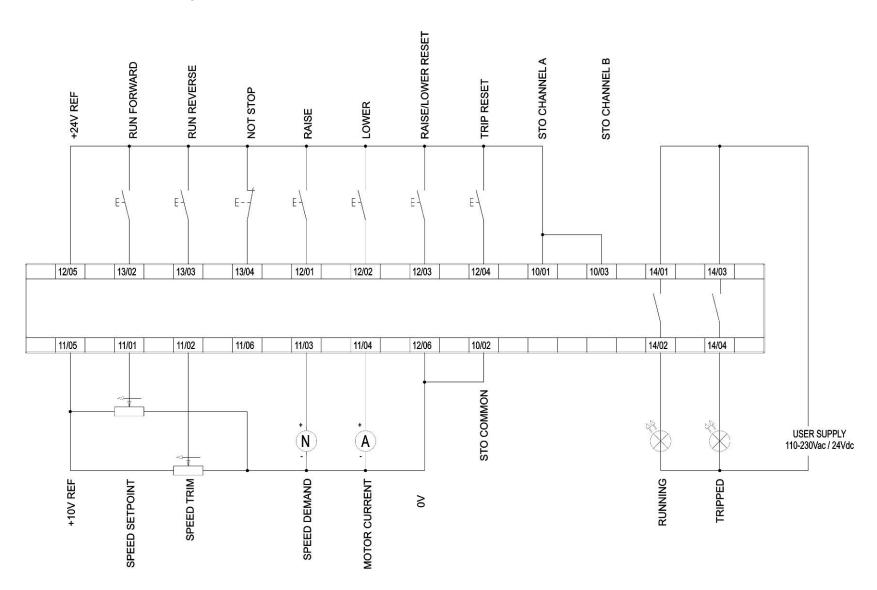

# 4-23 Installation

# APPLICATION 3: PRESETS SPEEDS Preset 1 Setup Speeds 2 Clean 3 Operate 1 4 Operate 2 "Speed Presets" IDEAL FOR GENERAL PURPOSE APPLICATIONS REQUIRING MULTIPLE DISCRETE SPEED LEVELS

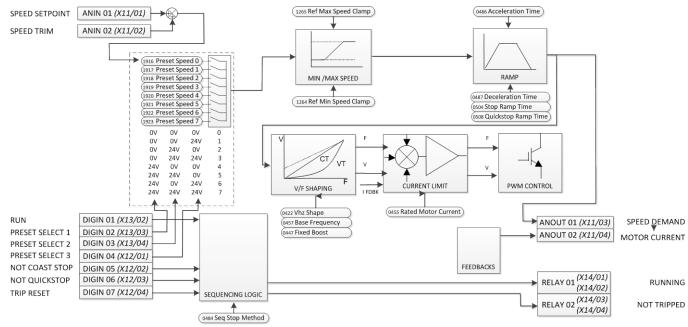

# **Presets Speeds Application**

This is ideal for applications requiring multiple discrete speed levels.

The setpoint is selected from either the sum of the analogue inputs, (as in Application 1 and known here as PRESET 0), or as one of up to seven other pre-defined speed levels. These are selected using DIN2, DIN3 and DIN4, refer to the Truth Table above.

Edit parameters <sup>P</sup>1917 to <sup>P</sup>1923 on the keypad to re-define the speed levels of PRESET 1 to PRESET 7. Reverse direction is achieved by entering a negative speed setpoint.

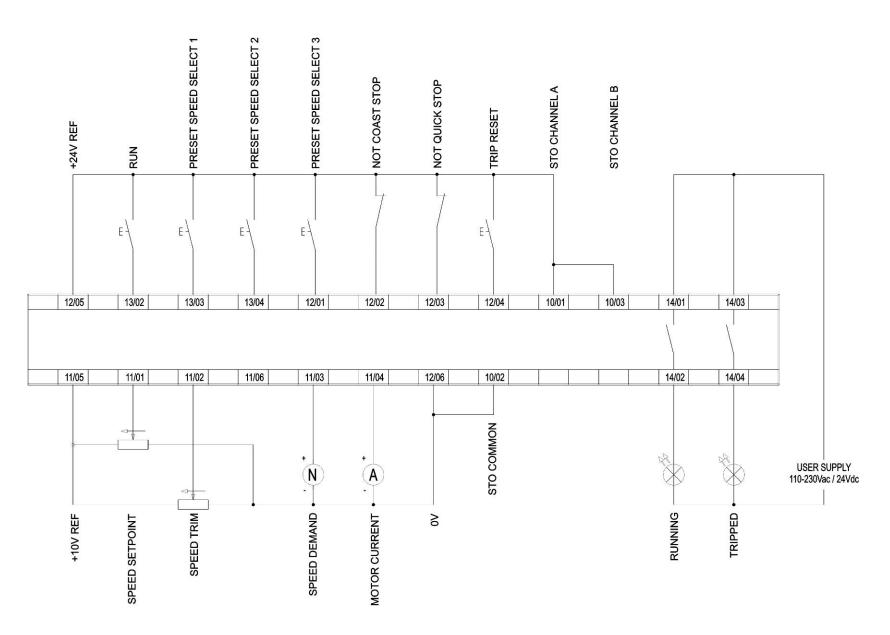

# 4-25 Installation

## **APPLICATION 4: PID CONTROL**

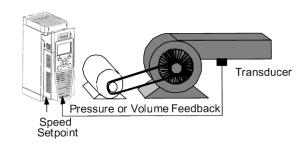

Application 4:

"Process PID"

EASY TUNING FOR SETPOINT/FEEDBACK
CONTROL APPLICATIONS REGULATING
VOLUME OR PRESSURE, SUCH AS AIR
HANDLING OR PUMPING

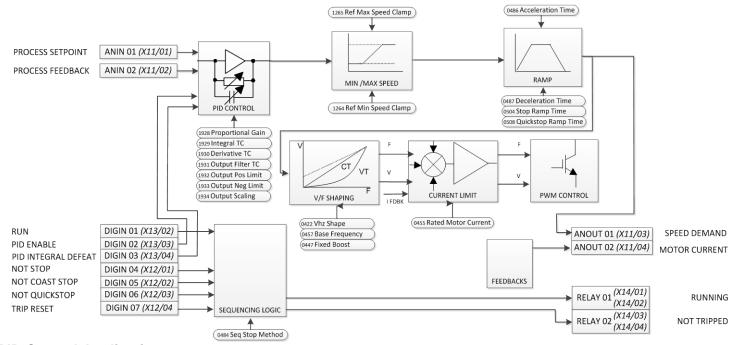

# **PID Control Application**

A simple application using a Proportional-Integral-Derivative 3-term controller. By default the setpoint is taken from AIN1, with feedback signal from the process on AIN2, scaling parameter 1939 swaps the routing of AIN1 & 2. The scale and offset features of the analogue input blocks may be used to correctly scale these signals. The difference between these two signals is taken as the PID error. The output of the PID block is then used as the drive setpoint.

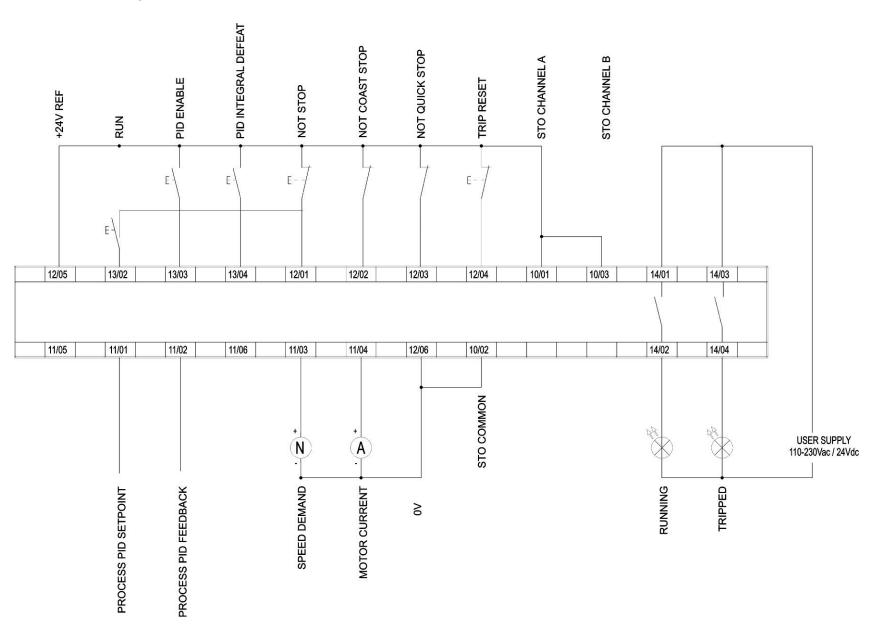

# 4-27 Installation

## **TERMINAL BLOCK WIRE RANGE**

Wire sizes for Europe should be chosen with respect to the operating conditions and your local National Electrical Safety Installation Requirements. Local wiring regulations always take precedence. For North American UL wire sizes refer to Appendix C: "Compliance" - Requirements for UL Compliance.

| Product Code                                                       | Power Terminals<br>(minimum/maximum acceptance for aperture)             | Earth Connections | Control Terminals           |  |
|--------------------------------------------------------------------|--------------------------------------------------------------------------|-------------------|-----------------------------|--|
| 31V-4D0004<br>31V-4D0005<br>31V-4D0006<br>31V-4D0008<br>31V-4D0010 | 0.05 - 6 mm²                                                             | M4 ring crimp     | 0.229 - 2.5 mm²             |  |
| 31V-4E0016<br>31V-4E0023                                           | 0.05 – 6 mm²                                                             | M4 ring crimp     | 0.229 - 2.5 mm <sup>2</sup> |  |
| 31V-4F0032<br>31V-4F0038                                           | 1 - 10 mm² (*16 mm²)                                                     | M4 ring crimp     | 0.229 – 2.5 mm²             |  |
| 31V-4G0045<br>31V-4G0060<br>31V-4G0073                             | 1.3 – 25 mm²                                                             | M5 ring crimp     | 0.229 – 2.5 mm²             |  |
| 31V-4H0087<br>31V-4H0105<br>31V-4H0145                             | V-4H0105 M8 post, accepting crimps or lugs up to width 26.5mm            |                   | 0.229 – 2.5 mm²             |  |
|                                                                    | *The larger wire size can be used provided a crimp is fitted to the wire |                   |                             |  |

## **TERMINAL TIGHTENING TORQUES**

| Frame Size | Power Terminals | DC Bus Terminals | Brake Terminals | Ground Stud |
|------------|-----------------|------------------|-----------------|-------------|
| Frame D    | 0.56-0.8Nm      | 0.56-0.8Nm       | 0.56-0.8Nm      | 1.8Nm       |
|            | (5-7 lb-in)     | (5-7 lb-in)      | (5-7 lb-in)     | (16 lb-in)  |
| Frame E    | 0.56-0.8Nm      | 0.56-0.8Nm       | 0.56-0.8Nm      | 1.8Nm       |
|            | (5-7 lb-in)     | (5-7 lb-in)      | (5-7 lb-in)     | (16 lb-in)  |
| Frame F    | 1.35Nm          | 1.35Nm           | 1.35Nm          | 1.8Nm       |
|            | (12 lb-in)      | (12 lb-in)       | (12 lb-in)      | (16 lb-in)  |
| Frame G    | 2.0Nm           | 2.0Nm            | 2.0Nm           | 3.6Nm       |
|            | (18 lb-in)      | (18 lb-in)       | (18 lb-in)      | (32 lb-in)  |
| Frame H    | 10Nm            | 10Nm             | 10Nm            | 5.4Nm       |
|            | (89 lb-in)      | (89 lb-in)       | (89 lb-in)      | (48 lb-in)  |

## **OPTIONAL EQUIPMENT**

Refer to Chapter 5 Associated Equipment.

## **BRAKE WIRING**

Refer to Chapter 5 Associated Equipment on wiring details.

# 4-29 Installation

# Fitting a Remote GKP

When fitting the GKP remotely to either a cubicle or panel mount it **must** be fitted to a flat surface. Maximum cable length < 3 meters.

- > If ordered separately the GKP kit comprises; GKP and connecting lead part number 7001-00-00
- > If ordered and supplied with the drive the connection lead is not supplied.

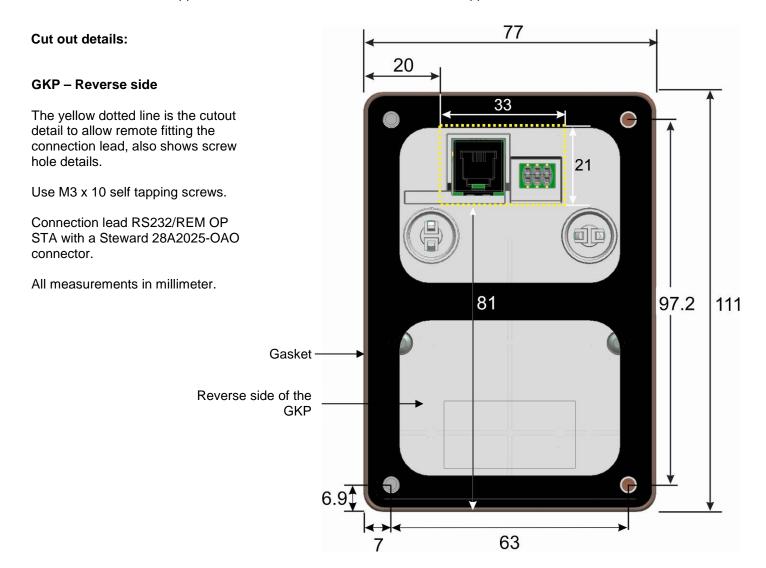

# **Getting Started**

**GKP SETUP WIZARD** 

## Purpose of the Setup Wizard

The purpose of the setup wizard is to configure the drive in a clear and concise manner.

First familiarize yourself with Chapter 7 Graphical Keypad, for the keypad functions.

## Starting the Setup Wizard

The Setup Wizard is automatically invoked when the drive is reset to factory default settings. The setup wizard may be invoked at any other time by changing the parameter "Run Wizard?" to YES (you will find this in the "Setup" menu).

## Running the Setup Wizard

At each point in the wizard pressing the OK key selects the displayed value and moves on to the next step. Pressing **Soft Key 1** moves back a step. Pressing the UP and DOWN keys modifies the selected value.

## Setup Wizard Stages

The first option presented is "Set Factory Defaults". Changing this parameter to TRUE then pressing OK resets all parameters back to the default value determined by the AC30V's hardware configuration. If this choice is left FALSE the setup wizard starts with all parameters with their previously set values. Accepting each choice without change by pressing OK will result in no change to the drive's configuration.

The next option is to select the Language that is to be used to present information on the GKP and the web page, (when enabled).

The rest of the Setup Wizard consists of a several sections. Each section corresponds to a functional component of the drive, for example:

- Application selection
- IO Option, (includes the Encoder)
- Analog input and output ranges.
- Motor Data

- Motor Control
- Fieldbus options
- On-board Ethernet
- Auto tune

If not required, any section may be skipped.

The default setting for all parameters depends on earlier answers and on the physical configuration of the drive. All data entered is automatically saved without the need for any additional commands.

## Finalising Setup

Once the Setup Wizard has been run to completion the feature is automatically disabled. Re-starting the drive will not cause the Setup Wizard to be run again. (If it is desired to re-run the Setup Wizard, this can be achieved as detailed above in "Starting the Setup Wizard").

For complete details go to "Chapter 9 Setup Wizards".

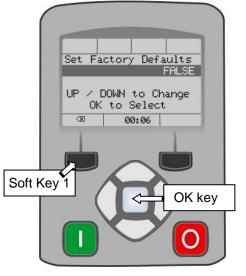

# 4-31 Installation

#### **ETHERNET COMMUNICATIONS**

The AC30V comes with built-in Ethernet providing communications with the PDQ, a Modbus TCP server and a web server.

## Connecting the Ethernet Cable

See Chapter 12 Ethernet for full cable information.

Diagram showing how to insert the Ethernet cable.

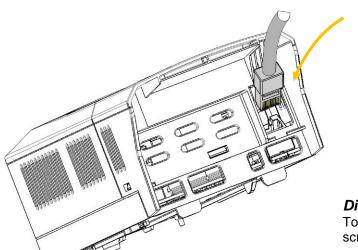

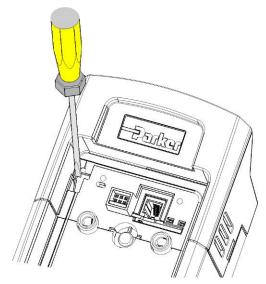

## Disconnecting the Ethernet Cable

To remove the cable first remove the GKP and then insert a screwdriver to release the catch on the Ethernet clip.

# Setting the IP Address

The AC30V Ethernet requires an IP address to participate in communications. The factory default is set so that an IP address is selected automatically depending on the network on which it is connected. It may obtain an IP address using DHCP or Auto-IP.

#### **DHCP**

If the network has a DHCP (Dynamic Host Communications Protocol) server, then the AC30V will obtain an address from this.

#### **Auto-IP**

If the network has no DHCP server or if connecting the AC30V directly to a PC then, after a timeout period, the IP address will be chosen randomly by the AC30V from the link-local address range 169.254.\*.\* Note that when connecting the AC30V directly to a PC it may take 1 – 2 minutes for the PC to obtain a link-local address.

#### Manual

The IP address may be fixed if required. The DHCP and Auto-IP must both be disabled.

The current IP address of the AC30V may be monitored using the following parameters **0926 IP Address**, **0927 Subnet Mask**, **0928 Gateway Address**, found in menu;

#### Parameters::Base Comms::Ethernet

The state of the Ethernet may be monitored using the parameter **0919 Ethernet State** and from the Ethernet icon **4** on the GKP status bar.

The IP address may be used to access the AC30V via a web browser.

For more information on customizing and troubleshooting the AC30V Ethernet see Chapter 12 – Ethernet.

Information on using the Modbus TCP server can be found in Appendix A - Modbus TCP.

# **Firmware Update**

## **UPDATING THE DRIVE FIRMWARE**

## Prepare SD card

Copy the new firmware to an SD card, ensure the file is named firmware.30x

New firmware is available at www.parker.com/ssd/pdq or can be copied from the Parker Drive Quicktool "Drive Maintenance" task.

## Perform the upgrade

## CAUTION: DO NOT REMOVE POWER FROM THE DRIVE DURING THE FIRMWARE UPDATE.

Insert the SD in the Drive's SD slot. Replace the GKP if necessary. The "Update Firmware" will now be visible in the main menu.

Once you select the "Update Firmware" menu you must edit (1002) Update Firmware to start the update, change the value from FALSE to TRUE.

The Drive will restart with the setup wizard once the process is complete.

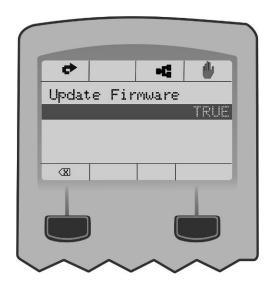

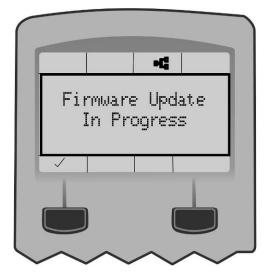

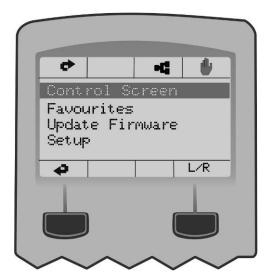

# **Chapter 5: Associated Equipment**

## **MAIN POINTS**

Connect the associated equipment in the following order:

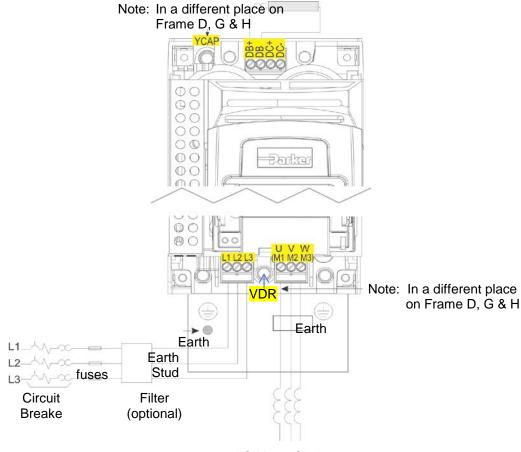

AC Motor Chokes.
Only on long cable runs >50m

Frame E Illustrated

# **AC Motor Chokes**

The maximum rate of rise of Volts (dv/dt) present on the motor terminals of the drive, can be as high as  $10,000V/\mu s$ . This can be reduced by adding a motor choke in series with the motor.

Installations with long cable runs may suffer from nuisance overcurrent trips, refer to Appendix C Compliance - Cabling Requirements for maximum cable lengths. An output choke may be fitted in the drive output to limit parasitic capacitive current to earth. Screened cable has a higher parasitic capacitance to earth and may cause problems in shorter runs. Contact Parker for recommended choke values.

| Motor Power (kW) | Choke Inductance | RMS Current Rating | Parker Part No. |
|------------------|------------------|--------------------|-----------------|
| 0.75             |                  |                    |                 |
| 1.1              |                  |                    |                 |
| 1.5              | 2mH              | 7.5A               | CO055931        |
| 2.2              |                  |                    |                 |
| 4.0              |                  |                    |                 |
| 5.5              | 0.9mH            | 22A                | CO057283        |
| 7.5              |                  |                    |                 |
| 11               | 0.45mH           | 33A                | CO057284        |
| 15               |                  |                    |                 |
| 18               | 0.3mH            | 44A                | CO057285        |
| 22               | 50μH             | 70A                | CO055193        |
| 30               |                  |                    |                 |
| 37               | 50μH             | 90A                | CO055253        |
| 45               |                  |                    |                 |
| 55               | 50µH             | 243A               | CO057960        |
| 75               | 50µH             | 360A               | CO387886        |

# **Dynamic Braking Resistors**

We can supply suitable braking resistors, found on the following pages. Alternatively, you can use the calculation on page 5-5 to help you select alternative resistors.

IMPORTANT We recommend using a thermal overload switch to protect the braking circuit. Refer to page 5-4.

• The AC30V unit must be fitted with external braking resistors if braking is required.

#### WIRING DETAILS

#### **WARNING**

Do not apply external voltage sources (mains supply or otherwise) to either of the braking terminals: DB+, DB. This can lead to damage to the drive and installation, and risk to personnel.

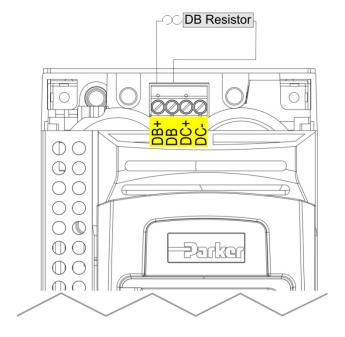

Figure 5.1 External Braking Resistor

# **5-4** Associated Equipment

# **Dynamic Braking Resistors**

These resistor sets are designed for stopping the system at rated power. They are rated for 10 seconds in a 100 seconds duty cycle.

See Appendix F for Minimum Brake Resistor value for each individual drive size.

#### **RESISTOR SELECTION**

These small, metal-clad resistors should be mounted on a heatsink (back panel) and covered to prevent injury from burning.

There are four resistor values available.

#### **IMPORTANT**

The resistor can dissipate 10 x power rating for 5s, but the continuous rating should not be exceeded under repetitive loading.

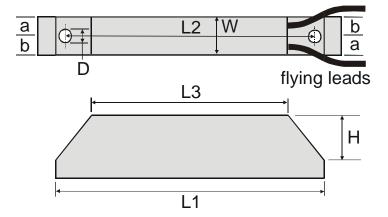

|      | Flying Lead Length | L1  | L2  | L3  | а  | b  | D   | W  | Н  |
|------|--------------------|-----|-----|-----|----|----|-----|----|----|
| 500W | 500                | 335 | 316 | 295 | 13 | 17 | 5.3 | 60 | 30 |
| 200W | 500                | 165 | 146 | 125 | 13 | 17 | 5.3 | 60 | 30 |

Dimensions are in millimetres

| Parker Part Number | Power Rating (W) | Resistance (Ω) | Continuous Current Rating (A) |
|--------------------|------------------|----------------|-------------------------------|
| CZ467717           | 200              | 100            | 1.4                           |
| CZ463068           | 200              | 56             | 1.9                           |
| CZ467716           | 500              | 56             | 3.0                           |
| CZ388396           | 500              | 36             | 3.7                           |

#### Calculation

Brake resistor assemblies must be rated to absorb both peak braking power during deceleration and the average power over the complete cycle.

$$Peak \ braking \ power \ P_{pk} = \frac{0.0055 \times J \times (n_1^2 - n_2^2)}{t_b} \quad (W)$$

$$Average \ braking \ power \ P_{av} = \frac{P_{pk}}{t}_{x \ t_b} \qquad \qquad n_2 \quad \text{- final speed (rpm)}$$

t<sub>b</sub> - braking time (s) t<sub>c</sub> - cycle time (s)

Obtain information on the peak power rating and the average power rating of the resistors from the resistor manufacturer. If this information is not available, a large safety margin must be incorporated to ensure that the resistors are not overloaded.

By connecting these resistors in series and in parallel the required braking capacity can be selected for the application.

IMPORTANT The minimum resistance of the combination and maximum dc link voltage must be as specified in Appendix F: "Technical Specifications" - Internal Dynamic Brake Switch.

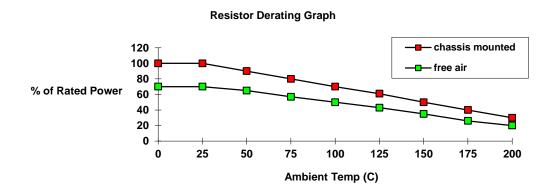

Figure 5.2 Braking Resistor Derating Graph (Metal Clad Resistors)

# **Circuit Breakers**

We do not recommend the use of circuit breakers (e.g. RCD, ELCB, GFCI), but where their use is mandatory, they should:

- Operate correctly with dc and ac protective earth currents (i.e. type B RCDs as in Amendment 2 of IEC755).
- Have adjustable trip amplitude and time characteristics to prevent nuisance tripping on switch-on.

When the ac supply is switched on, a pulse of current flows to earth to charge the internal/external ac supply EMC filter's internal capacitors which are connected between phase and earth. This has been minimised in Parker SSD Drives' filters, but may still trip out any circuit breaker in the earth system. In addition, high frequency and dc components of earth leakage currents will flow under normal operating conditions. Under certain fault conditions larger dc protective earth currents may flow. The protective function of some circuit breakers cannot be guaranteed under such operating conditions.

## **WARNING**

Circuit breakers used with VSDs and other similar equipment are not suitable for personnel protection. Use another means to provide personal safety. Refer to EN50178 / VDE0160 / EN60204-1

# **External EMC Filters**

Refer to Appendix C Compliance - Filters for complete information.

| Filter Description  | Filter Part Number |  |
|---------------------|--------------------|--|
| Frame D & E         |                    |  |
| 500V IT/TN          | CO501894           |  |
| Frame F             |                    |  |
| 500V IT/TN          | CO501895           |  |
| Frame G 22kW        |                    |  |
| 500V IT/TN          | CO501895           |  |
| Frame G 30kW & 37kW |                    |  |
| 500V IT/TN          | CO465188U070       |  |
| Frame H (tba)       |                    |  |

# **Input Chokes**

For further information refer to Appendix F Technical Specifications "Supply Short Circuit Rating".

# **Gaskets**

Gaskets can be purchased from Parker using the following part numbers.

| Frame Size | Gasket Part Number |
|------------|--------------------|
| Frame D    | BO501911U001       |
| Frame E    | BO501911U002       |
| Frame F    | BO501911U003       |
| Frame G    | BO501911U004       |
| Frame H    | BO501911U005       |

For installation information see Chapter 4 'Installation'

# **Cabling Bracket for Control & Main Cable**

Part numbers for the cabling brackets are:

| Frame Size | Cabling Bracket Part Number |
|------------|-----------------------------|
| Frame D    | LA501935U001                |
| Frame E    | LA501935U002                |
| Frame F    | LA501935U003                |
| Frame G    | LA501935U004                |
| Frame H    | LA501935U005                |

For further information see Chapter 4 'Installation'

# **5-8** Associated Equipment

# **Option Cards**

There are a range of Option Cards that may come factory-fitted to the AC30V, or are available for customer fitting. Refer to the Technical Manual supplied with each Option Card for detailed instructions.

| Product Code | Description                                                                                                  | Part Number  |
|--------------|----------------------------------------------------------------------------------------------------|--------------|
| 7004-01-00   | General Purpose I/O Option, referred to as GPIO                                                              | HA501836U001 |
|              | Digital Inputs or Outputs, Analogue Inputs, Motor Thermistor Input, Volt-free Relay Outputs, Real-Time Clock |              |
| 7004-02-00   | GPIO - Motor Thermistor Input                                                                                | HA501836U001 |
| 7004-03-00   | GPIO - Motor Thermistor plus Real-Time Clock                                                                 | HA501836U001 |
| 7004-04-00   | Pulse Encoder plus Thermistor input                                                                          | HA502217U001 |
| 7003-PB-00   | Profibus DP-V1                                                                                               | HA501837U001 |
| 7003-PN-00   | PROFINET IO                                                                                                  | HA501838U001 |
| 7003-DN-00   | DeviceNet                                                                                                    | HA501840U001 |
| 7003-CN-00   | ControlNet                                                                                                   | HA501936U001 |
| 7003-CB-00   | CANopen                                                                                                    | HA501841U001 |
| 7003-IP-00   | EtherNet IP                                                                                                  | HA501842U001 |
| 7003-EC-00   | EtherCAT                                                                                                    | HA501938U001 |
| 7003-BP-00   | BACnet IP                                                                                                    | HA501939U001 |
| 7003-BN-00   | BACnet MSTP                                                                                                  | HA501940U001 |
| 7003-RS-00   | Modbus RTU                                                                                                   | HA501839U001 |
| 7003-IM-00   | Modbus TCP                                                                                                   | HA501937U001 |

## **INSTALLATION DETAILS**

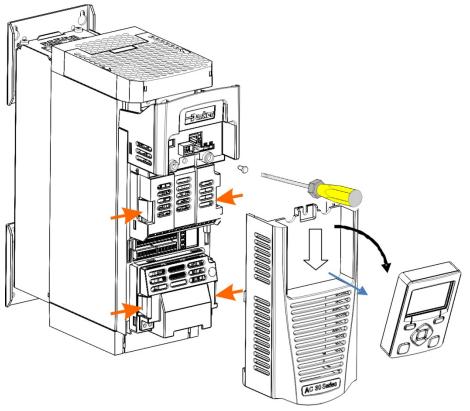

## **Control Terminal Cover Removal**

First remove the GKP by pulling from the top down and remove.

Undo the screw and slide the control terminal cover down, then remove

**Control Terminal Cover** 

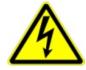

HAZARDOUS VOLTAGES may be present on GPIO module motor thermistor user relays, please refer to the option technical manual or main product manual for safety information

# **5-10** Associated Equipment

Click the Option into place and tighten the retaining screw (as shown below).

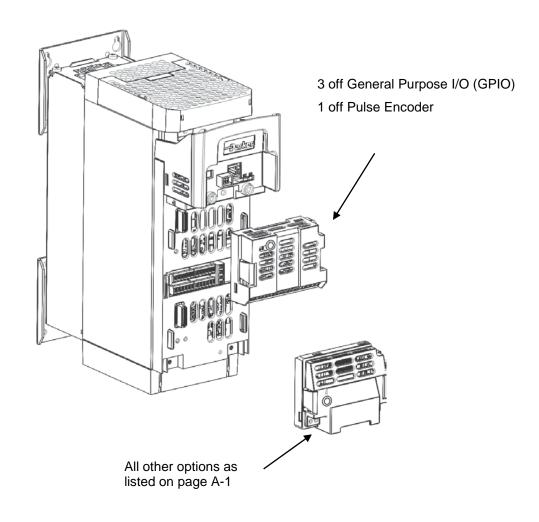

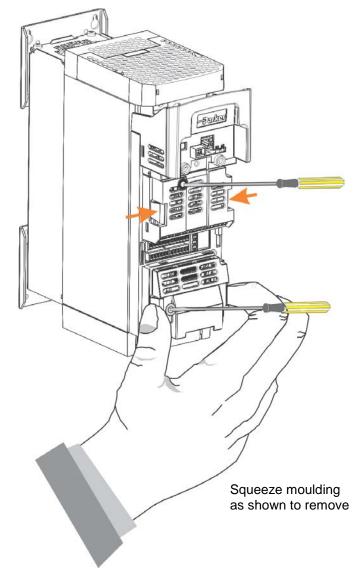

# Chapter 6 Safe Torque Off SIL3/PLe

# **General Information**

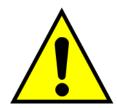

THIS EQUIPMENT IF USED INCORRECTLY IS POTENTIALLY DANGEROUS. THEREFORE UNDER NO CIRCUMSTANCES SHOULD IT BE USED BEFORE THESE INSTRUCTIONS HAVE BEEN READ AND UNDERSTOOD BY THE END USER WHO SHOULD BE APPROPRIATELY QUALIFIED TO OPERATE THE EQUIPMENT.

This section provides general information about Safe Torque Off (STO).

Two safety functions can be implemented with the AC30V: STO and Safe Stop 1 (SS1). In order to meet all aspects of STO and SS1, an external safety control unit should be used.

To implement Safe Stop 1 (SS1), the external safety control unit causes the drive to decelerate to rest. Once at rest, it invokes STO in the AC30V. Please refer to EN61800-5-2:2007 para 4.2.2.3 for the formal definitions.

It is the user's responsibility to:

- 1) Risk assess the machine.
- 2) Design, implement and assess an appropriate solution for each application to meet all relevant safety requirements.

Note: STO is an electronic inhibit intended for use during normal operation of the machine. It is not intended for use during machine maintenance, repair, replacement or other similar activities. For these activities recognised electrical power isolation devices and lock-off procedures should be used.

The AC30V STO function is a factory-fitted and factory-tested feature. See the section "Safety Warnings and Limitations" on page 6-17.

# **6-2** Safe Torque Off

#### STO FUNCTIONAL DESCRIPTION

STO is a means of preventing an AC30V drive from delivering rotational force to its connected electric motor. Please refer to EN61800-5-2:2007 para 4.2.2.2 for the formal definition.

To ensure a high degree of safety, two independent STO control channels are implemented in hardware. The STO circuit in the AC30V is designed such that a fault in one control channel will not affect the other channel's ability to prevent the drive from starting, i.e. the STO function of the AC30V drive is tolerant to any single fault. It may not be tolerant to an accumulation of faults. This is in keeping with its declared safety ratings.

STO always overrides any attempt to start the drive. If one or both STO control inputs is requesting the STO function, the drive will not start, even if for example, the drive's software malfunctions and tries to cause the motor to turn.

The STO function is implemented in hardware; it overrides all software activities. The only software involvement is to report STO status to the user via a Graphical Keypad (GKP), serial communications link or user terminal as defined by the drive configuration.

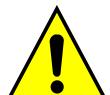

# **WARNING**

THE DECLARED SIL/PL CAPABILITY OF THIS STO PRODUCT CAN BE ACHIEVED ONLY WHEN THE TWO STO USER INPUTS ARE DRIVEN INDEPENDENTLY. THEY MUST NOT BOTH BE DRIVEN FROM A COMMON SOURCE; OTHERWISE THE SINGLE FAULT DETECTION WILL BE COMPLETELY INOPERATIVE.

USE OF THE PRODUCT IN THIS "COMMON SOURCE" CONDITION INVALIDATES THE STO PRODUCT SPECIFICATION AND IS ENTIRELY AT THE USER'S OWN RISK.

# **Alignment to European Standards**

EN ISO13849-1:2008

(Safety of machinery – Safety-related parts of control systems)

STO aligns internally to the following aspects of this standard:

## • Architecture according to Category 3:

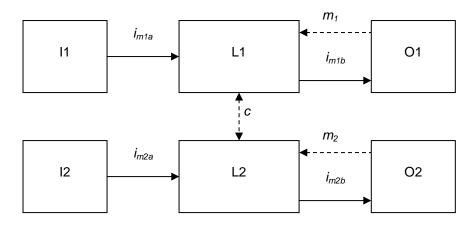

Solid lines represent the STO control paths.

Dashed lines represent reasonably practicable fault detection.

Key: I1, I2 = user terminal

L1, L2 = logic

O1, O2 = methods of enabling or disabling output power devices

 $i_{mxy}$  = interconnecting means

 $m_x$  = monitoring

c = cross monitoring

## • Category 3 general requirements are:

A single failure, and any consequential failures, will not lead to loss of the STO safety function.

Failure of more than one component can lead to the loss of the STO safety function.

# **6-4** Safe Torque Off

Most but not all single component failures will be detected. Diagnostic Coverage (DC) is required to be at least 60% (i.e. the minimum required for 'low' diagnostic coverage).

Detected component failures will result in the STO function being applied without intervention from the user.

The risk associated with the loss of STO safety function caused by multiple failures must be understood and accepted by the user.

The user must undertake a risk analysis and specify suitable components that, when connected together, meet the risk assessment requirements.

Mean Time To Failure (dangerous) (MTTFd) of each STO channel must be ≥ 30 years.

Common Cause Failure (CCF) score must be ≥ 65 according to Annex F of the standard.

## Performance Level (PL) e:

Average probability of dangerous failure per hour (PFH) must be  $\leq 10^{-7}$ 

#### EN61800-5-2:2007 AND EN61508

(Adjustable speed electrical power drive systems) and

(Functional safety of electrical/electronic/programmable electronic safety-related systems)

STO aligns to the following aspects of this standard:

• Safety Integrity Level (SIL) 3

Probability of dangerous random hardware failures per hour (PFH) must be ≤ 10<sup>-7</sup>

Subsystems type A according to EN61508-2:2001 para 7.4.3.1.2

Hardware Fault Tolerance (HFT) = 1

Safe Failure Fraction (SFF) must be ≥ 90%

# **Safety Specification**

As assessed to EN ISO13849-1 and EN61800-5-2 the AC30V has the following related safety values:-

| Criterion    | Requirement                                  | Value achieved                 |
|--------------|----------------------------------------------|--------------------------------|
| SIL3         | For type A subsystems, HFT = 1:<br>SFF ≥ 60% | SFF = 99%                      |
| SIL3         | 10 <sup>-7</sup> ≥ PFH ≥ 10 <sup>-8</sup>    | PFH = 2.3 x 10 <sup>-9</sup>   |
| PLe          | Category 3; PFH ≤ 4,29 x 10 <sup>-8</sup>    | PFH = 2.3 x 10 <sup>-9</sup>   |
| PLe          | 30 years ≤ MTTFd ≤ 100 years                 | MTTFd = 100 years <sup>1</sup> |
| PLe          | DC = medium                                  | DC = Medium                    |
| Mission Time | 20 years                                     | 20 years                       |

**Note**: all values quoted in this table are valid only when the two STO user inputs are driven independently. This is as required by EN ISO 13849-1 category 3. See the Alignment to European Standards section in this chapter for the required architecture which must be used throughout the machine design relevant to the drive under consideration.

# **EMC Specification**

In addition to the mandatory requirements of EN61800, the STO functionality has been subjected to testing for immunity at higher levels. In particular the STO function (only) has been tested for radiated immunity according to EN62061:2005 Annex E up to 2.7GHz which includes frequencies used by mobile telephones and walkie-talkies.

<sup>&</sup>lt;sup>1</sup> EN ISO13849 limits MTTFd to 100 years.

# 6-6 Safe Torque Off

# **User Connections**

The STO terminals are on a 6-way terminal block X10. This is mounted on the AC30V control housing. Terminal designations are:

| Terminal Number | Terminal Name           | Description                                                                                                    |
|-----------------|-------------------------|----------------------------------------------------------------------------------------------------|
|                 |                         | 0V or not connected = drive will not run, STO is active on channel A.                                                                                                    |
| X10/01          | STO A Input             | 24V = drive is enabled to run if X10/03 is also 24V.                                                                                                    |
|                 |                         | This input is optically isolated from all other AC30V terminals except X10/02, X10/03 and X10/04.                                                                                                    |
| X10/02          | STO Common <sup>2</sup> | Signal return for STO A Input and STO B Input. Connected internally to X10/04. This terminal or X10/04 must be connected to earth at one common point in the drive system.                                                                                                    |
|                 |                         | 0V or not connected = drive will not run, STO is active on channel B.                                                                                                    |
| X10/03          | STO B Input             | 24V = drive is enabled to run if X10/01 is also 24V.                                                                                                    |
|                 | OTO B III put           | This input is optically isolated from all other AC30V terminals except X10/01, X10/02 and X10/04.                                                                                                    |
| X10/04          | STO Common <sup>2</sup> | Signal return for STO A Input and STO B Input. Connected internally to X10/02. This terminal or X10/02 must be connected to earth at one common point in the drive system.                                                                                                    |
|                 |                         | Together with X10/06, this terminal forms an isolated solid-state relay output.                                                                                                    |
| X10/05          | 0/05 STO Status A       | This output is ON (equivalent to closed relay contacts) when the STO circuit is in the 'safe' state, i.e. the drive will not cause its motor to produce torque.                                                                                                    |
| X10/03          |                         | However, this output should be used primarily as an indication. In the unlikely event of a fault in the STO circuit, this output could turn on erroneously to give a false indication of the STO status. It must not be used as a guarantee that the motor will not produce torque. |
|                 |                         | The solid-state relay is protected by a self-resetting fuse.                                                                                                    |
| X10/06          | STO Status B            | Together with X10/05, this terminal forms an isolated solid-state relay output. See the description for X10/05.                                                                                                    |

\_

 $<sup>^{2}</sup>$  Do not connect both X10/02 and X10/4 to earth, otherwise an earth loop could be created.

## Examples of wiring to X10/05 and X10/06.

Active high output:

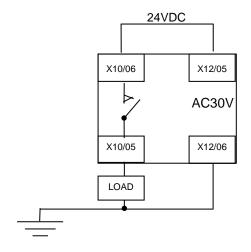

Active low output:

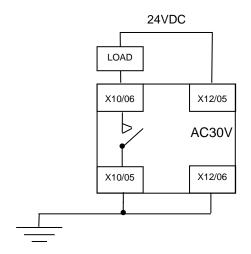

The load is energised and X10/05 is high when STO is in the intended safe STO state.

The load is energised and X10/06 is low when STO is in the intended safe STO state.

The examples show the use of the 24V supply provided on X12/05 (+24V) and X12/06 (0V) as source of power to a load. Alternatively an external 24V supply could be used.

**Note:** If a drive is powered from 24V only, i.e., 24V is applied to terminals X12/05 or X12/06 and the 3 phase power is off, the STO user output will still reflect the status of the two STO user inputs.

# 6-8 Safe Torque Off

# **STO Technical Specification**

## **INPUTS SPECIFICATION**

STO A Input and STO B Input comply with IEC61131-2. Note: inputs do not have hysteresis.

Recommended input voltage for low level: 0V to +5V

Recommended input voltage for high level: +21.6V to +26.4V

Typical input threshold voltage: +10.5V

Indeterminate input range: +5V to +15V. Function is undefined.

Absolute maximum input voltage: -30V to +30V

Typical input current @ 24V 9mA

Fault detection time<sup>3</sup>: 2.3sec typical;

< 1.6sec will not generate a fault

> 3.0sec will generate a fault.

 $<sup>^{3}</sup>$  A fault is defined in this context as STO A Input and STO B Input being sensed in opposite logic states.

### **OUTPUT SPECIFICATION**

OFF state:

Maximum applied voltage: ±30V (X10/06 relative to X10/05)

Leakage current: Less than 0.1mA.

ON state:

Maximum output current: 150mA

Overcurrent protection: Included

Resistance between output terminals: Less than  $6\Omega$ .

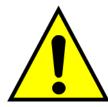

## **WARNING**

WIRED CONNECTIONS TO TERMINALS X10/01, X10/03, X10/05 AND X10/06 MUST BE LESS THAN 25 METRES IN LENGTH AND REMAIN WITHIN THE CUBICLE OR DRIVE ENCLOSURE. PARKER IS NOT LIABLE FOR ANY CONSEQUENCES IF EITHER CONDITION IS NOT MET.

# **6-10** Safe Torque Off

## TRUTH TABLE

| Overview                              | STO Input A<br>X10/01                                                    | STO Input B<br>X10/03 | Drive Function                                                                                                    | STO Status Output<br>X10/05, X10/06 |
|---------------------------------------|--------------------------------------------------------------------------|-----------------------|----------------------------------------------------------------------------------------------------|-------------------------------------|
| STO Active                            | 0V                                                                       | 0V                    | Drive cannot start or supply power to its motor. STO trip reported.                                                    | ON                                  |
| 310 Active                            | OV                                                                       |                       | This is the intended safe state of the product with correct dual-channel operation.                                    | ON                                  |
| Abnormal one-<br>channel<br>operation | channel the fault is rectified; all power is removed and reapplied (both |                       | OFF                                                                                                    |                                     |
| detection                             | 0V                                                                       | 24V                   | This is single channel operation and thus deemed not as intended for category 3 / PLe / SIL3 structure implementation. |                                     |
| STO Inactive                          | 24V                                                                      | 24V                   | Drive is enabled to run under software control. The drive can supply power to its motor.                               | OFF                                 |
| Drive<br>unpowered                    | Don't care                                                               | Don't care            | Drive cannot start or supply power to its motor.                                                                       | OFF                                 |

# **STO Input Timing Diagrams**

## **IDEAL OPERATION**

In ideal operation, both inputs X10/01 and X10/03 should change state simultaneously reflecting true dual-channel operation as intended.

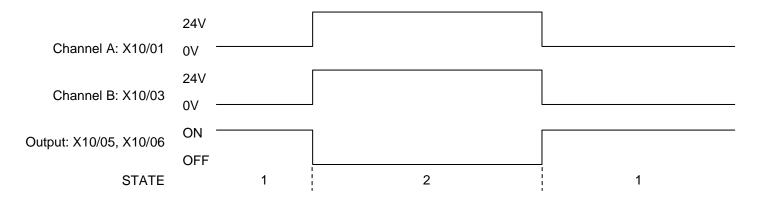

### States:

- 1 Both inputs are low. Drive is tripped and STO prevents the drive from starting. User output is ON. This is the "safe torque off" state of the drive.
- Both inputs are high. Drive is able to run under software control. User output is OFF.

# 6-12 Safe Torque Off

### **TYPICAL OPERATION**

In typical operation, there can be a small time difference between changes of state on X10/01 and X10/03, due to different delays in the operation of two sets of relay contacts.

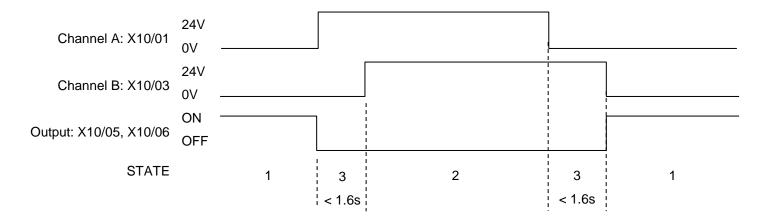

### States:

- 1 Both inputs are low. Drive is tripped and STO prevents the drive from starting. User output is ON. This is the "safe torque off" state of the drive.
- 2 Both inputs are high. Drive is able to run under software control. User output is OFF.
- 3 One input is high and the other input is low. Drive is tripped and cannot start due to STO action. User output is OFF. Normal operation allows this state to persist for up to 1.6 seconds which is the minimum fault detection time required to generate a fault (3.0 seconds is the maximum). These tolerable time differences are normally caused by switches or relays; they should be kept as short as possible.

### **FAULT OPERATION**

A fault is always detected when X10/01 and X10/03 are in opposite states for more than 3.0 seconds.

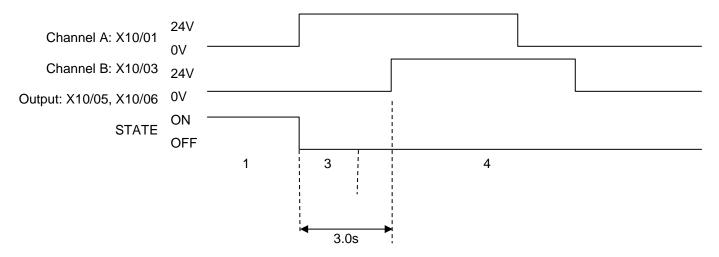

#### States:

- 1 Both inputs are low. Drive is tripped and STO prevents the drive from starting. User output is ON. This is the "safe torque off" state of the drive.
- 3 One input is high and the other input is low. Drive is tripped and STO prevents the drive from starting. In this example, this state persists for more than 3.0 seconds (being the maximum fault detection time), after which time the STO logic transitions to state 4 without further changes in input state. The AC30V has detected a fault or single-channel operation.
- 4 The fault state (one input high, the other input low) has persisted for longer than 3.0 seconds (being the maximum fault detection time). The STO hardware logic locks into state 4. The drive is tripped and the STO function prevents the drive from starting. User output is OFF. To exit from state 4, the drive must be powered off (all power removed including any auxiliary 24Vdc) and back on.

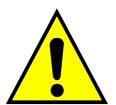

## **DANGER**

OPERATION OF THE AC30V UNIT SHOULD CEASE IMMEDIATELY AND THE UNIT SHOULD BE RETURNED TO A PARKER AUTHORIZED REPAIR CENTRE FOR INVESTIGATION AND REPAIR.

FAILURE TO DO SO COULD RESULT IN INJURY, DEATH OR DAMAGE.

FURTHER OPERATION OF THE AC30V WITHOUT RESOLVING THIS FAILURE IS ENTIRELY AT THE USER'S OWN RISK.

SEE SAFETY CATEGORY DEFINITIONS AND LIMITATIONS, REFER TO EN ISO 13849-1:2008.

# 6-14 Safe Torque Off

## **PULSED INPUTS**

Some safety equipment, e.g. safety PLCs, regularly pulse the two STO inputs independently in order to detect a short circuit between them. This is commonly known as OSSD (Output Signal Switch Device). The AC30V STO inputs are immune to such pulses when they are less than 2ms in width. The product will not react to such pulses and therefore will not inadvertently invoke the STO function.

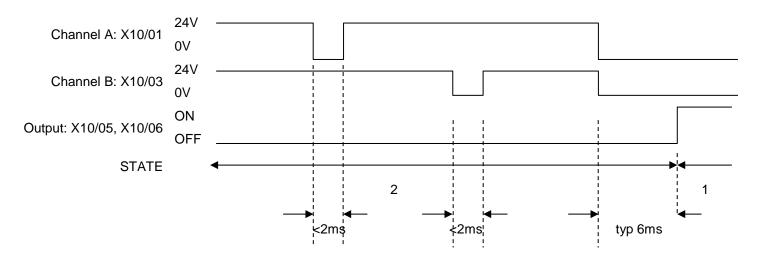

#### States:

- Both inputs are low. Drive is tripped and STO prevents the drive from starting. User output is ON. This is the "safe torque off" state of the drive.
- Both inputs are high, but regularly pulse low independently. External equipment can thus detect a short circuit between the two STO user inputs. Each input must remain low for 6ms (typical) before the AC30V reacts to it.

# **STO State Transition Diagram**

The flow chart below shows how the drive responds to STO inputs, start and stop commands.

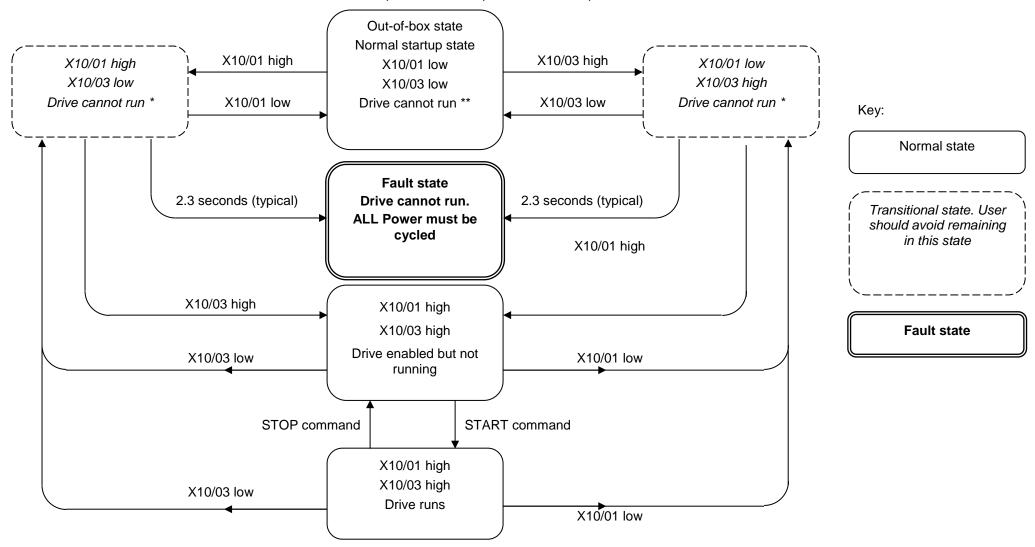

# 6-16 Safe Torque Off

# **STO Trip Annunciation**

The GKP will display a STO trip message when STO becomes active, i.e. STO prevents the drive from starting, thus:

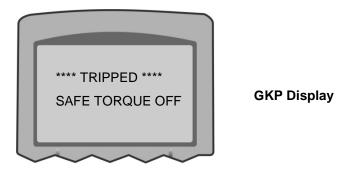

This message is displayed immediately if, on starting the drive or whilst the drive is running:

- One or both STO user inputs X10/01 or X10/03 is low when the user attempts to start the drive, or
- One or both STO user inputs X10/01 or X10/03 goes low while the drive is running, or
- The AC30V drive has detected a fault in the STO circuit.

**Note:** an out-of-box AC30V drive will report this trip if the drive, as supplied, has no connections to X10 when it is first started. Appropriate connections must be made to X10 to prevent this trip from occurring, as described elsewhere in this chapter. The user must decide if STO is to be permanently inactive, or to make use of the STO feature. If the STO feature is not required, see the "Applications that do not require STO function" section on page 6-19.

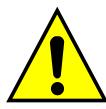

STO is inserted into the trips history buffer (see Chapter 10 Trips & Fault Finding) if STO is active when the drive is commanded to start or if STO becomes active while the drive is running, indicating an abnormal condition. The trips history buffer is not updated if STO becomes active while the drive is not running.

*Note:* The normal method of operation is for STO to become active while the drive is not running and the motor is stationary.

Appropriate, application specific risk assessment is necessary when STO is activated on rotating motors, moving loads or when external forces such as gravitation or inertial loads act on the motor.

# **Safety Warnings and Limitations**

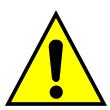

- Only competent personnel are permitted to install the STO function and commission it. They must disseminate and make available all
  appropriate instructions and documentation to all personnel who may come into contact with or operate the STO and provide suitable
  training on the AC30V to ensure it is operated in the correct manner and to avoid damage, injury or loss of life.
- The AC30V STO function is a factory-fitted and factory-tested feature. Repairs to AC30V STO featured-product are to be carried out
  only by Parker authorized repair centres. Any unauthorised attempt to repair or disassemble the product will render any warranty null
  and void, and STO integrity could be impaired. PARKER WILL NOT ACCEPT ANY LIABILITY FOR FAILURE TO OBEY THESE
  INSTRUCTIONS OR FOR ANY CONSEQUENTIAL INJURY, DEATH, LOSS OR DAMAGE.
- It is important that the AC30V product environment including all aspects of its CE conformance and IP etc., specified elsewhere in this manual, is maintained to ensure the safety integrity of the STO function.
- Should synchronous motors be operated in the field weakening range, operation of the STO function may lead to overspeed and destructive overvoltages as well as explosions in the drive. Therefore, the STO function must NEVER be used with synchronous drives in the field-weakening range. The user must ensure this condition is prevented.
- When using synchronous permanent magnet motors, shaft movement over a small angle is possible if two faults occur simultaneously in the power section of the drive. This depends on the number of motor poles. The maximum angle is:

Rotary motors: 360° / number of poles.

Linear motors: 180° electrically.

It is the user's responsibility to assess, validate and safeguard as necessary against this potential hazard.

- If external forces can act on the motor and/or load to cause it to move, additional measures must be taken by the user to restrain it, for example a mechanical brake. Examples of external forces are suspended loads (effect of gravity), and other web-tensioning devices.
- The AC30V STO feature does not provide or guarantee any galvanic isolation in accordance with EN 60204-1:2006 A1:2009 Section 5.5. This means that the entire system must be isolated from the mains power supply with a suitable electrical isolation device before any drive or motor maintenance or replacement procedures are attempted. Note that even after the power has been isolated, dangerous electrical voltages may still be present in the AC30V drive. Safe discharge times and details are specified in Chapter 1 Safety of this manual.
- The STO function must not be used for electrical isolation of the AC30V drive and power. Whenever any personnel require to work on the drive, associated motor or other power items, they must always use recognised and suitable electrical isolation devices.
- Terminal X10/02 or X10/04 must be connected to earth at one common point in the drive system. For multi-drive systems this can be a shared earth point.
- The STO user output, serial communications or GKP messages relating to accessing or viewing any safety monitoring statuses are for information only and should not be relied on. They are not part of the drive module safety system and its associated PL/SIL declared ratings. Any customer use of these must be appropriately risk assessed in accordance with the relevant standards or regulations.
- The STO safety function must be tested regularly. The frequency should be determined by the machinery builder. An initial minimum frequency of once per week is suggested. Refer to page 6-26 and following pages.
- When using an external safety control unit with adjustable time delay, for example when implementing an SS1 function, the time delay must be protected to prevent unauthorized adjustment. The adjustable time delay on the safety control unit must be set to a value

# 6-18 Safe Torque Off

- greater than the duration of the braking ramp controlled by the AC30V with maximum load inertia and from maximum speed. Any external forces must also be considered, e.g. effects due to gravity.
- When implementing a SS1 function with the AC30V, the user is responsible for ensuring the drive's configuration will allow a controlled braking ramp to be initiated by the external safety device. This is particularly important when using serial link communications for normal control of the drive.
- During the active braking phase of SS1 or Stop category 1 (controlled stop with safely monitored time delay according to EN60204-1:2006), faulty operation of the drive must be allowed for. If a fault in the drive system occurs during the active braking phase, the load may coast to a stop or might even actively accelerate until expiration of the defined time delay. It is not the remit of this document to specify these measures. This is for the user to assess.
- When the AC30V detects either an internal STO fault or an external single-channel user fault, the user must immediately fully resolve the fault. The user must ensure dual-channel operation has been fully restored before attempting to use the AC30V STO safety feature.

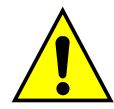

## **DANGER**

FAILURE TO DO SO COULD RESULT IN STO NOT BEING ACHIEVABLE, AND THUS THE MOTOR MAY ROTATE UNEXPECTEDLY AND COULD RESULT IN INJURY, DEATH OR DAMAGE. FURTHER OPERATION OF THE AC30V WITHOUT RESOLVING THIS FAILURE IS ENTIRELY AT THE USER'S OWN RISK. SEE SAFETY CATEGORY DEFINITIONS AND LIMITATIONS, REFER TO EN ISO 13849-1:2008.

- It is the user's responsibility to ensure that their overall control implementation recovers safely from supply loss or dips.
- In all instances it is the user's responsibility formally to perform suitable risk assessments, and invoke and fully validate the necessary risk reduction measures after having thoroughly understood the application, the drive product and its features. Of special relevance is to assess the risk of the two STO user inputs shorting together.

### **EXAMPLE USER WIRING**

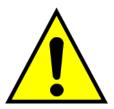

## **WARNING**

THE WIRING EXAMPLES SHOWN IN THIS SECTION ARE FOR ILLUSTRATION ONLY. THEY ARE NOT TO BE CONSIDERED FINAL DESIGNS, NOR AS AN ATTEMPT TO CREATE A DESIGN FOR SPECIFIC SOLUTIONS.

THE USER / INSTALLER IS RESPONSIBLE FOR DESIGNING A SUITABLE SYSTEM TO MEET ALL REQUIREMENTS OF THE APPLICATION INCLUDING ASSESSING AND VALIDATING IT. PARKER WILL NOT ACCEPT ANY LIABILITY FOR FAILURE TO DO THIS OR FOR ANY CONSEQUENTIAL LOSS OR DAMAGE.

# 6-20 Safe Torque Off

## APPLICATIONS THAT DO NOT REQUIRE STO FUNCTION

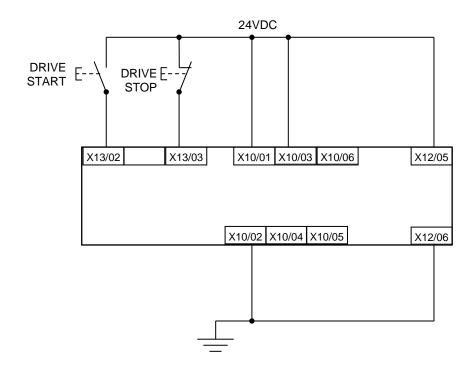

STO inputs X10/01 and X10/03 must be connected to 24VDC with respect to terminals X10/02 or X10/04.

STO Status output on X10/05 and X10/06 may be left disconnected.

All wiring shown is within the control cubicle.

Here the STO inputs X10/01 and X10/03 have been set to the inactive state (tied to +24V). Drive control is performed solely through software with no inherent safety function. The drive is controlled with its own start and stop pushbuttons.

Note: Only X10/02 or X10/4 must be earthed, i.e. they should not both be earthed otherwise it is possible to create an earth loop.

#### MINIMUM STO IMPLEMENTATION

This example shows the minimum connections required. To reset from STO requires that STO Request contacts are closed to permit normal drive operation. The user must do a risk assessment to ensure that all safety requirements are met. The user must select and assess appropriate equipment.

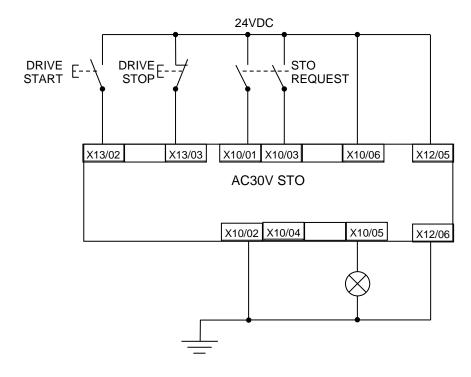

**Note:** all wiring shown is within the control cubicle.

### To run the drive:

Ensure the STO Request contacts are closed.

Press the DRIVE START button.

### To perform operational (not STO) stop:

Press the DRIVE STOP button.

Wait for the motor to come to rest.

### To invoke STO:

Press the DRIVE STOP button.

Wait for the motor to come to rest.

Open the STO Request contacts simultaneously. The contacts must remain open for the entire duration that STO is required: they must not be momentary action switches. The drive will confirm via X10/05 that STO has been invoked by the lamp being ON.

If the lamp is OFF, do not access the machine as a fault may be present.

**Note:** if the STO Request contacts open while the motor is rotating, the motor will coast to rest (unless external forces act on it).

# 6-22 Safe Torque Off

### STO IMPLEMENTATION WITH SAFETY CONTROL UNIT

This example improves on the previous one by showing the resetting from a STO stop. The example shows wiring and terminal numbering for a Siemens 3TK2827, but similar products are available from other vendors. Use of this Siemens part does not imply it is suitable for the user's application. The user must select and assess appropriate equipment.

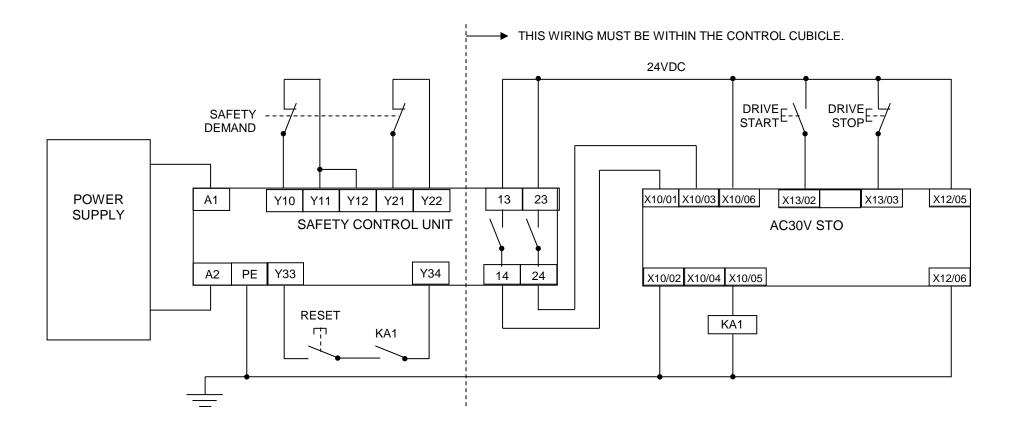

**Note:** On power-up, the safety control unit outputs are OPEN; thus the STO state is requested of the AC30V. The latter responds by energising KA1 if both channels are active and healthy. KA1 is used as a self-check for the reset cycle of the safety control unit. If a reset cannot be achieved due to KA1 being de-energised, a fault may be present and must be resolved by the user before relying on the STO function. See Fault Operation on page 6-13.

#### To start the drive:

Ensure the Safety Demand switch is reset (contacts closed). Press the RESET button to ensure the Safety Control Unit is reset; its contacts to the AC30V should close making the STO function inactive. The AC30V STO output should then turn OFF. Then press the DRIVE START button.

## To perform operational stop (non STO):

Press the DRIVE STOP button.

Wait for the motor to come to rest.

### To invoke STO:

Press the DRIVE STOP button.

Wait for the motor to come to rest.

Operate the Safety Demand switch (contacts open) that causes the safety control unit to open its output contacts together. In response, the drive will confirm, by energising KA1 via X10/05, that STO has been invoked. The user may wish / require that this is verified by mechanisms not shown on this drawing.

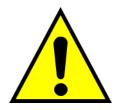

## **DANGER**

IF KA1 IS DE-ENERGISED, DO NOT ACCESS THE MACHINE AS A FAULT MAY BE PRESENT.

THE USER MUST RESOLVE THE DETECTED FAULT BEFORE USING THE STO FEATURE. FAILURE TO DO SO COULD RESULT IN STO NOT BEING ACHIEVABLE, AND THUS THE MOTOR MAY ROTATE UNEXPECTEDLY AND COULD RESULT IN INJURY, DEATH OR DAMAGE. PARKER WILL NOT ACCEPT ANY LIABILITY FOR FAILURE TO DO THIS OR FOR ANY CONSEQUENTIAL LOSS OR DAMAGE.

**Note:** if either channel of the Safety Demand is requested while the motor is rotating, the motor will coast to rest unless external forces act on it.

# 6-24 Safe Torque Off

### SS1 IMPLEMENTATION USING SAFETY CONTROL UNIT

This Safe Stop 1 (SS1) implementation causes the drive to come to rest in a controlled manner, and STO is actioned after a time delay determined by the safety delay relay. This conforms to SS1 defined in EN61800-5-2:2007 para 4.2.2.3 c). The example shows wiring and terminal numbering for a Siemens 3TK2827, but similar products are available from other vendors. Use of this Siemens part does not imply it is suitable for the user's application. The user must select and assess appropriate equipment.

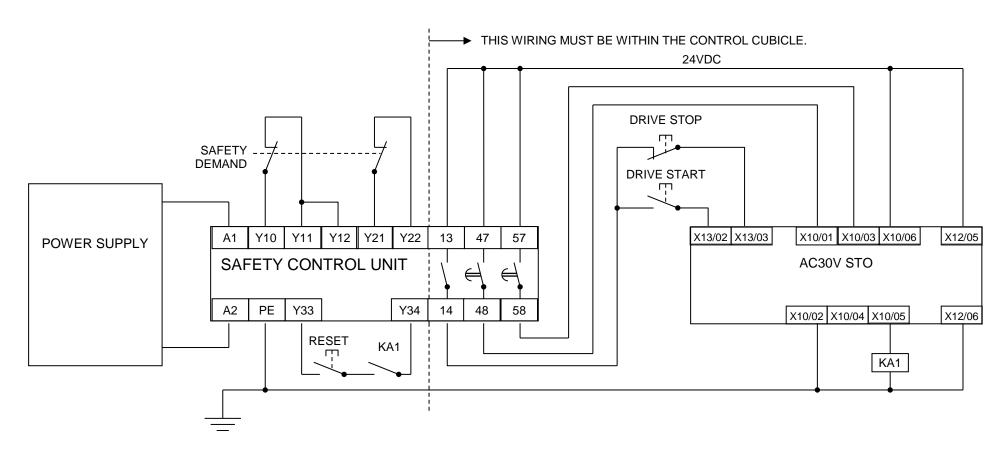

**Note:** On power-up, the Safety Control Unit outputs are OPEN; thus STO is requested of the AC30V. This responds by energising KA1 if both channels are active and healthy. KA1 is used as a self-check for the reset cycle of the Safety Control Unit. If a reset cannot be achieved due to KA1 being deenergised, a fault may be present and must be resolved by the user before relying on the STO function. See Fault Operation on page 6-13.

#### To start the drive:

Ensure the Safety Demand switch is reset (contacts closed). Press the RESET button to ensure the Safety Control Unit is reset; its contacts to the AC30V should close making the STO function inactive. The AC30V STO output should then turn OFF. Then press the DRIVE START button.

### To perform operational stop (non STO):

Press the DRIVE STOP button.

Wait for the motor to come to rest.

#### To invoke SS1:

Operate the Safety Demand switch (contacts open). This should cause the Safety Control Unit to open its instantaneous output, shown here as a single channel. This causes the drive to decelerate to rest using its own software which is not safety critical in this instance. Note: the drive's block diagram must be configured to provide this ramp to rest functionality.

After a time delay set in the Safety Control Unit, the pair of delayed OFF output contacts open together. This time delay must be set longer than the worst case time for the motor to come to rest.

In response, the drive will confirm, by energising KA1 via X10/05, that STO has been invoked. The user may wish / require that this is verified by mechanisms not shown on this drawing.

# **DANGER**

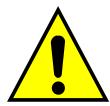

IF KA1 IS DE-ENERGISED, DO NOT ACCESS THE MACHINE AS A FAULT MAY BE PRESENT.

THE USER MUST RESOLVE THE DETECTED FAULT BEFORE RELYING FURTHER ON THE STO FEATURE. FAILURE TO DO SO COULD RESULT IN STO NOT BEING ACHIEVABLE, AND THUS THE MOTOR MAY ROTATE UNEXPECTEDLY AND COULD RESULT IN INJURY, DEATH OR DAMAGE. PARKER WILL NOT ACCEPT ANY LIABILITY FOR FAILURE TO DO THIS OR FOR ANY CONSEQUENTIAL LOSS OR DAMAGE.

**Note:** if either of the delayed OFF output contacts in the Safety Control Unit open while the motor is rotating, the motor will coast to rest (unless external forces act on it).

# **STO Function Checking**

Two levels of checking are required: a comprehensive check and a regular check.

The user / machine builder must determine the frequency of these checks based on their knowledge, use of the machine, appropriate standards and any legal requirements.

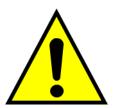

## **DANGER**

ALL TESTS MUST PASS. IF ANY TEST FAILS, IT MUST BE INVESTIGATED AND RECTIFIED BEFORE ATTEMPTING TO PUT THE EQUIPMENT INTO SERVICE.

FURTHER OPERATION OF THE AC30V WITHOUT RESOLVING THIS FAILURE IS ENTIRELY AT THE USER'S OWN RISK. FAILURE TO DO SO COULD RESULT IN INJURY, DEATH OR DAMAGE. PARKER WILL NOT ACCEPT ANY LIABILITY FOR FAILURE TO DO THIS OR FOR ANY CONSEQUENTIAL LOSS OR DAMAGE.

SEE SAFETY CATEGORY DEFINITIONS AND LIMITATIONS, REFER TO EN ISO 13849-1:2008.

When STO becomes active during any test, power to the motor must be seen by the user to be quenched instantaneously. Note: the drive should respond in less than 10 milliseconds.

All STO checks should be performed after the AC30V has been commissioned for speed control.

# **Comprehensive Check**

A comprehensive check of the STO function ensures the overall integrity of the STO functionality. It proves the independent operation of each channel individually (including during the normal dual channel operation), the STO user feedback operation, and the essential single fault detection.

It must always be performed:

- During factory test
- · During commissioning activities
- After repair or replacement of the AC30V
- After any hardware or software design changes which may affect the AC30V concerned.
- After each intervention into the system and control wiring.
- At defined maintenance intervals as determined by the machine builder and /or user risk assessments and associated verification assessments.
- If the machine has been idle for more than a period of time determined by the machinery builder and user risk assessments.

The check must be made by suitably qualified professional personnel following all necessary safety precautions. They must be fully conversant with all equipment concerned.

**NOTE**: In the following text where it is required that "all power" is removed. Remove power and wait 5 minutes.

The performance of the individual test steps of the STO function should be logged.

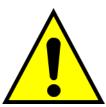

## **WARNING**

DURING THIS TEST, THE SAFETY FUNCTION MUST NOT BE RELIED ON BECAUSE AT TIMES ONLY ONE CHANNEL WILL BE ACTIVATED AND THEREFORE THE INTENDED SAFETY FUNCTION MAY NOT BE AVAILABLE.

ALSO STO WILL BE ACTIVATED WHILE THE MOTOR IS ROTATING, WHICH IS NOT THE NORMAL OPERATION.

THEREFORE THE USER MUST ENSURE IT IS SAFE TO DO THIS TEST BY USING AN APPROPRIATE RISK ASSESSMENT AND TAKING ANY ADDITIONAL RISK REDUCTION MEASURES.

# 6-28 Safe Torque Off

## THE FOLLOWING TEST STEPS MUST BE PERFORMED:

# Initial Check:

| STO test | Comprehensive Check, Activity                                                               | Expected reaction and effect                  |  |
|----------|---------------------------------------------------------------------------------------------|-----------------------------------------------|--|
| 1        | Ensure that no harm can come to personnel or equipment if the motor turns.                  |                                               |  |
| 2        | Apply +24V DC to terminals X10/01 and X10/03.                                               |                                               |  |
| 3        | Switch on power to the drive.                                                               | No error must be present in the drive system. |  |
|          | owner on power to the drive.                                                                | X10/05 and /06 must be OFF.                   |  |
| 4        | Configure the drive and associated equipment if necessary so that it can be started         | No error must be present in the drive system. |  |
|          | and stopped, and a speed setpoint provided.                                                 | X10/05 and /06 must be OFF.                   |  |
| 5        | Try to start the drive with a non-zero setpoint. This setpoint value will be referred to as | Drive must start and motor must turn at SPT1. |  |
|          | SPT1 for brevity in these tests. Leave this set throughout all tests.                       | X10/05 and /06 must be OFF.                   |  |

## **Channel A Check:**

| STO test | Comprehensive Check, Activity                                                                                                    | Expected reaction and effect                                                                                    |
|----------|----------------------------------------------------------------------------------------------------|----------------------------------------------------------------------------------------------------|
| 6        | With drive running and motor turning at SPT1, momentarily disconnect terminal X10/01 (maximum duration of disconnect = 1 second), while retaining +24V at terminal X10/03. | Motor must immediately coast to rest.  Drive must report STO trip immediately.  X10/05 and /06 must remain OFF. |
| 7        | Ensure terminals X10/01 and X10/03 are both 24V. Try to restart the drive.                                                                                                 | Drive must restart at SPT1. STO trip must clear. X10/05 and /06 must remain OFF.                                |

## **Channel B Check:**

| STO test | Comprehensive Check, Activity                                                                                                    | Expected reaction and effect                                                   |  |
|----------|----------------------------------------------------------------------------------------------------|--------------------------------------------------------------------------------|--|
| 8        | With drive running and motor turning at SPT1, momentarily disconnect terminal X10/03 (maximum duration of disconnect = 1 second), while retaining +24V at | Motor must immediately coast to rest.  Drive must report STO trip immediately. |  |
|          | terminal X10/01.                                                                                                    | X10/05 and /06 must remain OFF.                                                |  |
|          |                                                                                                    | Drive must restart at SPT1.                                                    |  |
| 9        | Ensure terminals X10/01 and X10/03 are both 24V. Try to restart the drive.                                                                                | STO trip must clear.                                                           |  |
|          |                                                                                                    | X10/05 and /06 must remain OFF.                                                |  |

# 6-30 Safe Torque Off

## **Channel A Fault Check:**

| STO test | Comprehensive Check, Activity                                                                                                    | Expected reaction and effect                                                                                  |  |
|----------|----------------------------------------------------------------------------------------------------|----------------------------------------------------------------------------------------------------|--|
| 10       | Ensure the drive is running and the motor is turning at SPT1.  Disconnect terminal X10/01 for approximately 5 seconds (must exceed 3 seconds). | Motor must immediately coast to rest. Drive must report STO trip immediately. X10/05 and /06 must remain OFF. |  |
| 11       | The STO function has latched in hardware to disable the drive.  Re-apply 24V to terminal X10/01, and then try to restart drive.                | Drive must not start. Drive must continue to report STO trip. X10/05 and /06 must remain OFF.                 |  |
| 12       | Remove and re-apply all power to the drive                                                                                                    | X10/05 and /06 must be OFF.                                                                                   |  |
| 13       | Try to restart drive at SPT1.                                                                                                    | Drive must start at SPT1.<br>X10/05 and /06 must remain OFF.                                                  |  |

## **Channel B Fault Check:**

| STO test | Comprehensive Check, Activity                                                                                                    | Expected reaction and effect                                                                                    |  |
|----------|----------------------------------------------------------------------------------------------------|----------------------------------------------------------------------------------------------------|--|
| 14       | Ensure the drive is running and the motor is turning at SPT1.  Disconnect terminal X10/03 for approximately 5 seconds (must exceed 3 seconds). | Motor must immediately coast to rest.  Drive must report STO trip immediately.  X10/05 and /06 must remain OFF. |  |
| 15       | The STO function has latched in hardware to disable the drive.  Re-apply 24V to terminal X10/03, and then try to restart drive.                | Drive must not start. Drive must continue to report STO trip. X10/05 and /06 must remain OFF.                   |  |
| 16       | Remove and re-apply all power to the drive                                                                                                    | X10/05 and /06 must be OFF.                                                                                     |  |
| 17       | Try to restart drive at SPT1.                                                                                                    | Drive must start at SPT1.<br>X10/05 and /06 must remain OFF.                                                    |  |
| 18       | Stop the drive.                                                                                                    | Drive must decelerate to rest. X10/05 and /06 must remain OFF.                                                  |  |

## **User Output Check:**

| STO test | Comprehensive Check, Activity                                                                        | Expected reaction and effect                                                                                              |
|----------|----------------------------------------------------------------------------------------------------|----------------------------------------------------------------------------------------------------|
| 19       | Remove connections to X10/01 and X10/03 within 1 second of each other.                               | X10/05 and /06 must be ON.                                                                                                |
| 20       | Try to restart the drive.  Wait for at least 10 seconds with the run command active, then remove it. | Drive must not start while run command is given.  Drive must report STO trip immediately.  X10/05 and /06 must remain ON. |
| 21       | Reconnect X10/01 and X10/03 to 24V.                                                                  | X10/05 and /06 must turn OFF immediately.                                                                                 |
| 22       | Try to restart the drive at SPT1.                                                                    | STO trip must clear. The drive must restart at SPT1.                                                                      |
| 23       | Stop the drive. Test is complete.                                                                    | Drive must stop.                                                                                                    |

The tests specified above are the minimum set; further test steps may be required depending on the application, for example a controlled stop should be verified in a SS1 application.

# 6-32 Safe Torque Off

## **REGULAR CHECK**

A comprehensive check must take precedence if it coincides with a regular check.

A regular check is intended only to demonstrate the STO is functional. It will not always detect the loss of a single channel. It is therefore important for the user and / or machinery builder to determine the frequency of the comprehensive checks based on their knowledge and application of the machine.

## The following tests should be performed.

| STO test | Regular Check, Activity                                                                                                    | Expected reaction and effect                                                              |
|----------|----------------------------------------------------------------------------------------------------|-------------------------------------------------------------------------------------------|
| 1        | Ensure that no harm can come to personnel or equipment if the motor turns.                                                                                         |                                                                                           |
| 2        | Apply +24V DC to terminals X10/01 and X10/03.                                                                                                    | No error must be present in the drive system                                              |
| 3        | Apply power to the drive.                                                                                                    | X10/05 and /06 must be OFF.  No error must be present in the drive system.                |
| 4        | Try to start the drive with a non-zero setpoint. This setpoint value will be referred to as SPT1 for brevity in these tests.  Leave this set throughout all tests. | The drive should start and the motor should turn at SPT1. X10/05 and /06 must remain OFF. |
| 5        | Disconnect X10/01 and X10/03 within 1 second of each other and leave disconnected for approximately 5 seconds (must exceed 3 seconds)                              | Drive must stop immediately, and report STO trip. X10/05 and /06 must be ON.              |
| 6        | Re-apply 24V to X10/01 and X10/03.                                                                                                    | STO trip indication must remain. X10/05 and /06 must turn OFF.                            |
| 7        | Try to restart drive.                                                                                                    | STO trip indication should clear. Drive must restart at SPT1.                             |
| 8        | Stop the drive. Test is complete.                                                                                                    | Drive must stop.                                                                          |

**Troubleshooting** 

|                                                     | Examine:                                 |               |                          |                                       |                                                                                                    |  |
|-----------------------------------------------------|------------------------------------------|---------------|--------------------------|---------------------------------------|----------------------------------------------------------------------------------------------------|--|
| Symptom                                             | GKP display                              | User output 4 | User inputs <sup>5</sup> | Probable cause                        | Remedy                                                                                                    |  |
|                                                     | *** TRIPPED ***<br>SAFE TORQUE OFF       | On            | Both < 15V               | STO is invoked.                       | When safe to do so, connect X10/01 and X10/03 to 24V ± 10%                                                                         |  |
| Drive won't start when given a start command        | *** TRIPPED ***<br>SAFE TORQUE OFF       | Off           | Both >15V and <<br>30V   | Fault latch might have tripped        | Remove all power from drive and re-apply. If symptom persists, immediately return the AC30V for repair.  See the DANGER box below. |  |
| command                                             | Any other trip message, e.g. overvoltage | Off           | Both >15V and < 30V      | Drive is tripped, but not due to STO. | Reset the trip, and remove its cause. If symptom persists, return the AC30V for repair.                                            |  |
|                                                     | Any other message                        | Off           | Both >15V and < 30V      | Faulty hardware                       | Return for repair                                                                                                    |  |
| Drives starts                                       | Don't care                               | Don't care    | Both < 5V                | Faulty hardware                       | Immediately return the AC30V for repair.  See the DANGER box below.                                                                |  |
| unexpectedly                                        | Don't care Off                           |               | Both > 5V                | STO not invoked by the user.          | Use STO according to instructions elsewhere in this chapter.                                                                       |  |
| Drive fails<br>comprehensive or<br>regular STO test | Don't care                               | Don't care    | Don't care               | Faulty hardware                       | Immediately return the AC30V for repair.  See the DANGER box below.                                                                |  |

The table above is only a guide. It may not be a comprehensive list of all possible symptoms relating to STO. Parker will not accept responsibility for any consequences arising from its incompleteness or inaccuracy.

# Important note:

• There are no user-serviceable parts in the AC30V drive. Refer to the Safety Warnings and Limitations section on page 6-17 of this chapter.

Continuity through X10/05 and X10/06
 Measure X10/01 and X10/03 relative to X10/02 or X10/04

# **DANGER**

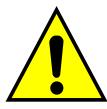

IF ANY FAULTY OPERATION OF THE STO FUNCTION IS OBSERVED OR SUSPECTED, OPERATION OF THE AC30V SHOULD CEASE IMMEDIATELY AND THE UNIT SHOULD BE RETURNED TO PARKER FOR INVESTIGATION AND REPAIR. FAILURE TO DO SO COULD RESULT IN INJURY, DEATH OR DAMAGE.

FURTHER OPERATION OF THE AC30V WITHOUT RESOLVING THIS FAILURE IS ENTIRELY AT THE USER'S OWN RISK.

SEE SAFETY CATEGORY DEFINITIONS AND LIMITATIONS. REFER TO EN ISO 13849-1:2008

# **Chapter 7: The Graphical Keypad**

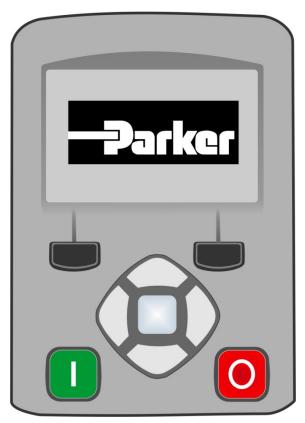

The AC30V is fitted with a Graphical Keypad referred to throughout as GKP.

It provides for local control of the drive, monitoring, and complete access for application programming.

Insert the Keypad into the front of the drive (replacing the blank cover); or if supplied separately to be used remotely, up to 3 meters away, use the mounting kit with connection lead, see Chapter 4 for full details.

For remote installation refer to page 4-14 Fitting a Remote GKP.

# 7-2 The Graphical Keypad

# **Overview**

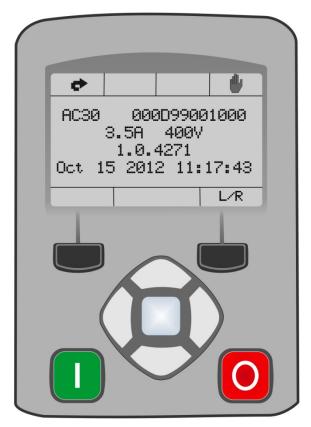

- The top line of the display is used to show the drive status
- The central region of the display shows the selected parameters or navigation menu
- The bottom line of the display indicates the action associated with the soft keys
- The actions of the soft keys are context dependent
- The central navigation and editing keys are referred to as UP, DOWN, LEFT, RIGHT and OK
- The Start, (green), and Stop, (red), keys are used to start and stop the motor when the drive is in local control mode.

# **Keypad**

The nine keys of the Graphical Keypad are divided into three groups. These are the Start and Stop keys, the soft keys and the central navigation and editing keys

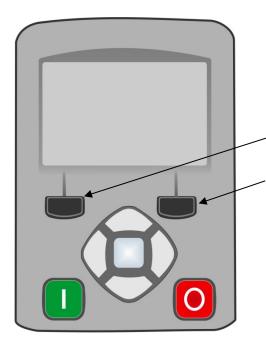

| Key        | Operation | Description                                                                                                    |  |
|------------|-----------|----------------------------------------------------------------------------------------------------|--|
|            | START     | Only operates when Local start / stop control mode is active  Control Runs the motor                                                                                                    |  |
| O          | STOP      | Control Stops the motor when local start / stop control mode is active.  Trip reset Resets any trips.                                                                                                    |  |
| Soft Key 1 |           | Navigation Displays the previous level's menu  Edit Aborts the edit, leaving the value unchanged                                                                                                    |  |
| Soft Key 2 |           | Changes the Local/Remote Mode selection                                                                                                    |  |
|            | ОК        | Navigation Displays the next menu level or parameter. Changes to edit mode when a parameter is selected. Edit Accepts the value of the displayed parameter Long Press, (greater than 1s): Displays information about the selected parameter. |  |
|            | UP        | Navigation Moves up through the list of parameters  Edit Increments the value of the displayed parameter                                                                                                    |  |
|            | DOWN      | Navigation Moves down through the list of parameters  Edit Decrements the value of the displayed parameter                                                                                                    |  |
|            | LEFT      | Navigation Displays the previous level's menu Edit Selects the digit to be changed                                                                                                    |  |
| $\bigcirc$ | RIGHT     | Navigation Displays the next menu level or parameter Edit Selects the digit to be changed                                                                                                    |  |

# 7-4 The Graphical Keypad

# **The Display**

The display is divided into three areas. The top line shows a summary of the drive status, the centre region is the main work area and the bottom line is used to indicate the action associated with the soft keys.

## **DRIVE STATUS SUMMARY**

The top line of the display shows a summary of the drive status. This is divided into four regions. Each region is dedicated to a particular status indication, as shown.

|             | Left side                                    |            |          | Right side     |          |  |
|-------------|----------------------------------------------|------------|----------|----------------|----------|--|
|             | Run, stop and direction                      | Trip       | Ethernet | Control source |          |  |
| The indiv   | idual status conditions are indicated pictor | rially:    |          |                |          |  |
| Run, Ste    | op and Direction                             |            |          |                |          |  |
| Running     | in the positive direction                    |            |          |                |          |  |
| Running     | in the negative direction                    | ச          |          |                |          |  |
| Stopped,    | (ready to run in the positive direction)     | <u>.</u>   |          |                |          |  |
| Stopped,    | (ready to run in the negative direction)     | +5         |          |                |          |  |
| Trip        |                                              |            |          |                |          |  |
| Drive trip  | ped, (indication flashing)                   |            |          |                |          |  |
| Etherne     | t                                            |            |          |                |          |  |
| IP Addres   | ss missing, (indication flashing)            | <b>■</b>   |          |                |          |  |
| IP Addres   | ss configured                                | <b>■</b> [ |          |                |          |  |
| Control     | source                                       |            |          | <b>\</b> \\\   | <b>\</b> |  |
| Start / sto | pp control from the keypad                   |            |          |                |          |  |
| Start / sto | op control from the terminals                |            |          |                |          |  |
| Start / sto | pp control from a communications master      | лл_п       |          |                |          |  |

### SOFT KEY ACTION INDICATION

The use of Soft Key 1 and Soft Key 2 is indicated on the bottom line of the display by the icon shown above the key.

## Soft Key 1

Soft key 1 is used as return or abort.

| Return: | 1 |
|---------|---|
| Abort   | B |

When navigating around the menu tree, the return function navigates to the previous level. In this case the return is the opposite of the OK key.

When changing a parameter value the Abort key discards any modifications and leaves the parameter unchanged.

## Soft Key 2

Soft key 2 is used to select the source for stop / start control

| Toggle between Local and Remote modes | L/R |
|---------------------------------------|-----|
|---------------------------------------|-----|

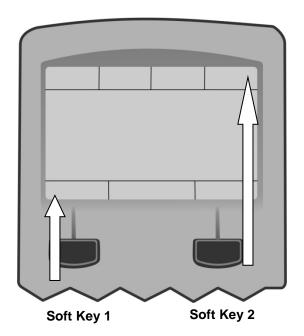

# **LEDS**

The Graphical Display has two light emitting diodes, one illuminates the green start key, and one illuminates the red stop key. Each LED may be independently off, on or flashing.

| Start key LED | Stop key LED | Description                               |
|---------------|--------------|-------------------------------------------|
| OFF           | Flashing     | Stopping                                  |
| OFF           | ON           | Stopped                                   |
| ON            | OFF          | Running                                   |
| Flashing      | OFF          | Auto Restart pending                      |
| Both fl       | ashing       | The drive is not in its OPERATIONAL state |
| Flashing Gre  | en then Red  | The drive is in a FAULT state             |

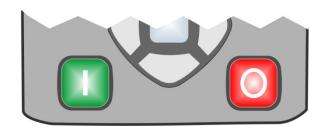

# **7-6** The Graphical Keypad

# **The Menu System**

### **NAVIGATING THE MENU SYSTEM**

The Menu System can be thought of as a map which is navigated using the direction keys.

- Use the left and right keys to navigate through the menu levels.
- Use the up and down keys to scroll through the Menu and Parameter lists

Menus can contain other menus at a lower level in the tree structure, parameters or a mixture of both.

The keys can be used as above to select a parameter. A parameter has a selection, (ie: TRUE / FALSE), or a value displayed below the parameter name.

**HINT:** Remember that because the Menu and Parameter lists are looped, the UP key can quickly move you to the last Menu or Parameter in the loop. The keys will repeat if you hold them down. This is an easy way to step through and view a menu's contents.

### CHANGING A PARAMETER VALUE

With the parameter you want to change selected, press the center OK key to change to Edit mode. In this mode the arrow keys now perform different functions.

- Change a selection, (i.e. TRUE / FALSE) using the UP and DOWN keys.
- Change a value as follows:
  - The UP and DOWN keys increment / decrement the selected digit.
  - o The LEFT and RIGHT keys move the digit selection.
  - $\circ\quad$  The selected digit is indicated by the cursor.

The UP and DOWN keys will repeat if you hold them down.

When changing a value, if the abort icon ( ) is shown over Soft Key 1, pressing this key will abort the edit, leaving the value unchanged. To accept the edited value, press the center OK key. Refer to Chapter 8 for a description of the menu items.

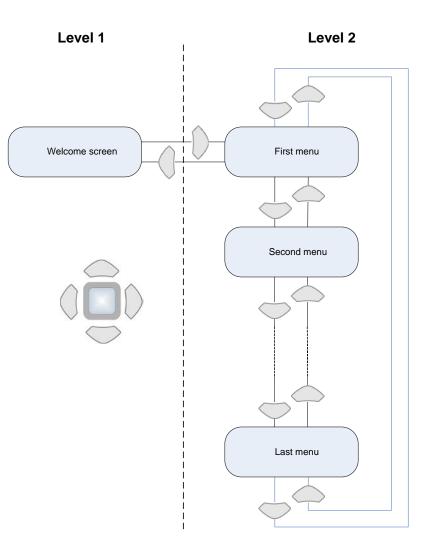

# **Trips and other information displays**

An information message will be displayed when the unit is tripped. To clear the message from the display, press Soft key 1.

To reset the trip, allowing the drive to respond to a start command, press the STOP key. See Chapter 10 Trips & Fault Finding.

# Setting the display language

The GKP supports multiple languages. The language to be used may be selected as the second entry in the GKP Wizard, (see chapter 9). The language is also available as a parameter **1005 Language** under the Setup::Environment menu, (see chapter 8).

When changing language, there may will be a short delay while the updated text is transferred to the GKP. During this period the GKP will be unresponsive. An information message "UPDATING LANGUAGE" is displayed during this process.

The GKP has the following language files built in as standard:

English

French

German

Spanish

Italian

### SETTING THE DISPLAY LANGUAGE TO CUSTOM

In addition to the built in languages, the GKP supports a Custom language. This selection may be used to modify one of the built in languages or to provide the translations for an otherwise unsupported language. To load the custom language into the GKP, place the file called "custom.lang", in the root directory of an SD card. Insert the SD card into the drive then set 1005 Language to CUSTOM.

## **Usage Note:**

When **1005 LANGUAGE** is set to CUSTOM the GKP will always attempt to update its text from the SD card. This can result in the GKP taking longer to become active when the drive is powered on, and whenever the GKP is reconnected to the drive. To prevent this delay, once the GKP has loaded the custom language file, remove the SD card from the drive, or remove the file "custom.lang" from the SD card. The GKP retains the most recently loaded copy of the custom language file in its non-volatile memory.

# 8-1 Menu Organisation

# Chapter 8: Menu Organisation

# Menu Map

The Menu System consists of a series of menus and sub-menus organised into a "tree" structure. Navigate around the tree on the GKP using the UP, DOWN, LEFT and RIGHT keys. Individual parameters may be present in the menu tree at more than one location. Parameters and/or menus that are not required or are empty are automatically hidden on the GKP and web page.

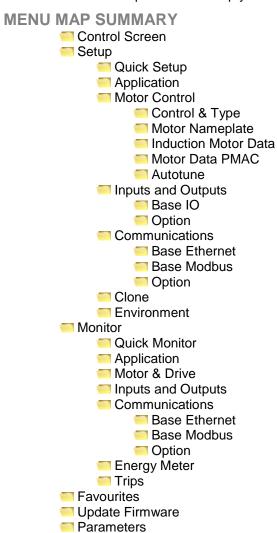

<sup>\*</sup> The "Parameters" menu is intended for expert use only, see Appendix D

0001

# **Menu Descriptions**

### **CONTROL SCREEN**

In local sequencing mode the Control Screen menu shows the Local Setpoint, matching speed feedback and configuration of the action of the Run key and direction. When the AC30V is not in local sequencing mode this menu shows the operating speed. The contents of the Control Screen can be modified by the configuration.

### **SETUP**

Parameters that may require modification once the Setup Wizard is complete.

### **MONITOR**

This menu contains parameters commonly used to verify the correct operation of the drive and the process.

### **FAVOURITES**

The Favourites menu contains up to 20 parameters selected for ease of access.

## To add a parameter to the Favourites menu

Using the GKP, navigate to the parameter of interest.

Press and hold the OK key until the Attributes screen is shown, (hold for about 2s) then this appears + and press the "Add to Favourites" soft key.

Press the right soft key to add to or remove from Favourites

OK Key

## To remove a parameter from the Favourites menu

Using the GKP navigate to the parameter of interest in the Favourites menu. Press and hold the OK key until the Attributes screen is shown, (hold for about 2s). Press the "Remove from Favourites" soft key, — .

### **UPDATE FIRMWARE**

This menu is shown when a firmware upgrade is available on the inserted SD card.

## **PARAMETERS**

A complete collection of all the parameters in the AC30V. This menu is intended for expert use.

# 8-3 Menu Organisation

# **Parameter Map**

The following table shows the parameters as they appear in order on the Web page and GKP. Also shown is the Parameter Number, PNO. This is a unique reference for each parameter. For more details about each parameter refer to Appendix D.

| Control Screen          |      | PMAC Torque Const KT  | 0563 |
|-------------------------|------|-----------------------|------|
| Setup                   |      | PMAC Motor Inertia    | 0564 |
| Quick Setup             |      | PMAC Therm Time Const | 0565 |
| Application             |      | PMAC Base Volt        | 1387 |
| Motor Control           |      | Auto Restart          |      |
| Control and Type        |      | AR Enable             | 1469 |
| Motor Type              | 0511 | AR Mode               | 1470 |
| Control Strategy        | 0512 | AR Max Restarts       | 1471 |
| Control Type            | 1533 | AR Trip Mask          | 1472 |
| 100% Speed in RPM       | 0464 | AR Initial Delay      | 1505 |
| Acceleration Time       | 0486 | AR Repeat Delay       | 1506 |
| Deceleration Time       | 0487 | Autotune ·            |      |
| Current Limit           | 0305 | Autotune Enable       | 0255 |
| Main Torque Lim         | 0417 | Autotune Mode         | 0256 |
| Seq Stop Method SVC     | 1257 | Nameplate Mag Current | 1550 |
| Seq Stop Method VHz     | 0484 | Autotune Test Disable | 0257 |
| Stop Ramp Time          | 0504 | Autotune Ramp Time    | 0274 |
| VHz Shape               | 0422 | ATN PMAC Test Disable | 1388 |
| Fixed Boost             | 0447 | ATN PMAC Ls Test Freq | 1405 |
| Duty Selection          | 0390 | Inputs and Outputs    |      |
| Motor Nameplate         |      | ■ Base IO             |      |
| Base Frequency          | 0457 | Anin 01 Type          | 0001 |
| Rated Motor Current     | 0455 | Anin 01 Offset        | 0957 |
| Motor Poles             | 0458 | Anin 01 Scale         | 0958 |
| Base Voltage            | 0456 | Anin 02 Type          | 0002 |
| Nameplate Speed         | 0459 | Anin 02 Offset        | 0959 |
| Power Factor            | 0461 | Anin 02 Scale         | 0960 |
| Motor Power             | 0460 | Anout 01 Type         | 0003 |
| Motor Data PMAC         |      | Anout 01 Scale        | 0686 |
| PMAC Max Speed          | 0555 | Anout 01 Offset       | 1108 |
| PMAC Max Current        | 0556 | Anout 01 ABS          | 1441 |
| PMAC Rated Current      | 0557 | Anout 02 Type         | 0004 |
| PMAC Rated Torque       | 0558 | Anout 02 Scale        | 1460 |
| PMAC Motor Poles        | 0559 | Anout 02 Offset       | 1467 |
| PMAC Back Emf Const KE  | 0560 | Anout 02 ABS          | 1468 |
| PMAC Winding Resistance | 0561 |                       |      |
| PMAC Winding Inductance | 0562 |                       |      |
|                         |      |                       |      |

| Option                                      |              |           |
|---------------------------------------------|--------------|-----------|
| Option IO Required                          | 1178         |           |
| Thermistor Type                             | 1184         |           |
| Encoder Supply                              | 1511         |           |
| Encoder Lines                               | 1512         |           |
| Encoder Invert                              | 1513         |           |
| Encoder Type                                | 1514         |           |
| Encoder Single Ended                        | 1515         |           |
| Encoder Count Reset                         | 1517         |           |
| Anin 11 Offset                              | 1461         |           |
| Anin 11 Scale                               | 1462         |           |
| Anin 12 Offset                              | 1463         |           |
| Anin 12 Scale                               | 1464         |           |
| Anin 13 Offset                              | 1465         |           |
| Anin 13 Scale                               | 1466         |           |
| Communications                              |              |           |
| Base Ethernet                               |              |           |
| DHCP                                        | 0929         |           |
| Auto IP                                     | 0930         |           |
| User IP Address                             | 0933         |           |
| User Subnet Mask                            | 0934         |           |
| User Gateway Address                        | 0935         |           |
| DHCP To Auto IP                             | 0932         |           |
| Web Access                                  | 0944         |           |
| Base Modbus                                 |              |           |
| Maximum Connections                         | 0939         |           |
| High Word First                             | 0940         |           |
| Modbus Timeout                              | 0941         | - 01      |
| Modbus Trip Enable                          | 0942         | Clone     |
| Option                                      | 0044         | Clo       |
| Comms Required                              | 0044         | Clo       |
| BACnet MAC Address                          | 1091         | Fu        |
| BACnet MSTP Device ID                       |              | Ap        |
| BACnet Baud Rate                            | 1093         | Po        |
| BACnet ID Davis ID                          | 1094<br>0209 | Ot<br>Clo |
| BACnet IP Device ID BACnet IP Timeout       | 0209         | Clo       |
|                                             | 0210         | Cit       |
| DNet Producing Inst<br>CANopen Node Address |              |           |
| CANopen Baud Rate                           | 0212         |           |
| CANOPER BAUG RAIE  ControlNet MAC ID        | 0215         |           |
| DeviceNet MAC ID                            | 0215         |           |
| Device Net WAC ID                           | 0213         |           |

| Menu Organisation                       | 8-4          |
|-----------------------------------------|--------------|
| DeviceNet Baud Rate                     | 0220         |
| Modbus Device Address                   | 0229         |
| Modbus RTU Baud Rate                    | 0230         |
| Parity And Stop Bits                    | 0231         |
| High Word First RTU                     | 0232         |
| Modbus RTU Timeout                      | 0233         |
| High Word First TCP                     | 0235         |
| Profibus Node Address                   | 0238         |
| Modbus TCP Timeout                      | 0236         |
| Address Assignment                      | 0199         |
| Fixed IP Address                        | 0200         |
| Fixed Subnet Mask                       | 0201         |
| Fixed Gateway Address                   | 0202         |
| Option Web Enable                       | 0203         |
| Web Parameters Enable                   | 0204         |
| Option FTP Enable                       | 0205         |
| Option FTP Admin Mode                   | 0206         |
| IPConfig Enable                         | 0207         |
| Comms Trip Enable                       | 0048         |
| BACnet Max Master                       | 1095         |
| BACnet Max Info Frames                  | 1096         |
| DNet Consuming Inst                     | 0223         |
| CNet Producing Inst                     | 0216         |
| CNet Consuming Inst                     | 0217         |
| ENet Producing Inst                     | 0226         |
| ENet Consuming Inst<br>Read Mapping[16] | 0227<br>0055 |
| Write Mapping[16]                       | 0120         |
| ne                                      | 0120         |
| Clone Filename                          | 1534         |
| Clone Direction                         | 1537         |
| Full Restore                            | 1538         |
| Application                             | 1539         |
| Power Parameters                        | 1541         |
| Other Parameters                        | 1540         |
| Clone Start                             | 1542         |
| Clone Status                            | 1543         |
|                                         |              |
|                                         |              |
|                                         |              |

# 8-5 Menu Organisation

| ina Organication      |      |                         |     |
|-----------------------|------|-------------------------|-----|
| Environment           |      | MAC Address 0           | 920 |
| Language              | 1005 | IP Address 0            | 926 |
| View Level            | 1141 | Subnet Mask 0           | 927 |
| Drive Name            | 0961 | Gateway Address 0       | 928 |
| GKP Password          | 1142 | Base Modbus             |     |
| Web Access            | 0944 | Open Connections 1      | 241 |
| Display Timeout       | 0983 | Process Active 0        | 943 |
| Startup Page          | 0982 | Option                  |     |
| Run GKP Wizard?       | 1006 | Comms Fitted 0          | 045 |
| Monitor               |      | BACnet MSTP State 1     | 089 |
| Quick Monitor         |      | BACnet IP State 0       | 208 |
| Application           |      | Profibus State 0        | 237 |
| Motor and Drive       |      | EtherNet IP State 0     | 225 |
| Actual Speed RPM      | 0393 | Modbus TCP State 0      | 234 |
| DC Link Voltage       | 0392 | Modbus RTU State 0      | 228 |
| Actual Speed rps      | 0394 |                         | 224 |
| Actual Speed Percent  | 0395 | PROFINET State 0        | 239 |
| DC Link Volt Filtered | 0396 | PROFINET Device Name 0  | 240 |
| Actual Torque         | 0399 | CANopen State 0         | 211 |
| Actual Field Current  | 0400 | ControlNet State 0      | 214 |
| Motor Current Percent | 0401 | DeviceNet State 0       | 218 |
| Motor Current         | 0402 | CANopen Actual Baud 1   | 251 |
| Motor Terminal Volts  | 0405 | DeviceNet Actual Baud 0 | 221 |
| Actual Pos Torque Lim | 0420 | Comms Supervised 0      | 047 |
| Actual Neg Torque Lim | 0421 | Comms Event Active 0    | 186 |
| Heatsink Temperature  | 0407 | Option MAC Address 0    | 189 |
| CM Temperature        | 0406 | Option IP Address 0     | 195 |
| Inputs and Outputs    |      | Option Subnet Mask 0    | 196 |
| Digout Value          | 0022 | Option Gateway 0        | 197 |
| Digin Value           | 0005 |                         | 198 |
| Anout 01 Value        | 0042 | Comms Module Version 0  | 049 |
| Anout 02 Value        | 0043 | Comms Module Serial 0   | 050 |
| Anin 01 Value         | 0039 |                         | 051 |
| Anin 02 Value         | 0041 | 3                       | 052 |
| Anin 11 Value         | 1181 |                         | 053 |
| Anin 12 Value         | 1182 | Comms Net Exception 0   | 054 |
| Anin 13 Value         | 1183 | Energy Meter            |     |
| Encoder Speed         | 1516 | <b>3</b> 7              | 383 |
| Encoder Count         | 1518 | Power kW 0              | 380 |
| Communications        |      |                         | 381 |
| Base Ethernet         |      |                         | 382 |
| Ethernet State        | 0919 | Power Factor Est 0      | 385 |
|                       |      |                         |     |

# Menu Organisation 8-6

| Trips           |      |  |  |  |  |
|-----------------|------|--|--|--|--|
| First Trip      | 0696 |  |  |  |  |
| Active 1 - 32   | 0763 |  |  |  |  |
| Warnings 1 - 32 | 0829 |  |  |  |  |
| RTA Code        | 0998 |  |  |  |  |
| RTA Data        | 0999 |  |  |  |  |
| Favourites      |      |  |  |  |  |
| Update Firmware |      |  |  |  |  |
| Update Firmware |      |  |  |  |  |

### 9-1 Setup Wizard

# Chapter 9: Setup Wizard

### **GKP Setup Wizard**

#### Purpose of the Setup Wizard

The purpose of the setup wizard is to configure the drive in a clear and concise manner.

First familiarize yourself with Chapter 7 Graphical Keypad, for the keypad functions.

#### Starting the Setup Wizard

The Setup Wizard is automatically invoked when the drive is reset to factory default settings. The setup wizard may be invoked at any other time by changing the parameter "Run Wizard?" to YES (you will find this under the "Setup: Quick Setup: Run Wizard" menu).

#### Running the Setup Wizard

At each point in the wizard pressing the OK key selects the displayed value and moves on to the next step.

Pressing Soft key 1 moves back a step. Pressing the UP and DOWN keys modifies the selected value.

The default setting for all parameters depends on earlier answers and on the physical configuration of the drive so pressing OK repeatedly will result in no parameter values being altered. All data entered is automatically saved without the need for any additional commands.

#### Information that you will need in order to set up the motor control

When you run the setup wizard you will be asked for various items of information in order to set up the motor control.

#### Setup Wizard Stages

The Setup Wizard is divided into sections. With the exception of the first group of parameters, each section may be skipped. The first group of parameters sets the AC30 operating environment.

| PNO  | Parameter            | Comment                                                                                                    |
|------|----------------------|----------------------------------------------------------------------------------------------------|
| 1000 | Set Factory Defaults | Changing this parameter to TRUE then pressing OK resets all parameters back to the default value determined by      |
|      |                      | the AC30V's hardware configuration. If this choice is left FALSE all parameters retain their previously set values. |
| 1005 | Language             | Select the required language to be used on the GKP. There may be a slight pause while the drive adopts the          |
|      |                      | selected language.                                                                                                  |
| 1186 | Time and Date        | Only shown if an IO option with RTC hardware is fitted.                                                             |
| 0944 | Web Access           | Set to FULL to allow access to parameter values via the web page.                                                   |
| 0961 | Drive Name           | Defaults to show the Ethernet MAC address                                                                           |

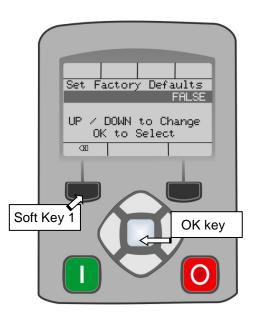

**Application selection**Selection of the specific Macro and associated parameters.

| PNO  | lon of the specific Macro Parameter |                        |                        | <b>Validity</b>      |                  |             | Comment                                                                                  |
|------|-------------------------------------|------------------------|------------------------|----------------------|------------------|-------------|------------------------------------------------------------------------------------------|
|      | Setup Application?                  |                        |                        |                      |                  |             | Select YES to configure the application parameters, NO to skip this section              |
| 1900 | Selected Application                | BASIC SPEED<br>CONTROL | AUTO/MANUAL<br>CONTROL | SPEED<br>RAISE/LOWER | SPEED<br>PRESETS | PROCESS PID |                                                                                          |
| 1937 | Disable Coast Stop                  | •                      | •                      | •                    | •                | •           |                                                                                          |
| 1938 | Disable Quickstop                   | •                      | •                      | •                    | •                | •           |                                                                                          |
| 1901 | RL Ramp Time                        |                        |                        | •                    |                  |             | Sets the rate of change of the output of the Raise/Lower ramp.                           |
| 1902 | RL Reset Value                      |                        |                        | •                    |                  |             | The value of the Raise/Lower ramp output when reset.                                     |
| 1903 | RL Maximum Value                    |                        |                        | •                    |                  |             | The upper limit of the Raise/Lower ramp output.                                          |
| 1904 | RL Minimum Value                    |                        |                        | •                    |                  |             | The lower limit of the Raise/Lower ramp output                                           |
| 1916 | Preset Speed 0                      |                        |                        |                      | •                |             | The preset speed output when the selected preset is 0.                                   |
| 1917 | Preset Speed 1                      |                        |                        |                      | •                |             | The preset speed output when the selected preset is 1.                                   |
| 1918 | Preset Speed 2                      |                        |                        |                      | •                |             | The preset speed output when the selected preset is 2.                                   |
| 1919 | Preset Speed 3                      |                        |                        |                      | •                |             | The preset speed output when the selected preset is 3.                                   |
| 1920 | Preset Speed 4                      |                        |                        |                      | •                |             | The preset speed output when the selected preset is 4.                                   |
| 1921 | Preset Speed 5                      |                        |                        |                      | •                |             | The preset speed output when the selected preset is 5.                                   |
| 1922 | Preset Speed 6                      |                        |                        |                      | •                |             | The preset speed output when the selected preset is 6.                                   |
| 1923 | Preset Speed 7                      |                        |                        |                      | •                |             | The preset speed output when the selected preset is 7.                                   |
| 1926 | PID Setpoint Negate                 |                        |                        |                      |                  | •           | Changes the sign of the setpoint input.                                                  |
| 1927 | PID Feedback Negate                 |                        |                        |                      |                  | •           | Changes the sign of the feedback input.                                                  |
| 1928 | PID Prop Gain                       |                        |                        |                      |                  | •           | The proportional gain of the PID controller.                                             |
| 1929 | PID Integral TC                     |                        |                        |                      |                  | •           | The integral time constant of the PID controller.                                        |
| 1930 | PID Derivative TC                   |                        |                        |                      |                  | •           | The derivative time constant of the PID controller.                                      |
| 1931 | PID Output Filter TC                |                        |                        |                      |                  | •           | The time constant of the first order filter used to filter the PID output.               |
| 1932 | PID Output Pos Limit                |                        |                        |                      |                  | •           | The maximum positive excursion, (limit), of the PID controller.                          |
| 1933 | PID Output Neg Limit                |                        |                        |                      |                  | •           | The maximum negative excursion, (limit), of the PID controller.                          |
| 1934 | PID Output Scaling                  |                        |                        |                      |                  | •           | The overall scaling factor which is applied after the positive and negative limit clamps |

# 9-3 Setup Wizard

**Input and Output Option**Configuration of the type and settings for the available IO options.

| PNO  | Parameter            | Comment                                                                                     |  |  |  |  |
|------|----------------------|---------------------------------------------------------------------------------------------|--|--|--|--|
|      | Setup Option IO?     | Select TRUE to configure the IO Option. Set to FALSE to skip this section                   |  |  |  |  |
|      |                      | Only shown if an IO option is fitted, or if one has been previously configured.             |  |  |  |  |
| 1178 | Option IO Required   | Select the required IO Option type.                                                         |  |  |  |  |
| 1184 | Thermistor Type      | Select the required thermistor type.                                                        |  |  |  |  |
| 1511 | Encoder Supply       | For the Pulse Encoder option, configures the encoder supply output.                         |  |  |  |  |
| 1512 | Encoder Lines        | For the Pulse Encoder option, configures the number of pulses per revolution                |  |  |  |  |
| 1514 | Encoder Type         | For the Pulse Encoder option, configures the encoder type                                   |  |  |  |  |
| 1515 | Encoder Single Ended | For the Pulse Encoder option, configures whether the input is single ended or differential. |  |  |  |  |

#### **Analog Input and Output**

Configuration of the ranges for the analog inputs and outputs. Also selects the thermistor type if an IO option is fitted.

| PNO  | Parameter           | Comment                                                                                        |
|------|---------------------|------------------------------------------------------------------------------------------------|
|      | Setup Input/Output? | Select TRUE to configure the analog input and output ranges. Set to FALSE to skip this section |
| 0001 | Anin 01 Type        | Select the hardware range for analog input 1                                                   |
| 0002 | Anin 02 Type        | Select the hardware range for analog input 2                                                   |
| 0003 | Anout 01 Type       | Select the hardware range for analog output 1                                                  |
| 0004 | Anout 02 Type       | Select the hardware range for analog output 2                                                  |

#### **Motor Data**

Selection of the motor type, control mode and setting the motor control and process control parameters. The Validity column indicates which parameters are shown, dependent on the control mode.

| PNO  | Parameter                               |        | Validity |      | Comment                                                                              |
|------|-----------------------------------------|--------|----------|------|--------------------------------------------------------------------------------------|
|      |                                         | IM VHz | IM       | PMAC |                                                                                      |
|      |                                         |        | VECT     |      |                                                                                      |
|      | Setup Motor?                            |        |          |      | Select TRUE to configure the motor parameters, FALSE to skip this section            |
| 0511 | Motor Type                              | •      | •        | •    | Selects the motor type.                                                              |
|      |                                         |        |          |      |                                                                                      |
| 0512 | Control Strategy                        | •      | •        |      | Only visible for induction motor type.                                               |
|      |                                         |        |          |      | Selects between Volts/Hz and Vector Control.                                         |
| 1533 | Control Type                            |        | •        |      | Only visible if Vector Control is selected.                                          |
|      | ,,,,,,,,,,,,,,,,,,,,,,,,,,,,,,,,,,,,,,, |        |          |      | Selects between Sensorless Control, and Closed Loop Control (with encoder).          |
| 0976 | Nominal Supply                          | •      | •        | •    | Defines the default value for the motor frequency parameters.                        |
| 0457 | Base Frequency                          | •      | •        |      | The base frequency on the motor name plate                                           |
| 0456 |                                         | •      | •        |      | The rated voltage on the motor name plate                                            |
| 0458 | U                                       | •      | •        |      | The number of motor poles. Always enter an even number.                              |
| 0455 | I.                                      | •      | •        |      | Current rating from the motor name plate.                                            |
| 0460 |                                         | •      | •        |      | Power rating from the motor name plate.                                              |
| 0459 |                                         | •      | •        |      | Nominal speed from the motor name plate.                                             |
| 0461 | · taiiopiatto opood                     | •      | _        |      | Power factor from the motor name plate, (often shown as φ). If this is not available |
|      | Tower ractor                            |        |          |      | then leave this at the default value.                                                |
| 0555 | PMAC Max Speed                          |        |          | •    | The motor's maximum speed.                                                           |
|      | PMAC Max Current                        |        |          | •    | The motor's maximum current                                                          |
| 0557 |                                         |        |          | •    | The motor's rated current.                                                           |
| 0558 | PMAC Rated Torque                       |        |          | •    | The motor's rated torque                                                             |
|      | PMAC Motor Poles                        |        |          | •    | The number of motor poles. Always enter an even number.                              |
| 1387 |                                         |        |          | •    | Rated motor rated voltage in Volt rms                                                |
| 0560 | PMAC Back EMF Const KE                  |        |          | •    | The motor's Back EMF line to line, rms value (Ke, Volts rms per 1000 rpm)            |
| 0561 |                                         |        |          | •    | The motor's resistance, line to line at 25 °C.                                       |
| 0562 | PMAC Winding Inductance                 |        |          | •    | The motor's inductance line to line at maximum current                               |
| 0563 |                                         |        |          | •    | Torque constant (Kt, Nm/A rms).                                                      |
| 0564 |                                         |        |          | •    | The motor's inertia                                                                  |
| 0565 | PMAC Therm Time Const                   |        |          | •    | The motor's thermal time constant                                                    |
|      | PMAC SVC Start Cur                      |        |          | •    | The current level during the startup procedure.                                      |
| 0479 | PMAC SVC Start Speed                    |        |          | •    | The speed setpoint at which the speed control is switched from an open loop          |
|      | ·                                       |        |          |      | mode to a closed loop mode during the startup procedure                              |
| 0464 | 100% Speed in RPM                       | •      | •        | •    | This is the speed in rpm at which the motor will turn when given a speed demand      |
|      |                                         |        |          |      | of 100%.                                                                             |

# 9-5 Setup Wizard

| PNO  | Parameter           | Validity |            |      | Comment                                                                                                    |
|------|---------------------|----------|------------|------|----------------------------------------------------------------------------------------------------|
|      |                     | IM VHz   | IM<br>VECT | PMAC |                                                                                                    |
| 0486 | Acceleration Time   | •        | •          | •    | The time that the Drive will take to ramp the setpoint from 0.00% to 100.00% when Ramp Type is LINEAR.                                                 |
| 0487 | Deceleration Time   | •        | •          | •    | The time that the Drive will take to ramp the setpoint from 100.00% to 0.00% when Ramp Type is LINEAR.                                                 |
| 1257 | Seq Stop Method VHz | •        |            |      | Selects stopping mode that the controller will use once the run command has been removed when in Volts/Hertz control mode, (induction motor only).     |
| 0484 | Seq Stop Method SVC |          | •          | •    | Selects stopping mode that the controller will use once the run command has been removed when in Sensorless Vector or Closed Loop Vector control mode. |
| 0422 | VHz Shape           | •        |            |      | Selects the Volts to Frequency curve.                                                                                                    |
| 0390 | Duty Selection      | •        | •          | •    | Selects the drive rating. Affects the ratio of nominal current compared with maximum overload current.                                                 |

#### **Fieldbus Options**

This section is only shown if a communications option is fitted.

| PNO  | Parameter      | Comment                                                                                                    |
|------|----------------|----------------------------------------------------------------------------------------------------|
| 0044 | Comms Required | This defaults to match the communications option that is fitted. If no option is required select NONE. Selecting |
|      |                | a different option will result in a configuration error.                                                         |

These parameters are shown when the CANopen option is fitted.

| PNO  | Parameter            |         | Comment                                        |
|------|----------------------|---------|------------------------------------------------|
| 0044 | Comms Required       | CANOPEN | Refer to CANopen Technical Manual HA501841U001 |
| 0212 | CANopen Node Address | •       |                                                |
| 0213 | CANopen Baud Rate    | •       |                                                |
| 0048 | Comms Trip Enable    | •       |                                                |

These parameters are shown when the DeviceNet option is fitted.

| PNO  | Parameter           | ·         | Comment                                          |
|------|---------------------|-----------|--------------------------------------------------|
| 0044 | Comms Required      | DEVICENET | Refer to DeviceNet Technical Manual HA501840U001 |
| 0219 | DeviceNet MAC ID    | •         |                                                  |
| 0220 | DeviceNet Baud Rate | •         |                                                  |
| 0048 | Comms Trip Enable   | •         |                                                  |

These parameters are shown when the Ethernet IP option is fitted.

| PNO  | Parameter             |             | Comment                                            |  |
|------|-----------------------|-------------|----------------------------------------------------|--|
| 0044 | Comms Required        | ETHERNET IP | Refer to EtherNet IP Technical Manual HA501842U001 |  |
| 0199 | Address Assignment    | •           |                                                    |  |
| 0200 | Fixed IP Address      | •           |                                                    |  |
| 0201 | Fixed Subnet Mask     | •           |                                                    |  |
| 0202 | Fixed Gateway Address | •           |                                                    |  |
| 0203 | Option Web Enable     | •           |                                                    |  |
| 0048 | Comms Trip Enable     | •           |                                                    |  |

These parameters are shown when the Modbus RTU option is fitted.

|      | noo parameter and one military metallic medalative option is medal |            |                                                   |  |  |
|------|--------------------------------------------------------------------|------------|---------------------------------------------------|--|--|
| PNO  | Parameter                                                          | Comment    |                                                   |  |  |
| 0044 | Comms Required                                                     | MODBUS RTU | Refer to Modbus RTU Technical Manual HA501839U001 |  |  |
| 0229 | Modbus Device Address                                              | •          |                                                   |  |  |
| 0230 | Modbus RTU Baud Rate                                               | •          |                                                   |  |  |
| 0231 | Parity And Stop Bits                                               | •          |                                                   |  |  |
| 0232 | High Word First RTU                                                | •          |                                                   |  |  |
| 0233 | Modbus RTU Timeout                                                 | •          |                                                   |  |  |
| 0048 | Comms Trip Enable                                                  | •          |                                                   |  |  |

## 9-7 Setup Wizard

These parameters are shown when the Profibus DPV1 option is fitted.

| PNO  | Parameter             |               | Comment                                               |
|------|-----------------------|---------------|-------------------------------------------------------|
| 0044 | Comms Required        | PROFIBUS DPV1 | Refer to Profibus DP-V1 Technical Manual HA501837U001 |
| 0238 | Profibus Node Address | •             |                                                       |
| 0048 | Comms Trip Enable     | •             |                                                       |

These parameters are shown when the Profinet IO option is fitted.

| PNO  | Parameter             |             | Comment                                            |
|------|-----------------------|-------------|----------------------------------------------------|
| 0044 | Comms Required        | PROFINET IO | Refer to Profinet IO Technical Manual HA501838U001 |
| 0199 | Address Assignment    | •           |                                                    |
| 0200 | Fixed IP Address      | •           |                                                    |
| 0201 | Fixed Subnet Mask     | •           |                                                    |
| 0202 | Fixed Gateway Address | •           |                                                    |
| 0203 | Option Web Enable     | •           |                                                    |
| 0048 | Comms Trip Enable     | •           |                                                    |

#### **On-board Ethernet**

Configuration of the on board Ethernet option.

| PNO  | Parameter                                                             | Comment                                                                                                    |
|------|-----------------------------------------------------------------------|----------------------------------------------------------------------------------------------------|
|      | Setup Base Ethernet                                                   | Select TRUE to configure the on board Ethernet port. Select FALSE to skip this section                              |
| 0929 | DHCP                                                                  |                                                                                                    |
| 0930 | Auto IP                                                               |                                                                                                    |
| 0933 | User IP Address                                                       | Only visible if DHCP and Auto IP are both FALSE.                                                                    |
| 0934 | User Subnet Mask                                                      | Only visible if DHCP and Auto IP are both FALSE.                                                                    |
| 0935 | User Gateway Address Only visible if DHCP and Auto IP are both FALSE. |                                                                                                    |
|      | Setup Base Modbus                                                     | Select TRUE to configure the on board Ethernet port to also act as a Modbus IP client. Select FALSE to skip the     |
|      |                                                                       | following parameters                                                                                                |
| 0939 | Maximum Connections                                                   | Sets the maximum number of Modbus clients allowed. If set to zero, then no connections will be allowed.             |
| 0942 | Modbus Trip Enable                                                    | Set TRUE to enable the Modbus Trip. The parameter <b>Modbus Timeout</b> must be set to a value other than zero      |
| 0940 | High Word First                                                       | If set to TRUE, the most significant word of a 32-bit parameter will be mapped to the first register, and the least |
|      |                                                                       | significant word to the next register.                                                                              |
| 0941 | Modbus Timeout                                                        | Sets the process active timeout                                                                                     |

#### **Autotune Parameters**

Autotune enable and autotune mode. To run the autotune process, complete the wizard then run the drive.

| PNO  | Parameter       | Comment                                                                                                  |  |
|------|-----------------|----------------------------------------------------------------------------------------------------|--|
| 0255 | Autotune Enable | Select TRUE to enable a motor autotune next time the motor is started. (Only visible for induction motor |  |
|      |                 | sensorless vector control mode).                                                                         |  |

#### Finalising Setup

Once the Setup Wizard has been run to completion the feature is automatically disabled. Re-starting the drive will not cause the Setup Wizard to be run again. (If it is desired to re-run the Setup Wizard, this can be achieved as detailed above in "Starting the Setup Wizard").

# Parker Drive Quicktool (PDQ) PC Software

**INSTALLATION** 

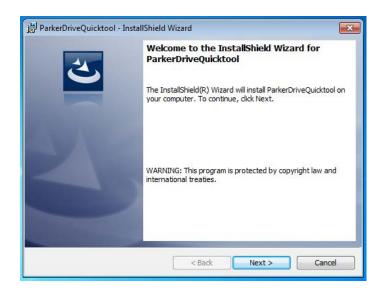

Launch the installer, setup.exe, from the latest version from www.parker.com/ssd/pdq

# 9-9 Setup Wizard

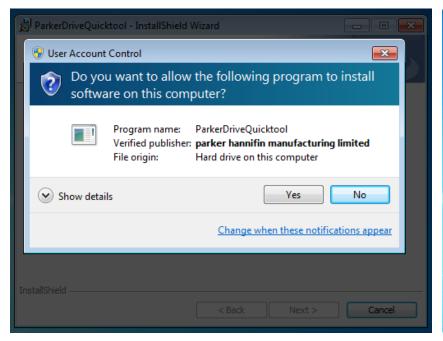

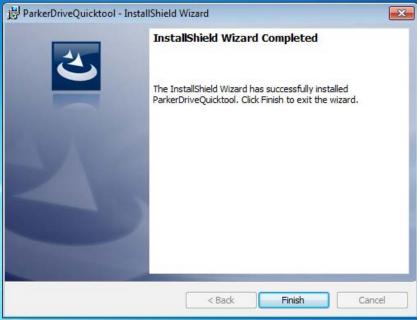

Figure 9-1 InstallShield

Follow the steps of the InstallShield Wizard.

#### STARTING THE WIZARD

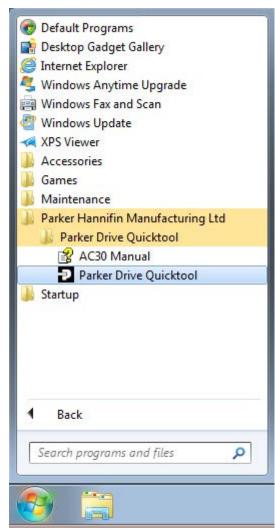

Figure 9-3 Start the Wizard

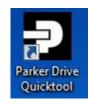

Figure 9-2 Desktop shortcut

Once the InstallShield completes, run the PDQ from the "Start" menu as shown or from the desktop shortcut as shown in Figure 9-2

### 9-11 Setup Wizard

#### TASK SELECTION

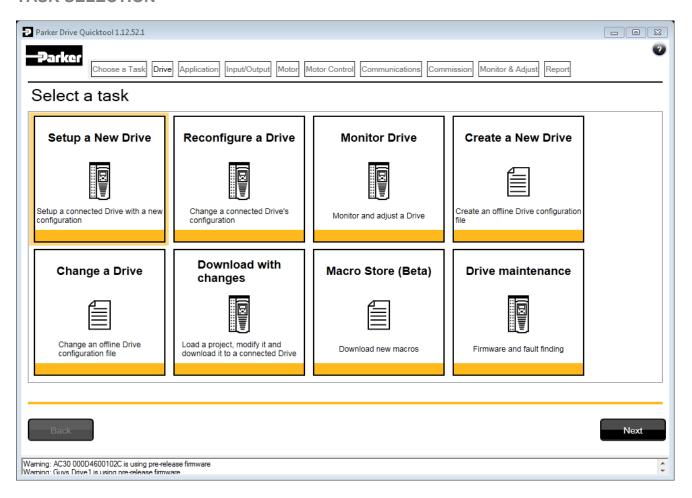

Figure 9-4 Task selection

The first page of the PDQ wizard allows you to choose the task you wish to perform. Figure 9-4 shows the default selection, "Setup a New Drive". To start this wizard task, click on the "Next" button or the "Drive" page in the title bar.

Note: No data or settings will be changed in the Drive until the "Commission" page is reached and download is confirmed by the Engineer.

#### **FIND DRIVE**

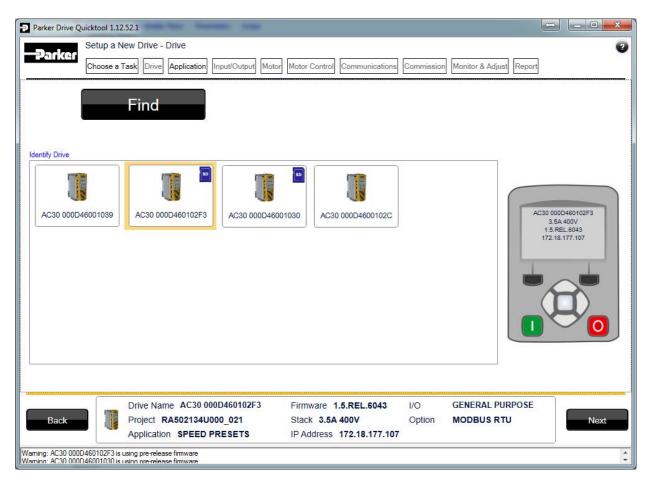

Figure 9-5 Automatic Drive detection

The wizard will automatically detect all AC30V Drives that are visible to the PC via it's Ethernet connections. This normally takes 10 seconds, during which time the user interface will go grey and will not respond to you. Once the Drive detection is complete, find your Drive in the list and click on it with the mouse. Information about the selected Drive will be displayed in the status area at the bottom of the screen. Ensure you have selected the correct Drive before continuing. Note: The selected drive's name will match that shown on the GKP home screen.

Click on the "Next" button to begin Commissioning this Drive.

# 9-13 Setup Wizard

### Troubleshooting Drive Detection

| Problem                                  | Possible cause                                                      | Solution                                                           |
|------------------------------------------|---------------------------------------------------------------------|--------------------------------------------------------------------|
| Drive not found                          | Drive not connected to the same physical Ethernet network as the PC | Connect Drive and PC to the same network or directly to each other |
| Drive found but no information displayed | Another person has their PC connected to the Drive                  | Disconnect the other PC                                            |

#### SELECT MACRO

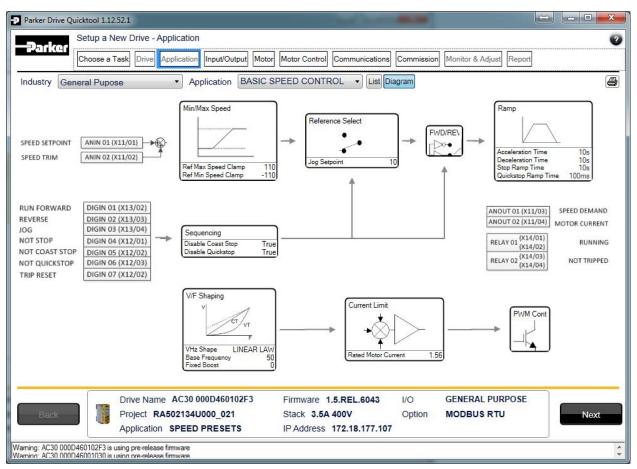

Figure 9-6 Macro selection

Select the desired Application Macro from the drop down list. Adjust any parameters that are needed for your specific application.

## 9-15 Setup Wizard

#### SETUP I/O

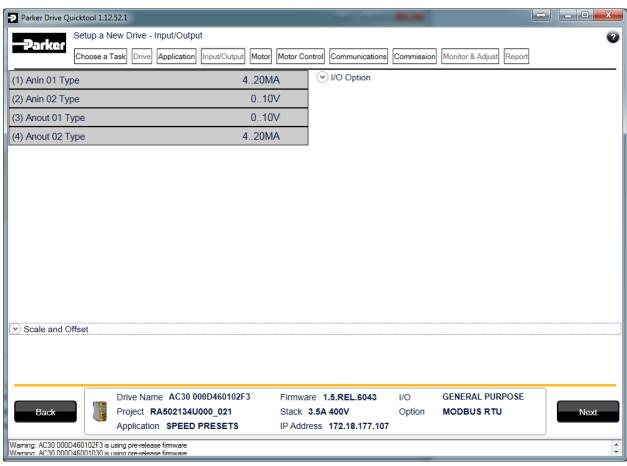

Figure 9-7 Drive I/O setup

On this screen the mode of the programmable I/O can be changed. If an I/O option card is fitted it can be configured in the "I/O Option" drop down.

#### **SELECT MOTOR**

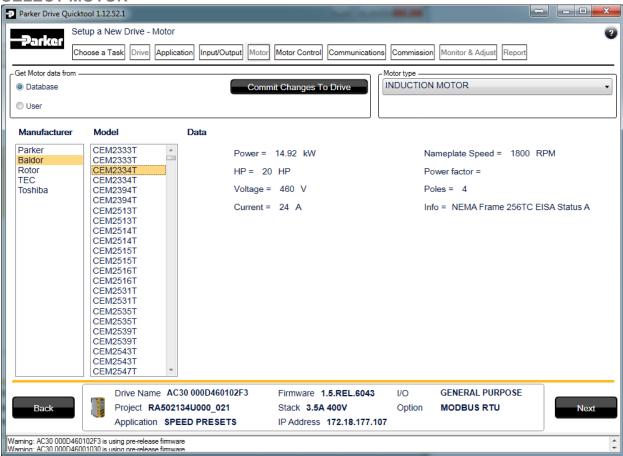

Figure 9-8 Motor selection from database

Motor data may either be selected form the built in motor database or entered by the engineer as a custom motor. The Motor page has two options at the top of the page that need to be selected.

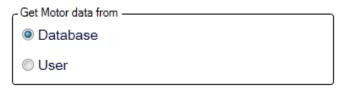

Figure 9-9 Motor data selection

### 9-17 Setup Wizard

"Database" is selected by default and the screen will show the motor database selector.

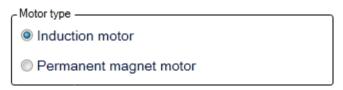

Figure 9-10 Motor type selection

"Induction Motor" is selected by default. This selection will filter the motor database to the selected type. It also displays only the appropriate "User" settings if a custom motor is required.

#### Motor database

At the left hand side is a list of manufacturers whose motors are in the database. Select the appropriate manufacturer from the list. If your motor's manufacturer is not shown in the list then you will need to provide custom "User" data instead.

Once the manufacturer is selected, the list of motor models will be displayed. The model list is sorted by the manufacturers part number. Select your motor from the list. The motors data and image will then be displayed so you can ensure you have the correct one selected.

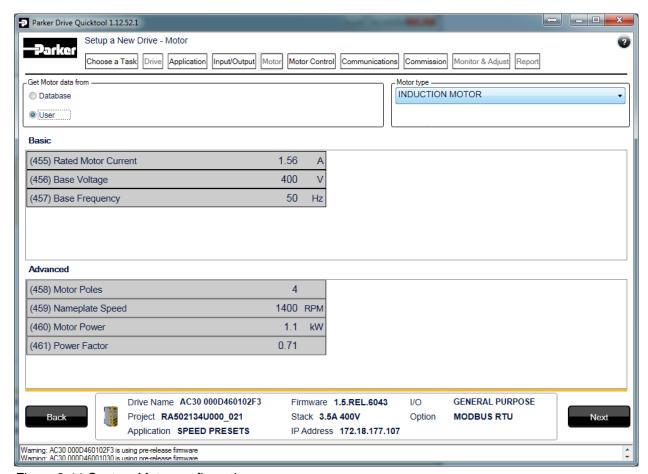

Figure 9-11 Custom Motor configuration

#### **Custom Motor**

Custom motor data is entered in this page. The page is split into two parts. On the top are "Basic" motor parameters and below are more advanced ones. Nominal defaults will have been set, depending on the size of AC30V Drive being configured. The Engineer should adjust these default values with data from the motor nameplate or technical specification.

### 9-19 Setup Wizard

#### SETUP THE DRIVE CONTROL

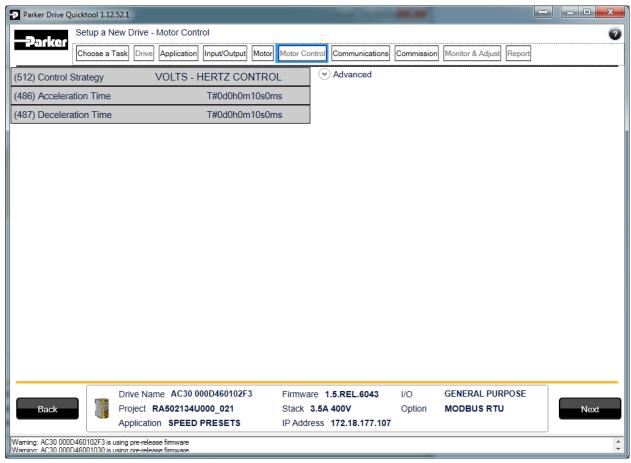

Figure 9-12 Drive Control setup

The "Control" page allows configuration of the Drive control. The basic control parameters are shown on the left hand side. Expand the "Advanced" dropdown to see more advanced parameters. The exact parameters show will depend on the motor type previously selected.

#### **SETUP COMMUNICATIONS**

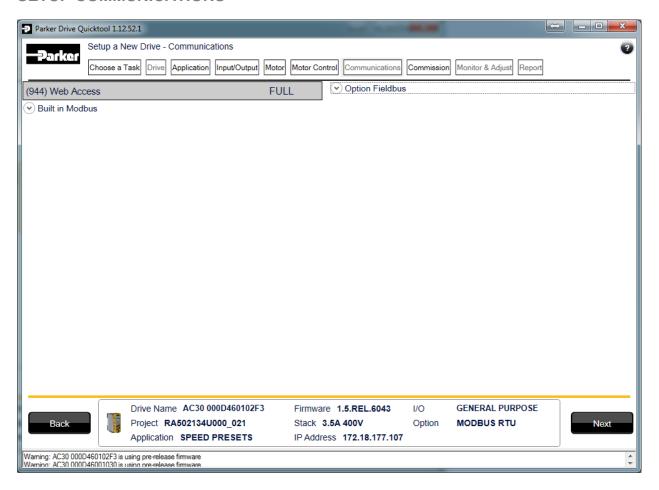

Figure 9-13 Drive Communications setup

The built in web browser can be enabled/disabled from this screen.

If required, the built in Modbus can be setup from, the "Built in Modbus" dropdown.

If an optional Fieldbus is fitted, it can be configured from the "Option Fieldbus" dropdown.

### 9-21 Setup Wizard

#### **COMMISSION THE DRIVE**

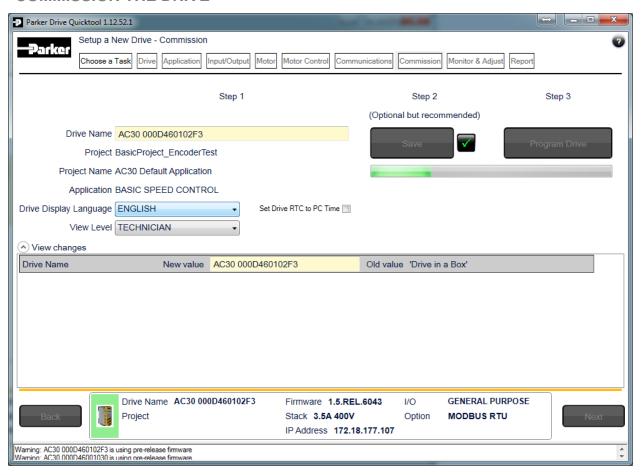

Figure 9-14 Programming the Drive

The "Commission" page is used to commission the Drive with the Selected macro and motor settings chosen during the Wizard.

There are three steps that are performed to finalise the Commissioning of the Drive.

- 1. Enter the Drive's name in the left of the screen.
- 2. "Program Drive". This step writes your settings to the Drive and overwrites any existing configuration in the Drive.
- 3. "Save". This is an optional step but highly recommended. You may save all your settings into a ".project" file on your PC for later use.

After these three steps, the Drive is ready to use.

#### MONITOR THE DRIVE

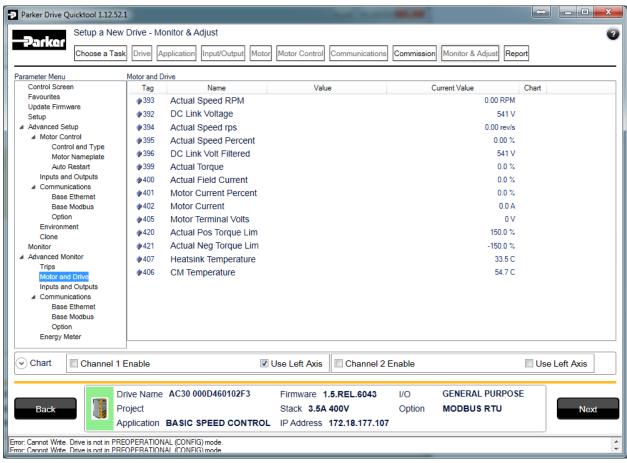

Figure 9-15 Monitor the Drive and fine tune

### 9-23 Setup Wizard

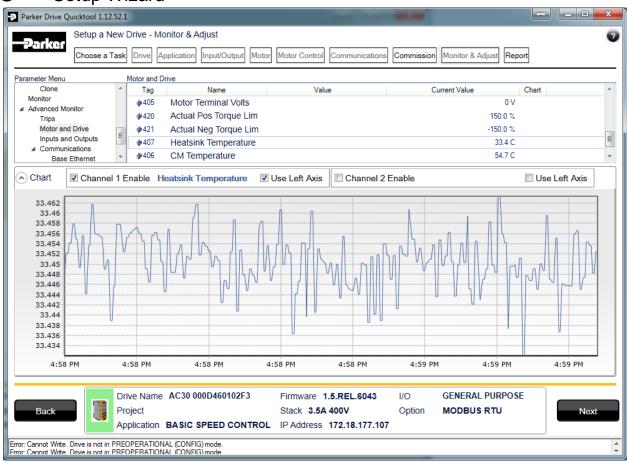

Figure 9-16 Charting Drive Parameters

# Chapter 10: Trips & Fault Finding

### **Trips and Fault Finding**

#### WHAT HAPPENS WHEN A TRIP OCCURS

When a trip occurs, the drive's power stage is immediately disabled causing the motor and load to coast to a stop. The trip is latched until action is taken to reset it. This ensures that trips due to transient conditions are captured and the drive is disabled, even when the original cause of the trip is no longer present.

#### **Keypad Indications**

If a trip condition is detected the activated alarm is displayed on the GKP display.

#### RESETTING A TRIP CONDITION

All trips must be reset before the drive can be re-enabled. A trip can only be reset once the trip condition is no longer active, i.e. a trip due to a heatsink over-temperature will not reset until the temperature is below the trip level.

You can reset the trip as follows:

- 1. Press the (STOP) key to reset the trip and clear the alarm from the display.
- 2. In remote terminal sequencing mode, create a 0 to 1 transition on the RESET TRIP bit, (bit 7), in the App Control Word parameter.
- 3. In remote communications sequencing mode, create a 0 to 1 transition on the RESET TRIP bit, (bit 7), in the Comms Control Word parameter.

# 10-2 Trips & Fault Finding

#### **USING THE KEYPAD TO MANAGE TRIPS**

### Trip Messages

If the drive trips, then the display immediately shows a message indicating the reason for the trip. The possible trip messages are given in the table below.

| ID       | Trip Name          | Possible Reason for Trip                                                                                                    |
|----------|--------------------|----------------------------------------------------------------------------------------------------|
| 1        | OVER VOLTAGE       | The drive internal dc link voltage is too high:  • The supply voltage is too high                                                                        |
|          |                    |                                                                                                    |
|          |                    | <ul> <li>Trying to decelerate a large inertia load too quickly; DECEL TIME time too short</li> <li>The brake resistor is open circuit</li> </ul>         |
| 2        | UNDER VOLTAGE      | DC link low trip:                                                                                                    |
|          |                    | Supply is too low/power down                                                                                                    |
| 3        | OVER CURRENT       | The motor current being drawn from the drive is too high:                                                                                                |
|          |                    | Trying to accelerate a large inertia load too quickly; ACCEL TIME time too short                                                                         |
|          |                    | Trying to decelerate a large inertia load too quickly; DECEL TIME time too short                                                                         |
|          |                    | Application of shock load to motor                                                                                                    |
|          |                    | Short circuit between motor phases     Short circuit between motor phases and a suth                                                                     |
|          |                    | <ul> <li>Short circuit between motor phase and earth</li> <li>Motor output cables too long or too many parallel motors connected to the drive</li> </ul> |
|          |                    | FIXED BOOST level set too high                                                                                                    |
| 4        | STACK FAULT        | Stack self protection                                                                                                    |
|          |                    | Instantaneous overcurrent detected by the power stack. Refer to OVERCURRENT in this table.                                                               |
|          |                    | Instantaneous over voltage event. Refer to OVER VOLTAGE in this table                                                                                    |
| 5        | STACK OVER CURRENT | The motor current exceeded the capabilities of the power stack.                                                                                          |
|          |                    | Instantaneous overcurrent detected by the power stack. Refer to OVERCURRENT in this table.                                                               |
| 6        | CURRENT LIMIT      | V/Hz mode only: If the current exceeds 200% of stack rated current for a period of 1 second, the drive will                                              |
| <u> </u> | MOTOR STALL        | trip. This is caused by shock loads                                                                                                    |
| 7        | WOTOR STALL        | The motor has stalled (not rotating) Drive in current limit > 200 seconds:                                                                               |
|          |                    | Motor loading too great                                                                                                    |
|          |                    | FIXED BOOST level set too high                                                                                                    |
| 8        | INVERSE TIME       | A prolonged overload condition, exceeding the Inverse Time allowance, has caused the trip:                                                               |
|          |                    | Remove the overload condition                                                                                                    |

| ID | Trip Name         | Possible Reason for Trip                                                                                                    |  |
|----|-------------------|----------------------------------------------------------------------------------------------------|--|
| 9  | MOTOR I2T         | Only for PMAC Motor: A prolonged load condition, exceeding the motor rated current, has caused the trip. The estimated motor load has reached a value of 105%                                                                                                    |  |
| 10 | LOW SPEED I       | The motor is drawing too much current (> 100%) at zero output frequency:  • FIXED BOOST level set too high                                                                                                    |  |
| 11 | HEATSINK OVERTEMP | Drive heatsink temperature too high  The ambient air temperature is too high  Poor ventilation or spacing between drives  Check heatsink fan is rotating                                                                                                    |  |
| 12 | AMBIENT OVERTEMP  | Processor temperature too high  The ambient temperature in the drive is too high                                                                                                    |  |
| 13 | MOTOR OVERTEMP    | <ul> <li>The motor temperature is too high, (required IO Option card)</li> <li>Excessive load</li> <li>Motor voltage rating incorrect</li> <li>FIXED BOOST level set too high</li> <li>Prolonged operation of the motor at low speed without forced cooling</li> <li>Break in motor thermistor connection</li> </ul> |  |
| 14 | EXTERNAL TRIP     | The external (application) trip input is high:  Refer to the application description to identify the source of the signal                                                                                                    |  |
| 15 | BRAKE SHORT CCT   | External dynamic brake resistor has been overloaded:  The external dynamic brake has developed a short circuit.  Wiring fault                                                                                                    |  |
| 16 | BRAKE RESISTOR    | External dynamic brake resistor has been overloaded:  Trying to decelerate a large inertia too quickly or too often                                                                                                    |  |
| 17 | BRAKE SWITCH      | Internal dynamic braking switch has been overloaded:  Trying to decelerate a large inertia too quickly or too often                                                                                                    |  |
| 18 | LOCAL CONTROL     | Keypad has been disconnected from drive whilst drive is running in Local Control:  • GKP accidentally disconnected from drive                                                                                                    |  |
| 19 | COMMS BREAK       | <ul> <li>Lost option communications:</li> <li>A break in option communications has been detected. Refer to option communications manual.</li> </ul>                                                                                                    |  |
| 20 | LINE CONTACTOR    | <ul> <li>DC Link failed to reach the undervoltage trip level within the contactor feedback time.</li> <li>The Line contactor failed to connect.</li> <li>Missing 3-phase line supply</li> </ul>                                                                                                    |  |

# 10-4 Trips & Fault Finding

| ID | Trip Name         | Possible Reason for Trip                                                                                                    |  |  |
|----|-------------------|----------------------------------------------------------------------------------------------------|--|--|
| 21 | PHASE FAIL        | Not yet implemented ( reserved for large frame)                                                                                                    |  |  |
| 22 | VDC RIPPLE        | The DC link ripple voltage is too high:                                                                                                    |  |  |
|    |                   | Check for a missing input phase                                                                                                    |  |  |
|    |                   | Repetitive start / stop or forward reverse action.                                                                                                    |  |  |
| 23 | BASE MODBUS BREAK | Lost Base Modbus communications:                                                                                                    |  |  |
|    |                   | A break in the Base Modbus communications has been detected. Refer to "Appendix A Modbus TCP".                                                                                                    |  |  |
| 24 | 24V OVERLOAD      | 24V rail is low                                                                                                    |  |  |
|    |                   | Output overload due to excess current being drawn from the 24v terminal.                                                                                                    |  |  |
| 25 | PMAC SPEED ERROR  | Only for PMAC motor: When using the Start feature in Sensorless Vector Control, the real speed hasn't reached the speed setpoint after 5 seconds to move from open to closed loop control or to move from closed to open loop |  |  |
| 26 | OVERSPEED         | Overspeed:                                                                                                    |  |  |
|    |                   | • >150% base speed when in Sensorless Vector mode                                                                                                    |  |  |
| 27 | STO ACTIVE        | Attempt to run the motor with the Safe Torque Off active                                                                                                    |  |  |
|    |                   | Check the STO wiring. It may be necessary to power the drive off and on to completely clear this event.                                                                                                    |  |  |
| 28 | FEEDBACK MISSING  | The drive has been configured to run in Closed Loop Vector control mode which requires a Pulse Encoder IO Option, but the IO Option has not been correctly configured.                                                        |  |  |

#### **HEXADECIMAL REPRESENTATION OF TRIPS**

Each trip has a unique, eight-digit hexadecimal number as shown in the tables below. This number is referred to as the trip mask. The trip masks are used in the Enable, Active and Warnings parameters in the Trips module.

| ID | Trip Name          | Mask     | User<br>Disable |
|----|--------------------|----------|-----------------|
| 1  | OVER VOLTAGE       | 00000001 |                 |
| 2  | UNDER VOLTAGE      | 00000002 |                 |
| 3  | OVER CURRENT       | 00000004 |                 |
| 4  | STACK FAULT        | 8000000  |                 |
| 5  | STACK OVER CURRENT | 00000010 |                 |
| 6  | CURRENT LIMIT      | 00000020 | ✓               |
| 7  | MOTOR STALL        | 00000040 | ✓               |
| 8  | INVERSE TIME       | 0800000  | ✓               |
| 9  | MOTOR I2T          | 00000100 | ✓               |
| 10 | LOW SPEED I        | 00000200 | ✓               |
| 11 | HEATSINK OVERTEMP  | 00000400 |                 |
| 12 | AMBIENT OVERTEMP   | 00000800 | ✓               |
| 13 | MOTOR OVERTEMP     | 00001000 | ✓               |
| 14 | EXTERNAL TRIP      | 00002000 | ✓               |

| ID | Trip Name         | Mask      | User<br>Disable |
|----|-------------------|-----------|-----------------|
| 15 | BRAKE SHORT CCT   | 00004000  | ✓               |
| 16 | BRAKE RESISTOR    | 000080000 | ✓               |
| 17 | BRAKE SWITCH      | 00010000  | ✓               |
| 18 | LOCAL CONTROL     | 00020000  | ✓               |
| 19 | COMMS BREAK       | 00040000  | ✓               |
| 20 | LINE CONTACTOR    | 00080000  | ✓               |
| 21 | PHASE FAIL        | 00100000  | ✓               |
| 22 | VDC RIPPLE        | 00200000  | ✓               |
| 23 | BASE MODBUS BREAK | 00400000  | ✓               |
| 24 | 24V OVERLOAD      | 00800000  | ✓               |
| 25 | PMAC SPEED ERROR  | 01000000  | ✓               |
| 26 | OVERSPEED         | 02000000  | ✓               |
| 27 | SAFE TORQUE OFF   | 04000000  |                 |
| 28 | FEEDBCAK MISSING  | 08000000  |                 |

# 10-6 Trips & Fault Finding

### **Runtime Alerts**

A Runtime Alert is a fault that indicates a permanent hardware error. The Runtime Alert display is of the form

RUNTIME ALERT CODE 00000000

CODE is a number in the range 0 to 65000. The following value is used to provide additional information to assist Parker Hannifin Technical Support personnel.

| CODE                        | ERROR                                                                                                    | Possible Reason for Error                                                                                                    |  |
|-----------------------------|----------------------------------------------------------------------------------------------------|----------------------------------------------------------------------------------------------------|--|
| 1 to<br>255                 | Internal exception                                                                                                    | <ul> <li>VCM not secured to power stack</li> <li>Option not secured correctly to VCM control card</li> <li>Earth bonding failure.</li> <li>Fault during firmware upgrade</li> </ul> |  |
| 12                          | <ul> <li>Attempt to read or write to protected memory. Most likely this will be due to a configuration error. Prospective several times until the drive resets correctly, then replace the configuration using PDQ.</li> <li>Record the error message and contact Technical Support</li> </ul> |                                                                                                    |  |
| 1001<br>to<br>1003          | Processor overload  Processor overload  Processor overload  Processor overload  Processor overload  Processor overload                                                                                                    |                                                                                                    |  |
| 1006                        | <ul> <li>Reduce the complexity of the application</li> <li>Memory overflow</li> <li>Reduce the number of parameters being accessed via the on board Modbus TCP protocol</li> <li>Reduce the number of parameters being accessed by the fieldbus communications option.</li> </ul>              |                                                                                                    |  |
| 1007                        | Uninitialized pointer                                                                                                    | Record the error message and contact Technical Support                                                                                                    |  |
| 1010,<br>1101<br>to<br>1111 | Initialization error                                                                                                    | Record the error message and contact Technical Support                                                                                                    |  |
| 1200<br>to<br>1299          | Communications option error                                                                                                    | <ul> <li>Ensure the communications option is correctly fitted</li> <li>Update the firmware in the AC30.</li> <li>Replace the communications option</li> </ul>                       |  |
| 1300                        | 300   Ethernet fault   • Record the error message and contact Technical Support                                                                                                    |                                                                                                    |  |

| CODE         | ERROR                                                                              | Possible Reason for Error                              |
|--------------|------------------------------------------------------------------------------------|--------------------------------------------------------|
| 1301         | Modbus server                                                                      | Record the error message and contact Technical Support |
| 1302         | HTTP server fault                                                                  | Record the error message and contact Technical Support |
| 1303         | DCT server fault                                                                   | Record the error message and contact Technical Support |
| 1401<br>1402 | Control Module test  • Control module self-test error                              |                                                        |
| 1403         | Power stack test                                                                   | VCM not secured to power stack                         |
| 1404         |                                                                                    | Power stack self-test error                            |
| 1501         | IO Option identity                                                                 | Ensure the IO option is correctly fitted               |
| 1502         | IO Option processor                                                                | Update the firmware in the AC30.                       |
| 1503         | Unknown IO Option                                                                  | Replace the IO option                                  |
|              | IO Option processor                                                                | Ensure the IO option is correctly fitted               |
| 1502         |                                                                                    | Update the firmware in the AC30.                       |
|              |                                                                                    | Replace the IO option                                  |
|              | Unknown IO Option                                                                  | Ensure the IO option is correctly fitted               |
| 1503         |                                                                                    | Update the firmware in the AC30.                       |
|              |                                                                                    | Replace the IO option                                  |
| 1504         | IO Option watchdog                                                                 | The IO Option has become disconnected                  |
| 1601         | O1 Stack internal fault • Return the power stack to Parker Hannifin repair center. |                                                        |

# 10-8 Trips & Fault Finding

# **Fault Finding**

| Problem                         | Possible Cause                             | Remedy                                                                                                    |
|---------------------------------|--------------------------------------------|----------------------------------------------------------------------------------------------------|
| Drive will not power-up         | Fuse blown                                 | Check supply details, fit correct fuse. Check Product Code against Model No.                                                                               |
|                                 | Faulty cabling                             | Check all connections are correct/secure. Check cable continuity                                                                                           |
| Drive fuse keeps blowing        | Faulty cabling or connections wrong        | Check for problem and rectify before replacing with correct fuse                                                                                           |
|                                 | Faulty drive                               | Contact Parker                                                                                                    |
| Cannot obtain power-on state    | Incorrect or no supply available           | Check supply details                                                                                                    |
| Motor will not run at switch-on | Motor jammed                               | Stop the drive and clear the jam Safe Torque Off circuit active. Check the STO connections then power the drive off and on to clear any latched STO fault. |
| Motor runs and stops            | Motor becomes jammed                       | Stop the drive and clear the jam                                                                                                    |
|                                 | Open circuit speed reference potentiometer | Check terminal                                                                                                    |

# Chapter 11: Routine Maintenance & Repair

### **Routine Maintenance**

Periodically inspect the drive for build-up of dust or obstructions that may affect ventilation of the unit. Remove this using dry air.

### **Preventative Maintenance**

#### **FAN CASSETTE**

The power stack cooling fan is designed to be field replaceable by a competent person. For preventative maintenance replace the fan cassette every 5 years operation, or whenever the drive trips on 'heatsink overtemperature' under normal operation. Spare fan cassettes are available to order from your local Parker sales office.

#### Fan Cassette Removal Instructions

- 1. Remove the two retaining screws and lift off fan guard.
- 2. Lift out the fan(s) and then disconnect wiring before replacing with the new fan(s) assembly:

Frame D - LA501683

Frame E - LA501684

Frame F - LA501683

Frame G - LA502287

Frame H - tba

making sure the fan is correct way up.

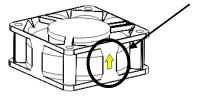

3. Replace the fan guard and tighten the screws to 1.3Nm.

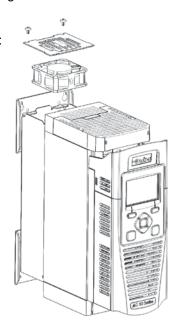

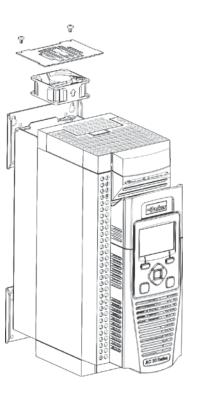

Frame E

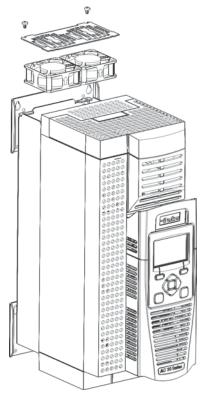

### 11-2 Routine Maintenance & Repair

#### DC LINK CAPACITORS

For preventative maintenance the DC link capacitors must be replaced every 10 years operation, or when the drive trips on 'DC link ripple' under normal operating conditions. The unit must be returned to your local Parker sales office for replacement.

### Repair

There are no user-serviceable components. Only Parker trained personnel are permitted to repair this product to maintain certifications, reliability and quality levels.

#### IMPORTANT MAKE NO ATTEMPT TO REPAIR THE UNIT - RETURN IT TO PARKER

#### SAVING YOUR APPLICATION DATA

In the event of a repair, application data will be saved whenever possible. However, we advise you to backup your application settings before returning the unit.

#### RETURNING THE UNIT TO PARKER

Please have the following information available:

- The model and serial number see the unit's rating label
- Detailed information on the nature of the fault as well as a full description of the application and history. This is important to ensure Parker can diagnose to root cause before return.

Contact your nearest please contact your local Parker Service Center to arrange return of the item and to be given a Authorisation To Return (ATR) number. Use this as a reference on all paperwork you return with the faulty item. Pack and despatch the item in the original packing materials; or at least an anti-static enclosure. Do not allow packaging chips to enter the unit. Please include the fault information described above.

## Chapter 12: Ethernet

### Introduction

Communications to the AC30 is via an Ethernet port on the Control Module. This allows access to:

- The PDQ (Parker Drive Quicktool the pc programming tool see Appendix D Programming)
- The Modbus TCP server (see Appendix A Modbus TCP)
- The HTTP server (see section below)

The Ethernet port operates at 10/100 MHz, half/full duplex. Internet Protocol version 4 (IPv4) is supported. Connection is recommended via an Ethernet switch.

## **Connecting to a Network**

Insert the Ethernet cable as shown below:

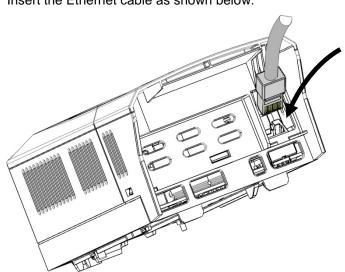

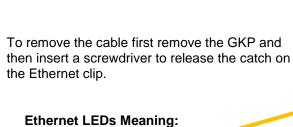

\_\_\_

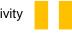

Link

### RECOMMENDED CABLE

We recommend using CAT5e screened or CAT6 screened.

## 12-2 Ethernet

#### STATUS MONITORING

The MAC address of the Ethernet port is fixed at the factory and can be read using the parameter **0945 MAC Address** 

The current IP settings of the AC30 can be monitored using the following parameters: 0926 IP Address 0927 Subnet Mask 0928 Gateway Address

The state of the Ethernet can be monitored using the parameter **0919 Ethernet State** and from the Ethernet icon **4** on the GKP status bar.

## **Setting the IP Address**

To enable communications over the Ethernet an IP address must be set. The IP address may be set:

- Manually to a fixed address
- Automatically by a DHCP server connected on the network
- Automatically by the AC30 to a link-local address using Auto-IP (also known as Automatic Private IP Addressing)

The parameters **0929 DHCP** and **0930 Auto IP** are used to determine how the IP address is set. The factory default of these parameters is TRUE.

The parameter **0936 Setting Lock**, when set to TRUE, prevents a configuration tool from modifying the IP settings.

Manually Setting the IP Address

| Parameter                 | Setting                   |
|---------------------------|---------------------------|
| 0929 DHCP                 | FALSE                     |
| 0930 Auto IP              | FALSE                     |
| 0933 User IP Address      | Preferred IP Address      |
| 0934 User Subnet Mask     | Preferred Subnet Mask     |
| 0935 User Gateway Address | Preferred Gateway Address |

To set the IP address manually both the DHCP and Auto-IP must be disabled. The IP address, subnet mask and gateway address will be set from the values in the parameters **0933 User IP Address**, **0934 User Subnet Mask**, **0935 User Gateway Address**.

If the network does not have a gateway to another network then the gateway address may be set to 0.0.0.0

Automatically Assigning an IP Address using DHCP

| Parameter    | Setting |
|--------------|---------|
| 0929 DHCP    | TRUE    |
| 0930 Auto IP | FALSE   |

If the network on which the AC30 is connected has a DHCP (Dynamic Host Configuration Protocol) server then the IP address may be assigned by this server. The DHCP must be enabled. The AC30 will then request an IP address, subnet mask and gateway address from the DHCP server.

Note: The IP address is requested by the AC30 each time the drive is powered up or when the Ethernet cable is plugged in. There is no guarantee that the DHCP server will provide the same IP address each time.

Automatically Assigning an IP Address using Auto-IP

| Parameter    | Setting |
|--------------|---------|
| 0929 DHCP    | FALSE   |
| 0930 Auto IP | TRUE    |

The AC30 may assign itself a link-local address automatically using Auto-IP. This would be used where an automatic address is required but where no DHCP server is available, such as a small local network or when connecting an AC30 drive directly to a PC (point to point). The Auto-IP must be enabled.

The AC30 will choose an IP address randomly from the link-local range **169.254.\*.\***. The AC30 checks that no other Ethernet device on the network is using the address before allocating it. The AC30 will store this IP address (in parameter **0931 Last Auto IP Address**) and attempt to use it next time Auto-IP is used. The gateway address is fixed to 0.0.0.0

Using Both DHCP and Auto-IP

| Parameter            | Setting                                                                                 |
|----------------------|-----------------------------------------------------------------------------------------|
| 0929 DHCP            | TRUE                                                                                    |
| 0930 Auto IP         | TRUE                                                                                    |
| 0932 DHCP To Auto IP | The timeout in seconds before DHCP gives up and an IP address is obtained using Auto-IP |

If both the DHCP and Auto-IP are enabled then an IP address will be obtained automatically depending on the network. First an attempt will be made to obtain an IP address from a DHCP server (if connected). If after a timeout period a DHCP server is not available then a link-local address will be obtained using Auto-IP.

Note: If an Auto-IP address is used and subsequently a DHCP server becomes available, no further request will be made to the DHCP server until either the Ethernet cable is disconnected and reconnected or the AC30 is power cycled.

## 12-4 Ethernet

## **Typical Wiring Configurations**

### **Point to Point Connection**

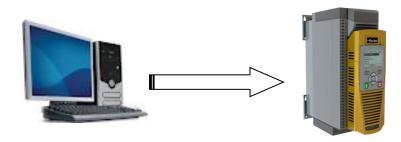

When connecting a PC directly to an AC30 drive either:

- Both sides use local-link addresses 169.254.\*.\* (recommended), or
- Both sides are set with a fixed IP address (each must be different and on the same subnet)

When using local-link addresses the parameter **0930 Auto IP** must be set to TRUE (see the section *Automatically Assigning an IP Address using Auto-IP*). Normally the PC is already configured to allow for an Automatic Private IP address. However if problems are encountered check the PC's network settings (see the section 12-10).

Note: It may take the PC up to 2 minutes to obtain an Automatic private IP address when the Ethernet cable is plugged in.

### Local Network with a DHCP Server

For the AC30 the parameter **0929 DHCP** must be set to TRUE (see the section *Automatically Assigning an IP Address using DHCP*).

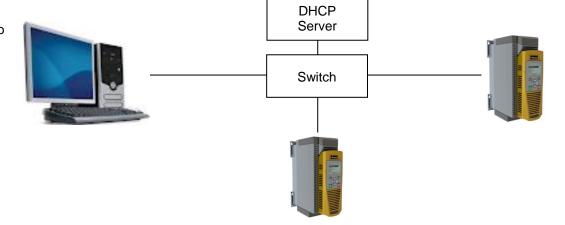

#### Local Network without a DHCP Server

Devices on the network either:

- Use fixed addresses, in which case the parameters 0929 DHCP and 0930 Auto IP must be set to FALSE (see the section Manually Setting the IP Address), or
- Use link-local addresses, in which case the parameter **0930 Auto IP** must be set to TRUE (see the section Automatically Assigning an IP Address using Auto-IP).

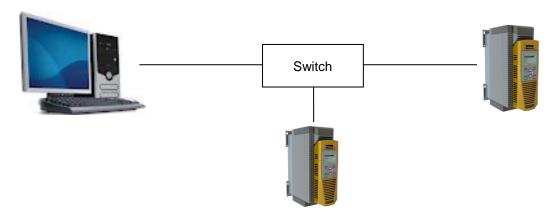

## 12-6 Ethernet

## Web (HTTP) Server

The AC30 has a built-in web server. To access the web server the parameter 0944 Web Access must be set to LIMITED or FULL.

To access the AC30 drive, enter the IP address into a web browser. The following browsers are suitable:

- Internet Explorer 8 or above recommended
- Mozilla Firefox 13 or above
- Google Chrome 19 or above

#### **WEB PAGES**

A number of built-in web pages can be accessed from the AC30.

### Home Page

The home page displays a summary of the drive.

### Parameters Page

The parameters page provides access to the AC30 drive parameters similar to the GKP. This page may only be accessed when the parameter **0944 Web Access** is set to **FULL**. The view level of the parameters may be modified using the parameter **0945 Web View Level**.

Parameters may be modified from this web page. If a parameter is successfully modified, and supports save, it will be saved.

Some parameters may only be modified when in configuration mode, in which case the parameter number will be highlighted green. Some parameters may only be modified when the drive is stopped, in which case the parameter number will be highlighted red.

It is recommended to use the refresh button provided on the page, rather than on the browser itself, to view the latest parameter values.

### Services Page

The services page provides a means of restricting access to the web pages with a password using Basic Authentication. This page may only be accessed when the parameter **0944 Web Access** is set to **FULL**.

If the web access password is set then access to the Parameters Page and Services Page will be restricted. The factory default has the password cleared providing unrestricted access.

The username is fixed to "ac30".

- **Note 1.** Basic Authenticate is a very low level of defense against unauthorized access. It is the responsibility of the system administrator to assess the network security and provide adequate protection.
- Note 2. The username and password are case sensitive.
- Note 3. If passwords are lost, they may only be cleared by a return to factory defaults of all the parameters.

### TROUBLESHOOTING THE WEB SERVER

Troubleshooting of the Ethernet in general is described in the section Troubleshooting below.

If the AC30 web page still cannot be accessed then this may be due to the browser's **proxy server** settings, especially if the PC has been used on a corporate network. To check the settings, access the **Internet Options** dialog from within the browser and click on the **Connections** tab, then click on **LAN settings**. Make sure the **Proxy server** checkbox is cleared, alternatively click on **Advanced** and add the IP address of the AC30 to the **Exceptions** list.

Contact your network administrator before making any changes to your browser settings.

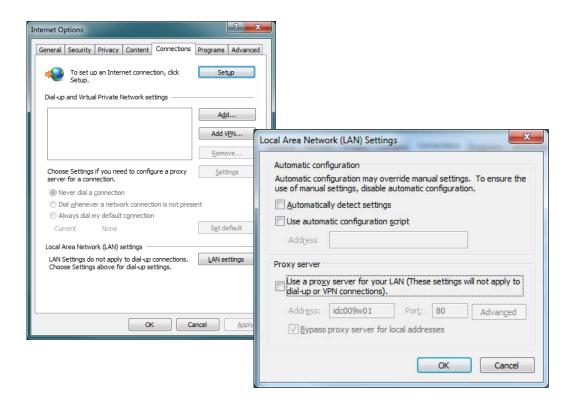

## 12-8 Ethernet

## **Troubleshooting**

The following parameters are useful for monitoring the IP settings: 0929 IP Address 0928 Subnet Mask 0931 Gateway Address

The state of the Ethernet can be monitored using the parameter **944 Ethernet State**, normal operation is when the state is **RESOLVED IP**, and from the GKP icon •••

### FLASHING GKP ICON

Normally, once the AC30 is connected to a network, the GKP Ethernet icon will flash for a short period as the IP address is being resolved, and then will become a solid icon indicating an IP address has been set. If the icon continues to flash for more than 1 - 2 minutes this can indicate a problem. Check the parameter **0919 Ethernet State**.

#### RESOLVING IP

The AC30 is waiting for a valid IP address to be set manually using the parameters: 0933 User IP Address 0934 User Subnet Mask 0935 User Gateway Address

Note that the IP address must be set to a non-zero value.

#### RESOLVING DHCP

The AC30 is waiting for a DHCP server to provide an IP address. If there is no DHCP server detected on the network then the Ethernet will stay in this state. If there is no DHCP server the IP address may be obtained using Auto-IP or set manually.

#### **DUPLICATE IP**

Another device on the network with the same IP address has been detected. This will cause communication issues. The Duplicate IP warning will clear after approximately 1 minute once the conflicting device has been removed or the IP address changed.

### AN IP ADDRESS IS SET BUT THERE IS NO COMMUNICATION

If there is an IP address set but there are problems communicating with other devices (say a PC) then the IP address may not match the subnet on which it is connected. The range of the IP address permitted on a network depends upon the particular network. Normally if the IP address is obtained automatically then the settings will be correct for the network.

The administrator of a network should be aware of what IP settings are required.

### LINK DETECTION

When the AC30 Ethernet is connected to a network or other device, the Ethernet Link LED will be on and the Ethernet Activity LED will be flickering.

When first connected, the AC30 will attempt to determine the speed and duplex of the Ethernet link. This is done using a method call autonegotiation.

Some older devices or hubs do not support auto-negotiation, in which case the AC30 will use parallel detection. As parallel detection will only provide the link speed, the AC30 will default to half-duplex.

## 12-10 Ethernet

### **CHANGING THE PC ETHERNET SETTINGS**

Normally the PC Ethernet adapter is set to obtain an IP address automatically either from a DHCP server or using an automatic private IP address (Auto-IP). The adapter settings may be checked / modified as follows:

For Windows XP under Control Panel → Network Connections

For **Windows 7** under Control Panel → Network And Sharing Center → Change adapter settings

Right-click on the required network adapter and choose Properties, then double-click on **Internet Protocol (TCP/IP)** (Windows XP) or **Internet Protocol Version 4 (TCP/IPv4)** (Windows 7).

To use a fixed IP address make sure **Use the following Ip address** under the **General** tab is chosen and enter the required IP address, subnet mask and default gateway.

To use DHCP or Auto-IP make sure **Obtain IP address automatically** under the **General** tab is selected and under the **Alternate Configuration** tab that **Automatic private IP** address is selected.

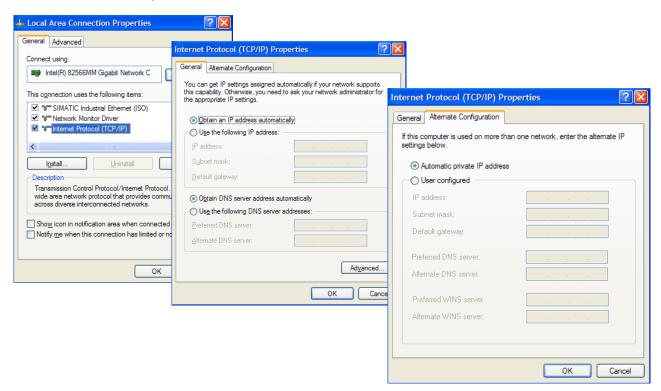

## **Parameter Summary**

### **PNO** Parameter Descriptions

### 0919 Ethernet State

Type: USINT (enumerated)

Base Communications parameter.

Provides the state of the AC30 Ethernet link.

| Range:                                                                                                    | RW/RO | Saved | Config |
|----------------------------------------------------------------------------------------------------|-------|-------|--------|
| (0) INITIALISING - Driver initialising                                                                                        | RO    | ×     | ×      |
| (1) NO LINK - Ethernet not connected to a network                                                                             |       |       |        |
| (2) RESOLVING IP - Waiting for an IP address to be set manually                                                               |       |       |        |
| (3) RESOLVING DHCP - Waiting for a DHCP server to provide an IP address                                                       |       |       |        |
| (4) RESOLVING AUTO-IP - Waiting to Auto-IP to provide an IP address                                                           |       |       |        |
| (5) RESOLVED IP - IP address is set – communication is possible                                                               |       |       |        |
| (6) STOPPING DHCP - AC30 is stopping the DHCP service                                                                         |       |       |        |
| <ul><li>(7) DUPLICATE IP - Another device on the network has the same IP address</li><li>(8) FAULT - Fault detected</li></ul> |       |       |        |

### 0920 MAC Address

Type: String

Base Communications parameter.

Provides the state of the AC30 Ethernet link.

| Range:         | RW/RO | Saved | Config |
|----------------|-------|-------|--------|
| xx-xx-xx-xx-xx | RO    | ×     | ×      |

## 12-12 Ethernet

### 0926 IP Address

Type: DWORD(IP address)

Base Communications parameter.

Provides the current IP address of the AC30 Ethernet

| Range:          | RW/RO | Saved | Config |
|-----------------|-------|-------|--------|
| 0.0.0.0         | RO    | ×     | ×      |
|                 |       |       |        |
| 255.255.255.255 |       |       |        |

### 0927 Subnet Mask

Type: DWORD(IP address)

Base Communications parameter.

Provides the current subnet mask of the AC30 Ethernet.

| Range       | RW/RO | Saved | Config |
|-------------|-------|-------|--------|
| 0.0.0.0     | RO    | ×     | ×      |
|             |       |       |        |
| 255.255.255 |       |       |        |

### 0928 Gateway Addess

Type: DWORD(IP address)

Base Communications parameter.

Provides the current gateway address of the AC30 Ethernet.

| Range       | RW/RO | Saved | Config |
|-------------|-------|-------|--------|
| 0.0.0.0     | RO    | ×     | ×      |
|             |       |       |        |
| 255.255.255 |       |       |        |

### 0931 Last Auto IP Address

Type: DWORD(IP address)

Base Communications parameter.

Provides the last Auto-IP IP address used.

| Range       | RW/RO | Saved | Config |
|-------------|-------|-------|--------|
| 0.0.0.0     | RO    | ×     | *      |
|             |       |       |        |
| 255.255.255 |       |       |        |

### 0937 Ethernet Diagnostic

Type: DWORD

 $Base\ Communications\ parameter.$ 

Diagnostic for the AC30 Ethernet.

| Range      | RW/RO | Saved | Config |
|------------|-------|-------|--------|
| 0000 0000h | RO    | ×     | ×      |
|            |       |       |        |
| FFFF FFFFh |       |       |        |

### 1269 DHCP State

Type: DWORD

Base Communications parameter.

Diagnostic for the AC30 DHCP client.

| Range      | RW/RO | Saved | Config |
|------------|-------|-------|--------|
| 0000 0000h | RO    | ×     | ×      |
|            |       |       |        |
| FFFF FFFFh |       |       |        |

## **12-14** Ethernet

0938 Free Packets

Type: UDINT

Base Communications parameter. Diagnostic for the AC30 Ethernet.

| Range         | RW/RO | Saved | Config |
|---------------|-------|-------|--------|
| О             | RO    | ×     | ×      |
| <br>UDINT max |       |       |        |

0929 DHCP

Type: BOOL Default: TRUE

Base Communications parameter.

DHCP enable.

Set to TRUE to obtain an IP address from a DHCP server.

| Range:        | RW/RO | Saved | Config |
|---------------|-------|-------|--------|
| FALSE<br>TRUE | RW    | ✓     | ×      |

0930 Auto IP

Type: BOOL Default: TRUE

Base Communications parameter.

DHCP enable.

Set to TRUE to obtain an IP address using Auto-IP.

| Range         | RW/RO | Saved | Config |
|---------------|-------|-------|--------|
| FALSE<br>TRUE | RW    | ✓     | ×      |

### 0932 DHCP To Auto IP

Type: TIME

Default: 45 seconds

Base Communications parameter.

This is the time taken between attempting to get an IP address from a DHCP server and then attempting to get an IP address using Auto-IP.

Both DHCP and Auto-IP must be enabled.

| Range       | RW/RO | Saved | Config |
|-------------|-------|-------|--------|
| 30 seconds  | RW    | ✓     | ×      |
| 300 seconds |       |       |        |

### 0933 User IP Address

Type: DWORD (IP address)

Default: 0.0.0.0

Base Communications parameter.

The preferred fixed IP address of the AC30 Ethernet.

Both DHCP and Auto-IP must be disabled.

| Range           | RW/RO | Saved | Config |
|-----------------|-------|-------|--------|
| 0.0.0.0         | RW    | ✓     | ×      |
|                 |       |       |        |
| 255.255.255.255 |       |       |        |

#### 0934 User Subnet Mask

Type: DWORD (IP address)

Default: 0.0.0.0

Base Communications parameter.

The preferred fixed subnet mask of the AC30 Ethernet.

Both DHCP and Auto-IP must be disabled.

| Range   | RW/RO | Saved | Config |
|---------|-------|-------|--------|
| 0.0.0.0 | RW    | ✓     | ×      |
|         |       |       |        |

## **12-16** Ethernet

### 0935 User Gateway Address

Type: DWORD (IP address)

Default: 0.0.0.0

Base Communications parameter.

The preferred fixed gateway address of the AC30 Ethernet.

Both DHCP and Auto-IP must be disabled.

| Range       | RW/RO | Saved | Config |
|-------------|-------|-------|--------|
| 0.0.0.0     | RW    | ✓     | ×      |
| 255.255.255 |       |       |        |

### 0944 Web Access

Type: USINT (enumerated)
Default: (1) LIMITED

Base Communications parameter.

Enables access to the AC30 web server.

| Range                                                                                                    | RW/RO | Saved | Config |
|----------------------------------------------------------------------------------------------------|-------|-------|--------|
| <ul> <li>(0) DISABLED – a web browser is prevented from accessing the AC30 web server.</li> <li>(1) LIMITED – a web browser may access a limited set of pages on the AC30 web server.</li> <li>(2) FULL – a web browser has full access to the pages on the AC30 web server, however authentication will be required if a password has been set.</li> </ul> | RW    | ✓     | ×      |

### 0945 Web View Level

Type: USINT (enumerated)
Default: (1) TECHNICIAN

Base Communications parameter.

Sets the view level when accessing parameters via the web server.

| Rang              | •                                  | RW/RO | Saved    | Config |
|-------------------|------------------------------------|-------|----------|--------|
| (0)<br>(1)<br>(2) | OPERATOR<br>TECHNICIAN<br>ENGINEER | RW    | <b>✓</b> | ×      |

### 0946 Web Password

Type: String Default: none

Base Communications parameter.

Sets the password for access to restricted AC30 web pages such as the Parameters Page.

| Range                                           | RW/RO | Saved | Config |
|-------------------------------------------------|-------|-------|--------|
| Password parameter will display ***** when set. | RW    | ✓     | ×      |
|                                                 |       |       |        |
|                                                 |       |       |        |
|                                                 |       |       |        |

### 0936 Lock

Type: BOOL Default: FALSE

Base Communications parameter.

When set to TRUE, prevents IP settings being changed via an IP configuration tool. The IP settings may still be modified from the GKP and the AC30 web Parameters Page.

| Range | RW/RO   | Saved    | Config |
|-------|---------|----------|--------|
| FALSE | RW      | <b>√</b> | ×      |
| TRUE  | 1 / V V | •        |        |

### 13-1 Fire Mode

# Chapter 13: Fire Mode

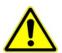

### **Caution**

When Fire Mode is active the Drive and Motor protection trips are disabled. The use of Fire Mode itself increases the risk of causing a fire by overloading the drive or motor, so it must only be used after assessing the risks.

### **Intended Use**

Fire mode is intended for use in critical situations where it is imperative for the motor to be kept running if at all possible. In such a situation it may be reasonable to override the drive's normal protective functions. An example of a critical situation may be a ventilation fan in a stairwell, where continued operation in the event of a fire may assist the safe evacuation of personnel.

## Summary

When Fire Mode is enabled the drive firmware attempts to keep the drive running wherever possible. If the drive was running when Fire Mode was activated it will continue to run. If the drive was stopped when Fire Mode was activated then the Fire Mode firmware will attempt to start it. While Fire Mode is enabled the majority of trips will be ignored, (possibly leading to damage to the drive, motor or attached equipment). If one of the remaining enabled trips does occur then the Fire Mode firmware will wait until the trip source has become inactive and will then restart the drive.

When Fire Mode is deactivated the drive will return to its previous sequencing mode. If the drive was running in Local mode the motor will be stopped. If the drive was running in remote terminals or remote communications mode the drive will continue running according to the relevant control word, (refer to Appendix B).

## Configuration

The parameters used to configure Fire Mode are detailed in Appendix D. This description is partially duplicated here for convenience.

| PNO*  | Parameter Descriptions                                                                                                    |
|-------|----------------------------------------------------------------------------------------------------|
|       | Activate  A Boolean input. Set to TRUE to enable Fire Mode according to the Fire Mode parameter. This input parameter may only be set by connection to a digital input.  Default value FALSE                                                                                                    |
| 1961* | Setpoint  A reference value to be used when Fire Mode is active. Setting a negative setpoint will cause the drive to rotate in reverse direction.  Default value 0.0%. Range -100% to 100%                                                                                                    |
| 1962* | Level An enumerated input parameter. Selects the mode of operation when Fire Mode is enabled  0. DISABLED  1. PARTIAL  2. FULL  Default value is DISABLED.                                                                                                    |
| 1963* | Restart Delay Specifies the time to wait before attempting to reset a trip.                                                                                                    |
| 1964* | Activated  A Boolean output that indicates when Fire Mode is active. This is TRUE when Level is either PARTIAL or FULL, the Setpoint is not 0.0% and Activate is TRUE.                                                                                                    |
| 1965* | Enabled  A Boolean output that indicates when Fire Mode will be activated if <b>Activate</b> is set TRUE. This is TRUE when <b>Level</b> is either PARTIAL or FULL and the <b>Setpoint</b> is not 0.0%.                                                                                                    |
| 1966* | Last Activated  A Data and Time output parameter that records the last time that the fire mode became active. This may be used to validate that the fire mode has been tested. This value is recorded in non-volatile memory. The value will be reset if an application is loaded that does not implement Fire Mode. |
| 1967* | Activation Count  An integer output parameter that records the number of times the fire mode has become active. This value is saved in non-volatile memory. The activation count will be reset if an application is loaded that does not implement Fire Mode.                                                        |

<sup>\*</sup> These PNO values are correct for the Fan Application. Custom configurations may assign the Fire Mode parameter to different PNOs.

## 13-3 Fire Mode

## **Functional Description**

When Fire Mode is enabled the normal speed reference and start / stop control of the drive are modified.

### **SEQUENCING**

Sequencing is the term given to controlling when the drive runs. When Fire Mode is enabled the normal sequencing control signals are overridden. The parameters that control this are

Activate Setpoint

Level

PNO 0610

Sequencing::App Control Word bit 0, Switch On, (refer to Appendix B:Sequencing Logic). In typical applications bit 0 of the App Control Word is driven from a digital input, used as a Coast Stop signal.

If Level is set to DISABLED or Setpoint is zero then setting Activate to TRUE will have no effect.

If **Level** is set to either PARTIAL or FULL and **Setpoint** is not zero then setting **Activate** to TRUE will activate Fire Mode. When Fire Mode is active the drive will run, (turn the motor).

The only reasons that the drive will not run are:

- Level is changed back to DISABLED
- Activate is changed back to FALSE
- Setpoint is change to zero
- The Coast Stop input is activated.
- The STO circuit is activated.
- An enabled trip source becomes active.
- A hardware fault

### **REFERENCE**

The Fire Mode **Setpoint** parameter is selected automatically whenever Fire Mode is **Activated**. The Setpoint is passed through the System Ramp, (see Appendix D).

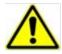

**Caution** Fire Mode does not override the standard Ramp features. Specifically **0497** Ramp Hold can prevent the setpoint changing to the Fire Mode **Setpoint** value.

### TRIPS AND AUTO RESTART

The following table summarizes which trips are disabled in the two modes of operation. Also shown are those trips which are designed to protect the drive.

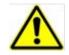

**Caution** Disabling the Drive Protection trips will invalidate the drive's warranty.

Selecting PARTIAL mode leaves the drive protection features enabled. Selecting FULL mode disables some of the drive protection features.

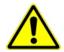

**Caution** Regardless of the setting of **Level**, activating Fire Mode may cause damage to the motor or attached equipment.

| ID | Trip Name          | Disabled in Partial mode | Disabled in Full mode | Drive Protection |
|----|--------------------|--------------------------|-----------------------|------------------|
| 1  | OVER VOLTAGE       |                          |                       | ✓                |
| 2  | UNDER VOLTAGE(1)   | Note 1                   | Note 1                |                  |
| 3  | OVER CURRENT       |                          |                       | ✓                |
| 4  | STACK FAULT        |                          |                       | ✓                |
| 5  | STACK OVER CURRENT |                          |                       | ✓                |
| 6  | CURRENT LIMIT      | ✓                        | ✓                     |                  |
| 7  | MOTOR STALL        | ✓                        | ✓                     |                  |
| 8  | INVERSE TIME       |                          | ✓                     | ✓                |
| 9  | MOTOR I2T          | ✓                        | ✓                     |                  |
| 10 | LOW SPEED I        | ✓                        | ✓                     |                  |
| 11 | HEATSINK OVERTEMP  |                          | ✓                     | ✓                |
| 12 | AMBIENT OVERTEMP   |                          | ✓                     | ✓                |
| 13 | MOTOR OVERTEMP     | ✓                        | ✓                     |                  |
| 14 | EXTERNAL TRIP      | ✓                        | ✓                     |                  |
| 15 | BRAKE SHORT CCT    |                          | ✓                     | ✓                |
| 16 | BRAKE RESISTOR     | ✓                        | ✓                     |                  |
| 17 | BRAKE SWITCH       |                          | ✓                     | ✓                |
| 18 | LOCAL CONTROL      | ✓                        | ✓                     |                  |
| 19 | COMMS BREAK        | ✓                        | ✓                     |                  |
| 20 | LINE CONTACTOR     | ✓                        | ✓                     |                  |
| 21 | PHASE FAIL         | ✓                        | ✓                     |                  |
| 22 | VDC RIPPLE         |                          | ✓                     | ✓                |
| 23 | BASE MODBUS BREAK  | ✓                        | ✓                     |                  |
| 24 | 24V OVERLOAD       | ✓                        | ✓                     |                  |
| 25 | PMAC SPEED ERROR   | ✓                        | ✓                     |                  |
| 26 | OVERSPEED          | ✓                        | ✓                     |                  |
| 27 | SAFE TORQUE OFF    |                          |                       |                  |

Note 1. The Under Voltage trip is enabled when Fire Mode is active, but the trip level is reduced by 50%.

## 13-5 Fire Mode

If a trip source becomes active when the associated trip is disabled the drive will continue to run. This is also the normal behavior of the drive, (when Fire Mode is not active). If the associated trip is designed for drive protection, this will be recorded in non-volatile memory. The recorded values are available to view in the Trips History parameter block, (refer to Appendix D).

When Fire Mode is activated and a trip source becomes active and the associated trip is enabled, the drive will trip, causing the motor to stop. This is similar to the normal behavior of the drive, (when Fire Mode is not active). However, when Fire Mode is active the drive firmware continues to monitor the trip source, once the trip source has become inactive the drive automatically resets the trip condition and restarts the drive.

The Fly catching feature can be used to allow the drive to smoothly resume control of a moving load on restart.

### **MOTOR CONTROL MODES**

The operation of Fire Mode is independent of the motor type motor and the control mode, (Open Loop or Sensorless Vector control).

# Appendix A: Modbus TCP

### Introduction

The AC30V built-in Ethernet includes a Modbus TCP server. The Modbus registers are mapped to the AC30V parameters. Up to 3 simultaneous connections to Modbus clients are possible. TCP port 502 is used.

Making a connection to the Ethernet and setting an IP address on the AC30V is described in Chapter 12 (Ethernet). If the Modbus TCP is used as part of a process control it is recommended a dedicated network be used with fixed IP addresses for the AC30V drives.

To allow Modbus TCP connections to the AC30V, the parameter **0939 Maximum Connections** must be set to a value greater than zero.

## **Modbus Register Mapping**

The AC30V parameters are mapped to the Holding Registers and Input Registers. There is no mapping to Coils or Discrete Inputs.

| Holding Register Address | Input Register Address | Description                            |
|--------------------------|------------------------|----------------------------------------|
| 00001 - 00528            | 00001 - 00528          | Reserved area.                         |
|                          |                        | Do not write into this register range. |
| 00529 - onwards          | 00529 - onwards        | Mapped to AC30V parameter values.      |

Each parameter number is mapped onto **two** consecutive Modbus registers regardless of the parameter data type. The relationship between the Holding Register or Input Register is given as:

### Register number = (parameter number - 1) \* 2 + 529

- If the parameter has a data type that uses one byte then it will occupy the low byte of the first register and the high byte will be zero, i.e. the register will not be sign extended.
- If the parameter has a data type that uses two bytes then it will occupy the first register.
- Unused register locations will read zero; writing to that location will have no effect.
- The word order of 32-bit parameters is determined by the AC30V parameter **0940 High Word First**.

## A-2 Modbus TCP

#### **ARRAYS**

Some parameters have multiple elements and are classified as parameter arrays. A parameter array has a parameter number that represents the *whole* of the array, but also has parameter numbers that represent each *element* of the array. An example is given below.

### Array Example

A parameter array called My Array has 4 elements.

| Parameter Number | Parameter - My Array |
|------------------|----------------------|
| 152              | Whole array          |
| 153              | index 0              |
| 154              | index 1              |
| 155              | index 2              |
| 156              | index 3              |

If the parameter number of the whole array is 152, then the parameter number of the element index 0 of the array will be 153, the parameter number of the element index 1 will be 154, etc.

Note: String array parameters access their elements via parameter numbers that are calculated in a different way (see Strings).

Accessing the parameter arrays via the parameter number that represents the whole array is not recommended. This will access only the first four bytes (2 registers) of the array. The array should rather be accessed via its elements.

#### **STRINGS**

Strings parameters have a parameter number that represents the whole string. This parameter number is mapped to two registers so limits access to the first four characters. Additional contiguous parameter numbers are set aside so that the whole string can be accessed: one additional parameter number for each four characters. The strings are packed into the registers **low byte first**.

### String Example

A string parameter called **My String** has a string length of 12 characters (plus the null terminator). This will have one parameter number allocated for the whole string (in this example 161) and 3 further parameter numbers for the string fragments (162-164).

If the value of the string is "0123456789AB":

| Parameter | Repr  | esents     | Register | Regis       | ter Value  |
|-----------|-------|------------|----------|-------------|------------|
| Number    |       |            | Number   | hi-byte     | lo-byte    |
| 0161      | whole | e string   | 00849    | '1'         | '0'        |
|           | "012  | 3456789AB" | 00850    | '3'         | '2'        |
| 0162      |       | Fragment   | 00851    | <b>'1'</b>  | '0'        |
|           |       | "0123"     | 00852    | <b>'3'</b>  | '2'        |
| 0163      |       | fragment   | 00853    | <b>'</b> 5' | <b>'4'</b> |
|           |       | "4567"     | 00854    | <b>'7'</b>  | ·6'        |
| 0164      |       | fragment   | 00855    | <b>'9'</b>  | <b>'8'</b> |
|           |       | "89AB"     | 00856    | 'B'         | 'A'        |

Note: This is an example parameter.

As each AC30V parameter maps to two registers, if the registers that represent the whole string are accessed then only the first four characters will appear. To access the whole string over Modbus use the registers that map to the parameter number of the whole array plus one, in this example **0162** (register **00851**). A multiple read or write of registers will then provide access to the whole string.

## A-4 Modbus TCP

### String Array Example

A string array parameter called **My String Array** has 2 elements of string length 5 characters (plus the null terminator) each. In this example the parameter number of the whole array is 175.

If the values of the array elements are "12345" and "abc":

| Parameter | Repres      | sents             |          | Register | Register Value |             |
|-----------|-------------|-------------------|----------|----------|----------------|-------------|
| Number    |             |                   |          | Number   | hi-byte        | lo-byte     |
| 0175      | whole array |                   |          | 00877    | '2'            | <b>'1'</b>  |
|           | ["1234      |                   |          | 00878    | <b>'4'</b>     | '3'         |
| 0176      |             |                   | ement    | 00879    | '2'            | <b>'1'</b>  |
|           |             | "123              | 45"      | 08800    | <b>'4'</b>     | '3'         |
| 0177      |             |                   | fragment | 00881    | '2'            | <b>'1'</b>  |
|           |             |                   | "1234"   | 00882    | <b>'4'</b>     | '3'         |
| 0178      |             |                   | fragment | 00883    | null           | <b>'</b> 5' |
|           |             |                   | "5"      | 00884    | undefined      | undefined   |
| 0179      |             | 2 <sup>nd</sup> e | lement   | 00885    | ʻb'            | ʻa'         |
|           |             | "abc              | ,,,,     | 00886    | null           | 'c'         |
| 0180      |             |                   | fragment | 00887    | ʻb'            | ʻa'         |
|           |             |                   | "abc"    | 00888    | null           | 'c'         |
| 0181      | 1           |                   | fragment | 00889    | undefined      | undefined   |
|           |             |                   | ""       | 00890    | undefined      | undefined   |

Note: This is an example parameter.

To access the first element of the array over Modbus then parameter number **0177** (register **00881**) would be used. To access the second element then parameter number **0180** (register **00887**) would be used.

## **Supported Modbus Functions**

Four Modbus functions are supported:

**READ HOLDING REGISTERS (#3)** 

This function allows multiple Input registers to be read. Up to 125 registers may be read. As the Holding registers and Input registers map to the same AC30V parameters this will return the same values as the Read Input Registers function.

### **READ INPUT REGISTERS (#4)**

This function allows multiple Holding registers to be read. Up to 125 registers may be read. As the Holding registers and Input registers map to the same AC30V parameters this will return the same values as the Read Holding Registers function.

### WRITE SINGLE REGISTER (#6)

This function allows a single Holding register to be written to. Note that this function may only be used on registers that map to 1-byte or 2-byte AC30V parameters. An attempt to write to a register that maps to a 4-byte parameter will have no effect on the parameter.

### WRITE MULTIPLE REGISTERS (#16)

This function allows a contiguous block of Holding registers to be written to. Up to 120 registers may be written. Note that when writing to registers that map to 4-byte AC30V parameters both registers must be written to. Writing to one-half of a 4-byte parameter will have no effect on the parameter.

### **Modbus Exception Codes**

Three Modbus exception codes are supported:

**ILLEGAL FUNCTION (01)** 

The Modbus function is not supported by the slave.

**ILLEGAL DATA ADDRESS (02)** 

If the register data address contained in the Modbus request maps to an AC30V parameter that is outside the range of parameter numbers then this exception will occur.

**ILLEGAL DATA VALUE (03)** 

If the number of bytes or words contained in the Modbus request field is out of range then this exception will occur.

## **Process Active and Lost Communications Trip**

#### PROCESS ACTIVE FLAG

The Process Active flag is represented by the AC30V parameter **0943 Process Active**. This parameter changes to TRUE on the first valid Modbus request.

If the parameter **0941 Modbus Timeout** is set to a non-zero value then the **Process Active** parameter will subsequently change to FALSE if a Modbus request is not received within the timeout period.

#### **TRIP**

If enabled, a break in the Modbus communications can be used to generate a trip. The **0943 Process Active** parameter is used to generate the trip. If this parameter transitions from TRUE to FALSE then a trip will event will be generated.

To enable the base communications Modbus trip, the parameter **0942 Modbus Trip Enable** must be set to TRUE *and* the **BASE MODBUS BREAK** bit set in the parameter **0697 Enable 1-32**. The parameter **0941 Modbus Timeout** must be set to a value other than zero.

For information on enabling trips see Chapter 10 Trips & Fault Finding.

#### **CONNECTION TIMEOUT**

The parameter **1241 Open Connections** indicates the number of open connections to the AC30V Modbus TCP server.

A connection receive timeout may be set using the parameter **1458 Modbus Conn Timeout**. If this is set to a value other than zero, then the connection will be closed by the server if no data has been received within the timeout period. This is useful, for example, if the link between the server and client is lost, otherwise the connection may remain open indefinitely.

## **Parameter Summary**

The following parameters are relevant to the Modbus TCP.

### **PNO** Parameter Descriptions

#### 0939 Maximum Connections

Type: USINT Default: 0

Base Communications Modbus TCP parameter.

Sets the maximum number of Modbus clients allowed. If set to zero, then no connections will be allowed.

| Range | Writable | Saved    | Config |
|-------|----------|----------|--------|
| 0     | ✓        | <b>✓</b> | ×      |
| 3     |          |          |        |

### 0940 High Word First

Type: BOOL Default: FALSE

Base Communications Modbus TCP parameter.

If set to TRUE, the most significant word of a 32-bit parameter will be mapped to the first register, and the least significant word to the next register.

| Range | Writable | Saved | Config |
|-------|----------|-------|--------|
| FALSE | ✓        | ✓     | ×      |
| TRUE  | ,        | ·     |        |

#### 0941 Modbus Timeout

Type: TIME

Default: 3.0 seconds

Base Communications Modbus TCP parameter.

Sets the process active timeout

| Range        | Writable | Saved | Config |
|--------------|----------|-------|--------|
| 0            | ✓        | ✓     | ×      |
| 65.0 seconds |          |       |        |

## A-8 Modbus TCP

### 0942 Modbus Trip Enable

Type: BOOL Default: FALSE

Base Communications Modbus TCP parameter.

Set TRUE to enable the Modbus Trip. The parameter Modbus Timeout must be set to a value other than zero

| Range | Writable | Saved | Config |
|-------|----------|-------|--------|
| FALSE | ✓        | ✓     | *      |
| TRUE  |          |       |        |

### 1241 Open Connections

Type: USINT

Base Communications Modbus TCP parameter.

Indicates the number of open connections to the AC30V Modbus TCP server.

| Range | Writable | Saved | Config |
|-------|----------|-------|--------|
| 0     | ×        | ×     | *      |
| 3     |          |       |        |

### 0943 Process Active

Type: BOOL

Base Communications Modbus TCP parameter.

Indicates that a Modbus request addressed to this node has been received within the period set by the parameter **Modbus Timeout**, or if no timeout is specified, this parameter will stay active after the first received Modbus request.

| Range | Writable | Saved | Config |
|-------|----------|-------|--------|
| FALSE | ×        | ×     | ×      |
| TRUE  |          |       |        |

### 1458 Modbus Conn Timeout

Type: TIME

Default: 66 seconds

Base Communications Modbus TCP parameter.

Sets the Modbus connection timeout. If this parameter is set to zero then the connection will not timeout.

| Range           | Writable | Saved | Config |
|-----------------|----------|-------|--------|
| 0               | ✓        | ✓     | *      |
|                 |          |       |        |
| 100 000 seconds |          |       |        |

## B-1 Sequencing Logic

# Appendix B: Sequencing Logic

### **Drive State Machine**

### **DS402**

The sequencing of the AC30V is based on the DS402 / DriveCOM / IEC 61800-7 standard as used by most industrial fieldbusses. This allows it to be easily controlled and monitored by a PLC using the standards' Control Word and Status Word.

### **SEQUENCING STATE**

The sequencing state of the unit is indicated by an enumerated value given by the **0678 Sequencing State** parameter.

| Value | DS402 Sequencing State | Description                                                                                                    |  |
|-------|------------------------|----------------------------------------------------------------------------------------------------|--|
| 0     | NOT READY TO SWITCH ON | Not ready to switch on. The drive is initialising or being configured.                                                                                                    |  |
| 1     | SWITCH ON DISABLED     | The Drive will not accept a switch on command                                                                                                    |  |
| 2     | READY TO SWITCH ON     | The Drive will accept a switch on command.                                                                                                    |  |
| 3     | SWITCHED ON            | The Drive will accept an Operation Enable (Run or Jog) command.  - Power stage of the Drive is ready to operate.  - Voltage has not yet been applied to the motor terminals.              |  |
| 4     | OPERATIONAL ENABLED    | Normal operational state of the drive. This state includes Running, Jogging, Stopping (Disabling Operation) and Shutting Down (Switching Off).  - Voltage applied to the motor terminals. |  |
| 5     | QUICKSTOP ACTIVE       | Emergency stop (Fast stop) is active                                                                                                    |  |
| 6     | FAULT REACTION ACTIVE  | The Drive is processing a trip event                                                                                                    |  |
| 7     | FAULTED                | The Drive is tripped awaiting trip reset                                                                                                    |  |

### **SEQUENCING DIAGRAM**

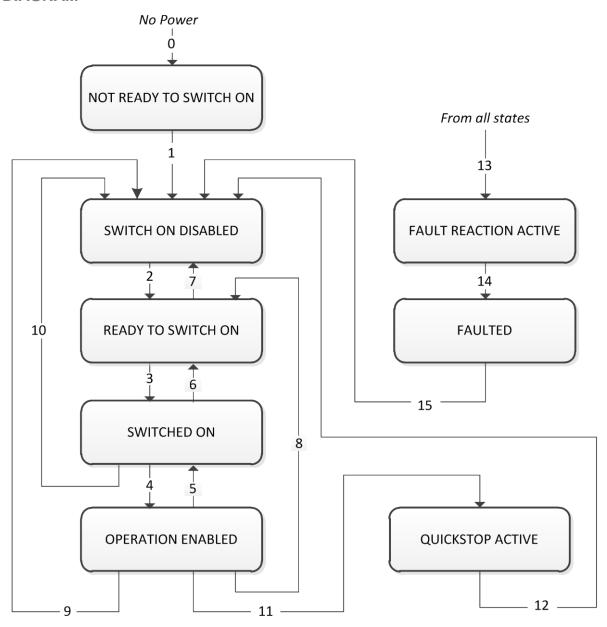

## B-3 Sequencing Logic

The OPERATION ENABLED state is the normal operation state of the Drive. In this state the Reference Ramp is active, generating a Speed Demand. Sub-states and allowed transitions are shown below. Note – the RUNNING sub-state also includes JOGGING.

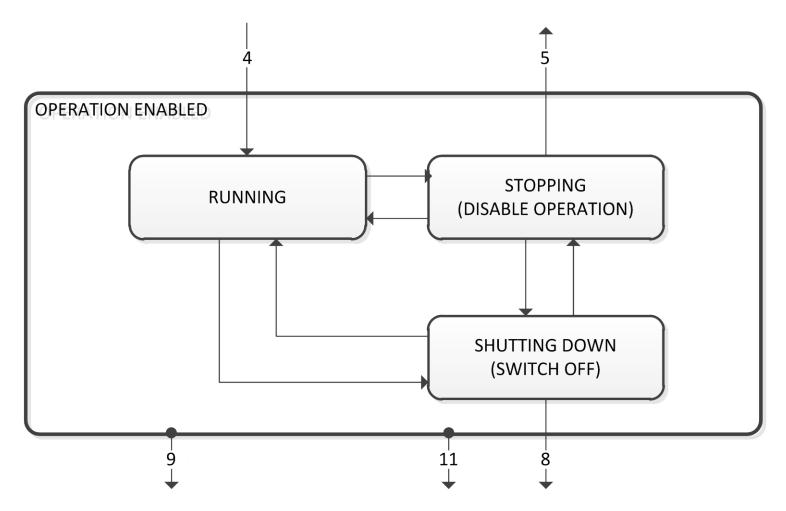

### **STATE TRANSITIONS**

State transitions are caused by internal events in the Drive or external commands via the Control Word. The transition numbers below relate to those on the Sequence Diagram.

### Transition 0: No Power to NOT READY TO SWITCH ON

Power has been applied to the control electronics of the drive.

#### Transition 1: NOT READY TO SWITCH ON to SWITCH ON DISABLED

Automatic transition when initialisation has been completed and application has been loaded.

#### Transition 2: SWITCH ON DISABLED to READY TO SWITCH ON

Shutdown command received from control device or local signal.

#### Transition 3: READY TO SWITCH ON to SWITCHED ON

Switch On command received from control device or local signal.

#### Transition 4: SWITCHED ON to OPERATION ENABLED

Enable Operation (Run Forward, Run Reverse or Jog) command received from control device or local signal.

#### Transition 5: OPERATION ENABLED to SWITCHED ON

Disable Operation (Stop) command received from control device or local signal and Disabling (Stopping) function completed.

#### Transition 6: SWITCHED ON to READY TO SWITCH ON

Shutdown command received from control device or local signal.

#### Transition 7: READY TO SWITCH ON to SWITCH ON DISABLED

Quick Stop or Disable Voltage command received from control device or local signal.

#### Transition 8: OPERATION ENABLED to READY TO SWITCH ON

Shutdown command received from control device or local signal and Shutdown function completed.

#### Transition 9: OPERATION ENABLED to SWITCH ON DISABLED

Disable Voltage command received from control device or local signal.

#### Transition 10: SWITCHED ON to SWITCH ON DISABLED

Disable Voltage or Quick Stop command received from control device or local signal.

### Transition 11: OPERATION ENABLED to QUICKSTOP ACTIVE

Quick Stop command received from control device or local signal.

### Transition 12: OPERATION ENABLED to QUICKSTOP ACTIVE

Automatic transition when the Quick Stop function is completed or Disable Voltage command received.

### Transition 13: any state to FAULT REACTION ACTIVE

Fault (Trip) occurred.

### Transition 14: FAULT REACTION ACTIVE to FAULT

Automatic transition when Fault Reaction function completed or Disable Voltage command received.

### Transition 15: FAULT to SWITCH ON DISABLED

Fault Reset command received from control device or local signal and there are no active faults.

## B-5 Sequencing Logic

### **CONTROL WORD**

The commands that request a change in sequencer state are received via the Control Word. The current value is given by **0644 Control Word**. This is a read-only parameter which is updated from a source depending on the selected sequencing control channel. The sources available are COMMS, APP and LOCAL.

If COMMS is selected, the value will be taken from **0627 Comms Control Word**. This will normally be written to over either the Fieldbus interface or built-in Ethernet Modbus TCP. The Not Quickstop, Enable Voltage and Switch On bits are ANDed with **0610 App Control Word**. The External Fault is ORed with the **0610 App Control Word**.

If APP is selected, the value will be taken from **0610 App Control Word**. This will normally be written to by the loaded application which is responsible for routing the control signals from Digital Input terminals.

If LOCAL is selected, the value will be written to by the GKP with the Not Quickstop, Enable Voltage, External Fault and Switch On bits from **0610 App Control Word.** 

| Bit | Name                                                                           | Description                                                                                   |                                 |  |
|-----|--------------------------------------------------------------------------------|-----------------------------------------------------------------------------------------------|---------------------------------|--|
| 0   | Switch On                                                                      | OFF1 = 1 to switch on                                                                         |                                 |  |
| 1   | Enable Voltage                                                                 | OFF2 = 0 to coast stop                                                                        |                                 |  |
| 2   | Not Quickstop                                                                  | OFF3 = 0 to emergency stop                                                                    |                                 |  |
| 3   | Enable Operation                                                               | 1 = Run                                                                                       |                                 |  |
| 4   | Enable Ramp Output                                                             | =0 to set ramp output to zero                                                                 | Not implemented, See note below |  |
| 5   | Enable Ramp                                                                    | =0 to hold ramp                                                                               | Not implemented, See note below |  |
| 6   | Enable Ramp Input                                                              | =0 to set ramp input to zero                                                                  | Not implemented, See note below |  |
| 7   | Reset Fault                                                                    | Reset trips on 0 to 1 transition                                                              |                                 |  |
| 8   | External Fault                                                                 | 1 = External (Application) trip active                                                        |                                 |  |
| 9   |                                                                                | unused                                                                                        |                                 |  |
| 10  | Use Comms Control                                                              | 1 = Use <b>0627 Comms Control Word</b> as the Control Word source for sequencing              |                                 |  |
| 11  | Use Comms Reference                                                            | 1 = Use <b>0681 Comms Reference</b> as the Reference source                                   |                                 |  |
| 12  | Use Jog Reference                                                              | 1 = Run using <b>0501 Jog Setpoint</b> when Enable Operation = 1                              |                                 |  |
| 13  | Reverse Direction                                                              | 1 = Run in reverse direction when Enable Operation = 1                                        |                                 |  |
| 14  | Auto Initialise                                                                | 1 = Allow SWITCH ON DISABLED to READY TO SWITCH ON transition regardless of bit 0 (Switch On) |                                 |  |
| 15  | Event Triggered OP                                                             | 1 = Rising-edge of Enable Operation required for SWITCHED ON to OPERATION ENABLED transition  |                                 |  |
|     | Setting "Event Triggered OP" to 0 could cause the motor to start unexpectedly. |                                                                                               |                                 |  |

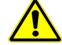

Note – bits 4, 5, 6 must be set (= 1) to allow the ramp control feature to be added in the future.

Example Comms Control Words (hexadecimal):

CC77 STOP (Normal) or go to SWITCHED ON state

CC7F RUN

CC7B QUICKSTOP

CC7D COAST STOP

CCF0 FAULT RESET

#### **STATUS WORD**

The Status Word provides the detailed status of the sequencer. Regardless of the source of the Control Word, this is always available as **0661 Status Word**.

| Bit | Name                 | Description                                                          |
|-----|----------------------|----------------------------------------------------------------------|
| 0   | Ready To Switch On   | Drive initialised and not in Configuration mode                      |
| 1   | Switched On          | Drive in SWITCHED ON or OPERATION ENABLED state                      |
| 2   | Operation Enabled    | Running (or stopping)                                                |
| 3   | Faulted              | Unacknowledged fault present                                         |
| 4   | Voltage Enabled      | Line supply present                                                  |
| 5   | Quickstop Inactive   | = 0 when reacting to a Quickstop request                             |
| 6   | Switch On Disabled   | Drive in SWITCH ON DISABLED state                                    |
| 7   |                      | unused                                                               |
| 8   |                      | unused                                                               |
| 9   | Control From Comms   | Using 0627 Comms Control Word as the Control Word source             |
| 10  |                      | unused                                                               |
| 11  |                      | unused                                                               |
| 12  | Jog Operation        | Using Jog Reference or will use Jog Reference when Operation Enabled |
| 13  | Reverse Operation    | Running backwards or will run backward when Operation Enabled        |
| 14  | Reference From Comms | Using 0681 Comms Reference as the Reference source                   |
| 15  | Stopping             | Operation Enable command removed or Quickstop active                 |

# C-1 Compliance

# Appendix C: Compliance

This Chapter outlines the compliance requirements and product certifications.

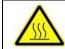

Attention – hot surfaces

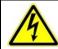

**DANGER**Risk of electric shock

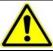

**Caution**Refer to documentation

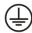

**Earth/Ground**Protective Conductor Terminal

#### **APPLICABLE STANDARDS**

| EN 61800-3:2004      | Adjustable speed electrical power drive systems – Part 3: EMC requirements and specific test methods.                                                                                             |
|----------------------|----------------------------------------------------------------------------------------------------|
| EN 61800-5-1:2007    | Adjustable speed electrical power drive systems – Part 5-1: Safety requirements – Electrical, thermal and energy.                                                                                 |
| EN 61800-5-2:2007    | Adjustable speed electrical power drive systems – Part 5-2: Safety requirements – Functional.                                                                                                    |
| EN ISO 13849-1:2008  | Safety of machinery – Safety-related parts of control systems – Part 1: General principles for design.                                                                                            |
| EN 60204-1:2006      | Safety of machinery – Electrical equipment of machines – Part 1: General requirements.                                                                                                    |
| EN 61000-3-2:2006    | Electromagnetic Compatibility (EMC) - Part 3-2: Limits – Limits for harmonic current emissions (equipment input current up to and including 16A per phase).                                       |
| EN62061:2005 Annex E | Safety of machinery – Functional safety of safety related electrical, electronic and programmable electronic control systems                                                                      |
| IEC 61000-3-12:2011  | Electromagnetic compatibility (EMC) – Part 3-12: Limits – Limits for harmonic currents produced by equipment connected to public low-voltage systems with input currents >16A and ≤75A per phase. |
| EN 61000-6-2:2007    | Electromagnetic compatibility (EMC) – Part 6-2: General standards – Immunity for industrial environments.                                                                                         |
| EN 61000-6-3:2007    | Electromagnetic compatibility (EMC) – Part 6-3: General standards - Emission standard for residential, commercial and light-industrial environments.                                              |
| EN 61000-6-4:2007    | Electromagnetic compatibility (EMC) – Part 6-4: General standards – Emission standard for residential, commercial and light-industrial environments.                                              |
| UL508C               | Standard for Safety, Power Conversion Equipment, third edition.                                                                                                    |
| CSA 22.2 No.14-10    | Industrial Control Equipment                                                                                                    |
| NFPA                 | National Electrical Code, National Fire Protection Agency, Part 70                                                                                                    |

#### **EUROPEAN COMPLIANCE**

**CE MARKING** 

 $\epsilon$ 

The CE marking is placed upon the product by Parker Hannifin Manufacturing Ltd to facilitate its free movement within the European Economic Area (EEA). The CE marking provides a presumption of conformity to all applicable directives. Harmonized standards are used to demonstrate compliance with the essential requirements laid down in those relevant directives.

It must be remembered that there is no guarantee that combinations of compliant components will result in a compliant system. This means that compliance to harmonised standards will have to be demonstrated for the system as a whole to ensure compliance with the directive.

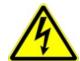

Local wiring regulations always take precedence.

Where there are any conflicts between regulatory standards for example earthing requirements for electromagnetic compatibility, safety shall always take precedence.

#### Low Voltage Directive

When installed in accordance with this manual the product will comply with the low voltage directive 2006/95/EC.

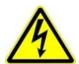

Protective Earth (PE) Connections

Only one protective earth conductor is permitted at each protective earth terminal contacting point.

The product requires a protective earth conductor cross section of at least 10mm<sup>2</sup>, where this is not possible a second protective earth terminal provided on the VSD (Variable Speed Drive) shall be used. The second conductor should be independent but electrically in parallel.

#### **EMC Directive**

When installed in accordance with this manual the product will comply with the electromagnet compatibility directive 2004/108/EC.

The following information is provided to maximise the Electro Magnetic Compatibility (EMC) of VSDs and systems in their intended operating environment, by minimising their emissions and maximising their immunity.

## C-3 Compliance

#### **Machinery Directive**

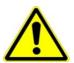

When installed in accordance with this manual the product will comply with the machinery directive 2006/42/EC.

This product is classified under category 21 of annex IV as 'logic units to ensure safety functions'. All instructions, warnings and safety information can be found in Chapter 6.

This product is a component to be incorporated into machinery and may not be operated alone. The complete machinery or installation using this equipment may only be put into service when all safety considerations of the Directive are fully implemented. Particular reference should be made to EN60204-1 (Safety of Machinery - Electrical Equipment of Machines).

#### **EMC COMPLIANCE**

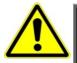

#### WARNING

In a domestic environment, this product may cause radio interference, in which case supplementary mitigation measures may be required.

#### **Definitions**

#### Category C1

PDS (Power Drive System) of rated voltage less than 1000V, intended for use in the first environment

#### Category C2

PDS (Power Drive System) of rated voltage less than 1000V, which is neither a plug in device nor a movable device and, when used in the first environment, is intended to be installed and commissioned only by a professional.

Note: A professional is a person or an organisation having necessary skills in installing and/or commissioning power drive systems, including their EMC aspects.

#### Category C3

PDS (Power Drive System) of rated voltage less than 1000V, intended for use in the second environment and not intended for use in the first environment.

#### Category C4

PDS (Power Drive System) of rated voltage equal to or above 1000V, or rated current equal to or above 400A, or intended for use in complex systems in the second environment.

#### **First Environment**

Environment that include domestic premises, it also includes establishments directly connected without transformers to a low-voltage power supply network which supplies buildings used for domestic purposes.

Note: Houses, apartments, commercial premises or offices in a residential building are examples of first environment locations.

#### Second Environment

Environment that includes all establishments other than those directly connected to a low-voltage power supply network which supplies buildings used for domestic purposes.

Note: Industrial areas, technical areas of any building fed from a dedicated transformer are examples of second environment locations.

## **EMC Standards Comparison**

The standards are concerned with two types of emission

**Radiated** Those in the band 30MHZ – 1000MHz which radiate into the environment

**Conducted** Those in the band 150kHz – 30MHz which are injected into the supply.

#### **RADIATED**

The standards have common roots (CISPR 11 & CISPR14) so there is some commonality in the test levels applied in different environments.

#### **Relationship Between Standards**

| Product Specific | G                              | eneric                            | Limits*                                            |  |
|------------------|--------------------------------|-----------------------------------|----------------------------------------------------|--|
| EN 61800-3       | EN61000-6-3                    | EN61000-6-4                       |                                                    |  |
| Category C1      | Equivalent                     | Not applicable                    | 30 – 230MHZ 30dB(μV/m)<br>230 - 1000MHz 37dB(μV/m) |  |
| Category C2      | Not applicable                 | Equivalent                        | 30 – 230MHZ 40dB(μV/m)<br>230 - 1000MHz 47dB(μV/m) |  |
| Category C3      | These limits have no relations | ships with the generic standards. | 30 – 230MHZ 50dB(μV/m)<br>230 - 1000MHz 60dB(μV/m) |  |

<sup>\*</sup>Adjusted for 10m

# C-5 Compliance

#### **CONDUCTED EMISSION**

The various standards have common roots (CISPR 11 & CISPR14) so there is some commonality in the test levels applied in different standards and environments.

#### Relationship Between Standards

|                  | Standards                               |                 | Limits                                |                                                                  |                                                                 |                                                  |
|------------------|-----------------------------------------|-----------------|---------------------------------------|------------------------------------------------------------------|-----------------------------------------------------------------|--------------------------------------------------|
| Product Specific | Ge                                      | Frequency (MHz) |                                       | dB(μV)                                                           |                                                                 |                                                  |
| EN 61800-3       | EN61000-6-3                             | EN61000-6-4     |                                       | (                                                                | Quasi Peak                                                      | Average                                          |
| Category C1      | Equivalent                              | Not applicable  | 0.15 - 0.5<br>0.5 - 5.0<br>5.0 - 30.0 |                                                                  | 66 decreasing with log of frequency to: 56 56 60                | 56 decreasing with log of frequency to: 46 46 50 |
| Category C2      | Not applicable                          | Equivalent      | 0.15 - 0.5<br>0.5 - 5.0<br>5.0 - 30.0 |                                                                  | 79<br>73<br>73                                                  | 66<br>60<br>60                                   |
| Category C3      | These limits have no generic standards. | I ≤100A         | 0.15 - 0.5<br>0.5 - 5.0<br>5.0 - 30.0 | 100<br>86<br>90<br>decreasing with log<br>of frequency to:<br>70 | 90<br>76<br>80<br>decreasing with log<br>of frequency to:<br>60 |                                                  |
|                  |                                         | I ≥100A         | 0.15 - 0.5<br>0.5 - 5.0<br>5.0 - 30.0 | 130<br>125<br>115                                                | 120<br>115<br>105                                               |                                                  |

AC30V EMC COMPLIANCE (4KHZ)

|                       | Standard EN                  |                 | Frame D ≤ 2.2kW                                                                                           | Frame D > 2.2kW                                                                                     | Frame E                                                                                                    | Frame F                                                                                                    |  |  |  |
|-----------------------|------------------------------|-----------------|----------------------------------------------------------------------------------------------------|----------------------------------------------------------------------------------------------------|----------------------------------------------------------------------------------------------------|----------------------------------------------------------------------------------------------------|--|--|--|
|                       | Category C1                  |                 | When fitted with the specified external filter & EMC filter kit, refer to C16-17 Maximum cable length 5 m | external filter & EMC filter kit, effer to C16-17 external filter & EMC filter kit, refer to C16-17 |                                                                                                    | Refer to C-10 for the use of a suitable external filter with the required characteristics                                            |  |  |  |
| Conducted emissions   | Category C2                  |                 | Product supplied as a component, a suitable external                                                      | When fitted with an EMC filter kit (internal filter, clamping bracket and ferrite), refer to C-17   | When fitted with an EMC filter kit (internal filter, clamping bracket and ferrite), refer to C-17 Maximum cable length 10 m | When fitted with an EMC filter kit<br>(internal filter, clamping bracket and<br>ferrite), refer to C-18<br>Maximum cable length 10 m |  |  |  |
| Conductec             |                              |                 | filter is required                                                                                        | Maximum cable length 10 m                                                                           | When fitted with the specified external filter & EMC filter kit, refer to C17-18 Maximum cable length 25 m                  | When fitted with the specified external filter & EMC filter kit, refer to C18 Maximum cable length 25 m                              |  |  |  |
|                       | Category C3<br>Where I<=100A |                 | Product supplied as a component, a suitable external filter is required                                   | When fitted with an internal filter<br>Maximum cable length 50 m                                    | When fitted with an internal filter<br>Maximum cable length 50 m                                                            | When fitted with an internal filter Maximum cable length 25 m (50m with EMC filter kit, Refer to C-18)                               |  |  |  |
|                       |                              |                 | When mounted inside a cubicle with the required attenuation between:                                      |                                                                                                    |                                                                                                    |                                                                                                    |  |  |  |
| ted                   | Category C1                  |                 | 35-100MF                                                                                                  | Iz at 15dB                                                                                          | 35-100MHz at 5dB                                                                                                    | 30-150MHz at 20dB                                                                                                    |  |  |  |
| Radiated<br>Emissions | Category C2                  |                 | 35-100MI                                                                                                  | Hz at 5dB                                                                                           | No specific enclosure required                                                                                              | 30-150MHz at 10dB                                                                                                    |  |  |  |
| R. E.                 | Category C3                  |                 | No specific end                                                                                           | losure required                                                                                     | No specific enclosure required                                                                                              | No specific enclosure required                                                                                                    |  |  |  |
|                       | Power Supply                 | Cable Type      | Unscreened                                                                                                |                                                                                                    |                                                                                                    |                                                                                                    |  |  |  |
|                       | · one. capp.y                | Segregation     | From all other wiring (clean)                                                                             |                                                                                                    |                                                                                                    |                                                                                                    |  |  |  |
|                       |                              | Length Limit    | Unlimited                                                                                                 |                                                                                                    |                                                                                                    |                                                                                                    |  |  |  |
|                       | Motor Cable                  | Cable Type      | Screened/Armoured                                                                                         |                                                                                                    |                                                                                                    |                                                                                                    |  |  |  |
|                       |                              | Segregation     | From all other wiring (noisy)                                                                             |                                                                                                    |                                                                                                    |                                                                                                    |  |  |  |
|                       |                              | Screen to Earth | Both ends                                                                                                 |                                                                                                    |                                                                                                    |                                                                                                    |  |  |  |
| ts                    |                              | Output Choke    | 300 meters maximum                                                                                        |                                                                                                    |                                                                                                    |                                                                                                    |  |  |  |
| Cable Requirements    | External Filter              | Cable Type      | Screened/Armoured                                                                                         |                                                                                                    |                                                                                                    |                                                                                                    |  |  |  |
| iren                  | to Drive                     | Segregation     | From all other wiring (noisy)                                                                             |                                                                                                    |                                                                                                    |                                                                                                    |  |  |  |
| inba                  |                              | Length Limit    | 0.3 meters                                                                                                |                                                                                                    |                                                                                                    |                                                                                                    |  |  |  |
| Re                    |                              | Screen to Earth | Both ends                                                                                                 |                                                                                                    |                                                                                                    |                                                                                                    |  |  |  |
| ple                   | Brake Resistor               | Cable Type      | Screened/Armoured                                                                                         |                                                                                                    |                                                                                                    |                                                                                                    |  |  |  |
| Sa                    | DIAKE IVESISIOI              | Segregation     | From all other wiring (noisy)                                                                             |                                                                                                    |                                                                                                    |                                                                                                    |  |  |  |
|                       |                              | Length Limit    | 25 meters                                                                                                 |                                                                                                    |                                                                                                    |                                                                                                    |  |  |  |
|                       |                              | Screen to Earth | Both ends                                                                                                 |                                                                                                    |                                                                                                    |                                                                                                    |  |  |  |
|                       | Signal/Control               | Cable Type      | Screened                                                                                                  |                                                                                                    |                                                                                                    |                                                                                                    |  |  |  |
|                       | Signal Control               | Segregation     | From all other wiring (sensitive)                                                                         |                                                                                                    |                                                                                                    |                                                                                                    |  |  |  |
|                       |                              | Length Limit    | 25 meters                                                                                                 |                                                                                                    |                                                                                                    |                                                                                                    |  |  |  |
|                       |                              | Screen to Earth | Drive end only                                                                                            |                                                                                                    |                                                                                                    |                                                                                                    |  |  |  |

<sup>8, 12, 16</sup>kHz will require extra filtering.

# C-7 Compliance

|                       | Standard EN 61800-3            |                 | Frame G 22kW, 30kW & 37kW                                                                                    |                                |                                            |  |  |  |  |
|-----------------------|--------------------------------|-----------------|----------------------------------------------------------------------------------------------------|--------------------------------|--------------------------------------------|--|--|--|--|
| ions                  | Category C1                    |                 | Not suitable for use in this environment                                                                     |                                |                                            |  |  |  |  |
| Conducted emissions   | Category C2                    |                 | When fitted with the specified EMC external filter Maximum cable length not yet available, Parker to advise. |                                |                                            |  |  |  |  |
| Conc                  | Category C3 Where I<=100A      |                 | When fitted with an internal filter<br>Maximum cable length 50 m                                             |                                |                                            |  |  |  |  |
|                       |                                |                 |                                                                                                    | When mounted inside a cubic    | cle with the required attenuation between: |  |  |  |  |
| Radiated<br>Emissions | Category C1                    | •               | Not App                                                                                                    | olicable                       |                                            |  |  |  |  |
| adia                  | Category C2                    |                 | 30-1000MF                                                                                                    | dz at 10dB                     |                                            |  |  |  |  |
| ᄶᇤ                    | Category C3                    |                 | No specific end                                                                                              | No specific enclosure required |                                            |  |  |  |  |
|                       | Power Supply                   | Cable Type      | Unscreened                                                                                                   |                                |                                            |  |  |  |  |
|                       |                                | Segregation     | From all other wiring (clean)                                                                                |                                |                                            |  |  |  |  |
|                       |                                | Length Limit    | Unlimited                                                                                                    |                                |                                            |  |  |  |  |
|                       | Motor Cable                    | Cable Type      | Screened/Armoured                                                                                            |                                |                                            |  |  |  |  |
|                       |                                | Segregation     | From all other wiring (noisy)                                                                                |                                |                                            |  |  |  |  |
|                       |                                | Screen to Earth | Both ends                                                                                                    |                                |                                            |  |  |  |  |
| ıts                   |                                | Output Choke    | 300 meters maximum                                                                                           |                                |                                            |  |  |  |  |
| ner                   | External Filter                | Cable Type      | Screened/Armoured                                                                                            |                                |                                            |  |  |  |  |
| irer                  | to Drive                       | Segregation     | From all other wiring (noisy)                                                                                |                                |                                            |  |  |  |  |
| nbe                   |                                | Length Limit    | 0.3 meters                                                                                                   |                                |                                            |  |  |  |  |
| Ř                     |                                | Screen to Earth | Both ends                                                                                                    |                                |                                            |  |  |  |  |
| Cable Requirements    | Brake Resistor                 | Cable Type      | Screened/Armoured                                                                                            |                                |                                            |  |  |  |  |
| ပၱ                    |                                | Segregation     | From all other wiring (noisy)                                                                                |                                |                                            |  |  |  |  |
|                       |                                | Length Limit    | 25 meters                                                                                                    |                                |                                            |  |  |  |  |
|                       |                                | Screen to Earth | Both ends                                                                                                    |                                |                                            |  |  |  |  |
|                       | Signal/Control                 | Cable Type      | Screened                                                                                                    |                                |                                            |  |  |  |  |
|                       |                                | Segregation     | From all other wiring (sensitive)                                                                            |                                |                                            |  |  |  |  |
|                       |                                | Length Limit    | 25 meters                                                                                                    |                                |                                            |  |  |  |  |
|                       | Screen to Earth Drive end only |                 |                                                                                                    |                                |                                            |  |  |  |  |

#### Radiated Emissions Profile

EN61800-3 - Limits for electromagnetic radiation disturbance in the frequency band 30 MHz to 1000 MHz

| F                      | Category C1                       | Category C2                       |  |  |
|------------------------|-----------------------------------|-----------------------------------|--|--|
| Frequency band<br>MHz  | Electric field strength component | Electric field strength component |  |  |
| 2                      | Quasi-peak dB(∫V/m)               | Quasi-peak dB( V/m)               |  |  |
| 30 δ f δ 230           | 30                                | 40                                |  |  |
| 230 < <i>f</i> δ 1 000 | 37                                | 47                                |  |  |

NOTE: Measurement distance 10 m.

For category C1, if the field strength measurement at 10 m cannot be made because of high ambient noise levels or for other reasons, measurement may be made at 3 m. If the 3 m distance is used, the measurement result obtained shall be normalised to 10 m by subtracting 10 dB from the result. In this case, care should be taken to avoid near field effects, particularly when the PDS (Power Drive System) is not of an appropriately small size, and at frequencies near 30 MHz.

When multiple drives are used 3dB attenuation per drive needs to be added.

# C-9 Compliance

# **Conducted Emissions Profile (Unfiltered Product)**Frame H not yet available

#### Frame D

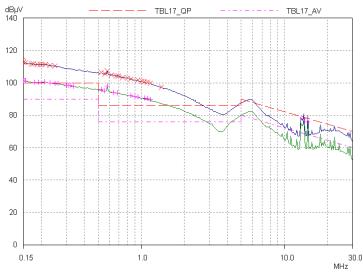

#### Frame F

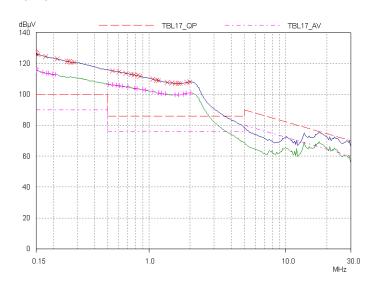

#### Frame E

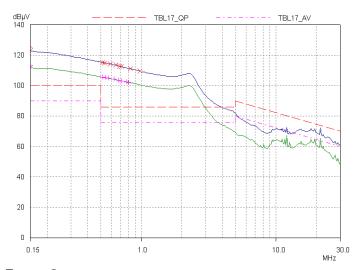

Frame G

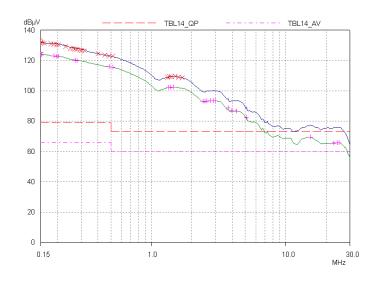

### **EMC Installation Guidance**

PROTECTIVE EARTH (PE) CONNECTIONS

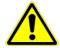

Local wiring regulations take precedence and may require the protective earth connection of the motor to be connected locally, i.e. not as specified in these instructions. This will not cause shielding problems because of the relatively high RF impedance of the local earth connection.

#### **Earthing**

A star-point earthing policy separates 'noisy' and 'clean' earths. Four separate earth bus bars (three are insulated from the mounting panel) connect to a single earth point (star point) near the incoming safety earth from the main supply. Flexible, large cross-section cable is used to ensure low HF impedance. Bus bars are arranged so that connection to the single earth point is as short as possible.

#### 1. 0V/Signal Grounding

The "OV/signal ground" is required to be separately earthed, for multiple products these terminals should be connected together at a single, local earthing point.

#### 2. Control/Signal and Encoder Cables

Control/signal and encoder cables, all analogue inputs, and communications require screening with the screen connected only at the VSD end. However, if high frequency noise is still a problem, earth the screen at the non-VSD end via a  $0.1\mu F$  capacitor. Connect the screen (at the VSD end) to the VSD protective earth point  $(\underline{\bot})$  and not to the control board terminals.

#### 3. Clean Earth Busbar (insulated from the mounting panel)

Used as a reference point for all signal and control cabling. This may be further subdivided into an analog and a digital reference busbar, each separately connected to the star earthing point. The digital reference is also used for any 24V control.

#### 4. Dirty Earth Busbar (insulated from the mounting panel)

Used for all power earths, i.e. protective earth connection. It is also used as a reference for any 110 or 220V control used, and for the control transformer screen.

#### 5. Metal Work Earth Busbar

The back panel is used as this earth busbar, and should provide earthing points for all parts of the cubicle including panels and doors. This busbar is also used for power screened cables which terminate near to (10cm) or directly into a VSD- such as motor cables, braking choppers and their resistors, or between VSDs - refer to the appropriate product manual to identify these. Use U-clips to clamp the screened cables to the back panel to ensure optimum HF connection.

#### 6. Signal/Control Screen Earth Busbar (insulated from the mounting panel)

Used for signal/control screened cables which **do not** go directly to the VSD. Place this busbar as close as possible to the point of cable entry. 'U' clamp the screened cables to the busbar to ensure an optimum HF connection.

## C-11 Compliance

#### MITIGATING RADIATED EMISSIONS

#### **Equipment Placement**

Do not place magnetic/electric field sensitive equipment within 0.25 meters of the following parts of the VSD system:

- Variable Speed Drive (VSD)
- EMC output filters
- Input or output chokes/transformers
- The cable between VSD and motor (even when screened/armored)
- Connections to external braking chopper and resistor (even when screened/armored)
- AC/DC brushed motors (due to commutation)
- DC link connections (even when screened/armored)
- Relays and contactors (even when suppressed)

Emissions from individual components tend to be additive. To reduce the emissions:

- The equipment must be mounted in a metal cubicle. Refer to EMC Compliance Table on page C-6.
- The cubicle should be as free of openings as is practical. Vent systems suitable for EMC applications are available from cubicle vendors and should be used.

Radiated magnetic and electric fields inside the cubicle will be high and any components fitted inside must be sufficiently immune.

- All cable entry and exits (power, control, and communication) should use screened cable
- Earth screen at both ends connecting to the motor frame and cubicle.
- Use of screened/armored cable between VSD/cubicle and motor containing the motor protective earth (PE) connection is most important. If shielded cable is not available, lay unshielded motor cables in a metal conduit which will act as a shield. The conduit must be continuous with a direct electrical contact to the VSD and motor housing. If links are necessary, use **braid** with a minimum cross sectional area of 10mm<sup>2</sup>.

Use 360° screen terminations.

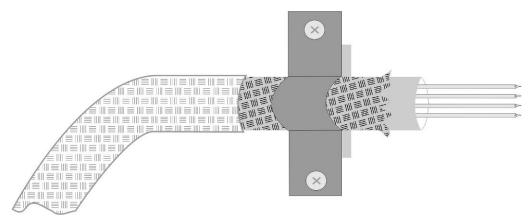

Figure C-1 360 Degree Screened Connection (Motor)

Some hazardous area installations may preclude direct earthing at both ends of the screen, in this case earth one end via a  $1\mu F$  50Vac capacitor, and the other as normal.

- Keep unshielded cable as short as possible inside the cubicle.
- Always maintain the integrity of the shield. If the cable is interrupted to insert contactors etc., re-connect the screen using the shortest possible route. Some motor gland boxes and conduit glands are made of plastic, if this is the case, then braid must be connected between the screen and the chassis. In addition at the motor end, ensure that the screen is electrically connected to the motor frame since some terminal boxes are insulated from the frame by gasket/paint.
- Keep the length of screen stripped-back as short as possible when making screen connections.

## C-13 Compliance

#### CABLING REQUIREMENTS

Refer to "Recommended Wire Size" page C-30 for calculating wire sizes.

#### Cable Routing

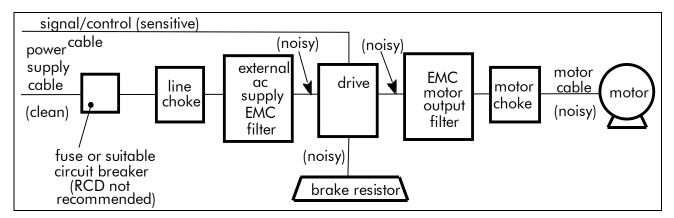

Figure C-2 Cabling Requirements

Cables are considered to be electrically *sensitive*, *clean* or *noisy*. You should already have planned your cable routes with respect to segregating these cables for EMC compliance.

- Use the shortest possible motor cable lengths.
- When connecting multiple motors to a single VSD, use a star junction point for motor cable connections. Use a metal box with entry and exit cable glands to maintain shield integrity.
- Keep electrically noisy and sensitive cables apart.
- Keep electrically noisy and sensitive parallel cable runs to a minimum. Separate parallel cable runs by at least 0.25 metres. For runs longer than 10 meters, separation should be increased proportionally. For example if the parallel runs were 50m, then the separation would be (50/10) x 0.25m = 1.25m.
- Sensitive cables should cross noisy cables at 90°.
- Never run sensitive cables close or parallel to the motor, dc link and braking chopper circuit for any distance.
- Never run supply, dc link or motor cables in the same bundle as the signal/control and feedback cables, even if they are screened.
- Ensure EMC filter input and output cables are separately routed and do not couple across the filter.

#### Increasing Motor Cable Length

Because cable capacitance and hence conducted emissions increase with motor cable length, conformance to EMC limits is only guaranteed with the specified AC supply filter option up to a maximum cable length as specified in the Cabling Requirements for EMC Compliance C-16.

This maximum cable length can be improved using the specified external input or output filters.

Screened/armored cable has significant capacitance between the conductors and screen, which increases linearly with cable length (typically 200pF/m but varies with cable type and current rating).

Long cable lengths may have the following undesirable effects:

- Tripping on 'overcurrent' as the cable capacitance is charged and discharged at the switching frequency.
- Producing increased conducted emissions that degrade the performance of the EMC filter due to saturation.
- Causing RCDs (Residual Current Devices) to trip due to increased high frequency earth current.
- Producing increased heating inside the EMC ac supply filter from the increased conducted emissions.
- These effects can be overcome by adding chokes or output filters at the output of the VSD.

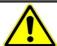

#### WARNING

Ensure that all wiring is electrically isolated and cannot be made "live" unintentionally by other personnel.

The drive is suitable for use with IT and TN supplies when fitted with an internal ac supply EMC filter. When used on a IT supply the filter efficiency is reduced resulting in only achieving Category C2 limits.

#### EMC Motor Output Filter

This can help the drive achieve EMC and filter thermal requirements. It also ensures longer motor life by reducing the high voltage slew rate and overvoltage stresses. Mount the filter as close to the VSD as possible.

#### **Output Contactors**

Output contactors can be used, although we recommend that this type of operation is limited to emergency use only, or in a system where the drive can be inhibited before closing or opening this contactor.

# C-15 Compliance

#### EMC Filter Kit

| Frame   | EMC Filtering Accessory Kit Numbers |
|---------|-------------------------------------|
| Frame D | LA501935U001                        |
| Frame E | LA501935U002                        |
| Frame F | LA501935U003                        |
| Frame G | LA501935U004                        |
| Frame H | LA501935U005                        |

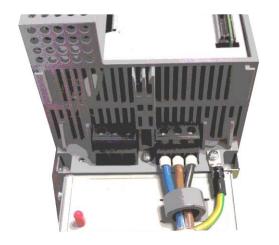

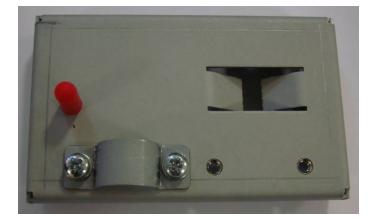

#### External AC Supply EMC Filter

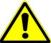

#### WARNING

External filters are available for use with TN and IT supplies. When used on a IT supply the filter performance reduces from category C1 to Category C2. Please check for suitability on following page for External AC Supply (RFI) Filters.

Do not touch filter terminals or cabling for at least 3 minutes after removing the ac supply.

Mount the filter as close as possible to the drive.

#### External Filters for (Frame D, E, F, G & H)

They are suitable for wall or cubicle mount, but the filter must be fitted with the appropriate gland box when wall mounted.

| Filter Description  | Filter Part Number | Terminal Block    | Earth Terminal | Dimensions       | Fixing Centres | Weight |  |  |  |  |
|---------------------|--------------------|-------------------|----------------|------------------|----------------|--------|--|--|--|--|
| Frame D & E         |                    |                   |                |                  |                |        |  |  |  |  |
| 500V IT/TN          | CO501894           | 10mm <sup>2</sup> | M6 Stud        | 272 x 74 x 161mm | 258 x 60mm     | 2.7kg  |  |  |  |  |
| Frame F             | Frame F            |                   |                |                  |                |        |  |  |  |  |
| 500V IT/TN          | CO501895           | 50mm <sup>2</sup> | M8 Stud        | 312 x 93 x 190mm | 298 x 79mm     | 3.7kg  |  |  |  |  |
| Frame G 22kW        |                    |                   |                |                  |                |        |  |  |  |  |
| 500V IT/TN          | CO501895           | 50mm <sup>2</sup> | M8 Stud        | 312 x 93 x 190mm | 298 x 79mm     | 3.7kg  |  |  |  |  |
| Frame G 30kW & 37kW |                    |                   |                |                  |                |        |  |  |  |  |
| 500V IT/TN          | CO465188U070       | 50mm <sup>2</sup> | M8 Stud        | 312 x 93 x 190mm | 298 x 79mm     | 4.2kg  |  |  |  |  |
| Frame H (tba)       |                    |                   |                |                  |                |        |  |  |  |  |

# C-17 Compliance

Frame D & E Filter Dimensions

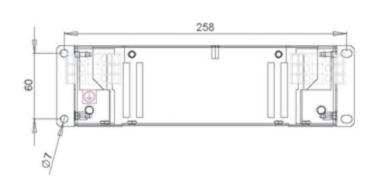

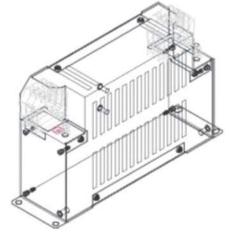

# 240

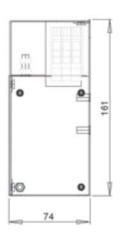

#### **SPECIFICATIONS**

VOLTAGE 500Vac
FREQUENCY 50/60Hz
CURRENT 36A @ 40°c
TEMPERATURE - 25 to 100°c
LEAKAGE CURRENT 81mA @ 500V 50Hz
HUMIDITY 90% RH (NON-CONDENSING)
VIBRATION 10-200Hz 1.8G
ELECTRIC STRENGTH 2250Vac/1min.
POWER DISSIPATION 16W
MASS 2.7kg
TERMINALS 10sq mm TERMINAL BLOCK
EARTH TERMINALS M6 STUD
FLANGE MOUNTING 4x M6

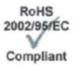

#### Frame F & Frame G 22kW Filter Dimensions

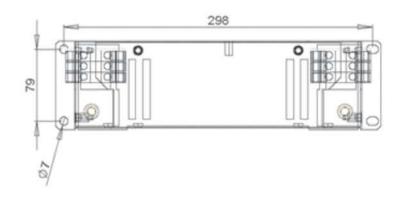

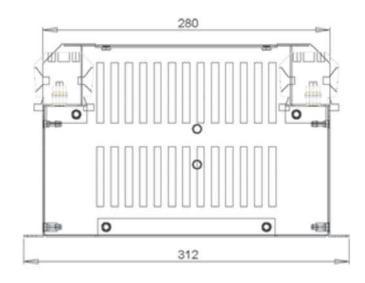

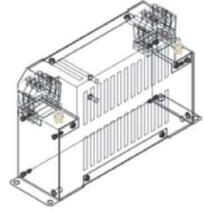

#### **SPECIFICATIONS**

VOLTAGE 500Vac
FREQUENCY 50/60Hz
CURRENT 50A@ 40°c
TEMPERATURE - 25 to 100°c
LEAKAGE CURRENT 114mA @ 500V 50Hz
HUMIDITY 90% RH (NON-CONDENSING)
VIBRATION 10-200Hz 1.8G
ELECTRIC STRENGTH 2500Vac/1min.
POWER DISSIPATION 16W
MASS 3.7kg
TERMINALS 50sq mm TERMINAL BLOCK
EARTH TERMINALS M8 STUD
FLANGE MOUNTING 4x M6

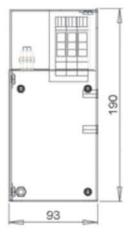

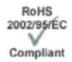

# C-19 Compliance

#### Frame G 30kW & 37kW Filter Dimensions

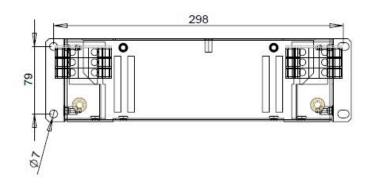

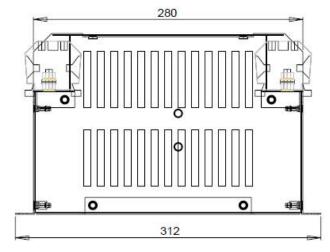

Frame H filter Dimensions tba

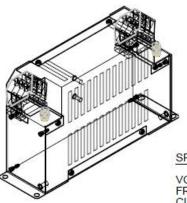

#### SPECIFICATIONS

VOLTAGE 500Vac
FREQUENCY 50/60Hz
CURRENT 70A @ 40°C
TEMPERATURE -25 TO 100°C
LEAKAGE CURRENT 107mA @ 500V 50Hz
HUMIDITY 90% RH (NON-CONDENSING)
VIBRATION 10-200Hz 1.8G
ELECTRIC STRENGTH 2500Vac/1min.
POWER DISSIPATION 19W
MASS 4.2kg
TERMINALS 50sqmm TERMINAL BLOCK
EARTH TERMINALS M8 STUD
FLANGE MOUNTING 4x M6

FLANGE MOUNTING 4x M6

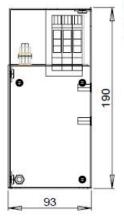

RoHS 2002/95/ÉC Compliant

#### Internal Filter Disconnection

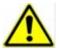

Disconnection of the EMC filter invalidates the CE EMC Declaration, the product becomes a component for incorporation and the conformity of the complete equipment or installation becomes the responsibility of the installer.

There are separate disconnects for the internal overvoltage suppressors to earth (identified by the label 'VDR') and the internal filter capacitors to earth (identified by the label 'YCAP').

#### Frame D

To access the filter disconnect the top and bottom covers, as these need to be removed, then the Control Module, refer to Chapter 4 for removal information. Remove the highlighted screws shown below.

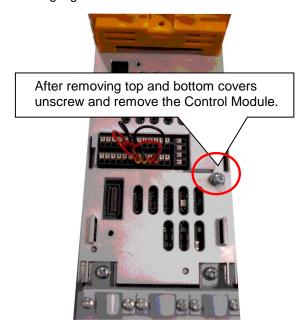

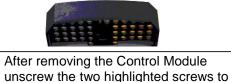

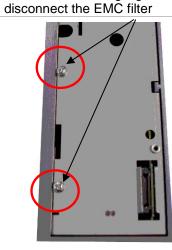

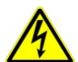

The screw should only be removed once the supply has been disconnected and the residual energy has been discharged.

# C-21 Compliance

#### Frame E:

To access the filter disconnect the top and bottom covers, as these need to be removed, refer to Chapter 4 for removal information. Remove the highlighted screws shown below.

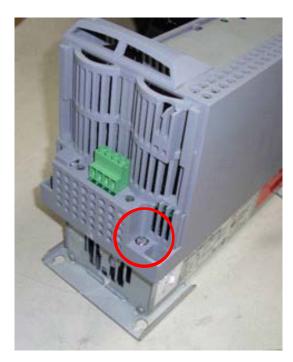

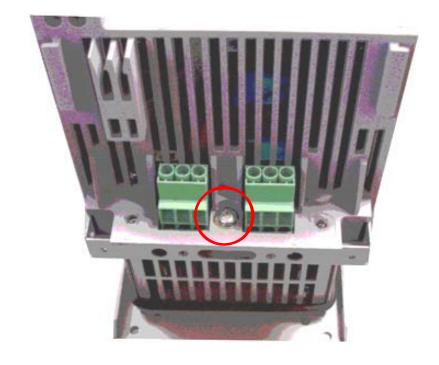

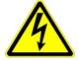

The screw should only be removed once the supply has been disconnected and the residual energy has been discharged.

#### Frame F:

To access the filter disconnect the top and bottom covers, as these need to be removed, refer to Chapter 4 for removal information. Remove the highlighted screws shown below.

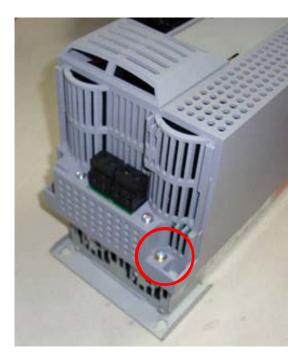

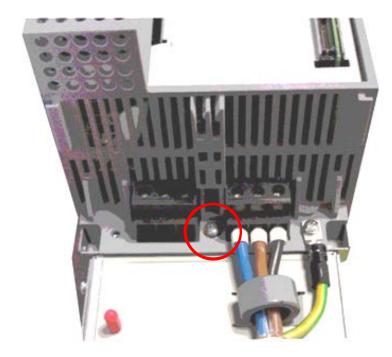

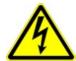

The screw should only be removed once the supply has been disconnected and the residual energy has been discharged.

## C-23 Compliance

#### Frame G:

To access the filter disconnect the top and bottom covers, as these need to be removed, refer to Chapter 4 for removal information. Remove the highlighted screws shown below. It is essential that both 'YCAP' disconnect screws are in place, or both are removed, do NOT remove only 1 disconnect screw.

Тор

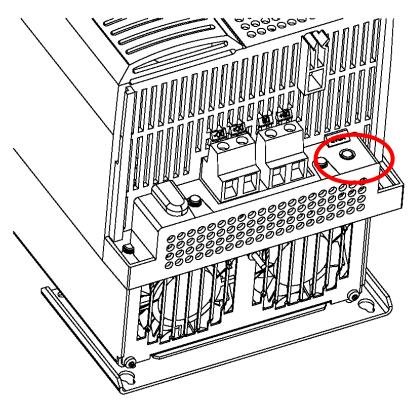

**Bottom** 

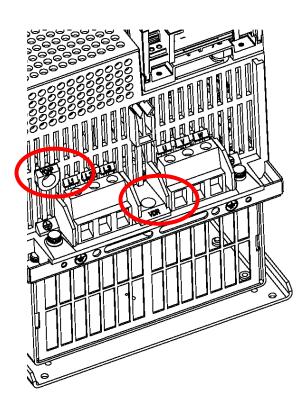

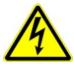

The screw should only be removed once the supply has been disconnected and the residual energy has been discharged.

## **Harmonic Information**

Supply Harmonic Analysis (Frame D - Normal Duty)

| Assumptions: Rsce = 120 at 400V where $Q_{1n}$ is the rated rms value of the fundamental voltage of the supply transformer. The results conform to 61000-3-2:2006+A2:2009. |           |       |         |           |       |       |              |       |       |        |           |       |       |
|----------------------------------------------------------------------------------------------------|-----------|-------|---------|-----------|-------|-------|--------------|-------|-------|--------|-----------|-------|-------|
| Fundamental Vo                                                                                                    | ltage (V) | 400   |         |           |       |       |              |       |       |        |           |       |       |
| Drive Type                                                                                                    |           | Thre  | e Phase |           |       |       |              |       |       |        |           |       |       |
| Motor Power<br>(kW)                                                                                                    | 1.1       | 1.5   | 2.2     | 3.0       | 4.0   | 5.5   |              | 1.1   | 1.5   | 2.2    | 3.0       | 4.0   | 5.5   |
| Typical Motor<br>Efficiency %                                                                                                    | 83        | 83    | 83      | 83        | 83    | 83    |              | 83    | 83    | 83     | 83        | 83    | 83    |
| Harmonic No.                                                                                                    |           |       | RMS Cu  | rrent (A) |       |       | Harmonic No. |       |       | RMS Cu | rrent (A) |       |       |
| 1                                                                                                    | 1.943     | 2.653 | 3.946   | 5.335     | 7.078 | 9.694 | 25           | 0.064 | 0.085 | 0.107  | 0.140     | 0.184 | 0.253 |
| 3                                                                                                    | 0.000     | 0.000 | 0.000   | 0.001     | 0.001 | 0.001 | 27           | 0.000 | 0.000 | 0.000  | 0.000     | 0.000 | 0.000 |
| 5                                                                                                    | 1.479     | 2.037 | 2.376   | 2.573     | 2.852 | 3.313 | 29           | 0.047 | 0.067 | 0.097  | 0.132     | 0.175 | 0.233 |
| 7                                                                                                    | 1.106     | 1.537 | 1.636   | 1.646     | 1.673 | 1.745 | 31           | 0.037 | 0.051 | 0.079  | 0.107     | 0.142 | 0.193 |
| 9                                                                                                    | 0.000     | 0.000 | 0.000   | 0.000     | 0.000 | 0.000 | 33           | 0.000 | 0.000 | 0.000  | 0.000     | 0.000 | 0.000 |
| 11                                                                                                    | 0.406     | 0.584 | 0.327   | 0.446     | 0.594 | 0.814 | 35           | 0.034 | 0.046 | 0.076  | 0.103     | 0.135 | 0.176 |
| 13                                                                                                    | 0.204     | 0.291 | 0.354   | 0.386     | 0.445 | 0.558 | 37           | 0.030 | 0.042 | 0.063  | 0.086     | 0.114 | 0.151 |
| 15                                                                                                    | 0.000     | 0.000 | 0.000   | 0.000     | 0.000 | 0.000 | 39           | 0.000 | 0.000 | 0.000  | 0.000     | 0.000 | 0.000 |
| 17                                                                                                    | 0.153     | 0.205 | 0.190   | 0.259     | 0.345 | 0.472 | 40           | 0.000 | 0.000 | 0.000  | 0.000     | 0.000 | 0.000 |
| 19                                                                                                    | 0.126     | 0.176 | 0.167   | 0.203     | 0.257 | 0.349 | Total RMS    | 2.73  | 3.75  | 4.92   | 6.19      | 7.87  | 10.47 |
| 21                                                                                                    | 0.000     | 0.000 | 0.000   | 0.000     | 0.000 | 0.000 | Current (A)  | 2./3  | 3./3  | 4.72   | 0.17      | 7.07  | 10.47 |
| 23                                                                                                    | 0.065     | 0.088 | 0.130   | 0.178     | 0.236 | 0.32  | * THD (I) %  | 70.2  | 70.7  | 59.8   | 50.8      | 43.7  | 37.8  |

<sup>\* (</sup>Total Harmonic Distortion)

# C-25 Compliance

Supply Harmonic Analysis (Frame E - Normal Duty)

|                               | e results conform to 61000-3 | in is the rated rms value of the<br>3-12:2011. | e fundamental volta | ge of the supply $THI$ | $D(V) \times 100 = \frac{\sqrt{\sum_{h=40}^{h=2} Q^{h^2}}}{Q^{1n}} \%$ |
|-------------------------------|------------------------------|------------------------------------------------|---------------------|------------------------|------------------------------------------------------------------------|
| Fundamental Volta             |                              |                                                |                     |                        |                                                                        |
| Drive Type                    | Three Phase                  |                                                |                     |                        |                                                                        |
| Motor Power<br>(kW)           | 7.5                          | 11                                             |                     | 7.5                    | 11                                                                     |
| Typical Motor<br>Efficiency % | 83                           | 86                                             |                     | 83                     | 86                                                                     |
| Harmonic No.                  | RMS Cu                       | urrent (A)                                     | Harmonic No.        | RMS Cu                 | rrent (A)                                                              |
| 1                             | 12.801                       | 18.703                                         | 25                  | 0.306                  | 0.484                                                                  |
| 3                             | 0.002                        | 0.002                                          | 27                  | 0.000                  | 0.000                                                                  |
| 5                             | 5.284                        | 6.467                                          | 29                  | 0.295                  | 0.448                                                                  |
| 7                             | 3.010                        | 3.425                                          | 31                  | 0.234                  | 0.370                                                                  |
| 9                             | 0.000                        | 0.000                                          | 33                  | 0.000                  | 0.000                                                                  |
| 11                            | 1.065                        | 1.571                                          | 35                  | 0.224                  | 0.338                                                                  |
| 13                            | 0.769                        | 1.078                                          | 37                  | 0.185                  | 0.290                                                                  |
| 15                            | 0.000                        | 0.000                                          | 39                  | 0.000                  | 0.000                                                                  |
| 17                            | 0.604                        | 0.909                                          | 40                  | 0.000                  | 0.000                                                                  |
| 19                            | 0.433                        | 0.669                                          | Total RMS           | 14.07                  | 20.24                                                                  |
| 21                            | 0.000                        | 0.000                                          | Current (A)         | 14.27                  | 20.24                                                                  |
| 23                            | 0.406                        | 0.616                                          | * THD (I)%          | 44.2                   | 38.2                                                                   |

<sup>\* (</sup>Total Harmonic Distortion)

Supply Harmonic Analysis (Frame F - Normal Duty)

|                               | Rsce = 120 at 400V where Q <sub>1</sub> he results conform to 61000- |           | e fundamental volta | nge of the supply THI | $D(V) \times 100 = \frac{\sqrt{\sum_{h=40}^{h=2} Q^{h^2}}}{Q^{1n}} \%$ |  |
|-------------------------------|----------------------------------------------------------------------|-----------|---------------------|-----------------------|------------------------------------------------------------------------|--|
| Fundamental Vol               | tage (V) 400                                                         |           |                     |                       |                                                                        |  |
| Drive Type                    | Three Phase                                                          |           |                     |                       |                                                                        |  |
| Motor Power<br>(kW)           | 15                                                                   | 18.5      |                     | 15                    | 18.5                                                                   |  |
| Typical Motor<br>Efficiency % | 86                                                                   | 86        |                     | 86                    | 86                                                                     |  |
| Harmonic No.                  | RMS Cu                                                               | rrent (A) | Harmonic No.        | RMS Cu                | rrent (A)                                                              |  |
| 1                             | 25.833                                                               | 30.954    | 25                  | 0.644                 | 0.803                                                                  |  |
| 3                             | 0.006                                                                | 0.005     | 27                  | 0.000                 | 0.000                                                                  |  |
| 5                             | 9.512                                                                | 10.517    | 29                  | 0.608                 | 0.743                                                                  |  |
| 7                             | 5.147                                                                | 5.527     | 31                  | 0.493                 | 0.613                                                                  |  |
| 9                             | 0.001                                                                | 0.000     | 33                  | 0.000                 | 0.000                                                                  |  |
| 11                            | 2.177                                                                | 2.618     | 35                  | 0.459                 | 0.560                                                                  |  |
| 13                            | 1.494                                                                | 1.781     | 37                  | 0.388                 | 0.480                                                                  |  |
| 15                            | 0.001                                                                | 0.000     | 39                  | 0.000                 | 0.000                                                                  |  |
| 17                            | 1.244                                                                | 1.513     | 40                  | 0.000                 | 0.000                                                                  |  |
| 19                            | 0.896                                                                | 1.110     | Total RMS           | 00.01                 | 22.41                                                                  |  |
| 21                            | 0.000                                                                | 0.000     | Current (A)         | 28.21                 | 33.41                                                                  |  |
| 23                            | 0.838                                                                | 1.024     | * THD (I) %         | 40.2                  | 37.6                                                                   |  |

<sup>\* (</sup>Total Harmonic Distortion)

## C-27 Compliance

#### Supply Harmonic Analysis (Frame G - Normal Duty)

Assumptions: Rsce  $\geq$  120 at 400V where Q<sub>1n</sub> is the rated rms value of the fundamental voltage of the supply transformer. The results conform to IEC61000-3-12:2011. Fundamental Voltage (V) 400 Drive Type Three Phase Motor Power 22 22 30 37 30 37 (kW) Typical Motor 83 83 83 83 83 83 Efficiency % Harmonic No. RMS Current (A) Harmonic No. RMS Current (A) 25 36.282 49.540 60.995 0.930 1.225 1.583 27 3 0.003 0.001 0.005 0.001 0.000 0.000 5 29 12.848 18.710 20.966 0.869 1.162 1.468 7 31 0.712 6.908 10.274 11.144 0.940 1.211 9 33 0.000 0.000 0.001 0.001 0.001 0.001 35 11 3.072 4.174 0.657 0.882 1.110 5.167 37 13 0.557 0.739 0.946 2.108 2.893 3.533 15 39 0.001 0.000 0.000 0.000 0.001 0.001 17 40 0.000 0.000 0.000 1.769 2.382 2.987 19 Total RMS 1.288 1.712 2.188 39.473 54.33 65.95 Current (A) 21 0.000 0.000 0.000 23 \* THD (I) % 45.72 47.43 43.22 1.196 1.604 2.020

<sup>\* (</sup>Total Harmonic Distortion)

## Requirements for North American and Canadian Compliance

#### NORTH AMERICAN COMPLIANCE

This product is certified under the US governments Occupational Safety and Health Administration's (OHSA), Nationally Recognised Testing Laboratory (NRTL) program. An NRTL is a private third party organisation accredited by OSHA to test and certify products to national standards for compliance with North American requirements.

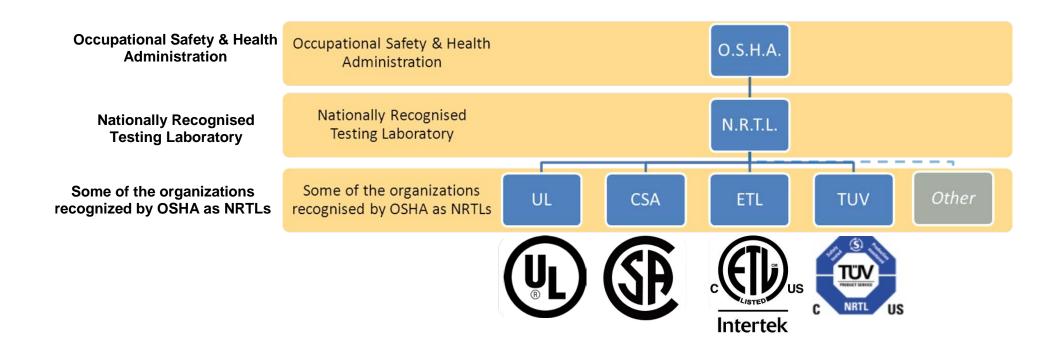

This product has been approved by Intertek Testing and Certification Ltd (ETL) to American Standard UL508C, Standard for Safety, Power Conversion Equipment.

## C-29 Compliance

#### **CANADIAN COMPLIANCE**

This product has been approved by Intertek Testing and Certification Ltd (ETL) to Canadian Standard CSA 22.2 No. 14, Standard for Industrial Control Equipment and Canadian Standard CSA 22.2 No. 14, Industrial control Equipment.

#### NORTH AMERICAN AND CANADIAN COMPLIANCE INFORMATION

#### Motor Base Frequency

PMAC and Induction motor modes are identical.

| Drive Switching Frequency | Maximum Output Frequency |  |
|---------------------------|--------------------------|--|
| (kHz)                     | (Hz)                     |  |
| 4                         | 500                      |  |
| 8                         | 1000                     |  |
| 12                        | 1500                     |  |
| 16                        | 1500                     |  |

#### **Drive Protection**

#### Branch Circuit Protection

It is recommended that UL Listed non-renewable cartridge fuses (JDDZ) or UL Listed renewable cartridge fuses (JDRX) are installed upstream of the drive. Refer to Appendix F: "Technical Specifications" - Power Details for recommended fuse ratings.

#### Solid-State Motor Overload Protection

This product provides Class 10 motor overload protection. The maximum internal overload protection level (current limit) is 180% for 3 seconds, in addition Heavy Duty mode is 150% for 60 seconds and Normal Duty mode is 110% for 60s in. Refer to Appendix D Programming – **Current Limit** for user current limit adjustment information.

An external motor overload protective device must be provided by the installer where the motor has a full-load Ampere rating of less than 50% of the drive output rating or when the **Disable Stall** trip is enabled; or when the **Stall time** parameter is increased above 480 seconds (refer to Appendix D Programming : **Stall Trip**).

Motor over temperature sensing is not provided by the product unless the external temperature sensor is connected to the motor thermistor input on the GPIO option. When the GPIO option is not fitted an external motor over temperature device is required.

#### Solid-State Short-Circuit Protection

These devices are provided with integral Solid-State Short-Circuit (output) Protection. Branch circuit protection must be provided in accordance with the latest edition of the National Electrical Code NEC/NFPA-70.

The following drives when fitted with UL Listed fuses are suitable for use on a circuit capable of delivering not more than:

Frame D: 5,000 RMS Symmetrical Amperes, 480V maximum
Frame E: 5,000 RMS Symmetrical Amperes, 480V maximum
Frame F: 5,000 RMS Symmetrical Amperes, 480V maximum
Frame G: 5,000 RMS Symmetrical Amperes, 480V maximum
Frame H: 10,000 RMS Symmetrical Amperes, 480V maximum

When fitted with UL listed, Ferraz Shawmut / Merson, Class J, Type AJT fuses, frame D, E, F, G and H sizes may be used on a supply rating delivering not more than 100,000 RMS Symmetrical amperes, 480V maximum.

When group installed with the specified line reactor frame D, E, F, G and H sizes may be used on a supply rating delivering not more than 50,000 RMS Symmetrical amperes, 480V maximum. Refer to Appendix F: "Technical Specifications" – Supply short circuit rating.

#### Field Wiring Temperature Rating

Use minimum 75°C Copper conductors.

#### Listed Accessories / Options

- Control Module (AC30V Series)
- Graphical Key pad (GKP)
- Profibus DP-V1
- PROFINET IO
- Modbus RTU
- DeviceNet
- CANopen
- EtherNet IP
- General Purpose I/O (GPIO) x 3
- Encoder Option x 1
- Earth bracket kit for C2 filtering

#### Recommended Wire Sizes

North American wire sizes (AWG) are based on NEC/NFPA-70 for ampacities of thermoplastic-insulated (75°C) copper conductors.

# C-31 Compliance

The wire sizes allow for an ampacity of 125% of the rated input and output amperes for motor branch-circuit conductors as specified in NEC/NFPA-70.

|        | FRAME D Terminal acceptance range: 30-10 AWG |                 |                  |                       |  |
|--------|----------------------------------------------|-----------------|------------------|-----------------------|--|
|        | Model Number                                 | Power Input AWG | Power Output AWG | Brake Output / DC AWG |  |
|        | 400V Build Variant: 380-480V ±10%            |                 |                  |                       |  |
| NORMAL | 31V-4D0004                                   | 14              | 14               | 14                    |  |
| DUTY   | 31V-4D0005                                   | 14              | 14               | 14                    |  |
|        | 31V-4D0006                                   | 14              | 14               | 14                    |  |
|        | 31V-4D0008                                   | 14              | 14               | 14                    |  |
|        | 31V-4D0010                                   | 14              | 14               | 14                    |  |
|        | 31V-4D0012                                   | 14              | 14               | 14                    |  |
| HEAVY  | 31V-4D0004                                   | 14              | 14               | 14                    |  |
| DUTY   | 31V-4D0005                                   | 14              | 14               | 14                    |  |
|        | 31V-4D0006                                   | 14              | 14               | 14                    |  |
|        | 31V-4D0008                                   | 14              | 14               | 14                    |  |
|        | 31V-4D0010                                   | 14              | 14               | 14                    |  |
|        | 31V-4D0012                                   | 14              | 14               | 14                    |  |

|        | FRAME E Terminal acceptance range: 30-10 AWG |                 |                  |                       |
|--------|----------------------------------------------|-----------------|------------------|-----------------------|
|        | Model Number                                 | Power Input AWG | Power Output AWG | Brake Output / DC AWG |
|        | 400V Build Variant: 380-480V ±10%            |                 |                  |                       |
| NORMAL | 31V-4E0016                                   | 12              | 12               | 14                    |
| DUTY   | 31V-4E0023                                   | 10              | 10               | 14                    |
| HEAVY  | 31V-4E0016                                   | 14              | 14               | 14                    |
| DUTY   | 31V-4E0023                                   | 12              | 12               | 14                    |

|        | FRAME F Terminal acceptance range: 18-6 AWG |                 |                  |                       |  |
|--------|---------------------------------------------|-----------------|------------------|-----------------------|--|
|        | Model Number                                | Power Input AWG | Power Output AWG | Brake Output / DC AWG |  |
|        | 400V Build Variant: 380-480V ±10%           |                 |                  |                       |  |
| NORMAL | 31V-4F0032                                  | 8               | 8                | 12                    |  |
| DUTY   | 31V-4F0038                                  | 8               | 8                | 10                    |  |
| HEAVY  | 31V-4F0032                                  | 10              | 10               | 12                    |  |
| DUTY   | 31V-4F0038                                  | 8               | 8                | 10                    |  |

|        | FRAME G Terminal acceptance range: 16-4 AWG |                 |                  |                       |  |
|--------|---------------------------------------------|-----------------|------------------|-----------------------|--|
|        | Model Number                                | Power Input AWG | Power Output AWG | Brake Output / DC AWG |  |
|        | 400V Build Variant: 380-480V ±10%           |                 |                  |                       |  |
| NORMAL | 31V-4G0045                                  | 6               | 6                | 8                     |  |
| DUTY   | 31V-4G0060                                  | 4               | 4                | 6                     |  |
|        | 31V-4G0073                                  | 3               | 3                | 4                     |  |
| HEAVY  | 31V-4G0045                                  | 8               | 8                | 8                     |  |
| DUTY   | 31V-4G0060                                  | 6               | 6                | 6                     |  |
|        | 31V-4G0073                                  | 4               | 4                | 4                     |  |

|               | FRAME H                           |                 |                  |                       |  |
|---------------|-----------------------------------|-----------------|------------------|-----------------------|--|
|               | Model Number                      | Power Input AWG | Power Output AWG | Brake Output / DC AWG |  |
|               | 400V Build Variant: 380-480V ±10% |                 |                  |                       |  |
| NORMAL        | 31V-4H0087                        | 4               | 2                | 3                     |  |
| DUTY          | 31V-4H0105                        | 3               | 1/0              | 2                     |  |
|               | 31V-4H0145                        | 1               | 3/0              | 1/0                   |  |
| HEAVY<br>DUTY | 31V-4H0087                        | 6               | 3                | 3                     |  |
|               | 31V-4H0105                        | 4               | 2                | 2                     |  |
|               | 31V-4H0145                        | 3               | 1/0              | 1/0                   |  |

## C-33 Compliance

#### **Environmental**

#### RESTRICTION, EVALUATION, AUTHORISATION AND RESTRICTION OF CHEMICALS (REACH)

The Regulation (EC) No 1907/2006 of the European Parliament and of the Council of 18 December 2006 concerning the Registration, Evaluation, Authorization, and Restriction of Chemicals (REACH) entered into force on June 1, 2007. Parker agrees with the purpose of REACH which is to ensure a high level of protection of human health and the environment. Parker is compliant with all applicable requirements of REACH.

The registration requirements do not apply to Parker since it is neither a manufacturer nor an importer of preparations into Europe.

However, product (article) manufacturers or importers into Europe are obligated under Article 33 of REACH to inform recipients of any articles that contain chemicals on the Substances of Very High Concern (SVHC) candidate list above a 0.1% concentration (by weight per article). As of 19<sup>th</sup> December 2011 VSD products manufactured and marketed by Parker do not contain substances on the REACH SVHC candidate list in concentrations greater than 0.1% by weight per article. Parker will continue to monitor the developments of the REACH legislation and will communicate with our customers according to the requirement above.

#### RESTRICTION OF HAZARDOUS SUBSTANCES (RoHS)

This product is in full compliance with RoHS Directive 2011/65/EU, with respect to the following substances:

- 1) Lead (Pb),
- 2) Mercury (Hg),
- 3) Cadmium (Cd),
- 4) Hexavalent chromium (Cr (VI)),
- 5) Polybrominated biphenyls (PBB),
- 6) Polybrominated diphenyl ethers (PBDE).

#### WASTE ELECTRICAL AND ELECTRONIC EQUIPMENT (WEEE)

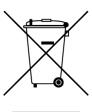

Waste Electrical and Electronic Equipment - must not be disposed of with domestic waste.

It must be separately collected according to local legislation and applicable laws.

Parker Hannifin Company, together with local distributors and in accordance with EU directive 2002/96/EC, undertakes to withdraw and dispose of its products, fully respecting environmental considerations.

For more information about how to recycle your Parker supplied waste equipment, please contact your local Parker Service Centre.

#### **Packaging**

During transport our products are protected by suitable packaging. This is entirely environmentally compatible and should be taken for central disposal as secondary raw material.

#### **DECLARATIONS**

## AC31V FRAME D, E, F, G AND H VARIABLE SPEED DRIVES

#### MANUFACTURERS EC DECLARATIONS OF CONFORMITY

Date CE marked first applied: 01/10/12

In accordance with the EC Directive 2004/108/EC

**EMC Directive** 

We Parker Hannifin Manufacturing Limited, address as below, declare under our sole responsibility that the above Electronic Products when installed and operated with reference to the instructions in the Product Manual (provided with each piece of equipment) is in accordance with the relevant clauses from the following standards:-

EN 61800-3 (2004)(+A1:2012)

Note: Filtered versions

#### **Low Voltage Directive** In accordance with the EC Directive

2006/95/EC We Parker Hannifin Manufacturing Limited, address as below, declare under our sole responsibility that the above Electronic Products when installed and operated with reference to the instructions in the Product Manual (provided with each piece of equipment), is in accordance with the following standard:-

EN 61800-5-1 (2007)

#### **Machinery Directive**

In accordance with the EC Directive 2006/42/EC

We Parker Hannifin Manufacturing Limited, address as below, declare under our sole responsibility that the above Electronic Products when installed and operated with reference to the instructions in the Product Manual (provided with each piece of equipment), is in accordance with the following standards:-

Safe Torque Off (STO) EN 61800-5-2 (2007) EN ISO 13849-1 (2008) PLe/SIL3

## **MANUFACTURERS DECLARATIONS OF CONFORMITY**

#### **EMC DECLARATION**

We Parker Hannifin Manufacturing Limited, address as below, declare under our sole responsibility that the above Electronic Products when installed and operated with reference to the instructions in the Product Manual (provided with each piece of equipment) is in accordance with the relevant clauses from the following standards:-

BSEN61800-3 (2004)(+A1:2012)

#### Notes:

- Non-filtered versions
- This is provided to aid justification for EMC Compliance when the unit is used as a component.

#### Low Voltage and MACHINERY DIRECTIVES

The above Electronic Products are components to be incorporated into machinery and may not be operated alone.

The complete machinery or installation using this equipment may only be put into service when all safety considerations of the Directive 2006/42/EC are fully implemented.

Particular reference should be made to EN60204-1 (Safety of Machinery - Electrical Equipment of Machines). All instructions, warnings and safety information of the Product Manual must be implemented.

Mr. Jonathan McCormick (UK Quality Assurance & Compliance Manager)

Parker Hannifin Manufacturing Limited, Automation Group, SSD Drives Europe, NEW COURTWICK LANE, LITTLEHAMPTON, WEST SUSSEX BN17 7RZ

TELEPHONE: +44 (0) 1903 737000, FAX: +44 (0)1903 737100

Registered Number 4806503 England. Registered Office: 55 Maylands Avenue, Hemel Hempstead, Herts HP2 4SJ

## AC31V FRAME D, E, F, G AND H VARIABLE SPEED DRIVES

CE

## MANUFACTURERS EC DECLARATIONS OF CONFORMITY

Date CE marked first applied: 01/10/12

#### Restriction of Hazardous Substances (RoHS)

We Parker Hannifin Manufacturing Limited, address as below, declare under our sole responsibility that the above Electronic Products comply with the RoHS substance restrictions in EC Directive 2011/65/EU.

Products are produced in accordance with the relevant clauses of the harmonized standard EN50581:2012

"Technical documentation for the evaluation of electrical and electronic products with respect to restriction of hazardous substances".

J. Miconst

Mr. Jonathan McCormick (UK Quality Assurance & Compliance Manager)

Parker Hannifin Manufacturing Limited, Automation Group, SSD Drives Europe,

NEW COURTWICK LANE, LITTLEHAMPTON, WEST SUSSEX BN17 7RZ

TELEPHONE: +44 (0) 1903 737000, FAX: +44 (0) 1903 737100

Registered Number 4806503 England. Registered Office: 55 +Maylands Avenue, Hemel Hempstead, Herts HP2 4SJ

## D-1 Parameter Reference

# Appendix D: Parameter Reference

## **Parameter Descriptions**

The parameter descriptions in this section are arranged alphabetically; however, they are also listed below by Category. Expert view level must be selected to see all the parameters listed under the Parameters menu.

| Motor Control                                                 | eage<br>0-79<br>0-80 |
|---------------------------------------------------------------|----------------------|
| Auto Restart D-3 Stabilisation D-107 Profibus DP-V1 Option D  |                      |
|                                                               | 08-                  |
| Autotune D-6 Stack Inv Time D-108 Profinet IO Option D        |                      |
| ■ Braking D-12 ■ Torque Limit D-111 ■ Trips                   |                      |
| Control Mode D-19 Tr Adaptation D-114 Trips Status D          | -116                 |
| Current Limit D-22 Voltage Control D-117 Trips History D      | -115                 |
| Current Loop D-23 Inputs And Outputs Stall Trip D             | -110                 |
| Energy Meter D-29 IO Configure D-49 VDC Ripple D              | )-117                |
| Feedbacks D-33 IO Values D-53 <b>Keypad</b>                   |                      |
|                                                               | -45                  |
| Fluxing VHz D-37 IO Option Common D-52  Local Control D       | )-55                 |
| Flycatching D-41 General Purpose IO D-43 Application          |                      |
| Induction Motor Data D-47 Encoder D-28 App Info D             | )-2                  |
| Inj Braking D-48 Thermistor D-113 Skip Frequencies D          | -95                  |
|                                                               | -56                  |
| Motor Nameplate D-63 Ethernet D-31 Preset Speeds D            | )-77                 |
| Pattern Generator D-64 Modbus D-57 Raise Lower D              | -81                  |
| PMAC Flycatching D-67 Web Server D-119 PID D                  | -65                  |
| PMAC Motor Data D-68 <b>Option Comms Device Manager</b>       |                      |
| PMAC SVC D-70 Comms D-18 Clone D                              | )-14                 |
| Ramp D-83 BACnet IP Option D-10 Device State D                | )-25                 |
| Scale Setpoint D-90 BACnet MSTP Option D-11 Device Commands D | )-24                 |
| Sequencing D-91 CANopen Option D-13 Drive info D              | -26                  |
| Slew Rate D-98 ControlNet Option D-21 Runtime Statistics D    | -89                  |
|                                                               | -94                  |
| Spd Direct Input D-101 EtherCAT Option D-30 Real Time Clock D | -88                  |
|                                                               | 91                   |
| Spd Loop Settings D-103 Modbus RTU Option D-58 Soft Menus D   | -100                 |
| Speed Ref D-106 Modbus TCP Option D-59                        |                      |

For details about parameter limits and other attributes refer to the Parameter Table at the end of this appendix. The Parameter Number, (PNO), provided next to each parameter description may be used to quickly find an entry in the Parameter Table at the end of this Appendix by clicking on the link.

## **App Info**

## Parameters::Application::App Info

Details of the Application loaded in the Drive. An Application is built as part of a project using a suitable programming tool. When downloaded into the Drive an Application within the Project can be selected to run. Some Projects only contain a single Application, so in this case will always be selected.

| PNO         | Parameter Descriptions                                                                                                    |
|-------------|----------------------------------------------------------------------------------------------------|
| 1040        | Project File Name                                                                                                    |
|             | The name of the file on the programming PC used to store the application. (This does not include the .project or .projectarchive file name extension.) |
| 1047        | Last Modification                                                                                                    |
|             | Timestamp of when the loaded Project was last modified. (Note - the RTC option is not required for this.)                                              |
| 1048        | IDE Version                                                                                                    |
|             | The version of programming tool (Interactive Development Environment) used to create the loaded Project.                                               |
| 1054        | Project Author                                                                                                    |
|             | The Author of the loaded Project as entered in the programming tool when it was created.                                                               |
| 1061        | Project Version                                                                                                    |
|             | The Project version of the loaded Project as entered by the programmer when creating the Project.                                                      |
| 1068        | Project Description                                                                                                    |
|             | A description of up to 80 characters entered by the programmer when creating the Project.                                                              |
| <u>1554</u> | Application Name                                                                                                    |
|             | The name of the selected Application within the loaded Project.                                                                                        |

## D-3 Parameter Reference

### **Auto Restart**

Setup:: Motor Control::Auto Restart
Parameters::Motor Control::Auto Restart

The Auto Restart feature provides the facility to automatically reset a choice of trip events and restart the drive with a programmed number of attempts. The number of attempted restarts is monitored. A manual or remote trip reset is required if the drive is not successfully restarted within the maximum number of restarts. The purpose of this feature is to allow automatic recovery from trip conditions. This is especially useful on remote or unmonitored sites.

| PNO  | Parameter Descriptions                                                                                                    |  |  |  |
|------|----------------------------------------------------------------------------------------------------|--|--|--|
| 1469 | AR Enable                                                                                                    |  |  |  |
|      | Enables the auto restart function.                                                                                                    |  |  |  |
| 1470 | AR Mode                                                                                                    |  |  |  |
|      | Defines the action that the AR function will take following a trip.  0. TRIP RESET Trips will be reset when the trip sources are inactive. The drive will not be restarted.  1. AUTO RESTART If it was running the drive will be restarted when the trip sources are inactive and run is active.  2. AUTO START The drive will be started when the trip sources are inactive if the run signal is high Refer to the Functional Description below for more details. |  |  |  |
| 1471 | AR Max Restarts                                                                                                    |  |  |  |
|      | Defines the maximum number of restart attempts permitted before the AR function disables itself.                                                                                                    |  |  |  |
| 1472 | AR Trip Mask                                                                                                    |  |  |  |
|      | Defines the trip causes that the AR feature will attempt to automatically reset, followed by an attempt to restart the drive if appropriate.                                                                                                    |  |  |  |
|      | Refer to Chapter 10 "Trips and Fault Finding" for details of the value corresponding to each trip.                                                                                                    |  |  |  |
| 1505 | AR Initial Delay                                                                                                    |  |  |  |
|      | The timein seconds for which the AR feature will wait before attempting to restart the drive for the first restart attempt, (1509 AR Restarts Remaining equals 1471 AR Max Restarts). The delay time is started once all trips have become inactive.                                                                                                    |  |  |  |
|      | The delay time is ignored if the AR feature is configured to simply reset the trip without attempting to restart the motor.                                                                                                    |  |  |  |
| 1506 | AR Repeat Delay                                                                                                    |  |  |  |
|      | The time in seconds for which the AR feature will wait before attempting to restart the drive for the second and subsequent restart attempts, (1509 AR Restarts Remaining is not equal to 1471 AR Max Restarts). The delay time is started once all trips have become inactive.                                                                                                    |  |  |  |
|      | The delay time is ignored if the AR feature is configured to simply reset the trip without attempting to restart the motor.                                                                                                    |  |  |  |

| PNO         | Parameter Descriptions                                                                                                    |
|-------------|----------------------------------------------------------------------------------------------------|
| <u>1507</u> | AR Active                                                                                                    |
|             | Indicates that the AR feature will reset the trip source once all trips have become inactive, (following a delay time if the AR feature has been configured to also restart the motor). |
| 1508        | AR Restart Pending                                                                                                    |
|             | Indicates that the AR feature will reset the trip source and attempt to restart the motor once all trips have become inactive and the relevant delay timer has expired.                 |
| 1509        | AR Restarts Remaining                                                                                                    |
|             | Indicates the number of restart attempts remaining before the AR feature disables itself.                                                                                               |
|             | This count is reset to <b>1471 AR Max Restarts</b> following 5 minutes of trip free operation, or after a successful manual or remote trip reset.                                       |
| <u>1510</u> | AR Time Remaining                                                                                                    |
|             | Indicates the time remaining before a restart attempt will be made. This value starts to count down once all trip sources are inactive.                                                 |

#### **Functional Description**

The AR feature can be configured to operate in one of three modes via the parameter **1470 AR Mode**.

In all modes the AR feature becomes active when the drive trips on one of the trips selected by parameter **1472 AR Trip Mask**. If the drive trips due to a trip not selected in **1472 AR Trip Mask** the AR feature will remain in the idle state.

Setting parameter **1469 AR Enable** to FALSE will disable the AR feature regardless of its current state.

#### 1470 AR Mode 0: Trip Reset

In Trip Reset mode, once the AR feature becomes active it monitors all possible trip sources. Once all trip sources are inactive the AR feature will attempt to reset the trip event, moving the Sequencing State from the FAULTED state, (see Appendix B: Sequencing Logic). The AR feature resets the trip as soon as possible, it does not wait for either **1505 Initial Delay** or **1506 AR Repeat Delay**. In this mode the AR feature will not attempt to restart the motor.

This mode may be used when an external supervisiory system is monitoring the Faulted bit in **0661 Status Word**. This bit will be cleared once all trip sources are inactive and the trip has been successfully cleared, indicating that the drive may be started.

#### 1470 AR Mode 1: Auto Restart

<u>^</u>

Caution: when Auto Restart is selected the motor may run unexpectedly.

In Auto Restart mode, once the AR feature becomes active it monitors all possible trip sources. Once all trip sources are inactive the AR feature starts the programmed delay. Once the delay timer expires the AR feature attempts to reset the trip and to restart the motor.

The AR feature will not restart the motor if it was not running at the time of the trip, nor will it restart the motor if the run signal has been removed at any time since the trip, (even if it is subsequently re-applied). When a motor restart will not be attempted the AR feature will act as if it had been configured for **Trip Reset** only. If a motor restart will be attempted the parameter **1508 AR Restart Pending** is set TRUE.

Each time a restart is attempted the value in **1509 Restarts Remaining** is decremented. Once this value reaches zero, any further trip selected for auto restart will cause the AR feature to disable itself.

## D-5 Parameter Reference

#### 1470 AR Mode 2: Auto Start

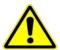

Caution: when Auto Start is selected the motor may run unexpectedly.

In Auto Start mode, once the AR feature becomes active it monitors all possible trip sources. Once all trip sources are inactive the AR feature starts the programmed delay. Once the delay timer expires the AR feature attempts to reset the trip and to restart the motor.

The AR feature will attempt to start the motor even if it was not running at the time of the trip, as long as the Sequencing Logic parameter **0644 Control Word** is configured to run, (typically bits 0, 1, 2 and 3 all set), see Appendix B: Sequencing Logic.

In this mode the parameter **1508 AR Restart Pending** is set TRUE. Each time a restart is attempted the value in **1509 Restarts Remaining** is decremented. Once this value reaches zero, any further trip selected for auto restart will cause the AR feature to disable itself.

#### Recovery from Self Disabled state

The AR feature will remain in the Self Disabled state indefinitely. It may be re-activated by the trip condition being reset by some other means, (ie. Manually by pressing the stop key on the GKP, or remotely using trip reset). Alternatively the AR feature may be re-enabled by setting **1469 AR Enable** to FALSE then back to TRUE.

#### Indication

When the AR feature is activated the parameter **1507 AR Active** is set TRUE.

While a restart is pending the parameter **1508 AR Restart Pending** is set TRUE. In addition the green LED illuminating the start key on the GKP will flash.

All indicators are reset once the restart, (or trip reset), attempt has been completed or if the AR feature is disabled.

#### Autotune

Setup:: Motor Control::Autotune
Parameters::Motor Control::Autotune

The autotune is an automatic test sequence performed by the Drive to identify motor model parameters. The motor model is used by the Vector control modes.

If an induction motor is used, and the control mode is set to vector control, you **MUST** perform an autotune before operating the Drive. It the control mode is set to Open Loop (V/Hz) mode an autotune is not necessary. Whether the drive is in Vector Control mode or in Open Loop mode is determined by the parameter 0512 Control Strategy in menu Control Mode (see page D-19).

The motor must be allowed to spin freely. It is acceptable for the motor to be connected to a load during autotune, provided that the load is purely inertia, with negligible friction, and does not require the motor to produce torque in order to turn.

Sometimes it not possible to spin the motor freely, for example it has already been connected to a machine and it is not convenient to uncouple it. In this case a stationary autotune must be carried out. Select Autotune Mode = STATIONARY. If you select stationary autotune, a parameter Nameplate Mag Current will appear. You must enter the motor magnetising current into this parameter before proceeding with the stationary autotune. Stationary autotune should be avoided if possible: first, because the magnetising current may not be accurate; second, because operation above base speed requires the rotating autotune to map the motor characteristics in the field weakening region, and if this is not done, operation may not be possible above base speed.

If a permanent magnet motor is used and there is no datasheet available from your motor provider, You MUST perform an autotune before operating the Drive in the Vector control mode.

If a permanent magnet motor is used and there is datasheet available from your motor provider, You must either perform an autotune before operating the Drive in the Vector control mode or enter the required motor parameters from the datasheet.

For best results is is better to carry out the autotune at the maximum speed that is likely to be required. If you run the autotune at a particular speed, the motor characteristics will be measured up to this speed, and estimated above this speed. If you later discover that you need to run the motor faster than this, you can do this up to twice the speed at which the autotune is carried out, but the values will not be so accurate, and the control may not be as good in this region. It is better to run another autotune at the higher speed. If you wish to run the motor at more than twice the speed at which the autotune was carried out, this will not be allowed. If in doubt, the autotune speed is recorded in the parameter Max Spd When Autotuned, described below.

| PNO  | Parameter Descriptions                                                                                 |
|------|----------------------------------------------------------------------------------------------------|
| 0255 | Autotune Enable                                                                                        |
|      | Puts the autotune feature into a state where it will carry out the autotune when the drive is started. |

## D-7 Parameter Reference

#### **PNO** Parameter Descriptions

#### 0256 Autotune Mode

Selects whether the autotune is carried out on a rotating motor, or whether it just calculates from nameplate data (not the preferred method). It may be necessary to carry out a stationary autotune if the motor is not free to rotate, for example if it is already connected to a machine. Leakage inductance (to tune the current loop) and stator resistance may be measured when the motor is stationary, but other parameters can only be inferred from nameplate data. Use the rotating autotune where possible.

Enumerated Value: Mode

0 : STATIONARY 1 : ROTATING

### **1550** Nameplate Mag Current

This parameter will only become visible if Autotune Mode = STATIONARY is selected.

If you select stationary autotune, you must enter the motor magnetising current into this parameter before proceeding with the stationary autotune. If this is not known, it can be approximated from the motor rated current and the power factor, as motor current times  $\sqrt{(1 - PF^2)}$ .

The value of mag current entered here will be copied into the magnetising current parameter in the Induction Motor Data menu. If a rotating autotune is run at a later date, it will be replaced with the more accurate value, and this parameter will be irrelevant.

#### 0257 Autotune Test Disable

This is only valid for induction motor autotune

Allows selected tests to be disabled (default all tests are carried out).

Each test can be individually disabled by setting to TRUE.

Bitfield Value: Test

00 : STATOR RES 01 : LEAKAGE IND 02: MAG CURRENT 03: ROTOR TIME CONST

04: ENCODER DIRECTION

#### 1388 ATN PMAC Test Disable

This is only valid for Permanent magnet motor control

Allows selected tests to be disabled (default all tests are carried out).

Each test can be individually disabled by setting to TRUE.

Bitfield Value: Test

00 : STATOR RES 01: LEAKAGE IND 02: KE CONSTANT

| PNO  | D Parameter Descriptions                                                                                                    |  |  |
|------|----------------------------------------------------------------------------------------------------|--|--|
| 0274 | 4 Autotune Ramp Time                                                                                                    |  |  |
|      | Sets the ramp up time to motor base speed during autotune.                                                                    |  |  |
| 1405 | ATN PMAC Ls Test Freq                                                                                                    |  |  |
|      | This is only valid for Permanent magnet motor control                                                                         |  |  |
|      | Set up the test frequency for the leakage inductance autotune of the permanent magnet motor control                           |  |  |
| 1459 | Max Spd when Autotuned                                                                                                    |  |  |
|      | This parameter records the value of the "100% speed in rpm" parameter at the time the autotune was carried out.               |  |  |
|      | "100% speed in rpm" determines the max speed at which the motor can be commanded to run. When the autotune is carried out, it |  |  |

can only measure the motor characteristics up to this speed. Beyond this speed, the motor characteristics are filled in according to the best possible estimate, but are not necessarily accurate.

If at a later date the "100% speed in rpm" parameter is increased, then that will allow the motor to run in the region where the motor

If at a later date the "100% speed in rpm" parameter is increased, then that will allow the motor to run in the region where the motor characteristics have been estimated, not measured. The further into this region the motor is allowed to run, the less accurate will be the motor characteristics and hence the control.

The user is allowed to increase "100% speed in rpm" up to 2 times the value stored in "Max Spd when Autotuned". Beyond this it is considered that the resulting control inaccuracy may be unacceptable. In this case, an error will be generated. If the user wishes to run the motor more than 2 times the value at which it was autotuned, then he must carry out a new autotune at the higher speed.

#### **Functional Description**

IMPORTANT You MUST carry out an Autotune if you intend to use the drive in vector control mode. If you are using it in Volts/Hz control an Autotune is not necessary.

Autotune can only be initiated from the "stopped" condition. When the test is complete, the stack is disabled and Autotune Enable is set to FALSE.

**Note** Refer to the Chapter 9: Setup Wizard for details on how to perform an Autotune.

#### Standard Autotune

If an induction motor is fitted, the autotune will identify parameters as follows.

| Parameter     | Description                         | Note                                |
|---------------|-------------------------------------|-------------------------------------|
| MAG CURRENT   | Magnetising current                 | Not measured by Stationary Autotune |
| STATOR RES    | Per phase stator resistance         |                                     |
| LEAKAGE INDUC | Per phase stator leakage inductance |                                     |
| MUTUAL INDUC  | Per phase mutual inductance         |                                     |

## D-9 Parameter Reference

| Parameter        | Description         | Note                                                          |
|------------------|---------------------|---------------------------------------------------------------|
| ROTOR TIME CONST | Rotor time constant | This will be identified while the motor is spinning, while    |
|                  |                     | measuring the magnestising current. If stationary autotune is |
|                  |                     | selected, it will be identified from magnetising current and  |
|                  |                     | motor nameplate rpm                                           |

- ◆ The Rotating autotune sequence rotates the motor up to the user-programmed MAX SPEED (**Scale Setpoint** function) in order to identify these parameters. (A rotating autotune is required if the motor is to be operated above base speed).
- ◆ The Stationary autotune sequence does not rotate the motor and requires the correct value of MAG CURRENT to be entered. (Stationey Autotune should only be considered if roatating autotune is not possible to execute).

If a permanent magnet motor is fitted, the autotune will identify parameters as follows.

| Parameter     | Description                      | Note                                                                                                    |
|---------------|----------------------------------|----------------------------------------------------------------------------------------------------|
| STATOR RES    | Phase to phase stator resistance |                                                                                                    |
| LEAKAGE INDUC | Phase to phase stator leakage    |                                                                                                    |
|               | inductance                       |                                                                                                    |
| KE CONSTANT   | Back-emf constant                | This will be identified while the motor is spinning. If stationary autotune is selected, it will be identified from motor nameplate |
|               |                                  | parameters                                                                                                    |

- ♦ The Stationary autotune sequence does not rotate the motor and requires the correct permanant magnet nameplate value to be entered.
- The Rotating autotune sequence rotates the motor up to the half of the rated motor speed in order to identify these parameters.

## Parameter Reference D-10

## **BACnet IP Option**

Monitor::Communications::Option Setup::Communications::Option Parameters::Option Comms::Comms

Parameters::Option Comms::Write Process Parameters::Option Comms::Option Ethernet Parameters::Option Comms::BACnet IP

Refer to BACnet IP Technical Manual HA501939U001

# **D-11** Parameter Reference

## **BACnet MSTP Option**

Monitor::Communications::Option Setup::Communications::Option Parameters::Option Comms::Comms

Parameters::Option Comms::Write Process Parameters::Option Comms::BACnet MSTP

**Refer to BACnet MSTP Technical Manual HA501940U001** 

## **Braking**

### Parameters::Motor Control::Braking

The braking function controls the rate at which energy from a regenerating motor is dumped into a resistive load. This dumping prevents the dc link voltage reaching levels which would cause an Overvoltage trip.

| PNO  | Parameter Descriptions                                                                           |
|------|--------------------------------------------------------------------------------------------------|
| 0249 | Braking Enable                                                                                   |
|      | Enables operation of the dynamic braking feature.                                                |
| 0251 | Brake Resistance                                                                                 |
|      | The value of the dynamic braking load resistance.                                                |
| 0252 | Brake Rated Power                                                                                |
|      | The power that the load resistance may continually dissipate.                                    |
| 0253 | Brake Overrating                                                                                 |
|      | Multiplier that may be applied to Brake Power for power overloads lasting no more than 1 second. |
| 0254 | Braking Active                                                                                   |
|      | A read-only parameter indicating the state of the brake switch.                                  |

### **Functional Description**

When enabled, the **Braking** feature monitors the internal dc link voltage every milli-second and sets the state of the brake switch accordingly.

The **Braking** feature provides a control signal that is used by the **Slew Rate** limit feature. This causes the setpoint to be temporarily frozen whenever the brake is operating because the dc link voltage exceeds the internal comparison level. This allows the stop rate to be automatically tuned to the characteristics of the load, motor, Drive and brake resistor.

The **Braking** feature operates even when the motor output is not enabled. This allows the function to continually monitor the energy dumped into the braking resistor, and the energy dissipated across the brake switch. With this information the Drive is able to deduce the loading on the brake resistor. Optional trips may be enabled should the switch or resistor be loaded beyond its capabilities.

The "Brake Resistor" and "Brake Switch" trips are disabled by default. To enable these trips, refer to **Trips Status** page D-116. When using braking, the brake resistor information must be entered and these two trips enabled.

# D-13 Parameter Reference

## **CANopen Option**

Monitor::Communications::Option Setup::Communications::Option Parameters::Option Comms::Comms

Parameters::Option Comms::Read Process Parameters::Option Comms::Write Process

Parameters::Option Comms::Event Parameters::Option Comms::CANopen

Refer to CANopen Technical Manual HA501841U001

#### Clone

Setup::Clone

Parameters::Device Manager::Clone

The clone feature allows the drive configuration (application and parameters) to be saved to an SD card and subsequently loaded to the same or a different drive.

All parameters fall into one of the following cloning categories listed in the parameter table at the end of this appendix:

- **Never**: This type of parameter would never be copied to a new drive. This category includes parameters that are not saved and parameters that contain information such as runtime statistics.
- **Drive Unique**: This type of parameter is normally unique to the drive, such as the drive name.
- Power: This type of parameter is related to the power stack of the drive or to the motor connected to the drive.
- Other: Any saved parameter that is not in the other cloning categories. This category is the majority of the parameters including the application parameters.

The visibility of the following cloning parameters on the GKP may depend on the selection of other cloning parameters and whether an SD card is fitted.

#### **PNO Parameter Descriptions**

#### 1534 Clone Filename

The filename used for saving or loading the clone file. The file extension for clone files is ".cln" and will be added to the filename if it is not provided by the user.

A single file contains the information for the parameters and the application.

#### 1537 Clone Direction

Sets whether a clone save or a clone load should be performed.

Enumerated Value: Clone Direction

0 : SAVE TO FILE 1 : LOAD FROM FILE

## D-15 Parameter Reference

#### **PNO Parameter Descriptions**

#### 1538 Full Restore

If the parameter **1537 Clone Direction** is set to LOAD FROM FILE, then the parameter **Full Restore** determines if a full restore or a partial restore is required from the file specified.

If YES is chosen then all the saved parameters and the saved application will be loaded including 'drive unique' parameters.

If PARTIAL is chosen then the user has the choice of what to restore, however 'drive unique' parameters will keep their current values. The following clone parameters apply:

1539 Application

**1541 Power Parameters** 

1540 Other parameters

#### Notes:

- If the power stack of the drive is different to the power stack from which the clone file was saved and the user chooses YES then the clone load will not be permitted. However the clone load will be permitted if the control module on which the user is restoring is not attached to a power stack, or if PARTIAL is chosen instead.
- The power parameters cannot be restored from a clone file that was saved on a control module with the parameter 0989 Power Stack Required set to NONE.

Enumerated Value: Full Restore

0 : YES 1 : PARTIAL

### 1539 Application

If the parameter **1538 Full Restore** is set to PARTIAL, then the parameter **Application** allows the user to either load the application from the file or to leave the currently installed application.

Enumerated Value: Application

0 : LOAD FROM FILE

1: LEAVE CURRENT APP

#### **PNO Parameter Descriptions**

#### 1541 Power Parameters

If the parameter **1538 Full Restore** is set to PARTIAL, then the parameter **Power Parameters** allows the user to load the 'power' parameters from the file, leave the current values or set the values to the defaults.

#### Notes:

- If the power stack of the drive is different to the power stack from which the clone file was saved **and** the user chooses LOAD FROM FILE then the clone load will not be permitted. However the clone load will be permitted if the control module on which the user is restoring is not attached to a power stack, or if LEAVE CURRENT VALUES or SET TO DEFAULT VALUES is chosen instead.
- The power parameters cannot be restored from a clone file that was saved on a control module with the parameter **0989 Power Stack Required** set to NONE.

Enumerated Value: Power Parameters

0: LOAD FROM FILE

1: LEAVE CURRENT VALUES 2: SET TO DEFAULT VALUES

#### 1540 Other Parameters

If the parameter **1538 Full Restore** is set to PARTIAL, then the parameter **Other Parameters** allows the user to load the 'other' parameters from the file, leave the current values or set the values to the defaults.

Enumerated Value: Power Parameters

0: LOAD FROM FILE

1: LEAVE CURRENT VALUES

2: SET TO DEFAULT VALUES

#### 1542 Clone Start

When TRUE this parameter starts the cloning process, either saving or loading depending on the parameter **1537 Clone Direction**.

The cloning process will only start if the parameter 1543 Clone Status is IDLE.

Once the cloning has completed the parameter **1543 Clone Status** will be DONE. Set the Clone Start parameter back to FALSE to return to the IDLE state.

## **D-17** Parameter Reference

#### PNO Parameter Descriptions

#### 1543 Clone Status

This parameter indicates the status of the cloning process.

#### Enumerated Value: Power Parameters

0: IDLE - waiting for the user to start the cloning process.
1: SAVING - in the process of saving the drive configuration to file.
2: RESTORING - in the process of loading the configuration from file.

3 : VERIFYING

- in the process of verifying the clone file either before a load or after a save.

4 : DONE

- the cloning process has completed successfully either for a load or a save.

5 : CANNOT START - the cloning process cannot start. When restoring a configuration the drive must be stopped.

6 : FAILED - general failure of the cloning process.

7: NO SD CARD - no SD card is fitted.

8: VERIFY FAILED - the verifying process of the clone file has failed. E.g. the file is corrupt.

9 : FILE NOT OPENED - cannot open the clone file. E.g. for a save the file is write protected; for a load the file does not

exist.

10 : FILE INCOMPATIBLE - the file format is not compatible. E.g. the file is not a clone file.

11 : FILE FAILURE - reading from or writing to the file fail. E.g. the SD card was removed during a load or save.
12 : POWER MISMATCH - the clone file was saved on a drive with a different power stack. See parameter description

notes above for 1538 Full Restore and 1541 Power Parameters.

13 : APPLICATION FAILURE - could not restore the application. E.g. the application is missing from the clone file.

14 : PARAMETERS FAILURE - could not restore the parameters. E.g. the parameters are missing from the clone file.

#### Notes:

- 1) The clone file only contains the parameters that were stored in non-volatile memory on the drive when a clone save was performed. When performing a clone load and a full restore is performed or a LOAD FROM FILE is used for the parameters, then any parameter not previously saved in the file will be set to its defaults.
- 2) Each application parameter is restored only if the parameter definition on the target drive matches the saved parameter.
- 3) The clone saving process will take between 3 15 seconds depending on the type of SD card used.
- 4) When saving a file with the same filename as an existing file on the SD card, the existing file will be overwritten. To prevent this, use a PC to set the read-only attribute of the file.
- 5) During the clone loading process the GKP screen may blank momentarily.

## **Communications Options**

Monitor::Communications::Option Setup::Communications::Option Parameters::Option Comms::Comms Parameters::Option Comms::Event

Parameters::Option Comms::Read Process Parameters::Option Comms::Write Process Parameters::Option Comms::Option Ethernet \*

Refer to any of the following Technical Manuals:

| Product Code | Description    | Part Number  |
|--------------|----------------|--------------|
| 7003-PB-00   | Profibus DP-V1 | HA501837U001 |
| 7003-PN-00   | PROFINET IO *  | HA501838U001 |
| 7003-DN-00   | DeviceNet      | HA501840U001 |
| 7003-CN-00   | ControlNet     | HA501936U001 |
| 7003-CB-00   | CANopen        | HA501841U001 |
| 7003-IP-00   | EtherNet IP *  | HA501842U001 |
| 7003-EC-00   | EtherCAT       | HA501938U001 |
| 7003-BI-00   | BACnet IP *    | HA501939U001 |
| 7003-BN-00   | BACnet MSTP    | HA501940U001 |
| 7003-RS-00   | Modbus RTU     | HA501839U001 |
| 7003-IM-00   | Modbus TCP *   | HA501937U001 |

## D-19 Parameter Reference

#### **Control Mode**

Setup:: Motor Control::Control & Type:: Control Strategy
Parameters::Motor Control::Control & Type::Control Strategy

The control mode block provides the means for selecting the type of motor and the desired method of controlling the motor.

#### **PNO** Parameter Descriptions

#### **<u>0511</u> Motor Type**

Motor type selection parameter

Allows the user to select the type of motor.

Enumerated Value: Motor Type

0: INDUCTION MOTOR

1: PMAC (PERMANENT MAGNET) MOTOR

#### 0512 Control Strategy

This parameter will only become visible if an induction motor is selected. If a PMAC motor is selected, the Control Strategy will automatically be set to Vector Control.

Select control strategy selection parameter.

Allows the user to select the method of controlling the motor.

Enumerated Value: Control Strategy

0: VOLTS HERTZ CONTROL

1: VECTOR CONTROL

### 1533 Control Type

This parameter will only become visible if an induction motor is selected, Control Strategy is set to Vector Control, and the encoder option is fitted. If the encoder option is not fitted, the control strategy is forced to be sensorless.

It allows the user to choose between sensorless control, and control using encoder feedback.

If an encoder is available, encoder feedback control would normally be the preferred choice as it gives better speed control and higher performance.

Enumerated Value: Control Strategy

0: SENSORLESS

1: ENCODER FEEDBACK

#### **Functional Description**

The motor selection is the first step in setting the control mode.

# Parameter Reference D-20

The selection of control strategy comes next, with the permitted settings as follows:

- Induction motors can be run in either volts hertz mode or vector mode
- Permanent magnet motors can only be run in vector control mode

If an induction motor is selected, vector control is selected, and an encoder option is fitted, it is then necessary to choose whether to select vector control with encoder feedback for improved performance.

# D-21 Parameter Reference

## **ControlNet Option**

Monitor::Communications::Option Setup::Communications::Option Parameters::Option Comms::Comms

Parameters::Option Comms::Read Process Parameters::Option Comms::Write Process

Parameters::Option Comms::Event Parameters::Option Comms::ControlNet

Refer to ControlNet Technical Manual HA501936U001

### **Current Limit**

Parameters::Motor Control::Current Limit

Designed for all Motor Control Modes

This function allows you to set the maximum level of motor rated current (as a % of the user-set **Motor Current**) which is allowed to flow before current limit action occurs. If the measured motor current exceeds the current limit value with a motoring load, the motor speed is reduced to control the excess load. If the measured motor current exceeds the current limit value with a regenerating load, the motor speed is increased up to a maximum of **100% Speed in RPM (Scale Setpoint).** 

The maximum value of current limit for a particular motor is limited by the AC30V current rating.

If a motor of larger rating than the AC30V is connected, then the current limit max value is limited by the AC30V current rating.

If a motor of lower rating than the AC30V is connected, then the current limit max value is limited to 300% (if compatible with the AC30V current rating) for an induction motor (IM) and to the ratio **PMAC Max Current** to **PMAC Rated Current** for a PMAC motor.

% are always expressed as % of the user set Motor Current (rated current of PMAC or IM Motor).

#### **PNO Parameter Descriptions**

0305 Current Limit

This parameter sets the level of motor current, as a % of **Motor Current** (refer to the relevant MOTOR definition, PMAC or IM function) at which the Drive begins to take current limit action.

## 0307 Regen Limit Enable

This parameter enables or disables regenerative current limit action.

Note that this parameter only works in open-loop VOLTS / Hz motor control mode.

### Functional Description

Internal limit: output of the Stack Inv Time module + reduction as a function of electrical low speed ( < 3Hz ) and as function of heatsink temperature

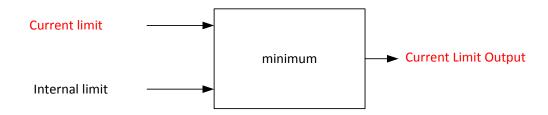

## D-23 Parameter Reference

## **Current Loop**

Setup:: Motor Control::Control & Type:: Motor Type

Parameters::Motor Control::Control Loop

| rivo raiametei bescriptions | PNO | Parameter | Descri | ptions |
|-----------------------------|-----|-----------|--------|--------|
|-----------------------------|-----|-----------|--------|--------|

0955 Enable Predct Term

To enable the predictive term of the current loop.

### **Functional Description**

This is to add the predictive term into the voltage demand formulated by the current regulator so to to increase the dynamic performance of motor drive. It is recommented to enable this parameter if the permanent magnet motor is used

#### **Device Commands**

### **Update Firmware**

Parameters::Device Manager::Device Commands

### **PNO Parameter Descriptions**

#### **1002** Update Firmware

This parameter is only visible when an SD card with a firmware update file is inserted into the drive. Changing this parameter to TRUE will start the firmware update procedure.

Following a firmware update it is advisable to power re-run the Setup Wizard, D-94.

## **1001** Save All Parameters

When a parameter is modified via the GKP or via the built-in web page the parameter value is saved automatically. When a parameter is modified via another source, (for example via the Modbus TCP/IP communications protocol), the value will not be saved automatically. In this case a save may be instigated by changing this parameter from FALSE to TRUE.

# D-25 Parameter Reference

## **DeviceNet Option**

Monitor::Communications::Option Setup::Communications::Option Parameters::Option Comms::Comms

Parameters::Option Comms::Read Process Parameters::Option Comms::Write Process

Parameters::Option Comms::Event Parameters::Option Comms::ControlNet

**Refer to DeviceNet Technical Manual HA501840U001** 

## **Drive info**

Setup::Environment
Parameters::Device Manager::Drive info

| PNO         | Parameter Descriptions                                                                                                    |
|-------------|----------------------------------------------------------------------------------------------------|
| 0961        | Drive Name                                                                                                    |
|             | A string value that may be used to identify this drive in a system.                                                                                                    |
| 1100        | Firmware Version                                                                                                    |
|             | The version of the firmware running in the Control Module.                                                                                                    |
| 0951        | Boot Version                                                                                                    |
|             | The version of the boot loader firmware running in the Control Module, presented as a text string.                                                                                                    |
| 0687        | Boot Version Number                                                                                                    |
|             | The version of the boot loader firmware running in the Control Module.                                                                                                    |
| 0987        | Power Stack Required                                                                                                    |
|             | The rating of the power electronics for the configuration loaded in the drive. If 0987 Power Stack Required is different from 0543 Power Stack Fitted the drive will be prevented from operating normally until the configuration is corrected. |
| 0543        | Power Stack Fitted                                                                                                    |
|             | The rating of the power stack that the Control Module is fitted to. When the Control Module not attached to a stack this parameter is not visible and is ignored.                                                                               |
| 0695        | Attached to Stack                                                                                                    |
|             | A Boolean parameter that indicates that the Control Module is attached to a power stack. When the Control Module is not attached to a stack but is powered using the auxiliary 24v input this parameter will indicate FALSE.                    |
| 1109        | Stack Pcode                                                                                                    |
|             | The product code string that may be used to order an equivalent Power Stack.                                                                                                    |
| 1258        | Stack Serial No                                                                                                    |
|             | The serial number of the Power Control Card, (part of the Power Stack assembly).                                                                                                    |
| <u>1116</u> | Control Module Pcode                                                                                                    |
| -           | The product code string that may be used to order an equivalent Control Module, excluding options.                                                                                                    |
| 0977        | Control Module Serial                                                                                                    |
|             | The serial number of the Control Module.                                                                                                    |

# D-27 Parameter Reference

| PNO         | Parameter Descriptions                                                                                                    |
|-------------|----------------------------------------------------------------------------------------------------|
| 1121        | Comms Option Pcode                                                                                                    |
|             | The product code string that may be used to order an equivalent Communications Option, (only visible when a Communications Option is selected).                                                                                                    |
| 1129        | Comms Option Serial                                                                                                    |
|             | The serial number of the fitted Communications Option, (only visible when a Communications Option is selected).                                                                                                    |
| 1125        | IO Option Pcode                                                                                                    |
|             | The product code string that may be used to order an equivalent IO Option, (only visible when an IO Option is selected).                                                                                                    |
| <u>1134</u> | IO Option Serial No                                                                                                    |
|             | The serial number of the fitted IO Option, (only visible when an IO Option is selected).                                                                                                    |
| 1254        | IO Option SW Version                                                                                                    |
|             | For intellilgent IO options this parameter shows the version of the firmware running in the option.                                                                                                    |
| 0688        | Drive Diagnostic                                                                                                    |
|             | Indicates the health of the drive configuration. When the drive configuration includes a mutually conflicting requirement, this parameter indicates the problem; for example, it attempting to run in Closed Loop Vector control mode when no feedback option is configured. |

#### **Encoder**

Setup::Inputs and Outputs::Option Monitor::Inputs and Outputs

Parameters::Option IO::Encoder

This feature allows you to setup and monitor the operation of the **Encoder**.

#### **PNO** Parameter Descriptions

1511 Encoder Supply

Allows the user to select the correct supply voltage for the pulse encoder.

1512 Encoder Lines

The number of lines per one encoder revolution, as required by the encoder in use. Incorrect setting of this parameter will result in an erroneous speed measurement.

1513 Encoder Invert

Reverses the encoder direction if set to TRUE. The encoder direction needs to be correct if encoder feedback is used to control the motor in vector mode. The autotune identifies whether the parameter is in the correct state required to control the motor, and changes it if necessary. It is possible to do this manually, by attempting to run the motor, and changing the parameter if necessary until the motor is controlled correctly.

**1514** Encoder Type

Normally the encoder type will be quadrature. Exceptionally, e.g. if a proximity sensor or other pulse train is used, it needs to be clock / direction type.

1515 Encoder Single Ended

If set to TRUE this parameter informs the encoder option card to expect just A and B from the encoder, not differential /A and /B.

1516 Encoder Speed

The speed measured by the encoder, in revolutions per minute.

1517 Encoder Count Reset

If set to TRUE resets the encoder count.

1518 Encoder Count

This parameter shows the encoder count, which is a 32 bit counter that will increment and decrement with the encoder pulses, up to 2^31 or down to -2^31.

# D-29 Parameter Reference

## **Energy Meter**

Monitor::Energy Meter

Parameters::Motor Control::Energy Meter

This feature measures the electrical energy used by the motor.

| PNO  | Parameter Descriptions                                                                                                    |
|------|----------------------------------------------------------------------------------------------------|
| 0380 | Power kW                                                                                                    |
|      | This diagnostic shows the power being delivered to the load in kilowatts.                                                                            |
| 0381 | Power HP                                                                                                    |
|      | This diagnostic shows the power being delivered to the load in horsepower.                                                                           |
| 0382 | Reactive Power                                                                                                    |
|      | This diagnostic shows the reactive power being delivered to the load in kilo volt-amperes reactive.                                                  |
| 0383 | Energy kWh                                                                                                    |
|      | This diagnostic shows the total energy consumed by the load in kilowatt hours.                                                                       |
| 0385 | Power Factor Est                                                                                                    |
|      | This diagnostic shows the power factor estimate (between 0 and 1).                                                                                   |
| 0386 | Power Factor Angle Est                                                                                                    |
|      | This diagnostic shows the power factor angle estimate.                                                                                               |
| 0389 | Reset Energy Meter                                                                                                    |
|      | When <b>Reset Energy Meter</b> is set to TRUE, the <b>Energy KWh</b> parameter is reset to zero automatically when the maximum value is reached.     |
|      | When <b>Reset Energy Meter</b> is set to FALSE, the <b>Energy KWh</b> parameter is held at the maximum value when the maximum value has been reached |
|      | Changing this from FALSE to TRUE at anytime will cause the <b>Energy KWh</b> parameter to be reset to zero.                                          |

# Parameter Reference D-30

## **EtherCAT Option**

Monitor::Communications::Option Setup::Communications::Option Parameters::Option Comms::Comms

Parameters::Option Comms::Read Process Parameters::Option Comms::Write Process

Parameters::Option Comms::Event Parameters::Option Comms::EtherCAT

Refer to EtherCAT Technical Manual HA501938U001

# D-31 Parameter Reference

### **Ethernet**

Monitor::Communications::Base Ethernet Setup::Communications::Base Ethernet Parameters::Base Comms::Ethernet

**Refer to Chapter 12 Ethernet** 

# Parameter Reference D-32

## **EtherNet IP Option**

Monitor::Communications::Option Setup::Communications::Option Parameters::Option Comms::Comms

Parameters::Option Comms::Read Process Parameters::Option Comms::Write Process

Parameters::Option Comms::Event

Parameters::Option Comms::Option Ethernet Parameters::Option Comms::EtherNet IP

Refer to EtherNet IP Technical Manual HA501842U001

## D-33 Parameter Reference

#### **Feedbacks**

#### Parameters::Motor Control::Feedbacks

The Feedbacks feature allows you to view speed feedback and motor current related diagnostics.

### **PNO Parameter Descriptions**

#### 0390 Duty Selection

Heavy Duty (typically 150%, 60s).

Normal Duty allowing higher continuous ratings with less overload capability (typically 110%, 60s).

% are related to the Drive/stack ratings.

For example, a 12A drive (@4kHz) under Normal Duty becomes a 10A drive (@4kHz) under Heavy Duty

### 0392 DC Link Voltage

This shows the voltage across the dc link capacitors.

#### 0393 Actual Speed RPM

This parameter changes according to the Control Strategy:

- In Vector Control mode the parameter shows the calculated mechanical speed of the motor shaft in rpm.
- In Volts-Hertz Control mode the parameter shows motor synchronous speed in rpm.

#### 0394 Actual Speed Hz

This parameter changes according to the **Control Strategy**:

- In Vector Control mode the parameter shows the calculated mechanical speed of the motor shaft in hertz.
- In Volts-Hertz Control mode, the parameter shows the motor synchronous speed in hertz.

## **0395** Actual Speed Percent

This parameter changes according to the Control Strategy

- In Vector Control mode the parameter shows the calculated mechanical speed of the motor shaft as a percentage of the user maximum speed setting (100% Speed in RPM in the Scale Setpoint function).
- In Volts-Hertz Control mode, the parameter shows the electrical drive output frequency as a percentage of the user maximum speed setting (100% Speed in RPM in the Scale Setpoint function).

#### 0396 DC Link Volt Filtered

This shows the filtered voltage across the dc link capacitors.

#### <u>0398</u> id

Current in the flux axis (Vector Control)

| PNO  | Parameter Descriptions                                                                                                    |
|------|----------------------------------------------------------------------------------------------------|
| 0398 | iq                                                                                                    |
|      | Current in the torque axis (Vector Control)                                                                                                    |
| 0399 | Actual Torque                                                                                                    |
|      | Calculated torque, based on the Iq current.                                                                                                    |
| 0400 | Actual Field Current                                                                                                    |
| -    | Calculated field, based on the ld current.                                                                                                    |
| 0401 | Motor Current Percent                                                                                                    |
|      | This diagnostic shows the level of rms line current being drawn from the drive as a percentage of the rated current of the relevant motor definition. |
| 0402 | Motor Current                                                                                                    |
|      | This diagnostic shows the level of rms line current in Amps being drawn from the Drive.                                                               |
| 0403 | 100% Stack Current A                                                                                                    |
|      | This diagnostic indicates the stack rating in Amps. This reduces as a function of pwm switching frequency.                                            |
| 0404 | Stack Current (%)                                                                                                    |
|      | Stack current percentage.                                                                                                    |
| 0405 | Motor Terminal Volts                                                                                                    |
|      | Volts between motor phases in Vrms.                                                                                                    |
| 0406 | CMTemperature                                                                                                    |
|      | Temperature of Control Module in <sup>o</sup> Centigrade.                                                                                             |
| 0407 | Heatsink Temperature                                                                                                    |
|      | Power stack heatsink temperature in ° Centigrade.                                                                                                    |
| 0408 | Elec Rotor Speed                                                                                                    |
|      | Mechanical speed (shaft speed in rev/s) x number of motor pole pairs.                                                                                 |
| 0409 | Heatsink OT Trip                                                                                                    |
|      | Heatsink Overtemp Trip Level.                                                                                                    |
| 0410 | Heatsink OT Warning                                                                                                    |
|      | Heatsink Overtemp Warning level.                                                                                                    |
| 0411 | Heatsink Hot Warning                                                                                                    |
|      | Heatsink Hot Warning Level.                                                                                                    |

## D-35 Parameter Reference

## **Filter On Torque Dmd**

Parameters::Motor Control::Filter On Torque Dmd

This feature allows to select the type of filter applied to the Torque setpoint:

- Either the output of the speed loop PI corrector if the speed loop is active
- Or the torque Setpoint .

Speed or Torque Setpoint

Torque Setpoint

Torque Setpoint

Torque Control

Torque Demand

Speed Feedback

The general structure of the filter is given below:

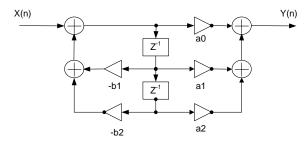

$$H(z) = \frac{a_0 + a_1 \cdot z^{-1} + a_2 \cdot z^{-2}}{1 + b_1 \cdot z^{-1} + b_2 \cdot z^{-2}} \quad \text{or} \quad y_n = a_0 \cdot x_n + a_1 \cdot x_{n-1} + a_2 \cdot x_{n-2} - b_1 \cdot y_{n-1} - b_1 \cdot y_{n-2}$$

1544 Filter Type

**NONE**: no filter applied – no parameter selection

MAX ATTENUATION: First Order Low Pass Filter (Butterworth form). 3dB attenuation frequency given by Cut Off Frequency.

$$H(s) = \frac{1}{1+\tau \cdot s}$$
  $H(z^{-1}) = \frac{a_0 + a_1 z^{-1}}{1+b1 \cdot z^{-1}}$ 

**MINIMUM PHASE**: First Order Low Pass Fitler ( similar to preceeding, but with less phase shift and less efficient roll off characteristics ). 3dB attenuation frequency given by **Cut Off Frequency**.

$$H(s) = \frac{1}{1 + \tau \cdot s}$$
  $H(z^{-1}) = \frac{a_0}{1 + b1 \cdot z^{-1}}$ 

PHASE ADVANCE: Gives a phase advance between Frequency 1 and Frequency 2.

$$H(s) = \frac{1 + \tau_1 \cdot s}{1 + \tau_2 \cdot s} \qquad H(z^{-1}) = \frac{a_0 + a_1 z^{-1}}{1 + b \cdot 1 \cdot z^{-1}}$$

**NOTCH**: Zero transmission notch at a frequency given by **Cut Off Frequency**. The damping factor is given by **Factor**.

$$H(s) = 1.\frac{s^{2} + \omega^{2}}{s^{2} + 2\xi\omega s + \omega^{2}} = \frac{1 + \frac{s^{2}}{\omega^{2}}}{1 + 2\xi\frac{s}{\omega} + \frac{s^{2}}{\omega^{2}}} \qquad H(z^{-1}) = \frac{a_{0} + a_{1}z^{-1} + a_{2} \cdot z^{-2}}{1 + b_{1} \cdot z^{-1} + b_{2} \cdot z^{-2}}$$

1545 Cut Off Frequency

3dB attenuation frequency if Filter Type is MAX ATTENUATION or MINIMUM PHASE

Frequency of Zero transmission if Filter Type is NOTCH

**1546** Frequency 1

Frequency 1 if Filter Type is PHASE ADVANCE

**1547** Frequency 2

Frequency 2 if Filter Type is PHASE ADVANCE

1548 Factor

Damping factor if Filter Type is NOTCH

# D-37 Parameter Reference

# Fluxing VHz

### Parameters::Motor Control::Fluxing VHz

Designed for VOLTS/Hz motor Control Mode.

This function allows user parameterisation of the conventional (volts/hertz) fluxing strategy of the Drive. This is achieved through three flexible Volts-to-frequency templates. Starting torque performance can also be tailored through the **Fixed Boost**, **Acceleration Boost** and **Auto Boost** parameters.

## **PNO Parameter Descriptions**

## <u>0422</u> **VHz Shape**

Type of volts to frequency template to flux the motor. The choices for this parameter are:

Enumerated Value: VHz Shape

0 : LINEAR LAW This gives a constant flux characteristic up to the **Base Frequency** (see **Motor Nameplate** function).

1 : FAN LAW This gives a quadratic flux characteristic up to the **Base Frequency**. This matches

the load requirement for fan and most pump applications

2 : USER DEFINED This gives a user defined flux characteristic up to the **Base Frequency**.

#### V/F SHAPE

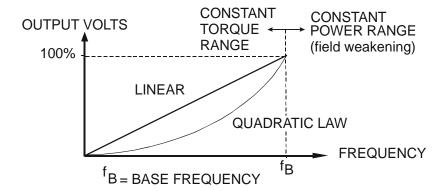

#### 0447 Fixed Boost

This parameter allows for no-load stator resistance voltage drop compensation. This correctly fluxes the motor (under no-load conditions) at low output frequencies, thereby increasing available motor torque. Fixed boost can be set in addition to auto boost and acceleration boost.

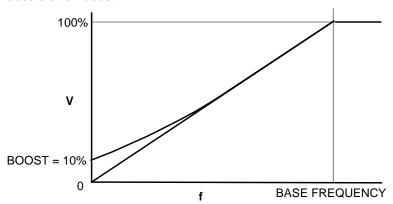

#### 0448 Auto Boost

This parameter allows for load dependent stator resistance voltage drop compensation. This correctly fluxes the motor (under load conditions) at low output frequencies, thereby increasing available motor torque. **Auto Boost** can be set in addition to **Fixed Boost**.

The value of the **Auto Boost** parameter determines level of additional volts supplied to the motor for 100% load.

Setting the value of auto boost too high can cause the Drive to enter current limit. If this occurs, the Drive will be unable to ramp up in speed. Reducing the value of auto boost will eliminate this problem.

#### 0450 Acceleration Boost

Additional amount of fixed boost when the drive is accelerating.

### **<u>0451</u> Energy Saving Enable**

Enable/Disable energy saving mode to minimize energy consumption.

# <u>0423</u> **VHz User Freq[11]**

Array of user defined frequency for V/f control

## <u>0435</u> VHz User Volts[11]

Array of VHz User Volts for V/f control

# D-39 Parameter Reference

### **Functional Description**

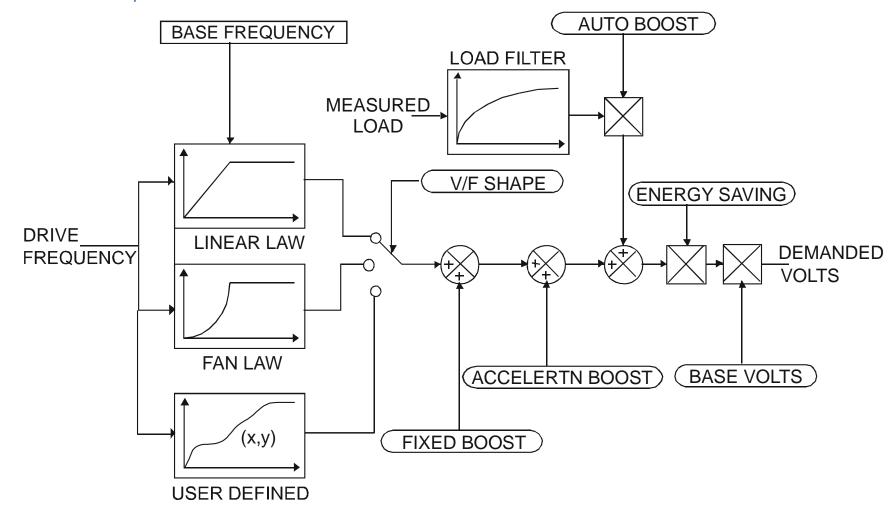

### V/F Shape

The function allows the user to parameterise the Drive's conventional V/F motor fluxing scheme. Three V/F shapes are available, LINEAR LAW, FAN LAW and USER DEFINED:

- ♦ Linear Law V/F shape should be used in applications requiring constant motor torque though out the speed range (e.g. machine tools or hoists).
- Fan Law V/F shape provides extra energy savings for fan or pump applications.
- ◆ User Defined V/F shape provides a method for the user to define any profile. 10 user definable (x,y) points are provided. Linear interpolation is used between each point. The drive also assumes the following points (0%,0%) and (100%,100%) though these may be overridden. For example, (USER FREQ 1 = 0%, USER VOLTAGE 1 = 5%) takes precedence over (0%, 0%).

For any of these V/F shapes the **Base Frequency** parameter (in the **Motor Nameplate** function) which is the value of Drive output frequency at which maximum output volts is provided, can be set by the user.

#### **Boost Parameters**

- Correct no-load motor fluxing at low Drive output frequencies can be achieved by setting the Fixed Boost parameter.
- ♦ Correct motor fluxing under load conditions is achieved by setting the **Auto Boost** parameter. The motor is correctly fluxed when the **Actual Field Current** diagnostic in the **Feedbacks** function reads 100.0%.
- Additional **Fixed Boost** can be applied during acceleration by setting the **Acceleration Boost** parameter. This can be useful for starting heavy/high stiction loads.

#### **Saving Energy**

An **Energy Saving** mode is provided which, when enabled under low load conditions in the steady state, attempts to reduce the output voltage so that minimum energy is used.

# D-41 Parameter Reference

# **Flycatching**

# Parameters::Motor Control::Flycatching

This feature performs a directional speed search. It allows the Drive to seamlessly catch a spinning motor before controlling the motor to the desired setpoint. This is especially useful for large inertia fan loads, where drafts in building air ducts can cause a fan to `windmill'.

| PNO  | Parameter Descriptions                                                                                                    |  |
|------|----------------------------------------------------------------------------------------------------|--|
| 0310 | VHz Flying Start Enable                                                                                                    |  |
|      | Enable flycatching in V/Hz control mode when TRUE                                                                                                    |  |
| 0311 | VC Flying Start Enable                                                                                                    |  |
|      | Enable flycatching in Vector control mode when TRUE                                                                                                    |  |
| 0312 | Flying Start Mode                                                                                                    |  |
|      | Mode of operation - V/Hz control                                                                                                    |  |
|      | Enumerate Value: Flying Start Mode                                                                                                    |  |
|      | 0: Always                                                                                                    |  |
|      | 1: Trip or Power up                                                                                                    |  |
|      | 2: Trip                                                                                                    |  |
| 0313 | Search Mode                                                                                                    |  |
|      | The type of speed search carried out by the flycatching sequence.                                                                                                    |  |
|      | Enumerated Value : Search Mode                                                                                                    |  |
|      | 0 : BIDIRECTIONAL                                                                                                    |  |
|      | 1 : UNIDIRECTIONAL                                                                                                    |  |
| 0314 | Search Volts                                                                                                    |  |
|      | Only under VHz control                                                                                                    |  |
|      | The percentage level of the search volts applied to the motor during the speed search phase of the flycatching sequence. Increasing this parameter improves the accuracy of the discovered motor speed but increases the braking influence of the speed search on the rotating motor. |  |
| 0315 | Search Boost                                                                                                    |  |
|      | Only under VHz control                                                                                                    |  |
|      | The level of search boost applied to the motor during the speed search phase of the flycatching sequence.                                                                                                    |  |
| 0316 | Search Time                                                                                                    |  |
|      | Only under VHz Control                                                                                                    |  |
|      | The search rate during the speed search phase of the flycatching sequence. Performing the flycatching speed search too quickly can                                                                                                    |  |

cause the drive to inaccurately identify the motor speed. Refluxing at an inaccurate motor speed can cause the drive to trip on overvoltage. If this occurs, increasing this parameter will reduce the risk of tripping.

## 0317 Min Search Speed

Only under VHz Control

The lowest search speed before the speed search phase of the flycatching sequence is considered to have failed.

## **0318** Flying Reflux Time

Only under VHz Control

The rate of rise of volts from the search level to the working level after a successful speed search. Refluxing the motor too quickly can cause the Drive to trip on either overvoltage or overcurrent. In either case, increasing this parameter will reduce the risk of tripping.

#### **Functional Description**

The flycatching function enables the drive to be restarted smoothly into a spinning motor. It applies small search voltages to the motor whilst ramping the Drive frequency from maximum speed to zero. When the motor load goes from motoring to regenerating, the speed search has succeeded and is terminated. If the search frequency falls below the minimum search speed, the speed search has failed and the Drive will ramp to the speed setpoint from zero.

The flycatching sequence can be triggered by different starting conditions:

ALWAYS: All starts (after controlled or uncontrolled stop, or after a power-up)

TRIP or POWER-UP: After uncontrolled stop, i.e. trip or coast, or after a power-up

TRIP: After uncontrolled stop, i.e. trip or coast

The type of speed sequence may be Bi-directional or Unidirectional:

#### **Bi-directional**

Initially, the search is performed in the direction of the speed setpoint. If the drive fails to identify the motor speed in this direction, a second speed search is performed in the reverse direction.

#### Unidirectional

The search is performed only in the direction of the speed setpoint.

# D-43 Parameter Reference

# **General Purpose IO**

Monitor::Inputs and Outputs

Parameters::Option IO::General Purpose IO

The General Purpose IO parameters configure the use of the three IO Options, (**Error! Bookmark not defined.**). This group of parameters is only visible when an IO Option is selected.

| PNO         | Parameter Descriptions                                                                                                    |
|-------------|----------------------------------------------------------------------------------------------------|
| <u>1181</u> | Anin 11 Value                                                                                                    |
|             | The input value expressed as a percentage of range, (+/- 100%), following Offset and Scale.                                                                                                    |
| 1182        | Anin 12 Value                                                                                                    |
|             | The input value expressed as a percentage of range, (+/- 100%), following Offset and Scale.                                                                                                    |
| <u>1183</u> | Anin 13 Value                                                                                                    |
|             | The input value expressed as a percentage of range, (+/- 100%), following Offset and Scale.                                                                                                    |
| 1461        | Anin 11 Offset                                                                                                    |
|             | The offset is expressed as a percentage of the hardware range. For example an offset of 10% is equivalent to 1V on the input.                                                                                                    |
|             | The offset is added to the measured value.                                                                                                    |
| 1462        | Anin 11 Scale                                                                                                    |
|             | The scale is a simple multiplication factor. The input voltage is converted to a percentage value. <b>1461 Anin 11 Offset</b> is added and the result is multiplied by Scale. The result is presented in parameter <b>1181 Anin 11 Value</b> . |
| 1463        | Anin 12 Offset                                                                                                    |
|             | The offset is expressed as a percentage of the hardware range. For example an offset of 10% is equivalent to 1V on the input.                                                                                                    |
|             | The offset is added to the measured value.                                                                                                    |
| 1464        | Anin 12 Scale                                                                                                    |
|             | The scale is a simple multiplication factor. The input voltage is converted to a percentage value. <b>1463 Anin 12 Offset</b> is added and the result is multiplied by Scale. The result is presented in parameter <b>1182 Anin 12 Value</b> . |
| 1465        | Anin 13 Offset                                                                                                    |
|             | The offset is expressed as a percentage of the hardware range. For example an offset of 10% is equivalent to 1V on the input.                                                                                                    |
|             | The offset is added to the measured value.                                                                                                    |
| 1466        | Anin 13 Scale                                                                                                    |
|             | The scale is a simple multiplication factor. The input voltage is converted to a percentage value. <b>1465 Anin 13 Offset</b> is added and the result is multiplied by Scale. The result is presented in parameter <b>1183 Anin 13 Value</b> . |

**1187 RTC Trim** 

A trim value that may be used to speed up or slow down the Real Time Clock on the IO option. A positive trim value will cause the RTC to run faster, an negative value causes the RTC to run slower. Refer to the AC30V General Purpose I/O Option manual for more details.

Once programmed, the RTC trim affects the operation of the RTC both in battery backed up mode and normal running mode.

#### Analog input Scale and Offset

The input signal is converted to a percentage of the hardware range, that is -10V...10V is represented as -100 to 100%. The Offset is then added to this input and the result of this is multiplied by the Scale factor. The result is presented in the Value parameter.

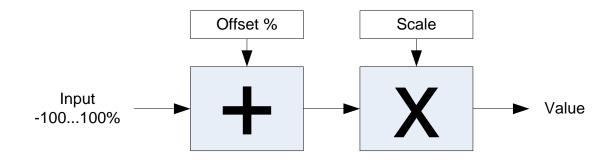

# D-45 Parameter Reference

## **Graphical Keypad**

Setup::Environment

Parameters::Keypad::Graphical Keypad

#### **PNO** Parameter Descriptions

#### 1141 View Level

The view level may be used as a convenient method to hide menus and parameters not currently required. The view levels are:

- 0 Operator only the "Control Screen", "Favourites", "Setup" and "Monitor" menus are visible.
- 1 Technician additional menus are visible in the "Setup" and "Monitor" menus
- 2 Engineer the "Parameters" menu is visible in addition to the above.

#### 0982 Startup Page

On power-up the GKP briefly displays the drive name, rating and software version. After a short timeout the display automatically changes to the menu defined here

- 0 Default
- 1 Control Screen
- 2 Favourites
- 3 Monitor

When Startup Page is set to "Default" the first menu will be:

- The "Control Screen" menu if the drive is in local sequencing mode, otherwise
- The "Favourites" menu if the Favourites menu is not empty, otherwise
- The "Monitor" menu.

## 0983 Display Timeout

When the GKP is idle, (no keys pressed), for a period longer than the Display Timeout, the display will automatically revert to the menu defined in the Startup Page parameter.

Setting the Display Timeout to zero defeats this feature.

#### 1142 GKP Password

Defines the password to be entered to allow modification to parameters using the GKP. This password does not affect access via the web page. A value of 0000, (the default value), inhibits the password feature. Entering a value other than 0000 causes the GKP to prompt for the password before proceeding to the parameter edit mode.

Once a password has been entered the GKP remains unlocked. To re-lock the password return to the top of the menu tree then press Soft Key 1.

#### 1097 Password in Favourite

When the GKP Password is active this parameter may be used to selectively defeat the password feature in the Favourites menu. By default this parameter is FALSE, meaning that the password is ignored when modifying Favourites parameters.

### 1098 Password in Local

When the GKP Password is active this parameter may be used to selectively defeat the password feature in the Control Screen menu. By default this parameter is FALSE, meaning that the password is ignored when modifying the Local Setpoint and other related parameters.

## 1143 Version

Indicates the firmware version of the attached GKP.

# D-47 Parameter Reference

## **Induction Motor Data**

Setup::Motor Control::Induction Motor Data Parameters::Motor Control::Induction Motor Data

Only available if IM MOTOR selected in *Control Mode* 

| PNO  | Parameter Descriptions                                                                                                    |
|------|----------------------------------------------------------------------------------------------------|
| 0568 | Magnetising Current                                                                                                    |
|      | The no load current of the induction motor, defined as rotor flux / magnetising inductance, usually given the title "imr".   |
| 0569 | Rotor Time Constant                                                                                                    |
|      | Induction Motor rotor time constant.                                                                                         |
| 0570 | Leakage Inductance                                                                                                    |
|      | Induction motor leakage inductance. Displayed as star or delta equivalent value according to "Per Phase Parameters" setting. |
| 0571 | Stator Resistance                                                                                                    |
|      | Induction motor stator resistance. Displayed as star or delta equivalent value according to "Per Phase Parameters" setting.  |
| 0572 | Mutual Inductance                                                                                                    |
| -    | Induction motor mutual inductance. Displayed as star or delta equivalent value according to "Per Phase Parameters" setting.  |

# **Inj Braking**

Parameters::Motor Control::Inj Braking

Designed for VOLTS/Hz Motor Control Mode.

The injection braking feature provides a method of stopping spinning induction motors without returning the kinetic energy of the motor and load back in to the dc link of the Drive. This is achieved by running the motor highly inefficiently so that all the energy stored in the load is dissipated in the motor. Thus, high inertia loads can be stopped without the need for an external dynamic braking resistor.

| PNO  | Parameter Descriptions                                       |  |
|------|--------------------------------------------------------------|--|
| 0324 | DC Inj Deflux Time                                           |  |
|      | Motor defluxed duration before starting injection braking    |  |
| 0325 | DC Inj Frequency                                             |  |
|      | Max frequency applied to the motor                           |  |
| 0326 | DC Inj Current Limit                                         |  |
|      | Motor current value                                          |  |
| 0327 | DC Pulse Time                                                |  |
|      | Duration of dc pulse for motor speed below 20% of base speed |  |
| 0328 | Final DC Pulse Time                                          |  |
|      | Duration of the final dc holding pulse                       |  |
| 0329 | DC Current Level                                             |  |
|      | Level of dc pulse applied                                    |  |
| 0330 | DC Inj Timeout                                               |  |
|      | Maximum time in the low frequency injection braking state    |  |
| 0331 | DC Inj Base Volts                                            |  |
|      | Maximum volts applied at base speed                          |  |

# D-49 Parameter Reference

## **IO Configure**

Setup::Inputs and Outputs

Parameters::Inputs And Outputs::IO Configure

These parameters are used to configure the input signal processing.

#### **PNO** Parameter Descriptions

#### **0001 Anin 01 Type**

Analog input 1 is associated with terminal X11.1

The signal processing electronics for analog input 1 supports four input ranges:

- 0. -10..10V
- 1. 0..10V
- 2. 0..20MA
- 3. 4..20MA

#### <u>0957</u> Anin 01 Offset

The offset is expressed as a percentage of the hardware range selected by **0001 Anin 01 Type**. For example, with the 4..20mA range an offset of 10% is equivalent to 1.6mA on the input.

The offset is added to the measured value.

#### 0958 Anin 01 Scale

The scale is a simple multiplication factor. The input voltage or current is converted to a percentage value. **0957 Anin 01 Offset** is added and the result is multiplied by **0958 Anin 01 Scale**. The result is presented in parameter **0039 Anin 01 Value**.

#### **0002** Anin **02** Type

Analog input 2 is associated with terminal X11.2

The signal processing electronics for analog input 2 supports two input ranges:

- 0. -10..10V
- 1. 0..10V

#### 0959 **Anin 02 Offset**

The offset is expressed as a percentage of the hardware range selected by **0002 Anin 02 Type**. For example, with the -10..10V range an offset of 10% is equivalent to 1v on the input.

The offset is added to the measured value.

#### 0960 Anin 02 Scale

The scale is a simple multiplication factor. The input voltage is converted to a percentage value. **0959 Anin 02 Offset** is added and the result is multiplied by **0960 Anin 02 Scale**. The result is presented in parameter **0041 Anin 02 Value**.

#### **0003 Anout 01 Type**

Analog output 1 is associated with terminal X11.3

The signal processing electronics for analog output 1 supports two output ranges:

- 0. -10..10V
- 1. 0..10V

#### 0686 **Anout 01 Scale**

The scale is a simple multiplication factor applied to **0042 Anout 01 Value**.

#### **1108 Anout 01 Offset**

The offset is expressed as a percentage of the hardware range selected by **0003 Anout 01 Type**. For example, with the -10..10V range an offset of 10% is equivalent to 1v on the output.

The demand value **0042 Anout 01 Value** is multiplied by **0686 Anout 01 Scale** then added to the Offset. The resultant value is then limited to -100 to 100%, (for the -10..10V type) or 0..100%, (for the 0..10V range).

#### 1441 **Anout 01 ABS**

When ABS is set TRUE, the absolute value of the result of combining **0042 Anout 01 Value**, **0686 Anout 01 Scale** and **1108 Anout 01 Offset** is used to drive the output electronics.

#### **0004 Anout 02 Type**

Analog output 1 is associated with terminal X11.4

The signal processing electronics for analog output 2 supports three output ranges:

- 1. 0..10V
- 2. 0..20MA
- 3. 4..20MA

#### 1460 **Anout 02 Scale**

The scale is a simple multiplication factor applied to **0043 Anout 02 Value**.

#### 1467 Anout 02 Offset

The offset is expressed as a percentage of the hardware range selected by **0004 Anout 02 Type**. For example, with the 4..20mA range an offset of 10% is equivalent to 1.6mA on the output.

The demand value **0043 Anout 02 Value** is multiplied by **1460 Anout 02 Scale** then added to the Offset. The resultant value is then limited to 0..100%.

#### 1468 **Anout 02 ABS**

When ABS is set TRUE, the absolute value of the result of combining **0043 Anout 02 Value**, **1460 Anout 02 Scale** and **1467 Anout 02 Offset** is used to drive the output electronics.

# D-51 Parameter Reference

### **Functional Description**

The values associated with each terminal are shown in the **IO Values** parameter (D-53).

#### Analog input

The input signal is converted to a percentage of the selected hardware range. For the -10V...10V range the input is represented as -100 to 100%, for all other ranges the input is represented as 0 to 100%. The Offset value is then added to this input and the result of this is multiplied by the scale factor. The result is presented in the Value parameter.

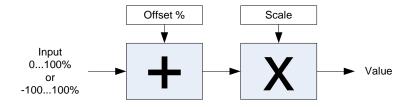

### Analog output

The output demand value is multiplied by Scale before being added to the Offset. If ABS is TRUE the absolute value of this result is used. The output demand value is expressed as a percentage of the selected range.

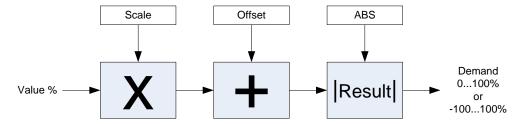

# **IO Option Common**

Parameters::Option IO:: Option IO

## **PNO Parameter Descriptions**

#### **1178 IO Option Type**

Defines the type of IO option required by the configuration.

- 0. NONE
- 1. GENERAL PURPOSE
- 2. THERMISTOR
- 3. RTC AND THERMISTOR

## **1179** Actual IO Option

Indicates the type of IO option that is currently fitted

- 0. NONE
- 1. GENERAL PURPOSE
- 2. THERMISTOR
- 3. RTC AND THERMISTOR

#### 1180 IO Option Status

Indicates the status of the IO option

- 0. OK
- 1. OPTION NOT FITTED
- 2. TYPE MISMATCH
- 3. TYPE UNKNOWN
- 4. HARDWARE FAULT

#### **Functional Description**

These parameters are used to set and verify the **IO Option** configuration. If the status parameter is not OK then the drive will not enter the Operational state.

| Status            | Description                                                                                                    |
|-------------------|----------------------------------------------------------------------------------------------------|
| OK                | The configuration is valid. The status will always be OK if no IO option is required, even if one is fitted. Alternatively, if |
|                   | the IO option fitted is working correctly and supports the required functionality then the status will be OK                   |
|                   | For example, if the required type is THERMISTOR and the actual type is GENERAL PURPOSE then the status will be                 |
|                   | OK as the General Purpose option supports the thermistor functionality.                                                        |
| OPTION NOT FITTED | An option was required and none was detected                                                                                   |
| TYPE MISMATCH     | The fitted option does not support the required features                                                                       |
| TYPE UNKNOWN      | The firmware in the drive does not recognise the fitted option                                                                 |
| HARDWARE FAULT    | The fitted option is not working as expected.                                                                                  |

# D-53 Parameter Reference

#### **IO Values**

Monitor::Inputs and Outputs

Parameters::Inputs and Outputs::IO Values

These parameters present the Input and Output values in a form suitable for processing by the application and fieldbus.

## **PNO Parameter Descriptions**

### **0005 Digin Value**

Presents all the digital inputs to the drive as a 16-bit word. The bits within the word may be accessed individually, or the entire word may be accessed as a group.

| Signal name      | Terminal                                                                                                    | Comment                                                                                                    | PNO for individual bit access                                                                                                    |
|------------------|----------------------------------------------------------------------------------------------------|----------------------------------------------------------------------------------------------------|----------------------------------------------------------------------------------------------------|
| Digital Input 01 | X13.2                                                                                                    |                                                                                                    | 0006                                                                                                    |
| Digital Input 02 | X13.3                                                                                                    |                                                                                                    | 0007                                                                                                    |
| Digital Input 03 | X13.4                                                                                                    |                                                                                                    | 8000                                                                                                    |
| Digital Input 04 | X12.1                                                                                                    | Common terminal with digital output 1                                                                                                    | 0009                                                                                                    |
| Digital Input 05 | X12.2                                                                                                    | Common terminal with digital output 2                                                                                                    | 0010                                                                                                    |
| Digital Input 06 | X12.3                                                                                                    | Common terminal with digital output 3                                                                                                    | 0011                                                                                                    |
| Digital Input 07 | X12.4                                                                                                    | Common terminal with digital output 4                                                                                                    | 0012                                                                                                    |
| STO Inactive     | X10                                                                                                    |                                                                                                    | 0013                                                                                                    |
| Digital Input 11 |                                                                                                    | GPIO option                                                                                                    | 0014                                                                                                    |
| Digital Input 12 |                                                                                                    | GPIO option                                                                                                    | 0015                                                                                                    |
| Digital Input 13 |                                                                                                    | GPIO option                                                                                                    | 0016                                                                                                    |
| Digital Input 14 |                                                                                                    | GPIO option                                                                                                    | 0017                                                                                                    |
| Digital Input 15 |                                                                                                    | GPIO option                                                                                                    | 0018                                                                                                    |
| Digital Input 16 |                                                                                                    | GPIO option                                                                                                    | 0019                                                                                                    |
|                  | Digital Input 01 Digital Input 02 Digital Input 03 Digital Input 04 Digital Input 05 Digital Input 06 Digital Input 07 STO Inactive Digital Input 11 Digital Input 12 Digital Input 13 Digital Input 14 Digital Input 15 | Digital Input 01 X13.2 Digital Input 02 X13.3 Digital Input 03 X13.4 Digital Input 04 X12.1 Digital Input 05 X12.2 Digital Input 06 X12.3 Digital Input 07 X12.4 STO Inactive X10 Digital Input 11 Digital Input 12 Digital Input 13 Digital Input 14 Digital Input 15 | Digital Input 01 X13.2 Digital Input 02 X13.3 Digital Input 03 X13.4 Digital Input 04 X12.1 Common terminal with digital output 1 Digital Input 05 X12.2 Common terminal with digital output 2 Digital Input 06 X12.3 Common terminal with digital output 3 Digital Input 07 X12.4 Common terminal with digital output 3 Common terminal with digital output 4 STO Inactive X10 Digital Input 11 GPIO option Digital Input 12 GPIO option Digital Input 13 GPIO option Digital Input 14 GPIO option Digital Input 15 GPIO option GPIO option GPIO option GPIO option GPIO option GPIO option |

## **<u>0022</u> Digout Value**

Presents all the digital outputs from the drive as a 16-bit word. The bits within the word may be accessed individually, or the entire word may be accessed as a group.

| Bit | Signal Name       | Terminal | Comment                              | PNO for individual bit access |
|-----|-------------------|----------|--------------------------------------|-------------------------------|
| 0   | Digital Output 01 | X12.1    | Common terminal with digital input 4 | 0023                          |
| 1   | Digital Output 02 | X12.2    | Common terminal with digital input 5 | 0024                          |
| 2   | Digital Output 03 | X12.3    | Common terminal with digital input 6 | 0025                          |
| 3   | Digital Output 04 | X12.4    | Common terminal with digital input 7 | 0026                          |
| 4   | Relay 01          | X14.1&2  | -                                    | 0027                          |
| 5   | Relay 02          | X14.3&4  |                                      | 0028                          |
| 8   | Digital Output 11 |          | GPIO option                          | 0031                          |

#### **PNO** Parameter Descriptions Digital Output 12 **GPIO** option 0032 Digital Output 13 **GPIO** option 0033 GPIO option 11 Digital Output 14 0034 12 Digital Output 15 **GPIO** option 0035 13 Digital Output 16 **GPIO** option 0036 14 Relay 11 **GPIO** option 0037 GPIO option 15 Relay 12 0038

#### 0039 Anin 01 Value

Terminal X11.1

The value returned by the signal processing electronics. For unipolar ranges, (all except -10..10V), the value is expressed as a percentage of the hardware range. For the -10..10V range the full range signal is expressed as -100% to +100%.

#### 0040 **Anin 01 Break**

When the input range is set to 4..20mA a break is defined as an input signal less than 3mA. Otherwise this parameter is set to FALSE.

#### **0041 Anin 02 Value**

Terminal X11.2

The value returned by the signal processing electronics. For the 0..10V range the value is expressed as a percentage of the hardware range, (0 to 100%). For the -10..10V range the full range signal is expressed as -100% to +100%.

#### 0042 **Anout 01 Value**

Terminal X11.3

The desired output value expressed as a percentage of the output range.

| Range | Mapping                       |
|-------|-------------------------------|
| 010V  | 0% gives 0V, 100% gives 10V   |
| 020MA | 0% gives 0mA, 100% gives 20mA |
| 420MA | 0% gives 4mA, 100% gives 20mA |

#### 0043 Anout 02 Value

Terminal X11.4

The desired output value expressed as a percentage of the output range.

| Range  | Mapping                          |
|--------|----------------------------------|
| -1010V | -100% gives -10V, 100% gives 10V |
| 010V   | 0% gives 0V, 100% gives 10V      |

# D-55 Parameter Reference

#### **Local Control**

### Parameters::Keypad::Local Control

These parameters configure the use of the GKP keys for local start / stop control of the drive.

#### **PNO** Parameter Descriptions

#### 1140 Run Key Action

Defines the use of the green start key in local mode.

- 0. RUN
- 1. JOG

When RUN is selected, pressing the green Start key will start the drive using Local Reference as the active setpoint. To stop the drive press the RED Stop key.

When JOG is selected, pressing the green Start key will start the drive running using the Jog Setpoint as the active setpoint. The drive will stop when the key is released.

# 1253 Local/Rem Key Active

Enables the L/R soft key function. This is used to change between Local and Remote sequencing modes from the GKP.

# **1255** Local Dir Key Active

Enables the ability to change the direction from the GKP when running in local sequencing mode. When FALSE the direction will always be positive.

# **1239** Local Run Key Active

Enables the green Start key function when in local sequencing mode. When FALSE the Start key is ignored, (for both RUN and JOG modes).

# 1240 Local Reverse

Used to change the direction the motor will rotate when in local sequencing mode. When FALSE the direction will be "Forwards". When TRUE the direction will be reverse.

# **Minimum Speed**

### Setup::Application::Minimum Speed

Function availability depends on macro selected.

The minimum speed function is used to determine how the AC30V will follow a reference. There are two modes:

### **PNO Parameter Descriptions**

1906 Minimum Speed Value

Specifies the minimum output value.

1907 Minimum Speed Mode

There are two modes of operation:

Enumerated Value:

0: PROP WITH MINIMUM

1: LINEAR

#### **Functional Description**

There are two operating modes for the **MINIMUM SPEED** function:

## PROP WITH MINIMUM (proportional with minimum)

In this mode the **MINIMUM SPEED** function behaves like a simple clamp. The **Minimum Speed Value** has the valid range -100% to 100% and the output is always greater than or equal to the **Minimum Speed Value**.

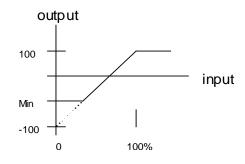

#### LINEAR

In this mode the **MINIMUM SPEED** function first clamps the input to zero then rescales the input such that the output goes linearly between minimum and 100% for an input that goes from 0 to 100%.

Note the constraints:-

min >= 0input >= 0

max = 100%

# D-57 Parameter Reference

### **Modbus**

Monitor::Communications::Base Modbus Setup::Communications::Base Modbus Parameters::Base Comms::Modbus

**Refer to Appendix A Modbus TCP** 

# Parameter Reference D-58

# **Modbus RTU Option**

Monitor::Communications::Option Setup::Communications::Option Parameters::Option Comms::Comms

Parameters::Option Comms::Read Process Parameters::Option Comms::Write Process

Parameters::Option Comms::Event

Parameters::Option Comms::Modbus RTU

Refer to Modbus RTU Technical Manual HA501839U001

# D-59 Parameter Reference

# **Modbus TCP Option**

Monitor::Communications::Option Setup::Communications::Option Parameters::Option Comms::Comms

Parameters::Option Comms::Read Process Parameters::Option Comms::Write Process

Parameters::Option Comms::Event

Parameters::Option Comms::Option Ethernet Parameters::Option Comms::Modbus TCP

**Refer to Modbus TCP Technical Manual HA501937U001** 

#### **Motor Load**

## Parameters::Motor Control::Motor Load

Motor Protection, function of the motor type.

The **Motor Load** parameters determines the allowed level of motor overload. This can be especially useful when operating with motors smaller than the drive rating.

For an IM, an IxT protection is used and provides a current reduction if the max overload level is reached.

The max overload level is calculated based on a 150% for 60s.

For a PMAC motor, the motor load is calculated using the rated motor current and the thermal time constant (2 parameters of the PMAC motor module). The Thermal time constant is used as the constant time of a simple 1<sup>st</sup> order low pass filter.

% Are all related to rated motor current.

| PNO  | Parameter Descriptions                                                                                    |  |
|------|----------------------------------------------------------------------------------------------------|--|
| 0332 | 100% Mot Current                                                                                          |  |
|      | Motor current in Amps rms corresponding to 100%                                                           |  |
| 0333 | Mot Inv Time Overl'd                                                                                      |  |
|      | Only available for IM motor                                                                               |  |
|      | Overload % of the motor inverse time protection                                                           |  |
| 0334 | Mot Inv Time Delay                                                                                        |  |
|      | Only available for IM motor                                                                               |  |
|      | Overload time of the motor inverse time protection from cold state                                        |  |
| 0335 | 5 Mot Inv Time Warning                                                                                    |  |
|      | Only available for IM motor                                                                               |  |
|      | Output information. Becomes TRUE when the overload is 5% of the maximum value before reducing the current |  |
| 0336 | Mot Inv Time Active                                                                                       |  |
|      | Only available for IM motor                                                                               |  |
|      | Output information. Becomes TRUE when overload reaches 100% of the overload limit                         |  |

# D-61 Parameter Reference

| PNO  | Parameter Descriptions                                                                                                    |
|------|----------------------------------------------------------------------------------------------------|
| 0337 | Mot Inv Time Output %                                                                                                    |
|      | Only available for IM motor                                                                                                  |
|      | Actual output limit of the inverse time motor protection.                                                                    |
|      | This value is compared to the Stack Inv Time current limit output to provide the internal limit to the current limit module. |
| 0338 | Mot I2T TC                                                                                                    |
|      | Only available for PMAC motor                                                                                                |
|      | Time constant of the motor , define in the PMAC Motor Data module                                                            |
| 0339 | Actual Mot I2T Output                                                                                                    |
|      | Only available for PMAC motor                                                                                                |
|      | Motor load in percent                                                                                                    |
| 0340 | Mot I2T Active                                                                                                    |
|      | Only available for PMAC motor                                                                                                |
|      | Motor load has reached 105%                                                                                                  |
| 0341 | Mot I2T Warning                                                                                                    |
|      | Only available for PMAC motor                                                                                                |
|      | Motor load has reached 95%                                                                                                   |
| 0342 | Mot I2T Enable                                                                                                    |
|      | Only available for PMAC motor                                                                                                |
|      | Output information: Motor I2T protection is active.                                                                          |

# Parameter Reference D-62

# **Functional Description**

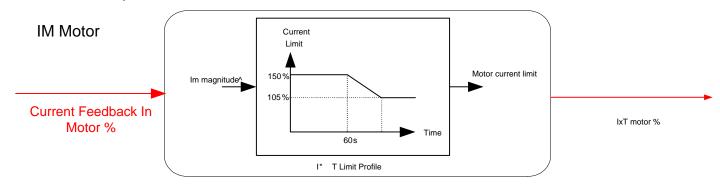

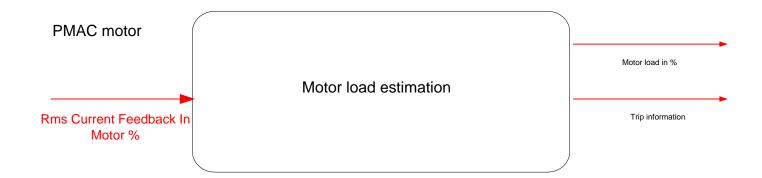

# D-63 Parameter Reference

# **Motor Nameplate**

Setup::Motor Control::Motor Nameplate
Parameters::Motor Control::Motor Nameplate

Only available if Induction motor selected in Control Strategy.

In this function you enter the details of the motor under control and any available motor nameplate information.

Refer to Induction Motor Data parameters which are determined by the Auto Tune feature for example the **Magnetising Current, Stator Resistance, Leakage Inductance, Mutual Inductance** and **Rotor time Constant** for model parameters.

**Note** Do not attempt to control motors whose rated current is less than 25% of the drive rated current. Poor motor control or Autotune problems may occur if you do.

| PNO  | Parameter Descriptions                     |  |
|------|--------------------------------------------|--|
| 0455 | 55 Rated Motor Current                     |  |
|      | Rated motor current on the name plate      |  |
| 0456 | Base Voltage                               |  |
|      | The rated motor voltage on the name plate  |  |
| 0457 | Base Frequency                             |  |
|      | The base motor frequency on the name plate |  |
| 0458 | Motor Poles                                |  |
|      | Motor poles on the nameplate               |  |
| 0459 | Nameplate Speed                            |  |
|      | Rated motor speed on the name plate        |  |
| 0460 | Motor Power                                |  |
|      | Motor power rating                         |  |
| 0461 | Power Factor                               |  |
| -    | Motor power factor on the name plate       |  |

#### **Pattern Generator**

#### Parameters::Motor Control::Pattern Generator

The pattern generator function allows you to configure the Drive' PWM (Pulse Width Modulator) operation.

#### **PNO Parameter Descriptions**

#### 0412 Stack Frequency

This parameter selects the PWM switching frequency of the output power stack.

The higher the switching frequency, the lower the level of motor audible noise. However, this is only achieved at the expense of increased drive losses and reduced stack current rating.

Max value is **Control Mode** dependant :

12 kHz for PMAC SVC

14kHz for IM SVC

16 kHz for V/Hz

#### 0413 Random Pattern IM

This parameter selects between random pattern (quiet motor noise) or the more conventional fixed carrier PWM strategies, for induction motor only. When TRUE, random pattern is enabled. For Induction Motor Control, random pattern is only suitable for Stack Frequency <=12kHz.Default value for induction motors is TRUE.

#### 1268 Random Pattern PMAC

This parameter selects between random pattern (quiet motor noise) or the more conventional fixed carrier PWM strategies, for PMAC motor only. When TRUE, random pattern is enabled. For PMAC SVC control random pattern is only suitable for Stack Frequency <=8kHz. Default value for PMAC motors is FALSE.

#### 0414 **Deflux Delay**

Sets the minimum allowed delay between disabling and then re-enabling PWM production (i.e. stopping and starting the drive).

#### **Functional Description**

The Drive provides a unique quiet pattern PWM strategy in order to reduce audible motor noise. The user is able to select between the quiet pattern or the more conventional fixed carrier frequency method. With the quiet pattern strategy selected (RANDOM PATTERN enabled), audible motor noise is reduced to a dull hiss.

In addition, the user is able to select the PWM carrier frequency. This is the main switching frequency of the power output stage of the Drive. A high setting of carrier frequency (e.g. 6kHz) reduces audible motor noise but only at the expense of higher Drive losses and smooth motor rotation at low output frequencies. A low setting of carrier frequency (e.g. 3kHz), reduces Drive losses but increases audible motor noise.

# D-65 Parameter Reference

## PID

Setup::Application::PID
Monitor::Application::PID\*

This function allows the AC30V to be used in applications requiring a trim to the reference, depending on feedback from an external measurement device. Typically this will be used for process control, i.e. pressure or flow.

| PNO  | Parameter Descriptions                                                                                                    |
|------|----------------------------------------------------------------------------------------------------|
|      | Setpoint                                                                                                    |
|      | This is connected to an Analog Input as part of the selected macro.                                                                                                    |
|      | Feedback                                                                                                    |
|      | This is connected to an Analog Input as part of the selected macro.                                                                                                    |
|      | <b>Enable</b>                                                                                                    |
|      | This is connected to a Digital Input as part of the selected macro. It globally resets the PID output and integral term when FALSE. <b>Enable</b> must be TRUE for the PID to operate. |
|      | Integral Defeat                                                                                                    |
|      | This may be connected to a Digital Input as part of the selected macro. It resets the p integral term when FALSE.                                                                      |
| 1926 | PID Setpoint Negate                                                                                                    |
|      | Changes the sign of the Setpoint input                                                                                                    |
| 1927 | PID Feedback Negate                                                                                                    |
|      | Changes the sign of the Negate input                                                                                                    |
| 1928 | PID Proportional Gain                                                                                                    |
|      | This is the true proportional gain of the PID controller. When set to zero the PID Output is zero.                                                                                     |
| 1929 | PID Integral TC                                                                                                    |
|      | The integral time constant of the PID controller.                                                                                                    |
| 1930 | PID Derivative TC                                                                                                    |
|      | The derivative time constant of the PID controller.                                                                                                    |

1931 PID Output Filter TC

In order to help attenuate high frequency noise on the PID output, a first order output filter has been provided. This parameter determines the output filter time constant.

1932 PID Output Pos Limit

The maximum positive excursion (limit) of the PID output.

1933 PID Output Neg Limit

The maximum negative excursion (limit) of the PID output.

1934 PID Output Scaling

The overall scaling factor which is applied after the positive and negative limit clamps

1935 PID Output\*

PID output monitor

1936 **PID Error\*** 

PID error monitor. This is Setpoint – Feedback.

## **Functional Description**

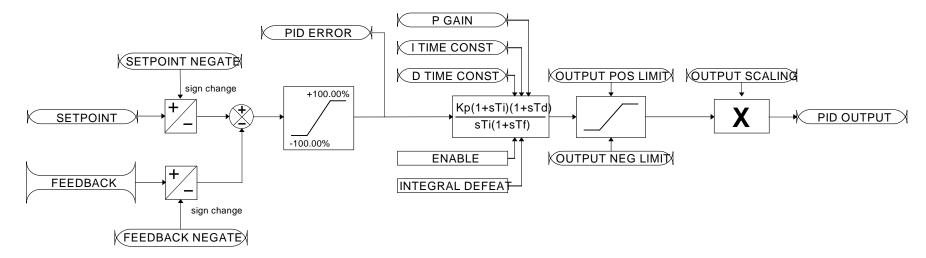

# D-67 Parameter Reference

# **PMAC Flycatching**

# Parameters::Motor Control::PMAC Flycatching

This block performs a directional speed search. It allows the Drive to seamlessly catch a spinning motor before controlling the motor to the desired setpoint. This is especially useful for large inertia fan loads, where drafts in building air ducts can cause a fan to `windmill'.

| PNO  | Parameter Descriptions                                                                                                    |
|------|----------------------------------------------------------------------------------------------------|
| 0689 | PMAC Flycatching Enable                                                                                                    |
|      | Enable the flycatching for PMAC motor                                                                                                    |
| 0690 | PMAC Fly Search Mode                                                                                                    |
|      | The PMAC Flycatching sequence can be triggered by different starting conditions:  ALWAYS: All starts (after controlled or uncontrolled stop, or after a power-up)  TRIP or POWER-UP: After uncontrolled stop, i.e. trip or coast, or after a power-up  TRIP: After uncontrolled stop, i.e. trip or coast |
| 0691 | PMAC Fly Search Time                                                                                                    |
|      | PMAC Fly Search Time to catch the right speed                                                                                                    |
| 0692 | PMAC Fly Load Level                                                                                                    |
|      | PMAC Fly Load Level during fly catching                                                                                                    |
| 0693 | PMAC Fly Active                                                                                                    |
|      | Diagnostic to show if the PMAC fly catching is active or inactive                                                                                                    |
| 0694 | PMAC Fly Setpoint                                                                                                    |
|      | PMAC Fly Setpoint                                                                                                    |

# **Functional Description**

The flycatching function enables the drive to be restarted smoothly into a spinning motor.

### **PMAC Motor Data**

Setup::Motor Control::MotorData PMAC
Parameters::Motor Control::PMAC Motor Data

Only available if PMAC Motor selected in Control Mode.

The PMAC Motor Data contains the parameters needed to run and control of a PMAC motor. A PMAC motor is a Permanent Magnet AC Motor with sinusoidal back EMF.

| PNO  | Parameter Descriptions                                                                                                    |
|------|----------------------------------------------------------------------------------------------------|
| 0555 | PMAC Max Speed                                                                                                    |
|      | Set the motor's rated speed in rpm.                                                                                                    |
| 0556 | PMAC Max Current                                                                                                    |
|      | Set the motor's maximum current ( Amps rms ).                                                                                                    |
| 0557 | PMAC Rated Current                                                                                                    |
|      | Set the motor's rated current ( Amps rms ).                                                                                                    |
|      | Refer to <b>Motor Current Percent</b> in the <b>Feedbacks</b> function. A value of 100% = PMAC rated Current.                                               |
| 0558 | PMAC Rated Torque                                                                                                    |
|      | Set the motor's rated torque.                                                                                                    |
|      | Refer to <b>Actual Torque</b> in the <b>Feedbacks</b> function. A value of 100% = PMAC Rated Torque.                                                        |
| 0559 | PMAC Motor Poles                                                                                                    |
|      | Set the number of motor poles, e.g. for a 4 poles motor enter "4".                                                                                          |
| 0560 | PMAC Back Emf Const KE                                                                                                    |
|      | Set the motor's Back EMF line to line, rms value (Ke, Volts rms per 1000 rpm)                                                                               |
| 0561 | PMAC Winding Resistance                                                                                                    |
|      | Set the motor's resistance, line to line at 25 °C.                                                                                                    |
| 0562 | PMAC Winding Inductance                                                                                                    |
|      | Set the motor's inductance line to line at maximum current. This parameter is used within the current loop and is related to the overall proportional gain. |

# D-69 Parameter Reference

| PNO  | Parameter Descriptions                                                                                                    |
|------|----------------------------------------------------------------------------------------------------|
| 0563 | PMAC Torque Const KT                                                                                                    |
|      | Torque constant (Kt, Nm/A rms).                                                                                                    |
|      | This parameter is used to compute the current demand given a torque demand :                                                                                                    |
|      | Torque demand = KT x Current demand                                                                                                    |
| 0564 | PMAC Motor Inertia                                                                                                    |
|      | Rotor inertia of motor.                                                                                                    |
| 0565 | PMAC Therm Time Const                                                                                                    |
|      | Copper Thermal Time constant(s). If not known set to 300s.                                                                                                    |
|      | This parameter is used for the motor thermal protection : Refer to Motor Load module.                                                                                                    |
|      | It represents the time needed to reach 63% of the rated load of the motor if 100% of the rated current is applied to the motor (typical time constant of a first order low pass filter). |
| 1387 | PMAC Base Volt                                                                                                    |
|      | Rated motor rated voltage in Volt rms                                                                                                    |

#### **PMAC SVC**

Parameters::Motor Control::PMAC SVC

Parameters related to the **SVC Control mode** of a PMAC Motor

#### **PNO Parameter Descriptions**

#### 0467 PMAC SVC Auto Values

Selection of pre-calculated values

When selected, do some pre-calculations of the following PMAC SVC parameters:

PMAC SVC LPF Speed Hz

**PMAC SVC P Gain** 

PMAC SVC I Gain Hz

#### 0468 PMAC SVC LPF Speed Hz

Set the Low Pass Filter frequency of the estimated speed.

#### 0469 PMAC SVC P Gain

Set the Proportional gain of the PI corrector used for extracting speed and position.

#### 0470 PMAC SVC I Gain Hz

Set the Integral frequency of the PI corrector used for extracting speed and position.

### 0476 PMAC SVC Open Loop Strt

This parameter is used to enable/disable a specific startup procedure when the motor/drive is switched ON (starting rotation). This parameter is also used to work in up – down motion, where we need to go down to zero speed or crossing the zero speed point.

When set TRUE, the following procedure is applied each time the motor is switched on and before closing the speed loop, based on the external speed setpoint.

The drive must be used in speed loop mode.

When the drive is switched ON, the system is placed in open loop control.

#### Step 1:

For a time equal to the 'PMAC SVC Start Time' parameter, the current is ramped to the **PMAC SVC Start Cur** value. The sign is dependent upon the speed loop setpoint. A normal value is between 0.5 to 1s.

#### Step 2:

Once Step 1 is complete, the position is ramped in such a way as to follow the speed setpoint generated, based on the configuration (ramp, etc...), until the **PMAC SVC Start Speed** value is reached. The speed loop is then closed.

The ramp value must be kept low to ensure the motor follows the speed setpoint.

# For a positive speed setpoint when the drive is switched ON:

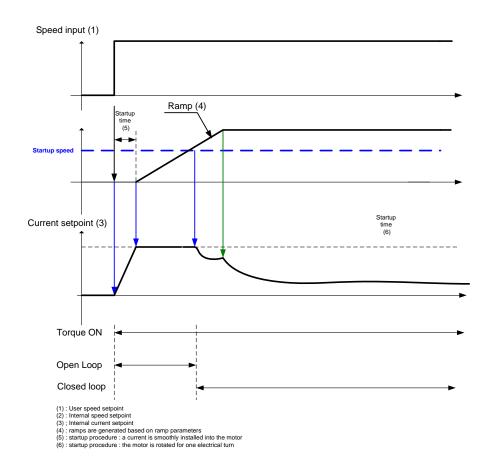

#### For a negative speed setpoint when the drive is switched ON:

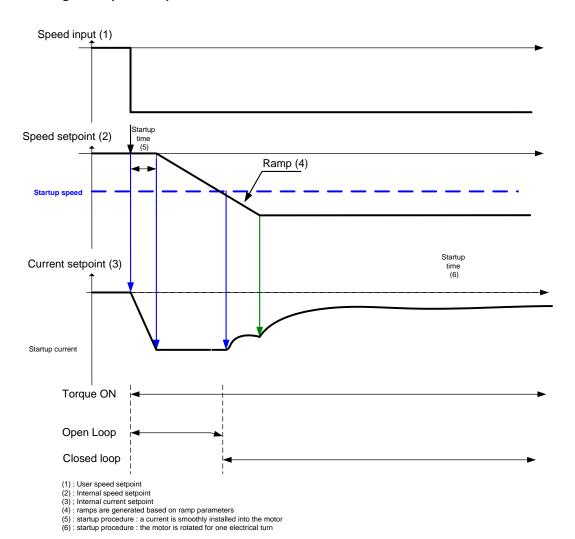

# D-73 Parameter Reference

#### **PNO Parameter Descriptions**

#### 0477 PMAC SVC Start Time

This parameter is used in conjunction with the **PMAC SVC Open Loop Strt** parameter. It selects the duration of Step 1 in the startup procedure used for starting motors:

The value should be set up relatively to the motor inertia + load inertia.

#### 0478 PMAC SVC Start Cur

This parameter is used in conjunction with the **PMAC SVC Open Loop Strt** parameter. It selects the current level during the startup procedure used for starting motors.

The percentage value is a percentage of the nominal motor current (PMAC Rated Current of the PMAC Motor Data functions)

The default value of 10% is considered appropriate for most applications with light load, very low friction and low acceleration. The value should be adapted to the starting conditions.

#### 0479 PMAC SVC Start Speed

This parameter is used in conjunction with the **PMAC SVC Open Loop Strt** parameter. It selects the speed setpoint at which the speed control is switched from an open loop mode to a closed loop mode during the startup procedure used for starting motors.

The percentage value is a percentage of the maximum application speed (100% Speed in RPM of the Scale Setpoint functions). It should be set to an equivalent of 5% of the PMAC Max Speed of PMAC Motor Data function.

In open loop mode, the system is not controlled in speed mode. It must only be used to 'start' the motor under heavy conditions, or to transitorily reach the zero speed or crossing the zero speed setpoint. It is not intended to be used to control accurately a motion.

## **PNO Parameter Descriptions**

## Up and Down Motion - Positive speed

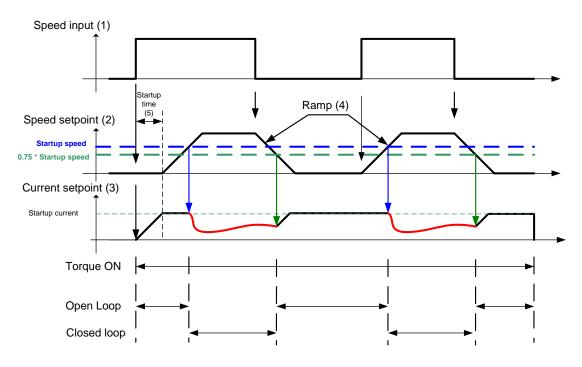

- (1): User speed setpoint(2): Internal speed setpoint(3); Internal current setpoint
- (4): ramps are generated based on ramp parameters (5): startup procedure: a current is smoothly installed into the motor

## **PNO Parameter Descriptions**

# **Negative Speed**

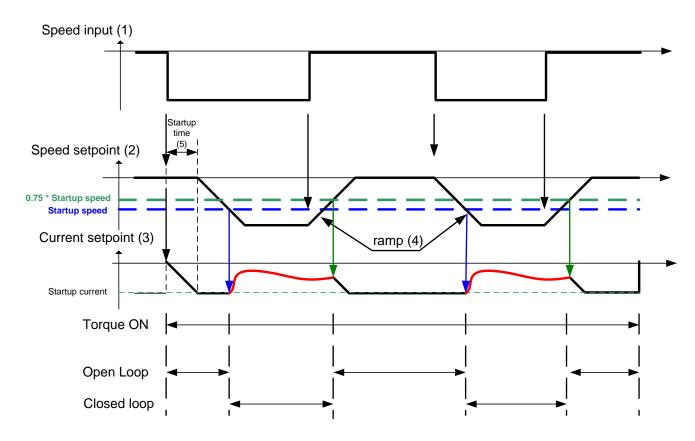

- (1): User speed setpoint
  (2): Internal speed setpoint
  (3); Internal current setpoint
  (4): ramps are generated based on ramp parameters
- (5): startup procedure: a current is smoothly installed into the motor

## **Crossing zero speed**

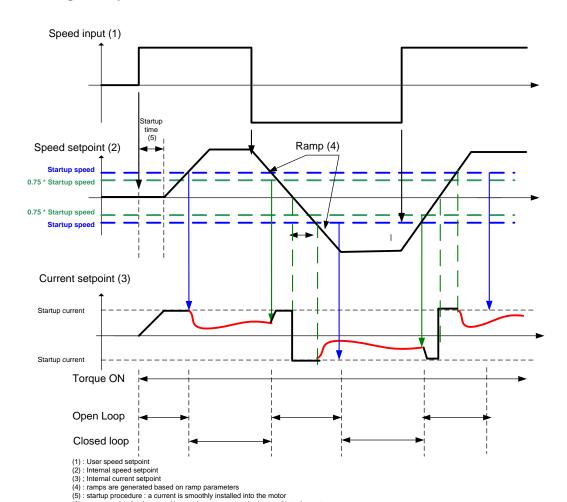

(6) : zero crossing for the speed input : the current must be inverted into the motor

# **D-77** Parameter Reference

# **Preset Speeds**

Setup::Application::Preset Speeds Monitor::Application::Preset Speeds\*

This function is available when the **Presets** macro is selected.

The **Presets** function selects 1 of 8 values to be used as a reference.

| PNO         | Parameter Descriptions                                                                                               |
|-------------|----------------------------------------------------------------------------------------------------|
| <u>1916</u> | Preset Speed 0                                                                                                    |
|             | Preset Speed Output when Selected Preset equals 0                                                                    |
| <u>1917</u> | Preset Speed 1                                                                                                    |
|             | Preset Speed Output when Selected Preset equals 1                                                                    |
| <u>1918</u> | Preset Speed 2                                                                                                    |
|             | Preset Speed Output when Selected Preset equals 2                                                                    |
| <u>1919</u> | Preset Speed 3                                                                                                    |
|             | Preset Speed Output when Selected Preset equals 3                                                                    |
| 1920        | Preset Speed 4                                                                                                    |
|             | Preset Speed Output when Selected Preset equals 4                                                                    |
| <u>1921</u> | Preset Speed 5                                                                                                    |
|             | Preset Speed Output when Selected Preset equals 5                                                                    |
| 1922        | Preset Speed 6                                                                                                    |
|             | Preset Speed Output when Selected Preset equals 6                                                                    |
| 1923        | Preset Speed 7                                                                                                    |
|             | Preset Speed Output when Selected Preset equals 7                                                                    |
| 1924        | Selected Preset*                                                                                                    |
|             | Monitor showing selected preset number                                                                               |
| 1925        | Preset Speed Output*                                                                                                 |
|             | Monitor showing selected preset value                                                                                |
|             | Select 0                                                                                                    |
|             | This is connected to a Digital Input as part of the selected macro. It provides bit 0 of the Selected Preset number. |

#### **PNO** Parameter Descriptions

#### Select 1

This is connected to a Digital Input as part of the selected macro. It provides bit 1 of the Selected Preset number.

#### Select 2

This is connected to a Digital Input as part of the selected macro. It provides bit 2 of the Selected Preset number.

### **Functional Description**

| Select 2 | Select 1 | Select 0 | Selected Preset |
|----------|----------|----------|-----------------|
| FALSE    | FALSE    | FALSE    | Preset Speed 0  |
| FALSE    | FALSE    | TRUE     | Preset Speed 1  |
| FALSE    | TRUE     | FALSE    | Preset Speed 2  |
| FALSE    | FALSE    | FALSE    | Preset Speed 3  |
| TRUE     | FALSE    | TRUE     | Preset Speed 4  |
| TRUE     | TRUE     | FALSE    | Preset Speed 5  |
| TRUE     | FALSE    | FALSE    | Preset Speed 6  |
| TRUE     | FALSE    | FALSE    | Preset Speed 7  |

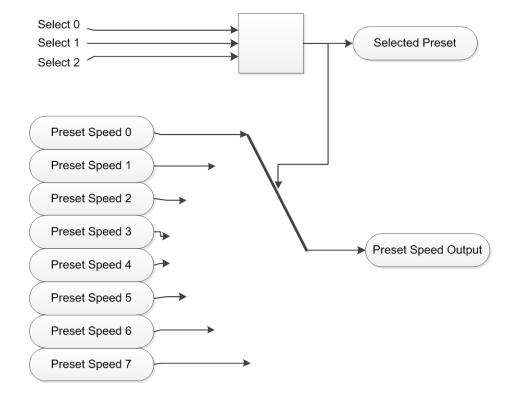

# D-79 Parameter Reference

# **Profibus DP-V1 Option**

Monitor::Communications::Option Setup::Communications::Option Parameters::Option Comms::Comms

Parameters::Option Comms::Read Process Parameters::Option Comms::Write Process

Parameters::Option Comms::Event Parameters::Option Comms::Profibus

Refer to Profibus DP-V1 Technical Manual HA501837U001

# Parameter Reference D-80

# **PROFINET IO Option**

Monitor::Communications::Option Setup::Communications::Option Parameters::Option Comms::Comms

Parameters::Option Comms::Read Process Parameters::Option Comms::Write Process

Parameters::Option Comms::Event

Parameters::Option Comms::Option Ethernet Parameters::Option Comms::PROFINET IO

Refer to Profinet IO Technical Manual HA501838U001

# D-81 Parameter Reference

#### **Raise Lower**

Setup::Application::Raise Lower Monitor::Application::Raise Lower\*

Appears when the Raise/Lower macro is selected.

The Raise/Lower function acts as an internal motorised potentiometer (MOP) used as a reference source.

| PNO  | Parameter Descriptions                                                                                                    |
|------|----------------------------------------------------------------------------------------------------|
| 1901 | RL Ramp Time                                                                                                    |
|      | Rate of change of the <b>Output</b> . Defined as the time to change from 0.00% to 100.00%. Note that the raise and lower rates are always the same. |
| 1902 | RL Reset Value                                                                                                    |
|      | The value <b>Output</b> is set to when the <b>Reset Input</b> is TRUE.                                                                              |
| 1903 | RL Maximum Value                                                                                                    |
|      | The maximum value to which <b>Output</b> will ramp up to.                                                                                           |
| 1904 | RL Minimum value                                                                                                    |
|      | The minimum value to which <b>Output</b> will ramp down to.                                                                                         |
|      | Reset Input                                                                                                    |
|      | This is connected to a Digital Input as part of the selected Macro. When TRUE forces Output to track Reset Value.                                   |
|      | Raise Input                                                                                                    |
|      | This is connected to a Digital Input as part of the selected Macro. When TRUE causes Output to ramp up.                                             |
|      | Lower Input                                                                                                    |
|      | This is connected to a Digital Input as part of the selected Macro. When TRUE causes Output to ramp down.                                           |
| 1905 | Raise Lower Output*                                                                                                    |
|      | The ramp output monitor. <b>Output</b> is preserved during the power-down of the Drive.                                                             |

#### **Functional Description**

The table below describes how **Output** is controlled by **Raise Input**, **Lower Input** and **Reset Input**.

| Reset | Raise Input | Raise Output | Action                                          |
|-------|-------------|--------------|-------------------------------------------------|
| TRUE  | Any         | Any          | Output tracks Reset Value                       |
| FALSE | TRUE        | FALSE        | Output ramps up to Maximum Value at Ramp Time   |
| FALSE | FALSE       | TRUE         | Output ramps down to Minimum Value at Ramp Time |
| FALSE | FALSE       | FALSE        | Output not changed. *                           |
| FALSE | TRUE        | TRUE         | Output not changed. *                           |

<sup>\*</sup> If **Output** is greater than **Maximum Value** the **Output** will ramp down to **Maximum Value** at **Ramp Time**. If **Output** is less than **Minimum Value** the **Output** will ramp up to **Minimum Value** at **Ramp Time**.

IMPORTANT: If Maximum Value is less than or equal to Minimum Value, then Output is set to Maximum Value.

# D-83 Parameter Reference

## Ramp

#### Parameters::Motor Control::Ramp

This function forms part of the reference generation. It provides the facility to control the rate at which the Drive will respond to a changing setpoint demand.

#### **PNO** Parameter Descriptions

#### 0484 Seq Stop Method VHz

#### Volts/Hz control mode only

Selects stopping mode that the controller will use once the run command has been removed. The choices are:

Enumerated Value: Stopping Mode 0: DISABLED VOLTAGE, (COAST)

1: RAMP

2: STOP RAMP

3: DC INJECTION

When DISABLED VOLTAGE ( COAST ) is selected the motor will free-wheel. When RAMP is selected the Drive will decelerate using the reference ramp deceleration time, provided it is non-zero. When STOP RAMP is selected the motor will decelerate in **Stop Ramp Time**. When DC INJECTION is selected the motor is stopped by applying dc current.

### 1257 Seq Stop Method SVC

#### All Control modes except Volts/Hz

Selects stopping mode that the controller will use once the run command has been removed. The choices are:

Enumerated Value: Stopping Mode 0: DISABLED VOLTAGE, (COAST)

1: RAMP

2: STOP RAMP

When DISABLED VOLTAGE (COAST) is selected the motor will free-wheel. When RAMP is selected the Drive will decelerate using the reference ramp deceleration time, provided it is non-zero. When STOP RAMP is selected the motor will decelerate in **Stop Ramp Time**.

#### 0485 Ramp Type

Select the ramp type:

Enumerated Value: Ramp Type

0 : LINEAR 1 : S Ramp

# PNO Parameter Descriptions O486 Acceleration Time The time that the Drive will take to ramp the setpoint from 0.00% to 100.00% when Ramp Type is LINEAR. O487 Deceleration Time The time that the Drive will take to ramp the setpoint from 100.00% to 0.00% when Ramp Type is LINEAR. O488 Symmetric Mode Select whether to use Acceleration Time and Deceleration Time pair of ramp rates, or to use Symmetric Time to define the ramp rate for the Drive.

# D-85 Parameter Reference

| PNO  | Parameter Descriptions                                                                                                    |  |  |  |
|------|----------------------------------------------------------------------------------------------------|--|--|--|
| 0489 | Symmetric Time                                                                                                    |  |  |  |
| -    | The time that the Drive will take to ramp from 0.00% to 100.00% and from 100.00% to 0.00% when <b>Symmetric Mode</b> is TRUE.                                                                                                    |  |  |  |
| 0490 | Sramp Continuous                                                                                                    |  |  |  |
|      | When TRUE, and S ramp is selected in <b>Ramp Type</b> , forces a smooth transition if the speed setpoint is changed when ramping. The curve is controlled by the <b>Sramp Acceleration</b> and <b>Sramp Jerk1</b> to <b>Sramp Jerk 4</b> parameters. When FALSE, there is an immediate transition from the old curve to the new curve. |  |  |  |
| 0491 | Sramp Acceleration                                                                                                    |  |  |  |
|      | Sets the acceleration rate in units of percent per second <sup>2</sup> , i.e. if the full speed of the machine is 1.25m/s then the acceleration will be: 1.25 x 75.00% = 0.9375m/s <sup>2</sup>                                                                                                    |  |  |  |
| 0492 | Sramp Deceleration                                                                                                    |  |  |  |
|      | This functions in the same way as <b>Sramp Acceleration</b> above.                                                                                                    |  |  |  |
| 0493 | Sramp Jerk 1                                                                                                    |  |  |  |
|      | Rate of change of acceleration for the first segment of the curve in units of percent per second <sup>3</sup> , i.e. if the full speed of the machine is 1.25m/s then the jerk will be:                                                                                                    |  |  |  |
|      | $1.25 \times 50.00\% = 0.625 \text{m/s}^3$                                                                                                    |  |  |  |
| 0494 | Sramp Jerk 2                                                                                                    |  |  |  |
|      | Rate of change of acceleration in units of percent per second <sup>3</sup> for segment 2                                                                                                    |  |  |  |
| 0495 | Sramp Jerk 3                                                                                                    |  |  |  |
|      | Rate of change of acceleration in units of percent per second <sup>3</sup> for segment 3                                                                                                    |  |  |  |
| 0496 | Sramp Jerk 4                                                                                                    |  |  |  |
|      | Rate of change of acceleration in units of percent per second <sup>3</sup> for segment 4                                                                                                    |  |  |  |
| 0497 | Ramp Hold                                                                                                    |  |  |  |
|      | When TRUE the output of the ramp is held at its last value                                                                                                    |  |  |  |
| 0498 | Ramping Active                                                                                                    |  |  |  |
|      | Set TRUE when ramping.                                                                                                    |  |  |  |
| 0499 | Ramp Spd Setpoint Input                                                                                                    |  |  |  |
|      | Input speed setpoint to the ramp                                                                                                    |  |  |  |

| PNO  | Parameter Descriptions                                                                                                    |
|------|----------------------------------------------------------------------------------------------------|
| 0500 | Ramp Speed Output Output speed                                                                                                    |
| 0501 | Jog Setpoint The setpoint is the target reference that the Drive will ramp to                                                                                                    |
| 0502 | Jog Acceleration Time  The time that the Drive will take to ramp the jog setpoint from 0.00% to 100.00%.                                                                                                    |
| 0503 | Jog Deceleration Time  The time that the Drive will take to ramp the jog setpoint from 100.00% to 0.00%.                                                                                                    |
| 0504 | Stop Ramp Time Rate at which the demand is ramped to zero after the ramp has been quenched                                                                                                    |
| 0505 | Zero Speed Threshold Hold for zero speed detection used by stop sequences                                                                                                    |
| 0506 | Zero Speed Stop Delay  Sets the time at which the Drive holds zero speed before quenching after a normal stop or a jog stop. This may be particularly useful if a mechanical brake requires time to operate at zero speed, or for jogging a machine to position |
| 0507 | Quickstop Time Limit  Maximum time that the Drive will try to Quickstop, before quenching                                                                                                    |
| 0508 | Quickstop RampTime Rate at which the Speed Demand is ramped to zero when Quickstop is active                                                                                                    |
| 0509 | Final Stop Rate  Rate at which any internally generated setpoint trims are removed. For example, the trim due to the slip compensation in Volts/Hz control mode.                                                                                                |

# D-87 Parameter Reference

## **Functional Description**

The s-ramp output takes the form shown below.

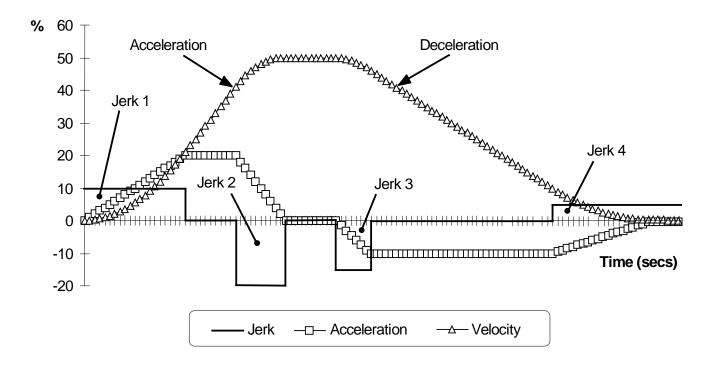

#### **Real Time Clock**

Parameters::Device Manager::Real Time Clock

### **PNO Parameter Descriptions**

1186 Time and Date

Time and Date in the format yyyy/mm/dd hh:mm:ss

#### **Functional Description**

#### **IO Option Fitted with Real Time Clock**

When an IO Option is fitted, (part number 7004-01-00 or 7004-02-00), this parameter reports the time from the associated Real Time Clock hardware. On receiving an IO Option from the factory the time is not set and the value will be fixed at 1970/01/01 00:00:00. To set the correct time write to parameter 1186. Once set the RTC hardware on the IO option will maintain the time even when power to the drive is removed.

#### **No IO Option**

When no IO Option is fitted this parameter may be used as the destination of a broadcast time from a communications master.

# D-89 Parameter Reference

#### **Runtime Statistics**

Parameters::Device Manager::Runtime Statistics

| PNO  | Parameter Descriptions                                                                                      |
|------|----------------------------------------------------------------------------------------------------|
| 1139 | Control Board Up Time                                                                                       |
|      | The time in seconds for which the control board has been powered, either by 24v or from the 3-phase supply. |
| 1252 | HV SMPS Up Time                                                                                             |
|      | The time in seconds for which the drive has been powered from the 3-phase supply.                           |
| 1406 | HV Power On Count                                                                                           |
|      | The number of times that the drive has been powered up from the 3-phase supply                              |
| 1407 | Motor Run Time                                                                                              |
|      | The time in seconds for which the drive has been controlling a motor                                        |

#### **Functional Description**

The Runtime Statistics group of parameters indicate the working age of the drive. The Control Board Up Time value is used as a reference when recording the time at which a trip occurs. Similarly, the HV SMPS Up Time is used as a reference when recording the time at which a disabled trip event occurs when the drive is operating in Fire Mode, (see *Chapter 13: Fire Mode*, on page D-113 and HA502134U002 "Fan Control Application" manual).

## **Scale Setpoint**

Parameters::Motor Control::Scale Setpoint

This function defines 100% speed in RPM.

#### **PNO Parameter Descriptions**

<u>0464</u> **100% Speed in RPM** 

Maximum rpm set by the user

#### **Functional Description**

The Drive is commanded to run the motor at a certain speed, which is derived from various sources, such as comms, analog inputs, commands from the keypad, etc. All these speed commands are expressed as a percentage. The percentage is referenced to this parameter. So, for example, if this parameter is set to 3000 rpm, and the user commands 100% speed, then the motor should turn at 3000 rpm.

This parameter also represents the maximum speed available, since (apart from a small allowance for process trims) the speed commands are not allowed to exceed 100%.

# D-91 Parameter Reference

## **SD Card**

# Parameters::Device Manager::SD Card

Details of the SD Card fitted in the Drive.

| PNO  | Parameter Descriptions                                                                                                    |  |  |
|------|----------------------------------------------------------------------------------------------------|--|--|
| 1033 | Card State                                                                                                    |  |  |
|      | The state of the SD Card will either be:                                                                                                    |  |  |
|      | 0: NO CARD no card detected in slot                                                                                                    |  |  |
|      | 1: INITIALISING a card has been detected but is still preparing for use                                                                                                    |  |  |
|      | 2: READY the card inserted can be used                                                                                                    |  |  |
|      | 3: CARD FAULT the card inserted is faulty and cannot be used                                                                                                    |  |  |
| 1034 | Card Name                                                                                                    |  |  |
|      | The Volume Label read from the card. This is normally entered when formatting the card. It may be left blank.                                                                                                    |  |  |
| 1038 | Firmware                                                                                                    |  |  |
|      | TRUE indicates that the firmware upgrade file (firmware.30x) is present on the inserted SD Card.                                                                                                    |  |  |
| 1039 | Project Archive                                                                                                    |  |  |
|      | TRUE indicates that the project archive file (archive.prj) is present on the inserted SD Card and that the contents of this file matches the loaded Project.  FALSE indicates that either the project archive file is not on the SD Card or that the archive file does not contain the archive of the loaded Project. |  |  |

# Sequencing

# Parameters::Motor Control::Sequencing

These parameters allow the user of the AC30V to monitor the status and affect the behaviour of the DS402 drive state machine as described in detail in Appendix B "Sequencing Logic".

| PNO         | Parameter Descriptions                                                                                                    |
|-------------|----------------------------------------------------------------------------------------------------|
| 0591        | Local                                                                                                    |
|             | Local (GKP) of Control and Reference.                                                                                                    |
| <u>1565</u> | Local Power Up Mode                                                                                                    |
|             | The initial value of <b>0591 Local</b> can be selected by the User using this enumerated parameter.                                                                                                    |
|             | 0: AS WHEN POWERED DOWN the state when the Drive was powered down (default)                                                                                                    |
|             | 1: LOCAL always powers up with <b>0591 Local</b> set to TRUE 2: REMOTE always powers up with <b>0591 Local</b> set to FALSE                                                                                                    |
| 0592        | Local Reference                                                                                                    |
|             | Local Reference from GKP.                                                                                                    |
| 0610        | App Control Word                                                                                                    |
|             | Control Word from Application (Terminals).                                                                                                    |
| 0627        | Comms Control Word                                                                                                    |
|             | Control Word from Fieldbus.                                                                                                    |
| 0644        | Control Word                                                                                                    |
|             | Monitor (read-only) Control Word updated from the active source.                                                                                                    |
| 0661        | Status Word                                                                                                    |
|             | This is the DS402 Status Word                                                                                                    |
| 0678        | Sequencing State                                                                                                    |
|             | Drive DS402 Sequencing State.                                                                                                    |
| 0679        | Switch On Timeout                                                                                                    |
|             | Time allowed for line contactor to close when entering the Switched On state from Switched Off state. If this time is non-zero, a Line Contactor trip will occur if the DC Link Voltage remains low until the timeout expires. If the timeout is set to zero, an Under Voltage trip will occur immediately. |
| 0680        | App Reference                                                                                                    |
|             | Reference from terminals (via. the application)                                                                                                    |

# D-93 Parameter Reference

| PNO  | Parameter Descriptions                                                                                                    |
|------|----------------------------------------------------------------------------------------------------|
| 0681 | Comms Reference                                                                                                    |
|      | Reference from Fieldbus                                                                                                    |
| 0682 | Reference                                                                                                    |
|      | Monitor (read-only) Reference updated from the active source. This will either be the value of the <b>0592 Local Reference</b> , <b>0680 App Reference</b> (terminals) or <b>0681 Comms Reference</b> depending on which source is currently selected. |

# **Setup Wizard**

## Parameters::Device Manager::Setup Wizard

These parameters configure the operation of the **Setup Wizard**.

## **PNO** Parameter Descriptions

#### 1005 Language

Identifies the currently selected language. The languages supported are:

- 0 English
- 1 French
- 2 German
- 3 Spanish
- 4 Italian
- 5 Custom

#### 1006 Run Wizard?

Changing this parameter to TRUE will cause the GKP to re-start the Setup Wizard. This parameter is automatically reset to FALSE on exiting the Setup Wizard.

#### **Functional Description**

The operation of the Setup Wizard is described in Chapter 9.

Refer to chapter 7, Graphical Keypad, for details on changing the selected language.

# D-95 Parameter Reference

# **Skip Frequencies**

Setup::Application::Skip Frequencies

Function availability depends on macro selected.

This function is used to prevent the Drive operating at frequencies that cause mechanical resonance in the load.

| PNO         | Parameter Descriptions                     |
|-------------|--------------------------------------------|
| 1908        | Skip Freq Band 1                           |
|             | The width of skip band 1 in Hz.            |
| 1909        | Skip Frequency 1                           |
|             | The centre frequency of skip band 1 in Hz. |
| <u>1910</u> | Skip Freq Band 2                           |
|             | The width of skip band 2 in Hz.            |
| <u>1911</u> | Skip Frequency 2                           |
|             | The centre frequency of skip band 2 in Hz. |
| 1912        | Skip Freq Band 3                           |
|             | The width of skip band 3 in Hz.            |
| 1913        | Skip Frequency 3                           |
|             | The centre frequency of skip band 3 in Hz. |
| <u>1914</u> | Skip Freq Band 4                           |
|             | The width of skip band 4 in Hz.            |
| <u>1915</u> | Skip Frequency 4                           |
|             | The centre frequency of skip band 4 in Hz. |

#### **Functional Description**

Four programmable skip frequencies are available to avoid resonances within the mechanical system. Enter the value of frequency that causes the resonance using a **Frequency** parameter and then program the width of the skip band using its **Band** parameter. The Drive will then avoid sustained operation within the forbidden band as shown in the diagram. The skip frequencies are symmetrical and thus work in forward and reverse.

Setting a **Frequency** to 0 disables the corresponding band. Setting a **Band** to 0 causes the value of **Band 1** to be used for this band.

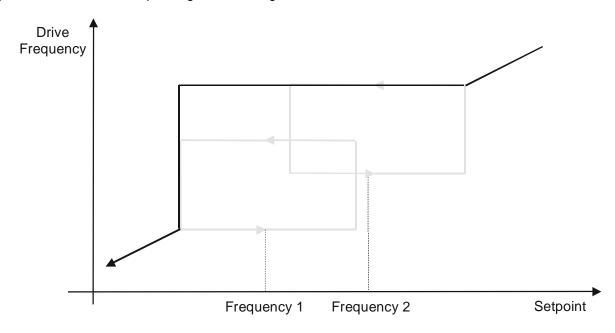

The behaviour of this function is illustrated below.

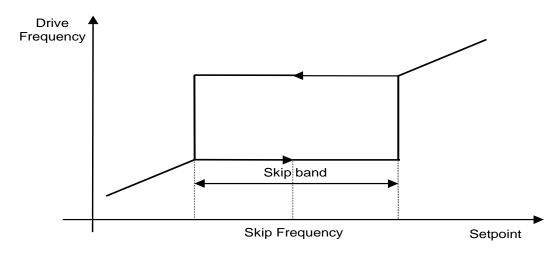

# D-97 Parameter Reference

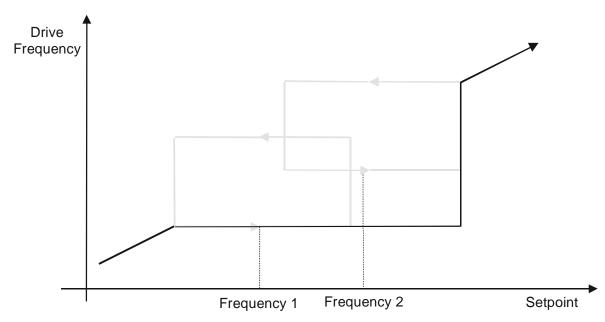

#### **Slew Rate**

#### Parameters::Motor Control::Slew Rate

This function prevents over-current and over-voltage faults occurring due to a rapidly changing setpoint.

| PNO  | Parameter Descriptions                                           |
|------|------------------------------------------------------------------|
| 0360 | Slew Rate Enable                                                 |
|      | Enable/Disable slew rate limit                                   |
| 0361 | Slew Rate Accel Limit                                            |
|      | Maximum rate at which the setpoint can be changed away from zero |
| 0362 | Slew Rate Decel Limit                                            |
|      | Maximum rate at which the setpoint can be changed towards zero   |

#### **Functional Description**

The **Slew Rate** limit obtains the setpoint from the output of the application, correctly scaled by the **Reference** feature. The rate of change limits are applied and the setpoint is then passed on for further processing.

When the braking feature determines that the internal dc link voltage is too high it issues a Hold signal. This causes the **Slew Rate** limit function to hold the setpoint at its current value. This typically lasts for only 1ms, time for the excess energy to be dumped into the dynamic braking resistor.

# D-99 Parameter Reference

# **Slip Compensation**

## Parameters::Motor Control::Slip Compensation

Designed for VOLTS/Hz motor Control Mode.

The slip compensation function allows the Drive to maintain motor speed in the presence of increased load.

| PNO  | Parameter Descriptions                     |
|------|--------------------------------------------|
| 0354 | Slip Compensatn Enable                     |
|      | Enable/Disable slip compensation           |
| 0356 | SLP Motoring Limit                         |
|      | Maximum compensated speed in motor control |
| 0357 | SLP Regen Limit                            |
|      | Maximum compensated speed in regen mode    |

## **Functional Description**

Based on the rated speed, the no load speed and the rated load of the motor, the **Slip Compensation** feature adjusts the demand frequency to compensate for any speed reduction resulting from the load.

#### **Soft Menus**

Parameters::Device Manager::Soft Menus

#### **PNO** Parameter Descriptions

#### 0908 Control Screen Mode

Defines the operation of the Control Screen

- 0 DISABLED
- 1 AUTO
- 2 CUSTOM

When set to DISABLED, the Control Screen menu is hidden.

When set to AUTO, the contents of the Control Screen menu depends on the sequencing mode of the drive, (local, remote or communications).

When set to CUSTOM, the contents of the Control Screen may be defined by writing parameter numbers to the elements of the **1352 Control Screen** array. Note that the contents of the **1352 Control Screen** array are not saved in non-volatile memory, so the values need to be initialised following a power-on reset.

#### 1352 Control Screen

An array of PNOs that identifies the parameters to be shown in the Control Screen. The contents of this screen are set automatically by the AC30 firmware when the control mode is changed.

#### 1188 Favourites

An array of PNOs that identifies the parameters to be shown in the Favourites menu

#### 1311 **Setup**

An array of PNOs that identifies the parameters to be shown in the Setup menu

#### 1270 Monitor

An array of PNOs that identifies the parameters to be shown in the Monitor menu

## **Functional Description**

The Soft Menus group of parameters are used to populate the associated menus depending on the associated application, (Control Screen, Setup and Monitor) or the requirements of the location, (Favourites). The contents of the Setup and Monitor menus may only be set by the application itself. The contents of the Favourites menu may be set by writing to the parameters in the Favourites array. Alternatively parameters may be added to or removed from the Favourites menu by use of the GKP. Navigate to the parameter of interest and hold the OK key until the attributes screen is shown. If the parameter is not already in the Favourites menu a pressing the Soft Right key adds the parameter to Favourites. This operation is indicated by the icon + . Similarly, to remove a parameter from Favourites, navigate to the parameter in the Favourites menu then press OK until the parameter attributes are shown. Remove the parameter from Favourites by pressing the Soft Right key. This operation is indicated by the icon + .

# D-101 Parameter Reference

## **Spd Direct Input**

Parameters::Motor Control::Spd Direct Input

Only apply to SVC control mode, IM or PMAC.

#### **PNO** Parameter Descriptions

#### 0528 Direct Input Select

The direct input to the speed loop is an analog input which is sampled synchronously with the speed loop. This ensures that the speed loop always has the most up-to-date value of the input, allowing it to respond faster. Either of the two analog inputs can be selected as the direct input. If NONE is selected, the input is set to zero. When not in use, it should be disabled by selecting NONE.

Enumerated Value: Direct IP Select

0 : NONE

1: ANIN1

2: ANIN2

#### 0529 Direct Input Ratio

The Direct Input is multiplied by this parameter.

#### 0530 Direct Input Pos Lim

This limits the upper value of the Direct Input.

#### 0531 Direct Input Neg Lim

This limits the lower value of the Direct Input.

#### **Functional Description**

The Drive is commanded to run the motor at a certain speed, which is derived from various sources, such as comms, analog inputs, commands from the keypad, etc. Most of these are derived from sources which respond relatively slowly, eg every 1ms. For processes which require a faster response, the direct input is provided. This is an analog input which is sampled synchronously with the speed loop, as described above. It is added on to the other sources of speed command to give a total speed command.

# **Spd Loop Diagnostics**

Parameters::Motor Control::Spd Loop Diagnostics

Refer to the diagram in **Spd Loop Settings** function. *Only applies to SVC control mode, IM or PMAC.* 

| PNO  | Parameter Descriptions                                                                                                    |
|------|----------------------------------------------------------------------------------------------------|
| 0533 | Total Spd Demand RPM                                                                                                    |
|      | This diagnostic shows the final values of the speed demand in rpm obtained after summing all sources. This is the value which is presented to the speed loop                                             |
| 0534 | Total Spd Demand %                                                                                                    |
|      | This diagnostic shows the final values of the speed demand as a % of 100% Speed in RPM of the Scale Setpoint obtained after summing all sources. This is the value which is presented to the speed loop. |
| 0535 | Speed Loop Error                                                                                                    |
|      | This diagnostic shows the difference between the total speed demand and the speed feedback                                                                                                    |
| 0536 | Speed PI Output                                                                                                    |
|      | This diagnostic shows the torque demand due to the speed loop PI output, not including any feedforward terms.                                                                                            |

# D-103 Parameter Reference

## **Spd Loop Settings**

#### Parameters::Motor Control::Spd Loop Settings

This function block controls the speed of the motor by comparing the actual speed to the demanded speed, and applying more or less torque in response to the error.

Only applies to SVC control mode, IM or PMAC.

| PNO   | <b>Parameter</b> | Descri | ntions |
|-------|------------------|--------|--------|
| 1 110 | i ai ai i ctci   | DCGCII | Duois  |

#### 1246 Speed Loop Auto Set

Only for PMAC Motor

TRUE: Allows to automatically calculate speed loop control parameters: Speed Loop Pgain and Speed Loop I Time.

To do a correct estimation, Ratio Load Mot Inert should be correctly filled in.

FALSE: no automatic calculation

#### 1247 Ratio Load Mot Inert

Only for PMAC Motor

Enter the correct inertia ratio between the load and the motor (For a no load condition, a value of 0.1 should be used).

This is used to automatically estimate the correct Speed Loop Pgain and Speed Loop I Time.

## 1248 Speed Loop Bandwidth

Only for PMAC Motor

When Speed Loop Auto Set is TRUE, allows to select the speed loop bandwidth level :

Low :provides a low speed loop bandwidth

Medium : provides a medium speed loop bandwidth

High: provides a high speed loop bandwidth

## **Oblication Speed Loop Pgain**

Sets the proportional gain of the loop.

Speed error x proportional gain = torque percent.

# **Oblice** Speed Loop I Time

This is the integral time constant of the speed loop. A speed error which causes the proportional term to produce a torque demand T, will cause the integral term to also ramp up to a torque demand T after a time equal to **Speed Loop I Time**.

# **PNO** Parameter Descriptions **O517** Speed Loop Int Defeat When TRUE, the integral term does not operate. **0518** Speed Loop Int Preset The integral term will be preset to this value when the drive starts. 0519 Spd Loop Dmd Filt TC The speed demand is filtered to reduce ripple. The filter is first order with time constant equal to the value of this parameter. 0520 Spd Loop Fbk Filt TC The speed feedback is filtered to reduce ripple. The filter is first order with time constant equal to the value of this parameter. 0521 Spd Loop Aux Torq Dmd When the drive is operating in speed control mode, the value of this parameter is added on to the torque demand produced by the speed loop PI. When the drive is operating in torque control mode (i.e. Set Tora Ctrl Only is TRUE) the speed loop PI does not operate, and the torque demand becomes the sum of this parameter plus the DIRECT INPUT (if selected). 0523 Spd Loop Adapt Thres If the speed demand is less than the **Spd Loop Adapt Thres**, the speed loop proportional gain is the **Spd Loop Adapt Pgain**. 0524 Spd Loop Adapt Pgain Proportional gain used if speed demand < **Spd Loop Adapt Thres**. 0525 Spd Demand Pos Lim This sets the upper limit of the speed demand. 0526 Spd Demand Neg Lim This sets the lower limit of the speed demand. 0527 Sel Torq Ctrl Only Selects between Speed Control mode and Torque Control mode. When TRUE, (Torque Control mode) the torque demand output from the speed loop feature is the sum of the Direct Input plus the Spd Loop Aux Torg Dmd parameter.

#### **Functional Description**

The speed error (speed demand minus speed feedback) is calculated and processed via a proportional + integral (PI) controller. The output of the PI controller is a torque demand, which is passed directly to the torque control feature.

When the drive is in SENSORLESS VEC mode, the speed feedback is calculated from the voltages and currents flowing in the motor, and the motor model.

# D-105 Parameter Reference

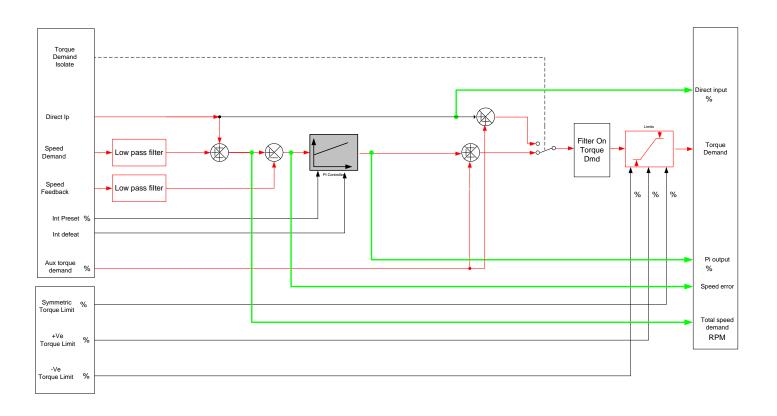

# **Speed Ref**

# Parameters::Motor control::Speed Ref

This function holds all the parameters concerning the generation of the setpoint reference (reference ramp, speed trim, setpoint reverse, etc.).

| PNO  | Parameter Descriptions                                                                               |
|------|----------------------------------------------------------------------------------------------------|
| 1264 | Ref Min Speed Clamp                                                                                  |
|      | Minimum value for Ramp Speed Output                                                                  |
| 1265 | Ref Max Speed Clamp                                                                                  |
|      | Maximum value for Ramp Speed Output                                                                  |
| 1266 | Ref Speed Trim                                                                                       |
|      | The trim is added to the ramp output to form the Ramp Speed Output (unconditionally in remote mode). |
|      | In local mode, it is added is the <b>Ref Trim Local</b> parameter is set to TRUE                     |
| 1267 | Ref Trim Local                                                                                       |
|      | When TRUE, the trim is added to the ramp output in local mode.                                       |
|      | When FALSE, the trim is not added to the ramp output in local mode.                                  |

**Functional Description** 

# D-107 Parameter Reference

#### **Stabilisation**

Parameters::Motor Control::Stabilisation

Designed for VOLTS/Hz motor Control Mode.

**PNO Parameter Descriptions** 

0364 Stabilisation Enable

Enable/Disable stabilisation

#### **Functional Description**

Enabling this function reduces the problem of unstable running in induction motors. This can be experienced at approximately half full speed, and under low load conditions.

#### **Stack Inv Time**

#### Parameters::Motor Control::Stack Inv Time

The purpose of the inverse time is to automatically reduce the drive current limit in response to prolonged overload conditions.

For a short time given by Short Overload Time, the drive is able to provide the Short Overload Level For a long time given by Long Overload Time, the drive is able to provide the Long Overload Level

These 2 protections work in parallel, the output limit current is the maximum value if **Inv Time Active** = False. If **Inv Time Active** = True, the current limit is determined by **Long Overload Level** the current limit is not yet ramped down. If already ramped down, the current limit is due to the long overload.

When the maximum overload value is reached, the inverse time current limit is ramped down. The rate at which the inverse time current limit is ramped to the Inv Aiming Point is defined by Inv Time Down Rate. When the overload condition disappears, the inverse time current limit is ramped up. The rate at which the inverse time current limit is ramped to the maximum value is defined by Inv Time Up Rate.

% Are all referring to drive/stack ratings.

| PNO  | Parameter Descriptions                                                        |
|------|-------------------------------------------------------------------------------|
| 0343 | 100% Stack Current                                                            |
|      | Stack rating in rms amps corresponding to 100% stack current                  |
| 0344 | Long Overload Level                                                           |
|      | Overload value in % of the stack amps for long overload condition             |
| 0345 | Long Overload Time                                                            |
|      | Maximum duration under long overload condition (typically 60s)                |
| 0346 | Short Overload Level                                                          |
|      | Overload value in % of the stack amps for short overload condition            |
| 0347 | Short Overload Time                                                           |
|      | Maximum duration under short overload condition (typically 3s)                |
| 0348 | Inv Aiming Point                                                              |
|      | Current in % where the power stack can undertake the load current permanently |
| 0349 | Inv Time Output                                                               |
|      | Actual output current limit as a % of the stack current                       |
| 0350 | Inv Time Up Rate                                                              |

### D-109 Parameter Reference

#### **PNO Parameter Descriptions**

Ramp value to ramp up current when overload condition disappears

0351 Inv Time Down Rate

Ramp value to reach the aiming point under prolonged overload condition

0352 Inv Time Warning

The protection starts to integrate overload conditions

0353 Inv Time Active

The drive protection is limiting the output current

#### **Functional Description**

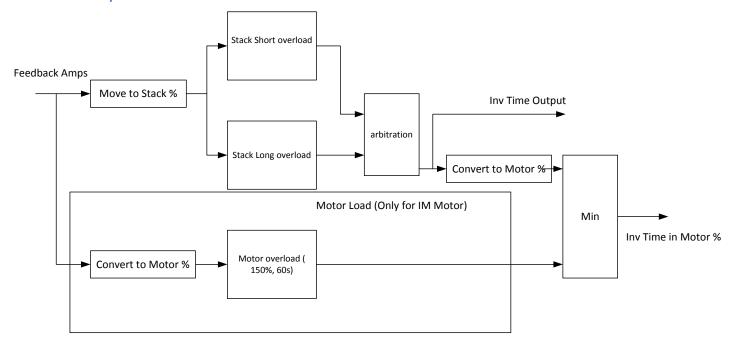

Short Overload: is using 180% of the Heavy Duty rating, for 3s.

Long Overload: is using the overload mode selected in the Duty Selection parameter.

Inv Time in Motor % is used to limit the current. It is one of the inputs of the Current Limit Function features

### **Stall Trip**

Parameters::Trips::Stall Trip

The function protects the motor from damage that may be caused by continuous operation beyond specification.

| PNO  | Parameter Descriptions                                                                                                    |
|------|----------------------------------------------------------------------------------------------------|
| 0906 | Stall Limit Type                                                                                                    |
|      | Enumerated Value : Stall Limit Type                                                                                           |
|      | TORQUE                                                                                                    |
|      | CURRENT                                                                                                    |
|      | TORQUE OR CURRENT                                                                                                    |
|      | This parameter determines whether the stall trip operates on motor toque, on motor current, on motor torque or motor current. |
| 0907 | Stall Time                                                                                                    |
|      | The time after which a stall condition will cause a trip.                                                                     |
| 0909 | Stall Torque Active                                                                                                    |
|      | TRUE if tripped under torque trip operation                                                                                   |
| 0910 | Stall Current Active                                                                                                    |
|      | TRUE is tripped under current trip operation                                                                                  |
| 0911 | Stall Speed Feedback                                                                                                    |
|      | A copy of the speed Feedback in Hz                                                                                            |

#### **Functional Description**

If Stall Limit Type is set to TORQUE and the estimated load exceeds the active TORQUE LIMIT for a time greater than **Stall Time**, then the stall trip will become active.

If the Stall Limit Type is set to CURRENT and the measured current exceeds the active Current Limit for a time greater than **Stall Time**, then the stall trip will become active.

### D-111 Parameter Reference

### **Torque Limit**

### Parameters::Motor Control::Torque Limit

This function allows you to set the maximum level of motor rated torque which is allowed before torque limit action occurs. If the estimated motor torque is greater than the **Actual Pos Torque Lim** value, the motor speed is controlled to maintain the torque at this level. A similar situation occurs if the estimated motor torque is less than the **Actual Neg Torque Lim** value.

The torque limit function has separate positive and negative torque limits. In addition, a symmetric main torque limit is also provided. The lowest positive and negative torque limits (including any current limit or inverse time current limit action) is indicated in the **Actual Pos Torque Lim** and **Actual Neg Torque Lim** diagnostic. These values determine the absolute motor torque limits.

| PNO         | Parameter Descriptions                                                                                                    |
|-------------|----------------------------------------------------------------------------------------------------|
| 0415        | Positive Torque Lim                                                                                                    |
|             | This parameter sets the maximum allowed level of positive motor torque.                                                            |
| 0416        | Negative Torque Lim                                                                                                    |
|             | This parameter sets the maximum allowed level of negative motor torque                                                             |
| 0417        | Main Torque Lim                                                                                                    |
|             | This parameter sets the symmetric limit on the maximum allowed motor torque.                                                       |
| <u>0418</u> | Fast Stop Torque Lim                                                                                                    |
|             | This parameter sets the torque limit used during a Quickstop.                                                                      |
| 0419        | Symmetric Torque Lim                                                                                                    |
|             | When TRUE, the <b>Negative Torque Lim</b> is forced to reflect the <b>Positive Torque Lim</b> parameter.                           |
| 0420        | Actual Pos Torque Lim                                                                                                    |
|             | This diagnostic indicates the final actual positive torque limit including any current limit or inverse time current limit action. |
| 0421        | Actual Neg Torque Lim                                                                                                    |
|             | This diagnostic indicates the final actual negative torque limit including any current limit or inverse time current limit action. |

### **Functional Description**

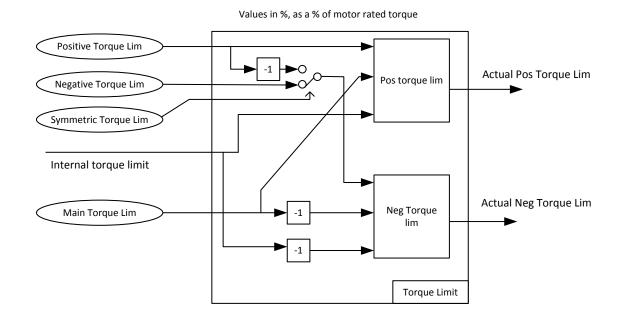

### D-113 Parameter Reference

### **Thermistor**

Setup::Inputs and Outputs::Option Parameters::Option IO::Thermistor

| PNO         | Parameter Descriptions                                                                                                    |
|-------------|----------------------------------------------------------------------------------------------------|
| <u>1184</u> | Thermistor Type                                                                                                    |
|             | Defines the thermistor type. This is used when generating the MOTOR OVERTEMP trip.                                                             |
|             | NTC, (Negative Temperature Co-efficient)                                                                                                    |
|             | PTC, (Positive Temperature Co-efficient)                                                                                                    |
|             | KTY, (a linear temperature measuring device).                                                                                                  |
| 1185        | Thermistor Resistance                                                                                                    |
|             | The resistance measured across the thermistor terminals.                                                                                       |
| 1004        | Thermistor Trip Level                                                                                                    |
|             | Defines the level at which a Motor Over Temperature trip will be generated. The default value is appropriate for PTC and NTC thermistor types. |

### **Tr Adaptation**

#### Parameters::Motor Control::Tr Adaptation

When the motor control strategy is set to Closed Loop vector, i.e. using encoder feedback, it is important to know the actual value of the rotor time constant. This value is measured by the autotune, but it will change as the motor temperature changes. The purpose of this module is to track the changing value of the rotor time constant, and to use all available feedback information to make the best possible estimate of its actual value at any given time.

#### **PNO** Parameter Descriptions

#### 1520 Tr Adaptation Output

This diagnostic shows the factor by which the nominal rotor time constant is multiplied, in order to give the actual rotor time constant passed to the motor control.

#### 1521 Actual Rotor T Const

This diagnostic shows the actual value of rotor time constant used by the motor control. This value is the nominal value stored in the Induction Motor Data, modified by this module to give a value as close as possible to the real value.

#### 1528 **Demanded Terminal Volts**

In order to maintain constant flux for a given load, the motor terminal volts must be controlled. This diagnostic gives the terminal volts demand used by the control loop.

#### 1529 Terminal Volts

This diagnostic shows motor terminal volts. It is included here for convenience, to compare with the demanded terminal volts to make sure that the terminal volts control loop is able to close the loop to the demanded value.

#### 1527 Max Available Volts

This diagnostic shows the maximum achievable value of motor terminal volts. So for example, when running at rated load, the required motor terminal volts may be 400v. But if the mains is low, the maximum achievable volts may only be 390v. This diagnostic shows what is achievable at any particular time, and may be useful to explain why the motor volts may be lower than expected.

### D-115 Parameter Reference

### **Trips History**

Parameters::Trips::Trips History

#### **PNO Parameter Descriptions**

#### 0895 Recent Trips[10]

The Recent Trips array is a record of the last 10 faults that caused the drive to disable the stack. Each entry has the same format as the First Trip parameter, (see <u>Trips Status</u>). The most recent fault is the first entry in the array, (Recent Trips[0]).

#### 1442 Recent Trip Times [10]

The time of each of the recent trips. The time saved is a shapshot of the Control Board Up Time, see Runtime Statistics.

#### 968 Warranty Trips[3]

The Warranty Trips array is a record of the last 3 drive protection trips that were ignored due to the trip being disabled. This will usually be because Fire Mode (see Chapter 13) is enabled. Each entry has the same format as the First Trip parameter, (see <u>Trips Status</u>). The most recent fault is the first entry in the array, (Warranty Trips[0]).

#### 972 Warranty Trip Time[3]

The time of each of the Warranty Trips. The time saved is a shapshot of the HV SMPS Up Time, see Runtime Statistics.

#### 1408 Warranty Trips Record

Records all drive protection trip event that have been ignored due to the trip being disabled. This will usually be because Fire Mode is enabled. Each entry has the same format as the Active 1 – 32 parameter, (see <u>Trips Status</u>).

### **Functional Description**

These parameters indicate the fault history of the drive. They are preserved through a power failure.

The Warranty Trip parameters are also saved on the power stack. If the Control Module is attached to a power stack when it is powered on then the Warranty Trip parameter values are loaded from non-volatile memory on the power stack.

### **Trips Status**

Parameters::Trips::Trips Status

#### **PNO Parameter Descriptions**

#### 0696 First Trip

An enumerated value that shows the trip that caused the AC30 to disable the stack. When multiple trips are active at the same time, (for example Over Current followed by Over Temperature), this parameters shows the first trip that the AC30 detected. Refer to Chapter 10 "Trips and Fault Finding", for details of each trip source.

#### <u>0697</u> Enable 1 - 32

A 32-bit word that can be used to enable, (or disable), individual trips. Refer to Chapter 10 "Trips and Fault Finding" for details of the value corresponding to each trip.

#### 0763 Active 1 - 32

A 32-bit word that indicates which trip sources are active. For example, the HEATSINK OVERTEMP may remain true for some time after the initial fault is reported.

The Active value shows active trip sources even if the corresponding trip is not enabled in "Enabled 1-32".

Refer to Chapter 10 "Trips and Fault Finding" for details of the value corresponding to each trip.

#### **0829 Warnings 1 - 32**

A 32-bit word that indicates trip sources that are close to a fault condition. For example, the heat sink fault monitoring firmware reports a HEATSINK OVERTEMP warning when the heat sink temperature gets close to the heat sink fault level.

The Warnings value is not affected by the trip enable mask, "Enabled 1-32".

Refer to Chapter 10 "Trips and Fault Finding" for details of the value corresponding to each trip.

### **D-117** Parameter Reference

### **VDC** Ripple

Parameters::Trips::VDC Ripple

This function contains parameters and data associated to the VDC ripple detection and trip condition

| PNO  | Parameter Descriptions                                                         |
|------|--------------------------------------------------------------------------------|
| 0912 | VDC Ripple Filter TC                                                           |
|      | Time constant of the First order Low pass filter applied to the raw VDC Ripple |
| 0915 | VDC Ripple Trip Hyst                                                           |
|      | Hysteresis on the VDC ripple level for trip condition.                         |
| 0916 | VDC Ripple Sample                                                              |
|      | Time Windows for peak to peak VDC voltage capture and ripple calculation       |
| 0913 | Max VDC Ripple                                                                 |
|      | Voltage ripple trigger value associated to the VDC ripple trip                 |
| 0914 | VDC Ripple Trip Delay                                                          |
|      | Delay to trip if trip condition detected                                       |
| 0907 | VDC Ripple Level                                                               |
|      | Actual raw VDC ripple level                                                    |
| 0918 | Filtered VDC Ripple                                                            |
|      | Actual filtered VDC ripple level                                               |

### **Voltage Control**

Parameters::Motor Control::Voltage Control

Designed for VOLTS/Hz motor Control Mode.

This function allows the motor output volts to be controlled in the presence of dc link voltage variations. This is achieved by controlling the level of PWM modulation as a function of measured dc link volts. The dc link volts may vary either due to supply variations or regenerative braking by the motor.

Three control modes are available, None, Fixed and Automatic.

0371 Terminal Voltage Mode

Selection of voltage control mode

Enumerated Value: Terminal Voltage Mode

0: None

1: Fixed

2: Automatic

0374 Motor Base Volts

Scale of the output voltage

### D-119 Parameter Reference

### **Web Server**

Setup::Communications::Base Ethernet

Setup::Environment
Parameters::Base Comms::Web Server

Refer to Chapter 12 "Ethernet".

### **Parameter Table**

This table is a complete list of all the parameters in the AC30V.

PNO: The parameter number, a unique identifier for this parameter.

Name: The parameter's name as it appears on the GKP and web page.

Path(s): The navigation path(s) to this parameter on the GKP and web page.

Type: The data type of the parameter.

| Data Type            | Description                                                                                         |
|----------------------|----------------------------------------------------------------------------------------------------|
| BOOL                 | A Boolean quantity representing FALSE or TRUE. (A zero value is FALSE).                             |
| SINT                 | A signed integer with a maximum range of -128 to +127.                                              |
| INT                  | A signed integer with a maximum range of -32768 to +32767                                           |
| DINT                 | A signed integer with a maximum range of -2147483648 to +2147483647                                 |
| USINT <sup>(1)</sup> | An unsigned integer with a maximum range of 0 to 255                                                |
| UINT                 | An unsigned integer with a maximum range of 0 to 65535                                              |
| UDINT                | An unsigned integer with a maximum range of 0 to 4294967295                                         |
| REAL                 | A 32-bit floating point conforming to IEEE-754                                                      |
| TIME                 | A duration with a resolution of 1 ms and a maximum range of 0.000s to 4294967.295s, (about 50 days) |
| DATE                 | Date with a maximum range of 1 <sup>st</sup> Jan 1970 to 2037.                                      |
| TIME_OF_DAY          | Time of day                                                                                         |
| DATE_AND_TIME        | Date and time of day with a maximum range of 1 <sup>st</sup> Jan 1970 to 2037                       |
| STRING               | String                                                                                              |
| BYTE                 | Bit string length 8                                                                                 |
| WORD <sup>(2)</sup>  | Bit string length 16                                                                                |
| DWORD <sup>(2)</sup> | Bit string length 32                                                                                |

- (1) Some parameters of type USINT use discrete integer values to enumerate given states. For example; PNO 0001, the analog input hardware configuration may be set to 0, 1, 2 or 3 corresponding to the supported ranges. Such parameters have the available selections shown in the Range column.
- (2) Some Bit string parameters have the individual bits within the word assigned independently to separate functionality. For example PNO 0005 presents the state of all digital inputs in one 16-bit word. The bits may be individually accessed on the GKP and webpage by expanding the parameter. Each individual feature may be accessed as a Boolean via any fieldbus communications link by referencing the dedicated PNO.

Default: The default value of the parameter.

Range: The minimum and maximum values for this parameter. This column is also used to detail the available selection for enumerated integer types and named bits in bit string data types.

Units: The units text displayed with this parameter value.

### D-121 Parameter Reference

WQ: The write qualifier.

ALWAYS The parameter has no write restrictions

STOPPED The parameter is only writable when the motor is not being controlled

CONFIG The parameter may only be written when the drive is in CONFIGURATION mode (NOT READY TO SWITCH ON)

NEVER The parameter is monitor only

View: Indicates when the parameter is visible on the GKP or the Web page.

Parameters that are not relevant to the current drive's configuration may be hidden regardless of the View level.

OPERATOR The parameter is always visible.

TECHNICIAN The parameter is visible when the view level is set to OPERATOR or TECHNICIAN

ENGINEER The parameter is visible when the view level is set to OPERATOR, TECHNICIAN or ENGINEER

Mbus: The Modbus register number corresponding the this PNO.

Notes:

1. The parameter is automatically saved before power down

2. Input parameter is not saved.

3. Output parameter is saved.

4. Parameter is hidden depending on the drive configuration.

5. Parameter is cloned as part of the "Other Parameters" group.

6. Parameter is cloned as part of the "Power Parameters" group.

7. Parameter is cloned as part of the "Drive Unique" group.

8. Parameter availability depends on the application selected.

| PNO          | Name                                          | Path(s)                                      | Type            | Default        | Range                      | Units    | WQ               | View              | Notes MBus         |
|--------------|-----------------------------------------------|----------------------------------------------|-----------------|----------------|----------------------------|----------|------------------|-------------------|--------------------|
|              |                                               | , ,                                          | USINT           | 0              | 0:-1010V                   |          | ALWAYS           | OPERATOR          | 5 00529            |
| 0001         | Anin 01 Type                                  | Setup::Inputs and Outputs::Base IO           | (enum)          |                | 1:010V                     |          |                  |                   |                    |
| 0001         | 7 am or type                                  | Parameters::Inputs And Outputs::IO Configure |                 |                | 2:020MA                    |          |                  |                   |                    |
|              |                                               |                                              |                 |                | 3:420MA                    |          |                  |                   |                    |
| 0002         | Anin 02 Type                                  | Same as PNO 1                                | USINT           | 0              | 0:-1010V                   |          | ALWAYS           | OPERATOR          | 5 00531            |
|              | <u> </u>                                      |                                              | (enum)          | 0              | 1:010V<br>Same as PNO 2    |          | ALWAYS           | OPERATOR          | 5 00533            |
| 0003         | Anout 01 Type                                 | Same as PNO 1                                | USINT<br>(enum) | U              | Same as PNO 2              |          | ALWAYS           | OPERATOR          | 5 00533            |
|              |                                               |                                              | USINT           | 1              | 1:010V                     |          | ALWAYS           | OPERATOR          | 5 00535            |
| 0004         | Anout 02 Type                                 | Same as PNO 1                                | (enum)          | '              | 2:020MA                    |          | ALWAIS           | OI LIXATOR        | 3 00000            |
| 0004         | 7 mout 02 Type                                | Same as i No i                               | (Cridin)        |                | 3:420MA                    |          |                  |                   |                    |
|              |                                               |                                              | WORD            |                | 0:Digin 01                 |          | NEVER            | OPERATOR          | 00537              |
|              |                                               |                                              | (bitfield)      |                | 1:Digin 02                 |          |                  |                   |                    |
|              |                                               |                                              |                 |                | 2:Digin 03                 |          |                  |                   |                    |
|              |                                               |                                              |                 |                | 3:Digin 04                 |          |                  |                   |                    |
|              |                                               |                                              |                 |                | 4:Digin 05                 |          |                  |                   |                    |
| 0005         | Digin Value                                   | Monitor::Inputs and Outputs                  |                 |                | 5:Digin 06                 |          |                  |                   |                    |
|              |                                               | Parameters::Inputs And Outputs::IO Values    |                 |                | 6:Digin 07                 |          |                  |                   |                    |
|              |                                               |                                              |                 |                | 7:STO Inactive             |          |                  |                   |                    |
|              |                                               |                                              |                 |                | 8:Digin 11<br>9:Digin 12   |          |                  |                   |                    |
|              |                                               |                                              |                 |                | 10:Digin 13                |          |                  |                   |                    |
|              |                                               |                                              |                 |                | 11:Digin 14                |          |                  |                   |                    |
| 0006         | Digin Value.Digin 01                          | Same as PNO 5                                | BOOL            |                |                            |          | NEVER            | OPERATOR          | 00539              |
| 0007         | Digin Value.Digin 02                          | Same as PNO 5                                | BOOL            |                |                            |          | NEVER            | OPERATOR          | 00541              |
| 8000         | Digin Value.Digin 03                          | Same as PNO 5                                | BOOL            |                |                            |          | NEVER            | OPERATOR          | 00543              |
| 0009         | Digin Value.Digin 04                          | Same as PNO 5                                | BOOL            |                |                            |          | NEVER            | OPERATOR          | 00545              |
| 0010         |                                               | Same as PNO 5                                | BOOL            |                |                            |          | NEVER            | OPERATOR          | 00547              |
| 0011         | Digin Value.Digin 06                          | Same as PNO 5                                | BOOL            |                |                            |          | NEVER            | OPERATOR          | 00549              |
| 0012         | Digin Value.Digin 07                          | Same as PNO 5                                | BOOL            |                |                            |          | NEVER            | OPERATOR          | 00551              |
|              | Digin Value.STO Inactive                      | Same as PNO 5                                | BOOL            |                |                            |          | NEVER            | OPERATOR          | 00553              |
| 0014         |                                               | Same as PNO 5                                | BOOL            |                |                            |          | NEVER            | OPERATOR          | 00555              |
|              | Digin Value.Digin 12                          | Same as PNO 5                                | BOOL            |                |                            |          | NEVER            | OPERATOR          | 00557              |
|              | Digin Value.Digin 13                          | Same as PNO 5                                | BOOL            |                |                            |          | NEVER            | OPERATOR          | 00559              |
| 0017         | Digin Value.Digin 14                          | Same as PNO 5                                | BOOL            | 2000           | 0.5:                       |          | NEVER            | OPERATOR          | 00561              |
|              |                                               |                                              | WORD            | 0000           | 0:Digout 01                |          | ALWAYS           | OPERATOR          | 2 00571            |
|              |                                               |                                              | (bitfield)      |                | 1:Digout 02<br>2:Digout 03 |          |                  |                   |                    |
|              |                                               |                                              |                 |                | 3:Digout 04                |          |                  |                   |                    |
|              |                                               |                                              |                 |                | 4:Relay 01                 |          |                  |                   |                    |
|              | 5:                                            | 0 500 5                                      |                 |                | 5:Relay 02                 |          |                  |                   |                    |
| 0022         | Digout Value                                  | Same as PNO 5                                |                 |                | 8:Digout 11                |          |                  |                   |                    |
|              |                                               |                                              |                 |                | 9:Digout 12                |          |                  |                   |                    |
|              |                                               |                                              |                 |                | 10:Digout 13               |          |                  |                   |                    |
|              |                                               |                                              |                 |                | 11:Digout 14               |          |                  |                   |                    |
|              |                                               |                                              |                 |                | 14:Relay 11                |          |                  |                   |                    |
|              | Di ava                                        | 0 000                                        | 2001            | 541.05         | 15:Relay 12                |          | 4114/41/5        | 00504705          | 0 00570            |
|              | Digout Value Digout 01                        | Same as PNO 5                                | BOOL            | FALSE          | <u> </u>                   |          |                  | OPERATOR          | 2 00573            |
|              | Digout Value Digout 02                        | Same as PNO 5                                | BOOL            | FALSE          | <del> </del>               |          | ALWAYS           |                   | 2 00575<br>2 00577 |
| 0025<br>0026 | Digout Value Digout 03                        | Same as PNO 5                                | BOOL<br>BOOL    | FALSE<br>FALSE | <u> </u>                   | -        | ALWAYS<br>ALWAYS | OPERATOR OPERATOR | 2 00577            |
|              | Digout Value.Digout 04 Digout Value.Relay 01  | Same as PNO 5<br>Same as PNO 5               | BOOL            | FALSE          | +                          | 1        |                  | OPERATOR          | 2 00579            |
| 0027<br>0028 |                                               | Same as PNO 5 Same as PNO 5                  | BOOL            | FALSE          | +                          | 1        |                  | OPERATOR          | 2 00583            |
| 0028         | Digout Value.Relay 02 Digout Value.Digout 11  | Same as PNO 5 Same as PNO 5                  | BOOL            | FALSE          | +                          | 1        |                  | OPERATOR          | 2 00589            |
| 0031         | Digout Value.Digout 11 Digout Value.Digout 12 | Same as PNO 5                                | BOOL            | FALSE          |                            | +        | ALWAYS           | OPERATOR          | 2 00591            |
| 0032         |                                               | Same as PNO 5                                | BOOL            | FALSE          | <u> </u>                   | 1        |                  | OPERATOR          | 2 00593            |
|              | Digout Value.Digout 13 Digout Value.Digout 14 | Same as PNO 5                                | BOOL            | FALSE          | <u> </u>                   | 1        |                  | OPERATOR          | 2 00595            |
| 0034         | Digout Value.Digout 14                        | Odine do PNO o                               | DUUL            | LATOE          | 1                          | <u> </u> | ALWAYS           | OPERATOR          | 2 0039             |

### D-123 Parameter Reference

| PNO  | Name                  | Path(s)                                                         | Type            | Default | Range                                                                                                    | Units | WQ      | View       | Notes | MBus  |
|------|-----------------------|-----------------------------------------------------------------|-----------------|---------|----------------------------------------------------------------------------------------------------|-------|---------|------------|-------|-------|
| 0037 | Digout Value.Relay 11 | Same as PNO 5                                                   | BOOL            | FALSE   |                                                                                                    |       | ALWAYS  | OPERATOR   |       | 00601 |
|      | j                     | Monitor::Inputs and Outputs                                     | BOOL            | FALSE   |                                                                                                    |       | ALWAYS  | OPERATOR   |       | 00603 |
| 0038 | Digout Value.Relay 12 | Parameters::Inputs And Outputs::IO Values                       |                 |         |                                                                                                    |       |         |            |       |       |
| 0039 | Anin 01 Value         | Same as PNO 38                                                  | REAL            | X.X     | -100.0 to 100.0                                                                                                    | %     | NEVER   | OPERATOR   |       | 00605 |
| 0040 | Anin 01 Break         | Parameters::Inputs And Outputs::IO Values                       | BOOL            |         |                                                                                                    |       | NEVER   | OPERATOR   |       | 00607 |
| 0041 | Anin 02 Value         | Same as PNO 38                                                  | REAL            | X.X     | -100.0 to 100.0                                                                                                    | %     | NEVER   | OPERATOR   |       | 00609 |
| 0042 | Anout 01 Value        | Same as PNO 38                                                  | REAL            | 0.00    | Min to Max                                                                                                    | %     | ALWAYS  | OPERATOR   |       | 00611 |
| 0043 | Anout 02 Value        | Same as PNO 38                                                  | REAL            | 0.00    | Min to Max                                                                                                    | %     | ALWAYS  | OPERATOR   |       | 00613 |
| 0044 | Comms Required        | Setup::Communications::Option Parameters::Option Comms::Comms   | USINT<br>(enum) |         | 1:NONE 2:BACNET IP 3:BACNET MSTP 4:CANOPEN 6:CONTROLNET 7:DEVICENET 8:ETHERCAT 9:ETHERNET IP 10:MODBUS RTU 11:MODBUS TCP 12:PROFIBUS DPV1 13:PROFINET IO                     |       | CONFIG  | TECHNICIAN | 5     | 00615 |
| 0045 | Comms Fitted          | Monitor::Communications::Option Parameters::Option Comms::Comms | USINT<br>(enum) |         | 0:UNKNOWN 1:NONE 2:BACNET IP 3:BACNET MSTP 4:CANOPEN 5:CC LINK 6:CONTROLNET 7:DEVICENET 8:ETHERCAT 9:ETHERNET IP 10:MODBUS RTU 11:MODBUS TCP 12:PROFIBUS DPV1 13:PROFINET IO |       | NEVER   | OPERATOR   | 1     | 00617 |
|      | Comms State           | Parameters::Option Comms::Comms                                 | USINT<br>(enum) |         | 0:SETUP 1:NW INIT 2:WAIT PROCESS 3:IDLE 4:PROCESS ACTIVE 5:ERROR 6:RESERVED 7:EXCEPTION 8:NONE                                                                               |       | NEVER   | ENGINEER   |       | 00619 |
| 0047 | Comms Supervised      | Same as PNO 45                                                  | BOOL            |         |                                                                                                    |       | NEVER   | OPERATOR   |       | 00621 |
| 0048 |                       | Same as PNO 44                                                  | BOOL            | TRUE    |                                                                                                    |       | ALWAYS  | TECHNICIAN | 5     | 00623 |
| 0049 |                       | Same as PNO 45                                                  | DWORD           |         |                                                                                                    |       | NEVER   | TECHNICIAN |       | 00625 |
| 0050 | Comms Module Serial   | Same as PNO 45                                                  | DWORD           |         |                                                                                                    |       | NEVER   | TECHNICIAN |       | 00627 |
| 0051 | Comms Diagnostic      | Same as PNO 45                                                  | USINT<br>(enum) |         | 0:OK 1:HARDWARE MISMATCH 2:INVALID CONFIGURATION 3:MAPPING FAILED 4:EXCEPTION 5:UNSUPPORTED OPTION                                                                           |       | NEVER   | OPERATOR   |       | 00629 |
| 0052 | Comms Diagnostic Code | Same as PNO 45                                                  | DWORD           |         |                                                                                                    |       | NEVER   | OPERATOR   |       | 00631 |
| 0053 | ŭ                     | Same as PNO 45                                                  | BYTE            | 1       |                                                                                                    | +     | NEVER   | TECHNICIAN |       | 00633 |
| 0054 | Comms Net Exception   | Same as PNO 45                                                  | BYTE            | 1       |                                                                                                    |       | NEVER   | TECHNICIAN |       | 00635 |
|      |                       | Setup::Communications::Option                                   | ARRAY[015]      |         |                                                                                                    |       | CONFIG  | TECHNICIAN |       | 00637 |
| 0055 | Read Mapping          | Parameters::Option Comms::Read Process                          | , ((((((),()))  |         |                                                                                                    |       | 5014110 | LOINGAN    |       |       |

| PNO  | Name                     | Path(s)                                                                   | Type               | Default         | Range                | Units | WQ     | View       | Notes | MBus  |
|------|--------------------------|---------------------------------------------------------------------------|--------------------|-----------------|----------------------|-------|--------|------------|-------|-------|
|      | Read Mapping[0]          | Same as PNO 55                                                            | UINT               | 0627            | 0000 to 2149         | •     | CONFIG | TECHNICIAN |       | 00639 |
|      | Read Mapping[1]          | Same as PNO 55                                                            | UINT               | 0681            | 0000 to 2149         |       | CONFIG | TECHNICIAN |       | 00641 |
|      | Read Mapping[2]          | Same as PNO 55                                                            | UINT               | 0000            | 0000 to 2149         |       | CONFIG | TECHNICIAN |       | 00643 |
|      | Read Mapping[3]          | Same as PNO 55                                                            | UINT               | 0000            | 0000 to 2149         |       | CONFIG | TECHNICIAN |       | 00645 |
|      | Read Mapping[4]          | Same as PNO 55                                                            | UINT               | 0000            | 0000 to 2149         |       | CONFIG | TECHNICIAN |       | 00647 |
|      | Read Mapping[5]          | Same as PNO 55                                                            | UINT               | 0000            | 0000 to 2149         |       | CONFIG | TECHNICIAN |       | 00649 |
|      | Read Mapping[6]          | Same as PNO 55                                                            | UINT               | 0000            | 0000 to 2149         |       | CONFIG | TECHNICIAN |       | 00651 |
|      | Read Mapping[7]          | Same as PNO 55                                                            | UINT               | 0000            | 0000 to 2149         |       | CONFIG | TECHNICIAN |       | 00653 |
|      | Read Mapping[8]          | Same as PNO 55                                                            | UINT               | 0000            | 0000 to 2149         |       | CONFIG | TECHNICIAN |       | 00655 |
|      | Read Mapping[9]          | Same as PNO 55                                                            | UINT               | 0000            | 0000 to 2149         |       | CONFIG | TECHNICIAN | 5     | 00657 |
|      | Read Mapping[10]         | Same as PNO 55                                                            | UINT               | 0000            | 0000 to 2149         |       | CONFIG | TECHNICIAN | 5     | 00659 |
| 0067 | Read Mapping[11]         | Same as PNO 55                                                            | UINT               | 0000            | 0000 to 2149         |       | CONFIG | TECHNICIAN | 5     | 00661 |
| 0068 | Read Mapping[12]         | Same as PNO 55                                                            | UINT               | 0000            | 0000 to 2149         |       | CONFIG | TECHNICIAN | 5     | 00663 |
|      | Read Mapping[13]         | Same as PNO 55                                                            | UINT               | 0000            | 0000 to 2149         |       | CONFIG | TECHNICIAN | 5     | 00665 |
|      | Read Mapping[14]         | Same as PNO 55                                                            | UINT               | 0000            | 0000 to 2149         |       | CONFIG | TECHNICIAN | 5     | 00667 |
|      | Read Mapping[15]         | Same as PNO 55                                                            | UINT               | 0000            | 0000 to 2149         |       | CONFIG | TECHNICIAN | 5     | 00669 |
|      |                          | Setup::Communications::Option                                             | ARRAY[015]         |                 |                      |       | CONFIG | TECHNICIAN |       | 00767 |
| 0120 | Write Mapping            | Parameters::Option Comms::Write Process                                   | , ,                |                 |                      |       |        |            |       |       |
| 0121 | Write Mapping[0]         | Same as PNO 120                                                           | UINT               | 0661            | 0000 to 2149         |       | CONFIG | TECHNICIAN | 5     | 00769 |
| 0122 | Write Mapping[1]         | Same as PNO 120                                                           | UINT               | 0395            | 0000 to 2149         |       | CONFIG | TECHNICIAN | 5     | 00771 |
| 0123 | Write Mapping[2]         | Same as PNO 120                                                           | UINT               | 0000            | 0000 to 2149         |       | CONFIG | TECHNICIAN | 5     | 00773 |
| 0124 | Write Mapping[3]         | Same as PNO 120                                                           | UINT               | 0000            | 0000 to 2149         |       | CONFIG | TECHNICIAN |       | 00775 |
| 0125 | Write Mapping[4]         | Same as PNO 120                                                           | UINT               | 0000            | 0000 to 2149         |       | CONFIG | TECHNICIAN | 5     | 00777 |
|      | Write Mapping[5]         | Same as PNO 120                                                           | UINT               | 0000            | 0000 to 2149         |       | CONFIG | TECHNICIAN | 5     | 00779 |
| 0127 | Write Mapping[6]         | Same as PNO 120                                                           | UINT               | 0000            | 0000 to 2149         |       | CONFIG | TECHNICIAN |       | 00781 |
|      | Write Mapping[7]         | Same as PNO 120                                                           | UINT               | 0000            | 0000 to 2149         |       | CONFIG | TECHNICIAN | 5     | 00783 |
| 0129 | Write Mapping[8]         | Same as PNO 120                                                           | UINT               | 0000            | 0000 to 2149         |       | CONFIG | TECHNICIAN | 5     | 00785 |
| 0130 | Write Mapping[9]         | Same as PNO 120                                                           | UINT               | 0000            | 0000 to 2149         |       | CONFIG | TECHNICIAN |       | 00787 |
| 0131 | Write Mapping[10]        | Same as PNO 120                                                           | UINT               | 0000            | 0000 to 2149         |       | CONFIG | TECHNICIAN | 5     | 00789 |
|      | Write Mapping[11]        | Same as PNO 120                                                           | UINT               | 0000            | 0000 to 2149         |       | CONFIG | TECHNICIAN | 5     | 00791 |
| 0133 | Write Mapping[12]        | Same as PNO 120                                                           | UINT               | 0000            | 0000 to 2149         |       | CONFIG | TECHNICIAN | 5     | 00793 |
| 0134 | Write Mapping[13]        | Same as PNO 120                                                           | UINT               | 0000            | 0000 to 2149         |       | CONFIG | TECHNICIAN | 5     | 00795 |
| 0135 | Write Mapping[14]        | Same as PNO 120                                                           | UINT               | 0000            | 0000 to 2149         |       | CONFIG | TECHNICIAN | 5     | 00797 |
| 0136 | Write Mapping[15]        | Same as PNO 120                                                           | UINT               | 0000            | 0000 to 2149         |       | CONFIG | TECHNICIAN | 5     | 00799 |
| 0185 | Comms Event Code         | Parameters::Option Comms::Event                                           | BYTE               | 00              |                      |       | ALWAYS | ENGINEER   | 2     | 00897 |
| 0186 | Comms Event Active       | Monitor::Communications::Option Parameters::Option Comms::Event           | BOOL               |                 |                      |       | NEVER  | OPERATOR   |       | 00899 |
| 0187 | Comms Event Set          | Parameters::Option Comms::Event                                           | BOOL               | FALSE           |                      |       | ALWAYS | ENGINEER   | 2     | 00901 |
| 0188 | Comms Event Clear        | Parameters::Option Comms::Event                                           | BOOL               | FALSE           |                      |       | ALWAYS | ENGINEER   | 2     | 00903 |
| 0189 | Option MAC Address       | Monitor::Communications::Option Parameters::Option Comms::Option Ethernet | STRING[18]         |                 |                      |       | NEVER  | TECHNICIAN |       | 00905 |
| 0195 | Option IP Address        | Same as PNO 189                                                           | DWORD<br>(IP addr) |                 |                      |       | NEVER  | OPERATOR   |       | 00917 |
| 0196 | Option Subnet Mask       | Same as PNO 189                                                           | DWORD<br>(IP addr) |                 |                      |       | NEVER  | OPERATOR   |       | 00919 |
| 0197 | Option Gateway           | Same as PNO 189                                                           | DWORD<br>(IP addr) |                 |                      |       | NEVER  | OPERATOR   |       | 00921 |
| 0108 | Option DHCP Enabled      | Same as PNO 189                                                           | BOOL               |                 |                      |       | NEVER  | TECHNICIAN |       | 00923 |
| 0130 | Option Di Ioi - Lilabieu |                                                                           | USINT              | 0               | 0:FIXED              | +     | CONFIG | TECHNICIAN | 5     | 00925 |
| 0199 | Address Assignment       | Setup::Communications::Option Parameters::Option Comms::Option Ethernet   | (enum)             | O               | 1:EXTERNAL<br>2:DHCP |       | CONFIG | TECHNICIAN | 5     | 00323 |
| 0200 | Fixed IP Address         | Same as PNO 199                                                           | DWORD<br>(IP addr) | 000.000.000.000 |                      |       | CONFIG | TECHNICIAN | 7     | 00927 |
| 0201 | Fixed Subnet Mask        | Same as PNO 199                                                           | DWORD<br>(IP addr) | 000.000.000.000 |                      |       | CONFIG | TECHNICIAN | 7     | 00929 |

# D-125 Parameter Reference

| PNO          | Name                                    | Path(s)                                                              | Туре            | Default         | Range                                                                                                    | Units | WQ      |                      | Notes MBus         |
|--------------|-----------------------------------------|----------------------------------------------------------------------|-----------------|-----------------|----------------------------------------------------------------------------------------------------|-------|---------|----------------------|--------------------|
| 0202         | Fixed Gateway Address                   | Same as PNO 199                                                      | DWORD           | 000.000.000.000 |                                                                                                    |       | CONFIG  | TECHNICIAN           | 7 00931            |
|              | ,                                       |                                                                      | (IP addr)       |                 |                                                                                                    |       |         |                      |                    |
| 0203         |                                         | Same as PNO 199                                                      | BOOL            | TRUE            |                                                                                                    |       | CONFIG  | TECHNICIAN           | 5 00933            |
| 0204         | Web Parameters Enable                   | Same as PNO 199                                                      | BOOL            | TRUE            |                                                                                                    |       | CONFIG  | TECHNICIAN           | 5 00935            |
| 0205<br>0206 | Option FTP Enable Option FTP Admin Mode | Same as PNO 199                                                      | BOOL<br>BOOL    | TRUE<br>TRUE    |                                                                                                    |       | CONFIG  | ENGINEER             | 5 00937<br>5 00939 |
| 0206         | IPConfig Enable                         | Same as PNO 199 Same as PNO 199                                      | BOOL            | TRUE            |                                                                                                    |       | CONFIG  | ENGINEER<br>ENGINEER | 5 00939            |
|              | - · · · · · · · · · · · · · · · · · · · | Monitor::Communications::Option                                      | USINT           | TRUE            | Same as PNO 46                                                                                                    |       | NEVER   | OPERATOR             | 00943              |
| 0208         | BACnet IP State                         | Parameters::Option Comms::BACnet IP                                  | (enum)          |                 | Same as FNO 40                                                                                                    |       | INLVLIX | OFLIKATOR            | 00040              |
| 0209         | BACnet IP Device ID                     | Setup::Communications::Option Parameters::Option Comms::BACnet IP    | UDINT           | 0               | 0 to 4194302                                                                                                    |       | CONFIG  | TECHNICIAN           | 7 00945            |
| 0210         | BACnet IP Timeout                       | Same as PNO 209                                                      | TIME            | 3.000           | 0.000 to 65.000                                                                                                    | s     | CONFIG  | TECHNICIAN           | 5 00947            |
| 0211         | CANopen State                           | Monitor::Communications::Option Parameters::Option Comms::CANopen    | USINT<br>(enum) |                 | 0:SETUP 1:NW INIT 2:PRE-OPERATIONAL 3:STOP 4:OPERATIONAL 5:BUS OFF 6:RESERVED 7:EXCEPTION 8:NONE                                   |       | NEVER   | OPERATOR             | 00949              |
| 0212         | CANopen Node Address                    | Setup::Communications::Option Parameters::Option Comms::CANopen      | USINT           | 1               | 1 to 127                                                                                                    |       | CONFIG  | TECHNICIAN           | 7 00951            |
| 0213         | CANopen Baud Rate                       | Same as PNO 212                                                      | USINT<br>(enum) | 9               | 0:10 KBPS<br>1:20 KBPS<br>2:50 KBPS<br>3:100 KBPS<br>4:125 KBPS<br>5:250 KBPS<br>6:500 KBPS<br>7:800 KBPS<br>8:1000 KBPS<br>9:AUTO |       | CONFIG  | TECHNICIAN           | 5 00953            |
| 0214         | ControlNet State                        | Monitor::Communications::Option Parameters::Option Comms::ControlNet | USINT<br>(enum) |                 | 0:SETUP 1:NW INIT 2:WAITING TO CONNECT 3:CONNECTION IDLE 4:CONNECTION ACTIVE 5:ERROR 6:RESERVED 7:EXCEPTION 8:NONE                 |       | NEVER   | OPERATOR             | 00955              |
| 0215         | ControlNet MAC ID                       | Setup::Communications::Option Parameters::Option Comms::ControlNet   | USINT           | 0               | 0 to 99                                                                                                    |       | CONFIG  | TECHNICIAN           | 7 00957            |
| 0216         |                                         | Same as PNO 215                                                      | WORD            | 0064            |                                                                                                    |       | CONFIG  | TECHNICIAN           | 5 00959            |
| 0217         | CNet Consuming Inst                     | Same as PNO 215                                                      | WORD            | 0096            |                                                                                                    |       | CONFIG  | TECHNICIAN           | 5 00961            |
| 0218         | DeviceNet State                         | Monitor::Communications::Option Parameters::Option Comms::DeviceNet  | USINT<br>(enum) |                 | Same as PNO 214                                                                                                    |       | NEVER   | OPERATOR             | 00963              |
| 0219         | DeviceNet MAC ID                        | Setup::Communications::Option Parameters::Option Comms::DeviceNet    | USINT           | 0               | 0 to 63                                                                                                    |       | CONFIG  | TECHNICIAN           | 7 00965            |
| 0220         | DeviceNet Baud Rate                     | Same as PNO 219                                                      | USINT<br>(enum) | 3               | 0:125 KBPS<br>1:250 KBPS<br>2:500 KBPS<br>3:AUTO                                                                                   |       | CONFIG  | TECHNICIAN           | 5 00967            |
| 0221         | DeviceNet Actual Baud                   | Same as PNO 218                                                      | USINT<br>(enum) |                 | Same as PNO 220                                                                                                    |       | NEVER   | OPERATOR             | 00969              |
| 0222         | DNet Producing Inst                     | Same as PNO 219                                                      | WORD            | 0064            |                                                                                                    |       | CONFIG  | TECHNICIAN           | 5 00971            |

| PNO  | Name                  | Path(s)                                                                  | Туре            | Default | Range                                                                                                    | Units | WQ     | View       | Notes MBus |
|------|-----------------------|--------------------------------------------------------------------------|-----------------|---------|----------------------------------------------------------------------------------------------------|-------|--------|------------|------------|
|      | DNet Consuming Inst   | Same as PNO 219                                                          | WORD            | 0096    | · · · · · · · · · · · · · · · · · · ·                                                                                            | 0     | CONFIG | TECHNICIAN | 5 00973    |
|      | EtherCAT State        | Monitor::Communications::Option Parameters::Option Comms::EtherCAT       | USINT<br>(enum) |         | 0:SETUP 1:NW INIT 2:INIT OR PREOP 3:SAFE OPERATIONAL 4:OPERATIONAL 5:ERROR 6:RESERVED 7:EXCEPTION 8:NONE                         |       | NEVER  | OPERATOR   | 00975      |
| 0225 | EtherNet IP State     | Monitor::Communications::Option<br>Parameters::Option Comms::EtherNet IP | USINT<br>(enum) |         | Same as PNO 214                                                                                                    |       | NEVER  | OPERATOR   | 00977      |
| 0226 | ENet Producing Inst   | Setup::Communications::Option Parameters::Option Comms::EtherNet IP      | WORD            | 0064    |                                                                                                    |       | CONFIG | TECHNICIAN | 5 00979    |
| 0227 | ENet Consuming Inst   | Same as PNO 226                                                          | WORD            | 0096    |                                                                                                    |       | CONFIG | TECHNICIAN | 5 00981    |
| 0228 | Modbus RTU State      | Monitor::Communications::Option Parameters::Option Comms::Modbus RTU     | USINT<br>(enum) |         | Same as PNO 46                                                                                                    |       | NEVER  | OPERATOR   | 00983      |
| 0229 | Modbus Device Address | Setup::Communications::Option Parameters::Option Comms::Modbus RTU       | USINT           | 1       | 1 to 247                                                                                                    |       | CONFIG | TECHNICIAN | 7 00985    |
| 0230 | Modbus RTU Baud Rate  | Same as PNO 229                                                          | USINT<br>(enum) | 4       | 0:1200 BPS<br>1:2400 BPS<br>2:4800 BPS<br>3:9600 BPS<br>4:19200 BPS<br>5:38400 BPS<br>6:57600 BPS<br>7:76800 BPS<br>8:115200 BPS |       | CONFIG | TECHNICIAN | 5 00987    |
| 0231 | Parity And Stop Bits  | Same as PNO 229                                                          | USINT<br>(enum) | 0       | 0:EVEN, 1 STOP<br>1:ODD, 1 STOP<br>2:NONE, 2 STOP<br>3:NONE, 1 STOP                                                              |       | CONFIG | TECHNICIAN | 5 00989    |
| 0232 | High Word First RTU   | Same as PNO 229                                                          | BOOL            | FALSE   | , , , , , , , , , , , , , , , , , , , ,                                                                                          |       | CONFIG | TECHNICIAN | 5 00991    |
| 0233 | Modbus RTU Timeout    | Same as PNO 229                                                          | TIME            | 3.000   | 0.000 to 65.000                                                                                                    | S     | CONFIG | TECHNICIAN | 5 00993    |
| 0234 | Modbus TCP State      | Monitor::Communications::Option Parameters::Option Comms::Modbus TCP     | USINT<br>(enum) |         | Same as PNO 46                                                                                                    |       | NEVER  | OPERATOR   | 00995      |
| 0235 | High Word First TCP   | Setup::Communications::Option Parameters::Option Comms::Modbus TCP       | BOOL            | FALSE   |                                                                                                    |       | CONFIG | TECHNICIAN | 5 00997    |
| 0236 | Modbus TCP Timeout    | Same as PNO 235                                                          | TIME            | 3.000   | 0.000 to 65.000                                                                                                    | s     | CONFIG | TECHNICIAN | 5 00999    |
| 0237 | Profibus State        | Monitor::Communications::Option<br>Parameters::Option Comms::Profibus    | USINT (enum)    |         | Same as PNO 46                                                                                                    |       | NEVER  | OPERATOR   | 01001      |
| 0238 | Profibus Node Address | Setup::Communications::Option Parameters::Option Comms::Profibus         | USINT           | 0       | 0 to 126                                                                                                    |       | CONFIG | TECHNICIAN | 7 01003    |
| 0239 | PROFINET State        | Monitor::Communications::Option Parameters::Option Comms::PROFINET IO    | USINT<br>(enum) |         | 0:SETUP 1:NW INIT 2:WAITING TO CONNECT 3:STOP MODE 4:CONNECTED 5:ERROR 6:RESERVED 7:EXCEPTION 8:NONE                             |       | NEVER  | OPERATOR   | 01005      |
| 0240 | PROFINET Device Name  | Same as PNO 239                                                          | STRING[32]      |         |                                                                                                    |       | NEVER  | OPERATOR   | 01007      |
|      | Braking Enable        | Parameters::Motor Control::Braking                                       | BOOL            | TRUE    |                                                                                                    |       |        | TECHNICIAN | 6 01025    |
| 0251 | Brake Resistance      | Parameters::Motor Control::Braking                                       | REAL            | 100.00  | 0.01 to 1000.00                                                                                                    | Ohms  |        | TECHNICIAN | 6 01029    |
| 0252 | Brake Rated Power     | Parameters::Motor Control::Braking                                       | REAL            | 0.10    | 0.10 to 510.00                                                                                                    | kW    |        | TECHNICIAN | 6 01031    |
| 0253 | Brake Overrating      | Parameters::Motor Control::Braking                                       | REAL            | 25.00   | 1.00 to 40.00                                                                                                    |       | ALWAYS | ENGINEER   | 6 01033    |

## D-127 Parameter Reference

| PNO  | Name                                       | Path(s)                                                                                                    | Type       | Default          | Range                 | Units   | WQ      | View       | Notes | MBus  |
|------|--------------------------------------------|----------------------------------------------------------------------------------------------------|------------|------------------|-----------------------|---------|---------|------------|-------|-------|
| 0254 | Braking Active                             | Parameters::Motor Control::Braking                                                                                                    | BOOL       |                  |                       |         | NEVER   | TECHNICIAN |       | 01035 |
|      | g                                          | Setup::Motor Control::Autotune                                                                                                    | BOOL       | FALSE            |                       |         |         | TECHNICIAN | 2     | 01037 |
| 0255 | Autotune Enable                            | Parameters::Motor Control::Autotune                                                                                                    |            |                  |                       |         |         |            |       |       |
| 0256 | Autotune Mode                              | Same as PNO 255                                                                                                    | USINT      | 1                | 0:STATIONARY          |         | STOPPED | TECHNICIAN | 6     | 01039 |
| 0230 | Autoturie Wode                             | Same as FNO 255                                                                                                    | (enum)     |                  | 1:ROTATING            |         |         |            |       |       |
|      |                                            |                                                                                                    | WORD       | 0000             | 0:Stator Resistance   |         | STOPPED | TECHNICIAN | 6     | 01041 |
|      |                                            |                                                                                                    | (bitfield) |                  | 1:Leakage Inductance  |         |         |            |       |       |
| 0257 | Autotune Test Disable                      | Same as PNO 255                                                                                                    |            |                  | 2:Magnetising Current |         |         |            |       |       |
|      |                                            |                                                                                                    |            |                  | 3:Rotor Time Constant |         |         |            |       |       |
|      |                                            |                                                                                                    |            |                  | 4:Encoder Direction   |         |         |            |       |       |
| 0258 | Autotune Test Disable.Stator Resistance    | Same as PNO 255                                                                                                    | BOOL       | FALSE            |                       |         |         | TECHNICIAN |       | 01043 |
| 0259 | Autotune Test Disable.Leakage Inductance   | Same as PNO 255                                                                                                    | BOOL       | FALSE            |                       |         |         | TECHNICIAN |       | 01045 |
| 0260 | Autotune Test Disable.Magnetising Current  | Same as PNO 255                                                                                                    | BOOL       | FALSE            |                       |         |         | TECHNICIAN |       | 01047 |
| 0261 | Autotune Test Disable.Rotor Time Constant  | Same as PNO 255                                                                                                    | BOOL       | FALSE            |                       |         |         | TECHNICIAN |       | 01049 |
| 0262 | Autotune Test Disable.Encoder Direction    | Same as PNO 255                                                                                                    | BOOL       | FALSE            |                       |         |         | TECHNICIAN |       | 01051 |
| 0274 | Autotune Ramp Time                         | Same as PNO 255                                                                                                    | TIME       | 10.000           | 1.000 to 1000.000     | s       | STOPPED |            |       | 01075 |
| 0305 | Current Limit                              | Setup::Motor Control::Control and Type                                                                                                    | REAL       | 150.0            | 0.0 to 300.0          | %       | ALWAYS  | TECHNICIAN | 5     | 01137 |
| 0303 | Carrent Limit                              | Parameters::Motor Control::Current Limit                                                                                                    |            |                  |                       |         |         |            |       |       |
| 0307 | Regen Limit Enable                         | Parameters::Motor Control::Current Limit                                                                                                    | BOOL       | TRUE             |                       |         | ALWAYS  | ENGINEER   |       | 01141 |
|      | VHz Flying Start Enable                    | Parameters::Motor Control::Flycatching                                                                                                    | BOOL       | FALSE            |                       |         | ALWAYS  | TECHNICIAN |       | 01147 |
| 0311 | VC Flying Start Enable                     | Parameters::Motor Control::Flycatching                                                                                                    | BOOL       | FALSE            |                       |         | ALWAYS  | TECHNICIAN |       | 01149 |
|      |                                            |                                                                                                    | USINT      | 0                | 0:ALWAYS              |         | ALWAYS  | TECHNICIAN | 5     | 01151 |
| 0312 | Flying Start Mode                          | Parameters::Motor Control::Flycatching                                                                                                    | (enum)     |                  | 1:TRIP OR POWER UP    |         |         |            |       |       |
|      | , ,                                        |                                                                                                    | , ,        |                  | 2:TRIP                |         |         |            |       |       |
| 0313 | Constant                                   | December 10 Martin Construction 10 Martin 10 Martin 10 M | USINT      | 0                | 0:BIDIRECTIONAL       |         | ALWAYS  | TECHNICIAN | 5     | 01153 |
| 0313 | Search Mode                                | Parameters::Motor Control::Flycatching                                                                                                    | (enum)     |                  | 1:UNIDIRECTION        |         |         |            |       |       |
| 0314 | Search Volts                               | Parameters::Motor Control::Flycatching                                                                                                    | REAL       | 9.0              | 0.0 to 100.0          | %       | ALWAYS  | TECHNICIAN | 6     | 01155 |
| 0315 | Search Boost                               | Parameters::Motor Control::Flycatching                                                                                                    | REAL       | 40.0             | 0.0 to 50.0           | %       | ALWAYS  | TECHNICIAN | 6     | 01157 |
| 0316 | Search Time                                | Parameters::Motor Control::Flycatching                                                                                                    | TIME       | 3.000            | 0.100 to 60.000       | s       | ALWAYS  | TECHNICIAN | 6     | 01159 |
| 0317 | Min Search Speed                           | Parameters::Motor Control::Flycatching                                                                                                    | REAL       | 5                | 0 to 500              | Hz      | ALWAYS  | TECHNICIAN | 5     | 01161 |
| 0318 | Flying Reflux Time                         | Parameters::Motor Control::Flycatching                                                                                                    | TIME       | 2.000            | 0.100 to 10.000       | s       | ALWAYS  | TECHNICIAN | 6     | 01163 |
| 0324 | DC Inj Deflux Time                         | Parameters::Motor Control::Inj Braking                                                                                                    | TIME       | 0.500            | 0.100 to 20.000       | s       | ALWAYS  | TECHNICIAN |       | 01175 |
| 0325 | DC Inj Frequency                           | Parameters::Motor Control::Inj Braking                                                                                                    | REAL       | 9                | 1 to 500              | Hz      | ALWAYS  | TECHNICIAN | 6     | 01177 |
| 0326 | DC Inj Current Limit                       | Parameters::Motor Control::Inj Braking                                                                                                    | REAL       | 100.0            | 50.0 to 150.0         | %       | ALWAYS  | TECHNICIAN | 6     | 01179 |
|      | DC Pulse Time                              | Parameters::Motor Control::Inj Braking                                                                                                    | TIME       | 2.000            | 0.000 to 100.000      | s       | ALWAYS  | TECHNICIAN |       | 01181 |
| 0328 | Final DC Pulse Time                        | Parameters::Motor Control::Inj Braking                                                                                                    | TIME       | 1.000            | 0.000 to 10.000       | s       | ALWAYS  | TECHNICIAN |       | 01183 |
| 0329 | DC Current Level                           | Parameters::Motor Control::Inj Braking                                                                                                    | REAL       | 3.0              | 0.0 to 25.0           | %       | ALWAYS  | TECHNICIAN |       | 01185 |
| 0330 | DC Inj Timeout                             | Parameters::Motor Control::Inj Braking                                                                                                    | TIME       | 90.000           | 0.000 to 600.000      | s       | ALWAYS  | TECHNICIAN |       | 01187 |
| 0331 | DC Inj Base Volts                          | Parameters::Motor Control::Inj Braking                                                                                                    | REAL       | 100.00           | 0.00 to 115.47        | %       | ALWAYS  | TECHNICIAN |       | 01189 |
| 0332 | 100% Mot Current                           | Parameters::Motor Control::Motor Load                                                                                                    | REAL       | x.x              | 0.0 to 10000.0        | 70      | NEVER   | TECHNICIAN |       | 01191 |
| 0333 | Mot Inv Time Overl'd                       | Parameters::Motor Control::Motor Load                                                                                                    | REAL       | X.               | 0 to 500              | %       | NEVER   | TECHNICIAN |       | 01193 |
| 0334 | Mot Inv Time Overra                        | Parameters::Motor Control::Motor Load                                                                                                    | TIME       | ۸.               | 0.000 to 100000.000   | 70<br>S | NEVER   | TECHNICIAN |       | 01195 |
| 0335 | Mot Inv Time Delay  Mot Inv Time Warning   | Parameters::Motor Control::Motor Load                                                                                                    | BOOL       |                  | 0.000 to 100000.000   | 3       | NEVER   | TECHNICIAN |       | 01197 |
| 0336 | Mot Inv Time Warning  Mot Inv Time Active  | Parameters::Motor Control::Motor Load                                                                                                    | BOOL       |                  |                       |         | NEVER   | TECHNICIAN |       | 01199 |
| 0337 | Mot Inv Time Active  Mot Inv Time Output % | Parameters::Motor Control::Motor Load                                                                                                    | REAL       | X.X              | 0.0 to 500.0          | %       | NEVER   | TECHNICIAN |       | 01201 |
| 0338 | Mot I2T TC                                 | Parameters::Motor Control::Motor Load                                                                                                    | TIME       | х.х              | 0.000 to 1000000.000  |         | NEVER   | TECHNICIAN |       | 01201 |
|      | Actual Mot I2T Output                      |                                                                                                    |            |                  |                       | S       | NEVER   | TECHNICIAN |       | 01205 |
| 0339 |                                            | Parameters::Motor Control::Motor Load                                                                                                    | REAL       | X.X              | 0.0 to 500.0          | %       |         |            |       | 01203 |
| 0340 | Mot I2T Active                             | Parameters::Motor Control::Motor Load                                                                                                    | BOOL       | +                | +                     |         | NEVER   | OPERATOR   |       | 01207 |
| 0341 | Mot I2T Warning                            | Parameters::Motor Control::Motor Load                                                                                                    | BOOL       |                  | +                     |         | NEVER   | TECHNICIAN |       | 01209 |
| 0342 | Mot I2T Enable                             | Parameters::Motor Control::Motor Load                                                                                                    | BOOL       | <del>     </del> | 0.04-40000.0          |         | NEVER   | TECHNICIAN |       |       |
| 0343 | 100% Stk Current                           | Parameters::Motor Control::Stack Inv Time                                                                                                    | REAL       | X.X              | 0.0 to 10000.0        | A       | NEVER   | TECHNICIAN |       | 01213 |
| 0344 | Long Overload Level                        | Parameters::Motor Control::Stack Inv Time                                                                                                    | REAL       | X.               | 0 to 200              | %       | NEVER   | TECHNICIAN |       | 01215 |
| 0345 | Long Overload Time                         | Parameters::Motor Control::Stack Inv Time                                                                                                    | TIME       |                  | 0.000 to 100000.000   | S       | NEVER   | TECHNICIAN |       | 01217 |
| 0346 | Short Overload Level                       | Parameters::Motor Control::Stack Inv Time                                                                                                    | REAL       | X.               | 0 to 200              | %       | NEVER   | TECHNICIAN |       | 01219 |
| 0347 | Short Overload Time                        | Parameters::Motor Control::Stack Inv Time                                                                                                    | TIME       |                  | 0.000 to 10000.000    | S       | NEVER   | TECHNICIAN |       | 01221 |
| 0348 | Inv Time Aiming Point                      | Parameters::Motor Control::Stack Inv Time                                                                                                    | REAL       | X.               | 0 to 200              | %       | NEVER   | TECHNICIAN |       | 01223 |

| PNO  | Name                              | Path(s)                                                                                   | Type            | Default    | Range                            | Units   | WQ      | View       | Notes MBus         |
|------|-----------------------------------|-------------------------------------------------------------------------------------------|-----------------|------------|----------------------------------|---------|---------|------------|--------------------|
| 0349 |                                   | Parameters::Motor Control::Stack Inv Time                                                 | REAL            | X.         | 0 to 500                         | %       | NEVER   | TECHNICIAN | 01225              |
| 0350 | Inv Time Utiput  Inv Time Up Rate | Parameters::Motor Control::Stack Inv Time                                                 | TIME            | 5.000      | 0.000 to 120.000                 | 70<br>S |         | ENGINEER   | 5 01227            |
| 0351 | Inv Time Op Rate                  | Parameters::Motor Control::Stack Inv Time                                                 | TIME            | 5.000      | 0.000 to 120.000                 | S       |         | ENGINEER   | 5 01229            |
|      |                                   | Parameters::Motor Control::Stack Inv Time                                                 | BOOL            | 3.000      | 0.000 to 120.000                 | 3       | NEVER   | TECHNICIAN | 01231              |
| 0352 | Inv Time Active                   | Parameters::Motor Control::Stack Inv Time                                                 | BOOL            |            | +                                | -       | NEVER   | TECHNICIAN | 01233              |
|      |                                   | Parameters::Motor Control::Slip Compensation                                              | BOOL            | FALSE      | _                                | _       | ALWAYS  | TECHNICIAN | 5 01235            |
| 0354 | SLP Motoring Limit                | Parameters::Motor Control::Slip Compensation                                              | REAL            | 150        | 0 to 600                         | RPM     | ALWAYS  | TECHNICIAN | 6 01239            |
|      | SLP Regen Limit                   | Parameters::Motor Control::Slip Compensation                                              | REAL            | 150        | 0 to 600                         | RPM     | ALWAYS  | TECHNICIAN | 6 01241            |
| 0360 | Slew Rate Enable                  | Parameters::Motor Control::Slew Rate                                                      | BOOL            | TRUE       | 0 10 600                         | KEW     | ALWAYS  | TECHNICIAN | 5 01247            |
| 0360 |                                   |                                                                                           | REAL            | 500        | 4 +- 4000                        | Hz/s    | ALWAYS  | TECHNICIAN | 5 01247            |
|      | Slew Rate Accel Limit             | Parameters::Motor Control::Slew Rate                                                      |                 |            | 1 to 1200                        |         |         |            | 5 01249            |
| 0362 | Slew Rate Decel Limit             | Parameters::Motor Control::Slew Rate                                                      | REAL            | 500        | 1 to 1200                        | Hz/s    | ALWAYS  | TECHNICIAN |                    |
| 0364 | Stabilisation Enable              | Parameters::Motor Control::Stabilisation                                                  | BOOL            | TRUE       | O NIONE                          |         | ALWAYS  | TECHNICIAN | 5 01255            |
| 0371 | Terminal Voltage Mode             | Parameters::Motor Control::Voltage Control                                                | USINT<br>(enum) | 0          | 0:NONE<br>1:FIXED<br>2:AUTOMATIC |         | ALWAYS  | TECHNICIAN | 5 01269            |
| 0374 | Motor Base Volts                  | Parameters::Motor Control::Voltage Control                                                | REAL            | 100.00     | 0.00 to 115.47                   | %       | ALWAYS  | TECHNICIAN | 5 01275            |
|      |                                   | Monitor::Energy Meter                                                                     | REAL            | X.XX       | 0.00 to 1000000.00               | kW      | NEVER   | TECHNICIAN | 01287              |
| 0380 | Power kW                          | Parameters::Motor Control::Energy Meter                                                   |                 |            |                                  |         |         |            |                    |
|      | Power HP                          | Same as PNO 380                                                                           | REAL            | X.XX       | 0.00 to 1000000.00               | HP      | NEVER   | TECHNICIAN | 01289              |
| 0382 | Reactive Power                    | Same as PNO 380                                                                           | REAL            | X.XX       | 0.00 to 1000000.00               | kVAr    | NEVER   | TECHNICIAN | 01291              |
| 0383 | Energy kWh                        | Same as PNO 380                                                                           | REAL            | X.XX       | 0.00 to 10000000.00              | kWh     | NEVER   | TECHNICIAN | 1 01293            |
| 0385 | Power Factor Est                  | Same as PNO 380                                                                           | REAL            | X.XX       | 0.00 to 1.00                     |         | NEVER   | TECHNICIAN | 01297              |
| 0386 | Power Factor Angle Est            | Parameters::Motor Control::Energy Meter                                                   | REAL            | X.XX       | 0.00 to 90.00                    | deg     | NEVER   | TECHNICIAN | 01299              |
| 0389 | Reset Energy Meter                | Parameters::Motor Control::Energy Meter                                                   | BOOL            | FALSE      |                                  |         | ALWAYS  | TECHNICIAN | 2 01305            |
| 0390 | Duty Selection                    | Setup::Motor Control::Control and Type Parameters::Motor Control::Feedbacks               | USINT<br>(enum) | 1          | 0:HEAVY DUTY<br>1:NORMAL DUTY    |         | STOPPED | TECHNICIAN | 5 01307            |
| 0392 | DC Link Voltage                   | Monitor::Motor and Drive<br>Parameters::Motor Control::Feedbacks                          | REAL            | X.         | 0 to 1000                        | V       | NEVER   | TECHNICIAN | 01311              |
| 0393 | Actual Speed RPM                  | Same as PNO 392                                                                           | REAL            | x.xx       | -100000.00 to 100000.00          | RPM     | NEVER   | TECHNICIAN | 01313              |
| 0394 | Actual Speed rps                  | Same as PNO 392                                                                           | REAL            | X.XX       | -1500.00 to 1500.00              | rev/s   | NEVER   | TECHNICIAN | 01315              |
| 0395 | Actual Speed Percent              | Same as PNO 392                                                                           | REAL            | X.XX       | -200.00 to 200.00                | %       | NEVER   | OPERATOR   | 01317              |
| 0396 | DC Link Volt Filtered             | Same as PNO 392                                                                           | REAL            | X.         | 0 to 1000                        | V       | NEVER   | TECHNICIAN | 01319              |
| 0397 | id                                | Parameters::Motor Control::Feedbacks                                                      | REAL            | X.X        | -500.0 to 500.0                  | %       | NEVER   | ENGINEER   | 01321              |
| 0398 | ia                                | Parameters::Motor Control::Feedbacks                                                      | REAL            | X.X        | -500.0 to 500.0                  | %       | NEVER   | ENGINEER   | 01323              |
| 0399 | Actual Torque                     | Same as PNO 392                                                                           | REAL            | X.X        | -500.0 to 500.0                  | %       | NEVER   | TECHNICIAN | 01325              |
| 0400 | Actual Field Current              | Same as PNO 392                                                                           | REAL            | X.X        | -200.0 to 200.0                  | %       | NEVER   | TECHNICIAN | 01327              |
| 0401 | Motor Current Percent             | Same as PNO 392                                                                           | REAL            | X.X        | 0.0 to 500.0                     | %       | NEVER   | TECHNICIAN | 01329              |
| 0402 | Motor Current                     | Same as PNO 392                                                                           | REAL            | X.X        | 0.0 to 2000.0                    | A       | NEVER   | TECHNICIAN | 01331              |
| 0403 | 100% Stack Current A              | Parameters::Motor Control::Feedbacks                                                      | REAL            | X.X        | 0.0 to 500.0                     | A       | NEVER   | TECHNICIAN | 01333              |
| 0404 | Stack Current (%)                 | Parameters::Motor Control::Feedbacks                                                      | REAL            | X.         | 0 to 500                         | %       | NEVER   | TECHNICIAN | 01335              |
| 0405 | Motor Terminal Volts              | Same as PNO 392                                                                           | REAL            | Х.         | 0 to 1000                        | V       | NEVER   | TECHNICIAN | 01337              |
| 0406 | CM Temperature                    | Same as PNO 392                                                                           | REAL            | X.X        | -25.0 to 200.0                   | Ċ       | NEVER   | ENGINEER   | 01339              |
| 0407 | Heatsink Temperature              | Same as PNO 392                                                                           | REAL            | X.X        | -25.0 to 200.0                   | C       | NEVER   | ENGINEER   | 01341              |
| 0408 | Elec Rotor Speed                  | Parameters::Motor Control::Feedbacks                                                      | REAL            | X.X        | -1500.0 to 1500.0                | Hz      | NEVER   | OPERATOR   | 01343              |
| 0400 | Heatsink OT Trip                  | Parameters::Motor Control::Feedbacks                                                      | REAL            | X.X        | 0.0 to 200.0                     | C       | NEVER   | OPERATOR   | 01345              |
| 0409 | Heatsink OT Warning               | Parameters::Motor Control::Feedbacks                                                      | REAL            | X.X<br>X.X | 0.0 to 200.0                     | C       | NEVER   | OPERATOR   | 01347              |
| 0410 | Heatsink Hot Warning              | Parameters::Motor Control::Feedbacks                                                      | REAL            | X.X<br>X.X | 0.0 to 200.0                     | C       | NEVER   | OPERATOR   | 01349              |
| 0411 | Stack Frequency                   | Parameters::Motor Control::Pattern Generator                                              | REAL            | 4.00       | 2.00 to 16.00                    | kHz     |         | ENGINEER   | 6 01351            |
| 0412 |                                   |                                                                                           | BOOL            | TRUE       | 2.00 to 16.00                    | KIZ     |         | ENGINEER   | 5 01353            |
| 0413 | Random Pattern IM Deflux Delay    | Parameters::Motor Control::Pattern Generator Parameters::Motor Control::Pattern Generator | TIME            | 1.000      | 0.000 to 10.000                  | -       |         | ENGINEER   | 6 01355            |
|      |                                   |                                                                                           |                 |            |                                  | S<br>0/ |         |            | 5 01357            |
| 0415 | Positive Torque Lim               | Parameters::Motor Control::Torque Limit                                                   | REAL            | 150.0      | -300.0 to 300.0                  | %       | ALWAYS  | TECHNICIAN |                    |
| 0416 | Negative Torque Lim               | Parameters::Motor Control::Torque Limit                                                   | REAL            | -150.0     | -300.0 to 300.0                  | %       | ALWAYS  | TECHNICIAN | 5 01359<br>5 01361 |
| 0417 | Main Torque Lim                   | Setup::Motor Control::Control and Type<br>Parameters::Motor Control::Torque Limit         | REAL            | 150.0      | 0.0 to 300.0                     | %       | ALWAYS  | TECHNICIAN |                    |
| 0418 | Fast Stop Torque Lim              | Parameters::Motor Control::Torque Limit                                                   | REAL            | 150.0      | 0.0 to 300.0                     | %       |         | TECHNICIAN | 5 01363            |
| 0419 | Symmetric Torque Lim              | Parameters::Motor Control::Torque Limit                                                   | BOOL            | FALSE      |                                  |         | ALWAYS  | TECHNICIAN | 5 01365            |

# D-129 Parameter Reference

|                                                                                                    | Name                | Path(s)                                                                             | Type         | Default      | Range                        | Units  | WQ      | View                 | Notes MBus         |
|----------------------------------------------------------------------------------------------------|---------------------|-------------------------------------------------------------------------------------|--------------|--------------|------------------------------|--------|---------|----------------------|--------------------|
| 0421 Actual Neg Torq  0422 VHz User Freq  0424 VHz User Freq[0  0425 VHz User Freq[1  0426 VHz User Freq[2  0427 VHz User Freq[2  0428 VHz User Freq[2  0429 VHz User Freq[3  0429 VHz User Freq[4  0429 VHz User Freq[6  0430 VHz User Freq[6  0431 VHz User Freq[7  0432 VHz User Freq[7  0432 VHz User Freq[8  0433 VHz User Freq[8  0433 VHz User Volts  0436 VHz User Volts  0437 VHz User Volts  0438 VHz User Volts  0439 VHz User Volts  0430 VHz User Volts  0430 VHz User Volts  0431 VHz User Volts  0432 VHz User Volts  0435 VHz User Volts  0436 VHz User Volts  0447 VHz User Volts  0440 VHz User Volts  0441 VHz User Volts  0442 VHz User Volts  0443 VHz User Volts  0444 VHz User Volts  0445 VHz User Volts  0446 VHz User Volts  0447 Fixed Boost  0450 Acceleration Boo  0451 Energy Saving E  0458 Rated Motor Cur  0456 Base Voltage  0457 Base Frequency  0458 Motor Poles  0459 Nameplate Spee  0460 Motor Power  0461 Power Factor  0464 100% Speed in F  0467 PMAC SVC Auto  0468 PMAC SVC PG  0470 PMAC SVC PG  0470 PMAC SVC PG  0470 PMAC SVC Ope                                                                                                    | al Doo Torque Lim   | Monitor::Motor and Drive                                                            | REAL         | X.X          | -500.0 to 500.0              | %      | NEVER   | TECHNICIAN           | 01367              |
| 0422 VHz Shape  0423 VHz User Freq 0424 VHz User Freq[0 0425 VHz User Freq[1 0426 VHz User Freq[2 0427 VHz User Freq[3 0428 VHz User Freq[3 0429 VHz User Freq[6 0430 VHz User Freq[6 0431 VHz User Freq[6 0431 VHz User Freq[6 0432 VHz User Freq[6 0433 VHz User Freq[6 0433 VHz User Freq[6 0434 VHz User Freq[7 0435 VHz User Volts[0 0436 VHz User Volts[0 0437 VHz User Volts[0 0438 VHz User Volts[0 0439 VHz User Volts[0 0439 VHz User Volts[0 0440 VHz User Volts[0 0441 VHz User Volts[0 0442 VHz User Volts[0 0442 VHz User Volts[0 0443 VHz User Volts[0 0444 VHz User Volts[0 0445 VHz User Volts[0 0446 VHz User Volts[0 0447 Fixed Boost 0450 Acceleration Boo 0451 Energy Saving E 0458 Rated Motor Cur 0456 Base Voltage 0457 Base Frequency 0458 Motor Poles 0459 Nameplate Spee 0460 Motor Power 0461 Power Factor 0464 100% Speed in F 0467 PMAC SVC Auto 0468 PMAC SVC PG 0469 PMAC SVC PG 0470 PMAC SVC Ope                                                                                                    | al Pos Torque Lim   | Parameters::Motor Control::Torque Limit                                             |              |              |                              |        |         |                      |                    |
| 0423 VHz User Freq 0424 VHz User Freq[0 0425 VHz User Freq[1 0426 VHz User Freq[2 0427 VHz User Freq[2 0428 VHz User Freq[3 0428 VHz User Freq[3 0430 VHz User Freq[6 0430 VHz User Freq[6 0431 VHz User Freq[6 0433 VHz User Freq[6 0433 VHz User Freq[6 0434 VHz User Freq[6 0435 VHz User Volts[0 0436 VHz User Volts[0 0437 VHz User Volts[1 0438 VHz User Volts[1 0449 VHz User Volts[2 0440 VHz User Volts[2 0441 VHz User Volts[3 0440 VHz User Volts[4 0441 VHz User Volts[6 0442 VHz User Volts[6 0443 VHz User Volts[6 0444 VHz User Volts[6 0445 VHz User Volts[6 0446 VHz User Volts[6 0447 Fixed Boost 0450 Acceleration Boo 0451 Energy Saving E 0458 Motor Poles 0459 Nameplate Spee 0460 Motor Power 0461 Power Factor 0464 100% Speed in f 0467 PMAC SVC Auto 0469 PMAC SVC PG 0470 PMAC SVC PG 0470 PMAC SVC Ope                                                                                                    | al Neg Torque Lim   | Same as PNO 420                                                                     | REAL         | X.X          | -500.0 to 500.0              | %      | NEVER   | TECHNICIAN           | 01369              |
| 0423 VHz User Freq 0424 VHz User Freq[0 0425 VHz User Freq[1 0426 VHz User Freq[2 0427 VHz User Freq[2 0428 VHz User Freq[3 0428 VHz User Freq[3 0430 VHz User Freq[6 0430 VHz User Freq[6 0431 VHz User Freq[6 0433 VHz User Freq[6 0433 VHz User Freq[6 0434 VHz User Freq[6 0435 VHz User Volts[0 0436 VHz User Volts[0 0437 VHz User Volts[1 0438 VHz User Volts[1 0449 VHz User Volts[2 0440 VHz User Volts[2 0441 VHz User Volts[3 0440 VHz User Volts[4 0441 VHz User Volts[6 0442 VHz User Volts[6 0443 VHz User Volts[6 0444 VHz User Volts[6 0445 VHz User Volts[6 0446 VHz User Volts[6 0447 Fixed Boost 0450 Acceleration Boo 0451 Energy Saving E 0458 Motor Poles 0459 Nameplate Spee 0460 Motor Power 0461 Power Factor 0464 100% Speed in f 0467 PMAC SVC Auto 0469 PMAC SVC PG 0470 PMAC SVC PG 0470 PMAC SVC Ope                                                                                                    |                     | Setup::Motor Control::Control and Type                                              | USINT        | 0            | 0:LINEAR LAW                 |        | STOPPED | TECHNICIAN           | 5 01371            |
| 0424         VHz User Freq[0           0425         VHz User Freq[1           0426         VHz User Freq[2           0427         VHz User Freq[3           0428         VHz User Freq[6           0430         VHz User Freq[6           0431         VHz User Freq[8           0432         VHz User Freq[8           0433         VHz User Freq[1           0434         VHz User Freq[1           0435         VHz User Volts[0           0437         VHz User Volts[1           0438         VHz User Volts[1           0439         VHz User Volts[1           0440         VHz User Volts[4           0441         VHz User Volts[6           0442         VHz User Volts[6           0443         VHz User Volts[6           0444         VHz User Volts[6           0445         VHz User Volts[6           0446         VHz User Volts[6           0447         VHz User Volts[6           0448         Auto Boost           0449         VHz User Volts[6           0440         VHz User Volts[6           0440         VHz User Volts[6           0445         VHz User Volts[6           0440                                                                                                    | Shape               | Parameters::Motor Control::Fluxing VHz                                              | (enum)       |              | 1:FAN LAW                    |        |         |                      |                    |
| 0424         VHz User Freq[0           0425         VHz User Freq[1           0426         VHz User Freq[2           0427         VHz User Freq[3           0428         VHz User Freq[6           0430         VHz User Freq[6           0431         VHz User Freq[8           0433         VHz User Freq[8           0433         VHz User Freq[1           0434         VHz User Freq[1           0435         VHz User Volts[0           0437         VHz User Volts[1           0438         VHz User Volts[1           0439         VHz User Volts[1           0440         VHz User Volts[4           0441         VHz User Volts[6           0442         VHz User Volts[6           0443         VHz User Volts[6           0440         VHz User Volts[6           0441         VHz User Volts[6           0442         VHz User Volts[6           0443         VHz User Volts[6           0444         VHz User Volts[6           0445         VHz User Volts[6           0446         VHz User Volts[6           0447         Fixed Boost           0448         Auto Boost           0450         <                                                                                                    |                     |                                                                                     | 4554)//2 403 |              | 2:USER DEFINED               |        | 0700000 | ENGINEED             | 04070              |
| 0425         VHz User Freq1           0426         VHz User Freq2           0427         VHz User Freq3           0428         VHz User Freq1           0429         VHz User Freq1           0430         VHz User Freq1           0431         VHz User Freq1           0432         VHz User Freq1           0433         VHz User Freq1           0434         VHz User Freq1           0435         VHz User Freq1           0436         VHz User Volts1           0437         VHz User Volts1           0439         VHz User Volts1           0440         VHz User Volts1           0441         VHz User Volts1           0442         VHz User Volts1           0443         VHz User Volts1           0444         VHz User Volts1           0445         VHz User Volts1           0446         VHz User Volts1           0447         VHz User Volts1           0448         Auto Boost           0450         Acceleration Boo           0451         Energy Saving E           0452         Rated Motor Cur           0453         Rated Motor Cur           0456         Base Voltage                                                                                                    |                     | Parameters::Motor Control::Fluxing VHz                                              | ARRAY[010]   | 0.0          | 0.01, 100.0                  | 0/     |         | ENGINEER             | 01373              |
| 0426         VHz User Freq[2           0427         VHz User Freq[3           0428         VHz User Freq[4           0429         VHz User Freq[6           0430         VHz User Freq[7           0431         VHz User Freq[8           0432         VHz User Freq[9           0433         VHz User Freq[1           0435         VHz User Freq[1           0436         VHz User Volts[6           0437         VHz User Volts[7           0438         VHz User Volts[6           0439         VHz User Volts[6           0440         VHz User Volts[6           0441         VHz User Volts[6           0442         VHz User Volts[6           0443         VHz User Volts[6           0444         VHz User Volts[6           0445         VHz User Volts[6           0445         VHz User Volts[6           0446         VHz User Volts[7           0447         Fixed Boost           0448         Auto Boost           0450         Acceleration Boo           0451         Energy Saving E           0452         Rated Motor Cur           0453         Maceleration Boo           0451 <t< td=""><td>16. 2</td><td>Parameters::Motor Control::Fluxing VHz</td><td>REAL</td><td>0.0</td><td>0.0 to 100.0</td><td>%</td><td></td><td>ENGINEER</td><td>5 01375</td></t<> | 16. 2               | Parameters::Motor Control::Fluxing VHz                                              | REAL         | 0.0          | 0.0 to 100.0                 | %      |         | ENGINEER             | 5 01375            |
| 0427         VHz User Freq[3           0428         VHz User Freq[4           0429         VHz User Freq[5           0430         VHz User Freq[6           0431         VHz User Freq[7           0432         VHz User Freq[8           0433         VHz User Freq[9           0434         VHz User Freq[1           0435         VHz User Freq[1           0436         VHz User Volts[6           0437         VHz User Volts[7           0438         VHz User Volts[6           0440         VHz User Volts[6           0441         VHz User Volts[6           0442         VHz User Volts[6           0443         VHz User Volts[6           0444         VHz User Volts[6           0445         VHz User Volts[6           0445         VHz User Volts[6           0446         VHz User Volts[6           0447         Fixed Boost           0445         VHz User Volts[6           0440         VHz User Volts[6           0441         VHz User Volts[6           0442         VHz User Volts[6           0443         VHz User Volts[6           0444         VHz User Volts[6           0445                                                                                                    |                     | Parameters::Motor Control::Fluxing VHz                                              | REAL         | 10.0         | 0.0 to 100.0                 | %      |         | ENGINEER             | 5 01377            |
| 0428 VHz User Freq[4 0429 VHz User Freq[5 0430 VHz User Freq[6 0431 VHz User Freq[6 0431 VHz User Freq[7 0432 VHz User Freq[7 0432 VHz User Freq[7 0433 VHz User Freq[8 0434 VHz User Volts 0436 VHz User Volts 0437 VHz User Volts 0438 VHz User Volts 0439 VHz User Volts 0440 VHz User Volts 0441 VHz User Volts 0442 VHz User Volts 0442 VHz User Volts 0443 VHz User Volts 0444 VHz User Volts 0445 VHz User Volts 0446 VHz User Volts 0447 Fixed Boost 0450 Acceleration Boo 0451 Energy Saving E 0455 Rated Motor Cur 0456 Base Voltage 0457 Base Frequency 0458 Motor Poles 0459 Nameplate Spee 0460 Motor Power 0461 Power Factor 0461 Power Factor 0468 PMAC SVC Auto 0469 PMAC SVC PG 0460 PMAC SVC PG 0460 PMAC SVC Ope                                                                                                    |                     | Parameters::Motor Control::Fluxing VHz                                              | REAL         | 20.0         | 0.0 to 100.0                 | %      |         | ENGINEER             | 5 01379            |
| 0429         VHz User Freq[5           0430         VHz User Freq[6           0431         VHz User Freq[7           0432         VHz User Freq[8           0433         VHz User Freq[8           0433         VHz User Freq[1           0434         VHz User Volts[           0435         VHz User Volts[           0436         VHz User Volts[           0437         VHz User Volts[           0439         VHz User Volts[           0440         VHz User Volts[           0441         VHz User Volts[           0442         VHz User Volts[           0443         VHz User Volts[           0444         VHz User Volts[           0445         VHz User Volts[           0446         VHz User Volts[           0447         Fixed Boost           0448         Auto Boost           0450         Acceleration Boo           0451         Energy Saving E           0455         Rated Motor Cur           0456         Base Frequency           0458         Motor Poles           0459         Nameplate Spee           0460         Motor Power           0461         Power Factor                                                                                                    |                     | Parameters::Motor Control::Fluxing VHz Parameters::Motor Control::Fluxing VHz       | REAL<br>REAL | 30.0<br>40.0 | 0.0 to 100.0<br>0.0 to 100.0 | %<br>% |         | ENGINEER<br>ENGINEER | 5 01381<br>5 01383 |
| 0430 VHz User Freq[6 0431 VHz User Freq[7 0432 VHz User Freq[8 0433 VHz User Freq[8 0434 VHz User Freq[9 0435 VHz User Volts 0436 VHz User Volts[0 0437 VHz User Volts[1 0438 VHz User Volts[1 0439 VHz User Volts[2 0440 VHz User Volts[3 0440 VHz User Volts[4 0441 VHz User Volts[4 0442 VHz User Volts[5 0442 VHz User Volts[5 0443 VHz User Volts[6 0443 VHz User Volts[7 0444 VHz User Volts[7 0445 VHz User Volts[8 0446 VHz User Volts[9 0450 Acceleration Boo 0451 Energy Saving E 0455 Rated Motor Cur 0456 Base Voltage 0457 Base Frequency 0458 Motor Poles 0459 Nameplate Spee 0460 Motor Power 0461 Power Factor 0464 100% Speed in F 0469 PMAC SVC PG 0470 PMAC SVC PG 0470 PMAC SVC Ope                                                                                                    |                     | Parameters::Motor Control::Fluxing VHz                                              | REAL         | 50.0         | 0.0 to 100.0<br>0.0 to 100.0 | %      |         | ENGINEER             | 5 01385            |
| 0431 VHz User Freq[7 0432 VHz User Freq[8 0433] VHz User Freq[8 0434] VHz User Freq[9 0435 VHz User Freq[1 0436] VHz User Volts[ 0437 VHz User Volts[ 0438 VHz User Volts[ 0438 VHz User Volts[ 0439 VHz User Volts[ 0440 VHz User Volts[ 0441 VHz User Volts[ 0442 VHz User Volts[ 0442 VHz User Volts[ 0443 VHz User Volts[ 0444] VHz User Volts[ 0445 VHz User Volts[ 0446 VHz User Volts[ 0447 Fixed Boost 0447 Fixed Boost 0450 Acceleration Boo 0451 Energy Saving E 0455 Rated Motor Cur 0456 Base Voltage 0457 Base Frequency 0458 Motor Poles 0459 Nameplate Spee 0460 Motor Power 0461 Power Factor 0464 100% Speed in F 0469 PMAC SVC PG 0470 PMAC SVC PG 0470 PMAC SVC PG 0470 PMAC SVC Ope                                                                                                    | 16. 2               | Parameters::Motor Control::Fluxing VHz                                              | REAL         | 60.0         | 0.0 to 100.0                 |        |         | ENGINEER             | 5 01387            |
| 0432 VHz User Freq[8 0433 VHz User Freq[9 0434 VHz User Freq[1 0435 VHz User Volts 0436 VHz User Volts[0 0437 VHz User Volts[1 0438 VHz User Volts[1 0438 VHz User Volts[2 0439 VHz User Volts[2 0440 VHz User Volts[3 0440 VHz User Volts[4 0441 VHz User Volts[4 0442 VHz User Volts[5 0445 VHz User Volts[6 0445 VHz User Volts[6 0446 VHz User Volts[6 0447 Fixed Boost 0447 Fixed Boost 0450 Acceleration Boo 0451 Energy Saving E 0455 Rated Motor Cur 0456 Base Voltage 0457 Base Frequency 0458 Motor Poles 0459 Nameplate Spee 0460 Motor Power 0461 Power Factor 0464 100% Speed in F 0469 PMAC SVC PG 0470 PMAC SVC PG 0470 PMAC SVC PG 0470 PMAC SVC Ope                                                                                                    |                     |                                                                                     |              | 70.0         | 0.0 to 100.0                 | %      |         |                      | 5 01389            |
| 0433 VHz User Freq[9] 0434 VHz User Freq[1] 0435 VHz User Volts 0436 VHz User Volts[1] 0437 VHz User Volts[2] 0438 VHz User Volts[3] 0439 VHz User Volts[3] 0440 VHz User Volts[4] 0441 VHz User Volts[5] 0442 VHz User Volts[6] 0443 VHz User Volts[6] 0444 VHz User Volts[6] 0445 VHz User Volts[6] 0446 VHz User Volts[7] 0447 Fixed Boost 0450 Acceleration Boo 0451 Energy Saving E 0455 Rated Motor Cur 0456 Base Voltage 0457 Base Frequency 0458 Motor Poles 0459 Nameplate Spee 0460 Motor Power 0461 Power Factor 0464 100% Speed in F 0469 PMAC SVC PG 0470 PMAC SVC PG 0470 PMAC SVC I Ga 0476 PMAC SVC Ope                                                                                                    |                     | Parameters::Motor Control::Fluxing VHz                                              | REAL         |              |                              |        |         | ENGINEER             | 5 01389            |
| 0434 VHz User Freq[1 0435 VHz User Volts[0 0436 VHz User Volts[0 0437 VHz User Volts[1 0438 VHz User Volts[2 0439 VHz User Volts[3 0440 VHz User Volts[4 0441 VHz User Volts[4 0442 VHz User Volts[5 0444 VHz User Volts[6 0444 VHz User Volts[6 0445 VHz User Volts[6 0446 VHz User Volts[7 0447 Fixed Boost 0448 Auto Boost 0450 Acceleration Boo 0451 Energy Saving E 0455 Rated Motor Cur 0456 Base Voltage 0457 Base Frequency 0458 Motor Poles 0459 Nameplate Spee 0460 Motor Power 0461 Power Factor 0464 100% Speed in F 0468 PMAC SVC Auto 0469 PMAC SVC P G 0470 PMAC SVC Ope                                                                                                    |                     | Parameters::Motor Control::Fluxing VHz Parameters::Motor Control::Fluxing VHz       | REAL<br>REAL | 90.0         | 0.0 to 100.0<br>0.0 to 100.0 | %<br>% |         | ENGINEER<br>ENGINEER | 5 01391            |
| 0435 VHz User Volts 0436 VHz User Volts[0 0437 VHz User Volts[1 0438 VHz User Volts[1 0438 VHz User Volts[2 0439 VHz User Volts[2 0440 VHz User Volts[3 0441 VHz User Volts[4 0441 VHz User Volts[4 0442 VHz User Volts[4 0443 VHz User Volts[4 0445 VHz User Volts[4 0445 VHz User Volts[6 0446 VHz User Volts[7 0447 Fixed Boost 0446 Auto Boost 0450 Acceleration Boo 0451 Energy Saving E 0455 Rated Motor Cur 0456 Base Voltage 0457 Base Frequency 0458 Motor Poles 0459 Nameplate Spee 0460 Motor Power 0461 Power Factor 0464 100% Speed in F 0467 PMAC SVC Auto 0468 PMAC SVC PG 0469 PMAC SVC PG 0469 PMAC SVC Ope                                                                                                    |                     | Parameters::Motor Control::Fluxing VHz                                              | REAL         | 100.0        |                              | %      |         | ENGINEER             | 5 01395            |
| 0436 VHz User Volts[0 0437 VHz User Volts[1 0438 VHz User Volts[2 0439 VHz User Volts[2 0440 VHz User Volts[4 0441 VHz User Volts[4 0442 VHz User Volts[6 0443 VHz User Volts[6 0443 VHz User Volts[6 0444 VHz User Volts[6 0445 VHz User Volts[7 0446 VHz User Volts[7 0447 Fixed Boost 0448 Auto Boost 0450 Acceleration Boo 0451 Energy Saving E 0455 Rated Motor Cur 0456 Base Voltage 0457 Base Frequency 0458 Motor Poles 0459 Nameplate Spee 0460 Motor Power 0461 Power Factor 0461 Power Factor 0462 PMAC SVC Auto 0468 PMAC SVC PG 0469 PMAC SVC PG 0469 PMAC SVC PG 0470 PMAC SVC Ope                                                                                                    |                     | Parameters::Motor Control::Fluxing VHz                                              | ARRAY[010]   | 100.0        | 0.0 to 100.0                 | 76     |         | ENGINEER             | 01397              |
| 0437 VHz User Volts 0438 VHz User Volts 0438 VHz User Volts 0439 VHz User Volts 0440 VHz User Volts 0441 VHz User Volts 0442 VHz User Volts 0442 VHz User Volts 0443 VHz User Volts 0444 VHz User Volts 0445 VHz User Volts 0446 VHz User Volts 0446 VHz User Volts 0447 Fixed Boost 0450 Acceleration Boo 0451 Energy Saving E 0455 Rated Motor Cur 0456 Base Voltage 0457 Base Frequency 0458 Motor Poles 0459 Nameplate Spee 0460 Motor Power 0461 Power Factor 0464 100% Speed in F 0467 PMAC SVC Auto 0468 PMAC SVC PG 0469 PMAC SVC PG 0470 PMAC SVC I Ga 0476 PMAC SVC Ope                                                                                                    |                     |                                                                                     | REAL         | 0.0          | 0.04-400.0                   | 0/     |         | ENGINEER             | 5 01399            |
| 0438 VHz User Volts[2 0439 VHz User Volts[3 0440 VHz User Volts[4 0441 VHz User Volts[4 0442 VHz User Volts[5 0442 VHz User Volts[6 0443 VHz User Volts[6 0444 VHz User Volts[6 0445 VHz User Volts[6 0446 VHz User Volts[7 0447 Fixed Boost 0448 Auto Boost 0450 Acceleration Boo 0451 Energy Saving E 0455 Rated Motor Cur 0456 Base Voltage 0457 Base Frequency 0458 Motor Poles 0459 Nameplate Spee 0460 Motor Power 0461 Power Factor 0464 100% Speed in f 0467 PMAC SVC Auto 0468 PMAC SVC PG 0470 PMAC SVC PG 0470 PMAC SVC I Ga 0476 PMAC SVC Ope                                                                                                    |                     | Parameters::Motor Control::Fluxing VHz                                              |              | 0.0          | 0.0 to 100.0                 | %      |         |                      | 5 01401            |
| 0439 VHz User Volts[ 0440 VHz User Volts[ 0441 VHz User Volts[ 0441 VHz User Volts[ 0442 VHz User Volts[ 0443 VHz User Volts[ 0443 VHz User Volts[ 0444 VHz User Volts[ 0445 VHz User Volts[ 0446 VHz User Volts[ 0447 Fixed Boost 0450 Acceleration Boo 0451 Energy Saving E 0455 Rated Motor Cur 0456 Base Voltage 0457 Base Frequency 0458 Motor Poles 0459 Nameplate Spee 0460 Motor Power 0461 Power Factor 0464 100% Speed in F 0467 PMAC SVC Auto 0468 PMAC SVC LPG 0469 PMAC SVC PG 0470 PMAC SVC I Ga 0476 PMAC SVC Ope                                                                                                    |                     | Parameters::Motor Control::Fluxing VHz                                              | REAL<br>REAL | 10.0         | 0.0 to 100.0<br>0.0 to 100.0 | %      |         | ENGINEER<br>ENGINEER | 5 01401            |
| 0440 VHz User Volts[4 0441 VHz User Volts[5 0442 VHz User Volts[6 0443 VHz User Volts[6 0444 VHz User Volts[7 0444 VHz User Volts[7 0445 VHz User Volts[7 0446 VHz User Volts[7 0447 Fixed Boost 0450 Acceleration Boo 0451 Energy Saving E 0455 Rated Motor Cur 0456 Base Voltage 0457 Base Frequency 0458 Motor Poles 0459 Nameplate Spee 0460 Motor Power 0461 Power Factor 0464 100% Speed in F 0467 PMAC SVC Auto 0468 PMAC SVC PG 0469 PMAC SVC PG 0470 PMAC SVC I Ga 0476 PMAC SVC Ope                                                                                                    |                     | Parameters::Motor Control::Fluxing VHz                                              |              | 20.0         |                              | %      |         |                      | 5 01403            |
| 0441 VHz User Volts[5] 0442 VHz User Volts[6] 0443 VHz User Volts[6] 0444 VHz User Volts[6] 0445 VHz User Volts[6] 0446 VHz User Volts[6] 0446 VHz User Volts[7] 0447 Fixed Boost 0448 Auto Boost 0450 Acceleration Boo 0451 Energy Saving E 0455 Rated Motor Cur 0456 Base Voltage 0457 Base Frequency 0458 Motor Poles 0459 Nameplate Spee 0460 Motor Power 0461 Power Factor 0464 100% Speed in F 0467 PMAC SVC Auto 0468 PMAC SVC PG 0469 PMAC SVC PG 0470 PMAC SVC I Ga 0476 PMAC SVC Ope                                                                                                    |                     | Parameters::Motor Control::Fluxing VHz                                              | REAL         | 30.0         | 0.0 to 100.0                 | %      |         | ENGINEER             | 5 01405            |
| 0442 VHz User Volts[6] 0443 VHz User Volts[6] 0444 VHz User Volts[8] 0445 VHz User Volts[6] 0446 VHz User Volts[7] 0447 Fixed Boost 0448 Auto Boost 0450 Acceleration Boo 0451 Energy Saving E 0455 Rated Motor Cur 0456 Base Voltage 0457 Base Frequency 0458 Motor Poles 0459 Nameplate Spee 0460 Motor Power 0461 Power Factor 0464 100% Speed in F 0467 PMAC SVC Auto 0468 PMAC SVC PG 0469 PMAC SVC PG 0470 PMAC SVC I Ga 0476 PMAC SVC Ope                                                                                                    |                     | Parameters::Motor Control::Fluxing VHz                                              | REAL         | 40.0         | 0.0 to 100.0                 | %      |         | ENGINEER             | 5 01407            |
| 0443 VHz User Volts[ 0444 VHz User Volts[ 0445 VHz User Volts[ 0446 VHz User Volts[ 0447 Fixed Boost 0447 Fixed Boost 0448 Auto Boost 0450 Acceleration Boo 0451 Energy Saving E 0455 Rated Motor Cur 0456 Base Voltage 0457 Base Frequency 0458 Motor Poles 0459 Nameplate Spee 0460 Motor Power 0461 Power Factor 0464 100% Speed in F 0467 PMAC SVC Auto 0468 PMAC SVC PG 0470 PMAC SVC I Ga 0476 PMAC SVC Ope                                                                                                    |                     | Parameters::Motor Control::Fluxing VHz                                              | REAL         | 50.0         | 0.0 to 100.0                 | %      |         | ENGINEER             |                    |
| 0444         VHz User Volts[6]           0445         VHz User Volts[7]           0446         VHz User Volts[7]           0447         Fixed Boost           0448         Auto Boost           0450         Acceleration Boo           0451         Energy Saving E           0452         Rated Motor Cur           0453         Base Voltage           0457         Base Frequency           0458         Motor Poles           0459         Nameplate Spee           0460         Motor Power           0461         Power Factor           0462         Power Factor           0463         PMAC SVC Auto           0469         PMAC SVC PG           0470         PMAC SVC PG           0470         PMAC SVC Ope                                                                                                    |                     | Parameters::Motor Control::Fluxing VHz                                              | REAL         | 60.0<br>70.0 | 0.0 to 100.0                 | %      |         | ENGINEER             | 5 01411<br>5 01413 |
| 0445 VHz User Volts[5] 0446 VHz User Volts[7] 0447 Fixed Boost 0448 Auto Boost 0450 Acceleration Boo 0451 Energy Saving E 0455 Rated Motor Cur 0456 Base Voltage 0457 Base Frequency 0458 Motor Poles 0459 Nameplate Spee 0460 Motor Power 0461 Power Factor 0464 100% Speed in F 0467 PMAC SVC Auto 0468 PMAC SVC LPF 0469 PMAC SVC P G 0470 PMAC SVC P G 0476 PMAC SVC Ope                                                                                                    |                     | Parameters::Motor Control::Fluxing VHz                                              | REAL         |              | 0.0 to 100.0                 | %      |         | ENGINEER             | 5 01413            |
| 0446 VHz User Volts  0447 Fixed Boost 0448 Auto Boost 0450 Acceleration Boo 0451 Energy Saving E 0455 Rated Motor Cur 0456 Base Voltage 0457 Base Frequency 0458 Motor Poles 0459 Nameplate Spee 0460 Motor Power 0461 Power Factor 0464 100% Speed in F 0467 PMAC SVC Auto 0468 PMAC SVC LPF 0469 PMAC SVC P G 0470 PMAC SVC P G 0476 PMAC SVC Ope                                                                                                    |                     | Parameters::Motor Control::Fluxing VHz                                              | REAL         | 80.0         | 0.0 to 100.0                 | %      |         | ENGINEER             | 5 01415            |
| 0447 Fixed Boost 0448 Auto Boost 0450 Acceleration Boo 0451 Energy Saving E 0455 Rated Motor Cur 0456 Base Voltage 0457 Base Frequency 0458 Motor Poles 0459 Nameplate Spee 0460 Motor Power 0461 Power Factor 0464 100% Speed in F 0467 PMAC SVC Auto 0468 PMAC SVC PG 0469 PMAC SVC PG 0470 PMAC SVC I Ga 0476 PMAC SVC Ope                                                                                                    |                     | Parameters::Motor Control::Fluxing VHz                                              | REAL         | 90.0         | 0.0 to 100.0                 | %      |         | ENGINEER             |                    |
| 0448 Auto Boost 0450 Acceleration Boo 0451 Energy Saving E 0455 Rated Motor Cur 0456 Base Voltage 0457 Base Frequency 0458 Motor Poles 0459 Nameplate Spee 0460 Motor Power 0461 Power Factor 0464 Power Factor 0464 PMAC SVC Auto 0468 PMAC SVC LPG 0469 PMAC SVC P G 0470 PMAC SVC I Ga 0476 PMAC SVC Ope                                                                                                    |                     | Parameters::Motor Control::Fluxing VHz                                              | REAL         | 100.0        | 0.0 to 100.0                 | %      |         | ENGINEER             | 5 01419            |
| 0450 Acceleration Boo<br>0451 Energy Saving E<br>0455 Rated Motor Cur<br>0456 Base Voltage<br>0457 Base Frequency<br>0458 Motor Poles<br>0459 Nameplate Spee<br>0460 Motor Power<br>0461 Power Factor<br>0464 100% Speed in F<br>0467 PMAC SVC Auto<br>0468 PMAC SVC PG<br>0470 PMAC SVC PG<br>0470 PMAC SVC I Ga<br>0476 PMAC SVC Ope                                                                                                    |                     | Same as PNO 422                                                                     | REAL         | 0.0          | 0.0 to 25.0                  | %      |         | TECHNICIAN           | 6 01421<br>6 01423 |
| 0451 Energy Saving E 0455 Rated Motor Cur 0456 Base Voltage 0457 Base Frequency 0458 Motor Poles 0459 Nameplate Spee 0460 Motor Power 0461 Power Factor 0464 100% Speed in F 0467 PMAC SVC Auto 0468 PMAC SVC LPF 0469 PMAC SVC P G 0470 PMAC SVC I Ga 0476 PMAC SVC Ope                                                                                                    |                     | Parameters::Motor Control::Fluxing VHz                                              | REAL         |              | 0.0 to 25.0                  | %      |         | TECHNICIAN           |                    |
| 0455 Rated Motor Cur 0456 Base Voltage 0457 Base Frequency 0458 Motor Poles 0459 Nameplate Spee 0460 Motor Power 0461 Power Factor 0464 100% Speed in f 0467 PMAC SVC Auto 0468 PMAC SVC LPF 0469 PMAC SVC P G 0470 PMAC SVC I Ga 0476 PMAC SVC Ope                                                                                                    |                     | Parameters::Motor Control::Fluxing VHz                                              | REAL<br>BOOL | 0.0          | 0.0 to 25.0                  | %      |         | TECHNICIAN           | 5 01427            |
| 0456 Base Voltage 0457 Base Frequency 0458 Motor Poles 0459 Nameplate Spee 0460 Motor Power 0461 Power Factor 0464 100% Speed in F 0467 PMAC SVC Auto 0468 PMAC SVC LPF 0469 PMAC SVC I Ga 0470 PMAC SVC I Ga 0476 PMAC SVC Ope                                                                                                    | gy Saving Enable    | Parameters::Motor Control::Fluxing VHz                                              |              | FALSE        | 0.00 +- 40000 00             |        |         | TECHNICIAN           | 5 01429<br>6 01437 |
| 0457 Base Frequency<br>0458 Motor Poles<br>0459 Nameplate Spee<br>0460 Motor Power<br>0461 Power Factor<br>0464 100% Speed in F<br>0467 PMAC SVC Auto<br>0468 PMAC SVC PG<br>0469 PMAC SVC PG<br>0470 PMAC SVC I Ga<br>0476 PMAC SVC Ope                                                                                                    | d Motor Current     | Setup::Motor Control::Motor Nameplate<br>Parameters::Motor Control::Motor Nameplate | REAL         | 1.00         | 0.00 to 10000.00             | Α      | STOPPED | TECHNICIAN           | 6 01437            |
| 0457 Base Frequency<br>0458 Motor Poles<br>0459 Nameplate Spee<br>0460 Motor Power<br>0461 Power Factor<br>0464 100% Speed in F<br>0467 PMAC SVC Auto<br>0468 PMAC SVC PG<br>0469 PMAC SVC PG<br>0470 PMAC SVC I Ga<br>0476 PMAC SVC Ope                                                                                                    | Voltago             | Same as PNO 455                                                                     | REAL         | 400.00       | 0.00 to 1000.00              | V      | STORRED | TECHNICIAN           | 6 01439            |
| 0458 Motor Poles<br>0459 Nameplate Spee<br>0460 Motor Power<br>0461 Power Factor<br>0464 100% Speed in F<br>0467 PMAC SVC Autor<br>0468 PMAC SVC LPF<br>0469 PMAC SVC P G<br>0470 PMAC SVC I Ga<br>0476 PMAC SVC Ope                                                                                                    | <u> </u>            | Same as PNO 455                                                                     | REAL         | 50.00        | 0.00 to 1000.00              | Hz     |         | TECHNICIAN           | 6 01441            |
| 0459 Nameplate Spee<br>0460 Motor Power<br>0461 Power Factor<br>0464 100% Speed in F<br>0467 PMAC SVC Auto<br>0468 PMAC SVC LPF<br>0469 PMAC SVC I Ga<br>0470 PMAC SVC I Ga<br>0476 PMAC SVC Ope                                                                                                    |                     | Same as PNO 455                                                                     | INT          | 4.           | 2 to 1000                    | ПZ     |         | TECHNICIAN           | 6 01443            |
| 0460 Motor Power<br>0461 Power Factor<br>0464 100% Speed in F<br>0467 PMAC SVC Auto<br>0468 PMAC SVC LPF<br>0469 PMAC SVC P G<br>0470 PMAC SVC I Ga<br>0476 PMAC SVC Ope                                                                                                    |                     | Same as PNO 455                                                                     | REAL         | 1420.00      | 0.00 to 100000.00            | RPM    |         | TECHNICIAN           | 6 01445            |
| 0461 Power Factor 0464 100% Speed in F 0467 PMAC SVC Auto 0468 PMAC SVC LPF 0469 PMAC SVC P G 0470 PMAC SVC I Ga 0476 PMAC SVC Ope                                                                                                    |                     | Same as PNO 455                                                                     | REAL         | 2.20         | 0.00 to 100000.00            | kW     |         | TECHNICIAN           | 6 01447            |
| 0464 100% Speed in F<br>0467 PMAC SVC Auto<br>0468 PMAC SVC LPF<br>0469 PMAC SVC P G<br>0470 PMAC SVC I Ga<br>0476 PMAC SVC Ope                                                                                                    |                     | Same as PNO 455                                                                     | REAL         | 0.79         | 0.00 to 3000.00              | KVV    |         | TECHNICIAN           | 6 01449            |
| 0467 PMAC SVC Auto<br>0468 PMAC SVC LPF<br>0469 PMAC SVC P G<br>0470 PMAC SVC I Ga<br>0476 PMAC SVC Ope                                                                                                    | a racioi            | Setup::Motor Control::Control and Type                                              | REAL         | 1500.0       | 0.0 to 100000.0              | RPM    | ALWAYS  | TECHNICIAN           | 5 01455            |
| 0468 PMAC SVC LPF<br>0469 PMAC SVC P G<br>0470 PMAC SVC I Ga<br>0476 PMAC SVC Ope                                                                                                    | 6 Speed in RPM      | Parameters::Motor Control::Scale Setpoint                                           | KEAL         | 1500.0       | 0.0 to 100000.0              | KEW    | ALWATS  | TECHNICIAN           | 3 01433            |
| 0468 PMAC SVC LPF<br>0469 PMAC SVC P G<br>0470 PMAC SVC I Ga<br>0476 PMAC SVC Ope                                                                                                    | C SVC Auto Values   | Parameters::Motor Control::PMAC SVC                                                 | BOOL         | TRUE         |                              | +      | ALWAYS  | TECHNICIAN           | 6 01461            |
| 0469 PMAC SVC P G<br>0470 PMAC SVC I Ga<br>0476 PMAC SVC Ope                                                                                                    |                     | Parameters::Motor Control::PMAC SVC                                                 | REAL         | 60.00        | 0.00 to 10000.00             | Hz     | ALWAYS  | TECHNICIAN           | 6 01463            |
| 0470 PMAC SVC I Ga<br>0476 PMAC SVC Ope                                                                                                    |                     | Parameters::Motor Control::PMAC SVC                                                 | REAL         | 1.00         | 0.00 to 10000.00             | 112    | ALWAYS  | TECHNICIAN           | 6 01465            |
| 0476 PMAC SVC Ope                                                                                                    |                     | Parameters::Motor Control::PMAC SVC                                                 | REAL         | 20.00        | 0.00 to 10000.00             | Hz     | ALWAYS  | TECHNICIAN           | 6 01467            |
|                                                                                                    | C SVC I Galli Fiz   | Parameters::Motor Control::PMAC SVC                                                 | BOOL         | TRUE         | 0.00 to 10000.00             | 114    | ALWAYS  | TECHNICIAN           | 5 01479            |
|                                                                                                    | C SVC Start Time    | Parameters::Motor Control::PMAC SVC                                                 | TIME         | 0.500        | 0.000 to 1000.000            | s      |         | TECHNICIAN           | 5 01473            |
| 0478 PMAC SVC Star                                                                                                    |                     | Parameters::Motor Control::PMAC SVC                                                 | REAL         | 10.0         | 0.0 to 200.0                 | %      |         | TECHNICIAN           | 5 01483            |
| 0479 PMAC SVC Star                                                                                                    |                     | Parameters::Motor Control::PMAC SVC                                                 | REAL         | 5            | 0.0 to 200.0                 | %      | ALWAYS  | TECHNICIAN           | 5 01485            |
| OTIO FIVIAC SVC SIAI                                                                                                    | O 0 v O Start Speed | Farameterswotor ContionFIVIAC 3VC                                                   | USINT        | 1            | 0:DISABLED VOLTAGE           | /0     | ALWAYS  | TECHNICIAN           | 5 01485            |
|                                                                                                    |                     | Setup::Motor Control::Control and Type                                              | (enum)       | [ '          | 1:RAMP                       |        | ALWAIS  | I LOI INICIAN        | 3 01403            |
| 0484 Seq Stop Method                                                                                                    | Stop Method VHz     | Parameters::Motor Control::Ramp                                                     | (Griuiri)    |              | 2:STOP RAMP                  |        | 1       |                      |                    |
|                                                                                                    |                     | T diamotorswotor Controltump                                                        |              |              | 3:DC INJECTION               |        | 1       |                      |                    |

| PNO  | Name                    | Path(s)                                         | Туре            | Default | Range                   | Units | WQ      | View       | Notes MBus |
|------|-------------------------|-------------------------------------------------|-----------------|---------|-------------------------|-------|---------|------------|------------|
| 0485 | Ramp Type               | Parameters::Motor Control::Ramp                 | USINT<br>(enum) | 0       | 0:LINEAR<br>1:S RAMP    |       | ALWAYS  | TECHNICIAN | 5 01497    |
| 0486 | Acceleration Time       | Same as PNO 484                                 | TIME            | 10.000  | 0.000 to 3000.000       | s     | AI WAYS | TECHNICIAN | 5 01499    |
| 0487 | Deceleration Time       | Same as PNO 484                                 | TIME            | 10.000  | 0.000 to 3000.000       | s     |         | TECHNICIAN | 5 01501    |
| 0488 | Symmetric Mode          | Parameters::Motor Control::Ramp                 | BOOL            | FALSE   | 0.000 to 0000.000       | 3     |         | TECHNICIAN | 5 01503    |
|      | Symmetric Time          | Parameters::Motor Control::Ramp                 | TIME            | 10.000  | 0.000 to 3000.000       | s     |         | TECHNICIAN | 5 01505    |
| 0490 |                         | Parameters::Motor Control::Ramp                 | BOOL            | FALSE   | 0.000 to 0000.000       |       |         | TECHNICIAN | 5 01507    |
| 0491 | Sramp Acceleration      | Parameters::Motor Control::Ramp                 | REAL            | 10.0    | 0.0 to 100.0            | %/s²  |         | OPERATOR   | 5 01509    |
| 0492 | Sramp Deceleration      | Parameters::Motor Control::Ramp                 | REAL            | 10.0    | 0.0 to 100.0            | %/s²  |         | TECHNICIAN | 5 01511    |
| 0493 | Sramp Jerk 1            | Parameters::Motor Control::Ramp                 | REAL            | 10.0    | 0.0 to 100.0            | %/s³  |         | TECHNICIAN | 5 01513    |
| 0494 | Sramp Jerk 2            | Parameters::Motor Control::Ramp                 | REAL            | 10.0    | 0.0 to 100.0            | %/s³  | ALWAYS  | TECHNICIAN | 5 01515    |
| 0495 | Sramp Jerk 3            | Parameters::Motor Control::Ramp                 | REAL            | 10.0    | 0.0 to 100.0            | %/s³  |         | TECHNICIAN | 5 01517    |
| 0496 | Sramp Jerk 4            | Parameters::Motor Control::Ramp                 | REAL            | 10.0    | 0.0 to 100.0            | %/s³  |         | TECHNICIAN | 5 01519    |
| 0497 | Ramp Hold               | Parameters::Motor Control::Ramp                 | BOOL            | FALSE   | 0.0 to 100.0            | 70,0  |         | TECHNICIAN | 5 01521    |
| 0498 | Ramping Active          | Parameters::Motor Control::Ramp                 | BOOL            |         |                         |       | NEVER   | TECHNICIAN | 01523      |
| 0499 | Ramp Spd Setpoint Input | Parameters::Motor Control::Ramp                 | REAL            | X.X     | -200.0 to 200.0         | %     | NEVER   | TECHNICIAN | 01525      |
| 0500 | Ramp Speed Output       | Parameters::Motor Control::Ramp                 | REAL            | X.X     | -200.0 to 200.0         | %     | NEVER   | TECHNICIAN | 01527      |
| 0501 | Jog Setpoint            | Parameters::Motor Control::Ramp                 | REAL            | 10.0    | 0.0 to 100.0            | %     |         | TECHNICIAN | 5 01529    |
| 0502 | Jog Acceleration Time   | Parameters::Motor Control::Ramp                 | TIME            | 1.000   | 0.000 to 3000.000       | s     |         | TECHNICIAN | 5 01531    |
| 0503 | Jog Deceleration Time   | Parameters::Motor Control::Ramp                 | TIME            | 1.000   | 0.000 to 3000.000       | s     |         | TECHNICIAN | 5 01533    |
| 0504 |                         | Same as PNO 484                                 | TIME            | 10.000  | 0.000 to 600.000        | s     |         | TECHNICIAN | 5 01535    |
| 0505 | Zero Speed Threshold    | Parameters::Motor Control::Ramp                 | REAL            | 0.1     | 0.0 to 100.0            | %     |         | TECHNICIAN | 5 01537    |
| 0506 |                         | Parameters::Motor Control::Ramp                 | TIME            | 0.500   | 0.000 to 30.000         | S     |         | TECHNICIAN | 5 01539    |
|      | Quickstop Time Limit    | Parameters::Motor Control::Ramp                 | TIME            | 30.000  | 0.000 to 3000.000       | s     |         | TECHNICIAN | 5 01541    |
| 0508 | Quickstop Ramp Time     | Parameters::Motor Control::Ramp                 | TIME            | 0.100   | 0.000 to 600.000        | s     |         | TECHNICIAN | 5 01543    |
|      | Final Stop Rate         | Parameters::Motor Control::Ramp                 | REAL            | 1200    | 1 to 4800               | Hz/s  |         | TECHNICIAN | 5 01545    |
|      | •                       | Setup::Motor Control::Control and Type          | USINT           | 0       | 0:INDUCTION MOTOR       |       |         | TECHNICIAN | 6 01549    |
| 0511 | Motor Type              | Parameters::Motor Control::Control Mode         | (enum)          |         | 1:PMAC MOTOR            |       | 0.022   |            |            |
|      | 0                       |                                                 | USINT           | 0       | 0:VOLTS - HERTZ CONTROL |       | STOPPED | TECHNICIAN | 6 01551    |
| 0512 | Control Strategy        | Same as PNO 511                                 | (enum)          |         | 1:VECTOR CONTROL        |       |         |            |            |
| 0515 | Speed Loop Pgain        | Parameters::Motor Control::Spd Loop Settings    | REAL            | 20.00   | 0.00 to 3000.00         |       | ALWAYS  | TECHNICIAN | 5 01557    |
| 0516 | Speed Loop I Time       | Parameters::Motor Control::Spd Loop Settings    | TIME            | 0.100   | 0.001 to 1.500          | s     |         | TECHNICIAN | 5 01559    |
| 0517 |                         | Parameters::Motor Control::Spd Loop Settings    | BOOL            | FALSE   |                         |       | ALWAYS  | TECHNICIAN | 5 01561    |
| 0518 | Speed Loop Int Preset   | Parameters::Motor Control::Spd Loop Settings    | REAL            | 0       | -500 to 500             |       | ALWAYS  | TECHNICIAN | 5 01563    |
| 0519 | Spd Loop Dmd Filt TC    | Parameters::Motor Control::Spd Loop Settings    | REAL            | 0.0     | 0.0 to 15.0             | ms    | ALWAYS  | TECHNICIAN | 5 01565    |
| 0520 | Spd Loop Fbk Filt TC    | Parameters::Motor Control::Spd Loop Settings    | REAL            | 1.0     | 0.0 to 15.0             | ms    | ALWAYS  | TECHNICIAN | 5 01567    |
| 0521 | Spd Loop Aux Torg Dmd   | Parameters::Motor Control::Spd Loop Settings    | REAL            | 0.00    | -300.00 to 300.00       | %     | ALWAYS  | TECHNICIAN | 5 01569    |
| 0523 | Spd Loop Adapt Thres    | Parameters::Motor Control::Spd Loop Settings    | REAL            | 0.00    | 0.00 to 10.00           | %     | ALWAYS  | TECHNICIAN | 5 01573    |
| 0524 | Spd Loop Adapt Pgain    | Parameters::Motor Control::Spd Loop Settings    | REAL            | 20.00   | 0.00 to 300.00          |       | ALWAYS  | TECHNICIAN | 5 01575    |
| 0525 | Spd Demand Pos Lim      | Parameters::Motor Control::Spd Loop Settings    | REAL            | 110.00  | -110.00 to 110.00       | %     | ALWAYS  | TECHNICIAN | 5 01577    |
| 0526 |                         | Parameters::Motor Control::Spd Loop Settings    | REAL            | -110.00 | -110.00 to 110.00       | %     | ALWAYS  | TECHNICIAN | 5 01579    |
| 0527 | Sel Torg Ctrl Only      | Parameters::Motor Control::Spd Loop Settings    | BOOL            | FALSE   |                         |       | ALWAYS  | TECHNICIAN | 5 01581    |
|      | . ,                     | , , , , , ,                                     | USINT           | 0       | 0:NONE                  |       | ALWAYS  | TECHNICIAN | 5 01583    |
| 0528 | Direct Input Select     | Parameters::Motor Control::Spd Direct Input     | (enum)          |         | 1:ANIN1                 |       |         |            |            |
|      | •                       | ·                                               | ,               |         | 2:ANIN2                 |       |         |            |            |
| 0529 | Direct Input Ratio      | Parameters::Motor Control::Spd Direct Input     | REAL            | 1.0000  | -10.0000 to 10.0000     |       | ALWAYS  | TECHNICIAN | 5 01585    |
| 0530 | Direct Input Pos Lim    | Parameters::Motor Control::Spd Direct Input     | REAL            | 110.00  | -110.00 to 110.00       | %     |         | TECHNICIAN | 5 01587    |
| 0531 | Direct Input Neg Lim    | Parameters::Motor Control::Spd Direct Input     | REAL            | -110.00 | -110.00 to 110.00       | %     | ALWAYS  | TECHNICIAN | 5 01589    |
| 0533 |                         |                                                 | REAL            | X.XX    | -100000.00 to 100000.00 | RPM   | NEVER   | TECHNICIAN | 01593      |
| 0534 | Total Spd Demand %      |                                                 | REAL            | X.XX    | -200.00 to 200.00       | %     | NEVER   | TECHNICIAN | 01595      |
|      | Speed Loop Error        | Parameters::Motor Control::Spd Loop Diagnostics | REAL            | X.XX    | -400.00 to 400.00       | %     | NEVER   | TECHNICIAN | 01597      |
|      | Speed PI Output         | Parameters::Motor Control::Spd Loop Diagnostics |                 | x.xx    | -500.00 to 500.00       | %     | NEVER   | TECHNICIAN | 01599      |

## D-131 Parameter Reference

| PNO  | Name                                | Path(s)                                         | Type         | Default      | Range                              | Units | WQ               | View                  | Notes | MBus           |
|------|-------------------------------------|-------------------------------------------------|--------------|--------------|------------------------------------|-------|------------------|-----------------------|-------|----------------|
|      |                                     | · ·                                             | USINT        |              | 0:NONE                             |       | NEVER            | ENGINEER              |       | 01613          |
|      |                                     |                                                 | (enum)       |              | 1:3.5A 400V                        |       |                  |                       |       | i l            |
|      |                                     |                                                 |              |              | 2:4.5A 400V                        |       |                  |                       |       | 1              |
|      |                                     |                                                 |              |              | 3:5.5A 400V                        |       |                  |                       |       | 1              |
|      |                                     |                                                 |              |              | 4:7.5A 400V                        |       |                  |                       |       | 1              |
|      |                                     |                                                 |              |              | 5:10.0A 400V                       |       |                  |                       |       | i l            |
|      |                                     |                                                 |              |              | 6:12.0A 400V                       |       |                  |                       |       | i l            |
|      |                                     |                                                 |              |              | 7:16.0A 400V                       |       |                  |                       |       | i l            |
|      |                                     |                                                 |              |              | 8:23.0A 400V                       |       |                  |                       |       | i l            |
|      |                                     |                                                 |              |              | 9:32.0A 400V                       |       |                  |                       |       | i l            |
|      |                                     |                                                 |              |              | 10:38.0A 400V                      |       |                  |                       |       | 1              |
|      |                                     |                                                 |              |              | 11:45.0A 400V                      |       |                  |                       |       | 1              |
|      |                                     |                                                 |              |              | 12:60.0A 400V                      |       |                  |                       |       | 1              |
|      |                                     |                                                 |              |              | 13:73.0A 400V                      |       |                  |                       |       | 1              |
|      |                                     |                                                 |              |              | 14:87.0A 400V                      |       |                  |                       |       | 1              |
|      |                                     |                                                 |              |              | 15:105A 400V<br>16:145A 400V       |       |                  |                       |       | i l            |
|      |                                     |                                                 |              |              | 17:180A 400V                       |       |                  |                       |       | 1              |
|      |                                     |                                                 |              |              | 18:205A 400V                       |       |                  |                       |       | 1              |
| 0543 | Power Stack Fitted                  | Parameters::Device Manager::Drive info          |              |              | 19:6.2A 230V                       |       |                  |                       |       | l l            |
| 1    |                                     |                                                 |              |              | 20:7.0A 230V                       |       |                  |                       |       |                |
| 1    |                                     |                                                 |              |              | 21:10.0A 230V                      |       |                  |                       |       | i I            |
| 1    |                                     |                                                 |              |              | 22:15.2A 230V                      |       |                  |                       |       | i I            |
|      |                                     |                                                 |              |              | 23:16.0A 230V                      |       |                  |                       |       | 1              |
|      |                                     |                                                 |              |              | 24:22.0A 230V                      |       |                  |                       |       | i l            |
|      |                                     |                                                 |              |              | 25:32.0A 230V                      |       |                  |                       |       | 1              |
|      |                                     |                                                 |              |              | 26:42.0A 230V                      |       |                  |                       |       | 1              |
|      |                                     |                                                 |              |              | 27:60.0A 230V                      |       |                  |                       |       | 1              |
|      |                                     |                                                 |              |              | 28:68.0A 230V                      |       |                  |                       |       | 1              |
|      |                                     |                                                 |              |              | 29:80.0A 230V                      |       |                  |                       |       | 1              |
|      |                                     |                                                 |              |              | 30:105A 230V                       |       |                  |                       |       | 1              |
|      |                                     |                                                 |              |              | 31:130A 230V                       |       |                  |                       |       | 1              |
|      |                                     |                                                 |              |              | 32:192A 230V                       |       |                  |                       |       | 1              |
|      |                                     |                                                 |              |              | 33:205A 230V                       |       |                  |                       |       | 1              |
|      |                                     |                                                 |              |              | 34:690 2A 400V                     |       |                  |                       |       | 1              |
|      |                                     |                                                 |              |              | 35:690 9A 400V                     |       |                  |                       |       | 1              |
|      |                                     |                                                 |              |              | 36:690 23A 402V                    |       |                  |                       |       | 1              |
|      |                                     |                                                 |              |              | 37:690 23A 400V                    |       |                  |                       |       |                |
| 0555 | PMAC Max Speed                      | Setup::Motor Control::Motor Data PMAC           | REAL         | 3000         | 0 to 100000                        | RPM   | ALWAYS           | TECHNICIAN            | 6     | 01637          |
|      | •                                   | Parameters::Motor Control::PMAC Motor Data      | DEAL         | 4.50         | 0.00 to 5000.00                    | _     | A1 \A\A\C        | TECHNICIAN            |       | 01639          |
| 0556 | PMAC Max Current PMAC Rated Current | Same as PNO 555<br>Same as PNO 555              | REAL<br>REAL | 4.50<br>4.50 | 0.00 to 5000.00<br>0.00 to 5000.00 | A     | ALWAYS<br>ALWAYS | TECHNICIAN TECHNICIAN |       | 01641          |
| 0558 |                                     | Same as PNO 555                                 | REAL         | 4.50         | 0.00 to 30000.00                   | Nm    | ALWAYS           | TECHNICIAN            |       | 01643          |
| 0559 |                                     | Same as PNO 555                                 | UINT         | 10           | 0 to 400                           | 1     | ALWAYS           | TECHNICIAN            |       | 01645          |
| 0560 | PMAC Back Emf Const KE              | Same as PNO 555                                 | REAL         | 60.0         | 0.0 to 30000.0                     | V     | ALWAYS           | TECHNICIAN            |       | 01647          |
| 0561 | PMAC Winding Resistance             | Same as PNO 555                                 | REAL         | 6.580        | 0.000 to 50.000                    |       | ALWAYS           | TECHNICIAN            |       | 01649          |
| 0562 | PMAC Winding Inductance             | Same as PNO 555                                 | REAL         | 20.00        | 0.00 to 1000.00                    | mH    | ALWAYS           | TECHNICIAN            |       | 01651          |
| 0563 | PMAC Torque Const KT                | Same as PNO 555                                 | REAL         | 1.00         | 0.00 to 10000.00                   | Nm/A  | ALWAYS           | TECHNICIAN            |       | 01653          |
| 0564 | PMAC Motor Inertia                  | Same as PNO 555                                 | REAL         | 0.00100      | 0.00000 to 100.00000               | kgm²  | ALWAYS           | TECHNICIAN            |       | 01655          |
| 0565 | PMAC Therm Time Const               | Same as PNO 555                                 | TIME         | 62.000       | 0.000 to 10000.000                 | S     | ALWAYS           | TECHNICIAN            |       | 01657          |
| 0568 | - 9 9                               | Parameters::Motor Control::Induction Motor Data | REAL         | 1.00         | 0.00 to 10000.00                   | Α     | ALWAYS           | ENGINEER              |       | 01663          |
| 0569 | Rotor Time Constant                 | Parameters::Motor Control::Induction Motor Data | TIME         | 0.100        | 0.005 to 100.000                   | S     | ALWAYS           | ENGINEER              |       | 01665          |
| 0570 | Leakage Inductance                  | Parameters::Motor Control::Induction Motor Data | REAL         | 1.000        | 0.000 to 1000.000                  | mH    | ALWAYS           | ENGINEER              |       | 01667          |
| 0571 | Stator Resistance                   | Parameters::Motor Control::Induction Motor Data | REAL         | 0.00         | 0.00 to 100.00                     |       | ALWAYS           | ENGINEER              |       | 01669          |
| 0572 | Mutual Inductance                   | Parameters::Motor Control::Induction Motor Data | REAL         | 100.00       | 0.00 to 10000.00                   | mH    | ALWAYS           | ENGINEER              |       | 01671          |
| 0591 | Local Deference                     | Parameters::Motor Control::Sequencing           | BOOL         | FALSE        | 0.00 to 100.00                     | 0/    | ALWAYS           | TECHNICIAN            | 1     | 01709<br>01711 |
| 0592 | Local Reference                     | Parameters::Motor Control::Sequencing           | REAL         | 0.00         | 0.00 to 100.00                     | %     | ALWAYS           | OPERATOR              |       | 01/11          |

| PNO  | Name                                   | Path(s)                               | Туре               | Default | Range                                                                                                    | Units | WQ     | View       | Notes MBus |
|------|----------------------------------------|---------------------------------------|--------------------|---------|----------------------------------------------------------------------------------------------------|-------|--------|------------|------------|
| 0610 | App Control Word                       | Parameters::Motor Control::Sequencing | WORD<br>(bitfield) | 0000    | 0:SWITCH ON 1:ENABLE VOLTAGE 2:NOT QUICKSTOP 3:ENABLE OPERATION 7:RESET FAULT 8:EXTERNAL TRIP 12:USE JOG REFERENCE 13:REVERSE DIRECTION 14:AUTO INITIALISE 15:EVENT TRIGGERED OP                                             |       | ALWAYS | ENGINEER   | 2 01747    |
| 0611 | App Control Word.SWITCH ON             | Parameters::Motor Control::Sequencing | BOOL               | FALSE   |                                                                                                    |       |        | ENGINEER   | 2 01749    |
| 0612 |                                        | Parameters::Motor Control::Sequencing | BOOL               | FALSE   |                                                                                                    |       |        | ENGINEER   | 2 01751    |
|      | App Control Word.NOT QUICKSTOP         | Parameters::Motor Control::Sequencing | BOOL               | FALSE   |                                                                                                    |       |        | ENGINEER   | 2 01753    |
| 0614 | App Control Word.ENABLE OPERATION      | Parameters::Motor Control::Sequencing | BOOL               | FALSE   |                                                                                                    |       |        | ENGINEER   | 2 01755    |
| 0618 | App Control Word.RESET FAULT           | Parameters::Motor Control::Sequencing | BOOL               | FALSE   |                                                                                                    |       |        | ENGINEER   | 2 01763    |
|      | App Control Word.EXTERNAL TRIP         | Parameters::Motor Control::Sequencing | BOOL               | FALSE   |                                                                                                    |       |        | ENGINEER   | 2 01765    |
| 0623 | App Control Word.USE JOG REFERENCE     | Parameters::Motor Control::Sequencing | BOOL               | FALSE   |                                                                                                    |       |        | ENGINEER   | 2 01773    |
| 0624 |                                        | Parameters::Motor Control::Sequencing | BOOL               | FALSE   |                                                                                                    |       |        | ENGINEER   | 2 01775    |
| 0625 | App Control Word.AUTO INITIALISE       | Parameters::Motor Control::Sequencing | BOOL               | FALSE   |                                                                                                    |       |        | ENGINEER   | 2 01777    |
| 0626 | App Control Word.EVENT TRIGGERED OP    | Parameters::Motor Control::Sequencing | BOOL               | FALSE   |                                                                                                    |       | ALWAYS | ENGINEER   | 2 01779    |
| 0627 | Comms Control Word                     | Parameters::Motor Control::Sequencing | WORD<br>(bitfield) | 0000    | 0:SWITCH ON 1:ENABLE VOLTAGE 2:NOT QUICKSTOP 3:ENABLE OPERATION 7:RESET FAULT 8:EXTERNAL TRIP 10:USE COMMS CONTROL 11:USE COMMS REFERENCE 12:USE JOG REFERENCE 13:REVERSE DIRECTION 14:AUTO INITIALISE 15:EVENT TRIGGERED OP |       | ALWAYS | TECHNICIAN | 2 01781    |
| 0628 |                                        | Parameters::Motor Control::Sequencing | BOOL               | FALSE   |                                                                                                    |       |        | TECHNICIAN | 2 01783    |
| 0629 | Comms Control Word.ENABLE VOLTAGE      | Parameters::Motor Control::Sequencing | BOOL               | FALSE   |                                                                                                    |       | ALWAYS | TECHNICIAN | 2 01785    |
| 0630 | Comms Control Word.NOT QUICKSTOP       | Parameters::Motor Control::Sequencing | BOOL               | FALSE   |                                                                                                    |       | ALWAYS | TECHNICIAN | 2 01787    |
| 0631 | Comms Control Word.ENABLE OPERATION    | Parameters::Motor Control::Sequencing | BOOL               | FALSE   |                                                                                                    |       | ALWAYS | TECHNICIAN | 2 01789    |
| 0635 | Comms Control Word.RESET FAULT         | Parameters::Motor Control::Sequencing | BOOL               | FALSE   |                                                                                                    |       | ALWAYS | TECHNICIAN | 2 01797    |
| 0636 | Comms Control Word.EXTERNAL TRIP       | Parameters::Motor Control::Sequencing | BOOL               | FALSE   |                                                                                                    |       | ALWAYS | TECHNICIAN | 2 01799    |
| 0638 | Comms Control Word.USE COMMS CONTROL   | Parameters::Motor Control::Sequencing | BOOL               | FALSE   |                                                                                                    |       | ALWAYS | TECHNICIAN | 2 01803    |
| 0639 | Comms Control Word.USE COMMS REFERENCE | Parameters::Motor Control::Sequencing | BOOL               | FALSE   |                                                                                                    |       | ALWAYS | TECHNICIAN | 2 01805    |
| 0640 | Comms Control Word.USE JOG REFERENCE   | Parameters::Motor Control::Sequencing | BOOL               | FALSE   |                                                                                                    |       | ALWAYS | TECHNICIAN | 2 01807    |
| 0641 | Comms Control Word.REVERSE DIRECTION   | Parameters::Motor Control::Sequencing | BOOL               | FALSE   |                                                                                                    |       | ALWAYS | TECHNICIAN | 2 01809    |
| 0642 | Comms Control Word.AUTO INITIALISE     | Parameters::Motor Control::Sequencing | BOOL               | FALSE   |                                                                                                    |       | ALWAYS | TECHNICIAN | 2 01811    |
| 0643 | Comms Control Word.EVENT TRIGGERED OP  | Parameters::Motor Control::Sequencing | BOOL               | FALSE   |                                                                                                    |       | ALWAYS | TECHNICIAN | 2 01813    |
| 0644 | Control Word                           | Parameters::Motor Control::Sequencing | WORD<br>(bitfield) |         | 0:SWITCH ON 1:ENABLE VOLTAGE 2:NOT QUICKSTOP 3:ENABLE OPERATION 7:RESET FAULT 8:EXTERNAL TRIP 10:USE COMMS CONTROL 11:USE COMMS REFERENCE 12:USE JOG REFERENCE 13:REVERSE DIRECTION 14:AUTO INITIALISE 15:EVENT TRIGGERED OP |       | NEVER  | TECHNICIAN | 01815      |
| 0645 | Control Word.SWITCH ON                 | Parameters::Motor Control::Sequencing | BOOL               |         | IOLEVERY INICOLINED OF                                                                                                    |       | NEVER  | TECHNICIAN | 01817      |
|      |                                        |                                       |                    |         | •                                                                                                    |       |        |            |            |

## D-133 Parameter Reference

| PNO  | Name                             | Path(s)                                                                         | Type               | Default | Range                                                                                                    | Units | WQ     | View        | Notes MBus  |
|------|----------------------------------|---------------------------------------------------------------------------------|--------------------|---------|----------------------------------------------------------------------------------------------------|-------|--------|-------------|-------------|
| 0646 | Control Word.ENABLE VOLTAGE      | Parameters::Motor Control::Sequencing                                           | BOOL               |         | 1                                                                                                    |       | NEVER  | TECHNICIAN  | 01819       |
| 0647 | Control Word.NOT QUICKSTOP       | Parameters::Motor Control::Sequencing                                           | BOOL               |         |                                                                                                    |       | NEVER  | TECHNICIAN  | 01821       |
| 0648 | Control Word.ENABLE OPERATION    | Parameters::Motor Control::Sequencing                                           | BOOL               |         |                                                                                                    |       | NEVER  | TECHNICIAN  | 01823       |
| 0652 | Control Word.RESET FAULT         | Parameters::Motor Control::Sequencing                                           | BOOL               |         |                                                                                                    |       | NEVER  | TECHNICIAN  | 01831       |
| 0653 | Control Word.EXTERNAL TRIP       | Parameters::Motor Control::Sequencing                                           | BOOL               |         |                                                                                                    |       | NEVER  | TECHNICIAN  | 01833       |
| 0655 | Control Word.USE COMMS CONTROL   | Parameters::Motor Control::Sequencing                                           | BOOL               |         |                                                                                                    |       | NEVER  | TECHNICIAN  | 01837       |
| 0656 | Control Word.USE COMMS REFERENCE | Parameters::Motor Control::Sequencing                                           | BOOL               |         |                                                                                                    |       | NEVER  | TECHNICIAN  | 01839       |
| 0657 | Control Word.USE JOG REFERENCE   | Parameters::Motor Control::Sequencing                                           | BOOL               |         |                                                                                                    |       | NEVER  | TECHNICIAN  | 01841       |
| 0658 | Control Word.REVERSE DIRECTION   | Parameters::Motor Control::Sequencing                                           | BOOL               |         |                                                                                                    |       | NEVER  | TECHNICIAN  | 01843       |
| 0659 | Control Word.AUTO INITIALISE     | Parameters::Motor Control::Sequencing                                           | BOOL               |         |                                                                                                    |       | NEVER  | TECHNICIAN  | 01845       |
| 0660 | Control Word.EVENT TRIGGERED OP  | Parameters::Motor Control::Sequencing                                           | BOOL               |         |                                                                                                    |       | NEVER  | TECHNICIAN  | 01847       |
| 0661 | Status Word                      | Parameters::Motor Control::Sequencing                                           | WORD<br>(bitfield) |         | 0:READY TO SWITCH ON 1:SWITCHED ON 2:OPERATION ENABLED 3:FAULTED 4:VOLTAGE ENABLED 5:QUICKSTOP INACTIVE 6:SWITCH ON DISABLED 9:CONTROL FROM COMMS 12:JOG OPERATION 13:REVERSE OPERATION 14:REFERENCE FROM COMMS 15:STOPPING |       | NEVER  | TECHNICIAN  | 01849       |
| 0662 | Status Word.READY TO SWITCH ON   | Parameters::Motor Control::Sequencing                                           | BOOL               |         |                                                                                                    |       | NEVER  | TECHNICIAN  | 01851       |
| 0663 | Status Word.SWITCHED ON          | Parameters::Motor Control::Sequencing                                           | BOOL               |         |                                                                                                    |       | NEVER  | TECHNICIAN  | 01853       |
| 0664 | Status Word.OPERATION ENABLED    | Parameters::Motor Control::Sequencing                                           | BOOL               |         |                                                                                                    |       | NEVER  | TECHNICIAN  | 01855       |
| 0665 | Status Word.FAULTED              | Parameters::Motor Control::Sequencing                                           | BOOL               |         |                                                                                                    |       | NEVER  | TECHNICIAN  | 01857       |
| 0666 | Status Word.VOLTAGE ENABLED      | Parameters::Motor Control::Sequencing                                           | BOOL               |         |                                                                                                    |       | NEVER  | TECHNICIAN  | 01859       |
| 0667 | Status Word.QUICKSTOP INACTIVE   | Parameters::Motor Control::Sequencing                                           | BOOL               |         |                                                                                                    |       | NEVER  | TECHNICIAN  | 01861       |
| 0668 | Status Word.SWITCH ON DISABLED   | Parameters::Motor Control::Sequencing                                           | BOOL               |         |                                                                                                    |       | NEVER  | TECHNICIAN  | 01863       |
| 0671 | Status Word.CONTROL FROM COMMS   | Parameters::Motor Control::Sequencing                                           | BOOL               |         |                                                                                                    |       | NEVER  | TECHNICIAN  | 01869       |
| 0674 | Status Word.JOG OPERATION        | Parameters::Motor Control::Sequencing                                           | BOOL               |         |                                                                                                    |       | NEVER  | TECHNICIAN  | 01875       |
| 0675 | Status Word.REVERSE OPERATION    | Parameters::Motor Control::Sequencing                                           | BOOL               |         |                                                                                                    |       | NEVER  | TECHNICIAN  | 01877       |
| 0676 | Status Word.REFERENCE FROM COMMS | Parameters::Motor Control::Sequencing                                           | BOOL               |         |                                                                                                    |       | NEVER  | TECHNICIAN  | 01879       |
| 0677 | Status Word.STOPPING             | Parameters::Motor Control::Sequencing                                           | BOOL               |         |                                                                                                    |       | NEVER  | TECHNICIAN  | 01881       |
| 0678 | Sequencing State                 | Parameters::Motor Control::Sequencing                                           | USINT<br>(enum)    |         | 0:NOT READY TO SWITCH ON<br>1:SWITCH ON DISABLED<br>2:READY TO SWITCH ON<br>3:SWITCHED ON<br>4:OPERATION ENABLED<br>5:QUICKSTOP ACTIVE<br>6:FAULT REACTION ACTIVE<br>7:FAULTED                                              |       | NEVER  | TECHNICIAN  | 01883       |
| 0679 | Switch On Timeout                | Parameters::Motor Control::Sequencing                                           | TIME               | 0.000   | 0.000 to 100.000                                                                                                    | S     | ALWAYS | TECHNICIAN  | 5 01885     |
| 0680 | App Reference                    | Parameters::Motor Control::Sequencing                                           | REAL               | 0.00    | -110.00 to 110.00                                                                                                    | %     |        | TECHNICIAN  | 5 01887     |
| 0681 | Comms Reference                  | Parameters::Motor Control::Sequencing                                           | REAL               | 0.00    | -110.00 to 110.00                                                                                                    | %     |        | TECHNICIAN  | 5 01889     |
| 0682 | Reference                        | Parameters::Motor Control::Sequencing                                           | REAL               | X.XX    | -110.00 to 110.00                                                                                                    | %     | NEVER  | OPERATOR    | 01891       |
| 0686 | Anout 01 Scale                   | Setup::Inputs and Outputs::Base IO Parameters::Inputs And Outputs::IO Configure | REAL               | 1.0000  | Min to Max                                                                                                    |       | ALWAYS | OPERATOR    | 5 01899     |
| 0687 | Boot Version Number              | Parameters::Device Manager::Drive info                                          | WORD               |         |                                                                                                    |       | NEVER  | ENGINEER    | 01901       |
|      | Drive Diagnostic                 | Parameters::Device Manager::Drive info                                          | USINT<br>(enum)    |         | 0:OK<br>1:STACK NOT CONNECTED<br>2:STACK DATA CORRUPT<br>3:UNKNOWN STACK<br>4:STACK MISMATCH                                                                                                    |       | NEVER  | OPERATOR    | 01903       |
| 0689 | PMAC Flycatching Enable          | Parameters::Motor Control::PMAC Flycatching                                     | BOOL               | FALSE   |                                                                                                    |       | ALWAYS | TECHNICIAN  | 5 01905     |
|      |                                  |                                                                                 |                    |         | 1                                                                                                    | ·     | ,      | 0 110// 114 | 5 1 2 2 2 2 |

| PNO  | Name                                    | Path(s)                                                                                 | Туре                | Default  | Range                                                                                                    | Units | WQ              | View                  | Notes | MBus  |
|------|-----------------------------------------|-----------------------------------------------------------------------------------------|---------------------|----------|----------------------------------------------------------------------------------------------------|-------|-----------------|-----------------------|-------|-------|
| 0690 | PMAC Fly Search Mode                    | Parameters::Motor Control::PMAC Flycatching                                             | USINT               | 0        | Same as PNO 312                                                                                                    |       | ALWAYS          | TECHNICIAN            | 5     | 01907 |
|      | *                                       | , ,                                                                                     | (enum)              |          |                                                                                                    |       |                 |                       |       |       |
| 0691 | , , , , , , , , , , , , , , , , , , , , | Parameters::Motor Control::PMAC Flycatching                                             | TIME                | 0.200    | 0.100 to 60.000                                                                                                    | S     | ALWAYS          | TECHNICIAN            |       | 01909 |
|      | PMAC Fly Load Level PMAC Fly Active     | Parameters::Motor Control::PMAC Flycatching Parameters::Motor Control::PMAC Flycatching | REAL<br>BOOL        | 5.0      | -50.0 to 50.0                                                                                                    | %     | ALWAYS<br>NEVER | TECHNICIAN TECHNICIAN | 5     | 01911 |
| 0693 | ,                                       | Parameters::Motor Control::PMAC Flycatching                                             | REAL                | X.       | -1000 to 1000                                                                                                    | Hz    | NEVER           | TECHNICIAN            |       | 01915 |
| 0695 |                                         | Parameters::Device Manager::Drive info                                                  | BOOL                | Χ.       | -1000 to 1000                                                                                                    | ПZ    | NEVER           | ENGINEER              |       | 01917 |
| 0000 | Attached to Glack                       | T didiffetersDevice ivialitagerDrive inio                                               | USINT               |          | 0:NONE                                                                                                    |       | NEVER           | OPERATOR              |       | 01919 |
| 0696 | First Trip                              | Monitor::Trips<br>Parameters::Trips::Trips Status                                       | (enum)              |          | 1:OVER VOLTAGE 2:UNDER VOLTAGE 3:OVER CURRENT 4:STACK FAULT 5:STACK OVER CURRENT 6:CURRENT LIMIT 7:MOTOR STALL 8:INVERSE TIME 9:MOTOR IZT 10:LOW SPEED I 11:HEATSINK OVERTEMP 12:AMBIENT OVERTEMP 13:MOTOR OVERTEMP 13:MOTOR OVERTEMP 14:EXTERNAL TRIP 15:BRAKE SHORT CCT 16:BRAKE RESISTOR 17:BRAKE SWITCH 18:LOCAL CONTROL 19:COMMS BREAK 20:LINE CONTACTOR 21:PHASE FAIL 22:VDC RIPPLE 23:BASE MODBUS BREAK 24:24V OVERLOAD 25:PMAC SPEED ERROR 26:OVERSPEED 27:STO ACTIVE 28:FEEDBACK MISSING |       |                 |                       |       |       |
| 0697 | Enable 1 - 32                           | Parameters::Trips::Trips Status                                                         | DWORD<br>(bitfield) | 0000FF7F | 5:CURRENT LIMIT 6:MOTOR STALL 7:INVERSE TIME 8:MOTOR IZT 9:LOW SPEED I 11:AMBIENT OVERTEMP 12:MOTOR OVERTEMP 13:EXTERNAL TRIP 14:BRAKE SHORT CCT 15:BRAKE RESISTOR 16:BRAKE SWITCH 17:LOCAL CONTROL 18:COMMS BREAK 19:LINE CONTACTOR 20:PHASE FAIL 21:VDC RIPPLE 22:BASE MODBUS BREAK 23:24V OVERLOAD 24:PMAC SPEED ERROR 25:OVERSPEED                                                                                                    |       | ALWAYS          | TECHNICIAN            | 5     | 01921 |
| 0703 |                                         | Parameters::Trips::Trips Status                                                         | BOOL                | TRUE     |                                                                                                    |       |                 | TECHNICIAN            |       | 01933 |
| 0704 | Enable 1 - 32.MOTOR STALL               | Parameters::Trips::Trips Status                                                         | BOOL                | TRUE     |                                                                                                    |       | ALWAYS          | TECHNICIAN            | 5     | 01935 |

### D-135 Parameter Reference

| PNO Name                            | Path(s)                                           | Type          | Default | Range                                                                                                    | Units | WQ              | View                | Notes MBus       |
|-------------------------------------|---------------------------------------------------|---------------|---------|----------------------------------------------------------------------------------------------------|-------|-----------------|---------------------|------------------|
| 0705 Enable 1 - 32.INVERSE TIME     | Parameters::Trips::Trips Status                   | BOOL          | FALSE   | Kange                                                                                                    | Units | ALWAYS          | TECHNICIAN          | 5 01937          |
| 0706 Enable 1 - 32.MOTOR I2T        | Parameters::Trips:Trips Status                    | BOOL          | TRUE    |                                                                                                    | 1     | ALWAYS          | TECHNICIAN          | 5 01939          |
| 0707 Enable 1 - 32.LOW SPEED I      | Parameters::Trips:Trips Status                    | BOOL          | TRUE    |                                                                                                    | 1     | ALWAYS          |                     | 5 01941          |
| 0709 Enable 1 - 32.AMBIENT OVERTE   |                                                   | BOOL          | TRUE    |                                                                                                    |       | ALWAYS          | TECHNICIAN          | 5 01945          |
| 0710 Enable 1 - 32.MOTOR OVERTEN    |                                                   | BOOL          | TRUE    |                                                                                                    | 1     | ALWAYS          | TECHNICIAN          | 5 01947          |
| 0711 Enable 1 - 32.EXTERNAL TRIP    | Parameters::Trips::Trips Status                   | BOOL          | TRUE    |                                                                                                    |       |                 | TECHNICIAN          | 5 01949          |
| 0712 Enable 1 - 32.BRAKE SHORT CO   |                                                   | BOOL          | TRUE    |                                                                                                    | 1     | ALWAYS          | TECHNICIAN          | 5 01951          |
| 0713 Enable 1 - 32.BRAKE RESISTOR   |                                                   | BOOL          | TRUE    |                                                                                                    |       | ALWAYS          | TECHNICIAN          | 5 01953          |
| 0714 Enable 1 - 32.BRAKE SWITCH     | Parameters::Trips::Trips Status                   | BOOL          | TRUE    |                                                                                                    |       | ALWAYS          | TECHNICIAN          | 5 01955          |
| 0715 Enable 1 - 32.LOCAL CONTROL    | Parameters::Trips::Trips Status                   | BOOL          | TRUE    |                                                                                                    |       | ALWAYS          | TECHNICIAN          | 5 01957          |
| 0716 Enable 1 - 32.COMMS BREAK      | Parameters::Trips::Trips Status                   | BOOL          | TRUE    |                                                                                                    | 1     | ALWAYS          | TECHNICIAN          | 5 01959          |
| 0717 Enable 1 - 32.LINE CONTACTOR   |                                                   | BOOL          | TRUE    |                                                                                                    | 1     | ALWAYS          | TECHNICIAN          | 5 01961          |
| 0718 Enable 1 - 32.PHASE FAIL       |                                                   |               | TRUE    |                                                                                                    |       |                 | TECHNICIAN          | 5 01963          |
| 0719 Enable 1 - 32.VDC RIPPLE       | Parameters::Trips::Trips Status                   | BOOL<br>BOOL  | TRUE    |                                                                                                    |       | ALWAYS          | TECHNICIAN          | 5 01965          |
|                                     | Parameters::Trips::Trips Status                   |               |         |                                                                                                    |       |                 |                     |                  |
| 0720 Enable 1 - 32.BASE MODBUS BF   |                                                   | BOOL          | TRUE    |                                                                                                    | -     | ALWAYS          | TECHNICIAN          | 5 01967          |
| 0721 Enable 1 - 32.24V OVERLOAD     | Parameters::Trips::Trips Status                   | BOOL          | TRUE    |                                                                                                    | -     | ALWAYS          |                     | 5 01969          |
| 0722 Enable 1 - 32.PMAC SPEED ERR   |                                                   | BOOL          | TRUE    |                                                                                                    | +     | ALWAYS          | TECHNICIAN          | 5 01971          |
| 0723 Enable 1 - 32.OVERSPEED        | Parameters::Trips::Trips Status                   | BOOL<br>DWORD | TRUE    | 0:OVER VOLTAGE                                                                                                    | -     | ALWAYS<br>NEVER | TECHNICIAN OPERATOR | 5 01973<br>02053 |
| 0763 Active 1 - 32                  | Monitor::Trips<br>Parameters::Trips::Trips Status | (bitfield)    |         | 1:UNDER VOLTAGE 2:OVER CURRENT 3:STACK FAULT 4:STACK OVER CURRENT 5:CURRENT LIMIT 6:MOTOR STALL 7:INVERSE TIME 8:MOTOR I2T 9:LOW SPEED I 10:HEATSINK OVERTEMP 11:AMBIENT OVERTEMP 12:MOTOR OVERTEMP 12:MOTOR OVERTEMP 13:EXTERNAL TRIP 14:BRAKE SHORT CCT 15:BRAKE RESISTOR 16:BRAKE SWITCH 17:LOCAL CONTROL 18:COMMS BREAK 19:LINE CONTACTOR 20:PHASE FAIL 21:VDC RIPPLE 22:BASE MODBUS BREAK 23:24V OVERLOAD 24:PMAC SPEED ERROR 25:OVERSPEED 26:STO ACTIVE 27:FEEDBACK MISSING |       |                 |                     |                  |
| 0764 Active 1 - 32.OVER VOLTAGE     | Same as PNO 763                                   | BOOL          |         |                                                                                                    |       | NEVER           | OPERATOR            | 02055            |
| 0765 Active 1 - 32.UNDER VOLTAGE    | Same as PNO 763                                   | BOOL          |         |                                                                                                    |       | NEVER           | OPERATOR            | 02057            |
| 0766 Active 1 - 32.OVER CURRENT     | Same as PNO 763                                   | BOOL          |         |                                                                                                    |       | NEVER           | OPERATOR            | 02059            |
| 0767 Active 1 - 32.STACK FAULT      | Same as PNO 763                                   | BOOL          |         |                                                                                                    |       | NEVER           | OPERATOR            | 02061            |
| 0768 Active 1 - 32.STACK OVER CURI  | RENT Same as PNO 763                              | BOOL          |         |                                                                                                    |       | NEVER           | OPERATOR            | 02063            |
| 0769 Active 1 - 32.CURRENT LIMIT    | Same as PNO 763                                   | BOOL          |         |                                                                                                    |       | NEVER           | OPERATOR            | 02065            |
| 0770 Active 1 - 32.MOTOR STALL      | Same as PNO 763                                   | BOOL          |         |                                                                                                    |       | NEVER           | OPERATOR            | 02067            |
| 0771 Active 1 - 32.INVERSE TIME     | Same as PNO 763                                   | BOOL          |         |                                                                                                    | 1     | NEVER           | OPERATOR            | 02069            |
| 0772 Active 1 - 32.MOTOR I2T        | Same as PNO 763                                   | BOOL          |         |                                                                                                    | 1     | NEVER           | OPERATOR            | 02071            |
| 0773 Active 1 - 32.I/W SPEED I      | Same as PNO 763                                   | BOOL          |         |                                                                                                    | 1     | NEVER           | OPERATOR            | 02073            |
| 0774 Active 1 - 32.HEATSINK OVERTE  |                                                   | BOOL          |         |                                                                                                    | 1     | NEVER           | OPERATOR            | 02075            |
| OTT ACTIVE 1 - 32. FEATSHIN OVER TE | IVII Jaille as FINO 103                           | IDOOL         | 1       |                                                                                                    |       | INFAEL          | OFLINATOR           | 02013            |

| PNO  | Name                               | Path(s)                                           | Type       | Default | Range                                                                                                    | Units | WQ    | View     | Notes MBus |
|------|------------------------------------|---------------------------------------------------|------------|---------|----------------------------------------------------------------------------------------------------|-------|-------|----------|------------|
| 0775 | Active 1 - 32.AMBIENT OVERTEMP     | Same as PNO 763                                   | BOOL       |         |                                                                                                    |       | NEVER | OPERATOR | 02077      |
| 0776 | Active 1 - 32.MOTOR OVERTEMP       | Same as PNO 763                                   | BOOL       |         |                                                                                                    |       | NEVER | OPERATOR | 02079      |
| 0777 | Active 1 - 32.EXTERNAL TRIP        | Same as PNO 763                                   | BOOL       |         |                                                                                                    |       | NEVER | OPERATOR | 02081      |
| 0778 | Active 1 - 32.BRAKE SHORT CCT      | Same as PNO 763                                   | BOOL       |         |                                                                                                    |       | NEVER | OPERATOR | 02083      |
| 0779 | Active 1 - 32.BRAKE RESISTOR       | Same as PNO 763                                   | BOOL       |         |                                                                                                    |       | NEVER | OPERATOR | 02085      |
| 0780 |                                    | Same as PNO 763                                   | BOOL       |         |                                                                                                    |       | NEVER | OPERATOR | 02087      |
| 0781 | Active 1 - 32.LOCAL CONTROL        | Same as PNO 763                                   | BOOL       |         |                                                                                                    |       | NEVER | OPERATOR | 02089      |
| 0782 | Active 1 - 32.COMMS BREAK          | Same as PNO 763                                   | BOOL       |         |                                                                                                    |       | NEVER | OPERATOR | 02091      |
| 0783 | Active 1 - 32.LINE CONTACTOR       | Same as PNO 763                                   | BOOL       |         |                                                                                                    |       | NEVER | OPERATOR | 02093      |
| 0784 | Active 1 - 32.PHASE FAIL           | Same as PNO 763                                   | BOOL       |         |                                                                                                    |       | NEVER | OPERATOR | 02095      |
| 0785 |                                    | Same as PNO 763                                   | BOOL       |         |                                                                                                    |       | NEVER | OPERATOR | 02097      |
| 0786 | Active 1 - 32.BASE MODBUS BREAK    | Same as PNO 763                                   | BOOL       |         |                                                                                                    |       | NEVER | OPERATOR | 02099      |
| 0787 | Active 1 - 32.24V OVERLOAD         | Same as PNO 763                                   | BOOL       |         |                                                                                                    |       | NEVER | OPERATOR | 02101      |
| 0788 | Active 1 - 32.PMAC SPEED ERROR     | Same as PNO 763                                   | BOOL       |         |                                                                                                    |       | NEVER | OPERATOR | 02103      |
| 0789 | Active 1 - 32.0VERSPEED            | Same as PNO 763                                   | BOOL       |         |                                                                                                    |       | NEVER | OPERATOR | 02105      |
| 0790 | Active 1 - 32.STO ACTIVE           | Same as PNO 763                                   | BOOL       |         |                                                                                                    |       | NEVER | OPERATOR | 02107      |
| 0791 | Active 1 - 32.FEEDBACK MISSING     | Same as PNO 763                                   | BOOL       |         |                                                                                                    |       | NEVER | OPERATOR | 02109      |
|      |                                    |                                                   | DWORD      |         | 0:OVER VOLTAGE                                                                                                    | 1     | NEVER | OPERATOR | 02185      |
|      | Warnings 1 - 32                    | Monitor::Trips<br>Parameters::Trips::Trips Status | (bitfield) |         | 1:UNDER VOLTAGE 2:OVER CURRENT 3:STACK FAULT 4:STACK OVER CURRENT 5:CURRENT LIMIT 6:MOTOR STALL 7:INVERSE TIME 8:MOTOR IZT 9:LOW SPEED I 10:HEATSINK OVERTEMP 11:AMBIENT OVERTEMP 12:MOTOR OVERTEMP 13:EXTERNAL TRIP 14:BRAKE SHORT CCT 15:BRAKE RESISTOR 16:BRAKE SWITCH 17:LOCAL CONTROL 18:COMMS BREAK 19:LINE CONTACTOR 20:PHASE FAIL 21:VDC RIPPLE 22:BASE MODBUS BREAK 23:24V OVERLOAD 24:PMAC SPEED ERROR 25:OVERSPEED 26:STO ACTIVE 27:FEEDBACK MISSING |       |       |          |            |
|      | Warnings 1 - 32.0VER VOLTAGE       | Same as PNO 829                                   | BOOL       |         |                                                                                                    | 1     | NEVER | OPERATOR | 02187      |
|      | Warnings 1 - 32.UNDER VOLTAGE      | Same as PNO 829                                   | BOOL       |         |                                                                                                    |       | NEVER | OPERATOR | 02189      |
| 0832 | 3                                  | Same as PNO 829                                   | BOOL       |         |                                                                                                    |       | NEVER | OPERATOR | 02191      |
| 0833 | . 9                                | Same as PNO 829                                   | BOOL       |         |                                                                                                    |       | NEVER | OPERATOR | 02193      |
| 0834 | Warnings 1 - 32.STACK OVER CURRENT | Same as PNO 829                                   | BOOL       |         |                                                                                                    |       | NEVER | OPERATOR | 02195      |
| 0835 | Warnings 1 - 32.CURRENT LIMIT      | Same as PNO 829                                   | BOOL       |         |                                                                                                    |       | NEVER | OPERATOR | 02197      |
| 0836 | g                                  | Same as PNO 829                                   | BOOL       |         |                                                                                                    |       | NEVER | OPERATOR | 02199      |
| 0837 | Warnings 1 - 32.INVERSE TIME       | Same as PNO 829                                   | BOOL       |         |                                                                                                    |       | NEVER | OPERATOR | 02201      |
| 0838 | Warnings 1 - 32.MOTOR I2T          | Same as PNO 829                                   | BOOL       |         |                                                                                                    |       | NEVER | OPERATOR | 02203      |
| 0839 | Warnings 1 - 32.LOW SPEED I        | Same as PNO 829                                   | BOOL       |         |                                                                                                    |       | NEVER | OPERATOR | 02205      |
| 0840 | Warnings 1 - 32.HEATSINK OVERTEMP  | Same as PNO 829                                   | BOOL       |         |                                                                                                    |       | NEVER | OPERATOR | 02207      |
| 0841 |                                    | Same as PNO 829                                   | BOOL       |         |                                                                                                    |       | NEVER | OPERATOR | 02209      |

## D-137 Parameter Reference

| PNO          | Name                                | Path(s)                                                     | Type         | Default | Range                        | Units  | WQ               | View                 | Notes | MBus  |
|--------------|-------------------------------------|-------------------------------------------------------------|--------------|---------|------------------------------|--------|------------------|----------------------|-------|-------|
| 0842         | Warnings 1 - 32.MOTOR OVERTEMP      | Same as PNO 829                                             | BOOL         |         |                              |        | NEVER            | OPERATOR             |       | 02211 |
| 0843         | Warnings 1 - 32.EXTERNAL TRIP       | Same as PNO 829                                             | BOOL         |         |                              |        | NEVER            | OPERATOR             |       | 02213 |
| 0844         | Warnings 1 - 32.BRAKE SHORT CCT     | Same as PNO 829                                             | BOOL         |         |                              |        | NEVER            | OPERATOR             |       | 02215 |
| 0845         | Warnings 1 - 32.BRAKE RESISTOR      | Same as PNO 829                                             | BOOL         |         |                              |        | NEVER            | OPERATOR             |       | 02217 |
| 0846         | Warnings 1 - 32.BRAKE SWITCH        | Same as PNO 829                                             | BOOL         |         |                              |        | NEVER            | OPERATOR             |       | 02219 |
| 0847         | Warnings 1 - 32.LOCAL CONTROL       | Same as PNO 829                                             | BOOL         |         |                              |        | NEVER            | OPERATOR             |       | 02221 |
| 0848         | Warnings 1 - 32.COMMS BREAK         | Same as PNO 829                                             | BOOL         |         |                              |        | NEVER            | OPERATOR             |       | 02223 |
| 0849         | Warnings 1 - 32.LINE CONTACTOR      | Same as PNO 829                                             | BOOL         |         |                              |        | NEVER            | OPERATOR             |       | 02225 |
| 0850         | Warnings 1 - 32.PHASE FAIL          | Same as PNO 829                                             | BOOL         |         |                              |        | NEVER            | OPERATOR             |       | 02227 |
| 0851         | Warnings 1 - 32.VDC RIPPLE          | Same as PNO 829                                             | BOOL         |         |                              |        | NEVER            | OPERATOR             |       | 02229 |
| 0852         | Warnings 1 - 32.BASE MODBUS BREAK   | Same as PNO 829                                             | BOOL         |         |                              |        | NEVER            | OPERATOR             |       | 02231 |
| 0853         | Warnings 1 - 32.24V OVERLOAD        | Same as PNO 829                                             | BOOL         |         |                              |        | NEVER            | OPERATOR             |       | 02233 |
| 0854         | Warnings 1 - 32.PMAC SPEED ERROR    | Same as PNO 829                                             | BOOL         |         |                              |        | NEVER            | OPERATOR             |       | 02235 |
| 0855         | Warnings 1 - 32.0VERSPEED           | Same as PNO 829                                             | BOOL         |         |                              |        | NEVER            | OPERATOR             |       | 02237 |
| 0856         | Warnings 1 - 32.STO ACTIVE          | Same as PNO 829                                             | BOOL         |         |                              |        | NEVER            | OPERATOR             |       | 02239 |
| 0857         | Warnings 1 - 32.FEEDBACK MISSING    | Same as PNO 829                                             | BOOL         |         |                              |        | NEVER            | OPERATOR             |       | 02241 |
| 0895         | Recent Trips                        | Parameters::Trips::Trips History                            | ARRAY[09]    |         |                              |        | NEVER            | OPERATOR             |       | 02317 |
| 0896         | Recent Trips[0]                     | Parameters::Trips::Trips History                            | USINT        |         | Same as PNO 696              |        | NEVER            | OPERATOR             | 1     | 02319 |
|              | Trocont Tripoloj                    | T drametereTripoTripo Thetery                               | (enum)       |         |                              |        |                  |                      |       |       |
| 0897         | Recent Trips[1]                     | Parameters::Trips::Trips History                            | USINT        |         | Same as PNO 696              |        | NEVER            | OPERATOR             | 1     | 02321 |
|              |                                     | · arameteren inpeninpe i netery                             | (enum)       |         |                              |        |                  |                      |       |       |
| 0898         | Recent Trips[2]                     | Parameters::Trips::Trips History                            | USINT        |         | Same as PNO 696              |        | NEVER            | OPERATOR             | 1     | 02323 |
|              |                                     |                                                             | (enum)       |         |                              |        |                  |                      |       | 22225 |
| 0899         | Recent Trips[3]                     | Parameters::Trips::Trips History                            | USINT (enum) |         | Same as PNO 696              |        | NEVER            | OPERATOR             | 1     | 02325 |
|              |                                     |                                                             | USINT        |         | Same as PNO 696              |        | NEVER            | OPERATOR             | 1     | 02327 |
| 0900         | Recent Trips[4]                     | Parameters::Trips::Trips History                            | (enum)       |         | Came as 1140 050             |        | INE VEIX         | OI LIVITOR           |       | 02021 |
|              |                                     |                                                             | USINT        |         | Same as PNO 696              |        | NEVER            | OPERATOR             | 1     | 02329 |
| 0901         | Recent Trips[5]                     | Parameters::Trips::Trips History                            | (enum)       |         |                              |        |                  | 0. 2                 |       |       |
|              | D 1 T ' [0]                         | B                                                           | USINT        |         | Same as PNO 696              |        | NEVER            | OPERATOR             | 1     | 02331 |
| 0902         | Recent Trips[6]                     | Parameters::Trips::Trips History                            | (enum)       |         |                              |        |                  |                      | -     |       |
| 0000         | D                                   | Danier de la Carte de Tria e I lietano                      | ÙSINT        |         | Same as PNO 696              |        | NEVER            | OPERATOR             | 1     | 02333 |
| 0903         | Recent Trips[7]                     | Parameters::Trips::Trips History                            | (enum)       |         |                              |        |                  |                      |       |       |
| 0004         | Recent Trips[8]                     | Parameters::Trips::Trips History                            | USINT        |         | Same as PNO 696              |        | NEVER            | OPERATOR             | 1     | 02335 |
| 0904         | Recent Trips[o]                     | Farameters Trips Trips History                              | (enum)       |         |                              |        |                  |                      |       |       |
| 0005         | Recent Trips[9]                     | Parameters::Trips::Trips History                            | USINT        |         | Same as PNO 696              |        | NEVER            | OPERATOR             | 1     | 02337 |
| 0303         | Recent Trips[9]                     | TalametersTripsTrips Tilstory                               | (enum)       |         |                              |        |                  |                      |       |       |
|              |                                     |                                                             | USINT        | 2       | 0:TORQUE                     |        | ALWAYS           | TECHNICIAN           | 5     | 02339 |
| 0906         | Stall Limit Type                    | Parameters::Trips::Stall Trip                               | (enum)       |         | 1:CURRENT                    |        |                  |                      |       |       |
|              |                                     |                                                             |              |         | 2:TORQUE OR CURRENT          |        |                  |                      |       |       |
| 0907         | Stall Time                          | Parameters::Trips::Stall Trip                               | TIME         | 120.000 | 0.100 to 2000.000            | S      | ALWAYS           | TECHNICIAN           |       | 02341 |
|              | 0 0                                 |                                                             | USINT        | 1       | 0:DISABLED                   |        | STOPPED          | ENGINEER             | 5     | 02343 |
| 0908         | Control Screen Mode                 | Parameters::Device Manager::Soft Menus                      | (enum)       |         | 1:AUTO                       |        |                  |                      |       |       |
| 0000         | CA-II T A-4i                        | Danas at an article and Chall Trice                         | DOOL         |         | 2:CUSTOM                     |        | NEVED.           | TECHNICIAN           |       | 02345 |
| 0909         | Stall Torque Active                 | Parameters::Trips::Stall Trip                               | BOOL         | 1       |                              | -      | NEVER            | TECHNICIAN           |       | 02345 |
| 0910         | Stall Current Active                | Parameters::Trips::Stall Trip                               | BOOL         |         | 200 to 200                   | 0/     | NEVER            | TECHNICIAN           |       | 02347 |
| 0911         | Stall Speed Feedback                | Parameters::Trips::Stall Trip                               | REAL         | X.      | -200 to 200                  | %      | NEVER            | ENGINEER             | _     |       |
| 0912<br>0913 | VDC Ripple Filter TC Max VDC Ripple | Parameters::Trips::VDC Ripple                               | TIME<br>REAL | 1.000   | 0.100 to 100.000<br>0 to 500 | S<br>V | ALWAYS<br>NEVER  | ENGINEER<br>ENGINEER | 5     | 02351 |
| 0913         | VDC Ripple Trip Delay               | Parameters::Trips::VDC Ripple Parameters::Trips::VDC Ripple | TIME         | X.      | 0.000 to 300.000             |        | NEVER            | ENGINEER             |       | 02355 |
|              |                                     |                                                             | REAL         | 10      |                              | s<br>V |                  |                      | E     | 02355 |
| 0915         | VDC Ripple Trip Hyst                | Parameters::Trips::VDC Ripple                               | TIME         | 10      | 0 to 50<br>0.001 to 0.100    |        | ALWAYS<br>ALWAYS | ENGINEER<br>ENGINEER |       | 02357 |
| 0916<br>0917 | VDC Ripple Sample VDC Ripple Level  | Parameters::Trips::VDC Ripple Parameters::Trips::VDC Ripple |              | 0.009   |                              | S      | NEVER            |                      | 5     | 02359 |
|              | Filtered VDC Ripple                 | Parameters::Trips::VDC Ripple Parameters::Trips::VDC Ripple | REAL<br>REAL | X.      | 0 to 500<br>0 to 500         | V      | NEVER            | ENGINEER<br>ENGINEER |       | 02363 |
| บลาช         | т шетеа уро ктррте                  | rarameters https://dock.ippie                               | REAL         | ۸.      | บ เบ อบบ                     | V      | INEVEK           | LINGINEER            |       | 02303 |

| PNO          | Name                             | Path(s)                                                                                          | Type               | Default         | Range                                                                                                 | Units | WQ               | View                   | Notes | MBus           |
|--------------|----------------------------------|--------------------------------------------------------------------------------------------------|--------------------|-----------------|----------------------------------------------------------------------------------------------------|-------|------------------|------------------------|-------|----------------|
|              |                                  |                                                                                                  | USINT<br>(enum)    |                 | 0:INITIALISING<br>1:NO LINK<br>2:RESOLVING IP                                                         |       | NEVER            | OPERATOR               |       | 02365          |
| 0919         | Ethernet State                   | Monitor::Communications::Base Ethernet Parameters::Base Comms::Ethernet                          |                    |                 | 3:RESOLVING DHCP<br>4:RESOLVING AUTO<br>5:RESOLVED IP<br>6:STOPPING DHCP<br>7:DUPLICATE IP<br>8:FAULT |       |                  |                        |       |                |
| 0920         | MAC Address                      | Same as PNO 919                                                                                  | STRING[17]         |                 |                                                                                                    |       | NEVER            | OPERATOR               |       | 02367          |
| 0926         | IP Address                       | Same as PNO 919                                                                                  | DWORD<br>(IP addr) |                 |                                                                                                    |       | NEVER            | OPERATOR               |       | 02379          |
| 0927         | Subnet Mask                      | Same as PNO 919                                                                                  | DWORD<br>(IP addr) |                 |                                                                                                    |       | NEVER            | OPERATOR               |       | 02381          |
| 0928         | Gateway Address                  | Same as PNO 919                                                                                  | DWORD<br>(IP addr) |                 |                                                                                                    |       | NEVER            | OPERATOR               |       | 02383          |
|              | DHCP                             | Setup::Communications::Base Ethernet Parameters::Base Comms::Ethernet                            | BOOL               | TRUE            |                                                                                                    |       | ALWAYS           | TECHNICIAN             |       | 02385          |
| 0930         | Auto IP                          | Same as PNO 929                                                                                  | BOOL<br>DWORD      | TRUE            |                                                                                                    | 1     | ALWAYS<br>NEVER  | TECHNICIAN<br>ENGINEER | •     | 02387<br>02389 |
| 0931         | Last Auto IP Address             | Parameters::Base Comms::Ethernet                                                                 | (IP addr)          |                 |                                                                                                    |       |                  |                        | 3,5   |                |
| 0932         | DHCP To Auto IP                  | Same as PNO 929                                                                                  | TIME               | 45.000          | 30.000 to 300.000                                                                                     | S     | ALWAYS           | TECHNICIAN             |       | 02391          |
| 0933         | User IP Address                  | Same as PNO 929                                                                                  | DWORD<br>(IP addr) | 000.000.000.000 |                                                                                                    |       | ALWAYS           | TECHNICIAN             |       | 02393          |
| 0934         | User Subnet Mask                 | Same as PNO 929                                                                                  | DWORD<br>(IP addr) | 000.000.000.000 |                                                                                                    |       | ALWAYS           | TECHNICIAN             |       | 02395          |
| 0935         |                                  | Same as PNO 929                                                                                  | DWORD<br>(IP addr) | 000.000.000.000 |                                                                                                    |       | ALWAYS           | TECHNICIAN             |       | 02397          |
| 0936         | Lock                             | Parameters::Base Comms::Ethernet                                                                 | BOOL               | FALSE           |                                                                                                    |       |                  | ENGINEER               | 5     | 02399          |
| 0937         | Ethernet Diagnostic Free Packets | Parameters::Base Comms::Ethernet Parameters::Base Comms::Ethernet                                | DWORD<br>UDINT     |                 | 0 to 100                                                                                              |       | NEVER<br>NEVER   | ENGINEER<br>ENGINEER   |       | 02401<br>02403 |
| 0939         | Maximum Connections              | Setup::Communications::Base Modbus Parameters::Base Comms::Modbus                                | USINT              | 0               | 0 to 3                                                                                                |       | ALWAYS           | TECHNICIAN             | 5     | 02405          |
| 0940         | High Word First                  | Same as PNO 939                                                                                  | BOOL               | FALSE           |                                                                                                    |       | ALWAYS           | TECHNICIAN             | 5     | 02407          |
| 0941         | Modbus Timeout                   | Same as PNO 939                                                                                  | TIME               | 3.000           | 0.000 to 65.000                                                                                       | s     | ALWAYS           |                        | •     | 02409          |
| 0942         | Modbus Trip Enable               | Same as PNO 939                                                                                  | BOOL               | TRUE            |                                                                                                    |       | ALWAYS           | TECHNICIAN             | 5     | 02411          |
| 0943         | Process Active                   | Monitor::Communications::Base Modbus Parameters::Base Comms::Modbus                              | BOOL               |                 |                                                                                                    |       | NEVER            | OPERATOR               |       | 02413          |
| 0944         | Web Access                       | Setup::Communications::Base Ethernet<br>Setup::Environment<br>Parameters::Base Comms::Web Server | USINT<br>(enum)    | 1               | 0:DISABLED<br>1:LIMITED<br>2:FULL                                                                     |       | ALWAYS           | TECHNICIAN             |       | 02415          |
| 0945         | Web View Level                   | Parameters::Base Comms::Web Server                                                               | USINT<br>(enum)    | 1               | 0:OPERATOR<br>1:TECHNICIAN<br>2:ENGINEER                                                              |       | ALWAYS           | OPERATOR               | ,     | 02417          |
|              | Web Password                     | Parameters::Base Comms::Web Server                                                               | STRING[16]         |                 |                                                                                                    |       |                  | ENGINEER               | 5     | 02419          |
| 0951         | Boot Version                     | Parameters::Device Manager::Drive info                                                           | STRING[7]          | TDUE            |                                                                                                    |       | NEVER            | ENGINEER               |       | 02429          |
| 0955         |                                  | Parameters::Motor Control::Current Loop Setup::Inputs and Outputs::Base IO                       | BOOL<br>REAL       | TRUE<br>0.00    | Min to Max                                                                                            | %     | ALWAYS<br>ALWAYS | ENGINEER<br>OPERATOR   | •     | 02437<br>02441 |
| 0957         | Anin 01 Offset                   | Parameters::Inputs And Outputs::IO Configure                                                     |                    |                 |                                                                                                    | /0    |                  |                        | ,     |                |
| 0958         |                                  | Same as PNO 957                                                                                  | REAL               | 1.0000          | Min to Max                                                                                            | 0/    |                  | OPERATOR               |       | 02443          |
| 0959<br>0960 | Anin 02 Offset                   | Same as PNO 957<br>Same as PNO 957                                                               | REAL               | 0.00            | Min to Max                                                                                            | %     |                  | OPERATOR               |       | 02445<br>02447 |
|              |                                  | Same as PNO 957 Setup::Environment                                                               | REAL<br>STRING[23] | 1.0000          | Min to Max                                                                                            | +     | ALWAYS<br>ALWAYS | OPERATOR<br>TECHNICIAN |       | 02447          |
| 0961         | Drive Name                       | Parameters::Device Manager::Drive info                                                           |                    |                 |                                                                                                    |       |                  |                        |       |                |
| 0968         | Warranty Trips                   | Parameters::Trips::Trips History                                                                 | ARRAY[02]          |                 | DVG 000                                                                                               | 1     | NEVER            | ENGINEER               |       | 02463          |
| 0969         | Warranty Trips[0]                | Parameters::Trips::Trips History                                                                 | USINT<br>(enum)    |                 | Same as PNO 696                                                                                       |       | NEVER            | ENGINEER               | 1     | 02465          |

## D-139 Parameter Reference

| PNO  | Name                  | Path(s)                                                    | Type            | Default | Range                                                                                                    | Units | WQ     | View       | Notes | MBus  |
|------|-----------------------|------------------------------------------------------------|-----------------|---------|----------------------------------------------------------------------------------------------------|-------|--------|------------|-------|-------|
| 0970 | Warranty Trips[1]     | Parameters::Trips::Trips History                           | USINT           |         | Same as PNO 696                                                                                                    |       | NEVER  | ENGINEER   | 1     | 02467 |
| 00.0 | Transmy Tripo[1]      | T dramotoroTripoTripo Tilotory                             | (enum)          |         | D. 10.000                                                                                                    |       | NEVED. | ENONIEED   |       | 00400 |
| 0971 | Warranty Trips[2]     | Parameters::Trips::Trips History                           | USINT<br>(enum) |         | Same as PNO 696                                                                                                    |       | NEVER  | ENGINEER   | 1     | 02469 |
| 0972 | Warranty Trip Time    | Parameters::Trips::Trips History                           | ARRAY[02]       |         |                                                                                                    |       | NEVER  | ENGINEER   |       | 02471 |
| 0973 | Warranty Trip Time[0] | Parameters::Trips::Trips History                           | UDINT           |         | 0 to Max                                                                                                    | s     | NEVER  | ENGINEER   | 1     | 02473 |
| 0974 | Warranty Trip Time[1] | Parameters::Trips::Trips History                           | UDINT           |         | 0 to Max                                                                                                    | s     | NEVER  | ENGINEER   | 1     | 02475 |
| 0975 |                       | Parameters::Trips::Trips History                           | UDINT           |         | 0 to Max                                                                                                    | s     | NEVER  | ENGINEER   | 1     | 02477 |
| 0977 |                       | Parameters::Device Manager::Drive info                     | STRING[15]      |         |                                                                                                    |       | NEVER  | OPERATOR   |       | 02481 |
| 0982 | Startup Page          | Setup::Environment<br>Parameters::Keypad::Graphical Keypad | USINT<br>(enum) | 0       | 0:DEFAULT<br>1:CONTROL SCREEN<br>2:FAVOURITES<br>3:MONITOR                                                                                                    |       | ALWAYS | TECHNICIAN |       | 02491 |
| 0983 | Display Timeout       | Same as PNO 982                                            | TIME            | 0.000   | 0.000 to 86400.000                                                                                                    | S     | ALWAYS | TECHNICIAN |       | 02493 |
| 0987 | Power Stack Required  | Parameters::Device Manager::Drive info                     | USINT<br>(enum) | 0       | Same as PNO 543                                                                                                    |       | CONFIG | ENGINEER   |       | 02501 |
| 0988 | Target State          | Parameters::Device Manager::Device State                   | USINT<br>(enum) | 3       | 3:PREOPERATIONAL<br>7:OPERATIONAL                                                                                                    |       | ALWAYS | OPERATOR   | 2     | 02503 |
| 0989 | Actual State          | Parameters::Device Manager::Device State                   | USINT<br>(enum) |         | 0:INITIALISING 1:INITIALISED 2:PREPARING PREOP 3:PREOPERATIONAL 4:PREPARING OP 5:FAILED TO READY 6:READY FOR OP 7:OPERATIONAL 8:FAULTED 9:FATAL ERROR RECOVER |       | NEVER  | OPERATOR   |       | 02505 |
| 0990 | Application FE State  | Parameters::Device Manager::Device State                   | USINT<br>(enum) |         | Same as PNO 989                                                                                                    |       | NEVER  | OPERATOR   |       | 02507 |
| 0991 | Base IO FE State      | Parameters::Device Manager::Device State                   | USINT<br>(enum) |         | Same as PNO 989                                                                                                    |       | NEVER  | OPERATOR   |       | 02509 |
| 0992 | Basic Drive FE State  | Parameters::Device Manager::Device State                   | USINT<br>(enum) |         | Same as PNO 989                                                                                                    |       | NEVER  | OPERATOR   |       | 02511 |
| 0993 | Ethernet FE State     | Parameters::Device Manager::Device State                   | USINT<br>(enum) |         | Same as PNO 989                                                                                                    |       | NEVER  | OPERATOR   |       | 02513 |
| 0994 | Keypad FE State       | Parameters::Device Manager::Device State                   | USINT<br>(enum) |         | Same as PNO 989                                                                                                    |       | NEVER  | OPERATOR   |       | 02515 |
| 0995 | Comms Option FE State | Parameters::Device Manager::Device State                   | USINT<br>(enum) |         | Same as PNO 989                                                                                                    |       | NEVER  | OPERATOR   |       | 02517 |
| 0996 | IO Option FE State    | Parameters::Device Manager::Device State                   | USINT<br>(enum) |         | Same as PNO 989                                                                                                    |       | NEVER  | OPERATOR   |       | 02519 |
| 0997 | Config Fault Area     | Parameters::Device Manager::Device State                   | USINT<br>(enum) |         | 0:NONE 1:POWER STACK 2:OPTION IO 3:OPTION COMMS 4:APPLICATION 5:MOTOR CONTROL 6:KEYPAD 7:BASE COMMS 8:BASE IO 9:FEEDBACK MISSING                              |       | NEVER  | OPERATOR   |       | 02521 |
|      | RTA Code              | Monitor::Trips Parameters::Device Manager::Device State    | UINT            |         | 0 to 65535                                                                                                    |       | NEVER  | OPERATOR   |       | 02523 |
| 0999 | ****                  | Same as PNO 998                                            | DWORD           |         |                                                                                                    |       | NEVER  | OPERATOR   |       | 02525 |
| 1001 | Save All Parameters   | Parameters::Device Manager::Device Commands                | BOOL            | FALSE   |                                                                                                    |       | ALWAYS | OPERATOR   | 2     | 02529 |

| PNO  | Name                   | Path(s)                                        | Туре       | Default  | Range                    | Units | WQ         | View       | Notes MBus |
|------|------------------------|------------------------------------------------|------------|----------|--------------------------|-------|------------|------------|------------|
| 1002 | Update Firmware        | Update Firmware                                | BOOL       | FALSE    |                          |       | STOPPED    | OPERATOR   | 2 02531    |
| 1002 | '                      | Parameters::Device Manager::Device Commands    |            |          |                          |       |            |            |            |
| 1003 |                        | Parameters::Device Manager::Device State       | SINT       |          | -128 to 127              |       | NEVER      | OPERATOR   | 02533      |
| 1004 | Thermistor Trip Level  | Parameters::Option IO::Thermistor              | REAL       | 1000     | 0 to 4500                | Ohms  | ALWAYS     | TECHNICIAN | 5 02535    |
|      |                        |                                                | USINT      | 0        | 0:ENGLISH                |       | ALWAYS     | TECHNICIAN | 5 02537    |
|      |                        |                                                | (enum)     |          | 1:FRANCAIS               |       |            |            |            |
| 1005 | Language               | Setup::Environment                             |            |          | 2:DEUTSCH                |       |            |            |            |
| 1003 | Language               | Parameters::Device Manager::Setup Wizard       |            |          | 3:ESPANOL                |       |            |            |            |
|      |                        |                                                |            |          | 4:ITALIANO               |       |            |            |            |
|      |                        |                                                |            |          | 9:CUSTOM                 |       |            |            |            |
| 1006 | Run Wizard?            | Same as PNO 1005                               | USINT      | 1        | 0:NO                     |       | CONFIG     | TECHNICIAN | 5 02539    |
| 1000 | Tturi Wizara:          | Game as 1 NO 1000                              | (enum)     |          | 1:YES                    |       |            |            |            |
|      |                        |                                                | USINT      |          | 0:NO CARD                |       | NEVER      | OPERATOR   | 02593      |
| 1033 | Card State             | Parameters::Device Manager::SD Card            | (enum)     |          | 1:INITIALISING           |       |            |            |            |
| 1000 | Gara Glate             | arametersDevice ManageroD Cara                 |            |          | 2:READY                  |       |            |            |            |
|      |                        |                                                |            |          | 3:CARD FAULT             |       |            |            |            |
|      | Card Name              | Parameters::Device Manager::SD Card            | STRING[11] |          |                          |       | NEVER      | OPERATOR   | 02595      |
| 1038 |                        | Parameters::Device Manager::SD Card            | BOOL       |          |                          |       | NEVER      | OPERATOR   | 02603      |
| 1039 |                        | Parameters::Device Manager::SD Card            | BOOL       |          |                          |       | NEVER      | OPERATOR   | 02605      |
| 1040 | Project File Name      | Parameters::Application::App Info              | STRING[23] |          |                          |       | NEVER      | TECHNICIAN | 02607      |
| 1047 | Last Modification      | Parameters::Application::App Info              | DT         |          | 1970/01/01 to 2106/02/07 |       | NEVER      | TECHNICIAN | 02621      |
| 1048 | IDE Version            | Parameters::Application::App Info              | STRING[20] |          |                          |       | NEVER      | TECHNICIAN | 02623      |
| 1054 | Project Author         | Parameters::Application::App Info              | STRING[23] |          |                          |       | NEVER      | TECHNICIAN | 02635      |
| 1061 | Project Version        | Parameters::Application::App Info              | STRING[23] |          |                          |       | NEVER      | TECHNICIAN | 02649      |
| 1068 | Project Description    | Parameters::Application::App Info              | STRING[80] |          |                          |       | NEVER      | TECHNICIAN | 02663      |
|      | ,                      | Monitor::Communications::Option                | USINT      |          | Same as PNO 46           |       | NEVER      | OPERATOR   | 02705      |
| 1089 | BACnet MSTP State      | Parameters::Option Comms::BACnet MSTP          | (enum)     |          |                          |       |            |            |            |
|      | 540 4440 444           | Setup::Communications::Option                  | ÙSINT      | 0        | 0 to 127                 |       | CONFIG     | TECHNICIAN | 7 02709    |
| 1091 | BACnet MAC Address     | Parameters::Option Comms::BACnet MSTP          |            |          |                          |       |            |            |            |
| 1092 | BACnet MSTP Device ID  | Same as PNO 1091                               | UDINT      | 0        | 0 to 4194302             |       | CONFIG     | TECHNICIAN | 7 02711    |
|      |                        |                                                | USINT      | 0        | 0:9600 BPS               |       | CONFIG     | TECHNICIAN | 5 02713    |
|      | 240 15 15 1            | DUG 4004                                       | (enum)     |          | 1:19200 BPS              |       |            |            |            |
| 1093 | BACnet Baud Rate       | Same as PNO 1091                               | ( /        |          | 2:38400 BPS              |       |            |            |            |
|      |                        |                                                |            |          | 3:76800 BPS              |       |            |            |            |
| 1094 | BACnet MSTP Timeout    | Same as PNO 1091                               | TIME       | 3.000    | 0.000 to 65.000          | s     | CONFIG     | TECHNICIAN | 5 02715    |
|      | BACnet Max Master      | Same as PNO 1091                               | USINT      | 127      | 1 to 127                 |       | CONFIG     | ENGINEER   | 5 02717    |
| 1096 | BACnet Max Info Frames | Same as PNO 1091                               | USINT      | 1        | 1 to 255                 |       | CONFIG     | ENGINEER   | 5 02719    |
| 1097 | Password in Favourite  | Parameters::Keypad::Graphical Keypad           | BOOL       | FALSE    |                          |       | ALWAYS     | TECHNICIAN | 5 02721    |
| 1098 |                        | Parameters::Keypad::Graphical Keypad           | BOOL       | FALSE    |                          |       |            | TECHNICIAN | 5 02723    |
| 1100 |                        | Parameters::Device Manager::Drive info         | STRING[21] |          |                          |       | NEVER      | OPERATOR   | 02727      |
|      |                        | Setup::Inputs and Outputs::Base IO             | REAL       | 0.00     | Min to Max               | %     | ALWAYS     | OPERATOR   | 5 02743    |
| 1108 | Anout 01 Offset        | Parameters::Inputs And Outputs::IO Configure   | T C T C    | 0.00     | Will to Wax              | /0    | , LLW, (10 | Or Environ |            |
| 1109 | Stack Pcode            | Parameters::Device Manager::Drive info         | STRING[23] | 1        |                          |       | NEVER      | OPERATOR   | 02745      |
| 1116 |                        | Parameters::Device Manager::Drive info         | STRING[15] |          |                          |       | NEVER      | OPERATOR   | 02759      |
| 1121 | Comms Option Pcode     | Parameters::Device Manager::Drive info         | STRING[11] |          |                          |       | NEVER      | OPERATOR   | 02769      |
|      | IO Option Pcode        | Parameters::Device Manager::Drive info         | STRING[11] |          |                          |       | NEVER      | OPERATOR   | 02777      |
|      | Comms Option Serial    | Parameters::Device Manager::Drive info         | STRING[15] |          |                          |       | NEVER      | OPERATOR   |            |
|      | IO Option Serial No    | Parameters::Device Manager::Drive info         | STRING[15] | 1        |                          | +     | NEVER      | OPERATOR   | 02795      |
|      | Control Board Up Time  | Parameters::Device Manager::Runtime Statistics | UDINT      |          | 0 to Max                 | s     | NEVER      | ENGINEER   | 1 02805    |
|      |                        |                                                | USINT      | 0        | 0:RUN                    | 3     |            | OPERATOR   | 5 02807    |
| 1140 | Run Key Action         | Parameters::Keypad::Local Control              | (enum)     | ٥        | 1:JOG                    |       | STOPPED    | OFERATOR   | 5 02007    |
|      |                        | Setup::Environment                             | USINT      | 1        | Same as PNO 945          | +     | ALWAYS     | OPERATOR   | 5 02809    |
| 1141 | View Level             | Parameters::Keypad::Graphical Keypad           | (enum)     | ['       | Same as FINO 945         |       | ALWATS     | OFERATOR   | 5 02009    |
| 1140 | GKP Password           | Same as PNO 1141                               | WORD       | 0000     | +                        | -     | ALMAYO     | TECHNICIAN | 5 02811    |
|      | Version                |                                                | WORD       | 0000     |                          | +     | NEVER      | OPERATOR   | 02813      |
| 1143 | VEISIOII               | Parameters::Keypad::Graphical Keypad           | מאטאיי     | <u>i</u> | 1                        |       | INCVER     | OPERATOR   | 02013      |

## D-141 Parameter Reference

| PNO  | Name                  | Path(s)                                                                | Туре            | Default    | Range                                                                                  | Units | WQ     | View       | Notes | MBus  |
|------|-----------------------|------------------------------------------------------------------------|-----------------|------------|----------------------------------------------------------------------------------------|-------|--------|------------|-------|-------|
| 1178 | Option IO Required    | Setup::Inputs and Outputs::Option<br>Parameters::Option IO::Option IO  | USINT<br>(enum) | 0          | 0:NONE<br>1:GENERAL PURPOSE<br>2:THERMISTOR<br>3:RTC AND THERMISTOR<br>4:PULSE ENCODER |       | CONFIG | TECHNICIAN |       | 02883 |
| 1179 | Option IO Fitted      | Parameters::Option IO::Option IO                                       | USINT<br>(enum) |            | Same as PNO 1178                                                                       |       | NEVER  | OPERATOR   | 1     | 02885 |
| 1180 | Option IO Diagnostic  | Parameters::Option IO::Option IO                                       | USINT<br>(enum) |            | 0:OK<br>1:OPTION NOT FITTED<br>2:TYPE MISMATCH<br>3:TYPE UNKNOWN<br>4:HARDWARE FAULT   |       | NEVER  | OPERATOR   |       | 02887 |
| 1181 | Anin 11 Value         | Monitor::Inputs and Outputs Parameters::Option IO::General Purpose IO  | REAL            | x.xx       | -100.00 to 100.00                                                                      | %     | NEVER  | OPERATOR   |       | 02889 |
| 1182 | Anin 12 Value         | Same as PNO 1181                                                       | REAL            | X.XX       | -100.00 to 100.00                                                                      | %     | NEVER  | OPERATOR   |       | 02891 |
| 1183 | Anin 13 Value         | Same as PNO 1181                                                       | REAL            | X.XX       | -100.00 to 100.00                                                                      | %     | NEVER  | OPERATOR   |       | 02893 |
| 1184 | Thermistor Type       | Setup::Inputs and Outputs::Option<br>Parameters::Option IO::Thermistor | USINT<br>(enum) | 1          | 0:NTC<br>1:PTC<br>2:KTY                                                                |       | ALWAYS | TECHNICIAN | 5     | 02895 |
| 1185 | Thermistor Resistance | Parameters::Option IO::Thermistor                                      | REAL            | X.         | 0 to 5000                                                                              | Ohms  | NEVER  | TECHNICIAN |       | 02897 |
| 1186 | Time and Date         | Parameters::Device Manager::Real Time Clock                            | DT              | 1970/01/01 | 1970/01/01 to 2106/02/07                                                               |       | ALWAYS | OPERATOR   | 2     | 02899 |
| 1187 | RTC Trim              | Parameters::Option IO::General Purpose IO                              | SINT            | 0          | -40 to 40                                                                              |       | ALWAYS | ENGINEER   | 2     | 02901 |
| 1188 | Favourites            | Parameters::Device Manager::Soft Menus                                 | ARRAY[019]      |            |                                                                                        |       | ALWAYS | OPERATOR   |       | 02903 |
| 1189 | Favourites[0]         | Parameters::Device Manager::Soft Menus                                 | UINT            | 0000       | 0000 to 2149                                                                           |       | ALWAYS | OPERATOR   | 5     | 02905 |
| 1190 | Favourites[1]         | Parameters::Device Manager::Soft Menus                                 | UINT            | 0000       | 0000 to 2149                                                                           |       | ALWAYS | OPERATOR   | ,     | 02907 |
| 1191 | Favourites[2]         | Parameters::Device Manager::Soft Menus                                 | UINT            | 0000       | 0000 to 2149                                                                           |       | ALWAYS | OPERATOR   | 5     | 02909 |
| 1192 | Favourites[3]         | Parameters::Device Manager::Soft Menus                                 | UINT            | 0000       | 0000 to 2149                                                                           |       | ALWAYS | OPERATOR   |       | 02911 |
| 1193 | Favourites[4]         | Parameters::Device Manager::Soft Menus                                 | UINT            | 0000       | 0000 to 2149                                                                           |       | ALWAYS | OPERATOR   |       | 02913 |
| 1194 | Favourites[5]         | Parameters::Device Manager::Soft Menus                                 | UINT            | 0000       | 0000 to 2149                                                                           |       | ALWAYS | OPERATOR   |       | 02915 |
| 1195 | Favourites[6]         | Parameters::Device Manager::Soft Menus                                 | UINT            | 0000       | 0000 to 2149                                                                           |       | ALWAYS | OPERATOR   |       | 02917 |
| 1196 | Favourites[7]         | Parameters::Device Manager::Soft Menus                                 | UINT            | 0000       | 0000 to 2149                                                                           |       | ALWAYS | OPERATOR   |       | 02919 |
| 1197 |                       | Parameters::Device Manager::Soft Menus                                 | UINT            | 0000       | 0000 to 2149                                                                           |       | ALWAYS | OPERATOR   |       | 02921 |
| 1198 | Favourites[9]         | Parameters::Device Manager::Soft Menus                                 | UINT            | 0000       | 0000 to 2149                                                                           |       | ALWAYS | OPERATOR   |       | 02923 |
| 1199 |                       | Parameters::Device Manager::Soft Menus                                 | UINT            | 0000       | 0000 to 2149                                                                           |       | ALWAYS | OPERATOR   |       | 02925 |
| 1200 |                       | Parameters::Device Manager::Soft Menus                                 | UINT            | 0000       | 0000 to 2149                                                                           |       | ALWAYS | OPERATOR   |       | 02927 |
| 1201 | Favourites[12]        | Parameters::Device Manager::Soft Menus                                 | UINT            | 0000       | 0000 to 2149                                                                           |       | ALWAYS | OPERATOR   | -     | 02929 |
| 1202 | Favourites[13]        | Parameters::Device Manager::Soft Menus                                 | UINT            | 0000       | 0000 to 2149                                                                           |       | ALWAYS | OPERATOR   |       | 02931 |
| 1203 | Favourites[14]        | Parameters::Device Manager::Soft Menus                                 | UINT            | 0000       | 0000 to 2149                                                                           |       | ALWAYS |            |       | 02933 |
| 1204 | Favourites[15]        | Parameters::Device Manager::Soft Menus                                 | UINT            | 0000       | 0000 to 2149                                                                           |       | ALWAYS | OPERATOR   |       | 02935 |
| 1205 |                       | Parameters::Device Manager::Soft Menus                                 | UINT            | 0000       | 0000 to 2149                                                                           |       | ALWAYS | OPERATOR   |       | 02937 |
| 1206 | Favourites[17]        | Parameters::Device Manager::Soft Menus                                 | UINT            | 0000       | 0000 to 2149                                                                           |       | ALWAYS | OPERATOR   |       | 02939 |
| 1207 | Favourites[18]        | Parameters::Device Manager::Soft Menus                                 | UINT            | 0000       | 0000 to 2149                                                                           |       | ALWAYS | OPERATOR   |       | 02941 |
| 1208 |                       | Parameters::Device Manager::Soft Menus                                 | UINT            | 0000       | 0000 to 2149                                                                           |       | ALWAYS | OPERATOR   |       | 02943 |
| 1239 | Local Run Key Active  | Parameters::Keypad::Local Control                                      | BOOL            | TRUE       |                                                                                        |       | ALWAYS | TECHNICIAN |       | 03005 |
| 1240 | Local Reverse         | Parameters::Keypad::Local Control                                      | BOOL            | FALSE      |                                                                                        |       | ALWAYS | OPERATOR   | 1     | 03007 |
| 1241 | Open Connections      | Monitor::Communications::Base Modbus Parameters::Base Comms::Modbus    | USINT           |            | 0 to 255                                                                               |       | NEVER  | OPERATOR   |       | 03009 |
| 1246 | Speed Loop Auto Set   | Parameters::Motor Control::Spd Loop Settings                           | BOOL            | TRUE       |                                                                                        |       | ALWAYS | TECHNICIAN |       | 03019 |
| 1247 | Ratio Load Mot Inert  | Parameters::Motor Control::Spd Loop Settings                           | REAL            | 1.0        | 0.1 to 100.0                                                                           |       | ALWAYS | TECHNICIAN |       | 03021 |
| 1248 | Speed Loop Bandwidth  | Parameters::Motor Control::Spd Loop Settings                           | USINT<br>(enum) | 1          | 0:LOW<br>1:MEDIUM<br>2:HIGH                                                            |       | ALWAYS | TECHNICIAN | 5     | 03023 |
| 1251 | CANopen Actual Baud   | Monitor::Communications::Option Parameters::Option Comms::CANopen      | USINT<br>(enum) |            | Same as PNO 213                                                                        |       | NEVER  | OPERATOR   |       | 03029 |
| 1252 | HV SMPS Up Time       | Parameters::Device Manager::Runtime Statistics                         | ÙDINT           |            | 0 to Max                                                                               | S     | NEVER  | ENGINEER   | 1     | 03031 |
| 1253 | Local/Rem Key Active  | Parameters::Keypad::Local Control                                      | BOOL            | TRUE       |                                                                                        |       | ALWAYS | TECHNICIAN | 5     | 03033 |

| PNO  | Name                 | Path(s)                                                                        | Туре       | Default | Range              | Units  | WQ         | View               | Notes MBus |
|------|----------------------|--------------------------------------------------------------------------------|------------|---------|--------------------|--------|------------|--------------------|------------|
| 1254 |                      | Parameters::Device Manager::Drive info                                         | WORD       | 20.00.  | 90                 | 011110 | NEVER      | OPERATOR           | 03035      |
| 1255 | Local Dir Key Active | Parameters::Keypad::Local Control                                              | BOOL       | TRUE    |                    |        | ALWAYS     | TECHNICIAN         | 5 03037    |
| .200 | Edda Bii Noy Notivo  | , i                                                                            | USINT      | 1       | 0:DISABLED VOLTAGE |        | ALWAYS     | TECHNICIAN         | 5 03041    |
| 1257 | Seg Stop Method SVC  | Setup::Motor Control::Control and Type                                         | (enum)     | '       | 1:RAMP             |        | /\LVV/\\\O | 1 LOT II VIOD II V | 5 55511    |
| .20. | cod crop mornod cv c | Parameters::Motor Control::Ramp                                                | (Gridini)  |         | 2:STOP RAMP        |        |            |                    |            |
| 1258 | Stack Serial No      | Parameters::Device Manager::Drive info                                         | STRING[15] |         | 2.010110           |        | NEVER      | OPERATOR           | 03043      |
| 1264 | Ref Min Speed Clamp  | Parameters::Motor Control::Speed Ref                                           | REAL       | -110.00 | -110.00 to 0.00    | %      | ALWAYS     | OPERATOR           | 5 03055    |
| 1265 | Ref Max Speed Clamp  | Parameters::Motor Control::Speed Ref                                           | REAL       | 110.00  | 0.00 to 110.00     | %      |            | OPERATOR           | 5 03057    |
|      | Ref Speed Trim       | Parameters::Motor Control::Speed Ref                                           | REAL       | 0.00    | -300.00 to 300.00  | %      |            | OPERATOR           | 5 03059    |
|      | Ref Trim Local       | Parameters::Motor Control::Speed Ref                                           | BOOL       | FALSE   | 000.00 to 000.00   | 70     | ALWAYS     | OPERATOR           | 5 03061    |
| 1268 | Random Pattern PMAC  | Parameters::Motor Control::Pattern Generator                                   | BOOL       | FALSE   |                    |        |            | ENGINEER           | 5 03063    |
|      | DHCP State           | Parameters::Base Comms::Ethernet                                               | DWORD      | I ALGE  |                    | -      | NEVER      | ENGINEER           | 03065      |
|      | Monitor              | Parameters::Device Manager::Soft Menus                                         | ARRAY[019] |         |                    |        | ALWAYS     | OPERATOR           | 03067      |
|      | Monitor[0]           | Parameters::Device Manager::Soft Menus                                         | UINT       | 0383    | 0000 to 2149       |        | ALWAYS     | OPERATOR           | 2 03069    |
| 1271 | Monitor[1]           |                                                                                | UINT       |         | 0000 to 2149       |        | ALWAYS     | OPERATOR           | 2 03069    |
|      |                      | Parameters::Device Manager::Soft Menus                                         |            | 0393    |                    |        |            |                    | 2 03071    |
|      | Monitor[2]           | Parameters::Device Manager::Soft Menus                                         | UINT       | 0395    | 0000 to 2149       |        | ALWAYS     | OPERATOR           | _          |
|      | Monitor[3]           | Parameters::Device Manager::Soft Menus                                         | UINT       | 0696    | 0000 to 2149       |        | ALWAYS     |                    | 2 03075    |
|      | Monitor[4]           | Parameters::Device Manager::Soft Menus                                         | UINT       | 0895    | 0000 to 2149       |        | ALWAYS     | OPERATOR           | 2 03077    |
|      | Monitor[5]           | Parameters::Device Manager::Soft Menus                                         | UINT       | 0926    | 0000 to 2149       |        | ALWAYS     | OPERATOR           | 2 03079    |
| 1277 | Monitor[6]           | Parameters::Device Manager::Soft Menus                                         | UINT       | 0000    | 0000 to 2149       |        | ALWAYS     | OPERATOR           | 2 03081    |
| 1278 | Monitor[7]           | Parameters::Device Manager::Soft Menus                                         | UINT       | 0000    | 0000 to 2149       |        | _          | OPERATOR           | 2 03083    |
|      | Monitor[8]           | Parameters::Device Manager::Soft Menus                                         | UINT       | 0000    | 0000 to 2149       |        | ALWAYS     | OPERATOR           | 2 03085    |
| 1280 | Monitor[9]           | Parameters::Device Manager::Soft Menus                                         | UINT       | 0000    | 0000 to 2149       |        | ALWAYS     | OPERATOR           | 2 03087    |
|      | Monitor[10]          | Parameters::Device Manager::Soft Menus                                         | UINT       | 0000    | 0000 to 2149       |        |            | OPERATOR           | 2 03089    |
|      | Monitor[11]          | Parameters::Device Manager::Soft Menus                                         | UINT       | 0000    | 0000 to 2149       |        |            | OPERATOR           | 2 03091    |
| 1283 | Monitor[12]          | Parameters::Device Manager::Soft Menus                                         | UINT       | 0000    | 0000 to 2149       |        | ALWAYS     | OPERATOR           | 2 03093    |
| 1284 | Monitor[13]          | Parameters::Device Manager::Soft Menus                                         | UINT       | 0000    | 0000 to 2149       |        | ALWAYS     | OPERATOR           | 2 03095    |
| 1285 | Monitor[14]          | Parameters::Device Manager::Soft Menus                                         | UINT       | 0000    | 0000 to 2149       |        | ALWAYS     | OPERATOR           | 2 03097    |
| 1286 | Monitor[15]          | Parameters::Device Manager::Soft Menus                                         | UINT       | 0000    | 0000 to 2149       |        | ALWAYS     | OPERATOR           | 2 03099    |
| 1287 | Monitor[16]          | Parameters::Device Manager::Soft Menus                                         | UINT       | 0000    | 0000 to 2149       |        | ALWAYS     | OPERATOR           | 2 03101    |
| 1288 | Monitor[17]          | Parameters::Device Manager::Soft Menus                                         | UINT       | 0000    | 0000 to 2149       |        | ALWAYS     | OPERATOR           | 2 03103    |
| 1289 | Monitor[18]          | Parameters::Device Manager::Soft Menus                                         | UINT       | 0000    | 0000 to 2149       |        | ALWAYS     | OPERATOR           | 2 03105    |
| 1290 | Monitor[19]          | Parameters::Device Manager::Soft Menus                                         | UINT       | 0000    | 0000 to 2149       |        | ALWAYS     | OPERATOR           | 2 03107    |
| 1311 | Setup                | Parameters::Device Manager::Soft Menus                                         | ARRAY[019] |         |                    |        | ALWAYS     | OPERATOR           | 03149      |
| 1312 | Setup[0]             | Parameters::Device Manager::Soft Menus                                         | UINT       | 1141    | 0000 to 2149       |        | ALWAYS     | OPERATOR           | 2 03151    |
| 1313 | Setup[1]             | Parameters::Device Manager::Soft Menus                                         | UINT       | 1006    | 0000 to 2149       |        | ALWAYS     | OPERATOR           | 2 03153    |
| 1314 | Setup[2]             | Parameters::Device Manager::Soft Menus                                         | UINT       | 0000    | 0000 to 2149       |        |            | OPERATOR           | 2 03155    |
| 1315 |                      | Parameters::Device Manager::Soft Menus                                         | UINT       | 0000    | 0000 to 2149       |        |            | OPERATOR           | 2 03157    |
| 1316 | Setup[4]             | Parameters::Device Manager::Soft Menus                                         | UINT       | 0000    | 0000 to 2149       |        |            | OPERATOR           | 2 03159    |
| 1317 | Setup[5]             | Parameters::Device Manager::Soft Menus                                         | UINT       | 0000    | 0000 to 2149       |        |            | OPERATOR           | 2 03161    |
| 1318 | Setup[6]             | Parameters::Device Manager::Soft Menus                                         | UINT       | 0000    | 0000 to 2149       |        | ALWAYS     | OPERATOR           | 2 03163    |
| 1319 | Setup[7]             | Parameters::Device Manager::Soft Menus                                         | UINT       | 0000    | 0000 to 2149       |        | ALWAYS     | OPERATOR           | 2 03165    |
| 1320 | Setup[8]             | Parameters::Device Manager::Soft Menus                                         | UINT       | 0000    | 0000 to 2149       |        | _          | OPERATOR           | 2 03167    |
| 1321 | Setup[9]             | Parameters::Device Manager::Soft Menus                                         | UINT       | 0000    | 0000 to 2149       |        |            | OPERATOR           | 2 03169    |
| 1322 | Setup[10]            | Parameters::Device Manager::Soft Menus                                         | UINT       | 0000    | 0000 to 2149       |        | ALWAYS     | OPERATOR           | 2 03171    |
| 1323 | Setup[11]            | Parameters::Device Manager::Soft Menus                                         | UINT       | 0000    | 0000 to 2149       |        | ALWAYS     | OPERATOR           | 2 03173    |
| 1324 | Setup[12]            | Parameters::Device Manager::Soft Menus                                         | UINT       | 0000    | 0000 to 2149       |        |            | OPERATOR           | 2 03175    |
| 1324 |                      | Parameters::Device Manager::Soft Menus  Parameters::Device Manager::Soft Menus | UINT       | 0000    | 0000 to 2149       | _      |            | OPERATOR           | 2 03177    |
| 1325 | Setup[13]            | Parameters::Device Manager::Soft Menus                                         | UINT       | 0000    | 0000 to 2149       |        | ALWAYS     | OPERATOR           | 2 03177    |
|      | Setup[14]            | Parameters::Device Manager::Soft Menus                                         | UINT       | 0000    | 0000 to 2149       |        | ALWAYS     | OPERATOR           | 2 03179    |
|      |                      |                                                                                |            |         |                    |        |            |                    | 2 03183    |
| 1328 | Setup[16]            | Parameters::Device Manager::Soft Menus                                         | UINT       | 0000    | 0000 to 2149       |        | ALWAYS     | OPERATOR           | _          |
| 1329 | Setup[17]            | Parameters::Device Manager::Soft Menus                                         | UINT       | 0000    | 0000 to 2149       |        | ALWAYS     | OPERATOR           | 2 03185    |
|      | Setup[18]            | Parameters::Device Manager::Soft Menus                                         | UINT       | 0000    | 0000 to 2149       |        | ALWAYS     | OPERATOR           | 2 03187    |
| 1331 | Setup[19]            | Parameters::Device Manager::Soft Menus                                         | UINT       | 0000    | 0000 to 2149       |        | ALWAYS     | OPERATOR           | 2 03189    |
| 1352 | Control Screen       | Parameters::Device Manager::Soft Menus                                         | ARRAY[05]  |         |                    |        | STOPPED    | OPERATOR           | 03231      |

# D-143 Parameter Reference

| PNO  | Name                                     | Path(s)                                        | Type       | Default | Range                | Units | WQ      | View       | Notes | MBus  |
|------|------------------------------------------|------------------------------------------------|------------|---------|----------------------|-------|---------|------------|-------|-------|
| 1353 | Control Screen[0]                        | Parameters::Device Manager::Soft Menus         | UINT       | 0000    | 0000 to 2149         |       | STOPPED | OPERATOR   | 2     | 03233 |
| 1354 | Control Screen[1]                        | Parameters::Device Manager::Soft Menus         | UINT       | 0000    | 0000 to 2149         |       |         | OPERATOR   |       | 03235 |
| 1355 | Control Screen[2]                        | Parameters::Device Manager::Soft Menus         | UINT       | 0000    | 0000 to 2149         |       |         | OPERATOR   | 2     | 03237 |
| 1356 | Control Screen[3]                        | Parameters::Device Manager::Soft Menus         | UINT       | 0000    | 0000 to 2149         |       |         | OPERATOR   | 2     | 03239 |
| 1357 | Control Screen[4]                        | Parameters::Device Manager::Soft Menus         | UINT       | 0000    | 0000 to 2149         |       |         | OPERATOR   |       | 03241 |
| 1358 | Control Screen[5]                        | Parameters::Device Manager::Soft Menus         | UINT       | 0000    | 0000 to 2149         |       |         | OPERATOR   |       | 03243 |
|      | • •                                      | Setup::Motor Control::Motor Data PMAC          | REAL       | 400.00  | 0.00 to 1000.00      | V     | ALWAYS  | TECHNICIAN |       | 03301 |
| 1387 | PMAC Base Volt                           | Parameters::Motor Control::PMAC Motor Data     | ,          |         | 0.00 to 1000.00      |       | ,,      |            | _     |       |
|      |                                          | Setup::Motor Control::Autotune                 | WORD       | 0000    | 0:Stator Resistance  |       | STOPPED | TECHNICIAN | 6     | 03303 |
| 1388 | ATN PMAC Test Disable                    | Parameters::Motor Control::Autotune            | (bitfield) |         | 1:Leakage Inductance |       |         |            |       |       |
|      |                                          |                                                |            |         | 2:KE Constant        |       |         |            |       |       |
| 1389 | ATN PMAC Test Disable.Stator Resistance  | Same as PNO 1388                               | BOOL       | FALSE   |                      |       |         | TECHNICIAN |       | 03305 |
| 1390 | ATN PMAC Test Disable.Leakage Inductance | Same as PNO 1388                               | BOOL       | FALSE   |                      |       | STOPPED | TECHNICIAN |       | 03307 |
| 1391 | ATN PMAC Test Disable.KE Constant        | Same as PNO 1388                               | BOOL       | FALSE   |                      |       | STOPPED | TECHNICIAN |       | 03309 |
| 1405 | ATN PMAC Ls Test Freq                    | Same as PNO 1388                               | REAL       | 100.0   | 0.0 to 500.0         | Hz    | STOPPED | ENGINEER   | 6     | 03337 |
| 1406 | HV Power On Count                        | Parameters::Device Manager::Runtime Statistics | UINT       |         | 0 to 65535           |       | NEVER   | ENGINEER   | 1     | 03339 |
| 1407 | Motor Run Time                           | Parameters::Device Manager::Runtime Statistics | UDINT      |         | 0 to Max             | S     | NEVER   | ENGINEER   | 1     | 03341 |
|      |                                          |                                                | DWORD      |         | 0:OVER VOLTAGE       |       | NEVER   | ENGINEER   | 1     | 03343 |
|      |                                          |                                                | (bitfield) |         | 2:OVER CURRENT       |       |         |            |       |       |
|      |                                          |                                                |            |         | 3:STACK FAULT        |       |         |            |       |       |
|      |                                          |                                                |            |         | 4:STACK OVER CURRENT |       |         |            |       |       |
| 1408 | Warranty Trips Record                    | Parameters::Trips::Trips History               |            |         | 7:INVERSE TIME       |       |         |            |       |       |
| 1400 | Wallality Trips Necolu                   | FarametersTripstrips tristory                  |            |         | 10:HEATSINK OVERTEMP |       |         |            |       |       |
|      |                                          |                                                |            |         | 11:AMBIENT OVERTEMP  |       |         |            |       |       |
|      |                                          |                                                |            |         | 14:BRAKE SHORT CCT   |       |         |            |       |       |
|      |                                          |                                                |            |         | 16:BRAKE SWITCH      |       |         |            |       |       |
|      |                                          |                                                |            |         | 21:VDC RIPPLE        |       |         |            |       |       |
| 1409 | Warranty Trips Record.OVER VOLTAGE       | Parameters::Trips::Trips History               | BOOL       |         |                      |       | NEVER   | ENGINEER   |       | 03345 |
| 1411 | Warranty Trips Record.OVER CURRENT       | Parameters::Trips::Trips History               | BOOL       |         |                      |       | NEVER   | ENGINEER   |       | 03349 |
| 1412 | Warranty Trips Record.STACK FAULT        | Parameters::Trips::Trips History               | BOOL       |         |                      |       | NEVER   | ENGINEER   |       | 03351 |
| 1413 | Warranty Trips Record.STACK OVER CURRENT | Parameters::Trips::Trips History               | BOOL       |         |                      |       | NEVER   | ENGINEER   |       | 03353 |
| 1416 | Warranty Trips Record.INVERSE TIME       | Parameters::Trips::Trips History               | BOOL       |         |                      |       | NEVER   | ENGINEER   |       | 03359 |
| 1419 | Warranty Trips Record.HEATSINK OVERTEMP  | Parameters::Trips::Trips History               | BOOL       |         |                      |       | NEVER   | ENGINEER   |       | 03365 |
| 1420 | Warranty Trips Record.AMBIENT OVERTEMP   | Parameters::Trips::Trips History               | BOOL       |         |                      |       | NEVER   | ENGINEER   |       | 03367 |
| 1423 | Warranty Trips Record.BRAKE SHORT CCT    | Parameters::Trips::Trips History               | BOOL       |         |                      |       | NEVER   | ENGINEER   | 1     | 03373 |
| 1425 | Warranty Trips Record.BRAKE SWITCH       | Parameters::Trips::Trips History               | BOOL       |         |                      |       | NEVER   | ENGINEER   | 1     | 03377 |
| 1430 | Warranty Trips Record.VDC RIPPLE         | Parameters::Trips::Trips History               | BOOL       |         |                      |       | NEVER   | ENGINEER   | 1     | 03387 |
| 1441 | Anout 01 ABS                             | Setup::Inputs and Outputs::Base IO             | BOOL       | FALSE   |                      |       | ALWAYS  | OPERATOR   | 5     | 03409 |
| 1441 |                                          | Parameters::Inputs And Outputs::IO Configure   |            |         |                      |       |         |            |       |       |
| 1442 | Recent Trip Times                        | Parameters::Trips::Trips History               | ARRAY[09]  |         |                      |       | NEVER   | ENGINEER   |       | 03411 |
| 1443 | Recent Trip Times[0]                     | Parameters::Trips::Trips History               | UDINT      |         | 0 to Max             | S     | NEVER   | ENGINEER   |       | 03413 |
| 1444 | Recent Trip Times[1]                     | Parameters::Trips::Trips History               | UDINT      |         | 0 to Max             | S     | NEVER   | ENGINEER   | 1     | 03415 |
| 1445 | Recent Trip Times[2]                     | Parameters::Trips::Trips History               | UDINT      |         | 0 to Max             | S     | NEVER   | ENGINEER   |       | 03417 |
| 1446 | Recent Trip Times[3]                     | Parameters::Trips::Trips History               | UDINT      |         | 0 to Max             | S     | NEVER   | ENGINEER   | 1     | 03419 |
| 1447 | Recent Trip Times[4]                     | Parameters::Trips::Trips History               | UDINT      |         | 0 to Max             | S     | NEVER   | ENGINEER   | 1     | 03421 |
| 1448 | Recent Trip Times[5]                     | Parameters::Trips::Trips History               | UDINT      |         | 0 to Max             | s     | NEVER   | ENGINEER   | 1     | 03423 |
| 1449 | Recent Trip Times[6]                     | Parameters::Trips::Trips History               | UDINT      |         | 0 to Max             | s     | NEVER   | ENGINEER   | 1     | 03425 |
| 1450 | Recent Trip Times[7]                     | Parameters::Trips::Trips History               | UDINT      |         | 0 to Max             | s     | NEVER   | ENGINEER   | 1     | 03427 |
| 1451 | Recent Trip Times[8]                     | Parameters::Trips::Trips History               | UDINT      |         | 0 to Max             | s     | NEVER   | ENGINEER   | 1     | 03429 |
| 1452 | Recent Trip Times[9]                     | Parameters::Trips::Trips History               | UDINT      |         | 0 to Max             | s     | NEVER   | ENGINEER   | 1     | 03431 |
| 1458 | Modbus Conn Timeout                      | Parameters::Base Comms::Modbus                 | TIME       | 66.000  | 0.000 to 100000.000  | s     | ALWAYS  | TECHNICIAN | 5     | 03443 |
| 1459 | Max Spd when Autotuned                   | Parameters::Motor Control::Autotune            | REAL       | -1      | -1 to 100000         | RPM   | ALWAYS  | ENGINEER   | 6     | 03445 |
| 1460 | Anout 02 Scale                           | Same as PNO 1441                               | REAL       | 1.0000  | Min to Max           |       | ALWAYS  | OPERATOR   | 5     | 03447 |
|      |                                          | Setup::Inputs and Outputs::Option              | REAL       | 0.00    | Min to Max           | %     | ALWAYS  | OPERATOR   |       | 03449 |
| 1461 | Anin 11 Offset                           | Parameters::Option IO::General Purpose IO      |            |         |                      |       |         |            |       |       |
|      | Anin 11 Scale                            | Same as PNO 1461                               | REAL       | 1.0000  | Min to Max           | 1     | ALWAYS  | OPERATOR   | E     | 03451 |

## Parameter Reference D-144

| PNO  | Name                                             | Path(s)                                                                    | Type                | Default | Range                                                                                                    | Units | WQ     | View     | Notes MBus |
|------|--------------------------------------------------|----------------------------------------------------------------------------|---------------------|---------|----------------------------------------------------------------------------------------------------|-------|--------|----------|------------|
| 1463 | Anin 12 Offset                                   | Same as PNO 1461                                                           | REAL                | 0.00    | Min to Max                                                                                                    | %     | ALWAYS | OPERATOR | 5 03453    |
| 1464 | Anin 12 Scale                                    | Same as PNO 1461                                                           | REAL                | 1.0000  | Min to Max                                                                                                    |       | ALWAYS | OPERATOR | 5 03455    |
| 1465 | Anin 13 Offset                                   | Same as PNO 1461                                                           | REAL                | 0.00    | Min to Max                                                                                                    | %     | ALWAYS | OPERATOR | 5 03457    |
| 1466 | Anin 13 Scale                                    | Same as PNO 1461                                                           | REAL                | 1.0000  | Min to Max                                                                                                    |       | ALWAYS | OPERATOR | 5 03459    |
| 1467 | Anout 02 Offset                                  | Same as PNO 1441                                                           | REAL                | 0.00    | Min to Max                                                                                                    | %     | ALWAYS | OPERATOR | 5 03461    |
| 1468 | Anout 02 ABS                                     | Same as PNO 1441                                                           | BOOL                | FALSE   |                                                                                                    |       | ALWAYS | OPERATOR | 5 03463    |
| 1469 | AR Enable                                        | Setup::Motor Control::Auto Restart Parameters::Motor Control::Auto Restart | BOOL                | FALSE   |                                                                                                    |       | ALWAYS | OPERATOR | 5 03465    |
| 1470 | AR Mode                                          | Same as PNO 1469                                                           | USINT<br>(enum)     | 1       | 0:TRIP RESET<br>1:AUTO RESTART<br>2:AUTO START                                                                                                    |       | ALWAYS | OPERATOR | 5 03467    |
| 1471 | AR Max Restarts                                  | Same as PNO 1469                                                           | USINT               | 10      | 1 to 20                                                                                                    |       | ALWAYS | OPERATOR | 5 03469    |
| 1472 | AR Trip Mask                                     | Same as PNO 1469                                                           | DWORD<br>(bitfield) | 0000FFF | 0:OVER VOLTAGE 1:UNDER VOLTAGE 2:OVER CURRENT 3:STACK FAULT 4:STACK OVER CURRENT 5:CURRENT LIMIT 6:MOTOR STALL 7:INVERSE TIME 8:MOTOR 12T 9:LOW SPEED I 10:HEATSINK OVERTEMP 11:AMBIENT OVERTEMP 11:AMBIENT OVERTEMP 13:EXTERNAL TRIP 14:BRAKE SHORT CCT 15:BRAKE RESISTOR 16:BRAKE SWITCH 17:LOCAL CONTROL 18:COMMS BREAK 19:LINE CONTACTOR 20:PHASE FAIL 21:VDC RIPPLE 22:BASE MODBUS BREAK 23:24V OVERLOAD 24:PMAC SPEED ERROR 25:OVERSPEED 26:STO ACTIVE 27:FEEDBACK MISSING |       | ALWAYS | OPERATOR | 5 03471    |
| 1473 | AR Trip Mask.OVER VOLTAGE                        | Same as PNO 1469                                                           | BOOL                | TRUE    | Z7.1 EEBB/(GIVINGOIIVG                                                                                                    |       | ALWAYS | OPERATOR | 5 03473    |
|      | AR Trip Mask.UNDER VOLTAGE                       | Same as PNO 1469                                                           | BOOL                | TRUE    |                                                                                                    |       |        | OPERATOR | 5 03475    |
| 1475 | AR Trip Mask.OVER CURRENT                        | Same as PNO 1469                                                           | BOOL                | TRUE    |                                                                                                    |       | ALWAYS | OPERATOR | 5 03477    |
|      | AR Trip Mask.STACK FAULT                         | Same as PNO 1469                                                           | BOOL                | TRUE    |                                                                                                    |       |        | OPERATOR | 5 03479    |
|      | AR Trip Mask.STACK OVER CURRENT                  | Same as PNO 1469                                                           | BOOL                | TRUE    |                                                                                                    |       |        | OPERATOR | 5 03481    |
|      | AR Trip Mask.CURRENT LIMIT                       | Same as PNO 1469                                                           | BOOL                | TRUE    |                                                                                                    | 1     |        | OPERATOR | 5 03483    |
|      | AR Trip Mask.MOTOR STALL                         | Same as PNO 1469                                                           | BOOL                | TRUE    |                                                                                                    | 1     |        | OPERATOR | 5 03485    |
|      | AR Trip Mask.INVERSE TIME                        | Same as PNO 1469                                                           | BOOL                | TRUE    |                                                                                                    |       |        | OPERATOR | 5 03487    |
|      | AR Trip Mask.MOTOR I2T                           | Same as PNO 1469                                                           | BOOL                | TRUE    |                                                                                                    |       |        | OPERATOR | 5 03489    |
|      | AR Trip Mask.NOTOK 121  AR Trip Mask.LOW SPEED I | Same as PNO 1469                                                           | BOOL                | TRUE    |                                                                                                    | +     |        | OPERATOR | 5 03491    |
|      |                                                  | Same as PNO 1469                                                           | BOOL                | TRUE    |                                                                                                    | 1     |        | OPERATOR | 5 03493    |
|      | AR Trip Mask.AMBIENT OVERTEMP                    | Same as PNO 1469 Same as PNO 1469                                          | BOOL                | TRUE    |                                                                                                    | +     |        | OPERATOR | 5 03495    |
|      |                                                  |                                                                            | BOOL                | TRUE    |                                                                                                    | +     |        |          | 5 03495    |
|      | AR Trip Mask.MOTOR OVERTEMP                      | Same as PNO 1469                                                           |                     |         |                                                                                                    | 1     |        | OPERATOR | 5 03497    |
|      |                                                  | Same as PNO 1469                                                           | BOOL                | TRUE    | <u> </u>                                                                                                    | +     |        | OPERATOR |            |
|      | AR Trip Mask.BRAKE SHORT CCT                     | Same as PNO 1469                                                           | BOOL                | TRUE    |                                                                                                    |       |        | OPERATOR | 5 03501    |
|      | AR Trip Mask.BRAKE RESISTOR                      | Same as PNO 1469                                                           | BOOL                | TRUE    |                                                                                                    | 1     |        | OPERATOR | 5 03503    |
| 1489 | AR Trip Mask.BRAKE SWITCH                        | Same as PNO 1469                                                           | BOOL                | TRUE    |                                                                                                    |       | ALWAYS | OPERATOR | 5 03505    |

### D-145 Parameter Reference

| PNO  | Name                                  | Path(s)                                  | Type       | Default  | Range                   | Units | WQ        | View             | Notes | MBus  |
|------|---------------------------------------|------------------------------------------|------------|----------|-------------------------|-------|-----------|------------------|-------|-------|
| 1490 | AR Trip Mask.LOCAL CONTROL            | Same as PNO 1469                         | BOOL       | TRUE     |                         |       | ALWAYS    | OPERATOR         | 5     | 03507 |
| 1491 | AR Trip Mask.COMMS BREAK              | Same as PNO 1469                         | BOOL       | TRUE     |                         |       | ALWAYS    | OPERATOR         | 5     | 03509 |
| 1492 |                                       | Same as PNO 1469                         | BOOL       | TRUE     |                         |       | ALWAYS    | OPERATOR         | 5     | 03511 |
| 1493 | AR Trip Mask.PHASE FAIL               | Same as PNO 1469                         | BOOL       | TRUE     |                         |       | ALWAYS    | OPERATOR         | 5     | 03513 |
| 1494 | AR Trip Mask.VDC RIPPLE               | Same as PNO 1469                         | BOOL       | TRUE     |                         |       | ALWAYS    | OPERATOR         | 5     | 03515 |
| 1495 |                                       | Same as PNO 1469                         | BOOL       | TRUE     |                         |       | ALWAYS    | OPERATOR         |       | 03517 |
| 1496 | AR Trip Mask.24V OVERLOAD             | Same as PNO 1469                         | BOOL       | TRUE     |                         |       | ALWAYS    | OPERATOR         | 5     | 03519 |
| 1497 |                                       | Same as PNO 1469                         | BOOL       | TRUE     |                         |       | ALWAYS    | OPERATOR         |       | 03521 |
| 1498 | AR Trip Mask.OVERSPEED                | Same as PNO 1469                         | BOOL       | TRUE     |                         |       | ALWAYS    | OPERATOR         |       | 03523 |
| 1499 | AR Trip Mask.STO ACTIVE               | Same as PNO 1469                         | BOOL       | TRUE     |                         |       | ALWAYS    | OPERATOR         | •     | 03525 |
| 1500 |                                       | Same as PNO 1469                         | BOOL       | TRUE     |                         |       | ALWAYS    | OPERATOR         | •     | 03527 |
| 1300 | THE MASK! LEDBACK MISSING             | Setup::Motor Control::Auto Restart       | TIME       | 10.000   | 0.000 to 3600.000       | s     | ALWAYS    | OPERATOR         | _     | 03537 |
| 1505 | AR Initial Delay                      | Parameters::Motor Control::Auto Restart  | I IIVIL    | 10.000   | 0.000 to 3000.000       | 3     | ALWAIS    | OFLINATOR        | 3     | 00001 |
| 1506 | AR Repeat Delay                       | Same as PNO 1505                         | TIME       | 60.000   | 0.000 to 3600.000       | s     | ALWAYS    | OPERATOR         | -     | 03539 |
| 1507 |                                       | Parameters::Motor Control::Auto Restart  | BOOL       | 60.000   | 0.000 to 3800.000       | 5     | NEVER     | OPERATOR         | 5     | 03541 |
| 1508 | AR Restart Pending                    | Parameters::Motor Control::Auto Restart  | BOOL       |          |                         |       | NEVER     | OPERATOR         |       | 03543 |
|      | ŭ                                     |                                          |            |          | 0.4-00                  |       |           |                  |       | 03545 |
| 1509 | · · · · · · · · · · · · · · · · · · · | Parameters::Motor Control::Auto Restart  | USINT      |          | 0 to 20                 | -     | NEVER     | OPERATOR         |       | 03545 |
| 1510 | AR Time Remaining                     | Parameters::Motor Control::Auto Restart  | TIME       | _        | 0.000 to 3600.000       | S     | NEVER     | OPERATOR         |       |       |
|      |                                       |                                          | USINT      | 0        | 0:5V                    |       | STOPPED   | TECHNICIAN       | 5     | 03549 |
| 1511 | Encoder Supply                        | Setup::Inputs and Outputs::Option        | (enum)     |          | 1:12V                   |       |           |                  |       |       |
|      |                                       | Parameters::Option IO::Encoder           |            |          | 2:15V                   |       |           |                  |       |       |
|      |                                       | DV0.4544                                 | D.1. IT    | 00.10    | 3:24V                   |       | 0700000   | TEO. 11.1101441  |       | 00554 |
| 1512 |                                       | Same as PNO 1511                         | DINT       | 2048     | 1 to 100000             |       |           | TECHNICIAN       | •     | 03551 |
| 1513 | Encoder Invert                        | Same as PNO 1511                         | BOOL       | FALSE    |                         |       |           | TECHNICIAN       | _     | 03553 |
| 1514 | Encoder Type                          | Same as PNO 1511                         | USINT      | 0        | 0:QUADRATURE            |       | STOPPED   | TECHNICIAN       | 5     | 03555 |
|      | 71                                    |                                          | (enum)     |          | 1:CLOCK/DIRECTION       |       |           |                  |       |       |
| 1515 | Encoder Single Ended                  | Same as PNO 1511                         | BOOL       | FALSE    |                         |       |           | TECHNICIAN       | 5     | 03557 |
| 1516 | Encoder Speed                         | Monitor::Inputs and Outputs              | REAL       | X.       | Min to Max              | RPM   | NEVER     | OPERATOR         |       | 03559 |
| .0.0 | '                                     | Parameters::Option IO::Encoder           |            |          |                         |       |           |                  |       |       |
| 1517 |                                       | Same as PNO 1511                         | BOOL       | FALSE    |                         |       | ALWAYS    | TECHNICIAN       | 2     | 03561 |
| 1518 | Encoder Count                         | Same as PNO 1516                         | DINT       |          | -214783648 to 214783647 |       | NEVER     | TECHNICIAN       |       | 03563 |
| 1520 | Actual Rotor T Const                  | Parameters::Motor Control::Tr Adaptation | REAL       | X.       | 1 to 100000             | ms    | NEVER     | ENGINEER         |       | 03567 |
| 1521 | Tr Adaptation Output                  | Parameters::Motor Control::Tr Adaptation | REAL       | X.       | 1 to 500                | %     | NEVER     | ENGINEER         |       | 03569 |
| 1527 | Max Available Volts                   | Parameters::Motor Control::Tr Adaptation | REAL       | X.       | 0 to 10000              | V     | NEVER     | ENGINEER         |       | 03581 |
| 1528 | Demanded Terminal Volts               | Parameters::Motor Control::Tr Adaptation | REAL       | X.       | 0 to 1000               | V     | NEVER     | ENGINEER         |       | 03583 |
| 1529 | Terminal Volts                        | Parameters::Motor Control::Tr Adaptation | REAL       | X.       | 0 to 1000               | V     | NEVER     | ENGINEER         |       | 03585 |
| 4500 | On the LT in a                        | Setup::Motor Control::Control and Type   | USINT      | 0        | 0:SENSORLESS            |       | STOPPED   | TECHNICIAN       | 6     | 03593 |
| 1533 | Control Type                          | Parameters::Motor Control::Control Mode  | (enum)     |          | 1:ENCODER FEEDBACK      |       |           |                  |       |       |
| 4504 | Clone Filename                        | Setup::Clone                             | STRING[24] | clone    |                         |       | ALWAYS    | TECHNICIAN       | 2     | 03595 |
| 1534 | Cione Filename                        | Parameters::Device Manager::Clone        | , ,        |          |                         |       |           |                  |       |       |
|      | CL B: ::                              |                                          | USINT      | 0        | 0:SAVE TO FILE          |       | ALWAYS    | TECHNICIAN       | 2     | 03601 |
| 1537 | Clone Direction                       | Same as PNO 1534                         | (enum)     |          | 1:LOAD FROM FILE        |       |           |                  |       |       |
|      | E # D                                 | 0 8110 1501                              | USINT      | 0        | 0:YES                   |       | ALWAYS    | TECHNICIAN       | 2     | 03603 |
| 1538 | Full Restore                          | Same as PNO 1534                         | (enum)     |          | 1:PARTIAL               |       |           |                  |       |       |
|      |                                       |                                          | USINT      | 0        | 0:LOAD FROM FILE        |       | ALWAYS    | TECHNICIAN       | 2     | 03605 |
| 1539 | Application                           | Same as PNO 1534                         | (enum)     | 1        | 1:LEAVE CURRENT APP     |       |           |                  | _     |       |
|      |                                       |                                          | USINT      | 0        | 0:LOAD FROM FILE        | 1     | ALWAYS    | TECHNICIAN       | 2     | 03607 |
| 1540 | Other Parameters                      | Same as PNO 1534                         | (enum)     | Ĭ        | 1:LEAVE CURRENT VALUES  |       |           | 0                | _     |       |
|      |                                       |                                          | (3)        |          | 2:SET TO DEFAULT VALUES |       |           |                  |       |       |
|      |                                       |                                          | USINT      | 0        | Same as PNO 1540        | 1     | ALWAYS    | TECHNICIAN       | 2     | 03609 |
| 1541 | Power Parameters                      | Same as PNO 1534                         | (enum)     | Ĭ        | 04110 401110 1040       |       | ,,        | LOINIOIAN        |       |       |
| 1542 | Clone Start                           | Same as PNO 1534                         | BOOL       | FALSE    | +                       | 1     | AI WAYS   | TECHNICIAN       | 2     | 03611 |
| 1372 | Olono Start                           | Junio 40 1 110 1007                      | DOOL       | I. //LOL | 1                       | 1     | LILLIALIO | I LOI II NIOIAIN |       |       |

## Parameter Reference D-146

| PNO  | Name                  | Path(s)                                         | Type         | Default | Range                  | Units | WQ       | View               | Notes | MBus  |
|------|-----------------------|-------------------------------------------------|--------------|---------|------------------------|-------|----------|--------------------|-------|-------|
|      |                       | ,                                               | USINT        |         | 0:IDLE                 |       | NEVER    | TECHNICIAN         |       | 03613 |
|      |                       |                                                 | (enum)       |         | 1:SAVING               |       |          |                    |       |       |
|      |                       |                                                 | ,            |         | 2:RESTORING            |       |          |                    |       |       |
|      |                       |                                                 |              |         | 3:VERIFYING            |       |          |                    |       |       |
|      |                       |                                                 |              |         | 4:DONE                 |       |          |                    |       |       |
|      |                       |                                                 |              |         | 5:CANNOT START         |       |          |                    |       |       |
|      |                       |                                                 |              |         | 6:FAILED               |       |          |                    |       |       |
| 1543 | Clone Status          | Same as PNO 1534                                |              |         | 7:NO SD CARD           |       |          |                    |       |       |
|      | Ciono Ciatac          |                                                 |              |         | 8:VERIFY FAILED        |       |          |                    |       |       |
|      |                       |                                                 |              |         | 9:FILE NOT OPENED      |       |          |                    |       |       |
|      |                       |                                                 |              |         | 10:FILE INCOMPATIBLE   |       |          |                    |       |       |
|      |                       |                                                 |              |         | 11:FILE FAILURE        |       |          |                    |       |       |
|      |                       |                                                 |              |         | 12:POWER MISMATCH      |       |          |                    |       |       |
|      |                       |                                                 |              |         | 13:APPLICATION FAILURE |       |          |                    |       |       |
|      |                       |                                                 |              |         | 14:PARAMETERS FAILURE  |       |          |                    |       |       |
|      |                       |                                                 | USINT        | 0       | 0:NONE                 |       | ALWAYS   | TECHNICIAN         | 5     | 03615 |
|      |                       |                                                 | (enum)       |         | 1:MAX ATTENUATION      |       | , ,_,,,, |                    |       |       |
| 1544 | Filter Type           | Parameters::Motor Control::Filter On Torque Dmd | (0.1)        |         | 2:MINIMUM PHASE        |       |          |                    |       |       |
|      | Timor Typo            | Taramotorowotor control ittor on rorquo bina    |              |         | 3:PHASE ADVANCE        |       |          |                    |       |       |
|      |                       |                                                 |              |         | 4:NOTCH                |       |          |                    |       |       |
| 1545 | Cut Off Frequency     | Parameters::Motor Control::Filter On Torque Dmd | REAL         | 2000    | 20 to 6000             | Hz    | ALWAYS   | TECHNICIAN         | 5     | 03617 |
| 1546 | Frequency 1           | Parameters::Motor Control::Filter On Torque Dmd | REAL         | 2000    | 20 to 6000             | Hz    | ALWAYS   | TECHNICIAN         | 5     | 03619 |
| 1547 | Frequency 2           | Parameters::Motor Control::Filter On Torque Dmd | REAL         | 2000    | 20 to 6000             | Hz    | ALWAYS   | TECHNICIAN         | 5     | 03621 |
| 1548 | Factor                | Parameters::Motor Control::Filter On Torque Dmd | REAL         | 0.20    | 0.10 to 1.00           |       | ALWAYS   | TECHNICIAN         | 5     | 03623 |
|      |                       | Setup::Motor Control::Autotune                  | REAL         | 1.00    | 0.01 to 1000.00        | Α     | STOPPED  | TECHNICIAN         | 6     | 03627 |
| 1550 | Nameplate Mag Current | Parameters::Motor Control::Autotune             |              |         |                        |       |          |                    |       |       |
| 1554 | Application Name      | Parameters::Application::App Info               | STRING[20]   |         |                        |       | NEVER    | TECHNICIAN         |       | 03635 |
|      |                       |                                                 | USINT        | 0       | 0:AS WHEN POWERED DOWN |       | ALWAYS   | TECHNICIAN         |       | 03657 |
| 1565 | Local Power Up Mode   | Parameters::Motor Control::Sequencing           | (enum)       |         | 1:LOCAL                |       |          |                    |       |       |
|      |                       |                                                 |              |         | 2:REMOTE               |       |          |                    |       |       |
|      |                       |                                                 |              |         | 0:BASIC SPEED CONTROL  |       |          |                    | 5     |       |
|      |                       |                                                 |              |         | 1:AUTO/MANUAL CONTROL  |       |          |                    |       |       |
| 1900 | Selected Application  |                                                 | USINT (enum) | 0       | 2:SPEED RAISE / LOWER  |       | ALWAYS   | TECHNICIAN         |       | 04341 |
|      |                       |                                                 |              |         | 3:SPEED PRESETS        |       |          |                    |       |       |
|      | i i                   |                                                 | T. 15        | 10.0    | 4:PROCESS PID          |       | *******  | TEO! !! !! O! A. ! |       |       |
|      | RL Ramp Time          | Setup::Application::Raise Lower                 | TIME         | 10.0    | 0.0 to 600.0           | S     |          | TECHNICIAN         |       | 04329 |
|      | RL Reset Value        | Setup::Application::Raise Lower                 | REAL         | 0.0     | -500.0 to 500.0        | %     | ALWAYS   | TECHNICIAN         |       | 04331 |
|      | RL Maximum Value      | Setup::Application::Raise Lower                 | REAL         | 100.0   | -500.0 to 500.0        | %     | ALWAYS   | TECHNICIAN         |       | 04333 |
|      | RL Minimum Value      | Setup::Application::Raise Lower                 | REAL         | -100.0  | -500.0 to 500.0        | %     | ALWAYS   | TECHNICIAN         |       | 04335 |
| 1905 | Raise Lower Output    | Monitor::Application::Raise Lower               | REAL         | 0.0     | -500.0 to 500.0        |       | NEVER    | TECHNICIAN         |       | 04337 |
| 1906 | Minimum Speed Value   | Setup::Application::Minimum Speed               | REAL         | -100.0  | -100.0 to 100.0        | %     | ALWAYS   | TECHNICIAN         |       | 04339 |
| 1907 | Minimum Speed Mode    | Setup::Application::Minimum Speed               | USINT (enum) | 0       | 0:PROP WITH MINIMUM    |       | ALWAYS   | TECHNICIAN         | 5,8   | 04341 |
|      | •                     |                                                 | , ,          |         | 1:LINEAR               |       |          |                    |       |       |
| 1908 | Skip Band 1           | Setup::Application::Skip Frequencies            | REAL         | 0.0     | 0.0 to 1000.0          | Hz    | ALWAYS   | TECHNICIAN         |       | 04343 |
|      | Skip Frequency 1      | Setup::Application::Skip Frequencies            | REAL         | 0.0     | 0.0 to 1000.0          | Hz    | ALWAYS   | TECHNICIAN         |       | 04345 |
| 1910 |                       | Setup::Application::Skip Frequencies            | REAL         | 0.0     | 0.0 to 1000.0          | Hz    | ALWAYS   | TECHNICIAN         |       | 04347 |
|      | Skip Frequency 2      | Setup::Application::Skip Frequencies            | REAL         | 0.0     | 0.0 to 1000.0          | Hz    | ALWAYS   | TECHNICIAN         |       | 04349 |
| 1912 | Skip Band 3           | Setup::Application::Skip Frequencies            | REAL         | 0.0     | 0.0 to 1000.0          | Hz    |          | TECHNICIAN         |       | 04351 |
| 1913 | - 1 - 1 - 7 -         | Setup::Application::Skip Frequencies            | REAL         | 0.0     | 0.0 to 1000.0          | Hz    |          | TECHNICIAN         |       | 04353 |
|      | Skip Band 4           | Setup::Application::Skip Frequencies            | REAL         | 0.0     | 0.0 to 1000.0          | Hz    |          | TECHNICIAN         | - , - | 04355 |
| 1915 | Skip Frequency 4      | Setup::Application::Skip Frequencies            | REAL         | 0.0     | 0.0 to 1000.0          | Hz    | ALWAYS   | TECHNICIAN         |       | 04357 |
|      | Preset Speed 0        | Setup::Application::Preset Speeds               | REAL         | 0.0     | -100.0 to 100.0        | %     | ALWAYS   | TECHNICIAN         |       | 04359 |
| 1917 | Preset Speed 1        | Setup::Application::Preset Speeds               | REAL         | 0.0     | -100.0 to 100.0        | %     | ALWAYS   | TECHNICIAN         |       | 04361 |
|      | Preset Speed 2        | Setup::Application::Preset Speeds               | REAL         | 0.0     | -100.0 to 100.0        | %     | ALWAYS   | TECHNICIAN         |       | 04363 |
|      | Preset Speed 3        | Setup::Application::Preset Speeds               | REAL         | 0.0     | -100.0 to 100.0        | %     | ALWAYS   | TECHNICIAN         |       | 04365 |
| 1920 | Preset Speed 4        | Setup::Application::Preset Speeds               | REAL         | 0.0     | -100.0 to 100.0        | %     | ALWAYS   | TECHNICIAN         |       | 04367 |
|      | Preset Speed 5        | Setup::Application::Preset Speeds               | REAL         | 0.0     | -100.0 to 100.0        | %     | AT WAYS  | <b>TECHNICIAN</b>  | E 0   | 04369 |

## D-147 Parameter Reference

| PNO  | Name                  | Path(s)                             | Type  | Default | Range             | Units | WQ     | View              | Notes | MBus  |
|------|-----------------------|-------------------------------------|-------|---------|-------------------|-------|--------|-------------------|-------|-------|
| 1922 | Preset Speed 6        | Setup::Application::Preset Speeds   | REAL  | 0.0     | -100.0 to 100.0   | %     | ALWAYS | <b>TECHNICIAN</b> | 5,8   | 04371 |
| 1923 | Preset Speed 7        | Setup::Application::Preset Speeds   | REAL  | 0.0     | -100.0 to 100.0   | %     | ALWAYS | TECHNICIAN        | 5,8   | 04373 |
| 1924 | Selected Preset       | Monitor::Application::Preset Speeds | USINT |         | 0 to 7            |       | NEVER  | TECHNICIAN        | 8     | 04375 |
| 1925 | Preset Speed Output   | Monitor::Application::Preset Speeds | REAL  |         | -100.0 to 100.0   | %     | NEVER  | TECHNICIAN        | 8     | 04377 |
| 1926 | PID Setpoint Negate   | Setup::Application::PID             | BOOL  | TRUE    |                   |       | ALWAYS | TECHNICIAN        | 5,8   | 04379 |
| 1927 | PID Feedback Negate   | Setup::Application::PID             | BOOL  | TRUE    |                   |       | ALWAYS | TECHNICIAN        | 5,8   | 04381 |
| 1928 | PID Proportional Gain | Setup::Application::PID             | REAL  | 1.0     |                   |       | ALWAYS | TECHNICIAN        | 5,8   | 04383 |
| 1929 | PID Integral TC       | Setup::Application::PID             | TIME  | 1.00    | 0.01 to 100.00    | S     | ALWAYS | TECHNICIAN        | 5,8   | 04385 |
| 1930 | PID Derivative TC     | Setup::Application::PID             | TIME  | 0.000   | 0.000 to 10.000   | S     | ALWAYS | TECHNICIAN        | 5,8   | 04387 |
| 1931 | PID Output Filter TC  | Setup::Application::PID             | TIME  | 0.100   | 0.000 to 10.000   | S     | ALWAYS | TECHNICIAN        | 5,8   | 04389 |
| 1932 | PID Output Pos Limit  | Setup::Application::PID             | REAL  | 100.00  | 0.00 to 105.00    | %     | ALWAYS | <b>TECHNICIAN</b> | 5,8   | 04391 |
| 1933 | PID Output Neg Limit  | Setup::Application::PID             | REAL  | -100.00 | -105.00 to 0.00   | %     | ALWAYS | TECHNICIAN        | 5,8   | 04393 |
| 1934 | PID Output Scaling    | Setup::Application::PID             | REAL  | 1.000   | -10.000 to 10.000 |       | ALWAYS | TECHNICIAN        | 5,8   | 04395 |
| 1935 | PID Output            | Monitor::Application::PID           | REAL  |         | -105.00 to 105.00 | %     | NEVER  | TECHNICIAN        | 8     | 04397 |
| 1936 | PID Error             | Monitor::Application::PID           | REAL  |         | -105.00 to 105.00 | %     | NEVER  | TECHNICIAN        | 8     | 04399 |
| 1937 | Disable Coast Stop    | Setup::Application::Sequencing      | BOOL  | TRUE    |                   |       | ALWAYS | TECHNICIAN        | 8     | 04401 |
| 1938 | Disable Quickstop     | Setup::Application::Sequencing      | BOOL  | TRUE    |                   | Ţ     | ALWAYS | TECHNICIAN        | 8     | 04403 |
| 1939 | Feedback On ANIN1     | Setup::Application::Input Selection | BOOL  | FALSE   |                   |       | ALWAYS | TECHNICIAN        | 8     | 04405 |

### **Table of Parameters in Alphabetical Order**

This table is a list of all the parameters in the AC30V showing the parameter name, number and the section in this appendix in which the parameter is described.

| PNO  | Parameter Name        | Block              |
|------|-----------------------|--------------------|
| 0332 | 100% Mot Current      | Motor Load         |
| 0464 | 100% Speed in RPM     | Scale Setpoint     |
| 0403 | 100% Stack Current A  | Feedbacks          |
| 0343 | 100% Stk Current      | Stack Inv Time     |
| 0450 | Acceleration Boost    | Fluxing VHz        |
| 0486 | Acceleration Time     | Ramp               |
| 0763 | Active 1 - 32         | Trips Status       |
| 0400 | Actual Field Current  | Feedbacks          |
| 0339 | Actual Mot I2T Output | Motor Load         |
| 0421 | Actual Neg Torque Lim | Torque Limit       |
| 0420 | Actual Pos Torque Lim | Torque Limit       |
| 1520 | Actual Rotor T Const  | Tr Adaptation      |
| 0395 | Actual Speed Percent  | Feedbacks          |
| 0393 | Actual Speed RPM      | Feedbacks          |
| 0394 | Actual Speed rps      | Feedbacks          |
| 0989 | Actual State          | Device State       |
| 0399 | Actual Torque         | Feedbacks          |
| 0199 | Address Assignment    | Option Ethernet    |
| 0040 | Anin 01 Break         | IO Values          |
| 0957 | Anin 01 Offset        | IO Configure       |
| 0958 | Anin 01 Scale         | IO Configure       |
| 0001 | Anin 01 Type          | IO Configure       |
| 0039 | Anin 01 Value         | IO Values          |
| 0959 | Anin 02 Offset        | IO Configure       |
| 0960 | Anin 02 Scale         | IO Configure       |
| 0002 | Anin 02 Type          | IO Configure       |
| 0041 | Anin 02 Value         | IO Values          |
| 1461 | Anin 11 Offset        | General Purpose IO |
| 1462 | Anin 11 Scale         | General Purpose IO |
| 1181 | Anin 11 Value         | General Purpose IO |
| 1463 | Anin 12 Offset        | General Purpose IO |
| 1464 | Anin 12 Scale         | General Purpose IO |
| 1182 | Anin 12 Value         | General Purpose IO |
| 1465 | Anin 13 Offset        | General Purpose IO |
| 1466 | Anin 13 Scale         | General Purpose IO |
| 1183 | Anin 13 Value         | General Purpose IO |
| 1441 | Anout 01 ABS          | IO Configure       |
| 1108 | Anout 01 Offset       | IO Configure       |
| 0686 | Anout 01 Scale        | IO Configure       |
| 0003 | Anout 01 Type         | IO Configure       |
| 0042 | Anout 01 Value        | IO Values          |
| 1468 | Anout 02 ABS          | IO Configure       |
| 1467 | Anout 02 Offset       | IO Configure       |
| 1460 | Anout 02 Scale        | IO Configure       |
| 0004 | Anout 02 Type         | IO Configure       |
| 0043 | Anout 02 Value        | IO Values          |
| 0610 | App Control Word      | Sequencing         |
| 0680 | App Reference         | Sequencing         |
| 1539 | Application           | Clone              |
| 0990 | Application FE State  | Device State       |
| 1554 | Application Name      | App Info           |

| PNO  | Parameter Name                             | Block           |
|------|--------------------------------------------|-----------------|
| 1507 | AR Active                                  | Auto Restart    |
| 1469 | AR Enable                                  | Auto Restart    |
| 1505 | AR Initial Delay                           | Auto Restart    |
| 1471 | AR Max Restarts                            | Auto Restart    |
| 1470 | AR Mode                                    | Auto Restart    |
| 1506 | AR Repeat Delay                            | Auto Restart    |
| 1508 | AR Restart Pending                         | Auto Restart    |
| 1509 | AR Restarts Remaining                      | Auto Restart    |
| 1510 | AR Time Remaining                          | Auto Restart    |
| 1472 | AR Trip Mask                               | Auto Restart    |
| 1405 | ATN PMAC Ls Test Freq                      | Autotune        |
| 1388 | ATN PMAC Test Disable                      | Autotune        |
| 0695 | Attached to Stack                          | Drive info      |
| 0448 | Auto Boost                                 | Fluxing VHz     |
| 0930 | Auto IP                                    | Ethernet        |
| 0255 | Autotune Enable                            | Autotune        |
| 0256 | Autotune Mode                              | Autotune        |
| 0230 | Autotune Ramp Time                         | Autotune        |
| 0257 | Autotune Test Disable                      | Autotune        |
| 1093 | BACnet Baud Rate                           | BACnet MSTP     |
| 0209 | BACnet IP Device ID                        | BACnet IP       |
| 0209 | BACnet IP State                            | BACnet IP       |
| 0208 | BACnet IP Timeout                          | BACnet IP       |
| 1091 | BACnet MAC Address                         | BACnet MSTP     |
| 1091 | BACnet Mac Address  BACnet Max Info Frames | BACnet MSTP     |
| 1096 | BACnet Max Info Frames BACnet Max Master   | BACnet MSTP     |
| 1095 | BACnet MSTP Device ID                      | BACnet MSTP     |
| 1092 | BACnet MSTP State                          | BACnet MSTP     |
|      | BACnet MSTP State  BACnet MSTP Timeout     | BACnet MSTP     |
| 1094 |                                            |                 |
| 0457 | Base Frequency                             | Motor Nameplate |
| 0991 | Base IO FE State                           | Device State    |
| 0456 | Base Voltage                               | Motor Nameplate |
| 0992 | Basic Drive FE State                       | Device State    |
| 0951 | Boot Version                               | Drive info      |
| 0687 | Boot Version Number                        | Drive info      |
| 0253 | Brake Overrating                           | Braking         |
| 0252 | Brake Rated Power                          | Braking         |
| 0251 | Brake Resistance                           | Braking         |
| 0254 | Braking Active                             | Braking         |
| 0249 | Braking Enable                             | Braking         |
| 1251 | CANopen Actual Baud                        | CANopen         |
| 0213 | CANopen Baud Rate                          | CANopen         |
| 0212 | CANopen Node Address                       | CANopen         |
| 0211 | CANopen State                              | CANopen         |
| 1034 | Card Name                                  | SD Card         |
| 1033 | Card State                                 | SD Card         |
| 1537 | Clone Direction                            | Clone           |
| 1534 | Clone Filename                             | Clone           |
| 1542 | Clone Start                                | Clone           |
| 1543 | Clone Status                               | Clone           |
| 0406 | CM Temperature                             | Feedbacks       |

| DNIO | Decree of a Name        | Disal                |
|------|-------------------------|----------------------|
| PNO  | Parameter Name          | Block                |
| 0217 | CNet Consuming Inst     | ControlNet           |
| 0216 | CNet Producing Inst     | ControlNet           |
| 0627 | Comms Control Word      | Sequencing           |
| 0051 | Comms Diagnostic        | Comms                |
| 0052 | Comms Diagnostic Code   | Comms                |
| 0186 | Comms Event Active      | Event                |
| 0188 | Comms Event Clear       | Event                |
| 0185 | Comms Event Code        | Event                |
| 0187 | Comms Event Set         | Event                |
| 0053 | Comms Exception         | Comms                |
| 0045 | Comms Fitted            | Comms                |
| 0050 | Comms Module Serial     | Comms                |
| 0049 | Comms Module Version    | Comms                |
| 0054 | Comms Net Exception     | Comms                |
| 0995 | Comms Option FE State   | Device State         |
| 1121 | Comms Option Pcode      | Drive info           |
| 1129 | Comms Option Serial     | Drive info           |
| 0681 | Comms Reference         | Sequencing           |
| 0044 | Comms Required          | Comms                |
| 0046 | Comms State             | Comms                |
| 0047 | Comms Supervised        | Comms                |
| 0048 | Comms Trip Enable       | Comms                |
| 0997 | Config Fault Area       | Device State         |
| 1139 | Control Board Up Time   | Runtime Statistics   |
| 1116 | Control Module Pcode    | Drive info           |
| 0977 | Control Module Serial   | Drive info           |
| 1352 | Control Screen          | Soft Menus           |
| 0908 | Control Screen Mode     | Soft Menus           |
| 0512 | Control Strategy        | Control Mode         |
| 1533 | Control Type            | Control Mode         |
| 0644 | Control Word            | Sequencing           |
| 0215 | ControlNet MAC ID       | ControlNet           |
| 0214 | ControlNet State        | ControlNet           |
| 0305 | Current Limit           | Current Limit        |
| 1545 | Cut Off Frequency       | Filter On Torque Dmd |
| 0329 | DC Current Level        | Inj Braking          |
| 0331 | DC Inj Base Volts       | Inj Braking          |
| 0326 | DC Inj Current Limit    | Inj Braking          |
| 0324 | DC Inj Deflux Time      | Inj Braking          |
| 0325 | DC Inj Frequency        | Inj Braking          |
| 0330 | DC Inj Timeout          | Inj Braking          |
| 0396 | DC Link Volt Filtered   | Feedbacks            |
| 0392 | DC Link Voltage         | Feedbacks            |
| 0327 | DC Pulse Time           | Inj Braking          |
| 0487 | Deceleration Time       | Ramp                 |
| 0414 | Deflux Delay            | Pattern Generator    |
| 1528 | Demanded Terminal Volts | Tr Adaptation        |
| 0221 | DeviceNet Actual Baud   | DeviceNet            |
| 0220 | DeviceNet Baud Rate     | DeviceNet            |
| 0219 | DeviceNet MAC ID        | DeviceNet            |
| 0218 | DeviceNet State         | DeviceNet            |

## D-149 Parameter Reference

| PNO  | Parameter Name                          | Block                |
|------|-----------------------------------------|----------------------|
| 0929 | DHCP                                    | Ethernet             |
| 1269 | DHCP State                              | Ethernet             |
| 0932 | DHCP To Auto IP                         | Ethernet             |
| 0005 | Digin Value                             | IO Values            |
| 0022 | Digout Value                            | IO Values            |
| 0531 | Direct Input Neg Lim                    | Spd Direct Input     |
| 0530 | Direct Input Pos Lim                    | Spd Direct Input     |
| 0529 | Direct Input Ratio                      | Spd Direct Input     |
| 0528 | Direct Input Select                     | Spd Direct Input     |
| 0983 | Display Timeout                         | Graphical Keypad     |
| 0223 | DNet Consuming Inst                     | DeviceNet            |
| 0222 | DNet Producing Inst                     | DeviceNet            |
| 0688 | Drive Diagnostic                        | Drive info           |
| 0961 | Drive Name                              | Drive info           |
| 0390 | Duty Selection                          | Feedbacks            |
| 0408 | Elec Rotor Speed                        | Feedbacks            |
| 0697 | Enable 1 - 32                           | Trips Status         |
| 0955 | Enable Predict Term                     | Current Loop         |
| 1518 | Encoder Count                           | Encoder              |
| 1517 | Encoder Count Reset                     | Encoder              |
| 1513 | Encoder Invert                          | Encoder              |
| 1512 | Encoder Lines                           | Encoder              |
| 1515 | Encoder Single Ended                    | Encoder              |
| 1516 | Encoder Speed                           | Encoder              |
| 1511 | Encoder Supply                          | Encoder              |
| 1514 | Encoder Type                            | Encoder              |
| 0383 | Energy kWh                              | Energy Meter         |
| 0451 | Energy Saving Enable                    | Fluxing VHz          |
| 0227 | FNet Consuming Inst                     | EtherNet IP          |
| 0226 | ENet Consuming Inst ENet Producing Inst | EtherNet IP          |
| 0224 | EtherCAT State                          | EtherCAT             |
| 0937 | Ethernet Diagnostic                     | Ethernet             |
| 0993 | Ethernet FE State                       | Device State         |
| 0225 | EtherNet IP State                       | EtherNet IP          |
| 0919 | Ethernet State                          | Ethernet             |
| 1548 | Factor                                  | Filter On Torque Dmd |
| 0418 | Fast Stop Torque Lim                    | Torque Limit         |
| 1188 | Favourites                              | Soft Menus           |
| 1544 | Filter Type                             | Filter On Torque Dmd |
| 0918 | Filtered VDC Ripple                     | VDC Ripple           |
| 0328 | Final DC Pulse Time                     | Ini Braking          |
| 0509 | Final Stop Rate                         | Inj Braking<br>Ramp  |
| 1038 | Firmware                                | SD Card              |
| 1100 | Firmware Version                        | Drive info           |
| 0696 | First Trip                              | Trips Status         |
| 0447 | Fixed Boost                             | Fluxing VHz          |
| 0202 | Fixed Gateway Address                   | Option Ethernet      |
| 0200 | Fixed IP Address                        | Option Ethernet      |
| 0201 | Fixed Subnet Mask                       | Option Ethernet      |
| 0318 | Flying Reflux Time                      | Flycatching          |
| 0312 | Flying Start Mode                       | Flycatching          |
| 0938 | Free Packets                            | Ethernet             |
| 1546 | Frequency 1                             | Filter On Torque Dmd |
| 1547 | Frequency 2                             | Filter On Torque Dmd |
| 1538 | Full Restore                            | Clone                |
|      |                                         | , 0.00               |

| PNO          | Parameter Name                       | Block                      |
|--------------|--------------------------------------|----------------------------|
| 0928         | Gateway Address                      | Ethernet                   |
| 1142         | GKP Password                         | Graphical Keypad           |
| 0411         | Heatsink Hot Warning                 | Feedbacks                  |
| 0409         | Heatsink OT Trip                     | Feedbacks                  |
| 0410         | Heatsink OT Warning                  | Feedbacks                  |
| 0407         | Heatsink Temperature                 | Feedbacks                  |
| 0940         | High Word First                      | Modbus                     |
| 0232         | High Word First RTU                  | Modbus RTU                 |
| 0235         | High Word First TCP                  | Modbus TCP                 |
| 1406         | HV Power On Count                    | Runtime Statistics         |
| 1252         | HV SMPS Up Time                      | Runtime Statistics         |
| 0397         | id                                   | Feedbacks                  |
| 1048         | IDE Version                          | App Info                   |
| 0353         | Inv Time Active                      | Stack Inv Time             |
| 0348         | Inv Time Aiming Point                | Stack Inv Time             |
| 0351         | Inv Time Down Rate                   | Stack Inv Time             |
| 0349         | Inv Time Output                      | Stack Inv Time             |
| 0350         | Inv Time Up Rate                     | Stack Inv Time             |
| 0352         | Inv Time Warning                     | Stack Inv Time             |
| 0996         | IO Option FE State                   | Device State               |
| 1125         | IO Option Pcode                      | Drive info                 |
| 1134         | IO Option Serial No                  | Drive info                 |
| 1254         | IO Option SW Version                 | Drive info                 |
| 0926         | IP Address                           | Ethernet                   |
| 0207         | IPConfig Enable                      | Option Ethernet            |
| 0398         | ia                                   | Feedbacks                  |
| 0502         | Jog Acceleration Time                | Ramp                       |
| 0503         | Jog Deceleration Time                | Ramp                       |
| 0503         | Jog Setpoint                         | Ramp                       |
| 0994         | Keypad FE State                      | Device State               |
| 1005         | Language                             | Setup Wizard               |
| 0931         | Last Auto IP Address                 | Ethernet                   |
| 1047         | Last Modification                    | App Info                   |
| 0570         | Leakage Inductance                   | Induction Motor Data       |
| 0570         | Local                                | Sequencing                 |
| 1255         | Local Dir Key Active                 | Local Control              |
| 0592         | Local Reference                      | Sequencing                 |
| 1240         | Local Reverse                        | Local Control              |
| 1239         | Local Run Key Active                 | Local Control              |
| 1565         | Local Power Up Mode                  | Sequencing                 |
| 1253         | Local/Rem Key Active                 | Local Control              |
| 0936         | Lock                                 | Ethernet                   |
| 0344         | Long Overload Level                  | Stack Inv Time             |
| 0345         | Long Overload Time                   | Stack Inv Time             |
| 0920         | MAC Address                          | Stack IIIV TIIIle          |
|              |                                      | Ethernet                   |
| 0568<br>0417 | Magnetising Current Main Torque Lim  | Induction Motor Data       |
| 1527         | Max Available Volts                  | Torque Limit Tr Adaptation |
|              | Max Spd when Autotuned               |                            |
| 1459         | Max VDC Ripple                       | Autotune                   |
| 0913         | Maximum Connection                   | VDC Ripple                 |
| 0939         | Maximum Connections Min Search Speed | Modbus                     |
| 0317         | Madhua Cana Tirra and                | Flycatching                |
| 1458         | Modbus Conn Timeout                  | Modbus                     |
| 0229         | Modbus Device Address                | Modbus RTU                 |
| 0230         | Modbus RTU Baud Rate                 | Modbus RTU                 |

| 0228         Modbus RTU State         Modbus RTU           0234         Modbus TCP State         Modbus TCP           0236         Modbus TCP Timeout         Modbus TCP           0236         Modbus TCP Timeout         Modbus TCP           0941         Modbus Trip Enable         Modbus           0942         Modbus Trip Enable         Motor Load           0340         Mot I2T Active         Motor Load           0341         Mot I2T Enable         Motor Load           0338         Mot I2T Warning         Motor Load           0341         Mot Inv Time Active         Motor Load           0336         Mot Inv Time Output %         Motor Load           0337         Mot Inv Time Output %         Motor Load           0337         Mot Inv Time Overl'd         Motor Load           0333         Mot Inv Time Warning         Motor Load           0334         Mot Inv Time Warning         Motor Load           0335         Mot Inv Time Warning         Motor Load           0337         Mot Inv Time Warning         Motor Load           0338         Mot Inv Time Warning         Motor Load           0374         Motor Base Volts         Voltage Control           0402         Mot                                                                                            | PNO  | Parameter Name          | Block                |
|----------------------------------------------------------------------------------------------------|------|-------------------------|----------------------|
| 0236         Modbus TCP Timeout         Modbus TCP           0941         Modbus Timeout         Modbus           0942         Modbus Trip Enable         Modbus           1270         Monitor         Soft Menus           0340         Mot 12T Active         Motor Load           0342         Mot 12T Enable         Motor Load           0342         Mot 12T Enable         Motor Load           0341         Mot 12T Warning         Motor Load           0336         Mot Inv Time Active         Motor Load           0334         Mot Inv Time Output %         Motor Load           0337         Mot Inv Time Output %         Motor Load           0333         Mot Inv Time Warning         Motor Load           0334         Mot Inv Time Warning         Motor Load           0337         Motor Name Warning         Motor Load           0334         Motor Virent         Feedbacks           0402         Motor Current         Feedbacks           0401         Motor Current Percent         Feedbacks           0402         Motor Poles         Motor Nameplate           0458         Motor Power         Motor Nameplate           1407         Motor Run Time         Runtime Statisti                                                                                                    | 0228 | Modbus RTU State        | Modbus RTU           |
| 0236         Modbus TCP Timeout         Modbus TCP           0941         Modbus Timeout         Modbus           0942         Modbus Trip Enable         Modbus           1270         Monitor         Soft Menus           0340         Mot 12T Active         Motor Load           0342         Mot 12T Enable         Motor Load           0342         Mot 12T Enable         Motor Load           0341         Mot 12T Warning         Motor Load           0336         Mot Inv Time Active         Motor Load           0334         Mot Inv Time Output %         Motor Load           0337         Mot Inv Time Output %         Motor Load           0333         Mot Inv Time Warning         Motor Load           0334         Mot Inv Time Warning         Motor Load           0337         Motor Name Warning         Motor Load           0334         Motor Virent         Feedbacks           0402         Motor Current         Feedbacks           0401         Motor Current Percent         Feedbacks           0402         Motor Poles         Motor Nameplate           0458         Motor Power         Motor Nameplate           1407         Motor Run Time         Runtime Statisti                                                                                                    | 0233 | Modbus RTU Timeout      | Modbus RTU           |
| 0236         Modbus TCP Timeout         Modbus           0941         Modbus Timeout         Modbus           0942         Modbus Trip Enable         Modbus           1270         Monitor         Soft Menus           0340         Mot 12T Active         Motor Load           0342         Mot 12T Enable         Motor Load           0338         Mot 12T Warning         Motor Load           0341         Mot Inv Time         Motor Load           0336         Mot Inv Time Output %         Motor Load           0337         Mot Inv Time Output %         Motor Load           0333         Mot Inv Time Overld         Motor Load           0333         Mot Inv Time Warning         Motor Load           0333         Mot Inv Time Warning         Motor Load           0334         Motor Power         Motor Sockes           0402         Motor Current         Feedbacks           0401         Motor Current         Feedbacks           0402         Motor Power         Motor Nameplate           0460         Motor Power         Motor Nameplate           0460         Motor Type         Control Mode           0511         Motor Type         Control Mode                                                                                                    | 0234 | Modbus TCP State        |                      |
| 0942         Modbus Trip Enable         Modbus           1270         Monitor         Soft Menus           0340         Mot 12T Active         Motor Load           0342         Mot 12T Enable         Motor Load           0338         Mot 12T Warning         Motor Load           0341         Mot 1PT Time Active         Motor Load           0336         Mot Inv Time Output         Motor Load           0337         Mot Inv Time Output %         Motor Load           0337         Mot Inv Time Warning         Motor Load           0333         Mot Inv Time Warning         Motor Load           0374         Motor Base Volts         Voltage Control           0402         Motor Current         Feedbacks           0401         Motor Poles         Motor Nameplate           0405         Motor Poles         Motor Nameplate           0406         Motor Power         Motor Nameplate           0405         Motor Type         Control Mode           0572         Mutual Inductance         Induction Motor Data           1550         Nameplate Mag Current         Autotune           0458         Nameplate Speed         Motor Nameplate           0416         Negative Torque Lim                                                                                                   | 0236 |                         | Modbus TCP           |
| 1270         Monitor         Soft Menus           0340         Mot I2T Active         Motor Load           0342         Mot I2T Enable         Motor Load           0338         Mot I2T Warning         Motor Load           0341         Mot Inv Time Active         Motor Load           0336         Mot Inv Time Output %         Motor Load           0337         Mot Inv Time Output %         Motor Load           0333         Mot Inv Time Warning         Motor Load           0335         Mot Inv Time Warning         Motor Load           0340         Motor Base Volts         Voltage Control           0402         Motor Current         Feedbacks           0401         Motor Current Percent         Feedbacks           0458         Motor Poles         Motor Nameplate           0460         Motor Run Time         Runtime Statistics           0451         Motor Type         Control Mode           0572         Mutual Inductance         Induction Motor Data           0572         Mutual Inductance         Induction Motor Data           0458         Nameplate Speed         Motor Nameplate           0459         Nameplate Groupe Lim         Torque Limit           1241 <t< td=""><td>0941</td><td>Modbus Timeout</td><td>Modbus</td></t<>                                | 0941 | Modbus Timeout          | Modbus               |
| 0340         Mot I2T Active         Motor Load           0342         Mot I2T Enable         Motor Load           0338         Mot I2T TC         Motor Load           0341         Mot I2T Warning         Motor Load           0336         Mot Inv Time Active         Motor Load           0334         Mot Inv Time Output %         Motor Load           0337         Mot Inv Time Output %         Motor Load           0333         Mot Inv Time Warning         Motor Load           0374         Motor Base Volts         Voltage Control           0402         Motor Current         Feedbacks           0401         Motor Current Percent         Feedbacks           0458         Motor Poles         Motor Nameplate           0460         Motor Run Time         Runtime Statistics           0458         Motor Run Time         Runtime Statistics           0451         Motor Type         Control Mode           0457         Mutual Inductance         Induction Motor Data           1550         Nameplate Mag Current         Autotune           0459         Nameplate Speed         Motor Nameplate           0416         Negative Torque Lim         Torque Limit           1241         Op                                                                                            | 0942 | Modbus Trip Enable      | Modbus               |
| 0340         Mot I2T Active         Motor Load           0342         Mot I2T Enable         Motor Load           0338         Mot I2T TC         Motor Load           0341         Mot I2T Warning         Motor Load           0336         Mot Inv Time Active         Motor Load           0334         Mot Inv Time Output %         Motor Load           0337         Mot Inv Time Output %         Motor Load           0333         Mot Inv Time Warning         Motor Load           0374         Motor Base Volts         Voltage Control           0402         Motor Current         Feedbacks           0401         Motor Current Percent         Feedbacks           0458         Motor Poles         Motor Nameplate           0460         Motor Run Time         Runtime Statistics           0458         Motor Run Time         Runtime Statistics           0451         Motor Type         Control Mode           0457         Mutual Inductance         Induction Motor Data           1550         Nameplate Mag Current         Autotune           0459         Nameplate Speed         Motor Nameplate           0416         Negative Torque Lim         Torque Limit           1241         Op                                                                                            | 1270 | Monitor                 | Soft Menus           |
| 0338         Mot I2T TC         Motor Load           0341         Mot I2T Warning         Motor Load           0336         Mot Inv Time Active         Motor Load           0334         Mot Inv Time Delay         Motor Load           0337         Mot Inv Time Output %         Motor Load           0333         Mot Inv Time Warning         Motor Load           0344         Motor Base Volts         Voltage Control           0402         Motor Current         Feedbacks           0401         Motor Current Percent         Feedbacks           0458         Motor Poles         Motor Nameplate           0460         Motor Power         Motor Nameplate           1407         Motor Run Time         Runtime Statistics           0405         Motor Terminal Volts         Feedbacks           0511         Motor Terminal Volts         Feedbacks           0511         Motor Type         Control Mode           0572         Mutual Inductance         Induction Motor Data           1550         Nameplate Mag Current         Autotune           0416         Negative Torque Lim         Torque Limit           0410         Negative Torque Lim         Torque Limit           0410                                                                                                    | 0340 | Mot I2T Active          | Motor Load           |
| 0341         Mot I2T Warning         Motor Load           0336         Mot Inv Time Active         Motor Load           0337         Mot Inv Time Delay         Motor Load           0337         Mot Inv Time Output %         Motor Load           0333         Mot Inv Time Warning         Motor Load           0334         Motor Dase Volts         Voltage Control           0402         Motor Base Volts         Voltage Control           0402         Motor Current         Feedbacks           0401         Motor Current Percent         Feedbacks           0458         Motor Poles         Motor Nameplate           0458         Motor Power         Motor Nameplate           0460         Motor Run Time         Runtime Statistics           0465         Motor Terminal Volts         Feedbacks           0511         Motor Type         Control Mode           0572         Mutual Inductance         Induction Motor Data           1550         Nameplate Mag Current         Autotune           0459         Nameplate Speed         Motor Nameplate           0416         Negative Torque Lim         Torque Limit           1241         Open Connections         Modbus           0193         <                                                                                        | 0342 | Mot I2T Enable          | Motor Load           |
| 0336         Mot Inv Time Active         Motor Load           0334         Mot Inv Time Delay         Motor Load           0337         Mot Inv Time Output %         Motor Load           0333         Mot Inv Time Overl'd         Motor Load           0335         Mot Inv Time Warning         Motor Load           0374         Motor Base Volts         Voltage Control           0402         Motor Current         Feedbacks           0401         Motor Current Percent         Feedbacks           0458         Motor Poles         Motor Nameplate           0460         Motor Power         Motor Nameplate           1407         Motor Run Time         Runtime Statistics           0405         Motor Type         Control Mode           0511         Motor Type         Control Mode           0572         Mutual Inductance         Induction Motor Data           1550         Nameplate Mag Current         Autotune           0459         Nameplate Speed         Motor Nameplate           0416         Negative Torque Lim         Torque Limit           1241         Open Connections         Modbus           0198         Option DHCP Enabled         Option Ethernet           0206                                                                                                 | 0338 |                         | Motor Load           |
| 0334         Mot Inv Time Delay         Motor Load           0337         Mot Inv Time Output %         Motor Load           0333         Mot Inv Time Overl'd         Motor Load           0335         Mot Inv Time Warning         Motor Load           0374         Motor Base Volts         Voltage Control           0402         Motor Current         Feedbacks           0401         Motor Current Percent         Feedbacks           0458         Motor Poles         Motor Nameplate           0460         Motor Run Time         Runtime Statistics           0405         Motor Type         Control Mode           0571         Motor Type         Control Mode           0572         Mutual Inductance         Induction Motor Data           1550         Nameplate Mag Current         Autotune           0459         Nameplate Speed         Motor Nameplate           0416         Negative Torque Lim         Torque Limit           1241         Open Connections         Modbus           0198         Option DHCP Enabled         Option Ethernet           0205         Option FTP Admin Mode         Option Ethernet           0205         Option FTP Enable         Option Ethernet           0179<                                                                                   |      | Mot I2T Warning         | Motor Load           |
| 0337         Mot Inv Time Output %         Motor Load           0333         Mot Inv Time Overl'd         Motor Load           0374         Motor Base Volts         Voltage Control           0402         Motor Current         Feedbacks           0401         Motor Current Percent         Feedbacks           0458         Motor Poles         Motor Nameplate           0460         Motor Power         Motor Nameplate           1407         Motor Run Time         Runtime Statistics           0405         Motor Terminal Volts         Feedbacks           0511         Motor Type         Control Mode           0512         Mutual Inductance         Induction Motor Data           1550         Nameplate Mag Current         Autotune           0459         Nameplate Speed         Motor Nameplate           0416         Negative Torque Lim         Torque Limit           1241         Open Connections         Modbus           0198         Option DHCP Enabled         Option Ethernet           0206         Option FTP Admin Mode         Option Ethernet           0205         Option FTP Enable         Option Ethernet           0197         Option Gateway         Option Ethernet           0                                                                                   |      |                         |                      |
| 0333         Mot Inv Time Overl'd         Motor Load           0335         Mot Inv Time Warning         Motor Load           0374         Motor Base Volts         Voltage Control           0402         Motor Current         Feedbacks           0401         Motor Current Percent         Feedbacks           0458         Motor Poles         Motor Nameplate           0460         Motor Power         Motor Nameplate           1407         Motor Run Time         Runtime Statistics           0405         Motor Terminal Volts         Feedbacks           0511         Motor Type         Control Mode           0572         Mutual Inductance         Induction Motor Data           1550         Nameplate Mag Current         Autotune           0416         Negative Torque Lim         Torque Limit           1241         Open Connections         Modbus           0198         Option DHCP Enabled         Option Ethernet           0206         Option FTP Admin Mode         Option Ethernet           0205         Option FTP Enable         Option Ethernet           0197         Option Gateway         Option Ethernet           0197         Option IO Fitted         Option IO           0179 <td></td> <td></td> <td></td>                                                        |      |                         |                      |
| 0335         Mot Inv Time Warning         Motor Load           0374         Motor Base Volts         Voltage Control           0402         Motor Current         Feedbacks           0401         Motor Current Percent         Feedbacks           0401         Motor Poles         Motor Nameplate           0460         Motor Power         Motor Nameplate           1407         Motor Run Time         Runtime Statistics           0405         Motor Type         Control Mode           0572         Mutual Inductance         Induction Motor Data           1550         Nameplate Mag Current         Autotune           0459         Nameplate Mag Current         Autotune           0459         Nameplate Speed         Motor Nameplate           0416         Negative Torque Lim         Torque Limit           1241         Open Connections         Modbus           0198         Option DHCP Enabled         Option Ethernet           0206         Option FTP Admin Mode         Option Ethernet           0205         Option FTP Enable         Option Ethernet           0197         Option Gateway         Option Ethernet           0197         Option IO Fitted         Option IO           0178 <td></td> <td>Mot Inv Time Output %</td> <td></td>                                   |      | Mot Inv Time Output %   |                      |
| 0374         Motor Base Volts         Voltage Control           0402         Motor Current         Feedbacks           0401         Motor Current Percent         Feedbacks           0458         Motor Poles         Motor Nameplate           0460         Motor Power         Motor Nameplate           1407         Motor Run Time         Runtime Statistics           0405         Motor Terminal Volts         Feedbacks           0511         Motor Type         Control Mode           0572         Mutual Inductance         Induction Motor Data           1550         Nameplate Mag Current         Autotune           0459         Nameplate Mag Current         Autotune           0459         Nameplate Speed         Motor Nameplate           0416         Negative Torque Lim         Torque Limit           1241         Open Connections         Modbus           0193         Option DHCP Enabled         Option Ethernet           0206         Option FTP Enable         Option Ethernet           0197         Option Gateway         Option Ethernet           0197         Option IO Diagnostic         Option IO           1178         Option IO Paddress         Option IO           1178                                                                                            |      |                         |                      |
| 0402         Motor Current         Feedbacks           0401         Motor Current Percent         Feedbacks           0458         Motor Poles         Motor Nameplate           0460         Motor Power         Motor Nameplate           1407         Motor Run Time         Runtime Statistics           0405         Motor Terminal Volts         Feedbacks           0511         Motor Type         Control Mode           0572         Mutual Inductance         Induction Motor Data           1550         Nameplate Mag Current         Autotune           0459         Nameplate Speed         Motor Nameplate           0416         Negative Torque Lim         Torque Limit           1241         Open Connections         Modbus           0198         Option DHCP Enabled         Option Ethernet           0206         Option FTP Admin Mode         Option Ethernet           0205         Option FTP Enable         Option Ethernet           0197         Option Gateway         Option Ethernet           0197         Option IO Fitted         Option IO           1178         Option IO Required         Option IO           0195         Option IP Address         Option Ethernet           0196                                                                                        |      |                         |                      |
| 0401         Motor Current Percent         Feedbacks           0458         Motor Poles         Motor Nameplate           0460         Motor Power         Motor Nameplate           1407         Motor Run Time         Runtime Statistics           0405         Motor Terminal Volts         Feedbacks           0511         Motor Type         Control Mode           0572         Mutual Inductance         Induction Motor Data           1550         Nameplate Mag Current         Autotune           0459         Nameplate Speed         Motor Nameplate           0416         Negative Torque Lim         Torque Limit           1241         Open Connections         Modbus           0198         Option DHCP Enabled         Option Ethernet           0206         Option FTP Admin Mode         Option Ethernet           0205         Option FTP Enable         Option Ethernet           0197         Option Gateway         Option Ethernet           0197         Option IO Diagnostic         Option IO           0179         Option IO Required         Option IO           0179         Option IP Address         Option Ethernet           0180         Option MAC Address         Option Ethernet                                                                                        |      |                         | Voltage Control      |
| 0458         Motor Poles         Motor Nameplate           0460         Motor Power         Motor Nameplate           1407         Motor Run Time         Runtime Statistics           0405         Motor Terminal Volts         Feedbacks           0511         Motor Type         Control Mode           0572         Mutual Inductance         Induction Motor Data           1550         Nameplate Mag Current         Autotune           0459         Nameplate Speed         Motor Nameplate           0416         Negative Torque Lim         Torque Limit           1241         Open Connections         Modbus           0198         Option DHCP Enabled         Option Ethernet           0206         Option FTP Admin Mode         Option Ethernet           0205         Option FTP Enable         Option Ethernet           0197         Option Gateway         Option Ethernet           0197         Option IO Diagnostic         Option IO           01179         Option IO Required         Option IO           01179         Option IO Required         Option IO           0195         Option IP Address         Option Ethernet           0189         Option MAC Address         Option Ethernet                                                                                         |      |                         |                      |
| 0460         Motor Power         Motor Nameplate           1407         Motor Run Time         Runtime Statistics           0405         Motor Terminal Volts         Feedbacks           0511         Motor Type         Control Mode           0572         Mutual Inductance         Induction Motor Data           1550         Nameplate Mag Current         Autotune           0459         Nameplate Speed         Motor Nameplate           0416         Negative Torque Lim         Torque Limit           1241         Open Connections         Modbus           0198         Option DHCP Enabled         Option Ethernet           0206         Option FTP Admin Mode         Option Ethernet           0205         Option FTP Enable         Option Ethernet           0197         Option Gateway         Option Ethernet           0197         Option IO Fitted         Option IO           0179         Option IO Required         Option IO           0179         Option IO Required         Option IO           0195         Option IP Address         Option Ethernet           0189         Option MAC Address         Option Ethernet           0196         Option Subnet Mask         Option Ethernet                                                                                        |      |                         |                      |
| 1407         Motor Run Time         Runtime Statistics           0405         Motor Terminal Volts         Feedbacks           0511         Motor Type         Control Mode           0572         Mutual Inductance         Induction Motor Data           1550         Nameplate Mag Current         Autotune           0459         Nameplate Speed         Motor Nameplate           0416         Negative Torque Lim         Torque Limit           1241         Open Connections         Modbus           0198         Option DHCP Enabled         Option Ethernet           0206         Option FTP Admin Mode         Option Ethernet           0205         Option FTP Enable         Option Ethernet           0197         Option Gateway         Option Ethernet           0197         Option IO Diagnostic         Option IO           1178         Option IO Fitted         Option IO           1178         Option IO Required         Option IO           0195         Option IP Address         Option Ethernet           0195         Option MAC Address         Option Ethernet           0196         Option Web Enable         Option Ethernet           0203         Option Web Enable         Option Ethernet                                                                                 |      |                         |                      |
| 0405         Motor Terminal Volts         Feedbacks           0511         Motor Type         Control Mode           0572         Mutual Inductance         Induction Motor Data           1550         Nameplate Mag Current         Autotune           0459         Nameplate Speed         Motor Nameplate           0416         Negative Torque Lim         Torque Limit           1241         Open Connections         Modbus           0198         Option DHCP Enabled         Option Ethernet           0206         Option FTP Admin Mode         Option Ethernet           0205         Option FTP Admin Mode         Option Ethernet           0197         Option Gateway         Option Ethernet           0197         Option IO Diagnostic         Option IO           1179         Option IO Fitted         Option IO           1179         Option IO Fitted         Option IO           1178         Option IO Required         Option IO           0195         Option IP Address         Option Ethernet           0195         Option IP Address         Option Ethernet           0196         Option Subnet Mask         Option Ethernet           0196         Option Subnet Mask         Option Ethernet                                                                                   |      |                         |                      |
| 0511         Motor Type         Control Mode           0572         Mutual Inductance         Induction Motor Data           1550         Nameplate Mag Current         Autotune           0459         Nameplate Speed         Motor Nameplate           0416         Negative Torque Lim         Torque Limit           1241         Open Connections         Modbus           0198         Option DHCP Enabled         Option Ethernet           0206         Option FTP Admin Mode         Option Ethernet           0205         Option FTP Admin Mode         Option Ethernet           0197         Option Gateway         Option Ethernet           0197         Option IO Diagnostic         Option IO           1179         Option IO Fitted         Option IO           1179         Option IO Fitted         Option IO           1178         Option IO Required         Option IO           0195         Option IP Address         Option Ethernet           0195         Option IP Address         Option Ethernet           0196         Option Subnet Mask         Option Ethernet           0196         Option Subnet Mask         Option Ethernet           0203         Option Web Enable         Option Ethernet <tr< td=""><td></td><td></td><td></td></tr<>                                   |      |                         |                      |
| 0572         Mutual Inductance         Induction Motor Data           1550         Nameplate Mag Current         Autotune           0459         Nameplate Speed         Motor Nameplate           0416         Negative Torque Lim         Torque Limit           1241         Open Connections         Modbus           0198         Option DHCP Enabled         Option Ethernet           0206         Option FTP Admin Mode         Option Ethernet           0205         Option FTP Enable         Option Ethernet           0197         Option Gateway         Option Ethernet           0199         Option IO Diagnostic         Option IO           0179         Option IO Fitted         Option IO           0179         Option IO Required         Option IO           0179         Option IP Address         Option Ethernet           0189         Option IP Address         Option Ethernet           0189         Option MAC Address         Option Ethernet           0195         Option MAC Address         Option Ethernet           0196         Option Subnet Mask         Option Ethernet           0203         Option Web Enable         Option Ethernet           0203         Option Web Enable         Option Ethernet                                                                  |      |                         |                      |
| 1550 Nameplate Mag Current 0459 Nameplate Speed Motor Nameplate 0416 Negative Torque Lim Torque Limit 1241 Open Connections Modbus 0198 Option DHCP Enabled Option Ethernet 0206 Option FTP Admin Mode Option Ethernet 0205 Option FTP Enable Option Ethernet 0197 Option Gateway Option Ethernet 0197 Option IO Diagnostic Option IO 0179 Option IO Fitted Option IO 0179 Option IO Required Option IO 0195 Option IP Address Option Ethernet 0196 Option IP Address Option Ethernet 0197 Option IO Required Option IO 0195 Option IP Address Option Ethernet 0196 Option Subnet Mask Option Ethernet 0203 Option Web Enable Option Ethernet 0203 Option Web Enable Option Ethernet 0204 Other Parameters Clone 0231 Parity And Stop Bits Modbus RTU 097 Password in Favourite Graphical Keypad 0560 PMAC Back Emf Const KE PMAC Motor Data 1387 PMAC Base Volt PMAC Motor Data 1387 PMAC Base Volt PMAC Flycatching 0690 PMAC Fly Search Mode PMAC Flycatching 0691 PMAC Fly Search Time PMAC Flycatching 0694 PMAC Fly Search Time PMAC Flycatching 0689 PMAC Fly Search Time PMAC Flycatching 0689 PMAC Fly Search Time PMAC Flycatching 0689 PMAC Fly Search Time PMAC Flycatching 0689 PMAC Fly Search PMAC PMAC Motor Data                                                                                     |      | Motor Type              | Control Mode         |
| 0459         Nameplate Speed         Motor Nameplate           0416         Negative Torque Lim         Torque Limit           1241         Open Connections         Modbus           0198         Option DHCP Enabled         Option Ethernet           0206         Option FTP Admin Mode         Option Ethernet           0205         Option FTP Enable         Option Ethernet           0197         Option Gateway         Option Ethernet           0197         Option IO Diagnostic         Option IO           1180         Option IO Fitted         Option IO           1178         Option IO Required         Option IO           0195         Option IP Address         Option Ethernet           0189         Option IP Address         Option Ethernet           0189         Option MAC Address         Option Ethernet           0196         Option Subnet Mask         Option Ethernet           0203         Option Web Enable         Option Ethernet           0201         Option Web Enable         Option Ethernet           0501         Option Web Enable         Option Ethernet           0502         Option Web Enable         Option Ethernet           0501         Option Web Enable         Option Ethernet </td <td></td> <td></td> <td>Induction Motor Data</td>              |      |                         | Induction Motor Data |
| 0416         Negative Torque Lim         Torque Limit           1241         Open Connections         Modbus           0198         Option DHCP Enabled         Option Ethernet           0206         Option FTP Admin Mode         Option Ethernet           0205         Option FTP Enable         Option Ethernet           0197         Option Gateway         Option Ethernet           0197         Option IO Diagnostic         Option IO           1178         Option IO Fitted         Option IO           1178         Option IO Required         Option IO           0195         Option IP Address         Option Ethernet           0189         Option MAC Address         Option Ethernet           0196         Option Subnet Mask         Option Ethernet           0203         Option Web Enable         Option Ethernet           0201         Option Web Enable         Option Ethernet           0540         Option Web Enable         Option Ethernet           0541         Option Web Enable         Option Ethernet           0542         Option Web Enable         Option Ethernet           0543         Option Web Enable         Option Ethernet           0544         Option Web Enable         Option Ethernet                                                                   |      |                         | Autotune             |
| 1241         Open Connections         Modbus           0198         Option DHCP Enabled         Option Ethernet           0206         Option FTP Admin Mode         Option Ethernet           0205         Option FTP Enable         Option Ethernet           0197         Option Gateway         Option Ethernet           1180         Option IO Diagnostic         Option IO           1179         Option IO Fitted         Option IO           1178         Option IO Required         Option IO           0195         Option IP Address         Option Ethernet           0195         Option MAC Address         Option Ethernet           0196         Option Subnet Mask         Option Ethernet           0203         Option Web Enable         Option Ethernet           0203         Option Web Enable         Option Ethernet           0203         Option Web Enable         Option Ethernet           0203         Option Web Enable         Option Ethernet           0231         Parity And Stop Bits         Modbus RTU           1097         Password in Favourite         Graphical Keypad           0560         PMAC Back Emf Const KE         PMAC Motor Data           0560         PMAC Base Volt         PMAC Motor Data <td></td> <td>Nameplate Speed</td> <td>Motor Nameplate</td> |      | Nameplate Speed         | Motor Nameplate      |
| 0198         Option DHCP Enabled         Option Ethernet           0206         Option FTP Admin Mode         Option Ethernet           0205         Option FTP Enable         Option Ethernet           0197         Option Gateway         Option Ethernet           1180         Option IO Diagnostic         Option IO           1179         Option IO Fitted         Option IO           1178         Option IO Required         Option IO           0195         Option IP Address         Option Ethernet           0189         Option MAC Address         Option Ethernet           0196         Option Subnet Mask         Option Ethernet           0203         Option Web Enable         Option Ethernet           0203         Option Web Enable         Option Ethernet           0540         Other Parameters         Clone           0231         Parity And Stop Bits         Modbus RTU           1097         Password in Favourite         Graphical Keypad           1098         Password in Local         Graphical Keypad           0560         PMAC Back Emf Const KE         PMAC Motor Data           0560         PMAC Base Volt         PMAC Motor Data           0693         PMAC Fly Active         PMAC Flycatching                                                              |      |                         |                      |
| 0206         Option FTP Admin Mode         Option Ethernet           0205         Option FTP Enable         Option Ethernet           0197         Option Gateway         Option Ethernet           1180         Option IO Diagnostic         Option IO           1179         Option IO Fitted         Option IO           1178         Option IO Required         Option IO           0195         Option IP Address         Option Ethernet           0189         Option MAC Address         Option Ethernet           0189         Option MAC Address         Option Ethernet           0203         Option Web Enable         Option Ethernet           0203         Option Web Enable         Option Ethernet           0201         Other Parameters         Clone           0231         Parity And Stop Bits         Modbus RTU           1097         Password in Favourite         Graphical Keypad           0560         PMAC Back Emf Const KE         PMAC Motor Data           1387         PMAC Back Emf Const KE         PMAC Motor Data           1387         PMAC Base Volt         PMAC Flycatching           0693         PMAC Fly Load Level         PMAC Flycatching           0690         PMAC Fly Search Mode         PMAC Flyca                                                         |      |                         |                      |
| 0205         Option FTP Enable         Option Ethernet           0197         Option Gateway         Option Ethernet           1180         Option IO Diagnostic         Option IO           1179         Option IO Fitted         Option IO           1178         Option IO Required         Option IO           0195         Option IP Address         Option Ethernet           0189         Option MAC Address         Option Ethernet           0189         Option MAC Address         Option Ethernet           0190         Option Subnet Mask         Option Ethernet           0203         Option Web Enable         Option Ethernet           0203         Option Web Enable         Option Ethernet           0203         Option Web Enable         Option Ethernet           0203         Option Web Enable         Option Ethernet           0204         Option Ethernet         Option Ethernet           0205         Option Ethernet         Option Ethernet           0206         Option Ethernet         Option Ethernet           0206         Option Ethernet         Option Ethernet           0201         Option Ethernet         Option Ethernet           0201         Option Ethernet         Option Ethernet                                                                         |      | Option DHCP Enabled     |                      |
| 0197         Option Gateway         Option Ethernet           1180         Option IO Diagnostic         Option IO           1179         Option IO Fitted         Option IO           1178         Option IO Required         Option IO           0195         Option IO Required         Option IO           0195         Option IP Address         Option Ethernet           0189         Option MAC Address         Option Ethernet           0196         Option Subnet Mask         Option Ethernet           0203         Option Web Enable         Option Ethernet           0201         Option Ethernet         Clone           0231         Parity And Stop Bits         Modbus RTU           1097         Password in Favourite         Graphical Keypad           1098         Password in Local         Graphical Keypad           0560         PMAC Back Emf Const KE         PMAC Motor Data           1387         PMAC Base Volt         PMAC Motor Data           0693         PMAC Fly Active         PMAC Flycatching           0690         PMAC Fly Load Level         PMAC Flycatching           0691         PMAC Fly Search Mode         PMAC Flycatching           0691         PMAC Fly Search Time         PMAC Flycatching                                                               |      | Option FTP Admin Wode   |                      |
| 1180 Option IO Diagnostic Option IO 1179 Option IO Fitted Option IO 1178 Option IO Required Option IO 0195 Option IP Address Option Ethernet 0189 Option MAC Address Option Ethernet 0196 Option Subnet Mask Option Ethernet 0203 Option Web Enable Option Ethernet 1540 Other Parameters Clone 0231 Parity And Stop Bits Modbus RTU 1097 Password in Favourite Graphical Keypad 1098 Password in Local Graphical Keypad 1098 Password in Local Graphical Keypad 1098 Password in Local Graphical Keypad 1387 PMAC Base Volt PMAC Motor Data 1387 PMAC Base Volt PMAC Motor Data 0693 PMAC Fly Active PMAC Flycatching 0692 PMAC Fly Load Level PMAC Flycatching 0690 PMAC Fly Search Mode PMAC Flycatching 0691 PMAC Fly Search Time PMAC Flycatching 0694 PMAC Fly Setpoint PMAC Flycatching 0689 PMAC Fly Setpoint PMAC Flycatching 0689 PMAC Flycatching Enable PMAC Flycatching 0656 PMAC Max Current PMAC Motor Data                                                                                                    |      | Option Cotoway          |                      |
| 1179 Option IO Fitted Option IO 1178 Option IO Required Option IO 0195 Option IP Address Option Ethernet 0189 Option MAC Address Option Ethernet 0196 Option Subnet Mask Option Ethernet 0203 Option Web Enable Option Ethernet 1540 Other Parameters Clone 0231 Parity And Stop Bits Modbus RTU 1097 Password in Favourite Graphical Keypad 1098 Password in Local Graphical Keypad 1098 Password in Local Graphical Keypad 1098 PMAC Back Emf Const KE PMAC Motor Data 1387 PMAC Base Volt PMAC Motor Data 0690 PMAC Fly Active PMAC Flycatching 0692 PMAC Fly Load Level PMAC Flycatching 0690 PMAC Fly Search Mode PMAC Flycatching 0691 PMAC Fly Search Time PMAC Flycatching 0694 PMAC Fly Search Time PMAC Flycatching 0689 PMAC Fly Search Time PMAC Flycatching 0689 PMAC Flycatching Enable PMAC Flycatching 0689 PMAC Flycatching Enable PMAC Flycatching 0656 PMAC Max Current PMAC Motor Data                                                                                                    |      |                         |                      |
| 1178         Option IO Required         Option IO           0195         Option IP Address         Option Ethernet           0189         Option MAC Address         Option Ethernet           0196         Option Subnet Mask         Option Ethernet           0203         Option Web Enable         Option Ethernet           1540         Other Parameters         Clone           0231         Parity And Stop Bits         Modbus RTU           1097         Password in Favourite         Graphical Keypad           1098         Password in Local         Graphical Keypad           0560         PMAC Back Emf Const KE         PMAC Motor Data           1387         PMAC Base Volt         PMAC Motor Data           0693         PMAC Fly Active         PMAC Flycatching           0692         PMAC Fly Load Level         PMAC Flycatching           0690         PMAC Fly Search Mode         PMAC Flycatching           0691         PMAC Fly Search Time         PMAC Flycatching           0689         PMAC Fly Setpoint         PMAC Flycatching           0689         PMAC Flycatching Enable         PMAC Flycatching           0556         PMAC Max Current         PMAC Motor Data           0555         PMAC Max Speed <t< td=""><td></td><td></td><td></td></t<>                     |      |                         |                      |
| 0195         Option IP Address         Option Ethernet           0189         Option MAC Address         Option Ethernet           0196         Option Subnet Mask         Option Ethernet           0203         Option Web Enable         Option Ethernet           1540         Other Parameters         Clone           0231         Parity And Stop Bits         Modbus RTU           1097         Password in Favourite         Graphical Keypad           1098         Password in Local         Graphical Keypad           0560         PMAC Back Emf Const KE         PMAC Motor Data           1387         PMAC Base Volt         PMAC Motor Data           0693         PMAC Fly Active         PMAC Flycatching           0690         PMAC Fly Load Level         PMAC Flycatching           0690         PMAC Fly Search Mode         PMAC Flycatching           0691         PMAC Fly Search Time         PMAC Flycatching           0689         PMAC Fly Setpoint         PMAC Flycatching           0689         PMAC Flycatching Enable         PMAC Flycatching           0556         PMAC Max Current         PMAC Motor Data           0555         PMAC Max Speed         PMAC Motor Data                                                                                                    | 1179 |                         |                      |
| 0189         Option MAC Address         Option Ethernet           0196         Option Subnet Mask         Option Ethernet           0203         Option Web Enable         Option Ethernet           1540         Other Parameters         Clone           0231         Parity And Stop Bits         Modbus RTU           1097         Password in Favourite         Graphical Keypad           1098         Password in Local         Graphical Keypad           0560         PMAC Back Emf Const KE         PMAC Motor Data           1387         PMAC Base Volt         PMAC Motor Data           0693         PMAC Fly Active         PMAC Flycatching           0692         PMAC Fly Load Level         PMAC Flycatching           0690         PMAC Fly Search Mode         PMAC Flycatching           0691         PMAC Fly Search Time         PMAC Flycatching           0689         PMAC Fly Setpoint         PMAC Flycatching           0689         PMAC Flycatching Enable         PMAC Flycatching           0556         PMAC Max Current         PMAC Motor Data           0555         PMAC Max Speed         PMAC Motor Data                                                                                                    |      |                         |                      |
| 0196         Option Subnet Mask         Option Ethernet           0203         Option Web Enable         Option Ethernet           1540         Other Parameters         Clone           0231         Parity And Stop Bits         Modbus RTU           1097         Password in Favourite         Graphical Keypad           1098         Password in Local         Graphical Keypad           0560         PMAC Back Emf Const KE         PMAC Motor Data           1387         PMAC Base Volt         PMAC Motor Data           0693         PMAC Fly Active         PMAC Flycatching           0692         PMAC Fly Load Level         PMAC Flycatching           0690         PMAC Fly Search Mode         PMAC Flycatching           0691         PMAC Fly Search Time         PMAC Flycatching           0689         PMAC Fly Setpoint         PMAC Flycatching           0689         PMAC Flycatching Enable         PMAC Flycatching           0556         PMAC Max Current         PMAC Motor Data           0555         PMAC Max Speed         PMAC Motor Data                                                                                                    |      |                         |                      |
| 0203         Option Web Enable         Option Ethernet           1540         Other Parameters         Clone           0231         Parity And Stop Bits         Modbus RTU           1097         Password in Favourite         Graphical Keypad           1098         Password in Local         Graphical Keypad           0560         PMAC Back Emf Const KE         PMAC Motor Data           1387         PMAC Base Volt         PMAC Motor Data           0693         PMAC Fly Active         PMAC Flycatching           0692         PMAC Fly Load Level         PMAC Flycatching           0690         PMAC Fly Search Mode         PMAC Flycatching           0691         PMAC Fly Search Time         PMAC Flycatching           0689         PMAC Fly Setpoint         PMAC Flycatching           0689         PMAC Flycatching Enable         PMAC Flycatching           0556         PMAC Max Current         PMAC Motor Data           0555         PMAC Max Speed         PMAC Motor Data                                                                                                    |      | Ontion Subnet Mask      |                      |
| 1540 Other Parameters Clone 0231 Parity And Stop Bits Modbus RTU 1097 Password in Favourite Graphical Keypad 1098 Password in Local Graphical Keypad 0560 PMAC Back Emf Const KE PMAC Motor Data 1387 PMAC Base Volt PMAC Motor Data 0693 PMAC Fly Active PMAC Flycatching 0692 PMAC Fly Load Level PMAC Flycatching 0690 PMAC Fly Search Mode PMAC Flycatching 0691 PMAC Fly Search Time PMAC Flycatching 0694 PMAC Fly Setpoint PMAC Flycatching 0689 PMAC Fly Setpoint PMAC Flycatching 0689 PMAC Flycatching Enable PMAC Flycatching 0656 PMAC Max Current PMAC Motor Data 0555 PMAC Max Speed PMAC Motor Data                                                                                                    |      |                         |                      |
| 0231         Parity And Stop Bits         Modbus RTU           1097         Password in Favourite         Graphical Keypad           1098         Password in Local         Graphical Keypad           0560         PMAC Back Emf Const KE         PMAC Motor Data           1387         PMAC Base Volt         PMAC Motor Data           0693         PMAC Fly Active         PMAC Flycatching           0692         PMAC Fly Load Level         PMAC Flycatching           0690         PMAC Fly Search Mode         PMAC Flycatching           0691         PMAC Fly Search Time         PMAC Flycatching           0689         PMAC Fly Setpoint         PMAC Flycatching           0689         PMAC Flycatching Enable         PMAC Flycatching           0556         PMAC Max Current         PMAC Motor Data           0555         PMAC Max Speed         PMAC Motor Data                                                                                                    |      |                         |                      |
| 1097     Password in Favourite     Graphical Keypad       1098     Password in Local     Graphical Keypad       0560     PMAC Back Emf Const KE     PMAC Motor Data       1387     PMAC Base Volt     PMAC Motor Data       0693     PMAC Fly Active     PMAC Flycatching       0692     PMAC Fly Load Level     PMAC Flycatching       0690     PMAC Fly Search Mode     PMAC Flycatching       0691     PMAC Fly Search Time     PMAC Flycatching       0689     PMAC Fly Setpoint     PMAC Flycatching       0689     PMAC Flycatching Enable     PMAC Flycatching       0556     PMAC Max Current     PMAC Motor Data       0555     PMAC Max Speed     PMAC Motor Data                                                                                                    |      |                         |                      |
| 1098         Password in Local         Graphical Keypad           0560         PMAC Back Emf Const KE         PMAC Motor Data           1387         PMAC Base Volt         PMAC Motor Data           0693         PMAC Fly Active         PMAC Flycatching           0692         PMAC Fly Load Level         PMAC Flycatching           0690         PMAC Fly Search Mode         PMAC Flycatching           0691         PMAC Fly Search Time         PMAC Flycatching           0694         PMAC Fly Setpoint         PMAC Flycatching           0689         PMAC Flycatching Enable         PMAC Flycatching           0556         PMAC Max Current         PMAC Motor Data           0555         PMAC Max Speed         PMAC Motor Data                                                                                                    |      |                         |                      |
| 0560     PMAC Back Emf Const KE     PMAC Motor Data       1387     PMAC Base Volt     PMAC Motor Data       0693     PMAC Fly Active     PMAC Flycatching       0692     PMAC Fly Load Level     PMAC Flycatching       0690     PMAC Fly Search Mode     PMAC Flycatching       0691     PMAC Fly Search Time     PMAC Flycatching       0694     PMAC Fly Setpoint     PMAC Flycatching       0689     PMAC Flycatching Enable     PMAC Flycatching       0556     PMAC Max Current     PMAC Motor Data       0555     PMAC Max Speed     PMAC Motor Data                                                                                                    | 1098 | Password in Local       | Graphical Keypad     |
| 1387     PMAC Base Volt     PMAC Motor Data       0693     PMAC Fly Active     PMAC Flycatching       0692     PMAC Fly Load Level     PMAC Flycatching       0690     PMAC Fly Search Mode     PMAC Flycatching       0691     PMAC Fly Search Time     PMAC Flycatching       0694     PMAC Fly Setpoint     PMAC Flycatching       0689     PMAC Flycatching Enable     PMAC Flycatching       0556     PMAC Max Current     PMAC Motor Data       0555     PMAC Max Speed     PMAC Motor Data                                                                                                    |      | PMAC Back Emf Const KE  | PMAC Motor Data      |
| 0693     PMAC Fly Active     PMAC Flycatching       0692     PMAC Fly Load Level     PMAC Flycatching       0690     PMAC Fly Search Mode     PMAC Flycatching       0691     PMAC Fly Search Time     PMAC Flycatching       0694     PMAC Fly Setpoint     PMAC Flycatching       0689     PMAC Flycatching Enable     PMAC Flycatching       0556     PMAC Max Current     PMAC Motor Data       0555     PMAC Max Speed     PMAC Motor Data                                                                                                    | 1387 |                         |                      |
| 0692     PMAC Fly Load Level     PMAC Flycatching       0690     PMAC Fly Search Mode     PMAC Flycatching       0691     PMAC Fly Search Time     PMAC Flycatching       0694     PMAC Fly Setpoint     PMAC Flycatching       0689     PMAC Flycatching Enable     PMAC Flycatching       0556     PMAC Max Current     PMAC Motor Data       0555     PMAC Max Speed     PMAC Motor Data                                                                                                    | 0693 | PMAC Fly Active         | PMAC Flycatching     |
| 0690         PMAC Fly Search Mode         PMAC Flycatching           0691         PMAC Fly Search Time         PMAC Flycatching           0694         PMAC Fly Setpoint         PMAC Flycatching           0689         PMAC Flycatching Enable         PMAC Flycatching           0556         PMAC Max Current         PMAC Motor Data           0555         PMAC Max Speed         PMAC Motor Data                                                                                                    | 0692 | PMAC Fly Load Level     | PMAC Flycatching     |
| 0694         PMAC Fly Setpoint         PMAC Flycatching           0689         PMAC Flycatching Enable         PMAC Flycatching           0556         PMAC Max Current         PMAC Motor Data           0555         PMAC Max Speed         PMAC Motor Data                                                                                                    | 0690 | PMAC Fly Search Mode    | PMAC Flycatching     |
| 0694         PMAC Fly Setpoint         PMAC Flycatching           0689         PMAC Flycatching Enable         PMAC Flycatching           0556         PMAC Max Current         PMAC Motor Data           0555         PMAC Max Speed         PMAC Motor Data                                                                                                    | 0691 | PMAC Fly Search Time    | PMAC Flycatching     |
| 0689         PMAC Flycatching Enable         PMAC Flycatching           0556         PMAC Max Current         PMAC Motor Data           0555         PMAC Max Speed         PMAC Motor Data                                                                                                    |      | PMAC Fly Setpoint       | PMAC Flycatching     |
| 0556         PMAC Max Current         PMAC Motor Data           0555         PMAC Max Speed         PMAC Motor Data                                                                                                    |      | PMAC Flycatching Enable | PMAC Flycatching     |
| 0555         PMAC Max Speed         PMAC Motor Data           0564         PMAC Motor Inertia         PMAC Motor Data                                                                                                    |      | PMAC Max Current        | PMAC Motor Data      |
| 0564 PMAC Motor Inertia PMAC Motor Data                                                                                                    |      | PMAC Max Speed          |                      |
|                                                                                                    | 0564 | PMAC Motor Inertia      | PMAC Motor Data      |

#### PNO Parameter Name Block PMAC Motor Poles PMAC Motor Data 0559 0557 PMAC Rated Current PMAC Motor Data PMAC Rated Torque PMAC Motor Data PMAC SVC Auto Values PMAC SVC 0467 0470 PMAC SVC I Gain Hz PMAC SVC 0468 PMAC SVC LPF Speed Hz PMAC SVC 0476 PMAC SVC Open Loop Strt PMAC SVC 0469 PMAC SVC P Gain PMAC SVC 0478 PMAC SVC Start Cur PMAC SVC 0479 PMAC SVC Start Speed PMAC SVC PMAC SVC Start Time PMAC SVC 0565 PMAC Therm Time Const PMAC Motor Data 0563 PMAC Torque Const KT PMAC Motor Data PMAC Winding Inductance PMAC Motor Data 0562 0561 PMAC Winding Resistance PMAC Motor Data Positive Torque Lim Torque Limit 0461 Power Factor Motor Nameplate 0386 Power Factor Angle Est **Energy Meter** Power Factor Est **Energy Meter** 0385 0381 Power HP Energy Meter Power kW **Energy Meter** 0380 1541 Power Parameters Clone 0543 Power Stack Fitted Drive info 0987 Power Stack Required Drive info 0943 Process Active Modbus 0238 Profibus Node Address Profibus 0237 Profibus State Profibus PROFINET Device Name PROFINET IO PROFINET State PROFINET IO 0239 SD Card 1039 Project Archive 1054 Project Author App Info Project Description App Info 1068 App Info 1040 Project File Name 1061 Project Version App Info 0508 Quickstop Ramp Time Ramp Quickstop Time Limit Ramp 0507 Ramp Hold 0497 Ramp 0499 Ramp Spd Setpoint Input Ramp Ramp Speed Output 0500 Ramp 0485 Ramp Type Ramp 0498 Ramping Active Ramp Random Pattern IM Pattern Generator 0413 1268 Random Pattern PMAC Pattern Generator Rated Motor Current Motor Nameplate 0455 1247 Ratio Load Mot Inert Spd Loop Settings Energy Meter Reactive Power 0382 0055 Read Mapping Read Process 1442 Recent Trip Times Trips History 0895 Recent Trips Trips History Ref Max Speed Clamp Speed Ref 1265 1264 Ref Min Speed Clamp Speed Ref 1266 Ref Speed Trim Speed Ref Ref Trim Local 1267 Speed Ref 0682 Reference Sequencing Regen Limit Enable Current Limit

| 5110         |                                    | 1 5: -                          |
|--------------|------------------------------------|---------------------------------|
| PNO          | Parameter Name                     | Block                           |
| 0389         | Reset Energy Meter                 | Energy Meter                    |
| 0569         | Rotor Time Constant                | Induction Motor Data            |
| 0998         | RTA Code<br>RTA Data               | Device State                    |
| 0999         | RTA Data                           | Device State                    |
| 1003<br>1187 | RTA Thread Priority RTC Trim       | Device State General Purpose IO |
| 1006         | Run Wizard?                        | Setup Wizard                    |
| 1140         |                                    | Local Control                   |
| 1001         | Run Key Action Save All Parameters | Device Commands                 |
| 0315         | Search Boost                       | Flycatching                     |
| 0313         | Search Mode                        | Flycatching                     |
| 0316         | Search Time                        | Flycatching                     |
| 0314         | Search Volts                       | Flycatching                     |
| 0514         | Sel Torq Ctrl Only                 | Spd Loop Settings               |
| 1257         | Seq Stop Method SVC                | Ramp                            |
| 0484         | Seq Stop Method VHz                | Ramp                            |
| 0678         | Sequencing State                   | Sequencing                      |
| 1311         | Setup                              | Soft Menus                      |
| 0346         | Short Overload Level               | Stack Inv Time                  |
| 0347         | Short Overload Time                | Stack Inv Time                  |
| 0361         | Slew Rate Accel Limit              | Slew Rate                       |
| 0362         | Slew Rate Decel Limit              | Slew Rate                       |
| 0360         | Slew Rate Enable                   | Slew Rate                       |
| 0354         | Slip Compensatn Enable             | Slip Compensation               |
| 0356         | SLP Motoring Limit                 | Slip Compensation               |
| 0357         | SLP Regen Limit                    | Slip Compensation               |
| 0526         | Spd Demand Neg Lim                 | Spd Loop Settings               |
| 0525         | Spd Demand Pos Lim                 | Spd Loop Settings               |
| 0524         | Spd Loop Adapt Pgain               | Spd Loop Settings               |
| 0523         | Spd Loop Adapt Thres               | Spd Loop Settings               |
| 0521         | Spd Loop Aux Torq Dmd              | Spd Loop Settings               |
| 0519         | Spd Loop Dmd Filt TC               | Spd Loop Settings               |
| 0520         | Spd Loop Fbk Filt TC               | Spd Loop Settings               |
| 1246         | Speed Loop Auto Set                | Spd Loop Settings               |
| 1248         | Speed Loop Bandwidth               | Spd Loop Settings               |
| 0535         | Speed Loop Error                   | Spd Loop Diagnostics            |
| 0516         | Speed Loop I Time                  | Spd Loop Settings               |
| 0517         | Speed Loop Int Defeat              | Spd Loop Settings               |
| 0518         | Speed Loop Int Preset              | Spd Loop Settings               |
| 0515         | Speed Loop Pgain                   | Spd Loop Settings               |
| 0536         | Speed PI Output                    | Spd Loop Diagnostics            |
| 0491         | Sramp Acceleration                 | Ramp                            |
| 0490         | Sramp Continuous                   | Ramp                            |
| 0492         | Sramp Deceleration                 | Ramp                            |
| 0493         | Sramp Jerk 1                       | Ramp                            |
| 0494         | Sramp Jerk 2                       | Ramp                            |
| 0495         | Sramp Jerk 3                       | Ramp                            |
| 0496         | Sramp Jerk 4                       | Ramp                            |
| 0364         | Stabilisation Enable               | Stabilisation                   |
| 0404         | Stack Current (%)                  | Feedbacks                       |
| 0412         | Stack Frequency                    | Pattern Generator               |
| 1109         | Stack Pcode                        | Drive info                      |
| 1258         | Stack Serial No                    | Drive info                      |
| 0910         | Stall Current Active               | Stall Trip                      |
| 0906         | Stall Limit Type                   | Stall Trip                      |

### Parameter Reference D-150

| PNO          | Parameter Name                              | Block                       |
|--------------|---------------------------------------------|-----------------------------|
| 0911         | Stall Speed Feedback                        | Stall Trip                  |
| 0907         | Stall Time                                  | Stall Trip                  |
| 0909         | Stall Torque Active                         | Stall Trip                  |
| 0982         | Startup Page                                | Graphical Keypad            |
| 0571         | Stator Resistance                           | Induction Motor Data        |
| 0661         | Status Word                                 | Sequencing                  |
| 0504         | Stop Ramp Time                              | Ramp                        |
| 0927         | Subnet Mask                                 | Ethernet                    |
| 0679         | Switch On Timeout                           | Sequencing                  |
| 0488         | Symmetric Mode                              | Ramp                        |
| 0489         | Symmetric Time                              | Ramp                        |
| 0409         | Symmetric Torque Lim                        | Torque Limit                |
| 0988         | Target State                                | Device State                |
| 0371         |                                             | Voltage Control             |
| 1529         | Terminal Voltage Mode Terminal Volts        | Tr Adaptation               |
| 1185         | Thermistor Resistance                       | Thermistor                  |
| 1004         |                                             | Thermistor                  |
| 1184         | Thermistor Trip Level                       |                             |
| 1186         | Thermistor Type                             | Thermistor                  |
|              | Time and Date Total Spd Demand %            | Real Time Clock             |
| 0534         |                                             | Spd Loop Diagnostics        |
| 0533         | Total Spd Demand RPM                        | Spd Loop Diagnostics        |
| 1521<br>1002 | Tr Adaptation Output                        | Tr Adaptation               |
| 0935         | Update Firmware                             | Device Commands             |
|              | User Gateway Address                        | Ethernet                    |
| 0933         | User IP Address                             | Ethernet                    |
| 0934         | User Subnet Mask                            | Ethernet                    |
| 0311<br>0912 | VC Flying Start Enable VDC Ripple Filter TC | Flycatching                 |
|              | VDC Ripple Filler TC                        | VDC Ripple                  |
| 0917<br>0916 | VDC Ripple Level                            | VDC Ripple                  |
| 0916         | VDC Ripple Sample                           | VDC Ripple VDC Ripple       |
| 0914         | VDC Ripple Trip Delay VDC Ripple Trip Hyst  | VDC Ripple VDC Ripple       |
| 1143         | VDC Ripple Trip riyst<br>Version            | Graphical Keypad            |
| 0310         | VHz Flying Start Enable                     | Flycatching                 |
| 0422         | VHz Shape                                   | Fluxing VHz                 |
| 0422         | VHz User Freq                               | Fluxing VHz Fluxing VHz     |
| 0423         | VHz User Volts                              | Fluxing VHz Fluxing VHz     |
| 1141         | View Level                                  | Graphical Keypad            |
| 0829         | Warnings 1 - 32                             | Trips Status                |
|              | Warrant Trin Time                           | Trips History               |
| 0972<br>0968 | Warranty Trip Time<br>Warranty Trips        | Trips History Trips History |
|              | Warranty Trips Boord                        | Trips History               |
| 1408<br>0944 | Warranty Trips Record Web Access            | Trips History               |
| 0204         | Web Parameters Enable                       | Web Server Option Ethernet  |
| 0204         | Web Parameters Enable Web Password          | Web Server                  |
| 0946         |                                             | Web Server<br>Web Server    |
| 0120         | Web View Level                              |                             |
| 0506         | Write Mapping                               | Write Process               |
| 0505         | Zero Speed Stop Delay Zero Speed Threshold  | Ramp                        |
| 0303         | Zero opeeu miesnolu                         | Ramp                        |

### D-151 Parameter Reference

### **Power Dependent Parameter Defaults**

The table below shows the parameters whose default value is dependent on the Power Stack.

|                            | PNO  | NONE    | 3.5A    | 4.5A    | 5.5A   | 7.5A   | 10.0A  | 12.0A  | 16.0A  | 23.0A  | 32.0A  | 38.0A  | 45.0A  | 60.0A  | 73.0A  | 87.0A  | 105A   | 145A   |
|----------------------------|------|---------|---------|---------|--------|--------|--------|--------|--------|--------|--------|--------|--------|--------|--------|--------|--------|--------|
|                            | 1110 | 110112  | 400V    | 400V    | 400V   | 400V   | 400V   | 400V   | 400V   | 400V   | 400V   | 400V   | 400V   | 400V   | 400V   | 400V   | 400V   | 400V   |
| Brake Resistance Ohms      | 0251 | 100     | 100     | 100     | 100    | 100    | 100    | 100    | 52     | 52     | 26     | 26     | 17     | 17     | 17     | 8      | 8      | 8      |
| mras coupling kc           | 0278 | 14.9874 | 14.9874 | 11.5288 | 6.2448 | 2.9363 | 1.7128 | 2.6526 | 2.6526 | 1.314  | 0.9592 | 0.7105 | 0.7105 | 0.5048 | 0.3553 | 0.2907 | 0.2428 | 0.1798 |
| mras coupling ti s         | 0279 | 0.45    | 0.45    | 0.45    | 0.45   | 0.45   | 0.45   | 0.45   | 0.45   | 0.45   | 0.45   | 0.45   | 0.45   | 0.45   | 0.45   | 0.45   | 0.45   | 0.45   |
| mras adaptive kc           | 0280 | 4.3851  | 4.3851  | 2.6283  | 1.5279 | 0.7514 | 0.5727 | 0.6854 | 0.6854 | 0.3198 | 0.3484 | 0.1792 | 0.1792 | 0.305  | 0.2823 | 0.2974 | 0.2472 | 0.2226 |
| mras adaptive ti s         | 0281 | 0.112   | 0.112   | 0.112   | 0.112  | 0.112  | 0.112  | 0.112  | 0.112  | 0.112  | 0.112  | 0.112  | 0.112  | 0.112  | 0.112  | 0.112  | 0.112  | 0.112  |
| mras adaptive td s         | 0282 | 0.1094  | 0.1094  | 0.1094  | 0.1367 | 0.1367 | 0.1367 | 0.276  | 0.276  | 0.3036 | 0.3795 | 0.506  | 0.506  | 0.3795 | 0.506  | 0.506  | 0.506  | 0.6073 |
| mras Is low threshold Hz   | 0294 | 1.50    | 1.50    | 1.50    | 1.50   | 1.50   | 1.50   | 1.50   | 1.50   | 1.50   | 1.50   | 1.50   | 1.50   | 1.50   | 1.50   | 1.50   | 1.50   | 1.50   |
| mras Is high threshold Hz  | 0295 | 2.50    | 2.50    | 2.50    | 2.50   | 2.50   | 2.50   | 2.50   | 2.50   | 2.50   | 2.50   | 2.50   | 2.50   | 2.50   | 2.50   | 2.50   | 2.50   | 2.50   |
| mras adaptive loop bwdt Hz | 0300 | 4       | 4       | 4       | 4      | 4      | 4      | 4      | 3      | 3      | 2      | 2      | 2      | 2      | 2      | 2      | 2      | 2      |
| i lim vhz p gain           | 0308 | 2       | 2       | 2       | 2      | 2      | 2      | 2      | 2      | 2      | 2      | 2      | 2      | 2      | 2      | 2      | 2      | 2      |
| i lim vhz i gain           | 0309 | 0.5     | 0.5     | 0.5     | 0.5    | 0.5    | 0.5    | 0.5    | 0.5    | 0.5    | 0.3    | 0.3    | 0.3    | 0.3    | 0.3    | 0.3    | 0.3    | 0.3    |
| Search Volts %             | 0314 | 9       | 9       | 9       | 9      | 9      | 9      | 9      | 9      | 9      | 9      | 9      | 8      | 8      | 8      | 8      | 8      | 8      |
| Search Boost %             | 0315 | 40      | 40      | 40      | 40     | 40     | 40     | 40     | 40     | 40     | 15     | 15     | 15     | 15     | 15     | 15     | 15     | 15     |
| Search Time                | 0316 | 5       | 5       | 5       | 5      | 5      | 5      | 5      | 10     | 10     | 15     | 15     | 15     | 15     | 15     | 15     | 15     | 15     |
| Flying Reflux Time         | 0318 | 3       | 3       | 3       | 3      | 3      | 3      | 3      | 3      | 3      | 4      | 4      | 5      | 5      | 5      | 6      | 6      | 6      |
| error scaler %             | 0322 | 200     | 200     | 200     | 200    | 200    | 200    | 200    | 200    | 200    | 175    | 175    | 150    | 150    | 150    | 150    | 150    | 150    |
| DC Inj Deflux Time         | 0324 | 0.5     | 0.5     | 0.5     | 0.5    | 0.5    | 0.5    | 0.5    | 0.5    | 0.5    | 1      | 1      | 1      | 1      | 1      | 2      | 2      | 2      |
| DC Inj Frequency Hz        | 0325 | 9       | 9       | 9       | 9      | 9      | 9      | 9      | 9      | 9      | 9      | 9      | 6      | 6      | 6      | 6      | 6      | 6      |
| DC Pulse Time              | 0327 | 2       | 2       | 2       | 2      | 2      | 2      | 2      | 2      | 2      | 2      | 2      | 2      | 2      | 2      | 2      | 2      | 2      |
| Final DC Pulse Time        | 0328 | 1       | 1       | 1       | 1      | 1      | 1      | 1      | 1      | 1      | 3      | 3      | 3      | 3      | 3      | 3      | 3      | 3      |
| DC Current Level %         | 0329 | 3       | 3       | 3       | 3      | 3      | 3      | 3      | 2.5    | 2.5    | 1.75   | 1.75   | 1.25   | 1.25   | 1.25   | 1.25   | 1.25   | 1.25   |
| DC Inj Base Volts %        | 0331 | 100     | 100     | 100     | 100    | 100    | 100    | 100    | 100    | 100    | 100    | 100    | 75     | 75     | 75     | 75     | 75     | 75     |
| stb gain                   | 0366 | 0.1     | 0.1     | 0.1     | 0.1    | 0.1    | 0.1    | 0.1    | 0.1    | 0.1    | 0.1    | 0.1    | 0.1    | 0.1    | 0.1    | 0.1    | 0.1    | 0.1    |
| stb trim limit Hz          | 0368 | 1       | 1       | 1       | 1      | 1      | 1      | 1      | 1      | 1      | 0.75   | 0.75   | 0.5    | 0.5    | 0.5    | 0.5    | 0.5    | 0.5    |
| Stack Frequency kHz        | 0412 | 4       | 4       | 4       | 4      | 4      | 4      | 4      | 4      | 4      | 4      | 4      | 3      | 3      | 3      | 3      | 3      | 3      |
| Fixed Boost %              | 0447 | 0       | 0       | 0       | 0      | 0      | 0      | 0      | 0      | 0      | 0      | 0      | 0      | 0      | 0      | 0      | 0      | 0      |
| auto boost tc              | 0449 | 0.25    | 0.25    | 0.25    | 0.25   | 0.25   | 0.25   | 0.25   | 0.25   | 0.25   | 0.3    | 0.3    | 0.3    | 0.3    | 0.3    | 0.3    | 0.3    | 0.3    |
| Rated Motor Current A      | 0455 | 1.56    | 1.56    | 2.88    | 4.9    | 6.5    | 8.4    | 9.04   | 14.6   | 20     | 27     | 26.4   | 38     | 54     | 66     | 79     | 97     | 132    |
| Base Voltage V             | 0456 | 400.00  | 400.00  | 400.00  | 400.00 | 400.00 | 400.00 | 400.00 | 400.00 | 400.00 | 400.00 | 400.00 | 400.00 | 400.00 | 400.00 | 400.00 | 400.00 | 400    |
| Nameplate Speed RPM        | 0459 | 1400.00 | 1400.00 | 1420    | 1420   | 1420   | 1420   | 1445   | 1450   | 1460   | 1470   | 1460   | 1460   | 1470   | 1470   | 1470   | 1475   | 1475   |
| Motor Power kW             | 0460 | 1.1     | 1.1     | 1.5     | 2.2    | 3      | 4      | 5.5    | 7.5    | 11     | 15     | 18     | 22     | 30     | 37     | 45     | 55     | 75     |
| Power Factor               | 0461 | 0.71    | 0.71    | 0.7     | 0.78   | 0.8    | 0.8    | 0.8    | 0.83   | 0.86   | 0.87   | 0.88   | 0.88   | 0.86   | 0.85   | 0.87   | 0.86   | 0.87   |
| Acceleration Time          | 0486 | 10      | 10      | 10      | 10     | 10     | 10     | 10     | 10     | 10     | 10     | 10     | 20     | 20     | 20     | 30     | 30     | 30     |
| Deceleration Time          | 0487 | 10      | 10      | 10      | 10     | 10     | 10     | 10     | 10     | 10     | 10     | 10     | 20     | 20     | 20     | 30     | 30     | 30     |
| Symmetric Time             | 0489 | 10      | 10      | 10      | 10     | 10     | 10     | 10     | 10     | 10     | 10     | 10     | 20     | 20     | 20     | 30     | 30     | 30     |
| total inertia kgm²         | 0590 | 0.0014  | 0.0014  | 0.0014  | 0.0035 | 0.050  | 0.0112 | 0.0176 | 0.0176 | 0.0236 | 0.0603 | 0.0754 | 0.0754 | 0.1906 | 0.4750 | 0.7476 | 0.8904 | 1.4500 |
| Stall Time                 | 0907 | 90      | 90      | 90      | 90     | 90     | 90     | 90     | 90     | 90     | 90     | 90     | 90     | 90     | 90     | 90     | 90     | 90     |
| Max VDC Ripple V           | 0913 | 50      | 50      | 50      | 70     | 70     | 80     | 80     | 85     | 85     | 80     | 80     | 80     | 80     | 80     | 80     | 80     | 80     |
| VDC Ripple Trip Delay      | 0914 | 90      | 60      | 60      | 60     | 60     | 60     | 60     | 60     | 60     | 60     | 60     | 30     | 30     | 30     | 30     | 30     | 30     |
| mras motor inertia kgm²    | 1249 | 0.0014  | 0.0014  | 0.0014  | 0.0035 | 0.050  | 0.0112 | 0.0176 | 0.0176 | 0.0236 | 0.0603 | 0.0754 | 0.0754 | 0.1906 | 0.4750 | 0.7476 | 0.8904 | 1.4500 |
| Nameplate Mag Current A    | 1550 | 0.88    | 0.88    | 1.65    | 2.45   | 3.12   | 4.03   | 4.34   | 6.51   | 8.16   | 10.65  | 10.03  | 14.44  | 22.04  | 27.81  | 31.16  | 39.60  | 52.07  |

# Appendix E: E Plan Library

### **E Plan Library**

For information on the E Plan library go to <a href="www.eplan.co.uk">www.eplan.co.uk</a> web site.

To obtain layout diagrams from our E Plan Library go to <a href="https://www.parker.com/ssd">www.parker.com/ssd</a> and then click on "Support" then EPLAN Macro Downloads.

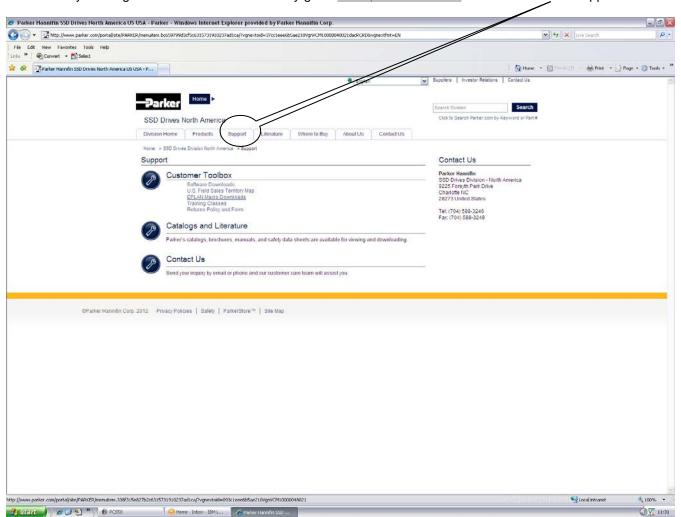

## E-2 E Plan Library

Which then brings up the E Plan page.

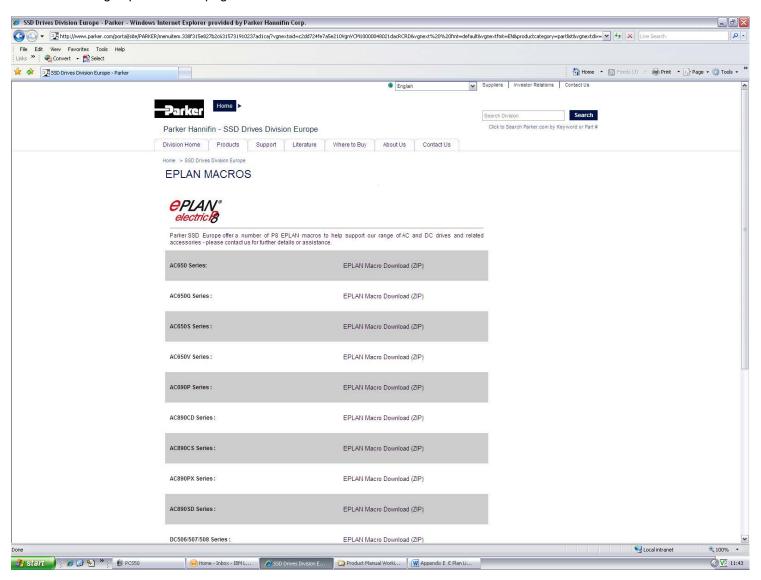

# Appendix F: Technical Specifications

### **Understanding the Product Code**

#### **MODEL NUMBER**

The unit is fully identified using a four block alphanumeric code which records how the drive was calibrated, and its various settings when dispatched from the factory. This can also be referred to as the Product Code.

Typical example: 31V-4D0004-BF-2S0000 (as shown in the example below).

#### **Product Coding Scheme**

This shows the product is an AC30V drive Frame D, IP21 standard suitable for fan and pump industry, rated at 400-480 Volts supply, 1.1kW (normal duty), with brake switch fitted, and Category C2 EMC filter, with GKP fitted with standard conformal coating and no special options.

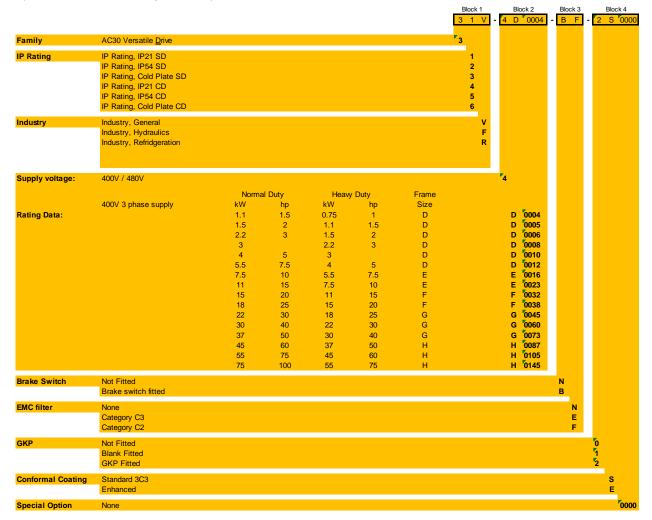

## F-2 Technical Specifications

#### **ENVIRONMENTAL DETAILS**

| 0                            |                                                            |                                                                                                    |  |  |  |  |  |  |
|------------------------------|------------------------------------------------------------|----------------------------------------------------------------------------------------------------|--|--|--|--|--|--|
| Operating Temperature        | Operating temperature is deto it is operating at worst cas | fined as the surrounding air temperature of the drive, when the drive and other equipment adjacent se conditions. |  |  |  |  |  |  |
| NORMAL DUTY                  | 0°C to 40°C, derate up to a maximum of 50°C                |                                                                                                    |  |  |  |  |  |  |
|                              | · · · · · · · · · · · · · · · · · · ·                      | 0°C to 45°C, derate up to a maximum of 50°C                                                                       |  |  |  |  |  |  |
|                              | · •                                                        |                                                                                                    |  |  |  |  |  |  |
|                              | Output power is derated line                               | arly at 2% per degree centigrade for temperature exceeding the maximum rating for the drive.                      |  |  |  |  |  |  |
| Storage Temperature          | -25°C to +55°C                                             |                                                                                                    |  |  |  |  |  |  |
| Shipping Temperature         | -25°C to +70 °C                                            |                                                                                                    |  |  |  |  |  |  |
| Product Enclosure Rating     | IP20 - remainder of surfaces                               | s (Europe)                                                                                                    |  |  |  |  |  |  |
|                              | UL (c-UL) Open Type (North                                 | America/Canada)                                                                                                   |  |  |  |  |  |  |
|                              | Cubicle Mounted                                            | IP20                                                                                                    |  |  |  |  |  |  |
|                              |                                                            | UL (c-UL) Open Type (North America/Canada)                                                                        |  |  |  |  |  |  |
|                              | Through-panel Mounted                                      | IP20                                                                                                    |  |  |  |  |  |  |
|                              | Through panor wounted                                      | UL (c-UL) Open Type (North America/Canada)                                                                        |  |  |  |  |  |  |
| Altitude                     | If greater than 1000m above                                | sea level, derate by 1% per 100m to a maximum of 2000m                                                            |  |  |  |  |  |  |
|                              | •                                                          |                                                                                                    |  |  |  |  |  |  |
| Humidity                     |                                                            | dity at 40°C non-condensing                                                                                       |  |  |  |  |  |  |
| Atmosphere                   | Non flammable, non corrosiv                                |                                                                                                    |  |  |  |  |  |  |
| Climatic Conditions          | Class 3k3, as defined by EN                                |                                                                                                    |  |  |  |  |  |  |
| Chemically Active Substances | For the standard product (wh follows –                     | nich inherently includes our optimal level of conformal coating) compliance with EN60271-3-3 is as                |  |  |  |  |  |  |
|                              | a) Both classes 3C3 and 3                                  | C4 for hydrogen sulphide gas (H₂S) at a gas concentration of 25ppm for 1200 hours.                                |  |  |  |  |  |  |
|                              | b) Both classes 3C1 (rural)                                | ) and 3C2 (urban) for all nine defined substances as defined in table 4.                                          |  |  |  |  |  |  |
|                              | Classes 3C1 and 3C2 are va                                 | alid for both storage and transportation purposes.                                                                |  |  |  |  |  |  |
|                              |                                                            | nd validated with a hydrogen sulphide gas supply of 25ppm for a continuous period of 1200 hours                   |  |  |  |  |  |  |
| With made and                | and validated throughout the                               | e test period without failure.                                                                                    |  |  |  |  |  |  |
| Vibration                    | Test Fc of EN60068-2-6                                     | 2077                                                                                                    |  |  |  |  |  |  |
|                              | 10Hz<=f<=57Hz sinusoidal (                                 |                                                                                                    |  |  |  |  |  |  |
|                              | 57Hz<=f<=150Hz sinusoidal                                  | · ·                                                                                                    |  |  |  |  |  |  |
| 0-1-1-                       | 10 sweep cycles per axis on                                | 0 sweep cycles per axis on each of three mutually perpendicular axis                                              |  |  |  |  |  |  |
| Safety                       | 0                                                          | and deficient an incoming with stand level                                                                        |  |  |  |  |  |  |
| Overvoltage Category         |                                                            | meral defining an impulse withstand level)                                                                        |  |  |  |  |  |  |
| Pollution Degree             |                                                            | ductive pollution, except for temporary condensation) for control electronics                                     |  |  |  |  |  |  |
|                              |                                                            | rating) for through-panel mounted parts                                                                           |  |  |  |  |  |  |
| North America/Canada         | Complies with the requireme                                | ents of UL508C as an open-type drive.                                                                             |  |  |  |  |  |  |

#### **EARTHING/SAFETY DETAILS**

| Earthing                                 | Permanent earthing is mandatory on all units.  Use a copper protective earth conductor 10mm² minimum cross-section, or install a second conductor in parallel with the protective conductor to a separate protective earth terminal                                                           |
|------------------------------------------|----------------------------------------------------------------------------------------------------|
|                                          | The conductor itself must meet local requirements for a protective earth conductor                                                                                                    |
| Input Supply Details<br>(TN) and (IT)    | Drives without filters are suitable for earth referenced (TN) or non-earth referenced (IT) supplies.  The drive is only suitable for earth referenced supplies (TN) when fitted with an internal filter. External filters are available for use on TN and IT (non-earth referenced) supplies. |
| Prospective Short Circuit Current (PSCC) | Refer to the appropriate Electrical Ratings table.                                                                                                    |
| Earth Leakage Current                    | >10mA (all models)                                                                                                    |

#### **INTERNAL COOLING FANS**

The forced-vent cooling of the drive is achieved by 1, or in some cases 2 fans. The Fan Rating gives the volume of air venting from the drive.

| Product |            | Fan Ratings             |
|---------|------------|-------------------------|
| FRAME D |            |                         |
|         | All models | 1 off 27 cfm (45m³/hr)  |
| FRAME E |            |                         |
|         | All models | 1 off 33 cfm (56m³/hr)  |
| FRAME F |            |                         |
|         | All models | 2 off 27 cfm (45m³/hr)  |
| FRAME G |            |                         |
|         | All models | 2 off 53 cfm (89 m³/hr) |
| FRAME H |            |                         |
|         | All models | 2 off 53 cfm (89 m³/hr) |

## F-4 Technical Specifications

### **ELECTRICAL RATINGS (400V BUILD VARIANT)**

| Po                           | wer Supply =   | 380-480V ±10%         | , 50/60Hz ±5%        | )                       |                                             |                                |  |  |  |  |
|------------------------------|----------------|-----------------------|----------------------|-------------------------|---------------------------------------------|--------------------------------|--|--|--|--|
| Mo                           |                |                       |                      |                         | eded under steady state ope                 | erating conditions.            |  |  |  |  |
| Product Code                 | Motor Power    | Output Current<br>(A) | Input Current<br>(A) | Estimated<br>Efficiency | Switching Frequency (kHz) nominal / maximum | Output Current<br>Derate %/kHz |  |  |  |  |
| FRAME D: Input currents 5kA. | *·* **         |                       |                      |                         |                                             |                                |  |  |  |  |
| Normal Duty (Output Overl    | oad Motoring 1 | 10% for 60s)          |                      |                         |                                             |                                |  |  |  |  |
| 31V-4D0004                   | 1.1kW          | 3.5                   | 4                    | 95%                     | 4 / 16                                      | 2.4%                           |  |  |  |  |
| 31V-4D0004                   | 1.5Hp          | 3.0                   | 3.5                  | 95%                     | 4 / 16                                      | 2.4%                           |  |  |  |  |
| 04)/ 4D0005                  | 1.5kW          | 4.5                   | 5.3                  | 000/                    | 4 / 40                                      | 0.70/                          |  |  |  |  |
| 31V-4D0005                   | 2Hp            | 3.4                   | 4.5                  | 96%                     | 4 / 16                                      | 3.7%                           |  |  |  |  |
| 041/470000                   | 2.2kW          | 5.5                   | 7.6                  | 070/                    | 4 / 40                                      | 4.50/                          |  |  |  |  |
| 31V-4D0006                   | 3Нр            | 4.8                   | 6.4                  | 97%                     | 4 / 16                                      | 4.5%                           |  |  |  |  |
| 31V-4D0008                   | 3kW            | 7.5                   | 6.5                  | 070/                    | 4 / 40                                      | 4.0%                           |  |  |  |  |
|                              |                |                       |                      | 97%                     | 4 / 16                                      |                                |  |  |  |  |
| 041/470040                   | 4kW            | 10.0                  | 8.0                  | 070/                    | 4 / 40                                      | 0.00/                          |  |  |  |  |
| 31V-4D0010                   | 5Hp            | 7.6                   | 6.6                  | 97%                     | 4 / 16                                      | 3.9%                           |  |  |  |  |
| 04)/ 400040                  | 5.5kW          | 12.0                  | 10.6                 | 070/                    | 4 / 40                                      | 0.50/                          |  |  |  |  |
| 31V-4D0012                   | 7.5Hp          | 11                    | 9.4                  | 97%                     | 4 / 16                                      | 3.5%                           |  |  |  |  |
| Heavy Duty (Output Overlo    | oad Motoring 1 | 50% for 60s, 180      | % for 0.3s sho       | ort term rating)        |                                             |                                |  |  |  |  |
| 24\/ 4D0004                  | 0.75kW         | 2.5                   | 2.9                  | 050/                    | 4 / 40                                      | 4.00/                          |  |  |  |  |
| 31V-4D0004                   | 1Hp            | 2.1                   | 2.4                  | 95%                     | 4 / 16                                      | 1.0%                           |  |  |  |  |
| 31V-4D0005                   | 1.1kW          | 3.5                   | 4.0                  | 95%                     | 4 / 16                                      | 3.1%                           |  |  |  |  |
| 31V- <del>1</del> D0003      | 1.5Hp          | 3.0                   | 3.5                  | 9570                    | 4 / 10                                      | 3.170                          |  |  |  |  |
| 31V-4D0006                   | 1.5kW          | 4.5                   | 5.3                  | 96%                     | 4 / 16                                      | 4.3%                           |  |  |  |  |
|                              | 2Hp            | 3.4                   | 4.5                  |                         |                                             |                                |  |  |  |  |
| 31V-4D0008                   | 2.2kW          | 5.5                   | <b>5.2</b>           | 97%                     | 4 / 16                                      | 3.8%                           |  |  |  |  |
|                              | 3Hp            | 4.8<br><b>7.5</b>     | 4.6<br><b>6.5</b>    |                         |                                             |                                |  |  |  |  |
| 31V-4D0010                   | SKVV           | 7.3                   | 0.5                  | 97%                     | 4 / 16                                      | 3.8%                           |  |  |  |  |
| 31V-4D0012                   | 4kW            | 10.0                  | 8.0                  | 97%                     | 4 / 16                                      | 3.3%                           |  |  |  |  |
| 317-400012                   | 5Hp            | 7.6                   | 6.6                  | 37 /0                   | 7 / 10                                      | 3.3%                           |  |  |  |  |

|                            | ower Supply =      |                    | •                    |                         |                                              |                                |  |
|----------------------------|--------------------|--------------------|----------------------|-------------------------|----------------------------------------------|--------------------------------|--|
| I                          |                    |                    |                      | ust not be exce         | eded under steady state opera                | ting conditions.               |  |
| Product Code               | Motor Power        | Output Current (A) | Input Current<br>(A) | Estimated<br>Efficiency | Switching Frequency (kHz) nominal / maximum  | Output Current<br>Derate %/kHz |  |
| FRAME E: Input currer 5kA. | its for kW ratings | are at 400V 50H    | Iz ac input and      | for Hp ratings          | at 460V 60Hz ac input. Prospe                | ctive short circuit curre      |  |
| Normal Duty (Output Ove    | erload Motoring 1  | 10% for 60s)       |                      |                         |                                              |                                |  |
| 31V-4E0016                 | 7.5kW              | 16                 | 14.5                 | 97%                     | 4 / 16                                       | 5.5%                           |  |
| 31V-4E0010                 | 10Hp               | 14                 | 12.1                 | 9776                    | 4 / 10                                       | 5.5%                           |  |
| 31V-4E0023                 | 11kW               | 23                 | 20.4                 | 0.79/                   | 4 / 16                                       | F 10/                          |  |
| 31V-4EUU23                 | 15Hp               | 21                 | 18.0                 | 97%                     | 4 / 10                                       | 5.1%                           |  |
| Heavy Duty (Output Ove     | rload Motoring 1   | 50% for 30s, 180   | % for 0.3s sho       | rt term rating)         |                                              |                                |  |
| 31V-4E0016                 | 5.5kW              | 12                 | 10.7                 | 97%                     | 4 / 16                                       | 4.9%                           |  |
| 317-460016                 | 7.5Hp              | 11                 | 9.5                  | 9776                    | 4 / 10                                       | 7.570                          |  |
| 31V-4E0023                 | 7.5kW              | 16                 | 14.5                 | 97%                     | 4 / 16                                       | 4.9%                           |  |
| 31V-4E0023                 | 10Hp               | 14                 | 12.7                 | 97%                     | 4 / 10                                       | <b>4.</b> 3 /0                 |  |
| FRAME F: Input currer 5kA. | its for kW ratings | are at 400V 50H    | Iz ac input and      | for Hp ratings          | at 460V 60Hz ac input. Prospe                | ctive short circuit curre      |  |
| Normal Duty (Output Ove    | erload Motoring 1  | 10% for 60s)       |                      |                         |                                              |                                |  |
| 241/ 450020                | 15kW               | 32                 | 28.5                 | 070/                    | 4 / 12                                       | 0.20/                          |  |
| 31V-4F0032                 | 20Hp               | 27                 | 24.5                 | 97%                     | 4 / 12                                       | 6.3%                           |  |
| 041/ 450000                | 18.5kW             | 38                 | 33.5                 | 070/                    | 4 / 40                                       | 0.70/                          |  |
| 31V-4F0038                 | 25Hp               | 36                 | 30.2                 | 97%                     | 4 / 12                                       | 6.7%                           |  |
| Heavy Duty (Output Ove     | rload Motoring 1   | 50% for 60s, 180   | % for 0.3s sho       | rt term rating)         | <u>.                                    </u> |                                |  |
| 241/ 450022                | 11kW               | 23                 | 21.7                 | 070/                    | 4 / 42                                       | 6.00/                          |  |
| 31V-4F0032                 | 15Hp               | 21                 | 19.1                 | 97%                     | 4 / 12                                       | 6.0%                           |  |
| 241/ 450020                | 15kW               | 32                 | 28.5                 | 070/                    | 4 / 42                                       | 6.40/                          |  |
| 31V-4F0038                 | 20Hp               | 27                 | 24.5                 | 97%                     | 4 / 12                                       | 6.1%                           |  |

## F-6 Technical Specifications

| Power Supply = 380-480V ±10%, 50/60Hz ±5%  Motor power, output current and input current must not be exceeded under steady state operating conditions. |                |                       |                      |                         |                                             |                                |  |  |
|----------------------------------------------------------------------------------------------------|----------------|-----------------------|----------------------|-------------------------|---------------------------------------------|--------------------------------|--|--|
| Product Code                                                                                                    | Motor Power    | Output Current<br>(A) | Input Current<br>(A) | Estimated<br>Efficiency | Switching Frequency (kHz) nominal / maximum | Output Current<br>Derate %/kHz |  |  |
| FRAME G: Input currents for kW ratings are at 400V 50Hz ac input and for Hp ratings at 460V 60Hz ac input. Prospective short circuit current 10kA.     |                |                       |                      |                         |                                             |                                |  |  |
| Normal Duty (Output Overlo                                                                                                    | oad Motoring 1 | 10% for 60s)          |                      |                         |                                             |                                |  |  |
| 31V-4G0045                                                                                                    | 22kW           | 45                    | 40                   | 98%                     | 3 / 12                                      | 5.7%                           |  |  |
| 314-400043                                                                                                    | 30Hp           | 40                    | 35.7                 | 9070                    | 3 / 12                                      | J.1 /0                         |  |  |
| 31V-4G0060                                                                                                    | 30kW           | 60                    | 54.7                 | 98%                     | 3 / 12                                      | 5.9%                           |  |  |
| 31V-4G0000                                                                                                    | 40Hp           | 52                    | 48                   | 90 /0                   | 3 / 12                                      |                                |  |  |
| 31V-4G0073                                                                                                    | 37kW           | 73                    | 66.2                 | 98%                     | 3 / 12                                      | 5.6%                           |  |  |
| 31V-400073                                                                                                    | 50Hp           | 65                    | 58.5                 | 90 /6                   | 3 / 12                                      | 5.0%                           |  |  |
| Heavy Duty (Output Overlo                                                                                                    | ad Motoring 1  | 50% for 60s, 180      | % for 3s short       | term rating)            |                                             |                                |  |  |
| 31V-4G0045                                                                                                    | 18kW           | 38                    | 34.3                 | 98%                     | 3 / 12                                      | 5.3%                           |  |  |
| 317-490043                                                                                                    | 25Hp           | 36                    | 30.5                 | 90 /0                   | 3 / 12                                      | 5.5%                           |  |  |
| 31V-4G0060                                                                                                    | 22kW           | 45                    | 41.8                 | 98%                     | 3 / 12                                      | 5.7%                           |  |  |
| 31V <del>4</del> 30000                                                                                                    | 30Hp           | 40                    | 37.5                 | 3370                    | 0 , 12                                      | 5.1 /0                         |  |  |
| 31V-4G0073                                                                                                    | 30kW           | 60                    | 54.7                 | 98%                     | 3 / 12                                      | 5.2%                           |  |  |
| 317-460073                                                                                                    | 40Hp           | 52                    | 48                   | 3070                    | 0 / 12                                      | 5.2%                           |  |  |

| Pov                                                                                                    | Power Supply = 380-480V ±10%, 50/60Hz ±5% |                       |                      |                                                                       |                             |                                |  |  |  |  |
|----------------------------------------------------------------------------------------------------|-------------------------------------------|-----------------------|----------------------|-----------------------------------------------------------------------|-----------------------------|--------------------------------|--|--|--|--|
| Мо                                                                                                    | tor power, outp                           | out current and in    | nput current m       | ust not be excee                                                      | eded under steady state ope | erating conditions.            |  |  |  |  |
| Product Code                                                                                                    | Motor Power                               | Output Current<br>(A) | Input Current<br>(A) | rent Estimated Switching Frequency (kHz) Efficiency nominal / maximum |                             | Output Current<br>Derate %/kHz |  |  |  |  |
| FRAME H: Input currents for kW ratings are at 400V 50Hz ac input and for Hp ratings at 460V 60Hz ac input. Prospective short circuit current 10kA. |                                           |                       |                      |                                                                       |                             |                                |  |  |  |  |
| Normal Duty (Output Overlo                                                                                                    | oad Motoring 1                            | 10% for 60s)          |                      |                                                                       |                             |                                |  |  |  |  |
| 31V-4H0087                                                                                                    | 45kW                                      | 87                    | 78.8                 | 98%                                                                   | 3 / 8                       | 8.5%                           |  |  |  |  |
| 31V-4HUU07                                                                                                    | 60Hp                                      | 77                    | 69                   | 90 /0                                                                 | 3 / 6                       | 0.3%                           |  |  |  |  |
| 24)/ 4110405                                                                                                    | 55kW                                      | 105                   | 95.8                 | 000/                                                                  | 2 / 0                       | 7.8%                           |  |  |  |  |
| 31V-4H0105                                                                                                    | 75Hp                                      | 96                    | 84.5                 | 98%                                                                   | 3 / 8                       | 1.070                          |  |  |  |  |
| 31V-4H0145                                                                                                    | 75kW                                      | 145                   | 130                  | 000/                                                                  | 3 / 8                       | 9.1%                           |  |  |  |  |
| 317-40145                                                                                                    | 100Hp                                     | 124                   | 113.5                | 98%                                                                   | 3 / 0                       | 9.176                          |  |  |  |  |
| Heavy Duty (Output Overloa                                                                                                    | ad Motoring 15                            | 0% for 60s, 1809      | % for 3s short       | term rating)                                                          |                             |                                |  |  |  |  |
| 241/ 4110097                                                                                                    | 37kW                                      | 73                    | 66                   | 000/                                                                  | 2 / 0                       | 7 70/                          |  |  |  |  |
| 31V-4H0087                                                                                                    | 50Hp                                      | 65                    | 58.5                 | 98%                                                                   | 3 / 8                       | 7.7%                           |  |  |  |  |
| 31V-4H0105                                                                                                    | 45kW                                      | 87                    | 79.5                 | 98%                                                                   | 3 / 8                       | 6.9%                           |  |  |  |  |
| 317-4110105                                                                                                    | 60Hp                                      | 77                    | 70                   | 30 /0                                                                 | 3 7 8                       | 6.9%                           |  |  |  |  |
| 31V-4H0145                                                                                                    | 55kW                                      | 105                   | 97.4                 | 98%                                                                   | 3 / 8                       | 8.6%                           |  |  |  |  |
| 31V-4H0145                                                                                                    | 75Hp                                      | 96                    | 87                   | 30 /6                                                                 | 3 / 8                       | 8.6%                           |  |  |  |  |

## F-8 Technical Specifications

### **INPUT FUSE RATINGS (EUROPE)**

| Product Code | Input Fuse Rating (A) | Product Code            | Input Fuse Rating (A)     |
|--------------|-----------------------|-------------------------|---------------------------|
|              | NORMAL DUTY           |                         | NORMAL DUTY               |
|              | 400V BU               | JILD VARIANT 380-480V ± | 10%, 50/60Hz <u>+</u> 5%* |
|              | Frame D               |                         | Frame G                   |
| 31V-4D0004   | 10A                   | 31V-4G0045              | 63A                       |
| 31V-4D0005   | 10A                   | 31V-4G0060              | 80A                       |
| 31V-4D0006   | 10A                   | 31V-4G0073              | 100A                      |
| 31V-4D0008   | 10A                   |                         | Frame H                   |
| 31V-4D0010   | 12A                   | 31V-4H0087              | 125A                      |
| 31V-4D0012   | 16A                   | 31V-4H0105              | 150A                      |
|              | Frame E               | 31V-4H0145              | 200A                      |
| 31V-4E0016   | 20A                   |                         |                           |
| 31V-4E0023   | 25A                   |                         |                           |
| <u>.</u>     | Frame F               |                         |                           |
| 31V-4F0032   | 32A                   |                         |                           |
| 31V-4F0038   | 40A                   |                         |                           |

#### INPUT FUSE RATINGS (NORTH AMERICA AND CANADA)

| Product Code | Input F | use Rating (A) | Product Code      | Input             | t Fuse Rating (A) |  |  |  |  |
|--------------|---------|----------------|-------------------|-------------------|-------------------|--|--|--|--|
|              |         | 400V BUIL      | D VARIANT 380-480 | V ±10%, 50/60HZ * |                   |  |  |  |  |
|              | Frame D |                |                   | Frame G           |                   |  |  |  |  |
| 31V-4D0004   | 6A      | CS470754U006   | 31V-4G0045        | 60A               | CS470754U050      |  |  |  |  |
| 31V-4D0005   | 10A     | CS470754U010   | 31V-4G0060        | 80A               | CS470754U050      |  |  |  |  |
| 31V-4D0006   | 10A     | CS470754U010   | 31V-4G0073        | 100A              | CS470754U080      |  |  |  |  |
| 31V-4D0008   | 12A     | CS470754U012   |                   | Frame H           |                   |  |  |  |  |
| 31V-4D0010   | 12A     | CS470754U012   | 31V-4H0087        | 125A              | CS470754U100      |  |  |  |  |
| 31V-4D0012   | 20A     | CS470754U020   | 31V-4H0105        | 150A              | CS470754U125      |  |  |  |  |
| ·            | Frame E |                | 31V-4H0145        | 200A              | CS470754U150      |  |  |  |  |
| 31V-4E0016   | 25A     | CS470754U025   |                   |                   |                   |  |  |  |  |
| 31V-4E0023   | 30A     | CS470754U030   |                   |                   |                   |  |  |  |  |
|              | Frame F |                |                   |                   |                   |  |  |  |  |
| 31V-4F0032   | 40A     | CS470754U040   |                   |                   |                   |  |  |  |  |
| 31V-4F0038   | 50A     | CS470754U050   |                   |                   |                   |  |  |  |  |

### F-10 Technical Specifications

#### FRAME D INTERNAL DYNAMIC BRAKE SWITCH

| Product Code | Motor Power<br>(kW/hp) | Brake Switch<br>Peak Current (A) | Peak Brake<br>Dissipation (kW/hp) | Brake Switch<br>Continuous Current | Continuous Brake Dissipation | Minimum<br>Brake Resistor |  |
|--------------|------------------------|----------------------------------|-----------------------------------|------------------------------------|------------------------------|---------------------------|--|
|              |                        | 20s maxim                        | um, 30% duty                      | (A)                                | (kW/hp)                      | Value (Ω)                 |  |
| 400V Build   | l Variant: 380-48      | 0V ±10%, 50/60Hz <u>+</u> 5      | 5% DC link brake voltage          | e: 765V                            |                              |                           |  |
| 31V-4D0004   | 1.1/1.5                | 1.5A                             | 1.1/1.5                           | 1                                  | 0.75/1                       | 520                       |  |
| 31V-4D0005   | 1.5/2                  | 2.2A                             | 1.7/2.3                           | 1.4                                | 1.1/1.5                      | 355                       |  |
| 31V-4D0006   | 2.2/3                  | 2.9A                             | 2.3/3                             | 2                                  | 1.5/2                        | 260                       |  |
| 31V-4D0008   | 3/                     | 4.3A                             | 3.3/4.5                           | 2.9                                | 2.2/3                        | 177                       |  |
| 31V-4D0010   | 4/5                    | 5.9A                             | 4.5/                              | 3.9                                | 3/                           | 130                       |  |
| 31V-4D0012   | 5.5/7.5                | 7.8A                             | 6/7.5                             | 5.2                                | 4/5                          | 98                        |  |

#### FRAME E INTERNAL DYNAMIC BRAKE SWITCH

| Product Code | Motor Power<br>(kW/hp) | Brake Switch<br>Peak Current (A) | Peak Brake<br>Dissipation (kW/hp)         | Brake Switch Continuous Current | Continuous Brake Dissipation | Minimum<br>Brake Resistor |
|--------------|------------------------|----------------------------------|-------------------------------------------|---------------------------------|------------------------------|---------------------------|
| 400V Build   | Variant: 380-48        |                                  | ium, 30% duty<br>5% DC link brake voltage | (A)<br>e: 765V                  | (kW/hp)                      | Value (Ω)                 |
| 31V-4E0016   | 7.5/10                 | 10.8A                            | 8.25/11.25                                | 7.2                             | 5.5/7.5                      | 71                        |
| 31V-4E0023   | 11/15                  | 14.7A                            | 11.25/15                                  | 9.8                             | 7.5/10                       | 52                        |

#### FRAME F INTERNAL DYNAMIC BRAKE SWITCH

| Product Code | Motor Power<br>(kW/hp)                                                                    | Brake Switch<br>Peak Current (A)<br>20s maxim | Peak Brake<br>Dissipation (kW/hp)<br>um, 30% duty | Brake Switch<br>Continuous Current<br>(A) | Continuous Brake<br>Dissipation<br>(kW/hp) | Minimum<br>Brake Resistor<br>Value (Ω) |
|--------------|-------------------------------------------------------------------------------------------|-----------------------------------------------|---------------------------------------------------|-------------------------------------------|--------------------------------------------|----------------------------------------|
| 400V Build   | <b>400V Build Variant: 380-480V ±10%, 50/60Hz</b> <u>+</u> 5% DC link brake voltage: 765V |                                               |                                                   |                                           |                                            |                                        |
| 31V-4F0032   | 15/20                                                                                     | 21.5A                                         | 16.5/22.5                                         | 14.4                                      | 11/15                                      | 35                                     |
| 31V-4F0038   | 18/25                                                                                     | 29.4A                                         | 22.5/30                                           | 19.6                                      | 15/20                                      | 26                                     |

#### FRAME G INTERNAL DYNAMIC BRAKE SWITCH

| Product Code | Motor Power<br>(kW/hp) | Brake Switch<br>Peak Current (A)<br>20s maxim | Peak Brake<br>Dissipation (kW/hp)<br>um, 30% duty | Brake Switch<br>Continuous Current<br>(A) | Continuous Brake<br>Dissipation<br>(kW/hp) | Minimum<br>Brake Resistor<br>Value (Ω) |
|--------------|------------------------|-----------------------------------------------|---------------------------------------------------|-------------------------------------------|--------------------------------------------|----------------------------------------|
| 400V Build   | Variant: 380-48        | 0V ±10%, 50/60Hz <u>+</u> 5                   | 5% DC link brake voltage                          | e: 765V                                   |                                            |                                        |
| 31V-4G0045   | 22/30                  | 36A                                           | 27/37.5                                           | 24                                        | 18/25                                      | 21                                     |
| 31V-4G0060   | 30/40                  | 43A                                           | 33/45                                             | 29                                        | 22/30                                      | 17.7                                   |
| 31V-4G0073   | 37/50                  | 59A                                           | 45/60                                             | 39                                        | 30/40                                      | 13                                     |

#### FRAME H INTERNAL DYNAMIC BRAKE SWITCH

| Product Code | Motor Power<br>(kW/hp) | Brake Switch<br>Peak Current (A)<br>20s maxim | Peak Brake<br>Dissipation (kW/hp)<br>num, 30% duty | Brake Switch<br>Continuous Current<br>(A) | Continuous Brake<br>Dissipation<br>(kW/hp) | Minimum<br>Brake Resistor<br>Value (Ω) |
|--------------|------------------------|-----------------------------------------------|----------------------------------------------------|-------------------------------------------|--------------------------------------------|----------------------------------------|
| 400V Build   | Variant: 380-48        |                                               | 5% DC link brake voltage                           | e: 765V                                   |                                            |                                        |
| 31V-4H0087   | 45/60                  | 73                                            | 55.5/75                                            | 49                                        | 37                                         | 10.5                                   |
| 31V-4H0105   | 55/75                  | 88                                            | 67.5/90                                            | 59                                        | 45                                         | 8.7                                    |
| 31V-4H0145   | 75/100                 | 108                                           | 82.5/112.5                                         | 72                                        | 55                                         | 7                                      |

### F-12 Technical Specifications

#### SUPPLY SHORT CIRCUIT RATING

The following drives when fitted with UL Listed fuses are suitable for use on a circuit capable of delivering not more than:

Frames D, E, F, G: 5,000 RMS Symmetrical Amperes, 480V maximum

Frame H: 10,000 RMS Symmetrical Amperes, 480V maximum

Refer to Appendix C: "Compliance" - Solid -State Short Circuit Protection

When group installed with the specified line reactor frame D, E, F, G & H sizes may be used on a supply rating delivering not more than 50,000 RMS Symmetrical amperes, 480V maximum, see table below for further information:

#### 380-480V

| Frame Size | Motor Power   | Parker Part Number | MTE Part Number | Inductance mH | Rated amps |
|------------|---------------|--------------------|-----------------|---------------|------------|
| D          | 1.1kW / 1.5hp | CO470651           | RL-00402        | 6.5           | 4          |
| D          | 1.5kW / 2hp   | CO470651           | RL-00402        | 6.5           | 4          |
| D          | 2.2kW / 3hp   | CO352782           | RL-00803        | 5             | 8          |
| D          | 3kW           | CO352782           | RL-00803        | 5             | 8          |
| D          | 4kW / 5hp     | CO470652           | RL-00802        | 3             | 8          |
| D          | 5.5kW / 7.5hp | CO352783           | RL-01202        | 2.5           | 12         |
| E          | 7.5kW / 10hp  | CO352785           | RL-01802        | 1.5           | 18         |
| Е          | 11kW / 15hp   | CO352786           | RL-02502        | 1.2           | 25         |
| F          | 15kW / 20hp   | CO352901           | RL-03502        | 0.8           | 35         |
| F          | 18kW / 25hp   | CO352901           | RL-03502        | 0.8           | 35         |
| G          | 22kW / 30hp   | CO352902           | RL-04502        | 0.7           | 45         |
| G          | 30kW / 40hp   | CO352903           | RL-05502        | 0.5           | 55         |
| G          | 37kW / 50hp   | CO352904           | RL-08002        | 0.4           | 80         |
| Н          | 45kW / 60hp   | CO352904           | RL-08002        | 0.4           | 80         |
| Н          | 55kW / 75hp   | CO352905           | RL10002         | 0.3           | 100        |
| Н          | 75kW / 100hp  | CO352906           | RL13002         | 0.2           | 130        |

#### **ANALOG INPUTS/OUTPUTS**

## AIN1 (X11/01), AIN2 (X11/02), AOUT1 (X11/03), AOUT2 (X11/04) Conforming to EN61131-2

|                      | Inputs                                                                                                    | Output                                                                                                    |
|----------------------|----------------------------------------------------------------------------------------------------|----------------------------------------------------------------------------------------------------|
| Range                | AIN1:  Range selected by parameter 0001 from: 0 to 10V, -10V to +10V, 0 to 20mA, 4 to 20mA  AIN2:  Range selected by parameter 0002 from: 0 to 10V, -10V to +10V  Absolute maximum input current 25mA in current mode (AIN1 only)  Absolute maximum input voltage ±24V dc in voltage mode | AOUT1: Range selected by parameter 0003 from: 0 to 10V, -10V to +10V  AOUT2: Range selected by parameter 0004 from: 0 to 10V, 0 to 20mA, 4 to 20mA  Maximum rated output current in voltage mode 10mA, with short circuit protection |
| Impedance            | Input impedance: Voltage range = 22kΩ Current range = 120R                                                                                                    | Load impedance :<br>Voltage range ≥ 1kΩ<br>Current range ≤ 600Ω                                                                                                    |
| Resolution           | 12 bits (1 in 4096) over full range                                                                                                    | 11 bits (1 in 2048)                                                                                                    |
| Accuracy             | Better than ±1%                                                                                                    | Better than ±1%                                                                                                    |
| Sample / Update Rate | 1ms                                                                                                    | 1ms                                                                                                    |

#### REFERENCE OUTPUTS

#### +10VREF (X11/05), -10VREF (X11/06)

| TOTALI (XIII/00); TOTALI (XIII/00)     |                   |  |
|----------------------------------------|-------------------|--|
| Output Voltage                         | +10V and -10V     |  |
| Accuracy                               | Better than ±0.5% |  |
| Output Current                         | <u>&lt;</u> 10mA  |  |
| Overload / Short<br>Circuit Protection | Indefinite        |  |

### F-14 Technical Specifications

#### **DIGITAL INPUTS**

### DIN1 (X13/02) - DIN3 (X13/04), DIO1 (X12/01) - DIO4 (X12/04) Conforming to EN61131-2

| Nominal Rated Voltage | 24V                                                                                                    |
|-----------------------|----------------------------------------------------------------------------------------------------|
| Operating Range       | DIN1, DIN2, DIN3, DIO1, DIO2, DIO2, DIO4:  0-5V dc = OFF, 15-24V dc = ON (absolute maximum input voltage ±30V dc)  24V  ON undefined state OFF |
| Input Threshold       | Typically 10V                                                                                                    |
| Input Impedance       | $3.3$ k $\Omega$                                                                                                    |
| Input Current         | 7.3mA ± 10% @ 24V                                                                                                    |
| Sample Interval       | 1ms                                                                                                    |

#### **DIGITAL OUTPUTS**

#### DIO1 (X12/01) – DIO4 (X12/04), conforming to EN61131-2

| Nominal Open Circuit Output Voltage    | 24V (minimum 21V)                                                                                                    |
|----------------------------------------|----------------------------------------------------------------------------------------------------|
| Rated Output Current                   | 140mA: The total current available is 140mA, either individually or as the sum of all digital outputs and User +24V Supply. |
| Overload / Short<br>Circuit Protection | Indefinite                                                                                                    |

#### **USER 24V SUPPLY (X13/05)**

| Nominal Open Circuit Output Voltage    | 24V (minimum 21V)                                                                                                    |  |
|----------------------------------------|----------------------------------------------------------------------------------------------------|--|
| Rated Output Current                   | 140mA: The total current available is 140mA, either individually or as the sum of all digital outputs and User +24V Supply. |  |
| Overload / Short<br>Circuit Protection | Indefinite                                                                                                    |  |

#### **RELAYS**

#### RL1 (X14/01 - X14/02), RL2 (X14/03 - X14/04)

These are volt-free relay contacts

| Maximum Voltage | 250V ac or 30V dc Protection against inductive or capacitive loads must be provided externally. |
|-----------------|-------------------------------------------------------------------------------------------------|
| Maximum Current | 3A resistive load                                                                               |

#### Parker Worldwide

AE - UAE, Dubai Tel: +971 4 8127100

parker.me@parker.com

AR - Argentina. Buenos Aires

Tel: +54 3327 44 4129

AT - Austria. Wiener Neustadt

Tel: +43 (0)2622 23501-0 parker.austria@parker.com

AT - Eastern Europe.

Wiener Neustadt

Tel: +43 (0)2622 23501 900 parker.easteurope@parker.com

AU - Australia, Castle Hill

Tel: +61 (0)2-9634 7777

AZ - Azerbaijan. Baku

Tel: +994 50 2233 458 parker.azerbaijan@parker.com

BE/LU - Belgium. Nivelles

Tel: +32 (0)67 280 900

parker.belgium@parker.com

BR - Brazil. Cachoeirinha RS

Tel: +55 51 3470 9144

BY - Belarus, Minsk

Tel: +375 17 209 9399 parker.belarus@parker.com

CA - Canada, Milton, Ontario

Tel: +1 905 693 3000

CH - Switzerland, Etoy

Tel: +41 (0)21 821 87 00

parker.switzerland@parker.com

CL - Chile, Santiago Tel: +56 2 623 1216

CN - China. Shanghai

Tel: +86 21 2899 5000

CZ - Czech Republic. Klecany

Tel: +420 284 083 111

parker.czechrepublic@parker.com

DE - Germany, Kaarst

Tel: +49 (0)2131 4016 0

parker.germany@parker.com

DK - Denmark, Ballerup

Tel: +45 43 56 04 00

parker.denmark@parker.com

ES - Spain. Madrid

Tel: +34 902 330 001 parker.spain@parker.com

FI - Finland, Vantaa

Tel: +358 (0)20 753 2500 parker.finland@parker.com

FR - France, Contamine s/Arve

Tel: +33 (0)4 50 25 80 25 parker.france@parker.com

GR - Greece. Athens

Tel: +30 210 933 6450 parker.greece@parker.com

HK - Hong Kong

Tel: +852 2428 8008

HU - Hungary, Budapest

Tel: +36 1 220 4155

parker.hungary@parker.com

IE - Ireland, Dublin

Tel: +353 (0)1 466 6370

parker.ireland@parker.com IN - India, Mumbai

Tel: +91 22 6513 7081-85

IT - Italy, Corsico (MI)

Tel: +39 02 45 19 21 parker.italy@parker.com JP - Japan, Tokyo

Tel: +81 (0)3 6408 3901

KR - South Korea. Seoul

Tel: +82 2 559 0400

KZ - Kazakhstan. Almatv

Tel: +7 7272 505 800

parker.easteurope@parker.com

MX - Mexico. Apodaca

Tel: +52 81 8156 6000

MY - Malaysia, Shah Alam

Tel: +60 3 7849 0800

NL - The Netherlands.

Oldenzaal

Tel: +31 (0)541 585 000 parker.nl@parker.com

NO - Norway, Asker

Tel: +47 66 75 34 00

parker.norway@parker.com

NZ - New Zealand. Mt

Wellington

Tel: +64 9 574 1744

PL - Poland. Warsaw

Tel: +48 (0)22 573 24 00

parker.poland@parker.com

PT - Portugal. Leca da

Palmeira

Tel: +351 22 999 7360

parker.portugal@parker.com

RO - Romania. Bucharest

Tel: +40 21 252 1382

parker.romania@parker.com

RU - Russia, Moscow

Tel: +7 495 645-2156

parker.russia@parker.com

SE - Sweden. Spånga

Tel: +46 (0)8 59 79 50 00

parker.sweden@parker.com

SG - Singapore

Tel: +65 6887 6300

SK - Slovakia, Banská Bystrica

Tel: +421 484 162 252

parker.slovakia@parker.com

SL - Slovenia, Novo Mesto

Tel: +386 7 337 6650

parker.slovenia@parker.com

TH - Thailand, Bangkok

Tel: +662 717 8140

TR - Turkey, Istanbul

Tel: +90 216 4997081

parker.turkey@parker.com

TW - Taiwan. Taipei

Tel: +886 2 2298 8987

UA - Ukraine. Kiev

Tel +380 44 494 2731

parker.ukraine@parker.com

UK - United Kingdom,

Warwick

Tel: +44 (0)1926 317 878

parker.uk@parker.com

US - USA, Cleveland

Tel: +1 216 896 3000

VE - Venezuela. Caracas

Tel: +58 212 238 5422

ZA - South Africa,

Kempton Park

Tel: +27 (0)11 961 0700

parker.southafrica@parker.com

**European Product Information Centre** Free phone: 00 800 27 27 5374

(from AT, BE, CH, CZ, DE, EE, ES, FI, FR, IE, IL, IS, IT, LU, MT, NL, NO, PT, SE, SK, UK)

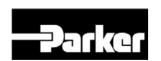

Parker Hannifin Manufacuring Limited Automation Group, SSD Drives Europe,

New Courtwick Lane, Littlehampton, West Sussex, BN17 7RZ

Office: +44 (0)1903 737000 Fax: +44 (0)1903 737100

www.parker.com/ssd